### Oracle® Database

Globalization Support Guide 11*g* Release 1 (11.1) **B28298-02** 

September 2007

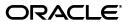

Oracle Database Globalization Support Guide, 11g Release 1 (11.1)

B28298-02

Copyright © 1996, 2007, Oracle. All rights reserved.

Primary Author: Cathy Shea

Contributors: Dan Chiba, Winson Chu, Claire Ho, Gary Hua, Simon Law, Geoff Lee, Peter Linsley, Qianrong Ma, Keni Matsuda, Meghna Mehta, Valarie Moore, Shige Takeda, Linus Tanaka, Makoto Tozawa, Barry Trute, Ying Wu, Peter Wallack, Chao Wang, Huaqing Wang, Simon Wong, Michael Yau, Jianping Yang, Qin Yu, Tim Yu, Weiran Zhang, Yan Zhu

The Programs (which include both the software and documentation) contain proprietary information; they are provided under a license agreement containing restrictions on use and disclosure and are also protected by copyright, patent, and other intellectual and industrial property laws. Reverse engineering, disassembly, or decompilation of the Programs, except to the extent required to obtain interoperability with other independently created software or as specified by law, is prohibited.

The information contained in this document is subject to change without notice. If you find any problems in the documentation, please report them to us in writing. This document is not warranted to be error-free. Except as may be expressly permitted in your license agreement for these Programs, no part of these Programs may be reproduced or transmitted in any form or by any means, electronic or mechanical, for any purpose.

If the Programs are delivered to the United States Government or anyone licensing or using the Programs on behalf of the United States Government, the following notice is applicable:

U.S. GOVERNMENT RIGHTS Programs, software, databases, and related documentation and technical data delivered to U.S. Government customers are "commercial computer software" or "commercial technical data" pursuant to the applicable Federal Acquisition Regulation and agency-specific supplemental regulations. As such, use, duplication, disclosure, modification, and adaptation of the Programs, including documentation and technical data, shall be subject to the licensing restrictions set forth in the applicable Oracle license agreement, and, to the extent applicable, the additional rights set forth in FAR 52.227-19, Commercial Computer Software--Restricted Rights (June 1987). Oracle USA, Inc., 500 Oracle Parkway, Redwood City, CA 94065.

The Programs are not intended for use in any nuclear, aviation, mass transit, medical, or other inherently dangerous applications. It shall be the licensee's responsibility to take all appropriate fail-safe, backup, redundancy and other measures to ensure the safe use of such applications if the Programs are used for such purposes, and we disclaim liability for any damages caused by such use of the Programs.

Oracle, JD Edwards, PeopleSoft, and Siebel are registered trademarks of Oracle Corporation and/or its affiliates. Other names may be trademarks of their respective owners.

The Programs may provide links to Web sites and access to content, products, and services from third parties. Oracle is not responsible for the availability of, or any content provided on, third-party Web sites. You bear all risks associated with the use of such content. If you choose to purchase any products or services from a third party, the relationship is directly between you and the third party. Oracle is not responsible for: (a) the quality of third-party products or services; or (b) fulfilling any of the terms of the agreement with the third party, including delivery of products or services and warranty obligations related to purchased products or services. Oracle is not responsible for any loss or damage of any sort that you may incur from dealing with any third party.

# Contents

| Pr | eface                                                                      | ΧV  |
|----|----------------------------------------------------------------------------|-----|
|    | Intended Audience                                                          | ΧV  |
|    | Documentation Accessibility                                                | χV  |
|    | Related Documentation                                                      | xvi |
|    | Conventions                                                                | xvi |
| WI | nat's New in Globalization Support?                                        | xxi |
|    | Oracle Database 11 <i>g</i> Release 1 (11.1) New Features in Globalization | xxi |
|    | Oracle Database 10g Release 2 (10.2) New Features in Globalization         |     |
| 1  | Overview of Globalization Support                                          |     |
|    | Globalization Support Architecture                                         | 1-1 |
|    | Locale Data on Demand                                                      | 1-1 |
|    | Architecture to Support Multilingual Applications                          | 1-2 |
|    | Using Unicode in a Multilingual Database                                   | 1-3 |
|    | Globalization Support Features                                             | 1-4 |
|    | Language Support                                                           | 1-4 |
|    | Territory Support                                                          | 1-5 |
|    | Date and Time Formats                                                      | 1-5 |
|    | Monetary and Numeric Formats                                               | 1-5 |
|    | Calendar Systems                                                           | 1-5 |
|    | Linguistic Sorting                                                         | 1-6 |
|    | Character Set Support                                                      | 1-6 |
|    | Character Semantics                                                        | 1-6 |
|    | Customization of Locale and Calendar Data                                  | 1-6 |
|    | Unicode Support                                                            | 1-7 |
| 2  | Choosing a Character Set                                                   |     |
|    | Character Set Encoding                                                     | 2-1 |
|    | What is an Encoded Character Set?                                          | 2-1 |
|    | Which Characters Are Encoded?                                              | 2-2 |
|    | Phonetic Writing Systems                                                   | 2-3 |
|    | Ideographic Writing Systems                                                | 2-3 |
|    | Punctuation, Control Characters, Numbers, and Symbols                      |     |
|    | Writing Direction                                                          | 2-3 |
|    |                                                                            |     |

|                                                                                                    | rs Does a Character Set Support?                                                                                                    | 2 0                                                                   |
|----------------------------------------------------------------------------------------------------|----------------------------------------------------------------------------------------------------|-----------------------------------------------------------------------|
| ASCII Enco                                                                                                    | oding                                                                                                    | 2-4                                                                   |
| How are Charac                                                                                                    | cters Encoded?                                                                                                    | 2-6                                                                   |
| Single-Byte                                                                                                    | Encoding Schemes                                                                                                    | 2-7                                                                   |
| Multibyte E                                                                                                    | Encoding Schemes                                                                                                    | 2-7                                                                   |
| Naming Conver                                                                                                    | ntion for Oracle Database Character Sets                                                                                                    | 2-8                                                                   |
| Length Semantics                                                                                                    |                                                                                                    | 2-8                                                                   |
| Choosing an Oracle                                                                                                    | e Database Character Set                                                                                                    | 2-10                                                                  |
| Current and Fu                                                                                                    | ture Language Requirements                                                                                                    | 2-11                                                                  |
| Client Operatin                                                                                                    | ng System and Application Compatibility                                                                                                    | 2-11                                                                  |
|                                                                                                    | Conversion Between Clients and the Server                                                                                                    |                                                                       |
| Performance Im                                                                                                    | nplications of Choosing a Database Character Set                                                                                                    | 2-12                                                                  |
|                                                                                                    | Database Character Sets                                                                                                    |                                                                       |
| Restrictions                                                                                                    | s on Character Sets Used to Express Names                                                                                                    | 2-12                                                                  |
|                                                                                                    | acter Set Statement of Direction                                                                                                    |                                                                       |
| Choosing Unico                                                                                                    | ode as a Database Character Set                                                                                                    | 2-13                                                                  |
| •                                                                                                    | tional Character Set                                                                                                    |                                                                       |
| · ·                                                                                                    | ipported Datatypes                                                                                                    |                                                                       |
|                                                                                                    | racter Set After Database Creation                                                                                                    |                                                                       |
| 0 0                                                                                                    | base Scenario                                                                                                    |                                                                       |
| _                                                                                                    | Conversion in a Monolingual Scenario                                                                                                    |                                                                       |
|                                                                                                    | base Scenarios                                                                                                    |                                                                       |
| _                                                                                                    | tilingual Support                                                                                                    |                                                                       |
|                                                                                                    | 0 11                                                                                                    |                                                                       |
|                                                                                                    | obalization Support Environment                                                                                                    | 2-18                                                                  |
| Setting Up a Glo                                                                                                    |                                                                                                    |                                                                       |
| Setting Up a Glo                                                                                                    | obalization Support Environment                                                                                                    | 3-1                                                                   |
| Setting Up a Glo<br>Setting NLS Param<br>Choosing a Locale                                                                                                    | obalization Support Environment neters                                                                                                    | 3-1<br>3-3                                                            |
| Setting Up a Glo<br>Setting NLS Param<br>Choosing a Locale of<br>Specifying the V                                                                                                    | obalization Support Environment neters with the NLS_LANG Environment Variable Value of NLS_LANG                                                                                                    | 3-1<br>3-3                                                            |
| Setting Up a Glo<br>Setting NLS Param<br>Choosing a Locale<br>Specifying the V<br>Overriding Lan                                                                                                    | obalization Support Environment neters                                                                                                    | 3-1<br>3-3<br>3-5<br>3-6                                              |
| Setting Up a Glo<br>Setting NLS Param<br>Choosing a Locale<br>Specifying the V<br>Overriding Lan<br>Locale Variants                                                                                                    | obalization Support Environment neters with the NLS_LANG Environment Variable Value of NLS_LANG nguage and Territory Specifications                                                                                                    | 3-1<br>3-3<br>3-5<br>3-6                                              |
| Setting Up a Glo<br>Setting NLS Param<br>Choosing a Locale<br>Specifying the V<br>Overriding Lan<br>Locale Variants<br>Should the NLS                                                                                                    | obalization Support Environment neters                                                                                                    | 3-1<br>3-3<br>3-5<br>3-6<br>3-6                                       |
| Setting Up a Glo<br>Setting NLS Param<br>Choosing a Locale<br>Specifying the N<br>Overriding Lan<br>Locale Variants<br>Should the NLS                                                                                                    | obalization Support Environment neters with the NLS_LANG Environment Variable Value of NLS_LANG nguage and Territory Specifications S_LANG Setting Match the Database Character Set?                                                                                                    |                                                                       |
| Setting Up a Glo<br>Setting NLS Param<br>Choosing a Locale<br>Specifying the V<br>Overriding Lan<br>Locale Variants<br>Should the NLS<br>NLS Database Para<br>NLS Data Diction                                                                                                    | obalization Support Environment  neters  with the NLS_LANG Environment Variable  Value of NLS_LANG                                                                                                    | 3-1<br>3-3<br>3-5<br>3-6<br>3-6<br>3-7<br>3-8                         |
| Setting Up a Glo<br>Setting NLS Param<br>Choosing a Locale of<br>Specifying the N<br>Overriding Lan<br>Locale Variants<br>Should the NLS<br>NLS Database Para<br>NLS Data Diction                                                                                                    | obalization Support Environment neters with the NLS_LANG Environment Variable                                                                                                    | 3-1<br>3-3<br>3-5<br>3-6<br>3-6<br>3-7<br>3-8<br>3-8                  |
| Setting Up a Glo<br>Setting NLS Param<br>Choosing a Locale of<br>Specifying the N<br>Overriding Lan<br>Locale Variants<br>Should the NLS<br>NLS Database Para<br>NLS Data Diction<br>NLS Dynamic F                                                                                                    | obalization Support Environment  neters with the NLS_LANG Environment Variable Value of NLS_LANG nguage and Territory Specifications S_LANG Setting Match the Database Character Set? nmeters onary Views Performance Views () Function                                                                                                    | 3-1<br>3-3<br>3-5<br>3-6<br>3-6<br>3-7<br>3-8<br>3-8<br>3-8           |
| Setting Up a Glo Setting NLS Param Choosing a Locale Specifying the V Overriding Lan Locale Variants Should the NLS NLS Database Para NLS Data Dictio NLS Dynamic F OCINIsGetInfo                                                                                                    | obalization Support Environment neters with the NLS_LANG Environment Variable                                                                                                    | 3-1<br>3-5<br>3-6<br>3-6<br>3-7<br>3-8<br>3-8<br>3-8<br>3-9           |
| Setting Up a Glo<br>Setting NLS Param<br>Choosing a Locale of<br>Specifying the N<br>Overriding Lan<br>Locale Variants<br>Should the NLS<br>NLS Database Para<br>NLS Data Diction<br>NLS Dynamic F<br>OCINIsGetInfoot<br>Language and Terri                                                                                                    | obalization Support Environment neters with the NLS_LANG Environment Variable Value of NLS_LANG nguage and Territory Specifications S_LANG Setting Match the Database Character Set? nmeters onary Views Performance Views () Function itory Parameters                                                                                                    | 3-1<br>3-3<br>3-5<br>3-6<br>3-6<br>3-7<br>3-8<br>3-8<br>3-9<br>3-9    |
| Setting Up a Glo Setting NLS Param Choosing a Locale Specifying the N Overriding Lan Locale Variants Should the NLS NLS Database Para NLS Data Dictio NLS Dynamic F OCINIsGetInfoo Language and Terri NLS_LANGUA NLS_TERRITO                                                                                                    | obalization Support Environment neters with the NLS_LANG Environment Variable                                                                                                    | 3-1<br>3-5<br>3-6<br>3-6<br>3-7<br>3-8<br>3-8<br>3-8<br>3-9<br>3-9    |
| Setting Up a Glo Setting NLS Param Choosing a Locale of Specifying the Notes of Specifying the Notes of Specifying the Notes of Specifying the Notes of Specifying the Notes of Specifying the Notes of Specifying of Specifying of Specifying of Specifying NLS_TERRITO Overriding 3-13                                                                                                    | obalization Support Environment  neters with the NLS_LANG Environment Variable Value of NLS_LANG nguage and Territory Specifications S_LANG Setting Match the Database Character Set? nameters onary Views Performance Views () Function itory Parameters                                                                                                    | 3-1 3-3 3-5 3-6 3-6 3-7 3-8 3-8 3-9 3-9 3-9 3-11 ring a Session       |
| Setting Up a Glo Setting NLS Param Choosing a Locale of Specifying the Noverriding Lan Locale Variants Should the NLS NLS Database Para NLS Data Diction NLS Dynamic FOCINISGETING Language and Terri NLS_LANGUA NLS_TERRITO Overriding 3-13 Date and Time Para                                                                                                    | obalization Support Environment  neters with the NLS_LANG Environment Variable                                                                                                    | 3-1 3-3 3-5 3-6 3-6 3-7 3-8 3-8 3-9 3-9 3-9 3-11 ring a Session       |
| Setting Up a Glo Setting NLS Param Choosing a Locale of Specifying the Noverriding Land Locale Variants Should the NLS NLS Database Para NLS Data Diction NLS Dynamic FOCINIsGetInford Language and Terri NLS_LANGUA NLS_TERRITOR Overriding 3-13 Date and Time Para Date Formats                                                                                                    | obalization Support Environment  neters with the NLS_LANG Environment Variable Value of NLS_LANG nguage and Territory Specifications S_LANG Setting Match the Database Character Set?  neters onary Views Performance Views () Function itory Parameters  AGE PRY Default Values for NLS_LANGUAGE and NLS_TERRITORY Durameters                                | 3-1 3-3 3-5 3-6 3-6 3-7 3-8 3-8 3-9 3-9 3-9 3-11 sing a Session 3-15  |
| Setting Up a Glo Setting NLS Param Choosing a Locale of Specifying the Note of Specifying the Note of Specifying the Note of Specifying the Note of Specifying Language Variants Should the NLS NLS Database Para NLS Data Diction NLS Dynamic For OCINIsGetInford Language and Terri NLS_LANGUA NLS_TERRITO Overriding 3-13 Date and Time Para Date Formats NLS_DATE                                                                                                    | obalization Support Environment  neters with the NLS_LANG Environment Variable Value of NLS_LANG nguage and Territory Specifications S_LANG Setting Match the Database Character Set? nmeters onary Views Performance Views () Function itory Parameters AGE PRY Default Values for NLS_LANGUAGE and NLS_TERRITORY Durameters                                 | 3-1 3-3 3-5 3-6 3-6 3-7 3-8 3-8 3-9 3-9 3-11 sing a Session 3-15 3-15 |
| Setting Up a Glo Setting NLS Param Choosing a Locale of Specifying the Notes of Specifying the Notes of Specifying the Notes of Specifying the Notes of Specifying the Notes of Specifying Land Locale Variants Should the NLS NLS Database Para NLS Data Diction NLS Dynamic For OCINIsGetInfor OCINIsGetInfor OVERIGING 3-13 Date and Time Para Date Formats NLS_DATE NLS_DATE                                                                                                    | obalization Support Environment  neters with the NLS_LANG Environment Variable Value of NLS_LANG nguage and Territory Specifications S_LANG Setting Match the Database Character Set? meters onary Views. Performance Views () Function itory Parameters AGE RY Default Values for NLS_LANGUAGE and NLS_TERRITORY Durameters  E_FORMAT                        | 3-1 3-3 3-5 3-6 3-6 3-7 3-8 3-8 3-9 3-9 3-9 3-15 3-15 3-15            |
| Setting Up a Glo Setting NLS Param Choosing a Locale of Specifying the Note of Control of Specifying the Note of Control of Specifying the Note of Specifying Land Locale Variants Should the NLS NLS Database Para NLS Data Diction NLS Dynamic Formulas Get Informulas Get Informu | obalization Support Environment  neters  with the NLS_LANG Environment Variable  Value of NLS_LANG  nguage and Territory Specifications  S_LANG Setting Match the Database Character Set?  meters  onary Views  Performance Views  () Function  itory Parameters  AGE  RY  Default Values for NLS_LANGUAGE and NLS_TERRITORY Durameters  E_FORMAT  E_LANGUAGE | 3-1 3-3 3-6 3-6 3-6 3-7 3-8 3-8 3-9 3-9 3-9 3-15 3-15 3-15 3-16 3-16  |

| Ca                     |                                                                                                    |   |
|------------------------|----------------------------------------------------------------------------------------------------|---|
|                        | lendar Definitions                                                                                                    |   |
|                        | Calendar Formats                                                                                                    |   |
|                        | First Day of the Week                                                                                                    |   |
|                        | First Calendar Week of the Year                                                                                                    | , |
|                        | Number of Days and Months in a Year                                                                                                    |   |
|                        | First Year of Era                                                                                                    |   |
|                        | NLS_CALENDAR                                                                                                    |   |
| Νυ                     | meric and List Parameters                                                                                                    |   |
|                        | Numeric Formats                                                                                                    |   |
|                        | NLS_NUMERIC_CHARACTERS                                                                                                    |   |
|                        | NLS_LIST_SEPARATOR                                                                                                    |   |
| Mo                     | onetary Parameters                                                                                                    |   |
|                        | Currency Formats                                                                                                    |   |
|                        | NLS_CURRENCY                                                                                                    |   |
|                        | NLS_ISO_CURRENCY                                                                                                    |   |
|                        | NLS_DUAL_CURRENCY                                                                                                    |   |
|                        | Oracle Database Support for the Euro                                                                                                    |   |
|                        | NLS_MONETARY_CHARACTERS                                                                                                    |   |
|                        | NLS_CREDIT                                                                                                    |   |
|                        | NLS_DEBIT                                                                                                    |   |
| T i .                  | nguistic Sort Parameters                                                                                                    |   |
| LII                    | NLS_SORT                                                                                                    |   |
|                        | NLS_COMP                                                                                                    |   |
|                        | TVLO_COIVII                                                                                                    |   |
| Ch                     | aracter Set Conversion Parameter                                                                                                    |   |
| Ch                     | aracter Set Conversion Parameter                                                                                                    |   |
|                        | NLS_NCHAR_CONV_EXCP                                                                                                    |   |
|                        |                                                                                                    |   |
| Le:<br><b>Da</b><br>Ov | NLS_NCHAR_CONV_EXCP  ngth Semantics  NLS_LENGTH_SEMANTICS  tetime Datatypes and Time Zone Support  rerview of Datetime and Interval Datatypes and Time Zone Support                                               |   |
| Le:<br><b>Da</b><br>Ov | NLS_NCHAR_CONV_EXCP  ngth Semantics  NLS_LENGTH_SEMANTICS  tetime Datatypes and Time Zone Support  erview of Datetime and Interval Datatypes and Time Zone Support  tetime and Interval Datatypes                 |   |
| Le:<br><b>Da</b><br>Ov | NLS_NCHAR_CONV_EXCP ngth Semantics NLS_LENGTH_SEMANTICS  tetime Datatypes and Time Zone Support erview of Datetime and Interval Datatypes and Time Zone Support tetime and Interval Datatypes  Datetime Datatypes |   |
| Le:<br><b>Da</b><br>Ov | NLS_NCHAR_CONV_EXCP                                                                                                    |   |
| Le:<br><b>Da</b><br>Ov | NLS_NCHAR_CONV_EXCP                                                                                                    |   |
| Le:<br><b>Da</b><br>Ov | NLS_NCHAR_CONV_EXCP                                                                                                    |   |
| Le:<br><b>Da</b><br>Ov | NLS_NCHAR_CONV_EXCP                                                                                                    |   |
| Le:<br><b>Da</b><br>Ov | NLS_NCHAR_CONV_EXCP                                                                                                    |   |
| Le:<br><b>Da</b><br>Ov | NLS_NCHAR_CONV_EXCP                                                                                                    |   |
| Le:<br><b>Da</b><br>Ov | NLS_NCHAR_CONV_EXCP                                                                                                    |   |
| Le:<br><b>Da</b><br>Ov | NLS_NCHAR_CONV_EXCP                                                                                                    |   |
| Le:<br><b>Da</b><br>Ov | NLS_NCHAR_CONV_EXCP                                                                                                    |   |
| Le:<br><b>Da</b><br>Ov | NLS_NCHAR_CONV_EXCP                                                                                                    |   |
| <b>Da</b><br>Ov<br>Da  | NLS_NCHAR_CONV_EXCP                                                                                                    |   |
| Da<br>Ov<br>Da         | NLS_NCHAR_CONV_EXCP                                                                                                    |   |
| Da<br>Ov<br>Da         | NLS_NCHAR_CONV_EXCP                                                                                                    |   |

| Datetime SQL Functions                                               | 4- |
|----------------------------------------------------------------------|----|
| Datetime and Time Zone Parameters and Environment Variables          |    |
| Datetime Format Parameters                                           | 4- |
| Time Zone Environment Variables                                      |    |
| Daylight Saving Time Session Parameter                               |    |
| Choosing a Time Zone File                                            |    |
| Upgrading the Time Zone File                                         |    |
| DST Transition Rules Changes                                         |    |
| Updating the Time Zone File with the utltzuv2.sql Script             |    |
| Setting the Database Time Zone                                       |    |
| Setting the Session Time Zone                                        |    |
| Converting Time Zones With the AT TIME ZONE Clause                   |    |
| Support for Daylight Saving Time                                     |    |
| Examples: The Effect of Daylight Saving Time on Datetime Calculation |    |
| Linguistic Sorting and String Searching                              |    |
| Overview of Oracle Database Sorting Capabilities                     | {  |
| Using Binary Sorts                                                   |    |
| Using Linguistic Sorts                                               |    |
| Monolingual Linguistic Sorts                                         |    |
| Multilingual Linguistic Sorts                                        |    |
| Multilingual Sorting Levels                                          |    |
| Primary Level Sorts                                                  |    |
| Secondary Level Sorts                                                |    |
| Tertiary Level Sorts                                                 |    |
| Linguistic Sort Features                                             |    |
| Base Letters                                                         |    |
| Ignorable Characters                                                 |    |
| Contracting Characters                                               |    |
| Expanding Characters                                                 |    |
| Context-Sensitive Characters                                         |    |
| Canonical Equivalence                                                |    |
| Reverse Secondary Sorting                                            |    |
| Character Rearrangement for Thai and Laotian Characters              |    |
| Special Letters                                                      |    |
| Special Combination Letters                                          |    |
| Special Uppercase Letters                                            |    |
| Special Lowercase Letters                                            |    |
| Case-Insensitive and Accent-Insensitive Linguistic Sorts             |    |
|                                                                      |    |
| Examples of Case-Insensitive and Accent-Insensitive Sorts            |    |
| 1 , 0                                                                |    |
| Linguistic Sort Examples                                             |    |
| Performing Linguistic Comparisons                                    |    |
| Linguistic Comparison Examples                                       |    |
| Using Linguistic Indexes                                             |    |
| Supported SQL Operations and Functions for Linguistic Indexes        |    |
| Linguistic Indexes for Multiple Languages                            | 5  |

|   | Requirements for Using Linguistic Indexes                                | 5-19 |
|---|--------------------------------------------------------------------------|------|
|   | Set NLS_SORT Appropriately                                               | 5-19 |
|   | Specify NOT NULL in a WHERE Clause If the Column Was Not Declared NOT N  | VULL |
|   | 5-19                                                                     |      |
|   | Example: Setting Up a French Linguistic Index                            | 5-19 |
|   | Searching Linguistic Strings                                             |      |
|   | SQL Regular Expressions in a Multilingual Environment                    | 5-20 |
|   | Character Range '[x-y]' in Regular Expressions                           |      |
|   | Collation Element Delimiter '[]' in Regular Expressions                  |      |
|   | Character Class '[::]' in Regular Expressions                            | 5-21 |
|   | Equivalence Class '[= =]' in Regular Expressions                         | 5-22 |
|   | Examples: Regular Expressions                                            | 5-22 |
| 6 | Supporting Multilingual Databases with Unicode                           |      |
|   | Overview of Unicode                                                      | 6-1  |
|   | What is Unicode?                                                         | 6-2  |
|   | Supplementary Characters                                                 | 6-2  |
|   | Unicode Encodings                                                        | 6-2  |
|   | UTF-8 Encoding                                                           |      |
|   | UCS-2 Encoding                                                           | 6-3  |
|   | UTF-16 Encoding                                                          |      |
|   | Examples: UTF-16, UTF-8, and UCS-2 Encoding                              |      |
|   | Support for Unicode in Oracle Database                                   |      |
|   | Implementing a Unicode Solution in the Database                          |      |
|   | Enabling Multilingual Support with Unicode Databases                     |      |
|   | Enabling Multilingual Support with Unicode Datatypes                     |      |
|   | How to Choose Between a Unicode Database and a Unicode Datatype Solution |      |
|   | When Should You Use a Unicode Database?                                  |      |
|   | When Should You Use Unicode Datatypes?                                   |      |
|   | Comparing Unicode Character Sets for Database and Datatype Solutions     |      |
|   | Unicode Case Studies                                                     |      |
|   | Designing Database Schemas to Support Multiple Languages                 |      |
|   | Specifying Column Lengths for Multilingual Data                          |      |
|   | Storing Data in Multiple Languages                                       |      |
|   | Store Language Information with the Data                                 | 6-14 |
|   | Select Translated Data Using Fine-Grained Access Control                 |      |
|   | Storing Documents in Multiple Languages in LOB Datatypes                 |      |
|   | Creating Indexes for Searching Multilingual Document Contents            |      |
|   | Creating Multilexers                                                     |      |
|   | Creating Indexes for Documents Stored in the CLOB Datatype               | 6-17 |
|   | Creating Indexes for Documents Stored in the BLOB Datatype               | 6-17 |
| 7 | Programming with Unicode                                                 |      |
|   | Overview of Programming with Unicode                                     | 7-1  |
|   | Database Access Product Stack and Unicode                                | 7-1  |
|   | SQL and PL/SQL Programming with Unicode                                  | 7-3  |

|     | SQL NCHAR Datatypes                                            | . 7-4 |
|-----|----------------------------------------------------------------|-------|
|     | The NCHAR Datatype                                             | . 7-4 |
|     | The NVARCHAR2 Datatype                                         |       |
|     | The NCLOB Datatype                                             |       |
|     | Implicit Datatype Conversion Between NCHAR and Other Datatypes |       |
|     | Exception Handling for Data Loss During Datatype Conversion    |       |
|     | Rules for Implicit Datatype Conversion                         |       |
|     | SQL Functions for Unicode Datatypes                            |       |
|     | Other SQL Functions                                            |       |
|     | Unicode String Literals                                        |       |
|     | NCHAR String Literal Replacement                               |       |
|     | Using the UTL_FILE Package with NCHAR Data                     |       |
| 00  | I Programming with Unicode                                     |       |
|     | OCIEnvNlsCreate() Function for Unicode Programming             |       |
|     | OCI Unicode Code Conversion                                    | 7-12  |
|     | Data Integrity                                                 | 7-12  |
|     | OCI Performance Implications When Using Unicode                |       |
|     | OCI Unicode Data Expansion                                     | 7-13  |
|     | Setting UTF-8 to the NLS_LANG Character Set in OCI             | 7-14  |
|     | Binding and Defining SQL CHAR Datatypes in OCI                 | 7-14  |
|     | Binding and Defining SQL NCHAR Datatypes in OCI                | 7-15  |
|     | Handling SQL NCHAR String Literals in OCI                      | 7-16  |
|     | Binding and Defining CLOB and NCLOB Unicode Data in OCI        | 7-17  |
| Pro | o*C/C++ Programming with Unicode                               | 7-17  |
|     | Pro*C/C++ Data Conversion in Unicode                           | 7-18  |
|     | Using the VARCHAR Datatype in Pro*C/C++                        | 7-18  |
|     | Using the NVARCHAR Datatype in Pro*C/C++                       | 7-19  |
|     | Using the UVARCHAR Datatype in Pro*C/C++                       | 7-19  |
| JD  | BC Programming with Unicode                                    | 7-20  |
|     | Binding and Defining Java Strings to SQL CHAR Datatypes        | 7-20  |
|     | Binding and Defining Java Strings to SQL NCHAR Datatypes       | 7-21  |
|     | Using the SQL NCHAR Datatypes Without Changing the Code        | 7-22  |
|     | Using SQL NCHAR String Literals in JDBC                        | 7-22  |
|     | Data Conversion in JDBC                                        | 7-23  |
|     | Data Conversion for the OCI Driver                             | 7-23  |
|     | Data Conversion for Thin Drivers                               | 7-23  |
|     | Data Conversion for the Server-Side Internal Driver            | 7-24  |
|     | Using oracle.sql.CHAR in Oracle Object Types                   | 7-24  |
|     | oracle.sql.CHAR                                                | 7-24  |
|     | Accessing SQL CHAR and NCHAR Attributes with oracle.sql.CHAR   | 7-26  |
|     | Restrictions on Accessing SQL CHAR Data with JDBC              | 7-26  |
|     | Character Integrity Issues in a Multibyte Database Environment | 7-26  |
| OI  | DBC and OLE DB Programming with Unicode                        | 7-27  |
|     | Unicode-Enabled Drivers in ODBC and OLE DB                     | 7-27  |
|     | OCI Dependency in Unicode                                      | 7-28  |
|     | ODBC and OLE DB Code Conversion in Unicode                     | 7-28  |
|     | OLE DB Code Conversions                                        | 7-29  |

|   | ODBC Unicode Datatypes                                         | 7-29         |
|---|----------------------------------------------------------------|--------------|
|   | OLE DB Unicode Datatypes                                       | 7-30         |
|   | ADO Access                                                     | 7-30         |
|   | XML Programming with Unicode                                   | 7-31         |
|   | Writing an XML File in Unicode with Java                       | 7-31         |
|   | Reading an XML File in Unicode with Java                       | 7-32         |
|   | Parsing an XML Stream in Unicode with Java                     | 7-32         |
| 8 | Oracle Globalization Development Kit                           |              |
|   | Overview of the Oracle Globalization Development Kit           | 8-1          |
|   | Designing a Global Internet Application                        | 8-2          |
|   | Deploying a Monolingual Internet Application                   | 8-2          |
|   | Deploying a Multilingual Internet Application                  | 8-4          |
|   | Developing a Global Internet Application                       | 8-5          |
|   | Locale Determination                                           | 8-6          |
|   | Locale Awareness                                               | 8-6          |
|   | Localizing the Content                                         | 8-7          |
|   | Getting Started with the Globalization Development Kit         | 8-7          |
|   | GDK Quick Start                                                |              |
|   | Modifying the HelloWorld Application                           | 8-10         |
|   | GDK Application Framework for J2EE                             |              |
|   | Making the GDK Framework Available to J2EE Applications        |              |
|   | Integrating Locale Sources into the GDK Framework              |              |
|   | Getting the User Locale From the GDK Framework                 |              |
|   | Implementing Locale Awareness Using the GDK Localizer          |              |
|   | Defining the Supported Application Locales in the GDK          |              |
|   | Handling Non-ASCII Input and Output in the GDK Framework       |              |
|   | Managing Localized Content in the GDK                          |              |
|   | Managing Localized Content in JSPs and Java Servlets           |              |
|   | Managing Localized Content in Static Files                     |              |
|   | GDK Java API                                                   | 8-27         |
|   | Oracle Locale Information in the GDK                           | 8-28         |
|   | Oracle Locale Mapping in the GDK                               |              |
|   | Oracle Character Set Conversion (JDK 1.4 and Later) in the GDK |              |
|   | Oracle Date, Number, and Monetary Formats in the GDK           |              |
|   | Oracle Binary and Linguistic Sorts in the GDK                  | 8-31         |
|   | Oracle Language and Character Set Detection in the GDK         | 8-32         |
|   | Oracle Translated Locale and Time Zone Names in the GDK        | 8-33         |
|   | Using the GDK with E-Mail Programs                             | 8-34         |
|   | The GDK Application Configuration File                         | 8-35         |
|   | locale-charset-maps                                            | 8-35         |
|   | page-charset                                                   | 8-36         |
|   | application-locales                                            | 8-36<br>8-37 |
|   | locale-determine-rule                                          | 8-37<br>8-38 |
|   | locale-parameter-namemessage-bundles                           | 8-38         |
|   | niessage-bundies                                               | 6-36<br>8-39 |
|   | UITED WITTETIME                                                | U-U-         |

| GDK for Java Supplied Packages and Classes oracle.i18n.lcsd oracle.i18n.net oracle.i18n.servlet oracle.i18n.text oracle.i18n.util | 8-4 <sup>-</sup><br>8-4 <sup>-</sup><br>8-4 <sup>2</sup> |
|----------------------------------------------------------------------------------------------------|----------------------------------------------------------|
| oracle.i18n.net<br>oracle.i18n.servlet<br>oracle.i18n.text                                                                        | 8-4 <sup>-</sup>                                         |
| oracle.i18n.servletoracle.i18n.text                                                                                               | 8-42                                                     |
| oracle.i18n.text                                                                                                    |                                                          |
|                                                                                                    | 0.44                                                     |
| oracle.i18n.util                                                                                                    | 8-42                                                     |
|                                                                                                    | 8-42                                                     |
| GDK for PL/SQL Supplied Packages                                                                                                  | 8-42                                                     |
| GDK Error Messages                                                                                                    | 8-43                                                     |
| 9 SQL and PL/SQL Programming in a Global Environment                                                                              |                                                          |
| Locale-Dependent SQL Functions with Optional NLS Parameters                                                                       | 9- <sup>-</sup>                                          |
| Default Values for NLS Parameters in SQL Functions                                                                                | 9-2                                                      |
| Specifying NLS Parameters in SQL Functions                                                                                        | 9-2                                                      |
| Unacceptable NLS Parameters in SQL Functions                                                                                      | 9-3                                                      |
| Other Locale-Dependent SQL Functions                                                                                              | 9-4                                                      |
| The CONVERT Function                                                                                                    | 9-4                                                      |
| SQL Functions for Different Length Semantics                                                                                      | 9-                                                       |
| LIKE Conditions for Different Length Semantics                                                                                    | 9-0                                                      |
| Character Set SQL Functions                                                                                                    | 9-0                                                      |
| Converting from Character Set Number to Character Set Name                                                                        | 9-0                                                      |
| Converting from Character Set Name to Character Set Number                                                                        | 9-0                                                      |
| Returning the Length of an NCHAR Column                                                                                           | 9-                                                       |
| The NLSSORT Function                                                                                                    |                                                          |
| NLSSORT Syntax                                                                                                    | 9-8                                                      |
| Comparing Strings in a WHERE Clause                                                                                               | 9-8                                                      |
| Using the NLS_COMP Parameter to Simplify Comparisons in the WHERE Clause                                                          | 9-                                                       |
| Controlling an ORDER BY Clause                                                                                                    | 9-9                                                      |
| Miscellaneous Topics for SQL and PL/SQL Programming in a Global Environment                                                       | 9-9                                                      |
| SQL Date Format Masks                                                                                                    |                                                          |
| Calculating Week Numbers                                                                                                    | 9-10                                                     |
| SQL Numeric Format Masks                                                                                                    | 9-10                                                     |
| Loading External BFILE Data into LOB Columns                                                                                      |                                                          |
| 10 OCI Programming in a Global Environment                                                                                        |                                                          |
| Using the OCI NLS Functions                                                                                                    | 10-                                                      |
| Specifying Character Sets in OCI                                                                                                  | 10-                                                      |
| Getting Locale Information in OCI                                                                                                 | 10-2                                                     |
| Mapping Locale Information Between Oracle and Other Standards                                                                     | 10-                                                      |
| Manipulating Strings in OCI                                                                                                    | 10-                                                      |
| Classifying Characters in OCI                                                                                                    |                                                          |
| Converting Character Sets in OCI                                                                                                  |                                                          |
| OCI Messaging Functions                                                                                                    |                                                          |
| lmsgen Utility                                                                                                    |                                                          |

# 11 Character Set Migration

| Overview of Character Set Migration                                                                                                    |                                         |
|----------------------------------------------------------------------------------------------------|-----------------------------------------|
|                                                                                                    |                                         |
| Additional Problems Caused by Data Truncation                                                                                                    |                                         |
| Character Set Conversion Issues                                                                                                    |                                         |
| Replacement Characters that Result from Using the Export and Import U                                                                                                    |                                         |
| Invalid Data That Results from Setting the Client's NLS_LANG Paramete 11-4                                                                                                    |                                         |
| Conversion from Single-byte to Multibyte Character Set and Oracle Data                                                                                                    | Pump                                    |
| Changing the Database Character Set of an Existing Database                                                                                                    |                                         |
| Migrating Character Data Using a Full Export and Import                                                                                                    |                                         |
| Migrating a Character Set Using the CSALTER Script                                                                                                    |                                         |
| Using the CSALTER Script in an Oracle Real Application Clusters Enviro                                                                                                    | nment.                                  |
| Migrating Character Data Using the CSALTER Script and Selective Imports                                                                                                    |                                         |
| Migrating to NCHAR Datatypes                                                                                                    |                                         |
| Migrating Version 8 NCHAR Columns to Oracle9i and Later                                                                                                    |                                         |
| Changing the National Character Set                                                                                                    |                                         |
| Migrating CHAR Columns to NCHAR Columns                                                                                                    |                                         |
| Using the ALTER TABLE MODIFY Statement to Change CHAR Columns Columns 11-9                                                                                                    |                                         |
| Using Online Table Redefinition to Migrate a Large Table to Unicode                                                                                                    |                                         |
| Tasks to Recover Database Schema After Character Set Migration                                                                                                    |                                         |
| The Language and Character Set File Scanner                                                                                                    |                                         |
| Examples: Using the LCSSCAN Command                                                                                                    |                                         |
| Getting Command-Line Help for the Language and Character Set File Scanne                                                                                                    |                                         |
| Supported Languages and Character Sets                                                                                                    |                                         |
| LCSSCAN Error Messages                                                                                                    |                                         |
| LC35CAN EITOI Wessages                                                                                                    | • • • • • • • • • • • • • • • • • • • • |
| 8                                                                                                    |                                         |
| The Database Character Set Scanner                                                                                                    |                                         |
| The Database Character Set Scanner  Conversion Tests on Character Data                                                                                                    |                                         |
| The Database Character Set Scanner  Conversion Tests on Character Data  Scan Modes in the Database Character Set Scanner                                                                                                    |                                         |
| Conversion Tests on Character Data  Conversion Tests on Character Data  Conversion Tests on Character Data  Conversion Tests on Character Data  Conversion Tests on Character Data  Conversion Tests on Character Data  Conversion Tests on Character Data                                                                                                    |                                         |
| Conversion Tests on Character Data  Scan Modes in the Database Character Set Scanner  Full Database Scan  User Scan                                                                                                    |                                         |
| The Database Character Set Scanner  Conversion Tests on Character Data  Scan Modes in the Database Character Set Scanner  Full Database Scan  User Scan  Table Scan                                                                                                    |                                         |
| The Database Character Set Scanner  Conversion Tests on Character Data  Scan Modes in the Database Character Set Scanner  Full Database Scan  User Scan  Table Scan  Column Scan                                                                                                    |                                         |
| The Database Character Set Scanner  Conversion Tests on Character Data  Scan Modes in the Database Character Set Scanner  Full Database Scan  User Scan  Table Scan  Column Scan  nstalling and Starting the Database Character Set Scanner                                                                                                    |                                         |
| Conversion Tests on Character Data  Conversion Tests on Character Data  Coan Modes in the Database Character Set Scanner  Full Database Scan  User Scan  Table Scan  Column Scan  Installing and Starting the Database Character Set Scanner  Access Privileges for the Database Character Set Scanner                                                                                                    |                                         |
| Conversion Tests on Character Data  Coan Modes in the Database Character Set Scanner  Full Database Scan  User Scan  Table Scan  Column Scan  Installing and Starting the Database Character Set Scanner  Access Privileges for the Database Character Set Scanner  Installing the Database Character Set Scanner System Tables                                                                                                    |                                         |
| Conversion Tests on Character Data  Conversion Tests on Character Data  Coan Modes in the Database Character Set Scanner  Full Database Scan  User Scan  Table Scan  Column Scan  Installing and Starting the Database Character Set Scanner  Installing the Database Character Set Scanner  Starting the Database Character Set Scanner System Tables  Starting the Database Character Set Scanner                                                                                                    |                                         |
| Conversion Tests on Character Data  Conversion Tests on Character Data  Coan Modes in the Database Character Set Scanner  Full Database Scan  User Scan  Table Scan  Column Scan  Installing and Starting the Database Character Set Scanner  Access Privileges for the Database Character Set Scanner  Installing the Database Character Set Scanner System Tables  Starting the Database Character Set Scanner  Creating the Database Character Set Scanner Parameter File                                                                                                |                                         |
| Conversion Tests on Character Data  Coan Modes in the Database Character Set Scanner  Full Database Scan  User Scan  Table Scan  Column Scan  Installing and Starting the Database Character Set Scanner  Installing the Database Character Set Scanner  Installing the Database Character Set Scanner  Starting the Database Character Set Scanner  Creating the Database Character Set Scanner  Creating the Database Character Set Scanner  Creating the Database Character Set Scanner Parameter File  Getting Command-Line Help for the Database Character Set Scanner |                                         |
| Conversion Tests on Character Data  Conversion Tests on Character Data  Coan Modes in the Database Character Set Scanner  Full Database Scan  User Scan  Table Scan  Column Scan  Installing and Starting the Database Character Set Scanner  Access Privileges for the Database Character Set Scanner  Installing the Database Character Set Scanner System Tables  Starting the Database Character Set Scanner  Creating the Database Character Set Scanner Parameter File                                                                                                |                                         |

| Database Character Set Scanner Messages                                      | 12-18 |
|------------------------------------------------------------------------------|-------|
| User Scan Examples                                                           | 12-19 |
| Database Character Set Scanner Messages                                      |       |
| Single Table Scan Examples                                                   |       |
| Database Character Set Scanner Messages                                      |       |
| Database Character Set Scanner Messages                                      |       |
| Column Scan Examples                                                         |       |
| Database Character Set Scanner Messages                                      |       |
| Database Character Set Scanner Reports                                       |       |
| Database Scan Summary Report                                                 |       |
| Database Size                                                                |       |
| Database Scan Parameters                                                     | 12-23 |
| Scan Summary                                                                 |       |
| Data Dictionary Conversion Summary                                           |       |
| Application Data Conversion Summary                                          |       |
| Application Data Conversion Summary Per Column Size Boundary                 |       |
| Distribution of Convertible Data Per Table                                   |       |
| Distribution of Convertible Data Per Column                                  |       |
| Indexes To Be Rebuilt                                                        |       |
| Truncation Due To Character Semantics                                        |       |
| Character Set Detection Result                                               |       |
| Language Detection Result                                                    |       |
| Database Scan Individual Exception Report                                    |       |
| Database Scan Parameters                                                     |       |
| Data Dictionary Individual Exceptions                                        |       |
| Application Data Individual Exceptions                                       |       |
| How to Handle Convertible or Lossy Data in the Data Dictionary               |       |
| Storage and Performance Considerations in the Database Character Set Scanner |       |
| Storage Considerations for the Database Character Set Scanner                |       |
| CSM\$TABLES                                                                  |       |
| CSM\$COLUMNS                                                                 | 12-35 |
| CSM\$ERRORS                                                                  |       |
| Performance Considerations for the Database Character Set Scanner            |       |
| Using Multiple Scan Processes                                                |       |
| Setting the Array Fetch Buffer Size                                          |       |
| Optimizing the QUERY Clause                                                  |       |
| Suppressing Exception and Convertible Log                                    |       |
| Recommendations and Restrictions for the Database Character Set Scanner      |       |
| Scanning Database Containing Data Not in the Database Character Set          | 12-37 |
| Scanning Database Containing Data from Two or More Character Sets            |       |
| Database Character Set Scanner CSALTER Script                                |       |
| Checking Phase of the CSALTER Script                                         |       |
| Updating Phase of the CSALTER Script                                         |       |
| Database Character Set Scanner Views                                         |       |
| CSMV\$COLUMNS                                                                |       |
| CSMV\$CONSTRAINTS                                                            |       |
| CSMV\$ERRORS                                                                 | 12-41 |

|    | CSMV\$INDEXES                                                                   | 12-41  |
|----|---------------------------------------------------------------------------------|--------|
|    | CSMV\$TABLES                                                                    | 12-41  |
|    | Database Character Set Scanner Error Messages                                   | 12-42  |
| 13 | Customizing Locale Data                                                         |        |
|    | Overview of the Oracle Locale Builder Utility                                   | 13-1   |
|    | Configuring Unicode Fonts for the Oracle Locale Builder                         | 13-2   |
|    | Font Configuration on Windows                                                   | 13-2   |
|    | Font Configuration on Other Platforms                                           | 13-2   |
|    | The Oracle Locale Builder User Interface                                        | 13-3   |
|    | Oracle Locale Builder Pages and Dialog Boxes                                    | 13-3   |
|    | Existing Definitions Dialog Box                                                 | 13-4   |
|    | Session Log Dialog Box                                                          | 13-4   |
|    | Preview NLT Tab Page                                                            | 13-4   |
|    | Open File Dialog Box                                                            | 13-5   |
|    | Creating a New Language Definition with Oracle Locale Builder                   | 13-6   |
|    | Creating a New Territory Definition with the Oracle Locale Builder              |        |
|    | Customizing Time Zone Data                                                      | 13-15  |
|    | Customizing Calendars with the NLS Calendar Utility                             | 13-15  |
|    | Displaying a Code Chart with the Oracle Locale Builder                          | 13-16  |
|    | Creating a New Character Set Definition with the Oracle Locale Builder          | 13-20  |
|    | Character Sets with User-Defined Characters                                     | 13-20  |
|    | Oracle Database Character Set Conversion Architecture                           | 13-21  |
|    | Unicode 5.0 Private Use Area                                                    | 13-21  |
|    | User-Defined Character Cross-References Between Character Sets                  | 13-22  |
|    | Guidelines for Creating a New Character Set from an Existing Character Set      | 13-22  |
|    | Example: Creating a New Character Set Definition with the Oracle Locale Builder | 13-23  |
|    | Creating a New Linguistic Sort with the Oracle Locale Builder                   | 13-26  |
|    | Changing the Sort Order for All Characters with the Same Diacritic              | 13-29  |
|    | Changing the Sort Order for One Character with a Diacritic                      | 13-31  |
|    | Generating and Installing NLB Files                                             | 13-33  |
|    | Deploying Custom NLB Files on Other Platforms                                   | 13-34  |
|    | Upgrading Custom NLB Files from Previous Releases of Oracle Database            | 13-35  |
|    | Transporting NLB Data from One Platform to Another                              | 13-35  |
|    | Adding Custom Locale Definitions to Java Components with the GINSTALL Utility   | 13-35  |
| Α  | Locale Data                                                                     |        |
|    | Languages                                                                       | A-1    |
|    | Translated Messages                                                             | A-3    |
|    | Territories                                                                     | A-4    |
|    | Character Sets                                                                  |        |
|    | Recommended Database Character Sets                                             | A-6    |
|    | Other Character Sets                                                            | A-8    |
|    | Character Sets that Support the Euro Symbol                                     | . A-12 |
|    | Client-Only Character Sets                                                      | . A-14 |
|    | Universal Character Sets                                                        |        |

|   | Character Set Conversion Support                                       | A-16 |
|---|------------------------------------------------------------------------|------|
|   | Subsets and Supersets                                                  | A-16 |
|   | Language and Character Set Detection Support                           | A-18 |
|   | Linguistic Sorts                                                       | A-19 |
|   | Calendar Systems                                                       | A-22 |
|   | Time Zone Names                                                        | A-23 |
|   | Obsolete Locale Data                                                   | A-29 |
|   | Obsolete Linguistic Sorts                                              | A-29 |
|   | Obsolete Territories                                                   | A-29 |
|   | Obsolete Languages                                                     | A-29 |
|   | Obsolete Character Sets and Replacement Character Sets                 | A-29 |
|   | AL24UTFFSS Character Set Desupported                                   | A-31 |
|   | Updates to the Oracle Database Language and Territory Definition Files | A-31 |
| В | Unicode Character Code Assignments                                     |      |
|   | Unicode Code Ranges                                                    | B-1  |
|   | UTF-16 Encoding                                                        |      |
|   | UTF-8 Encoding                                                         | B-2  |
|   |                                                                        |      |

# Index

# **Preface**

This book describes Oracle globalization support for Oracle Database. It explains how to set up a globalization support environment, choose and migrate a character set, customize locale data, do linguistic sorting, program in a global environment, and program with Unicode.

This preface contains these topics:

- Intended Audience
- Documentation Accessibility
- Related Documentation
- Conventions

### **Intended Audience**

Oracle Database Globalization Support Guide is intended for database administrators, system administrators, and database application developers who perform the following tasks:

- Set up a globalization support environment
- Choose, analyze, or migrate character sets
- Sort data linguistically
- Customize locale data
- Write programs in a global environment
- Use Unicode

To use this document, you need to be familiar with relational database concepts, basic Oracle server concepts, and the operating system environment under which you are running Oracle.

# **Documentation Accessibility**

Our goal is to make Oracle products, services, and supporting documentation accessible, with good usability, to the disabled community. To that end, our documentation includes features that make information available to users of assistive technology. This documentation is available in HTML format, and contains markup to facilitate access by the disabled community. Accessibility standards will continue to evolve over time, and Oracle is actively engaged with other market-leading technology vendors to address technical obstacles so that our documentation can be

accessible to all of our customers. For more information, visit the Oracle Accessibility Program Web site at

http://www.oracle.com/accessibility/

### **Accessibility of Code Examples in Documentation**

Screen readers may not always correctly read the code examples in this document. The conventions for writing code require that closing braces should appear on an otherwise empty line; however, some screen readers may not always read a line of text that consists solely of a bracket or brace.

### Accessibility of Links to External Web Sites in Documentation

This documentation may contain links to Web sites of other companies or organizations that Oracle does not own or control. Oracle neither evaluates nor makes any representations regarding the accessibility of these Web sites.

### **TTY Access to Oracle Support Services**

Oracle provides dedicated Text Telephone (TTY) access to Oracle Support Services within the United States of America 24 hours a day, seven days a week. For TTY support, call 800.446.2398.

### **Related Documentation**

Many of the examples in this book use the sample schemas of the seed database, which is installed by default when you install Oracle. Refer to *Oracle Database Sample Schemas* for information on how these schemas were created and how you can use them yourself.

Printed documentation is available for sale in the Oracle Store at

http://oraclestore.oracle.com/

To download free release notes, installation documentation, white papers, or other collateral, please visit the Oracle Technology Network (OTN). You must register online before using OTN; registration is free and can be done at

http://www.oracle.com/technology/membership/

If you already have a username and password for OTN, then you can go directly to the documentation section of the OTN Web site at

http://www.oracle.com/technology/documentation/

### **Conventions**

This section describes the conventions used in the text and code examples of this documentation set. It describes:

- Conventions in Text
- Conventions in Code Examples
- Conventions for Windows Operating Systems

#### **Conventions in Text**

We use various conventions in text to help you more quickly identify special terms. The following table describes those conventions and provides examples of their use.

| Convention                                     | Meaning                                                                                                    | Example                                                                                       |  |  |
|------------------------------------------------|----------------------------------------------------------------------------------------------------|-----------------------------------------------------------------------------------------------|--|--|
| Bold                                           | Bold typeface indicates terms that are defined in the text or terms that appear in a glossary, or both.                                                               | When you specify this clause, you create an index-organized table.                            |  |  |
| Italics                                        | Italic typeface indicates book titles or                                                                                                    | Oracle Database Concepts                                                                      |  |  |
|                                                | emphasis.                                                                                                    | Ensure that the recovery catalog and target database do <i>not</i> reside on the same disk.   |  |  |
| UPPERCASE<br>monospace                         | Uppercase monospace typeface indicates elements supplied by the system. Such                                                                                          | You can specify this clause only for a NUMBER column.                                         |  |  |
| (fixed-width)<br>font                          | elements include parameters, privileges,<br>datatypes, RMAN keywords, SQL<br>keywords, SQL*Plus or utility commands,                                                  | You can back up the database by using the BACKUP command.                                     |  |  |
|                                                | packages and methods, as well as system-supplied column names, database                                                                                               | Query the TABLE_NAME column in the USER_TABLES data dictionary view.                          |  |  |
|                                                | objects and structures, usernames, and roles.                                                                                                    | Use the DBMS_STATS.GENERATE_STATS procedure.                                                  |  |  |
| lowercase                                      | Lowercase monospace typeface indicates                                                                                                    | Enter sqlplus to start SQL*Plus.                                                              |  |  |
| <pre>monospace (fixed-width)</pre>             | executables, filenames, directory names, and sample user-supplied elements. Such                                                                                      | The password is specified in the orapwd file.                                                 |  |  |
| font                                           | elements include computer and database names, net service names, and connect                                                                                          | Back up the datafiles and control files in the /disk1/oracle/dbs directory.                   |  |  |
|                                                | identifiers, as well as user-supplied<br>database objects and structures, column<br>names, packages and classes, usernames<br>and roles, program units, and parameter | The department_id, department_name, and location_id columns are in the hr.departments table.  |  |  |
|                                                | values.  Note: Some programmatic elements use a                                                                                                    | Set the QUERY_REWRITE_ENABLED initialization parameter to true.                               |  |  |
|                                                | mixture of UPPERCASE and lowercase.                                                                                                    | Connect as oe user.                                                                           |  |  |
|                                                | Enter these elements as shown.                                                                                                    | The JRepUtil class implements these methods.                                                  |  |  |
| lowercase                                      | Lowercase italic monospace font represents                                                                                                    | You can specify the parallel_clause.                                                          |  |  |
| <pre>italic monospace (fixed-width) font</pre> | placeholders or variables.                                                                                                    | Run old_release.SQL where old_release refers to the release you installed prior to upgrading. |  |  |
|                                                |                                                                                                    |                                                                                               |  |  |

### **Conventions in Code Examples**

Code examples illustrate SQL, PL/SQL, SQL\*Plus, or other command-line statements. They are displayed in a monospace (fixed-width) font and separated from normal text as shown in this example:

SELECT username FROM dba\_users WHERE username = 'MIGRATE';

The following table describes typographic conventions used in code examples and provides examples of their use.

| Convention | Meaning                                                                                                    | Example                                    |  |  |  |
|------------|----------------------------------------------------------------------------------------------------|--------------------------------------------|--|--|--|
| [ ]        | Brackets enclose one or more optional items. Do not enter the brackets.                                                                       | DECIMAL (digits [ , precision ])           |  |  |  |
| { }        | Braces enclose two or more items, one of which is required. Do not enter the braces.                                                          | {ENABLE   DISABLE}                         |  |  |  |
|            | A vertical bar represents a choice of two or more options within brackets or braces. Enter one of the options. Do not enter the vertical bar. | {ENABLE   DISABLE} [COMPRESS   NOCOMPRESS] |  |  |  |

| Convention     | Meaning                                                                                                    | Example                                                                                                    |  |  |
|----------------|----------------------------------------------------------------------------------------------------|----------------------------------------------------------------------------------------------------|--|--|
|                | Horizontal ellipsis points indicate either:                                                                                                    |                                                                                                    |  |  |
| Other notation | That we have omitted parts of the code that are not directly related to the example.                                                                                                    | CREATE TABLE AS subquery;  SELECT col1, col2,, coln FROM                                                        |  |  |
|                | <ul><li>example</li><li>That you can repeat a portion of the code</li></ul>                                                                                                    | employees;                                                                                                    |  |  |
| ·<br>·         | Vertical ellipsis points indicate that we have omitted several lines of code not directly related to the example.                                                                                                    | SQL> SELECT NAME FROM V\$DATAFILE;<br>NAME                                                                      |  |  |
| •              |                                                                                                    | /fsl/dbs/tbs_01.dbf<br>/fs1/dbs/tbs_02.dbf                                                                      |  |  |
|                |                                                                                                    | <pre>/fsl/dbs/tbs_09.dbf 9 rows selected.</pre>                                                                 |  |  |
| Other notation | You must enter symbols other than brackets, braces, vertical bars, and ellipsis points as shown.                                                                                                    | <pre>acctbal NUMBER(11,2); acct</pre>                                                                           |  |  |
| Italics        | Italicized text indicates placeholders or variables for which you must supply particular values.                                                                                                    | CONNECT SYSTEM/system_password DB_NAME = database_name                                                          |  |  |
| UPPERCASE      | Uppercase typeface indicates elements supplied by the system. We show these terms in uppercase in order to distinguish them from terms you define. Unless terms appear in brackets, enter them in the order and with the spelling shown. However, because these terms are not case sensitive, you can enter them in lowercase. | SELECT last_name, employee_id FROM employees; SELECT * FROM USER_TABLES; DROP TABLE hr.employees;               |  |  |
| lowercase      | Lowercase typeface indicates programmatic elements that you supply. For example, lowercase indicates names of tables, columns, or files.                                                                                                    | <pre>SELECT last_name, employee_id FROM employees; sqlplus hr/hr CREATE USER mjones IDENTIFIED BY ty3MU9;</pre> |  |  |
|                | <b>Note:</b> Some programmatic elements use a mixture of UPPERCASE and lowercase. Enter these elements as shown.                                                                                                    | g                                                                                                    |  |  |

# **Conventions for Windows Operating Systems**

The following table describes conventions for Windows operating systems and provides examples of their use.

| Convention     | Meaning                 | Example                                                                                                    |
|----------------|-------------------------|----------------------------------------------------------------------------------------------------|
| Choose Start > | How to start a program. | To start the Database Configuration Assistant, choose Start > Programs > Oracle - HOME_NAME > Configuration and Migration Tools > Database Configuration Assistant. |

| Convention                  | Meaning                                                                                                    | Example                                                                                                    |  |  |
|-----------------------------|----------------------------------------------------------------------------------------------------|----------------------------------------------------------------------------------------------------|--|--|
| File and directory<br>names | File and directory names are not case sensitive. The following special characters are not allowed: left angle bracket (<), right angle bracket (>), colon (:), double quotation marks ("), slash (/), pipe ( ), and dash (-). The special character backslash (\) is treated as an element separator, even when it appears in quotes. If the file name begins with \ then Windows assumes it uses the Universal Naming Convention. |                                                                                                    |  |  |
| C:\>                        | Represents the Windows command prompt of the current hard disk drive. The escape character in a command prompt is the caret (^). Your prompt reflects the subdirectory in which you are working. Referred to as the <i>command prompt</i> in this manual.                                                                                                    | C:\oracle\oradata>                                                                                                    |  |  |
| Special characters          | The backslash (\) special character is sometimes required as an escape character for the double quotation mark (") special character at the Windows command prompt. Parentheses and the single quotation mark (') do not require an escape character. Refer to your Windows operating system documentation for more information on escape and special characters.                                                                  | C:\>exp scott/tiger TABLES=emp QUERY=\"WHERE job='SALESMAN' and sal<1600\" C:\>imp SYSTEM/password FROMUSER=scott TABLES=(emp, dept) |  |  |
| HOME_NAME                   | Represents the Oracle home name. The home name can be up to 16 alphanumeric characters. The only special character allowed in the home name is the underscore.                                                                                                    | C:\> net start OracleHOME_NAMETNSListener                                                                                            |  |  |

| Convention                         | Meaning                                                                                                    | Example                                                      |
|------------------------------------|----------------------------------------------------------------------------------------------------|--------------------------------------------------------------|
| ORACLE_HOME<br>and ORACLE_<br>BASE | In releases prior to Oracle8i release 8.1.3, when you installed Oracle components, all subdirectories were located under a top level <code>ORACLE_HOME</code> directory that by default used one of the following names:                                                                                                    | Go to the ORACLE_BASE\ORACLE_<br>HOME\rdbms\admin directory. |
|                                    | ■ C:\orant for Windows NT                                                                                                    |                                                              |
|                                    | ■ C:\orawin98 for Windows 98                                                                                                    |                                                              |
|                                    | This release complies with Optimal Flexible Architecture (OFA) guidelines. All subdirectories are not under a top level <code>ORACLE_HOME</code> directory. There is a top level directory called <code>ORACLE_BASE</code> that by default is <code>C:\oracle</code> . If you install the latest Oracle release on a computer with no other Oracle software installed, then the default setting for the first Oracle home directory is <code>C:\oracle\orann</code> , where <code>nn</code> is the latest release number. The Oracle home directory is located directly under <code>ORACLE_BASE</code> . |                                                              |
|                                    | All directory path examples in this guide follow OFA conventions.                                                                                                    |                                                              |
|                                    | Refer to <i>Oracle Database Platform Guide for Windows</i> for additional information about OFA compliances and for information about installing Oracle products in non-OFA compliant directories.                                                                                                    |                                                              |

# What's New in Globalization Support?

This section describes new features of globalization support, provides pointers to related information in this book, and contains these topics:

- Oracle Database 11g Release 1 (11.1) New Features in Globalization
- Oracle Database 10g Release 2 (10.2) New Features in Globalization

# Oracle Database 11g Release 1 (11.1) New Features in Globalization

- Support for Unicode 5.0, a major version of the Unicode Standard that supercedes all previous versions of the standard.
  - 1,369 new character assignments have been made to the Unicode Standard.
     These additions include new characters for Cyrillic, Greek, Hebrew, Kannada,
     Latin, math, phonetic extensions, symbols.
  - New scripts have been added in Unicode 5.0: N'Ko, Balinese, Phags-pa, Phoenician, Cuneiform.
  - Improvements have been made in how to use characters, for example, their properties or display algorithms.
  - In addition to classifications for all of the new characters, a number of Southeast Asian characters have been re-classified.

**See Also:** Chapter 1, "Overview of Globalization Support" and Chapter 6, "Supporting Multilingual Databases with Unicode"

Recommended Database Character Sets and Statement of Direction

A list of character sets has been compiled that Oracle strongly recommends for usage as the database character set. For new system deployment, the database character set is limited to this list of recommended character sets.

**See Also:** Chapter 2, "Choosing a Character Set" and Appendix A, "Locale Data"

- Improved performance for character set conversion.
- New report section for Database Character Set Scanner that provides information about compact binary XML (CSX) data in the Data Dictionary.

See Also: Chapter 12, "Character Set Scanner Utilities"

GINSTALL utility for adding customized locale files to Java components.

See Also: Chapter 13, "Customizing Locale Data"

 Three new languages added: Albanian, Belarusian, and Irish, and two new territories added: Albania and Belarus.

See Also: Appendix A, "Locale Data"

■ Linguistic index support for collation-sensitive SQL LIKE condition.

**See Also:** Chapter 5, "Linguistic Sorting and String Searching"

# Oracle Database 10g Release 2 (10.2) New Features in Globalization

Support for Unicode 4.0.

Unicode support has been enhanced to support the latest version of the Unicode standard.

**See Also:** Chapter 6, "Supporting Multilingual Databases with Unicode"

Character Set Scanner Utilities Enhancements

The Database Character Set Scanner (CSSCAN) introduces two new parameters, QUERY and COLUMN, which offer finer control in performing selective scanning. Support for multilevel varrays and nested tables has also been added.

The Language and Character Set File Scanner (LCSSCAN) now supports the detection of HTML files. The detection quality of shorter text strings has also been enhanced.

**See Also:** Chapter 12, "Character Set Scanner Utilities"

Globalization Development Kit

The Globalization Development Kit (GDK) for PL/SQL provides new locale mapping functions, and offers support for Japanese Kana conversion using the new transliteration function in the UTL\_I18N package.

See Also: Chapter 8, "Oracle Globalization Development Kit"

NCHAR String Literal Support

SQL NCHAR literals used in insert and update statements no longer rely on the database character set for conversion. This means that multilingual data can be added without restrictions such as having to provide hex Unicode values. The support for this feature is available in SQL, PL/SQL, OCI, and JDBC.

**See Also:** "NCHAR String Literal Replacement" in Chapter 7, "Programming with Unicode"

Consistent Linguistic Ordering Support

The support for all SQL functions and operators to honor the NLS\_SORT setting is now available using the new NLS\_COMP mode LINGUISTIC. This feature ensures all SQL string comparisons are consistent, and that they follow the linguistic convention as specified in the NLS\_SORT parameter.

**See Also:** Chapter 5, "Linguistic Sorting and String Searching"

# Overview of Globalization Support

This chapter provides an overview of globalization support for Oracle Database. This chapter discusses the following topics:

- Globalization Support Architecture
- **Globalization Support Features**

# **Globalization Support Architecture**

The globalization support in Oracle Database enables you to store, process, and retrieve data in native languages. It ensures that database utilities, error messages, sort order, and date, time, monetary, numeric, and calendar conventions automatically adapt to any native language and locale.

In the past, Oracle referred to globalization support capabilities as National Language Support (NLS) features. NLS is actually a subset of globalization support. NLS is the ability to choose a national language and store data in a specific character set. Globalization support enables you to develop multilingual applications and software products that can be accessed and run from anywhere in the world simultaneously. An application can render content of the user interface and process data in the native users' languages and locale preferences.

### Locale Data on Demand

Oracle Database globalization support is implemented with the Oracle NLS Runtime Library (NLSRTL). The NLS RTL provides a comprehensive suite of language-independent functions that perform proper text and character processing and language-convention manipulations. Behavior of these functions for a specific language and territory is governed by a set of locale-specific data that is identified and loaded at runtime.

The locale-specific data is structured as independent sets of data for each locale that Oracle Database supports. The data for a particular locale can be loaded independently of other locale data.

The advantages of this design are as follows:

- You can manage memory consumption by choosing the set of locales that you need.
- You can add and customize locale data for a specific locale without affecting other locales.

Figure 1–1 shows how locale-specific data is loaded at runtime. In this example, French data and Japanese data are loaded into the multilingual database, but German data is not.

Figure 1–1 Loading Locale-Specific Data to the Database

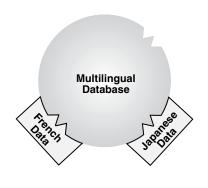

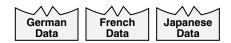

The locale-specific data is stored in the <code>\$ORACLE\_HOME/nls/data</code> directory. The ORA\_NLS10 environment variable should be defined only when you need to change the default directory location for the locale-specific datafiles, for example, when the system has multiple Oracle Database homes that share a single copy of the locale-specific datafiles.

A boot file is used to determine the availability of the NLS objects that can be loaded. Oracle Database supports both system and user boot files. The user boot file gives you the flexibility to tailor what NLS locale objects are available for the database. Also, new locale data can be added and some locale data components can be customized.

**See Also:** Chapter 13, "Customizing Locale Data"

### Architecture to Support Multilingual Applications

Oracle Database enables multitier applications and client/server applications to support languages for which the database is configured.

The locale-dependent operations are controlled by several parameters and environment variables on both the client and the database server. On the database server, each session that is started on behalf of a client may run in the same or a different locale as other sessions, and can have the same or different language requirements specified.

Oracle Database has a set of session-independent NLS parameters that are specified when you create a database. Two of the parameters specify the database character set and the national character set, which is an alternative Unicode character set that can be specified for NCHAR, NVARCHAR2, and NCLOB data. The parameters specify the character set that is used to store text data in the database. Other parameters, such as language and territory, are used to evaluate and check constraints.

If the client session and the database server specify different character sets, then the database converts character set strings automatically.

From a globalization support perspective, all applications are considered to be clients, even if they run on the same physical machine as the Oracle Database instance. For example, when SQL\*Plus is started by the UNIX user who owns the Oracle Database software from the Oracle home in which the RDBMS software is installed, and SQL\*Plus connects to the database through an adapter by specifying the ORACLE\_SID parameter, SQL\*Plus is considered a client. Its behavior is ruled by client-side NLS parameters.

Another example of an application being considered a client occurs when the middle tier is an application server. The different sessions spawned by the application server are considered to be separate client sessions.

When a client application is started, it initializes the client NLS environment from environment settings. All NLS operations performed locally are executed using these settings. Examples of local NLS operations are:

- Display formatting in Oracle Developer applications
- User OCI code that executes NLS OCI functions with OCI environment handles

When the application connects to a database, a session is created on the server. The new session initializes its NLS environment from NLS instance parameters specified in the initialization parameter file. These settings can be subsequently changed by an ALTER SESSION statement. The statement changes only the session NLS environment. It does not change the local client NLS environment. The session NLS settings are used to process SQL and PL/SQL statements that are executed on the server. For example, use an ALTER SESSION statement to set the NLS\_LANGUAGE initialization parameter to Italian:

ALTER SESSION SET NLS\_LANGUAGE=Italian;

#### Enter a SELECT statement:

SQL> SELECT last\_name, hire\_date, ROUND(salary/8,2) salary FROM employees;

#### You should see results similar to the following:

| LAST_NAME | HIRE_DATE | SALARY |  |  |
|-----------|-----------|--------|--|--|
|           |           |        |  |  |
| Sciarra   | 30-SET-97 | 962.5  |  |  |
| Urman     | 07-MAR-98 | 975    |  |  |
| Popp      | 07-DIC-99 | 862.5  |  |  |

Note that the month name abbreviations are in Italian.

Immediately after the connection has been established, if the NLS\_LANG environment setting is defined on the client side, then an implicit ALTER SESSION statement synchronizes the client and session NLS environments.

#### See Also:

- Chapter 10, "OCI Programming in a Global Environment"
- Chapter 3, "Setting Up a Globalization Support Environment"

# Using Unicode in a Multilingual Database

Unicode, the universal encoded character set, enables you to store information in any language by using a single character set. Unicode provides a unique code value for every character, regardless of the platform, program, or language.

Unicode has the following advantages:

- Simplifies character set conversion and linguistic sort functions.
- Improves performance compared with native multibyte character sets.
- Supports the Unicode datatype based on the Unicode standard.

- Chapter 6, "Supporting Multilingual Databases with Unicode"
- Chapter 7, "Programming with Unicode"
- "Enabling Multilingual Support with Unicode Datatypes" on page 6-7

# **Globalization Support Features**

This section provides an overview of the standard globalization features in Oracle Database:

- Language Support
- **Territory Support**
- Date and Time Formats
- Monetary and Numeric Formats
- Calendar Systems
- **Linguistic Sorting**
- Character Set Support
- **Character Semantics**
- Customization of Locale and Calendar Data
- Unicode Support

# Language Support

Oracle Database enables you to store, process, and retrieve data in native languages. The languages that can be stored in a database are all languages written in scripts that are encoded by Oracle-supported character sets. Through the use of Unicode databases and datatypes, Oracle Database supports most contemporary languages.

Additional support is available for a subset of the languages. The database can, for example, display dates using translated month names, and can sort text data according to cultural conventions.

When this document uses the term **language support**, it refers to the additional language-dependent functionality, and not to the ability to store text of a specific language. For example, language support includes displaying dates or sorting text according to specific locales and cultural conventions. Additionally, for some of the supported languages, Oracle Database provides translated error messages and a translated user interface for the database utilities.

- Chapter 3, "Setting Up a Globalization Support Environment"
- "Languages" on page A-1 for a complete list of Oracle Database language names and abbreviations
- "Translated Messages" on page A-3 for a list of languages into which Oracle Database messages are translated

### Territory Support

Oracle Database supports cultural conventions that are specific to geographical locations. The default local time format, date format, and numeric and monetary conventions depend on the local territory setting. Setting different NLS parameters enables the database session to use different cultural settings. For example, you can set the euro (EUR) as the primary currency and the Japanese ven (JPY) as the secondary currency for a given database session, even when the territory is defined as AMERICA.

#### See Also:

- Chapter 3, "Setting Up a Globalization Support Environment"
- "Territories" on page A-4 for a list of territories that are supported by Oracle Database

### **Date and Time Formats**

Different conventions for displaying the hour, day, month, and year can be handled in local formats. For example, in the United Kingdom, the date is displayed using the DD-MON-YYYY format, while Japan commonly uses the YYYY-MM-DD format.

Time zones and daylight saving support are also available.

#### See Also:

- Chapter 3, "Setting Up a Globalization Support Environment"
- Chapter 4, "Datetime Datatypes and Time Zone Support"
- Oracle Database SQL Reference

### **Monetary and Numeric Formats**

Currency, credit, and debit symbols can be represented in local formats. Radix symbols and thousands separators can be defined by locales. For example, in the US, the decimal point is a dot (.), while it is a comma (,) in France. Therefore, the amount \$1,234 has different meanings in different countries.

**See Also:** Chapter 3, "Setting Up a Globalization Support **Environment**"

### Calendar Systems

Many different calendar systems are in use around the world. Oracle Database supports seven different calendar systems:

- Gregorian
- Japanese Imperial

- ROC Official (Republic of China)
- Thai Buddha
- Persian
- **English Hijrah**
- Arabic Hijrah

- Chapter 3, "Setting Up a Globalization Support Environment"
- "Calendar Systems" on page A-22 for more information about supported calendars

### **Linguistic Sorting**

Oracle Database provides linguistic definitions for culturally accurate sorting and case conversion. The basic definition treats strings as sequences of independent characters. The extended definition recognizes pairs of characters that should be treated as special cases.

Strings that are converted to upper case or lower case using the basic definition always retain their lengths. Strings converted using the extended definition may become longer or shorter.

**See Also:** Chapter 5, "Linguistic Sorting and String Searching"

### **Character Set Support**

Oracle Database supports a large number of single-byte, multibyte, and fixed-width encoding schemes that are based on national, international, and vendor-specific standards.

#### See Also:

- Chapter 2, "Choosing a Character Set"
- "Character Sets" on page A-5 for a list of supported character sets

### **Character Semantics**

Oracle Database provides character semantics. It is useful for defining the storage requirements for multibyte strings of varying widths in terms of characters instead of bytes.

**See Also:** "Length Semantics" on page 2-8

### Customization of Locale and Calendar Data

You can customize locale data such as language, character set, territory, or linguistic sort using the Oracle Locale Builder.

You can customize calendars with the NLS Calendar Utility.

- Chapter 13, "Customizing Locale Data"
- "Customizing Calendars with the NLS Calendar Utility" on page 13-15

### **Unicode Support**

Unicode is an industry standard that enables text and symbols from all languages to be consistently represented and manipulated by computers. The latest version of the Unicode standard, as of this release, is 5.0.

Oracle Database has complied with the Unicode standard since Oracle 7. Subsequently, Oracle Database 10g release 2 supports Unicode 4.0. Oracle Database 11g release 1 supports Unicode 5.0.

You can store Unicode characters in an Oracle database in two ways:

- You can create a Unicode database that enables you to store UTF-8 encoded characters as SQL CHAR datatypes.
- You can support multilingual data in specific columns by using Unicode datatypes. You can store Unicode characters into columns of the SQL NCHAR datatypes regardless of how the database character set has been defined. The NCHAR datatype is an exclusively Unicode datatype.

**See Also:** Chapter 6, "Supporting Multilingual Databases with Unicode"

# **Choosing a Character Set**

This chapter explains how to choose a character set. The following topics are included:

- Character Set Encoding
- **Length Semantics**
- Choosing an Oracle Database Character Set
- Changing the Character Set After Database Creation
- Monolingual Database Scenario
- Multilingual Database Scenarios

# **Character Set Encoding**

When computer systems process characters, they use numeric codes instead of the graphical representation of the character. For example, when the database stores the letter A, it actually stores a numeric code that the computer system interprets as the letter. These numeric codes are especially important in a global environment because of the potential need to convert data between different character sets.

This section discusses the following topics:

- What is an Encoded Character Set?
- Which Characters Are Encoded?
- What Characters Does a Character Set Support?
- How are Characters Encoded?
- Naming Convention for Oracle Database Character Sets

### What is an Encoded Character Set?

You specify an encoded character set when you create a database. Choosing a character set determines what languages can be represented in the database. It also affects:

- How you create the database schema
- How you develop applications that process character data
- How the database works with the operating system
- Database performance
- Storage required for storing character data

A group of characters (for example, alphabetic characters, ideographs, symbols, punctuation marks, and control characters) can be encoded as a character set. An encoded character set assigns a unique numeric code to each character in the character set. The numeric codes are called **code points** or **encoded values**. Table 2–1 shows examples of characters that have been assigned a hexadecimal code value in the ASCII character set.

Table 2–1 Encoded Characters in the ASCII Character Set

| Character | Description      | Hexadecimal Code Value |  |
|-----------|------------------|------------------------|--|
| !         | Exclamation Mark | 21                     |  |
| #         | Number Sign      | 23                     |  |
| \$        | Dollar Sign      | 24                     |  |
| 1         | Number 1         | 31                     |  |
| 2         | Number 2         | 32                     |  |
| 3         | Number 3         | 33                     |  |
| A         | Uppercase A      | 41                     |  |
| В         | Uppercase B      | 42                     |  |
| C         | Uppercase C      | 43                     |  |
| a         | Lowercase a      | 61                     |  |
| b         | Lowercase b      | 62                     |  |
| c         | Lowercase c      | 63                     |  |

The computer industry uses many encoded character sets. Character sets differ in the following ways:

- The number of characters available to be used in the set
- The characters that are available to be used in the set (also known as the **character** repertoire)
- The scripts used for writing and the languages that they represent
- The code points or values assigned to each character
- The encoding scheme used to represent a specific character

Oracle Database supports most national, international, and vendor-specific encoded character set standards.

**See Also:** "Character Sets" on page A-5 for a complete list of character sets that are supported by Oracle Database

### Which Characters Are Encoded?

The characters that are encoded in a character set depend on the writing systems that are represented. A writing system can be used to represent a language or a group of languages. Writing systems can be classified into two categories:

- **Phonetic Writing Systems**
- **Ideographic Writing Systems**

This section also includes the following topics:

- Punctuation, Control Characters, Numbers, and Symbols
- Writing Direction

### **Phonetic Writing Systems**

Phonetic writing systems consist of symbols that represent different sounds associated with a language. Greek, Latin, Cyrillic, and Devanagari are all examples of phonetic writing systems based on alphabets. Note that alphabets can represent more than one language. For example, the Latin alphabet can represent many Western European languages such as French, German, and English.

Characters associated with a phonetic writing system can typically be encoded in one byte because the character repertoire is usually smaller than 256 characters.

### **Ideographic Writing Systems**

Ideographic writing systems consist of ideographs or pictographs that represent the meaning of a word, not the sounds of a language. Chinese and Japanese are examples of ideographic writing systems that are based on tens of thousands of ideographs. Languages that use ideographic writing systems may also use a syllabary. Syllabaries provide a mechanism for communicating additional phonetic information. For instance, Japanese has two syllabaries: Hiragana, normally used for grammatical elements, and Katakana, normally used for foreign and onomatopoeic words.

Characters associated with an ideographic writing system typically are encoded in more than one byte because the character repertoire has tens of thousands of characters.

### Punctuation, Control Characters, Numbers, and Symbols

In addition to encoding the script of a language, other special characters need to be encoded:

- Punctuation marks such as commas, periods, and apostrophes
- Numbers
- Special symbols such as currency symbols and math operators
- Control characters such as carriage returns and tabs

### Writing Direction

Most Western languages are written left to right from the top to the bottom of the page. East Asian languages are usually written top to bottom from the right to the left of the page, although exceptions are frequently made for technical books translated from Western languages. Arabic and Hebrew are written right to left from the top to the bottom.

Numbers reverse direction in Arabic and Hebrew. Although the text is written right to left, numbers within the sentence are written left to right. For example, "I wrote 32 books" would be written as "skoob 32 etorw I". Regardless of the writing direction, Oracle Database stores the data in logical order. Logical order means the order that is used by someone typing a language, not how it looks on the screen.

Writing direction does not affect the encoding of a character.

# What Characters Does a Character Set Support?

Different character sets support different character repertoires. Because character sets are typically based on a particular writing script, they can support more than one language. When character sets were first developed, they had a limited character repertoire. Even now there can be problems using certain characters across platforms. The following CHAR and VARCHAR characters are represented in all Oracle Database character sets and can be transported to any platform:

- Uppercase and lowercase English characters A through Z and a through z
- Arabic digits 0 through 9
- The following punctuation marks:  $\%''()*+-,./\ :;<>=!_&\sim{} | ^?$#@"$
- The following control characters: space, horizontal tab, vertical tab, form feed

If you are using characters outside this set, then take care that your data is supported in the database character set that you have chosen.

Setting the NLS\_LANG parameter properly is essential to proper data conversion. The character set that is specified by the NLS\_LANG parameter should reflect the setting for the client operating system. Setting NLS\_LANG correctly enables proper conversion from the client operating system character encoding to the database character set. When these settings are the same, Oracle Database assumes that the data being sent or received is encoded in the same character set as the database character set, so character set validation or conversion may not be performed. This can lead to corrupt data if conversions are necessary.

During conversion from one character set to another, Oracle Database expects client-side data to be encoded in the character set specified by the NLS\_LANG parameter. If you put other values into the string (for example, by using the CHR or CONVERT SQL functions), then the values may be corrupted when they are sent to the database because they are not converted properly. If you have configured the environment correctly and if the database character set supports the entire repertoire of character data that may be input into the database, then you do not need to change the current database character set. However, if your enterprise becomes more globalized and you have additional characters or new languages to support, then you may need to choose a character set with a greater character repertoire. Oracle recommends that you use Unicode databases and datatypes.

#### See Also:

- Chapter 6, "Supporting Multilingual Databases with Unicode"
- Oracle Database SQL Reference for more information about the CHR and CONVERT SQL functions
- "Displaying a Code Chart with the Oracle Locale Builder" on page 13-16

### **ASCII Encoding**

Table 2–2 shows how the ASCII character set is encoded. Row and column headings denote hexadecimal digits. To find the encoded value of a character, read the column number followed by the row number. For example, the code value of the character A is 0x41.

Table 2-2 7-Bit ASCII Character Set

| - | 0   | 1   | 2  | 3 | 4 | 5 | 6 | 7 |  |
|---|-----|-----|----|---|---|---|---|---|--|
| 0 | NUL | DLE | SP | 0 | @ | P | , | p |  |
| 1 | SOH | DC1 | !  | 1 | A | Q | a | q |  |
| 2 | STX | DC2 | "  | 2 | В | R | b | r |  |
| 3 | ETX | DC3 | #  | 3 | С | S | c | s |  |

Table 2–2 (Cont.) 7-Bit ASCII Character Set

| - | 0   | 1   | 2  | 3 | 4 | 5 | 6 | 7   |
|---|-----|-----|----|---|---|---|---|-----|
| 4 | EOT | DC4 | \$ | 4 | D | T | d | t   |
| 5 | ENQ | NAK | %  | 5 | E | U | e | u   |
| 6 | ACK | SYN | &  | 6 | F | V | f | v   |
| 7 | BEL | ETB | 1  | 7 | G | W | g | w   |
| 8 | BS  | CAN | (  | 8 | Н | X | h | x   |
| 9 | TAB | EM  | )  | 9 | I | Y | i | y   |
| A | LF  | SUB | *  | : | J | Z | j | Z   |
| В | VT  | ESC | +  | ; | K | [ | k | {   |
| C | FF  | FS  | ,  | < | L | \ | 1 | 1   |
| D | CR  | GS  | -  | = | M | ] | m | }   |
| E | SO  | RS  |    | > | N | ^ | n | ~   |
| F | SI  | US  | /  | ? | O | _ | o | DEL |

As languages evolve to meet the needs of people around the world, new character sets are created to support the languages. Typically, these new character sets support a group of related languages based on the same script. For example, the ISO 8859 character set series was created to support different European languages. Table 2–3 shows the languages that are supported by the ISO 8859 character sets.

Table 2-3 ISO 8859 Character Sets

| Standard    | Languages Supported                                                                                                    |
|-------------|----------------------------------------------------------------------------------------------------|
| ISO 8859-1  | Western European (Albanian, Basque, Breton, Catalan, Danish, Dutch, English, Faeroese, Finnish, French, German, Greenlandic, Icelandic, Irish Gaelic, Italian, Latin, Luxemburgish, Norwegian, Portuguese, Rhaeto-Romanic, Scottish Gaelic, Spanish, Swedish)                             |
| ISO 8859-2  | Eastern European (Albanian, Croatian, Czech, English, German, Hungarian, Latin, Polish, Romanian, Slovak, Slovenian, Serbian)                                                                                                    |
| ISO 8859-3  | Southeastern European (Afrikaans, Catalan, Dutch, English, Esperanto, German, Italian, Maltese, Spanish, Turkish)                                                                                                    |
| ISO 8859-4  | Northern European (Danish, English, Estonian, Finnish, German, Greenlandic, Latin, Latvian, Lithuanian, Norwegian, Sámi, Slovenian, Swedish)                                                                                                    |
| ISO 8859-5  | Eastern European (Cyrillic-based: Bulgarian, Byelorussian, Macedonian, Russian, Serbian, Ukrainian)                                                                                                    |
| ISO 8859-6  | Arabic                                                                                                    |
| ISO 8859-7  | Greek                                                                                                    |
| ISO 8859-8  | Hebrew                                                                                                    |
| ISO 8859-9  | Western European (Albanian, Basque, Breton, Catalan, Cornish, Danish, Dutch, English, Finnish, French, Frisian, Galician, German, Greenlandic, Irish Gaelic, Italian, Latin, Luxemburgish, Norwegian, Portuguese, Rhaeto-Romanic, Scottish Gaelic, Spanish, Swedish, Turkish)             |
| ISO 8859-10 | Northern European (Danish, English, Estonian, Faeroese, Finnish, German, Greenlandic, Icelandic, Irish Gaelic, Latin, Lithuanian, Norwegian, Sámi, Slovenian, Swedish)                                                                                                    |
| ISO 8859-13 | Baltic Rim (English, Estonian, Finnish, Latin, Latvian, Norwegian)                                                                                                    |
| ISO 8859-14 | Celtic (Albanian, Basque, Breton, Catalan, Cornish, Danish, English, Galician, German, Greenlandic, Irish Gaelic, Italian, Latin, Luxemburgish, Manx Gaelic, Norwegian, Portuguese, Rhaeto-Romanic, Scottish Gaelic, Spanish, Swedish, Welsh)                                             |
| ISO 8859-15 | Western European (Albanian, Basque, Breton, Catalan, Danish, Dutch, English, Estonian, Faroese, Finnish, French, Frisian, Galician, German, Greenlandic, Icelandic, Irish Gaelic, Italian, Latin, Luxemburgish, Norwegian, Portuguese, Rhaeto-Romanic, Scottish Gaelic, Spanish, Swedish) |

Historically, character sets have provided restricted multilingual support, which has been limited to groups of languages based on similar scripts. More recently, universal character sets have emerged to enable greatly improved solutions for multilingual support. Unicode is one such universal character set that encompasses most major scripts of the modern world. As of version 5.0, Unicode supports more than 99,000 characters.

**See Also:** Chapter 6, "Supporting Multilingual Databases with Unicode"

## **How are Characters Encoded?**

Different types of encoding schemes have been created by the computer industry. The character set you choose affects what kind of encoding scheme is used. This is important because different encoding schemes have different performance characteristics. These characteristics can influence your database schema and application development. The character set you choose uses one of the following types of encoding schemes:

- Single-Byte Encoding Schemes
- Multibyte Encoding Schemes

## Single-Byte Encoding Schemes

Single-byte encoding schemes are efficient. They take up the least amount of space to represent characters and are easy to process and program with because one character can be represented in one byte. Single-byte encoding schemes are classified as one of the following types:

7-bit encoding schemes

Single-byte 7-bit encoding schemes can define up to 128 characters and normally support just one language. One of the most common single-byte character sets, used since the early days of computing, is ASCII (American Standard Code for Information Interchange).

8-bit encoding schemes

Single-byte 8-bit encoding schemes can define up to 256 characters and often support a group of related languages. One example is ISO 8859-1, which supports many Western European languages. Figure 2–1 shows the ISO 8859-1 8-bit encoding scheme.

Figure 2-1 ISO 8859-1 8-Bit Encoding Scheme

|                                                                              | 0                                                                                 | 1                                                          | 2                  | 3                | 4                               | 5                               | 6                 | 7                  | Α                            | В                               | С              | D                     | Ε                | F                 |
|------------------------------------------------------------------------------|-----------------------------------------------------------------------------------|------------------------------------------------------------|--------------------|------------------|---------------------------------|---------------------------------|-------------------|--------------------|------------------------------|---------------------------------|----------------|-----------------------|------------------|-------------------|
| 0<br>1<br>2<br>3<br>4<br>5<br>6<br>7<br>8<br>9<br>A<br>B<br>C<br>D<br>E<br>F | NUL<br>SOH<br>STX<br>EOT<br>ENQ<br>ACK<br>BEL<br>BS<br>HT<br>NP<br>CR<br>SO<br>SI | DLE DC1 DC2 DC3 DC4 NAK SYN ETB CAN EM SUB ESC FS GS RS US | S!" #\$%&/ ()* +,/ | 0123456789:;<=>? | @ A B C D E F G H I J K L M N O | P Q R S T U V W X Y Z [ \ ] ^ - | \ abcdefghijklmno | parstu∨wxyz⊱j~~DEL | N ; ↓ £ ¼ ¥ S: @ a « ¬ - ® • | 。 ± 2 3 ′ 4 ¶ · 11 0 > 14 ½ ¾ ¿ | AAAAAAACEEETTA | 5 4 YÜÜÜÜÜ® X ÖÖÖÖÖÖÄ | 高角角角角盘 0.色色色色作作作 | ðñòóóöö÷ ®ùúûüýþÿ |

## Multibyte Encoding Schemes

Multibyte encoding schemes are needed to support ideographic scripts used in Asian languages like Chinese or Japanese because these languages use thousands of characters. These encoding schemes use either a fixed number or a variable number of bytes to represent each character.

Fixed-width multibyte encoding schemes

In a fixed-width multibyte encoding scheme, each character is represented by a fixed number of bytes. The number of bytes is at least two in a multibyte encoding scheme.

Variable-width multibyte encoding schemes

A variable-width encoding scheme uses one or more bytes to represent a single character. Some multibyte encoding schemes use certain bits to indicate the number of bytes that represents a character. For example, if two bytes is the maximum number of bytes used to represent a character, then the most significant bit can be used to indicate whether that byte is a single-byte character or the first byte of a double-byte character.

Shift-sensitive variable-width multibyte encoding schemes

Some variable-width encoding schemes use control codes to differentiate between single-byte and multibyte characters with the same code values. A shift-out code indicates that the following character is multibyte. A shift-in code indicates that the following character is single-byte. Shift-sensitive encoding schemes are used primarily on IBM platforms. Note that ISO-2022 character sets cannot be used as database character sets, but they can be used for applications such as a mail server.

## Naming Convention for Oracle Database Character Sets

Oracle Database uses the following naming convention for its character set names:

<region><number of bits used to represent a character><standard character set name> $[S \mid C]$ 

The parts of the names that appear between angle brackets are concatenated. The optional S or C is used to differentiate character sets that can be used only on the server (S) or only on the client (C).

## **Note:** Keep in mind that:

- You should use the server character set (S) on the Macintosh platform. The Macintosh client character sets are obsolete. On EBCDIC platforms, use the server character set (S) on the server and the client character set (C) on the client.
- UTF8 and UTFE are exceptions to the naming convention.

Table 2–4 shows examples of Oracle Database character set names.

Table 2–4 Examples of Oracle Database Character Set Names

| Oracle Database<br>Character Set<br>Name | Description                                                | Region                 | Number of<br>Bits Used to<br>Represent a<br>Character | Standard<br>Character Set<br>Name |
|------------------------------------------|------------------------------------------------------------|------------------------|-------------------------------------------------------|-----------------------------------|
| US7ASCII                                 | U.S. 7-bit ASCII                                           | US                     | 7                                                     | ASCII                             |
| WE8ISO8859P1                             | Western European<br>8-bit ISO 8859 Part 1                  | WE (Western<br>Europe) | 8                                                     | ISO8859 Part 1                    |
| JA16SJIS                                 | Japanese 16-bit<br>Shifted Japanese<br>Industrial Standard | JA                     | 16                                                    | SJIS                              |

## **Length Semantics**

In single-byte character sets, the number of bytes and the number of characters in a string are the same. In multibyte character sets, a character or code point consists of one or more bytes. Calculating the number of characters based on byte lengths can be difficult in a variable-width character set. Calculating column lengths in bytes is called byte semantics, while measuring column lengths in characters is called character semantics.

Character semantics is useful for defining the storage requirements for multibyte strings of varying widths. For example, in a Unicode database (AL32UTF8), suppose that you need to define a VARCHAR2 column that can store up to five Chinese characters together with five English characters. Using byte semantics, this column requires 15 bytes for the Chinese characters, which are three bytes long, and 5 bytes for the English characters, which are one byte long, for a total of 20 bytes. Using character semantics, the column requires 10 characters.

The following expressions use byte semantics:

- VARCHAR2 (20 BYTE)
- SUBSTRB(string, 1, 20)

Note the BYTE qualifier in the VARCHAR2 expression and the B suffix in the SQL function name.

The following expressions use character semantics:

- VARCHAR2 (10 CHAR)
- SUBSTR(string, 1, 10)

Note the CHAR qualifier in the VARCHAR2 expression.

The NLS\_LENGTH\_SEMANTICS initialization parameter determines whether a new column of character datatype uses byte or character semantics. The default value of the parameter is BYTE. The BYTE and CHAR qualifiers shown in the VARCHAR2 definitions should be avoided when possible because they lead to mixed-semantics databases. Instead, set NLS\_LENGTH\_SEMANTICS in the initialization parameter file and define column datatypes to use the default semantics based on the value of NLS\_LENGTH\_ SEMANTICS.

Byte semantics is the default for the database character set. Character length semantics is the default and the only allowable kind of length semantics for NCHAR datatypes. The user cannot specify the CHAR or BYTE qualifier for NCHAR definitions.

Consider the following example:

```
CREATE TABLE employees
( employee_id NUMBER(4)
, last_name NVARCHAR2(10)
, job_id NVARCHAR2(9)
, manager_id NUMBER(4)
, hire_date DATE
, salary NUMBER(7,2)
, department_id NUMBER(2)
) ;
```

When the NCHAR character set is AL16UTF16, last\_name can hold up to 10 Unicode code points. When the NCHAR character set is AL16UTF16, last\_name can hold up to 20 bytes.

Figure 2–2 shows the number of bytes needed to store different kinds of characters in the UTF-8 character set. The ASCII characters requires one byte, the Latin and Greek characters require two bytes, the Asian character requires three bytes, and the supplementary character requires four bytes of storage.

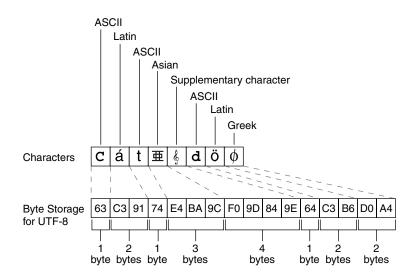

Figure 2–2 Bytes of Storage for Different Kinds of Characters

#### See Also:

- "SQL Functions for Different Length Semantics" on page 9-5 for more information about the SUBSTR and SUBSTRB functions
- "Length Semantics" on page 3-31 for more information about the NLS LENGTH SEMANTICS initialization parameter
- Chapter 6, "Supporting Multilingual Databases with Unicode" for more information about Unicode and the NCHAR datatype
- Oracle Database SQL Reference for more information about the SUBSTRB and SUBSTR functions and the BYTE and CHAR qualifiers for character datatypes

## **Choosing an Oracle Database Character Set**

Oracle Database uses the database character set for:

- Data stored in SQL CHAR datatypes (CHAR, VARCHAR2, CLOB, and LONG)
- Identifiers such as table names, column names, and PL/SQL variables
- Entering and storing SQL and PL/SQL source code

The character encoding scheme used by the database is defined as part of the CREATE DATABASE statement. All SQL CHAR datatype columns (CHAR, CLOB, VARCHAR2, and LONG), including columns in the data dictionary, have their data stored in the database character set. In addition, the choice of database character set determines which characters can name objects in the database. SQL NCHAR datatype columns (NCHAR, NCLOB, and NVARCHAR2) use the national character set.

After the database is created, you cannot change the character sets, with some exceptions, without re-creating the database.

Consider the following questions when you choose an Oracle Database character set for the database:

- What languages does the database need to support now?
- What languages does the database need to support in the future?

- Is the character set available on the operating system?
- What character sets are used on clients?
- How well does the application handle the character set?
- What are the performance implications of the character set?
- What are the restrictions associated with the character set?

The Oracle Database character sets are listed in "Character Sets" on page A-5. They are named according to the languages and regions in which they are used. Some character sets that are named for a region are also listed explicitly by language.

If you want to see the characters that are included in a character set, then:

- Check national, international, or vendor product documentation or standards documents
- Use Oracle Locale Builder

This section contains the following topics:

- **Current and Future Language Requirements**
- Client Operating System and Application Compatibility
- Character Set Conversion Between Clients and the Server
- Performance Implications of Choosing a Database Character Set
- Restrictions on Database Character Sets
- Choosing a National Character Set
- Summary of Supported Datatypes

### See Also:

- "UCS-2 Encoding" on page 6-3
- "Choosing a National Character Set" on page 2-14
- "Changing the Character Set After Database Creation" on page 2-15
- Appendix A, "Locale Data"
- Chapter 13, "Customizing Locale Data"

## Current and Future Language Requirements

Several character sets may meet your current language requirements. Consider future language requirements when you choose a database character set. If you expect to support additional languages in the future, then choose a character set that supports those languages to prevent the need to migrate to a different character set later.

## Client Operating System and Application Compatibility

The database character set is independent of the operating system because Oracle Database has its own globalization architecture. For example, on an English Windows operating system, you can create and run a database with a Japanese character set. However, when an application in the client operating system accesses the database, the client operating system must be able to support the database character set with appropriate fonts and input methods. For example, you cannot insert or retrieve Japanese data on the English Windows operating system without first installing a

Japanese font and input method. Another way to insert and retrieve Japanese data is to use a Japanese operating system remotely to access the database server.

### Character Set Conversion Between Clients and the Server

If you choose a database character set that is different from the character set on the client operating system, then the Oracle Database can convert the operating system character set to the database character set. Character set conversion has the following disadvantages:

- Potential data loss
- Increased overhead

Character set conversions can sometimes cause data loss. For example, if you are converting from character set A to character set B, then the destination character set B must have the same character set repertoire as A. Any characters that are not available in character set B are converted to a replacement character. The replacement character is often specified as a question mark or as a linguistically related character. For example, ä (a with an umlaut) may be converted to a. If you have distributed environments, then consider using character sets with similar character repertoires to avoid loss of data.

Character set conversion may require copying strings between buffers several times before the data reaches the client. The database character set should always be a superset or equivalent of the native character set of the client's operating system. The character sets used by client applications that access the database usually determine which superset is the best choice.

If all client applications use the same character set, then that character set is usually the best choice for the database character set. When client applications use different character sets, the database character set should be a superset of all the client character sets. This ensures that every character is represented when converting from a client character set to the database character set.

**See Also:** Chapter 11, "Character Set Migration"

## Performance Implications of Choosing a Database Character Set

For best performance, choose a character set that avoids character set conversion and uses the most efficient encoding for the languages desired. Single-byte character sets result in better performance than multibyte character sets, and they also are the most efficient in terms of space requirements. However, single-byte character sets limit how many languages you can support.

## **Restrictions on Database Character Sets**

ASCII-based character sets are supported only on ASCII-based platforms. Similarly, you can use an EBCDIC-based character set only on EBCDIC-based platforms.

The database character set is used to identify SQL and PL/SQL source code. In order to do this, it must have either EBCDIC or 7-bit ASCII as a subset, whichever is native to the platform. Therefore, it is not possible to use a fixed-width, multibyte character set as the database character set. Currently, only the AL16UTF16 character set cannot be used as a database character set.

## **Restrictions on Character Sets Used to Express Names**

Table 2–5 lists the restrictions on the character sets that can be used to express names.

Table 2–5 Restrictions on Character Sets Used to Express Names

| Nome                                                                         | Cinale Dute | Variable | Comments                                                    |
|------------------------------------------------------------------------------|-------------|----------|-------------------------------------------------------------|
| Name                                                                         | Single-Byte | Width    | Comments                                                    |
| Column names                                                                 | Yes         | Yes      | -                                                           |
| Schema objects                                                               | Yes         | Yes      | -                                                           |
| Comments                                                                     | Yes         | Yes      | -                                                           |
| Database link names                                                          | Yes         | No       | -                                                           |
| Database names                                                               | Yes         | No       | -                                                           |
| File names (datafile, log file, control file, initialization parameter file) | Yes         | No       | -                                                           |
| Instance names                                                               | Yes         | No       | -                                                           |
| Directory names                                                              | Yes         | No       | -                                                           |
| Keywords                                                                     | Yes         | No       | Can be expressed in English ASCII or EBCDIC characters only |
| Recovery Manager file names                                                  | Yes         | No       | -                                                           |
| Rollback segment names                                                       | Yes         | No       | The ROLLBACK_SEGMENTS parameter does not support NLS        |
| Stored script names                                                          | Yes         | Yes      | -                                                           |
| Tablespace names                                                             | Yes         | No       | -                                                           |

For a list of supported string formats and character sets, including LOB data (LOB, BLOB, CLOB, and NCLOB), see Table 2-7 on page 2-14.

## **Database Character Set Statement of Direction**

A list of character sets has been compiled in Table A-4, "Recommended ASCII Database Character Sets" and Table A-5, "Recommended EBCDIC Database Character Sets" that Oracle strongly recommends for usage as the database character set. Other Oracle-supported character sets that do not appear on this list can continue to be used in Oracle Database 11g Release 1, but may be desupported in a future release. Starting with the next major functional release after Oracle Database 10g Release 2, the choice for the database character set will be limited to this list of recommended character sets for new system deployment. Customers will still be able to migrate their existing databases in the next major functional release after Oracle Database 10g Release 2 even if the character set is not on the recommended list. However, Oracle suggests that customers migrate to a recommended character set as soon as possible. At the top of the list of character sets that Oracle recommends for all new system deployment, is the Unicode character set AL32UTF8.

## Choosing Unicode as a Database Character Set

Oracle recommends using Unicode for all new system deployments. Migrating legacy systems to Unicode is also recommended. Deploying your systems today in Unicode offers many advantages in usability, compatibility, and extensibility. Oracle Database enables you to deploy high-performing systems faster and more easily while utilizing the advantages of Unicode. Even if you do not need to support multilingual data today, nor have any requirement for Unicode, it is still likely to be the best choice for a new system in the long run and will ultimately save you time and money as well as

give you competitive advantages in the long term. See Chapter 6, "Supporting Multilingual Databases with Unicode" for more information about Unicode.

## **Choosing a National Character Set**

The term **national character set** refers to an alternative character set that enables you to store Unicode character data in a database that does not have a Unicode database character set. Other reasons for choosing a national character set are:

- The properties of a different character encoding scheme may be more desirable for extensive character processing operations.
- Programming in the national character set is easier.

SQL NCHAR, NVARCHAR2, and NCLOB datatypes support Unicode data only. You can use either the UTF8 or the AL16UTF16 character set. The default is AL16UTF16.

**See Also:** Chapter 6, "Supporting Multilingual Databases with Unicode"

## Summary of Supported Datatypes

Table 2–6 lists the datatypes that are supported for different encoding schemes.

Table 2–6 SQL Datatypes Supported for Encoding Schemes

| Datatype  | Single Byte | Multibyte Non-Unicode | Multibyte Unicode |
|-----------|-------------|-----------------------|-------------------|
| CHAR      | Yes         | Yes                   | Yes               |
| VARCHAR2  | Yes         | Yes                   | Yes               |
| NCHAR     | No          | No                    | Yes               |
| NVARCHAR2 | No          | No                    | Yes               |
| BLOB      | Yes         | Yes                   | Yes               |
| CLOB      | Yes         | Yes                   | Yes               |
| LONG      | Yes         | Yes                   | Yes               |
| NCLOB     | No          | No                    | Yes               |

**Note:** BLOBs process characters as a series of byte sequences. The data is not subject to any NLS-sensitive operations.

Table 2–7 lists the SQL datatypes that are supported for abstract datatypes.

Table 2–7 Abstract Datatype Support for SQL Datatypes

| Abstract Datatype | CHAR | NCHAR | BLOB | CLOB | NCLOB |
|-------------------|------|-------|------|------|-------|
| Object            | Yes  | Yes   | Yes  | Yes  | Yes   |
| Collection        | Yes  | Yes   | Yes  | Yes  | Yes   |

You can create an abstract datatype with the NCHAR attribute as follows:

```
SQL> CREATE TYPE tp1 AS OBJECT (a NCHAR(10));
Type created.
SQL> CREATE TABLE t1 (a tp1);
Table created.
```

**See Also:** *Oracle Database Application Developer's Guide -*Object-Relational Features for more information about objects and collections

## Changing the Character Set After Database Creation

You may wish to change the database character set after the database has been created. For example, you may find that the number of languages that need to be supported in your database has increased. In most cases, you need to do a full export/import to properly convert all data to the new character set. However, if, and only if, the new character set is a strict superset of all of the schema data, then it is possible to use the CSALTER script to expedite the change in the database character set.

#### See Also:

- Chapter 11, "Character Set Migration"
- Oracle Database Upgrade Guide for more information about exporting and importing data
- Oracle Streams Concepts and Administration for information about using Streams to change the character set of a database while the database remains online

## **Monolingual Database Scenario**

The simplest example of a database configuration is a client and a server that run in the same language environment and use the same character set. This monolingual scenario has the advantage of fast response because the overhead associated with character set conversion is avoided. Figure 2–3 shows a database server and a client that use the same character set. The Japanese client and the server both use the JA16EUC character set.

Figure 2–3 Monolingual Database Scenario

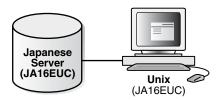

You can also use a multitier architecture. Figure 2-4 shows an application server between the database server and the client. The application server and the database server use the same character set in a monolingual scenario. The server, the application server, and the client use the JA16EUC character set.

Figure 2-4 Multitier Monolingual Database Scenario

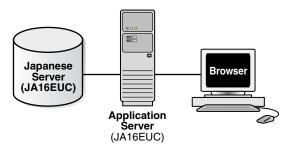

## Character Set Conversion in a Monolingual Scenario

Character set conversion may be required in a client/server environment if a client application resides on a different platform than the server and if the platforms do not use the same character encoding schemes. Character data passed between client and server must be converted between the two encoding schemes. Character conversion occurs automatically and transparently through Oracle Net.

You can convert between any two character sets. Figure 2–5 shows a server and one client with the JA16EUC Japanese character set. The other client uses the JA16SJIS Japanese character set.

Figure 2–5 Character Set Conversion

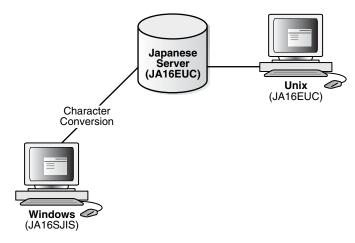

When a target character set does not contain all of the characters in the source data, replacement characters are used. If, for example, a server uses US7ASCII and a German client uses WESISO8859P1, then the German character ß is replaced with? and a is replaced with a.

Replacement characters may be defined for specific characters as part of a character set definition. When a specific replacement character is not defined, a default replacement character is used. To avoid the use of replacement characters when converting from a client character set to a database character set, the server character set should be a superset of all the client character sets.

Figure 2–6 shows that data loss occurs when the database character set does not include all of the characters in the client character set. The database character set is US7ASCII. The client's character set is WE8MSWIN1252, and the language used by the client is German. When the client inserts a string that contains ß, the database replaces ß with ?, resulting in lost data.

**American Database** (US7ASCII) Character Conversion German Windows

Figure 2-6 Data Loss During Character Conversion

If German data is expected to be stored on the server, then a database character set that supports German characters should be used for both the server and the client to avoid data loss and conversion overhead.

When one of the character sets is a variable-width multibyte character set, conversion can introduce noticeable overhead. Carefully evaluate your situation and choose character sets to avoid conversion as much as possible.

## **Multilingual Database Scenarios**

(WE8MSWIN1252)

Multilingual support can be restricted or unrestricted. This section contains the following topics:

- Restricted Multilingual Support
- **Unrestricted Multilingual Support**

## **Restricted Multilingual Support**

Some character sets support multiple languages because they have related writing systems or scripts. For example, the Oracle Database WE8ISO8859P1 character set supports the following Western European languages:

Catalan

Danish

Dutch

English

Finnish

French

German

**Icelandic** 

Italian

Norwegian

Portuguese

Spanish

#### Swedish

These languages all use a Latin-based writing script.

When you use a character set that supports a group of languages, your database has restricted multilingual support.

Figure 2–7 shows a Western European server that used the WE8ISO8850P1 Oracle Database character set, a French client that uses the same character set as the server, and a German client that uses the WE8DEC character set. The German client requires character conversion because it is using a different character set than the server.

Figure 2-7 Restricted Multilingual Support

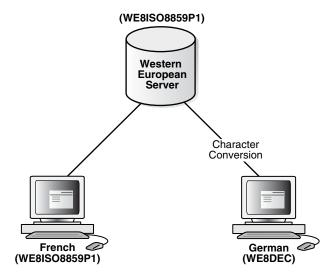

## **Unrestricted Multilingual Support**

If you need unrestricted multilingual support, then use a universal character set such as Unicode for the server database character set. Unicode has two major encoding schemes:

- UTF-16: Each character is either 2 or 4 bytes long.
- UTF-8: Each character takes 1 to 4 bytes to store.

Oracle Database provides support for UTF-8 as a database character set and both UTF-8 and UTF-16 as national character sets.

Character set conversion between a UTF-8 database and any single-byte character set introduces very little overhead.

Conversion between UTF-8 and any multibyte character set has some overhead. There is no data loss from conversion, with the following exceptions:

- Some multibyte character sets do not support user-defined characters during character set conversion to and from UTF-8.
- Some Unicode characters are mapped to more than one character in another character set. For example, one Unicode character is mapped to three characters in the JA16SJIS character set. This means that a round-trip conversion may not result in the original JA16SJIS character.

Figure 2–8 shows a server that uses the AL32UTF8 Oracle Database character set that is based on the Unicode UTF-8 character set.

German 🕏 French Client Client (WE8ISO8859P1) (WE8DEC) Character Character Conversion Conversion Unicode **Database** (AL32UTF8) Character Character Conversion Conversion Japanese 🕢 Japanese 🕏 Ċlient Ċlient (JA16EUC) (JA16SJIS)

Figure 2-8 Unrestricted Multilingual Support Scenario in a Client/Server Configuration

There are four clients:

- A French client that uses the WE8ISO8859P1 Oracle Database character set
- A German client that uses the WE8DEC character set
- A Japanese client that uses the JA16EUC character set
- A Japanese client that used the JA16SJIS character set

Character conversion takes place between each client and the server, but there is no data loss because AL32UTF8 is a universal character set. If the German client tries to retrieve data from one of the Japanese clients, then all of the Japanese characters in the data are lost during the character set conversion.

Figure 2–9 shows a Unicode solution for a multitier configuration.

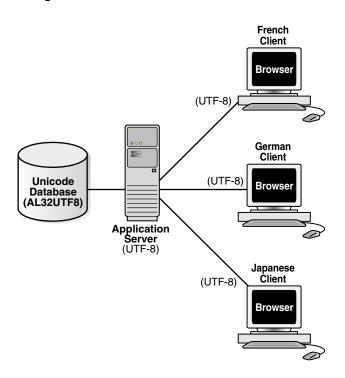

Figure 2–9 Multitier Unrestricted Multilingual Support Scenario in a Multitier Configuration

The database, the application server, and each client use the AL32UTF8 character set. This eliminates the need for character conversion even though the clients are French, German, and Japanese.

**See Also:** Chapter 6, "Supporting Multilingual Databases with Unicode"

# **Setting Up a Globalization Support Environment**

This chapter tells how to set up a globalization support environment. It includes the following topics:

- Setting NLS Parameters
- Choosing a Locale with the NLS\_LANG Environment Variable
- **NLS Database Parameters**
- Language and Territory Parameters
- **Date and Time Parameters**
- Calendar Definitions
- Numeric and List Parameters
- **Monetary Parameters**
- **Linguistic Sort Parameters**
- **Character Set Conversion Parameter**
- **Length Semantics**

## **Setting NLS Parameters**

NLS (National Language Support) parameters determine the locale-specific behavior on both the client and the server. NLS parameters can be specified in the following ways:

As initialization parameters on the server

You can include parameters in the initialization parameter file to specify a default session NLS environment. These settings have no effect on the client side; they control only the server's behavior. For example:

```
NLS TERRITORY = "CZECH REPUBLIC"
```

As environment variables on the client

You can use NLS environment variables, which may be platform-dependent, to specify locale-dependent behavior for the client and also to override the default values set for the session in the initialization parameter file. For example, on a UNIX system:

% setenv NLS\_SORT FRENCH

#### With the ALTER SESSION statement

You can use NLS parameters that are set in an ALTER SESSION statement to override the default values that are set for the session in the initialization parameter file or set by the client with environment variables.

ALTER SESSION SET NLS\_SORT = FRENCH;

**See Also:** Oracle Database SQL Reference for more information about the ALTER SESSION statement

## In SQL functions

You can use NLS parameters explicitly to hardcode NLS behavior within a SQL function. This practice overrides the default values that are set for the session in the initialization parameter file, set for the client with environment variables, or set for the session by the ALTER SESSION statement. For example:

TO\_CHAR(hiredate, 'DD/MON/YYYY', 'nls\_date\_language = FRENCH')

**See Also:** Oracle Database SQL Reference for more information about SQL functions, including the TO\_CHAR function

Table 3–1 shows the precedence order of the different methods of setting NLS parameters. Higher priority settings override lower priority settings. For example, a default value has the lowest priority and can be overridden by any other method.

Table 3–1 Methods of Setting NLS Parameters and Their Priorities

| Priority    | Method                                         |
|-------------|------------------------------------------------|
| 1 (highest) | Explicitly set in SQL functions                |
| 2           | Set by an ALTER SESSION statement              |
| 3           | Set as an environment variable                 |
| 4           | Specified in the initialization parameter file |
| 5           | Default                                        |

Table 3–2 lists the available NLS parameters. Because the SQL function NLS parameters can be specified only with specific functions, the table does not show the SQL function scope.

Table 3-2 NLS Parameters

|                 |                                 |                            | Scope:                                                                             |
|-----------------|---------------------------------|----------------------------|------------------------------------------------------------------------------------|
| Parameter       | Description                     | Default                    | I = Initialization Parameter File<br>E = Environment Variable<br>A = ALTER SESSION |
| NLS_CALENDAR    | Calendar system                 | Gregorian                  | I, E, A                                                                            |
| NLS_COMP        | SQL, PL/SQL operator comparison | BINARY                     | I, E, A                                                                            |
| NLS_CREDIT      | Credit accounting symbol        | Derived from NLS_TERRITORY | E                                                                                  |
| NLS_CURRENCY    | Local currency symbol           | Derived from NLS_TERRITORY | I, E, A                                                                            |
| NLS_DATE_FORMAT | Date format                     | Derived from NLS_TERRITORY | I, E, A                                                                            |

Table 3–2 (Cont.) NLS Parameters

|                                                                                         |                                                             |                            | Scope:                                                                             |
|-----------------------------------------------------------------------------------------|-------------------------------------------------------------|----------------------------|------------------------------------------------------------------------------------|
| Parameter                                                                               | Description                                                 | Default                    | I = Initialization Parameter File<br>E = Environment Variable<br>A = ALTER SESSION |
| NLS_DATE_LANGUAGE                                                                       | Language for day and month names                            | Derived from NLS_LANGUAGE  | I, E, A                                                                            |
| NLS_DEBIT                                                                               | Debit accounting symbol                                     | Derived from NLS_TERRITORY | E                                                                                  |
| NLS_ISO_CURRENCY                                                                        | ISO international currency symbol                           | Derived from NLS_TERRITORY | I, E, A                                                                            |
| NLS_LANG                                                                                | Language, territory, character                              | AMERICAN_                  | E                                                                                  |
| <b>See Also:</b> "Choosing a Locale with the NLS_LANG Environment Variable" on page 3-3 | set                                                         | AMERICA.<br>US7ASCII       |                                                                                    |
| NLS_LANGUAGE                                                                            | Language                                                    | Derived from NLS_LANG      | I, A                                                                               |
| NLS_LENGTH_<br>SEMANTICS                                                                | How strings are treated                                     | BYTE                       | I, E, A                                                                            |
| NLS_LIST_SEPARATOR                                                                      | Character that separates items in a list                    | Derived from NLS_TERRITORY | E                                                                                  |
| NLS_MONETARY_<br>CHARACTERS                                                             | Monetary symbol for dollar and cents (or their equivalents) | Derived from NLS_TERRITORY | E                                                                                  |
| NLS_NCHAR_CONV_<br>EXCP                                                                 | Reports data loss during a character type conversion        | FALSE                      | I, A                                                                               |
| NLS_NUMERIC_<br>CHARACTERS                                                              | Decimal character and group separator                       | Derived from NLS_TERRITORY | I, E, A                                                                            |
| NLS_SORT                                                                                | Character sort sequence                                     | Derived from NLS_LANGUAGE  | I, E, A                                                                            |
| NLS_TERRITORY                                                                           | Territory                                                   | Derived from NLS_LANG      | I, A                                                                               |
| NLS_TIMESTAMP_<br>FORMAT                                                                | Timestamp                                                   | Derived from NLS_TERRITORY | I, E, A                                                                            |
| NLS_TIMESTAMP_TZ_<br>FORMAT                                                             | Timestamp with time zone                                    | Derived from NLS_TERRITORY | I, E, A                                                                            |
| NLS_DUAL_CURRENCY                                                                       | Dual currency symbol                                        | Derived from NLS_TERRITORY | I, E, A                                                                            |

## Choosing a Locale with the NLS\_LANG Environment Variable

A locale is a linguistic and cultural environment in which a system or program is running. Setting the NLS\_LANG environment parameter is the simplest way to specify locale behavior for Oracle Database software. It sets the language and territory used by the client application and the database server. It also sets the client's character set, which is the character set for data entered or displayed by a client program.

NLS\_LANG is set as an environment variable on UNIX platforms. NLS\_LANG is set in the registry on Windows platforms.

The NLS\_LANG parameter has three components: language, territory, and character set. Specify it in the following format, including the punctuation:

```
NLS_LANG = language_territory.charset
```

For example, if the Oracle Universal Installer does not populate NLS\_LANG, then its value by default is AMERICAN\_AMERICA.US7ASCII. The language is AMERICAN, the territory is AMERICA, and the character set is US7ASCII. The values in NLS\_LANG and other NLS parameters are case-insensitive.

Each component of the NLS\_LANG parameter controls the operation of a subset of globalization support features:

#### language

Specifies conventions such as the language used for Oracle Database messages, sorting, day names, and month names. Each supported language has a unique name; for example, AMERICAN, FRENCH, or GERMAN. The language argument specifies default values for the territory and character set arguments. If the language is not specified, then the value defaults to AMERICAN.

#### territory

Specifies conventions such as the default date, monetary, and numeric formats. Each supported territory has a unique name; for example, AMERICA, FRANCE, or CANADA. If the territory is not specified, then the value is derived from the language value.

#### charset

Specifies the character set used by the client application (normally the Oracle Database character set that corresponds to the user's terminal character set or the OS character set). Each supported character set has a unique acronym, for example, US7ASCII, WE8ISO8859P1, WE8DEC, WE8MSWIN1252, or JA16EUC. Each language has a default character set associated with it.

**Note:** All components of the NLS\_LANG definition are optional; any item that is not specified uses its default value. If you specify territory or character set, then you *must* include the preceding delimiter [underscore (\_) for territory, period (.) for character set]. Otherwise, the value is parsed as a language name.

For example, to set only the territory portion of NLS\_LANG, use the following format: NLS\_LANG=\_JAPAN

The three components of NLS\_LANG can be specified in many combinations, as in the following examples:

```
NLS_LANG = AMERICAN_AMERICA.WE8MSWIN1252
NLS_LANG = FRENCH_CANADA.WE8ISO8859P1
NLS_LANG = JAPANESE_JAPAN.JA16EUC
```

Note that illogical combinations can be set but do not work properly. For example, the following specification tries to support Japanese by using a Western European character set:

```
NLS_LANG = JAPANESE_JAPAN.WE8ISO8859P1
```

Because the WE8ISO8859P1 character set does not support any Japanese characters, you cannot store or display Japanese data if you use this definition for NLS\_LANG.

The rest of this section includes the following topics:

- Specifying the Value of NLS\_LANG
- Overriding Language and Territory Specifications
- Locale Variants

#### See Also:

- Appendix A, "Locale Data" for a complete list of supported languages, territories, and character sets
- Your operating system documentation for information about additional globalization settings that may be necessary for your platform

## Specifying the Value of NLS\_LANG

In a UNIX operating system C-shell session, you can specify the value of NLS\_LANG by entering a statement similar to the following example:

```
% setenv NLS LANG FRENCH FRANCE.WE8ISO8859P1
```

Because NLS\_LANG is an environment variable, it is read by the client application at startup time. The client communicates the information defined by NLS\_LANG to the server when it connects to the database server.

The following examples show how date and number formats are affected by the NLS\_ LANG parameter.

### Example 3–1 Setting NLS\_LANG to American\_America.WE8ISO8859P1

Set NLS\_LANG so that the language is AMERICAN, the territory is AMERICA, and the Oracle Database character set is WE8ISO8859P1:

```
% setenv NLS_LANG American_America.WE8ISO8859P1
```

### Enter a SELECT statement:

SQL> SELECT last\_name, hire\_date, ROUND(salary/8,2) salary FROM employees;

You should see results similar to the following output:

| LAST_NAME | HIRE_DATE | SALARY |
|-----------|-----------|--------|
|           |           |        |
| Sciarra   | 30-SEP-97 | 962.5  |
| Urman     | 07-MAR-98 | 975    |
| Popp      | 07-DEC-99 | 862.5  |
|           |           |        |

### Example 3–2 Setting NLS\_LANG to French\_France.WE8ISO8859P1

Set NLS\_LANG so that the language is FRENCH, the territory is FRANCE, and the Oracle Database character set is WE8ISO8859P1:

```
% setenv NLS_LANG French_France.WE8ISO8859P1
```

Then the query shown in Example 3–1 returns the following output:

| LAST_NAME | HIRE_DAT | SALARY |
|-----------|----------|--------|
|           |          |        |

| Sciarra | 30/09/97 | 962,5 |
|---------|----------|-------|
| Urman   | 07/03/98 | 975   |
| Popp    | 07/12/99 | 862,5 |

Note that the date format and the number format have changed. The numbers have not changed, because the underlying data is the same.

## Overriding Language and Territory Specifications

The NLS\_LANG parameter sets the language and territory environment used by both the server session (for example, SQL command execution) and the client application (for example, display formatting in Oracle Database tools). Using this parameter ensures that the language environments of both the database and the client application are automatically the same.

The language and territory components of the NLS\_LANG parameter determine the default values for other detailed NLS parameters, such as date format, numeric characters, and linguistic sorting. Each of these detailed parameters can be set in the client environment to override the default values if the NLS\_LANG parameter has already been set.

If the NLS\_LANG parameter is not set, then the server session environment remains initialized with values of NLS\_LANGUAGE, NLS\_TERRITORY, and other NLS instance parameters from the initialization parameter file. You can modify these parameters and restart the instance to change the defaults.

You might want to modify the NLS environment dynamically during the session. To do so, you can use the ALTER SESSION statement to change NLS\_LANGUAGE, NLS\_ TERRITORY, and other NLS parameters.

**Note:** You cannot modify the setting for the client character set with the ALTER SESSION statement.

The ALTER SESSION statement modifies only the session environment. The local client NLS environment is not modified, unless the client explicitly retrieves the new settings and modifies its local environment.

#### See Also:

- "Overriding Default Values for NLS\_LANGUAGE and NLS\_ TERRITORY During a Session" on page 3-13
- Oracle Database SQL Reference

## **Locale Variants**

Before Oracle Database 10g, Oracle defined language and territory definitions separately. This resulted in the definition of a territory being independent of the language setting of the user. In Oracle Database 10g, some territories can have different date, time, number, and monetary formats based on the language setting of a user. This type of language-dependent territory definition is called a locale variant.

For the variant to work properly, both NLS\_TERRITORY and NLS\_LANGUAGE must be specified.

Table 3–3 shows the territories that have been enhanced to support variations.

Table 3–3 Oracle Database Locale Variants

| Oracle Database Territory | Oracle Database Language |
|---------------------------|--------------------------|
| BELGIUM                   | DUTCH                    |
| BELGIUM                   | FRENCH                   |
| BELGIUM                   | GERMAN                   |
| CANADA                    | FRENCH                   |
| CANADA                    | ENGLISH                  |
| DJIBOUTI                  | FRENCH                   |
| DJIBOUTI                  | ARABIC                   |
| FINLAND                   | FINLAND                  |
| FINLAND                   | SWEDISH                  |
| HONG KONG                 | TRADITIONAL CHINESE      |
| HONG KONG                 | ENGLISH                  |
| INDIA                     | ENGLISH                  |
| INDIA                     | ASSAMESE                 |
| INDIA                     | BANGLA                   |
| INDIA                     | GUJARATI                 |
| INDIA                     | HINDI                    |
| INDIA                     | KANNADA                  |
| INDIA                     | MALAYALAM                |
| INDIA                     | MARATHI                  |
| INDIA                     | ORIYA                    |
| INDIA                     | PUNJABI                  |
| INDIA                     | TAMIL                    |
| INDIA                     | TELUGU                   |
| LUXEMBOURG                | GERMAN                   |
| LUXEMBOURG                | FRENCH                   |
| SINGAPORE                 | ENGLISH                  |
| SINGAPORE                 | MALAY                    |
| SINGAPORE                 | SIMPLIFIED CHINESE       |
| SINGAPORE                 | TAMIL                    |
| SWITZERLAND               | GERMAN                   |
| SWITZERLAND               | FRENCH                   |
| SWITZERLAND               | ITALIAN                  |

## Should the NLS\_LANG Setting Match the Database Character Set?

The NLS\_LANG character set should reflect the setting of the operating system character set of the client. For example, if the database character set is AL32UTF8 and the client is running on a Windows operating system, then you should not set AL32UTF8 as the client character set in the NLS\_LANG parameter because there are no UTF-8 WIN32 clients. Instead, the NLS\_LANG setting should reflect the code page of the client. For example, on an English Windows client, the code page is 1252. An appropriate setting for NLS\_LANG is AMERICAN\_AMERICA.WE8MSWIN1252.

Setting NLS\_LANG correctly enables proper conversion from the client operating system character set to the database character set. When these settings are the same, Oracle Database assumes that the data being sent or received is encoded in the same character set as the database character set, so character set validation or conversion may not be performed. This can lead to corrupt data if the client code page and the database character set are different and conversions are necessary.

**See Also:** Oracle Database Installation Guide for 32-Bit Windows for more information about commonly used values of the NLS\_LANG parameter in Windows

## **NLS Database Parameters**

When a new database is created during the execution of the CREATE DATABASE statement, the NLS-related database configuration is established. The current NLS instance parameters are stored in the data dictionary along with the database and national character sets. The NLS instance parameters are read from the initialization parameter file at instance startup.

You can find the values for NLS parameters by using:

- NLS Data Dictionary Views
- **NLS Dynamic Performance Views**
- OCINIsGetInfo() Function

## **NLS Data Dictionary Views**

Applications can check the session, instance, and database NLS parameters by querying the following data dictionary views:

- NLS\_SESSION\_PARAMETERS shows the NLS parameters and their values for the session that is querying the view. It does not show information about the character set.
- NLS\_INSTANCE\_PARAMETERS shows the current NLS instance parameters that have been explicitly set and the values of the NLS instance parameters.
- NLS\_DATABASE\_PARAMETERS shows the values of the NLS parameters for the database. The values are stored in the database.

## **NLS Dynamic Performance Views**

Applications can check the following NLS dynamic performance views:

- V\$NLS\_VALID\_VALUES lists values for the following NLS parameters: NLS\_ LANGUAGE, NLS\_SORT, NLS\_TERRITORY, NLS\_CHARACTERSET
- V\$NLS\_PARAMETERS shows current values of the following NLS parameters: NLS\_CALENDAR, NLS\_CHARACTERSET, NLS\_CURRENCY, NLS\_DATE\_FORMAT, NLS\_DATE\_LANGUAGE, NLS\_ISO\_CURRENCY, NLS\_LANGUAGE, NLS\_NUMERIC\_ CHARACTERS, NLS\_SORT, NLS\_TERRITORY, NLS\_NCHAR\_CHARACTERSET, NLS\_ COMP, NLS\_LENGTH\_SEMANTICS, NLS\_NCHAR\_CONV\_EXP, NLS\_TIMESTAMP\_ FORMAT, NLS\_TIMESTAMP\_TZ\_FORMAT, NLS\_TIME\_FORMAT, NLS\_TIME\_TZ\_ FORMAT

**See Also:** *Oracle Database Reference* 

## OCINIsGetInfo() Function

User applications can query client NLS settings with the OCIN1sGetInfo() function.

**See Also:** "Getting Locale Information in OCI" on page 10-2 for the description of OCIN1sGetInfo()

## Language and Territory Parameters

This section contains information about the following parameters:

- NLS\_LANGUAGE
- NLS\_TERRITORY

## **NLS LANGUAGE**

| Property        | Description                                |
|-----------------|--------------------------------------------|
| Parameter type  | String                                     |
| Parameter scope | Initialization parameter and ALTER SESSION |
| Default value   | Derived from NLS_LANG                      |
| Range of values | Any valid language name                    |

NLS\_LANGUAGE specifies the default conventions for the following session characteristics:

- Language for server messages
- Language for day and month names and their abbreviations (specified in the SQL functions TO\_CHAR and TO\_DATE)
- Symbols for equivalents of AM, PM, AD, and BC. (A.M., P.M., A.D., and B.C. are valid only if NLS\_LANGUAGE is set to AMERICAN.)
- Default sorting sequence for character data when ORDER BY is specified. (GROUP BY uses a binary sort unless ORDER BY is specified.)
- Writing direction
- Affirmative and negative response strings (for example, YES and NO)

The value specified for NLS\_LANGUAGE in the initialization parameter file is the default for all sessions in that instance. For example, to specify the default session language as French, the parameter should be set as follows:

NLS\_LANGUAGE = FRENCH

Consider the following server message:

ORA-00942: table or view does not exist

When the language is French, the server message appears as follows:

ORA-00942: table ou vue inexistante

Messages used by the server are stored in binary-format files that are placed in the \$ORACLE\_HOME/product\_name/mesg directory, or the equivalent for your

operating system. Multiple versions of these files can exist, one for each supported language, using the following filename convention:

```
cproduct_id><language_abbrev>.MSB
```

For example, the file containing the server messages in French is called oraf.msb, because ORA is the product ID (cproduct\_id>) and F is the language abbreviation (<language\_abbrev>) for French. The product\_name is rdbms, so it is in the \$ORACLE\_HOME/rdbms/mesg directory.

If NLS\_LANG is specified in the client environment, then the value of NLS\_LANGUAGE in the initialization parameter file is overridden at connection time.

Messages are stored in these files in one specific character set, depending on the language and the operating system. If this character set is different from the database character set, then message text is automatically converted to the database character set. If necessary, it is then converted to the client character set if the client character set is different from the database character set. Hence, messages are displayed correctly at the user's terminal, subject to the limitations of character set conversion.

The language-specific binary message files that are actually installed depend on the languages that the user specifies during product installation. Only the English binary message file and the language-specific binary message files specified by the user are installed.

The default value of NLS LANGUAGE may be specific to the operating system. You can alter the NLS\_LANGUAGE parameter by changing its value in the initialization parameter file and then restarting the instance.

**See Also:** Your operating system-specific Oracle Database documentation for more information about the default value of NLS\_LANGUAGE

All messages and text should be in the same language. For example, when you run an Oracle Developer application, the messages and boilerplate text that you see originate from three sources:

- Messages from the server
- Messages and boilerplate text generated by Oracle Forms
- Messages and boilerplate text generated by the application

NLS\_LANGUAGE determines the language used for the first two kinds of text. The application is responsible for the language used in its messages and boilerplate text.

The following examples show behavior that results from setting NLS\_LANGUAGE to different values.

## Example 3-3 NLS\_LANGUAGE=ITALIAN

Use the ALTER SESSION statement to set NLS\_LANGUAGE to Italian:

```
ALTER SESSION SET NLS_LANGUAGE=Italian;
```

### Enter a SELECT statement:

```
SQL> SELECT last_name, hire_date, ROUND(salary/8,2) salary FROM employees;
```

You should see results similar to the following output:

```
LAST_NAME
                         HIRE DATE
```

| Sciarra | 30-SET-97 | 962.5 |
|---------|-----------|-------|
| Urman   | 07-MAR-98 | 975   |
| Popp    | 07-DIC-99 | 862.5 |

Note that the month name abbreviations are in Italian.

**See Also:** "Overriding Default Values for NLS\_LANGUAGE and NLS\_TERRITORY During a Session" on page 3-13 for more information about using the ALTER SESSION statement

### Example 3-4 NLS\_LANGUAGE=GERMAN

Use the ALTER SESSION statement to change the language to German:

```
SQL> ALTER SESSION SET NLS_LANGUAGE=German;
```

#### Enter the same SELECT statement:

SQL> SELECT last\_name, hire\_date, ROUND(salary/8,2) salary FROM employees;

## You should see results similar to the following output:

| LAST_NAME | HIRE_DATE | SALARY |
|-----------|-----------|--------|
|           |           |        |
| Sciarra   | 30-SEP-97 | 962.5  |
| Urman     | 07-MÄR-98 | 975    |
| Popp      | 07-DEZ-99 | 862.5  |

Note that the language of the month abbreviations has changed.

## NLS\_TERRITORY

| Property        | Description                                |
|-----------------|--------------------------------------------|
| Parameter type  | String                                     |
| Parameter scope | Initialization parameter and ALTER SESSION |
| Default value   | Derived from NLS_LANG                      |
| Range of values | Any valid territory name                   |

NLS\_TERRITORY specifies the conventions for the following default date and numeric formatting characteristics:

- Date format
- Decimal character and group separator
- Local currency symbol
- ISO currency symbol
- Dual currency symbol
- First day of the week
- Credit and debit symbols
- ISO week flag
- List separator

The value specified for NLS\_TERRITORY in the initialization parameter file is the default for the instance. For example, to specify the default as France, the parameter should be set as follows:

```
NLS_TERRITORY = FRANCE
```

When the territory is FRANCE, numbers are formatted using a comma as the decimal

You can alter the NLS\_TERRITORY parameter by changing the value in the initialization parameter file and then restarting the instance. The default value of NLS\_ TERRITORY can be specific to the operating system.

If NLS LANG is specified in the client environment, then the value of NLS TERRITORY in the initialization parameter file is overridden at connection time.

The territory can be modified dynamically during the session by specifying the new NLS\_TERRITORY value in an ALTER SESSION statement. Modifying NLS\_ TERRITORY resets all derived NLS session parameters to default values for the new territory.

To change the territory to France during a session, issue the following ALTER **SESSION** statement:

```
ALTER SESSION SET NLS_TERRITORY = France;
```

The following examples show behavior that results from different settings of NLS\_ TERRITORY and NLS LANGUAGE.

### Example 3-5 NLS\_LANGUAGE=AMERICAN, NLS\_TERRITORY=AMERICA

Enter the following SELECT statement:

```
SQL> SELECT TO_CHAR(salary, 'L99G999D99') salary FROM employees;
```

When NLS\_TERRITORY is set to AMERICA and NLS\_LANGUAGE is set to AMERICAN, results similar to the following should appear:

## SALARY \_\_\_\_\_ \$24,000.00 \$17,000.00 \$17,000.00

## Example 3-6 NLS\_LANGUAGE=AMERICAN, NLS\_TERRITORY=GERMANY

Use an ALTER SESSION statement to change the territory to Germany:

```
ALTER SESSION SET NLS_TERRITORY = Germany;
Session altered.
```

Enter the same SELECT statement as before:

```
SQL> SELECT TO_CHAR(salary, 'L99G999D99') salary FROM employees;
```

You should see results similar to the following output:

```
SALARY
______
€24.000,00
€17.000,00
€17.000,00
```

Note that the currency symbol has changed from \$ to €. The numbers have not changed because the underlying data is the same.

> **See Also:** "Overriding Default Values for NLS\_LANGUAGE and NLS\_TERRITORY During a Session" on page 3-13 for more information about using the ALTER SESSION statement

### Example 3-7 NLS\_LANGUAGE=GERMAN, NLS\_TERRITORY=GERMANY

Use an ALTER SESSION statement to change the language to German:

```
ALTER SESSION SET NLS_LANGUAGE = German;
Sitzung wurde geändert.
```

Note that the server message now appears in German.

Enter the same SELECT statement as before:

```
SQL> SELECT TO_CHAR(salary, 'L99G999D99') salary FROM employees;
```

You should see the same results as in Example 3–6:

```
€24.000,00
€17.000,00
€17.000,00
```

### Example 3-8 NLS\_LANGUAGE=GERMAN, NLS\_TERRITORY=AMERICA

Use an ALTER SESSION statement to change the territory to America:

```
ALTER SESSION SET NLS TERRITORY = America;
Sitzung wurde geändert.
```

Enter the same SELECT statement as in the other examples:

```
SQL> SELECT TO_CHAR(salary, 'L99G999D99') salary FROM employees;
```

You should see results similar to the following output:

```
SALARY
$24,000.00
$17,000.00
$17,000.00
```

Note that the currency symbol changed from € to \$ because the territory changed from Germany to America.

## Overriding Default Values for NLS\_LANGUAGE and NLS\_TERRITORY During a Session

Default values for NLS\_LANGUAGE and NLS\_TERRITORY and default values for specific formatting parameters can be overridden during a session by using the ALTER SESSION statement.

### Example 3-9 NLS\_LANG=ITALIAN\_ITALY.WE8DEC

Set the NLS\_LANG environment variable so that the language is Italian, the territory is Italy, and the character set is WE8DEC:

```
% setenv NLS_LANG Italian_Italy.WE8DEC
```

#### Enter a SELECT statement:

SQL> SELECT last\_name, hire\_date, ROUND(salary/8,2) salary FROM employees;

You should see results similar to the following output:

| LAST_NAME | HIRE_DATE | SALARY |
|-----------|-----------|--------|
|           |           |        |
| Sciarra   | 30-SET-97 | 962,5  |
| Urman     | 07-MAR-98 | 975    |
| Popp      | 07-DIC-99 | 862,5  |

Note the language of the month abbreviations and the decimal character.

## Example 3-10 Change Language, Date Format, and Decimal Character

Use ALTER SESSION statements to change the language, the date format, and the decimal character:

```
SOL> ALTER SESSION SET NLS LANGUAGE=german;
Session wurde geändert.
SQL> ALTER SESSION SET NLS_DATE_FORMAT='DD.MON.YY';
Session wurde geändert.
SOL> ALTER SESSION SET NLS NUMERIC CHARACTERS='.,';
Session wurde geändert.
```

#### Enter the SELECT statement shown in Example 3–9:

SQL> SELECT last\_name, hire\_date, ROUND(salary/8,2) salary FROM employees;

### You should see results similar to the following output:

| HIRE_DATE | SALARY                 |
|-----------|------------------------|
|           |                        |
| 30.SEP.97 | 962.5                  |
| 07.MÄR.98 | 975                    |
| 07.DEZ.99 | 862.5                  |
|           | 30.SEP.97<br>07.MÄR.98 |

Note that the language of the month abbreviations is German and the decimal character is a period.

The behavior of the NLS\_LANG environment variable implicitly determines the language environment of the database for each session. When a session connects to a database, an ALTER SESSION statement is automatically executed to set the values of the database parameters NLS\_LANGUAGE and NLS\_TERRITORY to those specified by the language and territory arguments of NLS\_LANG. If NLS\_LANG is not defined, then no implicit ALTER SESSION statement is executed.

When NLS\_LANG is defined, the implicit ALTER SESSION is executed for all instances to which the session connects, for both direct and indirect connections. If the values of NLS parameters are changed explicitly with ALTER SESSION during a session, then the changes are propagated to all instances to which that user session is connected.

## **Date and Time Parameters**

Oracle Database enables you to control the display of date and time. This section contains the following topics:

- **Date Formats**
- **Time Formats**

## **Date Formats**

Different date formats are shown in Table 3–4.

Table 3-4 Date Formats

| Country | Description | Example    |
|---------|-------------|------------|
| Estonia | dd.mm.yyyy  | 28.02.2003 |
| Germany | dd-mm-rr    | 28-02-03   |
| Japan   | rr-mm-dd    | 03-02-28   |
| UK      | dd-mon-rr   | 28-Feb-03  |
| US      | dd-mon-rr   | 28-Feb-03  |

This section includes the following parameters:

- NLS\_DATE\_FORMAT
- NLS\_DATE\_LANGUAGE

## **NLS DATE FORMAT**

| Property        | Description                                                       |  |
|-----------------|-------------------------------------------------------------------|--|
| Parameter type  | String                                                            |  |
| Parameter scope | Initialization parameter, environment variable, and ALTER SESSION |  |
| Default value   | Derived from NLS_TERRITORY                                        |  |
| Range of values | Any valid date format mask                                        |  |

The NLS\_DATE\_FORMAT parameter defines the default date format to use with the TO\_CHAR and TO\_DATE functions. The NLS\_TERRITORY parameter determines the default value of NLS\_DATE\_FORMAT. The value of NLS\_DATE\_FORMAT can be any valid date format mask. For example:

```
NLS_DATE_FORMAT = "MM/DD/YYYY"
```

To add string literals to the date format, enclose the string literal with double quotes. Note that when double quotes are included in the date format, the entire value must be enclosed by single quotes. For example:

```
NLS_DATE_FORMAT = '"Date: "MM/DD/YYYY'
```

#### Example 3–11 Setting the Date Format to Display Roman Numerals

To set the default date format to display Roman numerals for the month, include the following line in the initialization parameter file:

```
NLS_DATE_FORMAT = "DD RM YYYY"
```

## Enter the following SELECT statement:

```
SELECT TO_CHAR(SYSDATE) currdate FROM DUAL;
```

You should see the following output if today's date is February 12, 1997:

```
CURRDATE
12 II 1997
```

The value of NLS\_DATE\_FORMAT is stored in the internal date format. Each format element occupies two bytes, and each string occupies the number of bytes in the string plus a terminator byte. Also, the entire format mask has a two-byte terminator. For example, "MM/DD/YY" occupies 14 bytes internally because there are three format elements (month, day, and year), two 3-byte strings (the two slashes), and the two-byte terminator for the format mask. The format for the value of NLS\_DATE\_FORMAT cannot exceed 24 bytes.

You can alter the default value of NLS\_DATE\_FORMAT by:

- Changing its value in the initialization parameter file and then restarting the instance
- Using an ALTER SESSION SET NLS\_DATE\_FORMAT statement

**See Also:** Oracle Database SQL Reference for more information about date format elements and the ALTER SESSION statement

If a table or index is partitioned on a date column, and if the date format specified by NLS\_DATE\_FORMAT does not specify the first two digits of the year, then you must use the TO\_DATE function with a 4-character format mask for the year.

## For example:

```
TO_DATE('11-jan-1997', 'dd-mon-yyyy')
```

**See Also:** Oracle Database SQL Reference for more information about partitioning tables and indexes and using TO\_DATE

## NLS\_DATE\_LANGUAGE

| Property        | Description                                                                                     |
|-----------------|-------------------------------------------------------------------------------------------------|
| Parameter type  | String                                                                                          |
| Parameter scope | Initialization parameter, environment variable, ${\tt ALTER}\ {\tt SESSION},$ and SQL functions |
| Default value   | Derived from NLS_LANGUAGE                                                                       |
| Range of values | Any valid language name                                                                         |

The NLS DATE LANGUAGE parameter specifies the language for the day and month names produced by the TO\_CHAR and TO\_DATE functions. NLS\_DATE\_LANGUAGE overrides the language that is specified implicitly by NLS\_LANGUAGE. NLS\_DATE\_ LANGUAGE has the same syntax as the NLS\_LANGUAGE parameter, and all supported languages are valid values.

NLS\_DATE\_LANGUAGE also determines the language used for:

Month and day abbreviations returned by the TO\_CHAR and TO\_DATE functions

- Month and day abbreviations used by the default date format (NLS\_DATE\_
- Abbreviations for AM, PM, AD, and BC

## Example 3-12 NLS\_DATE\_LANGUAGE=FRENCH, Month and Day Names

As an example of how to use NLS\_DATE\_LANGUAGE, set the date language to French:

```
ALTER SESSION SET NLS_DATE_LANGUAGE = FRENCH;
```

#### Enter a SELECT statement:

```
SELECT TO_CHAR(SYSDATE, 'Day:Dd Month yyyy') FROM DUAL;
```

#### You should see results similar to the following output:

```
TO_CHAR(SYSDATE, 'DAY:DDMONTHYYYY')
Vendredi:07 Décembre 2001
```

When numbers are spelled in words using the TO\_CHAR function, the English spelling is always used. For example, enter the following SELECT statement:

```
SQL> SELECT TO_CHAR(TO_DATE('12-Oct.-2001'),'Day: ddspth Month') FROM DUAL;
```

## You should see results similar to the following output:

```
TO_CHAR(TO_DATE('12-OCT.-2001'), 'DAY:DDSPTHMONTH')
Vendredi: twelfth Octobre
```

#### Example 3-13 NLS\_DATE\_LANGUAGE=FRENCH, Month and Day Abbreviations

Month and day abbreviations are determined by NLS\_DATE\_LANGUAGE. Enter the following SELECT statement:

```
SELECT TO_CHAR(SYSDATE, 'Dy:dd Mon yyyy') FROM DUAL;
```

You should see results similar to the following output:

```
TO_CHAR(SYSDATE, 'DY:DDMO
Ve:07 Déc. 2001
```

## Example 3-14 NLS\_DATE\_LANGUAGE=FRENCH, Default Date Format

The default date format uses the month abbreviations determined by NLS\_DATE\_ LANGUAGE. For example, if the default date format is DD-MON-YYYY, then insert a date as follows:

```
INSERT INTO tablename VALUES ('12-Févr.-1997');
```

**See Also:** Oracle Database SQL Reference

## **Time Formats**

Different time formats are shown in Table 3–5.

#### Table 3–5 Time Formats

| Country | Description | Example  |
|---------|-------------|----------|
| Estonia | hh24:mi:ss  | 13:50:23 |

Table 3-5 (Cont.) Time Formats

| Country | Description    | Example        |
|---------|----------------|----------------|
| Germany | hh24:mi:ss     | 13:50:23       |
| Japan   | hh24:mi:ss     | 13:50:23       |
| UK      | hh24:mi:ss     | 13:50:23       |
| US      | hh:mi:ssxff am | 1:50:23.555 PM |

This section contains information about the following parameters:

- NLS\_TIMESTAMP\_FORMAT
- NLS\_TIMESTAMP\_TZ\_FORMAT

**See Also:** Chapter 4, "Datetime Datatypes and Time Zone Support"

## **NLS TIMESTAMP FORMAT**

| Property        | Description                                                       |  |
|-----------------|-------------------------------------------------------------------|--|
| Parameter type  | String                                                            |  |
| Parameter scope | Initialization parameter, environment variable, and ALTER SESSION |  |
| Default value   | Derived from NLS_TERRITORY                                        |  |
| Range of values | ge of values Any valid datetime format mask                       |  |

NLS\_TIMESTAMP\_FORMAT defines the default date format for the TIMESTAMP and TIMESTAMP WITH LOCAL TIME ZONE datatypes. The following example shows a value for NLS\_TIMESTAMP\_FORMAT:

NLS\_TIMESTAMP\_FORMAT = 'YYYY-MM-DD HH:MI:SS.FF'

## Example 3–15 Timestamp Format

SQL> SELECT TO\_TIMESTAMP('11-nov-2000 01:00:00.336', 'dd-mon-yyyy hh:mi:ss.ff') FROM DUAL;

You should see results similar to the following output:

```
TO_TIMESTAMP('11-NOV-200001:00:00.336','DD-MON-YYYYHH:MI:SS.FF')
2000-11-11 01:00:00.336000000
```

You can specify the value of NLS\_TIMESTAMP\_FORMAT by setting it in the initialization parameter file. You can specify its value for a client as a client environment variable.

You can also alter the value of NLS\_TIMESTAMP\_FORMAT by:

- Changing its value in the initialization parameter file and then restarting the instance
- Using the ALTER SESSION SET NLS\_TIMESTAMP\_FORMAT statement

**See Also:** Oracle Database SQL Reference for more information about the TO\_TIMESTAMP function and the ALTER SESSION statement

## NLS\_TIMESTAMP\_TZ\_FORMAT

| Property        | Description                                                       |  |
|-----------------|-------------------------------------------------------------------|--|
| Parameter type  | String                                                            |  |
| Parameter scope | Initialization parameter, environment variable, and ALTER SESSION |  |
| Default value   | Derived from NLS_TERRITORY                                        |  |
| Range of values | Any valid datetime format mask                                    |  |

NLS TIMESTAMP TZ FORMAT defines the default date format for the TIMESTAMP and TIMESTAMP WITH LOCAL TIME ZONE datatypes. It is used with the TO\_CHAR and TO\_TIMESTAMP\_TZ functions.

You can specify the value of NLS\_TIMESTAMP\_TZ\_FORMAT by setting it in the initialization parameter file. You can specify its value for a client as a client environment variable.

### Example 3–16 Setting NLS\_TIMESTAMP\_TZ\_FORMAT

The format value must be surrounded by quotation marks. For example:

```
NLS TIMESTAMP TZ FORMAT = 'YYYY-MM-DD HH:MI:SS.FF TZH:TZM'
```

The following example of the TO\_TIMESTAMP\_TZ function uses the format value that was specified for NLS\_TIMESTAMP\_TZ\_FORMAT:

```
SQL> SELECT TO_TIMESTAMP_TZ('2000-08-20, 05:00:00.55 America/Los_Angeles',
'yyyy-mm-dd hh:mi:ss.ff TZR') FROM DUAL;
```

You should see results similar to the following output:

```
TO_TIMESTAMP_TZ('2000-08-20,05:00:00.55AMERICA/LOS_ANGELES','YYYYY-MM-DDHH:M
2000-08-20 05:00:00.550000000 -07:00
```

You can change the value of NLS\_TIMESTAMP\_TZ\_FORMAT by:

- Changing its value in the initialization parameter file and then restarting the instance
- Using the ALTER SESSION statement.

#### See Also:

- Oracle Database SQL Reference for more information about the TO\_TIMESTAMP\_TZ function and the ALTER SESSION statement
- "Choosing a Time Zone File" on page 4-15 for more information about time zones

## **Calendar Definitions**

This section includes the following topics:

- Calendar Formats
- NLS CALENDAR

## **Calendar Formats**

The following calendar information is stored for each territory:

- First Day of the Week
- First Calendar Week of the Year
- Number of Days and Months in a Year
- First Year of Era

## First Day of the Week

Some cultures consider Sunday to be the first day of the week. Others consider Monday to be the first day of the week. A German calendar starts with Monday, as shown in Table 3–6.

Table 3–6 German Calendar Example: March 1998

| Мо | Di | Mi | Do | Fr | Sa | So |  |
|----|----|----|----|----|----|----|--|
| -  | -  | -  | -  | -  | -  | 1  |  |
| 2  | 3  | 4  | 5  | 6  | 7  | 8  |  |
| 9  | 10 | 11 | 12 | 13 | 14 | 15 |  |
| 16 | 17 | 18 | 19 | 20 | 21 | 22 |  |
| 23 | 24 | 25 | 26 | 27 | 28 | 29 |  |
| 30 | 31 | -  | -  | -  | -  | -  |  |

The first day of the week is determined by the NLS\_TERRITORY parameter.

**See Also:** "NLS\_TERRITORY" on page 3-11

### First Calendar Week of the Year

Some countries use week numbers for scheduling, planning, and bookkeeping. Oracle Database supports this convention. In the ISO standard, the week number can be different from the week number of the calendar year. For example, 1st Jan 1988 is in ISO week number 53 of 1987. An ISO week always starts on a Monday and ends on a Sunday.

- If January 1 falls on a Friday, Saturday, or Sunday, then the ISO week that includes January 1 is the last week of the previous year, because most of the days in the week belong to the previous year.
- If January 1 falls on a Monday, Tuesday, Wednesday, or Thursday, then the ISO week is the first week of the new year, because most of the days in the week belong to the new year.

To support the ISO standard, Oracle Database provides the IW date format element. It returns the ISO week number.

Table 3–7 shows an example in which January 1 occurs in a week that has four or more days in the first calendar week of the year. The week containing January 1 is the first ISO week of 1998.

Table 3–7 First ISO Week of the Year: Example 1, January 1998

| Мо | Tu | We | Th | Fr | Sa | Su | ISO Week               |
|----|----|----|----|----|----|----|------------------------|
| -  | -  | -  | 1  | 2  | 3  | 4  | First ISO week of 1998 |

Table 3–7 (Cont.) First ISO Week of the Year: Example 1, January 1998

| Мо | Tu | We | Th | Fr | Sa | Su | ISO Week                |
|----|----|----|----|----|----|----|-------------------------|
| 5  | 6  | 7  | 8  | 9  | 10 | 11 | Second ISO week of 1998 |
| 12 | 13 | 14 | 15 | 16 | 17 | 18 | Third ISO week of 1998  |
| 19 | 20 | 21 | 22 | 23 | 24 | 25 | Fourth ISO week of 1998 |
| 26 | 27 | 28 | 29 | 30 | 31 | -  | Fifth ISO week of 1998  |

Table 3–8 shows an example in which January 1 occurs in a week that has three or fewer days in the first calendar week of the year. The week containing January 1 is the 53rd ISO week of 1998, and the following week is the first ISO week of 1999.

Table 3–8 First ISO Week of the Year: Example 2, January 1999

| Мо | Tu | We | Th | Fr | Sa | Su | ISO Week                     |
|----|----|----|----|----|----|----|------------------------------|
| -  | -  | -  | -  | 1  | 2  | 3  | Fifty-third ISO week of 1998 |
| 4  | 5  | 6  | 7  | 8  | 9  | 10 | First ISO week of 1999       |
| 11 | 12 | 13 | 14 | 15 | 16 | 17 | Second ISO week of 1999      |
| 18 | 19 | 20 | 21 | 22 | 23 | 24 | Third ISO week of 1999       |
| 25 | 26 | 27 | 28 | 29 | 30 | 31 | Fourth ISO week of 1999      |

The first calendar week of the year is determined by the NLS\_TERRITORY parameter.

**See Also:** "NLS\_TERRITORY" on page 3-11

#### Number of Days and Months in a Year

Oracle Database supports six calendar systems in addition to Gregorian, the default:

- Japanese Imperial—uses the same number of months and days as Gregorian, but the year starts with the beginning of each Imperial Era
- ROC Official—uses the same number of months and days as Gregorian, but the year starts with the founding of the Republic of China
- Persian—has 31 days for each of the first six months. The next five months have 30 days each. The last month has either 29 days or 30 days (leap year).
- Thai Buddha—uses a Buddhist calendar
- Arabic Hijrah—has 12 months with 354 or 355 days
- English Hijrah—has 12 months with 354 or 355 days

The calendar system is specified by the NLS\_CALENDAR parameter.

**See Also:** "NLS\_CALENDAR" on page 3-22

#### First Year of Era

The Islamic calendar starts from the year of the Hegira.

The Japanese Imperial calendar starts from the beginning of an Emperor's reign. For example, 1998 is the tenth year of the Heisei era. It should be noted, however, that the Gregorian system is also widely understood in Japan, so both 98 and Heisei 10 can be used to represent 1998.

# NLS\_CALENDAR

| Property        | Description                                                                                     |
|-----------------|-------------------------------------------------------------------------------------------------|
| Parameter type  | String                                                                                          |
| Parameter scope | Initialization parameter, environment variable, ${\tt ALTER}\ {\tt SESSION},$ and SQL functions |
| Default value   | Gregorian                                                                                       |
| Range of values | Any valid calendar format name                                                                  |

Many different calendar systems are in use throughout the world. NLS\_CALENDAR specifies which calendar system Oracle Database uses.

NLS\_CALENDAR can have one of the following values:

- Arabic Hijrah
- English Hijrah
- Gregorian
- Japanese Imperial
- Persian
- ROC Official (Republic of China)
- Thai Buddha

**See Also:** Appendix A, "Locale Data" for a list of calendar systems, their default date formats, and the character sets in which dates are displayed

#### Example 3-17 NLS\_CALENDAR='English Hijrah'

Set NLS\_CALENDAR to English Hijrah.

SQL> ALTER SESSION SET NLS\_CALENDAR='English Hijrah';

Enter a SELECT statement to display SYSDATE:

SELECT SYSDATE FROM DUAL;

You should see results similar to the following output:

SYSDATE 24 Ramadan 1422

# **Numeric and List Parameters**

This section includes the following topics:

- **Numeric Formats**
- NLS\_NUMERIC\_CHARACTERS
- NLS\_LIST\_SEPARATOR

### **Numeric Formats**

The database must know the number-formatting convention used in each session to interpret numeric strings correctly. For example, the database needs to know whether numbers are entered with a period or a comma as the decimal character (234.00 or 234,00). Similarly, applications must be able to display numeric information in the format expected at the client site.

Examples of numeric formats are shown in Table 3–9.

Table 3–9 Examples of Numeric Formats

| Country | Numeric Formats |  |
|---------|-----------------|--|
| Estonia | 1 234 567,89    |  |
| Germany | 1.234.567,89    |  |
| Japan   | 1,234,567.89    |  |
| UK      | 1,234,567.89    |  |
| US      | 1,234,567.89    |  |

Numeric formats are derived from the setting of the NLS\_TERRITORY parameter, but they can be overridden by the NLS\_NUMERIC\_CHARACTERS parameter.

**See Also:** "NLS\_TERRITORY" on page 3-11

### NLS\_NUMERIC\_CHARACTERS

| Property        | Description                                                                                     |
|-----------------|-------------------------------------------------------------------------------------------------|
| Parameter type  | String                                                                                          |
| Parameter scope | Initialization parameter, environment variable, ${\tt ALTER}\ {\tt SESSION},$ and SQL functions |
| Default value   | Default decimal character and group separator for a particular territory                        |
| Range of values | Any two valid numeric characters                                                                |

This parameter specifies the decimal character and group separator. The group separator is the character that separates integer groups to show thousands and millions, for example. The group separator is the character returned by the G number format mask. The decimal character separates the integer and decimal parts of a number. Setting NLS\_NUMERIC\_CHARACTERS overrides the values derived from the setting of NLS\_TERRITORY.

Any character can be the decimal character or group separator. The two characters specified must be single-byte, and the characters must be different from each other. The characters cannot be any numeric character or any of the following characters: plus (+), hyphen (-), less than sign (<), greater than sign (>). Either character can be a space.

#### Example 3-18 Setting NLS\_NUMERIC\_CHARACTERS

To set the decimal character to a comma and the grouping separator to a period, define NLS\_NUMERIC\_CHARACTERS as follows:

ALTER SESSION SET NLS\_NUMERIC\_CHARACTERS = ",.";

SQL statements can include numbers represented as numeric or text literals. Numeric literals are not enclosed in quotes. They are part of the SQL language syntax and always use a dot as the decimal character and never contain a group separator. Text literals are enclosed in single quotes. They are implicitly or explicitly converted to numbers, if required, according to the current NLS settings.

The following SELECT statement formats the number 4000 with the decimal character and group separator specified in the ALTER SESSION statement:

```
SELECT TO_CHAR(4000, '9G999D99') FROM DUAL;
```

You should see results similar to the following output:

```
TO_CHAR (4
 4.000,00
```

You can change the default value of NLS\_NUMERIC\_CHARACTERS by:

- Changing the value of NLS\_NUMERIC\_CHARACTERS in the initialization parameter file and then restarting the instance
- Using the ALTER SESSION statement to change the parameter's value during a session

**See Also:** Oracle Database SQL Reference for more information about the ALTER SESSION statement

### NLS\_LIST\_SEPARATOR

| Property        | Description                |
|-----------------|----------------------------|
| Parameter type  | String                     |
| Parameter scope | Environment variable       |
| Default value   | Derived from NLS_TERRITORY |
| Range of values | Any valid character        |

NLS\_LIST\_SEPARATOR specifies the character to use to separate values in a list of values (usually, or. or; or:). Its default value is derived from the value of NLS\_ TERRITORY. For example, a list of numbers from 1 to 5 can be expressed as 1,2,3,4,5 or 1.2.3.4.5 or 1;2;3;4;5 or 1:2:3:4:5.

The character specified must be single-byte and cannot be the same as either the numeric or monetary decimal character, any numeric character, or any of the following characters: plus (+), hyphen (-), less than sign (<), greater than sign (>), period (.).

# **Monetary Parameters**

This section includes the following topics:

- **Currency Formats**
- NLS\_CURRENCY
- NLS\_ISO\_CURRENCY
- NLS\_DUAL\_CURRENCY

- NLS\_MONETARY\_CHARACTERS
- NLS\_CREDIT
- **NLS DEBIT**

# **Currency Formats**

Different currency formats are used throughout the world. Some typical ones are shown in Table 3–10.

Table 3-10 Currency Format Examples

| Country | Example     |
|---------|-------------|
| Estonia | 1 234,56 kr |
| Germany | 1.234,56€   |
| Japan   | ¥1,234.56   |
| UK      | £1,234.56   |
| US      | \$1,234.56  |

### **NLS CURRENCY**

| Property        | Description                                                                                     |  |
|-----------------|-------------------------------------------------------------------------------------------------|--|
| Parameter type  | String                                                                                          |  |
| Parameter scope | Initialization parameter, environment variable, ${\tt ALTER}\ {\tt SESSION},$ and SQL functions |  |
| Default value   | Derived from NLS_TERRITORY                                                                      |  |
| Range of values | Any valid currency symbol string                                                                |  |

NLS\_CURRENCY specifies the character string returned by the L number format mask, the local currency symbol. Setting NLS\_CURRENCY overrides the setting defined implicitly by NLS\_TERRITORY.

#### Example 3-19 Displaying the Local Currency Symbol

Connect to the sample order entry schema:

```
SQL> connect oe/oe
Connected.
```

Enter a SELECT statement similar to the following example:

```
SQL> SELECT TO_CHAR(order_total, 'L099G999D99') "total" FROM orders
WHERE order_id > 2450;
```

You should see results similar to the following output:

### total \$078,279.60 \$006,653.40 \$014,087.50 \$010,474.60 \$012,589.00 \$000,129.00

\$003,878.40 \$021,586.20

You can change the default value of NLS\_CURRENCY by:

- Changing its value in the initialization parameter file and then restarting the instance
- Using an ALTER SESSION statement

**See Also:** Oracle Database SQL Reference for more information about the ALTER SESSION statement

### NLS\_ISO\_CURRENCY

| Property        | Description                                                                                                    |
|-----------------|----------------------------------------------------------------------------------------------------|
| Parameter type  | String                                                                                                    |
| Parameter scope | Initialization parameter, environment variable, ${\tt ALTER} \>\>\>\>\>\>\>\>\>\>\>\>\>\>\>\>\>\>\>\>\>\>\>\>\>\>\>\>\>\>\>\>\>\>\>\>$ |
| Default value   | Derived from NLS_TERRITORY                                                                                                    |
| Range of values | Any valid string                                                                                                    |

NLS\_ISO\_CURRENCY specifies the character string returned by the C number format mask, the ISO currency symbol. Setting NLS\_ISO\_CURRENCY overrides the value defined implicitly by NLS\_TERRITORY.

Local currency symbols can be ambiguous. For example, a dollar sign (\$) can refer to US dollars or Australian dollars. ISO specifications define unique currency symbols for specific territories or countries. For example, the ISO currency symbol for the US dollar is USD. The ISO currency symbol for the Australian dollar is AUD.

More ISO currency symbols are shown in Table 3–11.

Table 3–11 ISO Currency Examples

| Country | Example          |
|---------|------------------|
| Estonia | 1 234 567,89 EEK |
| Germany | 1.234.567,89 EUR |
| Japan   | 1,234,567.89 JPY |
| UK      | 1,234,567.89 GBP |
| US      | 1,234,567.89 USD |

NLS\_ISO\_CURRENCY has the same syntax as the NLS\_TERRITORY parameter, and all supported territories are valid values.

#### Example 3–20 Setting NLS\_ISO\_CURRENCY

This example assumes that you are connected as oe/oe in the sample schema.

To specify the ISO currency symbol for France, set NLS\_ISO\_CURRENCY as follows:

ALTER SESSION SET NLS\_ISO\_CURRENCY = FRANCE;

Enter a SELECT statement:

```
SQL> SELECT TO_CHAR(order_total, 'C099G999D99') "TOTAL" FROM orders
WHERE customer_id = 146;
```

You should see results similar to the following output:

```
EUR017,848.20
EUR027,455.30
EUR029,249.10
EUR013,824.00
EUR000,086.00
```

You can change the default value of NLS\_ISO\_CURRENCY by:

- Changing its value in the initialization parameter file and then restarting the instance
- Using an ALTER SESSION statement

**See Also:** Oracle Database SQL Reference for more information about the ALTER SESSION statement

### NLS\_DUAL\_CURRENCY

| Property        | Description                                                                                  |  |
|-----------------|----------------------------------------------------------------------------------------------|--|
| Parameter type  | String                                                                                       |  |
| Parameter scope | Initialization parameter, environmental variable, ${\tt ALTER}\;$ SESSION, and SQL functions |  |
| Default value   | Derived from NLS_TERRITORY                                                                   |  |
| Range of values | Any valid symbol                                                                             |  |

Use NLS\_DUAL\_CURRENCY to override the default dual currency symbol defined implicitly by NLS\_TERRITORY.

NLS\_DUAL\_CURRENCY was introduced to support the euro currency symbol during the euro transition period. See Table A–8, "Character Sets that Support the Euro Symbol" for the character sets that support the euro symbol.

# Oracle Database Support for the Euro

Twelve members of the European Monetary Union (EMU) have adopted the euro as their currency. Setting NLS\_TERRITORY to correspond to a country in the EMU (Austria, Belgium, Finland, France, Germany, Greece, Ireland, Italy, Luxembourg, the Netherlands, Portugal, and Spain) results in the default values for NLS\_CURRENCY and NLS\_DUAL\_CURRENCY being set to EUR.

During the transition period (1999 through 2001), Oracle Database support for the euro was provided in Oracle Database 8i and later as follows:

- NLS\_CURRENCY was defined as the primary currency of the country
- NLS\_ISO\_CURRENCY was defined as the ISO currency code of a given territory
- NLS\_DUAL\_CURRENCY was defined as the secondary currency symbol (usually the euro) for a given territory

Beginning with Oracle Database 9i Release 2, the value of NLS\_ISO\_CURRENCY results in the ISO currency symbol being set to EUR for EMU member countries who use the euro. For example, suppose NLS\_ISO\_CURRENCY is set to FRANCE. Enter the following SELECT statement:

```
SELECT TO_CHAR(order_total, 'C099G999D99') "TOTAL" FROM orders
  WHERE customer_id=116;
```

You should see results similar to the following output:

TOTAL EUR006,394.80 EUR011,097.40 EUR014,685.80 EUR000,129.00

Customers who must retain their obsolete local currency symbol can override the default for NLS\_DUAL\_CURRENCY or NLS\_CURRENCY by defining them as parameters in the initialization file on the server and as environment variables on the client.

**Note:** NLS\_LANG must also be set on the client for NLS\_ CURRENCY or NLS\_DUAL\_CURRENCY to take effect.

It is not possible to override the ISO currency symbol that results from the value of NLS\_ISO\_CURRENCY.

### **NLS MONETARY CHARACTERS**

| Property        | Description                |
|-----------------|----------------------------|
| Parameter type  | String                     |
| Parameter scope | Environment variable       |
| Default value   | Derived from NLS_TERRITORY |
| Range of values | Any valid character        |

NLS\_MONETARY\_CHARACTERS specifies the character that separates groups of numbers in monetary expressions. For example, when the territory is America, the thousands separator is a comma, and the decimal separator is a period.

### **NLS CREDIT**

| Property        | Description                                         |  |
|-----------------|-----------------------------------------------------|--|
| Parameter type  | String                                              |  |
| Parameter scope | Environment variable                                |  |
| Default value   | Derived from NLS_TERRITORY                          |  |
| Range of values | Any string, maximum of 9 bytes (not including null) |  |

NLS\_CREDIT sets the symbol that displays a credit in financial reports. The default value of this parameter is determined by NLS\_TERRITORY. For example, a space is a valid value of NLS\_CREDIT.

This parameter can be specified only in the client environment.

It can be retrieved through the OCIGetNlsInfo() function.

### NLS\_DEBIT

| Property        | Description                                         |  |
|-----------------|-----------------------------------------------------|--|
| Parameter type  | String                                              |  |
| Parameter scope | Environment variable                                |  |
| Default value   | Derived from NLS_TERRITORY                          |  |
| Range of values | Any string, maximum or 9 bytes (not including null) |  |

NLS\_DEBIT sets the symbol that displays a debit in financial reports. The default value of this parameter is determined by NLS\_TERRITORY. For example, a minus sign (-) is a valid value of NLS\_DEBIT.

This parameter can be specified only in the client environment.

It can be retrieved through the OCIGetNlsInfo() function.

# **Linguistic Sort Parameters**

You can choose how to sort data by using linguistic sort parameters.

This section includes the following topics:

- NLS\_SORT
- NLS\_COMP

**See Also:** Chapter 5, "Linguistic Sorting and String Searching"

### NLS\_SORT

| Property        | Description                                                                                     |
|-----------------|-------------------------------------------------------------------------------------------------|
| Parameter type  | String                                                                                          |
| Parameter scope | Initialization parameter, environment variable, ${\tt ALTER}\ {\tt SESSION},$ and SQL functions |
| Default value   | Derived from NLS_LANGUAGE                                                                       |
| Range of values | BINARY or any valid linguistic sort name                                                        |

NLS\_SORT specifies the type of sort for character data. It overrides the default value that is derived from NLS\_LANGUAGE.

NLS\_SORT contains either of the following values:

NLS\_SORT = BINARY | sort\_name

BINARY specifies a binary sort. sort\_name specifies a linguistic sort sequence.

#### Example 3–21 Setting NLS\_SORT

To specify the German linguistic sort sequence, set NLS\_SORT as follows:

NLS\_SORT = German

**Note:** When the NLS\_SORT parameter is set to BINARY, the optimizer can, in some cases, satisfy the ORDER BY clause without doing a sort by choosing an index scan.

When NLS\_SORT is set to a linguistic sort, a sort is needed to satisfy the ORDER BY clause if there is no linguistic index for the linguistic sort specified by NLS\_SORT.

If a linguistic index exists for the linguistic sort specified by NLS\_ SORT, then the optimizer can, in some cases, satisfy the ORDER BY clause without doing a sort by choosing an index scan.

You can alter the default value of NLS\_SORT by:

- Changing its value in the initialization parameter file and then restarting the instance
- Using an ALTER SESSION statement

#### See Also:

- Chapter 5, "Linguistic Sorting and String Searching"
- Oracle Database SQL Reference for more information about the ALTER SESSION statement
- "Linguistic Sorts" on page A-19 for a list of linguistic sort names

### NLS\_COMP

| Property        | Description                                                                       |
|-----------------|-----------------------------------------------------------------------------------|
| Parameter type  | String                                                                            |
| Parameter scope | Initialization parameter, environment variable, and ${\tt ALTER}$ ${\tt SESSION}$ |
| Default value   | BINARY                                                                            |
| Range of values | BINARY, LINGUISTIC, or ANSI                                                       |

The value of NLS\_COMP affects the comparison behavior of SQL operations.

You can use NLS\_COMP to avoid the cumbersome process of using the NLSSORT function in SQL statements when you want to perform a linguistic comparison instead of a binary comparison. When NLS\_COMP is set to LINGUISTIC, SQL operations perform a linguistic comparison based on the value of NLS\_SORT. A setting of ANSI is for backward compatibility; in general, you should set NLS COMP to LINGUISTIC when you want to perform a linguistic comparison.

Set NLS\_COMP to LINGUISTIC as follows:

```
ALTER SESSION SET NLS_COMP = LINGUISTIC;
```

When NLS\_COMP is set to LINGUISTIC, a linguistic index improves the performance of the linguistic comparison. To enable a linguistic index, use the following syntax:

```
CREATE INDEX i ON t(NLSSORT(col, 'NLS_SORT=FRENCH'));
```

#### See Also:

- "Using Linguistic Sorts" on page 5-2
- "Using Linguistic Indexes" on page 5-17

### **Character Set Conversion Parameter**

This section includes the following topic:

NLS\_NCHAR\_CONV\_EXCP

### NLS\_NCHAR\_CONV\_EXCP

| Property        | Description                                |  |
|-----------------|--------------------------------------------|--|
| Parameter type  | String                                     |  |
| Parameter scope | Initialization parameter and ALTER SESSION |  |
| Default value   | FALSE                                      |  |
| Range of values | TRUE or FALSE                              |  |

NLS\_NCHAR\_CONV\_EXCP determines whether an error is reported when there is data loss during an implicit or explicit character type conversion between NCHAR/NVARCHAR data and CHAR/VARCHAR2 data. The default value results in no error being reported.

**See Also:** Chapter 11, "Character Set Migration" for more information about data loss during character set conversion

# **Length Semantics**

This section includes the following topic:

NLS\_LENGTH\_SEMANTICS

# NLS\_LENGTH\_SEMANTICS

| Property        | Description                                                       |  |
|-----------------|-------------------------------------------------------------------|--|
| Parameter type  | eter type String                                                  |  |
| Parameter scope | Environment variable, initialization parameter, and ALTER SESSION |  |
| Default value   | BYTE                                                              |  |
| Range of values | BYTE or CHAR                                                      |  |

By default, the character datatypes CHAR and VARCHAR2 are specified in bytes, not characters. Hence, the specification CHAR (20) in a table definition allows 20 bytes for storing character data.

This works well if the database character set uses a single-byte character encoding scheme because the number of characters is the same as the number of bytes. If the database character set uses a multibyte character encoding scheme, then the number of bytes no longer equals the number of characters because a character can consist of one

or more bytes. Thus, column widths must be chosen with care to allow for the maximum possible number of bytes for a given number of characters. You can overcome this problem by switching to character semantics when defining the column size.

NLS\_LENGTH\_SEMANTICS enables you to create CHAR, VARCHAR2, and LONG columns using either byte or character length semantics. NCHAR, NVARCHAR2, CLOB, and NCLOB columns are always character-based. Existing columns are not affected.

You may be required to use byte semantics in order to maintain compatibility with existing applications.

NLS\_LENGTH\_SEMANTICS does not apply to tables in SYS and SYSTEM. The data dictionary always uses byte semantics.

Note that if the NLS\_LENGTH\_SEMANTICS environment variable is not set on the client, then the client session defaults to the value for NLS LENGTH SEMANTICS on the database server. This enables all client sessions on the network to have the same NLS\_LENGTH\_SEMANTICS behavior. Setting the environment variable on an individual client enables the server initialization parameter to be overridden for that client.

#### See Also:

- "Length Semantics" on page 2-8
- Oracle Database Concepts for more information about length semantics

# **Datetime Datatypes and Time Zone Support**

This chapter includes the following topics:

- Overview of Datetime and Interval Datatypes and Time Zone Support
- Datetime and Interval Datatypes
- Datetime and Interval Arithmetic and Comparisons
- **Datetime SOL Functions**
- Datetime and Time Zone Parameters and Environment Variables
- Choosing a Time Zone File
- Upgrading the Time Zone File
- Setting the Database Time Zone
- Setting the Session Time Zone
- Converting Time Zones With the AT TIME ZONE Clause
- Support for Daylight Saving Time

# Overview of Datetime and Interval Datatypes and Time Zone Support

Businesses conduct transactions across different time zones. Oracle Database datetime and interval datatypes and time zone support make it possible to store consistent information about the time of events and transactions.

**Note:** This chapter describes Oracle Database datetime and interval datatypes. It does not attempt to describe ANSI datatypes or other kinds of datatypes except when noted.

# **Datetime and Interval Datatypes**

The datetime datatypes are DATE, TIMESTAMP, TIMESTAMP WITH TIME ZONE, and TIMESTAMP WITH LOCAL TIME ZONE. Values of datetime datatypes are sometimes called datetimes.

The interval datatypes are INTERVAL YEAR TO MONTH and INTERVAL DAY TO SECOND. Values of interval datatypes are sometimes called **intervals**.

Both datetimes and intervals are made up of fields. The values of these fields determine the value of the datatype. The fields that apply to all Oracle Database datetime and interval datatypes are:

- YEAR
- MONTH
- DAY
- HOUR
- MINUTE
- SECOND

TIMESTAMP WITH TIME ZONE also includes these fields:

- TIMEZONE HOUR
- TIMEZONE MINUTE
- TIMEZONE\_REGION
- TIMEZONE ABBR

TIMESTAMP WITH LOCAL TIME ZONE does not store time zone information internally, but you can see local time zone information in SQL output if the TZH: TZM or TZR TZD format elements are specified.

The following sections describe the datetime datatypes and interval datatypes in more detail:

- **Datetime Datatypes**
- **Interval Datatypes**

**See Also:** *Oracle Database SQL Reference* for the valid values of the datetime and interval fields. Oracle Database SQL Reference also contains information about format elements.

# **Datetime Datatypes**

This section includes the following topics:

- **DATE** Datatype
- TIMESTAMP Datatype
- TIMESTAMP WITH TIME ZONE Datatype
- TIMESTAMP WITH LOCAL TIME ZONE Datatype
- Inserting Values into Datetime Datatypes
- Choosing a TIMESTAMP Datatype

#### **DATE Datatype**

The DATE datatype stores date and time information. Although date and time information can be represented in both character and number datatypes, the DATE datatype has special associated properties. For each DATE value, Oracle Database stores the following information: century, year, month, date, hour, minute, and second.

You can specify a date value by:

- Specifying the date value as a literal
- Converting a character or numeric value to a date value with the TO\_DATE function

A date can be specified as an ANSI date literal or as an Oracle Database date value.

An ANSI date literal contains no time portion and must be specified in exactly the following format:

```
DATE 'YYYY-MM-DD'
```

The following is an example of an ANSI date literal:

```
DATE '1998-12-25'
```

Alternatively, you can specify an Oracle Database date value as shown in the following example:

```
TO_DATE('1998-DEC-25 17:30','YYYY-MON-DD HH24:MI','NLS_DATE_LANGUAGE=AMERICAN')
```

The default date format for an Oracle Database date value is derived from the NLS\_ DATE\_FORMAT and NLS\_DATE\_LANGUAGE initialization parameters. The date format in the example includes a two-digit number for the day of the month, an abbreviation of the month name, the last two digits of the year, and a 24-hour time designation. The specification for NLS\_DATE\_LANGUAGE is included because 'DEC' is not a valid value for MON in all locales.

Oracle Database automatically converts character values that are in the default date format into date values when they are used in date expressions.

If you specify a date value without a time component, then the default time is midnight. If you specify a date value without a date, then the default date is the first day of the current month.

Oracle Database DATE columns always contain fields for both date and time. If your queries use a date format without a time portion, then you must ensure that the time fields in the DATE column are set to midnight. You can use the TRUNC (date) SQL function to ensure that the time fields are set to midnight, or you can make the query a test of greater than or less than (<, <=, >=, or >) instead of equality or inequality (= or ! = ) . Otherwise, Oracle Database may not return the query results you expect.

#### See Also:

- Oracle Database SQL Reference for more information about the DATE datatype
- "NLS\_DATE\_FORMAT" on page 3-15
- "NLS\_DATE\_LANGUAGE" on page 3-16
- Oracle Database SQL Reference for more information about literals, format elements such as MM, and the TO DATE function

#### TIMESTAMP Datatype

The TIMESTAMP datatype is an extension of the DATE datatype. It stores year, month, day, hour, minute, and second values. It also stores fractional seconds, which are not stored by the DATE datatype.

Specify the TIMESTAMP datatype as follows:

```
TIMESTAMP [(fractional_seconds_precision)]
```

fractional\_seconds\_precision is optional and specifies the number of digits in the fractional part of the SECOND datetime field. It can be a number in the range 0 to 9. The default is 6.

For example, '26-JUN-02 09:39:16.78' shows 16.78 seconds. The fractional seconds precision is 2 because there are 2 digits in '78'.

You can specify the TIMESTAMP literal in a format like the following:

```
TIMESTAMP 'YYYY-MM-DD HH24:MI:SS.FF'
```

Using the example format, specify TIMESTAMP as a literal as follows:

```
TIMESTAMP '1997-01-31 09:26:50.12'
```

The value of NLS\_TIMESTAMP\_FORMAT initialization parameter determines the timestamp format when a character string is converted to the TIMESTAMP datatype. NLS\_DATE\_LANGUAGE determines the language used for character data such as MON.

#### See Also:

- Oracle Database SQL Reference for more information about the TIMESTAMP datatype
- "NLS\_TIMESTAMP\_FORMAT" on page 3-18
- "NLS\_DATE\_LANGUAGE" on page 3-16

### TIMESTAMP WITH TIME ZONE Datatype

TIMESTAMP WITH TIME ZONE is a variant of TIMESTAMP that includes a time zone region name or time zone offset in its value. The time zone offset is the difference (in hours and minutes) between local time and UTC (Coordinated Universal Time, formerly Greenwich Mean Time). Specify the TIMESTAMP WITH TIME ZONE datatype as follows:

```
TIMESTAMP [(fractional_seconds_precision)] WITH TIME ZONE
```

fractional\_seconds\_precision is optional and specifies the number of digits in the fractional part of the SECOND datetime field.

You can specify TIMESTAMP WITH TIME ZONE as a literal as follows:

```
TIMESTAMP '1997-01-31 09:26:56.66 +02:00'
```

Two TIMESTAMP WITH TIME ZONE values are considered identical if they represent the same instant in UTC, regardless of the TIME ZONE offsets stored in the data. For example, the following expressions have the same value:

```
TIMESTAMP '1999-01-15 8:00:00 -8:00'
TIMESTAMP '1999-01-15 11:00:00 -5:00'
```

You can replace the UTC offset with the TZR (time zone region) format element. The following expression specifies US/Pacific for the time zone region:

```
TIMESTAMP '1999-01-15 8:00:00 US/Pacific'
```

To eliminate the ambiguity of boundary cases when the time switches from Standard Time to Daylight Saving Time, use both the TZR format element and the corresponding TZD format element. The TZD format element is an abbreviation of the time zone region with Daylight Saving Time information included. Examples are PST for US/Pacific standard time and PDT for US/Pacific daylight time. The following specification ensures that a Daylight Saving Time value is returned:

```
TIMESTAMP '1999-10-29 01:30:00 US/Pacific PDT'
```

If you do not add the TZD format element, and the datetime value is ambiguous, then Oracle Database returns an error if you have the <code>ERROR\_ON\_OVERLAP\_TIME</code> session parameter set to TRUE. If ERROR\_ON\_OVERLAP\_TIME is set to FALSE (the default value), then Oracle Database interprets the ambiguous datetime as Standard Time.

The default date format for the TIMESTAMP WITH TIME ZONE datatype is determined by the value of the NLS\_TIMESTAMP\_TZ\_FORMAT initialization parameter.

#### See Also:

- Oracle Database SQL Reference for more information about the TIMESTAMP WITH TIME ZONE datatype
- "TIMESTAMP Datatype" on page 4-3 for more information about fractional seconds precision
- "Support for Daylight Saving Time" on page 4-23
- "NLS\_TIMESTAMP\_TZ\_FORMAT" on page 3-19
- Oracle Database SQL Reference for more information about format elements
- Oracle Database SQL Reference for more information about setting the ERROR\_ON\_OVERLAP\_TIME session parameter

#### TIMESTAMP WITH LOCAL TIME ZONE Datatype

TIMESTAMP WITH LOCAL TIME ZONE is another variant of TIMESTAMP. It differs from TIMESTAMP WITH TIME ZONE as follows: data stored in the database is normalized to the database time zone, and the time zone offset is not stored as part of the column data. When users retrieve the data, Oracle Database returns it in the users' local session time zone. The time zone offset is the difference (in hours and minutes) between local time and UTC (Coordinated Universal Time, formerly Greenwich Mean Time).

Specify the TIMESTAMP WITH LOCAL TIME ZONE datatype as follows:

```
TIMESTAMP [(fractional_seconds_precision)] WITH LOCAL TIME ZONE
```

fractional\_seconds\_precision is optional and specifies the number of digits in the fractional part of the SECOND datetime field.

There is no literal for TIMESTAMP WITH LOCAL TIME ZONE, but TIMESTAMP literals and TIMESTAMP WITH TIME ZONE literals can be inserted into a TIMESTAMP WITH LOCAL TIME ZONE column.

The default date format for TIMESTAMP WITH LOCAL TIME ZONE is determined by the value of the NLS\_TIMESTAMP\_FORMAT initialization parameter.

#### See Also:

- Oracle Database SQL Reference for more information about the TIMESTAMP WITH LOCAL TIME ZONE datatype
- "TIMESTAMP Datatype" on page 4-3 for more information about fractional seconds precision
- "NLS\_TIMESTAMP\_FORMAT" on page 3-18

#### Inserting Values into Datetime Datatypes

You can insert values into a datetime column in the following ways:

- Insert a character string whose format is based on the appropriate NLS format value
- Insert a literal

- Insert a literal for which implicit conversion is performed
- Use the TO\_TIMESTAMP, TO\_TIMESTAMP\_TZ, or TO\_DATE SQL function

The following examples show how to insert data into datetime datatypes.

#### Example 4-1 Inserting Data into a DATE Column

Set the date format.

```
SQL> ALTER SESSION SET NLS_DATE_FORMAT='DD-MON-YYYY HH24:MI:SS';
```

Create a table table\_dt with columns c\_id and c\_dt. The c\_id column is of NUMBER datatype and helps to identify the method by which the data is entered. The c\_dt column is of DATE datatype.

```
SQL> CREATE TABLE table_dt (c_id NUMBER, c_dt DATE);
```

Insert a date as a character string.

```
SQL> INSERT INTO table_dt VALUES(1, '01-JAN-2003');
```

Insert the same date as a DATE literal.

```
SQL> INSERT INTO table_dt VALUES(2, DATE '2003-01-01');
```

Insert the date as a TIMESTAMP literal. Oracle Database drops the time zone information.

```
SQL> INSERT INTO table_dt VALUES(3, TIMESTAMP '2003-01-01 00:00:00 US/Pacific');
```

Insert the date with the TO\_DATE function.

```
SQL> INSERT INTO table_dt VALUES(4, TO_DATE('01-JAN-2003', 'DD-MON-YYYY'));
```

Display the data.

```
SQL> SELECT * FROM table_dt;
```

| C_ID | C_DT        |          |
|------|-------------|----------|
|      |             |          |
| 1    | 01-JAN-2003 | 00:00:00 |
| 2    | 01-JAN-2003 | 00:00:00 |
| 3    | 01-JAN-2003 | 00:00:00 |
| 4    | 01-JAN-2003 | 00:00:00 |

#### Example 4–2 Inserting Data into a TIMESTAMP Column

Set the timestamp format.

```
SQL> ALTER SESSION SET NLS_TIMESTAMP_FORMAT='DD-MON-YY HH:MI:SSXFF';
```

Create a table table ts with columns c id and c ts. The c id column is of NUMBER datatype and helps to identify the method by which the data is entered. The c\_ts column is of TIMESTAMP datatype.

```
SQL> CREATE TABLE table_ts(c_id NUMBER, c_ts TIMESTAMP);
```

Insert a date and time as a character string.

```
SQL> INSERT INTO table_ts VALUES(1, '01-JAN-2003 2:00:00');
```

Insert the same date and time as a TIMESTAMP literal.

```
SQL> INSERT INTO table_ts VALUES(2, TIMESTAMP '2003-01-01 2:00:00');
```

Insert the same date and time as a TIMESTAMP WITH TIME ZONE literal. Oracle Database converts it to a TIMESTAMP value, which means that the time zone information is dropped.

```
SQL> INSERT INTO table_ts VALUES(3, TIMESTAMP '2003-01-01 2:00:00 -08:00');
```

#### Display the data.

```
SQL> SELECT * FROM table_ts;
```

| C_ID | C_TS      |                 |    |
|------|-----------|-----------------|----|
|      |           |                 |    |
| 1    | 01-JAN-03 | 02:00:00.000000 | AM |
| 2    | 01-JAN-03 | 02:00:00.000000 | AM |
| 3    | 01-JAN-03 | 02:00:00.000000 | AM |

Note that the three methods result in the same value being stored.

#### Example 4–3 Inserting Data into the TIMESTAMP WITH TIME ZONE Datatype

Set the timestamp format.

```
SQL> ALTER SESSION SET NLS_TIMESTAMP_TZ_FORMAT='DD-MON-RR HH:MI:SSXFF AM TZR';
```

Set the time zone to '-07:00'.

```
SQL> ALTER SESSION SET TIME_ZONE='-7:00';
```

Create a table table\_tstz with columns c\_id and c\_tstz. The c\_id column is of NUMBER datatype and helps to identify the method by which the data is entered. The c\_tstz column is of TIMESTAMP WITH TIME ZONE datatype.

```
SQL> CREATE TABLE table_tstz (c_id NUMBER, c_tstz TIMESTAMP WITH TIME ZONE);
```

#### Insert a date and time as a character string.

```
SQL> INSERT INTO table_tstz VALUES(1, '01-JAN-2003 2:00:00 AM -07:00');
```

Insert the same date and time as a TIMESTAMP literal. Oracle Database converts it to a TIMESTAMP WITH TIME ZONE literal, which means that the session time zone is appended to the TIMESTAMP value.

```
SQL> INSERT INTO table_tstz VALUES(2, TIMESTAMP '2003-01-01 2:00:00');
```

Insert the same date and time as a TIMESTAMP WITH TIME ZONE literal.

```
SQL> INSERT INTO table_tstz VALUES(3, TIMESTAMP '2003-01-01 2:00:00 -8:00');
```

#### Display the data.

```
SQL> SELECT * FROM table_tstz;
```

| C_ID | C_TSTZ    |                 |               |        |
|------|-----------|-----------------|---------------|--------|
|      |           |                 |               |        |
| 1    | 01-JAN-03 | 02:00.00:000000 | AM            | -07:00 |
| 2    | 01-JAN-03 | 02:00:00.000000 | $\mathtt{AM}$ | -07:00 |
| 3    | 01-JAN-03 | 02:00:00.000000 | AM            | -08:00 |

Note that the time zone is different for method 3, because the time zone information was specified as part of the TIMESTAMP WITH TIME ZONE literal.

#### Example 4-4 Inserting Data into the TIMESTAMP WITH LOCAL TIME ZONE Datatype

Consider data that is being entered in Denver, Colorado, U.S.A., whose time zone is UTC-7.

```
SQL> ALTER SESSION SET TIME_ZONE='-07:00';
```

Create a table table\_tsltz with columns c\_id and c\_tsltz. The c\_id column is of NUMBER datatype and helps to identify the method by which the data is entered. The c\_tsltz column is of TIMESTAMP WITH LOCAL TIME ZONE datatype.

```
SQL> CREATE TABLE table_tsltz (c_id NUMBER, c_tsltz TIMESTAMP WITH LOCAL TIME ZONE);
```

Insert a date and time as a character string.

```
SQL> INSERT INTO table_tsltz VALUES(1, '01-JAN-2003 2:00:00');
```

Insert the same data as a TIMESTAMP WITH LOCAL TIME ZONE literal.

```
SQL> INSERT INTO table_tsltz VALUES(2, TIMESTAMP '2003-01-01 2:00:00');
```

Insert the same data as a TIMESTAMP WITH TIME ZONE literal. Oracle Database converts the data to a TIMESTAMP WITH LOCAL TIME ZONE value. This means the time zone that is entered (-08:00) is converted to the session time zone value (-07:00).

```
SQL> INSERT INTO table_tsltz VALUES(3, TIMESTAMP '2003-01-01 2:00:00 -08:00');
```

#### Display the data.

SQL> SELECT \* FROM table\_tsltz;

| C | _ID | C_TSLTZ   |                 |    |
|---|-----|-----------|-----------------|----|
| - |     |           |                 |    |
| 1 |     | 01-JAN-03 | 02.00.00.000000 | AM |
| 2 |     | 01-JAN-03 | 02.00.00.000000 | AM |
| 3 |     | 01-JAN-03 | 03.00.00.000000 | AM |

Note that the information that was entered as UTC-8 has been changed to the local time zone, changing the hour from 2 to 3.

> **See Also:** "Datetime SQL Functions" on page 4-12 for more information about the TO\_TIMESTAMP or TO\_TIMESTAMP\_TZ SQL functions

#### Choosing a TIMESTAMP Datatype

Use the TIMESTAMP datatype when you need a datetime value without locale information. For example, you can store information about the times when workers punch a timecard in and out of their assembly line workstations. The TIMESTAMP datatype uses 7 or 11 bytes of storage.

Use the TIMESTAMP WITH TIME ZONE datatype when the application is used across time zones. Consider a banking company with offices around the world. It records a deposit to an account at 11 a.m. in London and a withdrawal of the same amount from the account at 9 a.m. in New York. The money is in the account for three hours. Unless time zone information is stored with the account transactions, it appears that the account is overdrawn from 9 a.m. to 11 a.m.

The TIMESTAMP WITH TIME ZONE datatype requires 13 bytes of storage, or two more bytes of storage than the TIMESTAMP and TIMESTAMP WITH LOCAL TIME ZONE datatypes because it stores time zone information. The time zone is stored as an offset from UTC or as a time zone region name. The data is available for display or calculations without additional processing. A TIMESTAMP WITH TIME ZONE column cannot be used as a primary key. If an index is created on a TIMESTAMP WITH TIME ZONE column, it becomes a function-based index.

The TIMESTAMP WITH LOCAL TIME ZONE datatype stores the timestamp without time zone information. It normalizes the data to the database time zone every time the data is sent to and from a client. It requires 11 bytes of storage.

The TIMESTAMP WITH LOCAL TIME ZONE datatype is appropriate when the original time zone is of no interest, but the relative times of events are important. Consider the transactions described in the previous banking example. Suppose the data is recorded using the TIMESTAMP WITH LOCAL TIME ZONE datatype. If the database time zone of the bank is set to Asia/Hong\_Kong, then an employee in Hong Kong who displays the data would see that the deposit was made at 7 p.m. and the withdrawal was made at 10 p.m. If the same data is displayed in London, it would show that the deposit was made at 11 a.m. and the withdrawal was made at 2 p.m. The three-hour difference is preserved, but the time zone/region of the original transaction is not. Because of this, the actual time of the transaction can be interpreted differently depending on the time zone/region from which the information is retrieved. For example, in London, the transactions appear to be conducted within business hours, in Hong Kong, they do not.

Note that, because the original time zone region of the time data is not preserved in the TIMESTAMP WITH LOCAL TIME ZONE data type, time data referring to times from regions such as Brazil and Israel, regions that update their Daylight Savings Transition dates frequently and at irregular periods, may be inaccurate. If time information from these regions is key to your application, you may wish to consider using one of the other datetime types.

# **Interval Datatypes**

Interval datatypes store time durations. They are used primarily with analytic functions. For example, you can use them to calculate a moving average of stock prices. You must use interval datatypes to determine the values that correspond to a particular percentile. You can also use interval datatypes to update historical tables.

This section includes the following topics:

- INTERVAL YEAR TO MONTH Datatype
- INTERVAL DAY TO SECOND Datatype
- Inserting Values into Interval Datatypes

**See Also:** *Oracle Data Warehousing Guide* for more information about analytic functions, including moving averages and inverse percentiles

#### INTERVAL YEAR TO MONTH Datatype

INTERVAL YEAR TO MONTH stores a period of time using the YEAR and MONTH datetime fields. Specify INTERVAL YEAR TO MONTH as follows:

```
INTERVAL YEAR [(year_precision)] TO MONTH
```

year\_precision is the number of digits in the YEAR datetime field. Accepted values are 0 to 9. The default value of year precision is 2.

Interval values can be specified as literals. There are many ways to specify interval literals. The following is one example of specifying an interval of 123 years and 2 months. The year precision is 3.

```
INTERVAL '123-2' YEAR(3) TO MONTH
```

**See Also:** *Oracle Database SQL Reference* for more information about specifying interval literals with the INTERVAL YEAR TO MONTH datatype

#### INTERVAL DAY TO SECOND Datatype

INTERVAL DAY TO SECOND stores a period of time in terms of days, hours, minutes, and seconds. Specify this datatype as follows:

```
INTERVAL DAY [(day_precision)] TO SECOND [(fractional_seconds_precision)]
```

day\_precision is the number of digits in the DAY datetime field. Accepted values are 0 to 9. The default is 2.

fractional\_seconds\_precision is the number of digits in the fractional part of the SECOND datetime field. Accepted values are 0 to 9. The default is 6.

The following is one example of specifying an interval of 4 days, 5 hours, 12 minutes, 10 seconds, and 222 thousandths of a second. The fractional second precision is 3.

```
INTERVAL '4 5:12:10.222' DAY TO SECOND(3)
```

Interval values can be specified as literals. There are many ways to specify interval literals.

**See Also:** Oracle Database SQL Reference for more information about specifying interval literals with the INTERVAL DAY TO SECOND datatype

#### **Inserting Values into Interval Datatypes**

You can insert values into an interval column in the following ways:

Insert an interval as a literal. For example:

```
INSERT INTO table1 VALUES (INTERVAL '4-2' YEAR TO MONTH);
```

This statement inserts an interval of 4 years and 2 months.

Oracle Database recognizes literals for other ANSI interval types and converts the values to Oracle Database interval values.

Use the NUMTODSINTERVAL, NUMTOYMINTERVAL, TO\_DSINTERVAL, and TO\_ YMINTERVAL SQL functions.

**See Also:** "Datetime SQL Functions" on page 4-12

# Datetime and Interval Arithmetic and Comparisons

This section includes the following topics:

- Datetime and Interval Arithmetic
- **Datetime Comparisons**
- **Explicit Conversion of Datetime Datatypes**

### **Datetime and Interval Arithmetic**

You can perform arithmetic operations on date (DATE), timestamp (TIMESTAMP, TIMESTAMP WITH TIME ZONE, and TIMESTAMP WITH LOCAL TIME ZONE) and interval (INTERVAL DAY TO SECOND and INTERVAL YEAR TO MONTH) data. You can maintain the most precision in arithmetic operations by using a timestamp datatype with an interval datatype.

You can use NUMBER constants in arithmetic operations on date and timestamp values. Oracle Database internally converts timestamp values to date values before doing arithmetic operations on them with NUMBER constants. This means that information about fractional seconds is lost during operations that include both date and timestamp values. Oracle Database interprets NUMBER constants in datetime and interval expressions as number of days.

Each DATE value contains a time component. The result of many date operations includes a fraction. This fraction means a portion of one day. For example, 1.5 days is 36 hours. These fractions are also returned by Oracle Database built-in SQL functions for common operations on DATE data. For example, the built-in MONTHS\_BETWEEN SQL function returns the number of months between two dates. The fractional portion of the result represents that portion of a 31-day month.

Oracle Database performs all timestamp arithmetic in UTC time. For TIMESTAMP WITH LOCAL TIME ZONE data, Oracle Database converts the datetime value from the database time zone to UTC and converts back to the database time zone after performing the arithmetic. For TIMESTAMP WITH TIME ZONE data, the datetime value is always in UTC, so no conversion is necessary.

#### See Also:

- Oracle Database SQL Reference for detailed information about datetime and interval arithmetic operations
- "Datetime SQL Functions" on page 4-12 for information about which functions cause implicit conversion to DATE

# **Datetime Comparisons**

When you compare date and timestamp values, Oracle Database converts the data to the more precise datatype before doing the comparison. For example, if you compare data of TIMESTAMP WITH TIME ZONE datatype with data of TIMESTAMP datatype, Oracle Database converts the TIMESTAMP data to TIMESTAMP WITH TIME ZONE, using the session time zone.

The order of precedence for converting date and timestamp data is as follows:

- 1. DATE
- 2. TIMESTAMP
- TIMESTAMP WITH LOCAL TIME ZONE
- TIMESTAMP WITH TIME ZONE

For any pair of datatypes, Oracle Database converts the datatype that has a smaller number in the preceding list to the datatype with the larger number.

# **Explicit Conversion of Datetime Datatypes**

If you want to do explicit conversion of datetime datatypes, use the CAST SQL function. You can explicitly convert DATE, TIMESTAMP, TIMESTAMP WITH TIME ZONE, and TIMESTAMP WITH LOCAL TIME ZONE to another datatype in the list. **See Also:** Oracle Database SQL Reference

### **Datetime SQL Functions**

Datetime functions operate on date (DATE), timestamp (TIMESTAMP, TIMESTAMP WITH TIME ZONE, and TIMESTAMP WITH LOCAL TIME ZONE) and interval (INTERVAL DAY TO SECOND, INTERVAL YEAR TO MONTH) values.

Some of the datetime functions were designed for the Oracle Database DATE datatype. If you provide a timestamp value as their argument, then Oracle Database internally converts the input type to a DATE value. Oracle Database does not perform internal conversion for the ROUND and TRUNC functions.

Table 4–1 shows the datetime functions that were designed for the Oracle Database DATE datatype. For more detailed descriptions, refer to Oracle Database SQL Reference.

Table 4–1 Datetime Functions Designed for the DATE Datatype

| Function       | Description                                                                                                    |
|----------------|----------------------------------------------------------------------------------------------------|
| ADD_MONTHS     | Returns the date <i>d</i> plus <i>n</i> months                                                                                                    |
| LAST_DAY       | Returns the last day of the month that contains date                                                                                                    |
| MONTHS_BETWEEN | Returns the number of months between date1 and date2                                                                                                    |
| NEW_TIME       | Returns the date and time in zone2 time zone when the date and time in zone1 time zone are date                                                                                                    |
|                | <b>Note:</b> This function takes as input only a limited number of time zones. You can have access to a much greater number of time zones by combining the FROM_TZ function and the datetime expression. |
| NEXT_DAY       | Returns the date of the first weekday named by <i>char</i> that is later than <i>date</i>                                                                                                    |
| ROUND (date)   | Returns date rounded to the unit specified by the fmt format model                                                                                                    |
| TRUNC (date)   | Returns <code>date</code> with the time portion of the day truncated to the unit specified by the <code>fmt</code> format model                                                                          |

Table 4-2 describes additional datetime functions. For more detailed descriptions, refer to Oracle Database SQL Reference.

Table 4–2 Additional Datetime Functions

| Datetime Function  | Description                                                                                                  |
|--------------------|----------------------------------------------------------------------------------------------------|
| CURRENT_DATE       | Returns the current date in the session time zone in a value in the Gregorian calendar, of the DATE datatype |
| CURRENT_TIMESTAMP  | Returns the current date and time in the session time zone as a TIMESTAMP WITH TIME ZONE value               |
| DBTIMEZONE         | Returns the value of the database time zone. The value is a time zone offset or a time zone region name      |
| EXTRACT (datetime) | Extracts and returns the value of a specified datetime field from a datetime or interval value expression    |
| FROM_TZ            | Converts a TIMESTAMP value at a time zone to a TIMESTAMP WITH TIME ZONE value                                |

Table 4–2 (Cont.) Additional Datetime Functions

| <b>Datetime Function</b> | Description                                                                                                    |  |
|--------------------------|----------------------------------------------------------------------------------------------------|--|
| LOCALTIMESTAMP           | Returns the current date and time in the session time zone in a value of the TIMESTAMP datatype                                                                                                    |  |
| NUMTODSINTERVAL          | Converts number n to an INTERVAL DAY TO SECOND literal                                                                                                    |  |
| NUMTOYMINTERVAL          | Converts number n to an INTERVAL YEAR TO MONTH literal                                                                                                    |  |
| SESSIONTIMEZONE          | Returns the value of the current session's time zone                                                                                                    |  |
| SYS_EXTRACT_UTC          | Extracts the UTC from a datetime with time zone offset                                                                                                    |  |
| SYSDATE                  | Returns the date and time of the operating system on which the database resides, taking into account the time zone of the database server's operating system that was in effect when the database was started                                |  |
| SYSTIMESTAMP             | Returns the system date, including fractional seconds and time zone of the system on which the database resides                                                                                                    |  |
| TO_CHAR (datetime)       | Converts a datetime or interval value of DATE, TIMESTAMP, TIMESTAMP WITH TIME ZONE, or TIMESTAMP WITH LOCAL TIME ZONE datatype to a value of VARCHAR2 datatype in the format specified by the fmt date format                                |  |
| TO_DSINTERVAL            | Converts a character string of CHAR, VARCHAR2, NCHAR, or NVARCHAR2 datatype to a value of INTERVAL DAY TO SECOND datatype                                                                                                    |  |
| TO_NCHAR (datetime)      | Converts a datetime or interval value of DATE, TIMESTAMP, TIMESTAMP WITH TIME ZONE, TIMESTAMP WITH LOCAL TIME ZONE, INTERVAL MONTH TO YEAR, or INTERVAL DAY TO SECOND datatype from the database character set to the national character set |  |
| TO_TIMESTAMP             | Converts a character string of CHAR, VARCHAR2, NCHAR, or NVARCHAR2 datatype to a value of TIMESTAMP datatype                                                                                                    |  |
| TO_TIMESTAMP_TZ          | Converts a character string of CHAR, VARCHAR2, NCHAR, or NVARCHAR2 datatype to a value of the TIMESTAMP WITH TIME ZONE datatype                                                                                                    |  |
| TO_YMINTERVAL            | Converts a character string of CHAR, VARCHAR2, NCHAR, or NVARCHAR2 datatype to a value of the INTERVAL YEAR TO MONTH datatype                                                                                                    |  |
| TZ_OFFSET                | Returns the time zone offset that corresponds to the entered value, based on the date that the statement is executed                                                                                                    |  |

**See Also:** Oracle Database SQL Reference

# **Datetime and Time Zone Parameters and Environment Variables**

This section includes the following topics:

- **Datetime Format Parameters**
- Time Zone Environment Variables
- Daylight Saving Time Session Parameter

# **Datetime Format Parameters**

Table 4–3 contains the names and descriptions of the datetime format parameters.

Table 4–3 Datetime Format Parameters

| Parameter               | Description                                                                                               |
|-------------------------|----------------------------------------------------------------------------------------------------|
| NLS_DATE_FORMAT         | Defines the default date format to use with the TO_CHAR and TO_DATE functions                             |
| NLS_TIMESTAMP_FORMAT    | Defines the default timestamp format to use with the TO_CHAR and TO_TIMESTAMP functions                   |
| NLS_TIMESTAMP_TZ_FORMAT | Defines the default timestamp with time zone format to use with the TO_CHAR and TO_TIMESTAMP_TZ functions |

Their default values are derived from NLS TERRITORY.

You can specify their values by setting them in the initialization parameter file. You can specify their values for a client as client environment variables.

You can also change their values by changing their value in the initialization parameter file and then restarting the instance.

To change their values during a session, use the ALTER SESSION statement.

#### See Also:

- "Date and Time Parameters" on page 3-15 for more information, including examples
- "NLS\_DATE\_FORMAT" on page 3-15
- "NLS\_TIMESTAMP\_FORMAT" on page 3-18
- "NLS\_TIMESTAMP\_TZ\_FORMAT" on page 3-19

#### **Time Zone Environment Variables**

The time zone environment variables are:

- ORA\_TZFILE, which specifies the Oracle Database time zone file used by the database
- ORA\_SDTZ, which specifies the default session time zone

#### See Also:

- "Choosing a Time Zone File" on page 4-15
- "Setting the Session Time Zone" on page 4-21

# **Daylight Saving Time Session Parameter**

ERROR ON OVERLAP TIME is a session parameter that determines how Oracle Database handles an ambiguous datetime boundary value. Ambiguous datetime values can occur when the time changes between Daylight Saving Time and standard time.

The possible values are TRUE and FALSE. When ERROR\_ON\_OVERLAP\_TIME is TRUE, then an error is returned when Oracle Database encounters an ambiguous datetime value. When ERROR\_ON\_OVERLAP\_TIME is FALSE, then ambiguous datetime values are assumed to be the standard time representation for the region. The default value is FALSE.

**See Also:** "Support for Daylight Saving Time" on page 4-23

# **Choosing a Time Zone File**

The Oracle Database time zone files contain the valid time zone names. The following information is also included for each time zone:

- Offset from Coordinated Universal Time (UTC)
- Transition times for Daylight Saving Time
- Abbreviations for standard time and Daylight Saving Time

Two time zone files are included in the Oracle Database home directory. The default time zone file is \$ORACLE\_HOME/oracore/zoneinfo/timezonelrg.dat, which contains all the time zones defined in the database. \$ORACLE\_ HOME/oracore/zoneinfo/timezone.dat contains only the most commonly used time zones.

If you use the larger time zone file, then you must continue to use it unless you are sure that none of the additional time zones that it contains are used for data that is stored in the database. Also, all databases and client installations that share information must use the same time zone file.

To enable the use of \$ORACLE\_HOME/oracore/zoneinfo/timezone.dat, or if you are already using it as your time zone file and you want to continue to do so in an Oracle Database 11*g* environment, perform the following steps:

- 1. Shut down the database if it has been started.
- **2.** Set the ORA TZFILE environment variable to \$ORACLE HOME/oracore/zoneinfo/timezone.dat.
- **3.** Restart the database.

**Note:** If you are already using the default time zone file, then it is not practical to change to the smaller time zone file because the database may contain data with time zones that are not part of the smaller time zone file.

Oracle Database time zone data is derived from the public domain information available at ftp://elsie.nci.nih.gov/pub/. Oracle Database time zone data may not reflect the most recent data available at this site.

You can obtain a list of time zone names and time zone abbreviations from the time zone file that is installed with your database by entering the following statement:

SELECT tzname, tzabbrev FROM V\$TIMEZONE\_NAMES;

For the default time zone file, this statement results in output similar to the following:

| TZNAME            | TZABBREV |
|-------------------|----------|
|                   |          |
| Africa/Algiers    | LMT      |
| Africa/Algiers    | PMT      |
| Africa/Algiers    | WET      |
| Africa/Algiers    | WEST     |
| Africa/Algiers    | CET      |
| Africa/Algiers    | CEST     |
| Africa/Cairo      | LMT      |
| Africa/Cairo      | EET      |
| Africa/Cairo      | EEST     |
| Africa/Casablanca | LMT      |

| Africa/Casablanca                   | WET                              |
|-------------------------------------|----------------------------------|
| Africa/Casablanca                   | WEST                             |
| Africa/Casablanca                   | CET                              |
| • • •                               |                                  |
| W-SU                                | LMT                              |
| W-SU                                | $\operatorname{MMT}$             |
| W-SU                                | MST                              |
| W-SU                                | MDST                             |
| W-SU                                | S                                |
| W DO                                | D                                |
| W-SU                                | MSD                              |
|                                     | -                                |
| W-SU                                | MSD                              |
| W-SU<br>W-SU                        | MSD<br>MSK                       |
| W-SU<br>W-SU<br>W-SU                | MSD<br>MSK<br>EET                |
| W-SU<br>W-SU<br>W-SU<br>W-SU        | MSD<br>MSK<br>EET<br>EEST        |
| W-SU<br>W-SU<br>W-SU<br>W-SU<br>WET | MSD<br>MSK<br>EET<br>EEST<br>LMT |

1393 rows selected.

There are 6 time zone abbreviations associated with the Africa/Algiers time zone, 3 abbreviations associated with the Africa/Cairo time zone, and 4 abbreviations associated with the Africa/Casablanca time zone. The following table shows the time zone abbreviations and their meanings.

| Time Zone Abbreviation | Meaning                      |
|------------------------|------------------------------|
| LMT                    | Local Mean Time              |
| PMT                    | Paris Mean Time              |
| WET                    | Western European Time        |
| WEST                   | Western European Summer Time |
| CET                    | Central Europe Time          |
| CEST                   | Central Europe Summer Time   |
| EET                    | Eastern Europe Time          |
| EEST                   | Eastern Europe Summer Time   |

Note that an abbreviation can be associated with more than one time zone. For example, CET is associated with both Africa/Algiers and Africa/Casablanca, as well as time zones in Europe.

If you want a list of time zones without repeating the time zone name for each abbreviation, use the following query:

SELECT UNIQUE tzname FROM V\$TIMEZONE\_NAMES;

For the default time zone file, this results in output similar to the following:

```
TZNAME
-----
Africa/Algiers
Africa/Cairo
Africa/Casablanca
Africa/Ceuta
US/Pacific
US/Pacific-New
US/Samoa
```

UTC W-SU WET

The default time zone file contains more than 350 unique time zone names. The small time zone file contains more than 180 unique time zone names.

#### See Also:

- "Customizing Time Zone Data" on page 13-15
- "Time Zone Names" on page A-23 for a list of valid Oracle Database time zone names

# Upgrading the Time Zone File

The time zone files that are supplied with Oracle Database are updated periodically to reflect changes in transition rules for various time zone regions. The files supplied with Oracle Database 11g have been updated to version 3. This version includes the recent change in the Daylight Savings Time (DST) rule for US time zones starting with the year 2007.

**Note:** Oracle Database 9*i* includes version 1 of the time zone files, and Oracle Database 10g includes version 2. Various patches and patch sets, which are released separately for these releases, may update the time zone file version as well.

### **DST Transition Rules Changes**

The changes to DST transition rules may affect existing data of TIMESTAMP WITH TIME ZONE datatype, because of the way Oracle Database stores this data internally. When users enter timestamps with time zone, Oracle Database converts the data to UTC, based on the transition rules in the time zone file, and stores the data together with the ID of the original time zone on disk. When data is retrieved, the reverse conversion from UTC takes place. For example, when the version 2 transition rules were in effect, the value TIMESTAMP '2007-11-02 12:00:00 America/Los\_ Angeles', would have been stored as UTC value '2007-11-02 20:00:00' plus the time zone ID for 'America/Los\_Angeles'. The time in Los Angeles would have been UTC minus eight hours (PST). Under version 3 of the transition rules, the offset for the same day is *minus* seven hours (PDT). Beginning with year 2007, the DST will be in effect longer (until the first Sunday of November, which is November 4th in year 2007). Now when users retrieve the same timestamp and the new offset is added to the stored UTC time, they will receive TIMESTAMP '2007-11-02 13:00:00 America/Los\_Angeles'. There is a one hour difference compared to the data previous to version 3 taking effect.

In the most common case, the value TIMESTAMP '2007-11-02 12:00:00 America/Los\_Angeles' is meant to represent noon of November 2nd, 2007 in Los Angeles. Because the change to the DST transition rules introduces the one hour shift, the timestamp must be updated to point back to 12:00 p.m., as described further in this section. In the less common case, the value might be meant to represent the local time in Los Angeles when it is 08:00 p.m. in UTC. In this less common case, the value actually becomes correct only after the time zone file has been updated. No further correction is needed in this case. Therefore, before updating any timestamp values, it is important to understand what the values are meant to represent.

**Note:** For any time zone region whose transition rules have been updated, the issue discussed in this section, "Upgrading the Time Zone File", affects only timestamps that point to the future relative to the effective date of the corresponding DST rule change. For example, no timestamp before year 2007 is affected by the version 3 change to the 'America/Los\_Angeles' time zone region.

### Updating the Time Zone File with the utitzuv2.sql Script

You can use the \$ORACLE\_HOME/rdbms/admin/utltzuv2.sql script to discover all columns of TIMESTAMP WITH TIME ZONE datatype in your database that are potentially affected by a time zone file update. The result is stored in the sys.sys\_ tzuv2\_temptab table, which has five columns: table\_owner, table\_name, column name, rowcount, and nested tab. Each row of sys.sys tzuv2 temptab describes a TIMESTAMP WITH TIME ZONE table column that: (a) contains at least one timestamp in any of the time zone regions that are affected by the time zone file update, or (b) belongs to a nested table. The nested\_tab value 'YES' indicates that the table specified in the table name has been inserted because of condition (b). For performance reasons, nested table columns are reported without scanning their contents for the affected time zone regions. For columns inserted because of condition (a), the rowcount value contains the number of timestamps in the column that contains one of the affected time zone regions.

The utltzuv2.sql script must be run before you update the database time zone file. This script identifies the time zone regions to search for by comparing the version of the current database time zone file with the version of the time zone file for which the script has been created. If the database time zone file is updated too early, then the script does nothing, as the two versions are equal. If the time zone file changes as result of an Oracle Database software upgrade from a previous release, or because a patch set is installed, then the script must be run before the database is upgraded. Therefore, before any new software is installed, you must locate and install the appropriate utltzuv2.sql patch that is specifically for your combination of old software version and new time zone file version.

**See Also:** For the matrix of available patches, visit the Oracle MetaLink site at http://metalink.oracle.com, and see Document ID 396906.1.

To run the utltzuv2.sql script, start SQL\*Plus, log in as SYSDBA, and run the following command:

SQL> @?/rdbms/admin/utltzuv2.sql

If your database has data that will be affected by the time zone file update, as discussed in the preceding section, then back up the timestamp data to an alternative format before you upgrade the time zone file. After the upgrade, update the data using the backup that you created, to ensure that the data is stored based on the new rules.

The following example illustrates the update process:

#### Example 4–5 Upgrading the Time Zone File and Correcting Affected Timestamp Data

Let's assume that the application data contains the following table with a TIMESTAMP WITH TIME ZONE column.

```
CREATE TABLE tztab(x NUMBER PRIMARY KEY, y TIMESTAMP WITH TIME ZONE);
INSERT INTO tztab VALUES(1, TIMESTAMP '2007-11-02 12:00:00 America/Los_Angeles');
```

Before upgrading, create a table tztab\_back in order to back up the timestamps from column y in text format:

```
CREATE TABLE tztab_back(x NUMBER PRIMARY KEY, y VARCHAR2(256));
INSERT INTO tztab_back SELECT x, TO_CHAR(y, 'YYYY-MM-DD HH24.MI.SSXFF TZR') FROM
tztab;
```

To reduce the number of rows processed, you can add a WHERE clause and back up only those timestamps that are affected by the relevant time zone region change. In this example, the clause could be:

```
WHERE y > TIMESTAMP '2007-01-01 00:00:00 +00:00'
```

After upgrading, update the data in the table tztab using the value in tztab\_back, as follows:

```
UPDATE tztab t SET t.y =
  (SELECT to_timestamp_tz(t1.y,'YYYY-MM-DD HH24.MI.SSXFF TZR')
    FROM tztab_back t1
   WHERE t.x = t1.x);
```

If you added the WHERE clause when populating tztab\_back, then add the same clause to the UPDATE statement as follows:

```
UPDATE tztab t SET t.y =
  (SELECT to_timestamp_tz(t1.y,'YYYY-MM-DD HH24.MI.SSXFF TZR')
    FROM tztab_back t1
   WHERE t.x = t1.x)
WHERE t.y > TIMESTAMP '2007-01-01 00:00:00 +00:00'
```

**Note:** The Export utility cannot be used to correct the timestamps, because timestamps are exported in the internal storage format. Export followed by Import never changes the values.

Although the transition rule changes may affect data of TIMESTAMP WITH LOCAL TIME ZONE datatype, there is no way to upgrade the data. The data cannot be upgraded because this datatype does not preserve the original time zone/region associated with the data.

Customers who update the time zone file in a database, and who use time zone regions that are affected by the new file version, are required to update the time zone file of all database clients. Additionally, all other databases communicating with this database must be updated to the same version. This ensures that the whole database environment will have the same version of the time zone file. This is not a requirement for customers not using the affected regions. However, Oracle recommends that you do so.

**Note:** You can find the matrix of available patches for updating your time zone files by going to Oracle MetaLink at http://metalink.oracle.com and reading Document ID 396906.1.

See Also: \$ORACLE

HOME/oracore/zoneinfo/timezdif.csv, provided with your Oracle Database software installation, for a full list of time zones changed since Oracle9i, and Oracle Database Upgrade Guide for upgrade information

The utltzuv2.sql script that was provided for Oracle Database 10g to update its time zone file to version 3 uses an external table based on the supplied timezdif.csv file to describe time zone changes introduced in the version of the time zone file associated with the script and in the previous versions. To access this data yourself, for example, to check the years in which a changed rule is valid, create an equivalent external table as in the following example. Replace \$ORACLE\_HOME with the actual path to the Oracle Home directory of your Oracle Database software installation.

#### Example 4-6 Sample External Table to Query Contents of timezdif.csv

The following example creates an external table whose contents come from the file \$ORACLE\_HOME/oracore/zoneinfo/timezdif.csv:

```
CONNECT / AS SYSDBA
CREATE DIRECTORY work_dir AS '$ORACLE_HOME/oracore/zoneinfo/';
GRANT READ ON DIRECTORY work_dir TO SCOTT;
CONNECT scott/tiger
CREATE TABLE TZONEDIFTAB (
  VERSION NUMBER,
  TIMEZONE_NAME VARCHAR2(64),
 FROM_YEAR NUMBER,
  TO YEAR
             NUMBER
ORGANIZATION EXTERNAL
(TYPE oracle loader
 DEFAULT DIRECTORY work_dir
 ACCESS PARAMETERS
  RECORDS DELIMITED BY newline SKIP 3
  FIELDS TERMINATED BY "," OPTIONALLY ENCLOSED BY "'"
   VERSION CHAR(5),
   TIMEZONE_NAME CHAR(64),
   FROM_YEAR CHAR(5),
   TO_YEAR CHAR(5)
  )
 )
 LOCATION ('timezdif.csv')
REJECT LIMIT UNLIMITED;
SELECT * FROM TZONEDIFTAB;
  VERSION TIMEZONE_NAME
                                           FROM_YEAR TO_YEAR
3 Asia/Hong_Kong
                                                1998
      3 Asia/Tehran
                                                 2024
                                                         2027
```

# **Setting the Database Time Zone**

Set the database time zone when the database is created by using the SET TIME\_ZONE clause of the CREATE DATABASE statement. If you do not set the database time zone, then it defaults to the time zone of the server's operating system.

The time zone may be set to an absolute offset from UTC or to a named region. To set the time zone to an offset from UTC, use a statement similar to the following example:

```
CREATE DATABASE db01
SET TIME ZONE='-05:00';
```

The range of valid offsets is -12:00 to +14:00.

To set the time zone to a named region, use a statement similar to the following example:

```
CREATE DATABASE db01
SET TIME_ZONE='Europe/London';
```

**Note:** The database time zone is relevant only for TIMESTAMP WITH LOCAL TIME ZONE columns. Oracle recommends that you set the database time zone to UTC (0:00) to avoid data conversion and improve performance when data is transferred among databases. This is especially important for distributed databases, replication, and exporting and importing.

You can change the database time zone by using the SET TIME\_ZONE clause of the ALTER DATABASE statement. For example:

```
ALTER DATABASE SET TIME_ZONE='05:00';
ALTER DATABASE SET TIME_ZONE='Europe/London';
```

The ALTER DATABASE SET TIME\_ZONE statement returns an error if the database contains a table with a TIMESTAMP WITH LOCAL TIME ZONE column and the column contains data.

The change does not take effect until the database has been shut down and restarted.

You can find out the database time zone by entering the following query:

```
SELECT dbtimezone FROM DUAL;
```

# **Setting the Session Time Zone**

You can set the default session time zone with the ORA\_SDTZ environment variable. When users retrieve TIMESTAMP WITH LOCAL TIME ZONE data, Oracle Database returns it in the users' session time zone. The session time zone also takes effect when a TIMESTAMP value is converted to the TIMESTAMP WITH TIME ZONE or TIMESTAMP WITH LOCAL TIME ZONE datatype.

**Note:** Setting the session time zone does not affect the value returned by the SYSDATE and SYSTIMESTAMP SQL function. SYSDATE returns the date and time of the operating system on which the database resides, taking into account the time zone of the database server's operating system that was in effect when the database was started.

The ORA\_SDTZ environment variable can be set to the following values:

- Operating system local time zone ('OS\_TZ')
- Database time zone ('DB\_TZ')
- Absolute offset from UTC (for example, '-05:00')
- Time zone region name (for example, 'Europe/London')

To set ORA\_SDTZ, use statements similar to one of the following in a UNIX environment (C shell):

```
% setenv ORA_SDTZ 'OS_TZ'
% setenv ORA_SDTZ 'DB_TZ'
% setenv ORA_SDTZ '-05:00'
% setenv ORA_SDTZ 'Europe/London'
```

You can change the time zone for a specific SQL session with the SET TIME\_ZONE clause of the ALTER SESSION statement.

TIME\_ZONE can be set to the following values:

- Default local time zone when the session was started (local)
- Database time zone (dbtimezone)
- Absolute offset from UTC (for example, '+10:00')
- Time zone region name (for example, 'Asia/Hong\_Kong')

Use ALTER SESSION statements similar to the following:

```
ALTER SESSION SET TIME_ZONE=local;
ALTER SESSION SET TIME_ZONE=dbtimezone;
ALTER SESSION SET TIME_ZONE='+10:00';
ALTER SESSION SET TIME_ZONE='Asia/Hong_Kong';
```

You can find out the current session time zone by entering the following query:

```
SELECT sessiontimezone FROM DUAL;
```

# Converting Time Zones With the AT TIME ZONE Clause

A datetime SQL expression can be one of the following:

- A datetime column
- A compound expression that yields a datetime value

A datetime expression can include an AT LOCAL clause or an AT TIME ZONE clause. If you include an AT LOCAL clause, then the result is returned in the current session time zone. If you include the AT TIME ZONE clause, then use one of the following settings with the clause:

- Time zone offset: The string '(+ | -) HH: MM' specifies a time zone as an offset from UTC. For example, '-07:00' specifies the time zone that is 7 hours behind UTC. For example, if the UTC time is 11:00 a.m., then the time in the '-07:00' time zone is 4:00 a.m.
- DBTIMEZONE: Oracle Database uses the database time zone established (explicitly or by default) during database creation.
- SESSIONTIMEZONE: Oracle Database uses the session time zone established by default or in the most recent ALTER SESSION statement.
- Time zone region name: Oracle Database returns the value in the time zone indicated by the time zone region name. For example, you can specify Asia/Hong\_Kong.
- An expression: If an expression returns a character string with a valid time zone format, then Oracle Database returns the input in that time zone. Otherwise, Oracle Database returns an error.

The following example converts the datetime value in the America/New\_York time zone to the datetime value in the America/Los\_Angeles time zone.

#### Example 4–7 Converting a Datetime Value to Another Time Zone

```
SELECT FROM TZ(CAST(TO DATE('1999-12-01 11:00:00',
     'YYYY-MM-DD HH:MI:SS') AS TIMESTAMP), 'America/New_York')
    AT TIME ZONE 'America/Los_Angeles' "West Coast Time"
FROM DUAL;
West Coast Time
01-DEC-99 08.00.00.000000 AM AMERICA/LOS ANGELES
```

**See Also:** *Oracle Database SQL Reference* 

# Support for Daylight Saving Time

Oracle Database automatically determines whether Daylight Saving Time is in effect for a specified time zone and returns the corresponding local time. The datetime value is usually sufficient for Oracle Database to determine whether Daylight Saving Time is in effect for a specified time zone. The periods when Daylight Saving Time begins or ends are boundary cases. For example, in the Eastern region of the United States, the time changes from 01:59:59 a.m. to 3:00:00 a.m. when Daylight Saving Time goes into effect. The interval between 02:00:00 and 02:59:59 a.m. does not exist. Values in that interval are invalid. When Daylight Saving Time ends, the time changes from 02:00:00 a.m. to 01:00:01 a.m. The interval between 01:00:01 and 02:00:00 a.m. is repeated. Values from that interval are ambiguous because they occur twice.

To resolve these boundary cases, Oracle Database uses the TZR and TZD format elements. TZR represents the time zone region in datetime input strings. Examples are 'Australia/North', 'UTC', and 'Singapore'. TZD represents an abbreviated form of the time zone region with Daylight Saving Time information. Examples are 'PST' for US/Pacific standard time and 'PDT' for US/Pacific daylight time. To see a list of valid values for the TZR and TZD format elements, query the TZNAME and TZABBREV columns of the V\$TIMEZONE\_NAMES dynamic performance view.

**See Also:** "Time Zone Names" on page A-23 for a list of valid time zones

### Examples: The Effect of Daylight Saving Time on Datetime Calculations

The TIMESTAMP datatype does not accept time zone values and does not calculate Daylight Saving Time.

The TIMESTAMP WITH TIME ZONE and TIMESTAMP WITH LOCAL TIME ZONE datatypes have the following behavior:

- If a time zone region is associated with the datetime value, then the database server knows the Daylight Saving Time rules for the region and uses the rules in calculations.
- Daylight Saving Time is not calculated for regions that do not use Daylight Saving

The rest of this section contains examples that use datetime datatypes. The examples use the global\_orders table. It contains the orderdate1 column of TIMESTAMP datatype and the orderdate2 column of TIMESTAMP WITH TIME ZONE datatype. The global\_orders table is created as follows:

```
CREATE TABLE global_orders ( orderdate1 TIMESTAMP(0),
                     orderdate2 TIMESTAMP(0) WITH TIME ZONE);
INSERT INTO global_orders VALUES ( '28-OCT-00 11:24:54 PM',
                           '28-OCT-00 11:24:54 PM America/New_York');
```

#### Example 4–8 Comparing Daylight Saving Time Calculations Using TIMESTAMP WITH TIME ZONE and TIMESTAMP

```
SELECT orderdate1 + INTERVAL '8' HOUR, orderdate2 + INTERVAL '8' HOUR
       FROM global_orders;
```

#### The following output results:

```
ORDERDATE1+INTERVAL'8'HOUR
                      ORDERDATE2+INTERVAL'8'HOUR
_____
                       _____
29-OCT-00 07.24.54.000000 AM 29-OCT-00 06.24.54.000000 AM AMERICA/NEW_YORK
```

This example shows the effect of adding 8 hours to the columns. The time period includes a Daylight Saving Time boundary (a change from Daylight Saving Time to standard time). The orderdate1 column is of TIMESTAMP datatype, which does not use Daylight Saving Time information and thus does not adjust for the change that took place in the 8-hour interval. The TIMESTAMP WITH TIME ZONE datatype does adjust for the change, so the orderdate2 column shows the time as one hour earlier than the time shown in the orderdate1 column.

**Note:** If you have created a global\_orders table for the previous examples, then drop the global\_orders table before you try Example 4–9 through Example 4–10.

#### Example 4-9 Comparing Daylight Saving Time Calculations Using TIMESTAMP WITH LOCAL TIME ZONE and TIMESTAMP

The TIMESTAMP WITH LOCAL TIME ZONE datatype uses the value of TIME\_ZONE that is set for the session environment. The following statements set the value of the TIME\_ZONE session parameter and create a global\_orders table. The global\_ orders table has one column of TIMESTAMP datatype and one column of TIMESTAMP WITH LOCAL TIME ZONE datatype.

```
ALTER SESSION SET TIME_ZONE='America/New_York';
CREATE TABLE global_orders ( orderdate1 TIMESTAMP(0),
```

```
orderdate2 TIMESTAMP(0) WITH LOCAL TIME ZONE ):
INSERT INTO global_orders VALUES ( '28-OCT-00 11:24:54 PM',
                                '28-OCT-00 11:24:54 PM');
```

#### Add 8 hours to both columns.

```
SELECT orderdate1 + INTERVAL '8' HOUR, orderdate2 + INTERVAL '8' HOUR
FROM global_orders;
```

Because a time zone region is associated with the datetime value for orderdate2, the Oracle Database server uses the Daylight Saving Time rules for the region. Thus the output is the same as in Example 4–8. There is a one-hour difference between the two calculations because Daylight Saving Time is not calculated for the TIMESTAMP datatype, and the calculation crosses a Daylight Saving Time boundary.

#### Example 4–10 Daylight Saving Time Is Not Calculated for Regions That Do Not Use **Daylight Saving Time**

Set the time zone region to UTC. UTC does not use Daylight Saving Time.

```
ALTER SESSION SET TIME_ZONE='UTC';
```

Truncate the global\_orders table.

```
TRUNCATE TABLE global_orders;
```

Insert values into the global\_orders table.

```
INSERT INTO global_orders VALUES ( '28-OCT-00 11:24:54 PM',
                               TIMESTAMP '2000-10-28 23:24:54 ');
```

#### Add 8 hours to the columns.

```
SELECT orderdate1 + INTERVAL '8' HOUR, orderdate2 + INTERVAL '8' HOUR
FROM global_orders;
```

#### The following output results.

```
ORDERDATE1+INTERVAL'8'HOUR
                             ORDERDATE2+INTERVAL'8'HOUR
                              _____
29-OCT-00 07.24.54.000000000 AM 29-OCT-00 07.24.54.000000000 AM UTC
```

The times are the same because Daylight Saving Time is not calculated for the UTC time zone region.

# **Linguistic Sorting and String Searching**

This chapter explains linguistic sorting and searching for strings in an Oracle Database environment.

This chapter contains the following topics:

- Overview of Oracle Database Sorting Capabilities
- **Using Binary Sorts**
- Using Linguistic Sorts
- **Linguistic Sort Features**
- Case-Insensitive and Accent-Insensitive Linguistic Sorts
- Performing Linguistic Comparisons
- Using Linguistic Indexes
- Searching Linguistic Strings
- SQL Regular Expressions in a Multilingual Environment

## **Overview of Oracle Database Sorting Capabilities**

Different languages have different sort orders. In addition, different cultures or countries that use the same alphabets may sort words differently. For example, in Danish, Æ is after Z, while Y and Ü are considered to be variants of the same letter.

Sort order can be case-sensitive or case-insensitive. Case refers to the condition of being uppercase or lowercase. For example, in a Latin alphabet, A is the uppercase glyph for a, the lowercase glyph.

Sort order can ignore or consider diacritics. A diacritic is a mark near or through a character or combination of characters that indicates a different sound than the sound of the character without the diacritic. For example, the cedilla (, ) in façade is a diacritic. It changes the sound of c.

Sort order can be phonetic or it can be based on the appearance of the character. For example, sort order can be based on the number of strokes in East Asian ideographs. Another common sorting issue is combining letters into a single character. For example, in traditional Spanish, ch is a distinct character that comes after c, which means that the correct order is: cerveza, colorado, cheremova. This means that the letter c cannot be sorted until Oracle Database has checked whether the next letter is

Oracle Database provides the following types of sorts:

Binary sort

- Monolingual linguistic sort
- Multilingual linguistic sort

These sorts achieve a linguistically correct order for a single language as well as a sort based on the multilingual ISO standard (ISO 14651), which is designed to handle many languages at the same time.

## **Using Binary Sorts**

One way to sort character data is based on the numeric values of the characters defined by the character encoding scheme. This is called a binary sort. Binary sorts are the fastest type of sort. They produce reasonable results for the English alphabet because the ASCII and EBCDIC standards define the letters A to Z in ascending numeric value.

**Note:** In the ASCII standard, all uppercase letters appear before any lowercase letters. In the EBCDIC standard, the opposite is true: all lowercase letters appear before any uppercase letters.

When characters used in other languages are present, a binary sort usually does not produce reasonable results. For example, an ascending ORDER BY query returns the character strings ABC, ABZ, BCD, ÄBC, when Ä has a higher numeric value than B in the character encoding scheme. A binary sort is not usually linguistically meaningful for Asian languages that use ideographic characters.

## **Using Linguistic Sorts**

To produce a sort sequence that matches the alphabetic sequence of characters, another sort technique must be used that sorts characters independently of their numeric values in the character encoding scheme. This technique is called a **linguistic sort**. A linguistic sort operates by replacing characters with numeric values that reflect each character's proper linguistic order.

Oracle Database offers two kinds of linguistic sorts: monolingual and multilingual.

This section includes the following topics:

- Monolingual Linguistic Sorts
- Multilingual Linguistic Sorts
- Multilingual Sorting Levels
- **Linguistic Sort Examples**

## Monolingual Linguistic Sorts

Oracle Database compares character strings in two steps for monolingual sorts. The first step compares the major value of the entire string from a table of major values. Usually, letters with the same appearance have the same major value. The second step compares the minor value from a table of minor values. The major and minor values are defined by Oracle Database. Oracle Database defines letters with diacritic and case differences as having the same major value but different minor values.

Each major table entry contains the Unicode code point and major value for a character. The Unicode code point is a 16-bit binary value that represents a character.

Table 5–1 illustrates sample values for sorting a, A, ä, Ä, and b.

Table 5-1 Sample Glyphs and Their Major and Minor Sort Values

| Glyph | Major Value | Minor Value |
|-------|-------------|-------------|
| a     | 15          | 5           |
| A     | 15          | 10          |
| ä     | 15          | 15          |
| Ä     | 15          | 20          |
| b     | 20          | 5           |

**Note:** Monolingual linguistic sorting is not available for non-Unicode multibyte database character sets. If a monolingual linguistic sort is specified when the database character set is non-Unicode multibyte, then the default sort order is the binary sort order of the database character set. One exception is UNICODE BINARY. This sort is available for all character sets.

**See Also:** "Overview of Unicode" on page 6-1

## Multilingual Linguistic Sorts

Oracle Database provides multilingual linguistic sorts so that you can sort data in more than one language in one sort. This is useful for regions or languages that have complex sorting rules and for multilingual databases. As of Oracle Database 11g, Oracle Database supports all of the sort orders defined by previous releases.

For Asian language data or multilingual data, Oracle Database provides a sorting mechanism based on the ISO 14651 standard and the Unicode 5.0 standard. Chinese characters are ordered by the number of strokes, PinYin, or radicals.

In addition, multilingual sorts can handle canonical equivalence and supplementary characters. **Canonical equivalence** is a basic equivalence between characters or sequences of characters. For example, ç is equivalent to the combination of c and , . Supplementary characters are user-defined characters or predefined characters in Unicode that require two code points within a specific code range. You can define up to 1.1 million code points in one multilingual sort.

For example, Oracle Database supports a monolingual French sort (FRENCH), but you can specify a multilingual French sort (FRENCH\_M). \_M represents the ISO 14651 standard for multilingual sorting. The sorting order is based on the GENERIC\_M sorting order and can sort diacritical marks from right to left. Oracle recommends using a multilingual linguistic sort if the tables contain multilingual data. If the tables contain only French, then a monolingual French sort may have better performance because it uses less memory. It uses less memory because fewer characters are defined in a monolingual French sort than in a multilingual French sort. There is a tradeoff between the scope and the performance of a sort.

#### See Also:

- "Canonical Equivalence" on page 5-7
- "Supplementary Characters" on page 6-2

## Multilingual Sorting Levels

Oracle Database evaluates multilingual sorts at three levels of precision:

- **Primary Level Sorts**
- Secondary Level Sorts
- **Tertiary Level Sorts**

### **Primary Level Sorts**

A primary level sort distinguishes between **base letters**, such as the difference between characters a and b. It is up to individual locales to define whether a is before b, b is before a, or if they are equal. The binary representation of the characters is completely irrelevant. If a character is an ignorable character, then it is assigned a primary level order (or weight) of zero, which means it is ignored at the primary level. Characters that are ignorable on other levels are given an order of zero at those levels.

For example, at the primary level, all variations of bat come before all variations of bet. The variations of bat can appear in any order, and the variations of bet can appear in any order:

Bat bat BAT BET Bet bet

**See Also:** "Ignorable Characters" on page 5-6

### Secondary Level Sorts

A secondary level sort distinguishes between base letters (the primary level sort) before distinguishing between diacritics on a given base letter. For example, the character Ä differs from the character A only because it has a diacritic. Thus, Ä and A are the same on the primary level because they have the same base letter (A) but differ on the secondary level.

The following list has been sorted on the primary level (resume comes before resumes) and on the secondary level (strings without diacritics come before strings with diacritics):

resume résumé Résumé Resumes resumes résumés

#### Tertiary Level Sorts

A tertiary level sort distinguishes between base letters (primary level sort), diacritics (secondary level sort), and case (upper case and lower case). It can also include special characters such as +, -, and \*.

The following are examples of tertiary level sorts:

Characters a and A are equal on the primary and secondary levels but different on the tertiary level because they have different cases.

- Characters ä and A are equal on the primary level and different on the secondary and tertiary levels.
- The primary and secondary level orders for the dash character is 0. That is, it is ignored on the primary and secondary levels. If a dash is compared with another character whose primary level order is nonzero, for example, u, then no result for the primary level is available because u is not compared with anything. In this case, Oracle Database finds a difference between - and u only at the tertiary level.

The following list has been sorted on the primary level (resume comes before resumes) and on the secondary level (strings without diacritics come before strings with diacritics) and on the tertiary level (lower case comes before upper case):

resume Resume résumé Résumé resumes Resumes résumés Résumés

## **Linguistic Sort Features**

This section contains information about different features that a linguistic sort can have:

- **Base Letters**
- **Ignorable Characters**
- **Contracting Characters**
- **Expanding Characters**
- **Context-Sensitive Characters**
- Canonical Equivalence
- **Reverse Secondary Sorting**
- Character Rearrangement for Thai and Laotian Characters
- Special Letters
- Special Combination Letters
- Special Uppercase Letters
- Special Lowercase Letters

You can customize linguistic sorts to include the desired characteristics.

**See Also:** Chapter 13, "Customizing Locale Data"

#### **Base Letters**

Base letters are defined in a base letter table, which maps each letter to its base letter. For example, a, A, ä, and Ä all map to a, which is the base letter. This concept is particularly relevant for working with Oracle Text.

**See Also:** Oracle Text Reference

### Ignorable Characters

Some characters can be ignored in a linguistic sort. These characters are called **ignorable characters**. There are two kinds of ignorable characters: diacritics and punctuation.

Examples of ignorable diacritics are:

- ^, so that rôle is treated the same as role
- The umlaut, so that naïve is treated the same as naive

An example of an ignorable punctuation character is the dash character -. If it is ignored, then multi-lingual can be treated that same as multilingual and e-mail can be treated the same as email.

## **Contracting Characters**

Sorting elements usually consist of a single character, but in some locales, two or more characters in a character string must be considered as a single sorting element during sorting. For example, in traditional Spanish, the string ch is composed of two characters. These characters are called **contracting characters** in multilingual linguistic sorting and **special combination letters** in monolingual linguistic sorting.

Do not confuse a **composed character** with a contracting character. A composed character like á can be decomposed into a and ', each with their own encoding. The difference between a composed character and a contracting character is that a composed character can be displayed as a single character on a terminal, while a contracting character is used only for sorting, and its component characters must be rendered separately.

## **Expanding Characters**

In some locales, certain characters must be sorted as if they were character strings. An example is the German character ß (sharp s). It is sorted exactly the same as the string SS. Another example is that ö sorts as if it were oe, after od and before of. These characters are known as expanding characters in multilingual linguistic sorting and special letters in monolingual linguistic sorting. Just as with contracting characters, the replacement string for an expanding character is meaningful only for sorting.

#### **Context-Sensitive Characters**

In Japanese, a prolonged sound mark that resembles an em dash – represents a length mark that lengthens the vowel of the preceding character. The sort order depends on the vowel that precedes the length mark. This is called context-sensitive sorting. For example, after the character ka, the – length mark indicates a long a and is treated the same as a, while after the character ki, the – length mark indicates a long i and is treated the same as i. Transliterating this to Latin characters, a sort might look like this:

```
kaa
     -- kaa and ka- are the same
ka-
kai -- kai follows ka- because i is after a
kia -- kia follows kai because i is after a
     -- kii follows kia because i is after a
     -- kii and ki- are the same
```

### Canonical Equivalence

Canonical equivalence is an attribute of a multilingual sort and describes how equivalent code point sequences are sorted. If canonical equivalence is applied in a particular linguistic sort, then canonically equivalent strings are treated as equal.

One Unicode code point can be equivalent to a sequence of base letter code points plus diacritic code points. This is called the Unicode canonical equivalence. For example, ä equals its base letter a and an umlaut. A linguistic flag, CANONICAL\_EQUIVALENCE = TRUE, indicates that all canonical equivalence rules defined in Unicode need to be applied in a specific linguistic sort. Oracle Database-defined linguistic sorts include the appropriate setting for the canonical equivalence flag. You can set the flag to FALSE to speed up the comparison and ordering functions if all the data is in its composed form.

For example, consider the following strings:

- äa (a umlaut followed by a)
- a"b (a followed by umlaut followed by b)
- ac (a umlaut followed by c)

If CANONICAL\_EQUIVALENCE=FALSE, then the sort order of the strings is:

```
äa
äc
```

This occurs because a comes before ä if canonical equivalence is not applied.

If CANONICAL EQUIVALENCE=TRUE, then the sort order of the strings is:

```
a"b
```

This occurs because a and a are treated as canonically equivalent.

You can use Oracle Locale Builder to view the setting of the canonical equivalence flag in existing multilingual sorts. When you create a customized multilingual sort with Oracle Locale Builder, you can set the canonical equivalence flag as desired.

**See Also:** "Creating a New Linguistic Sort with the Oracle Locale Builder" on page 13-26 for more information about setting the canonical equivalence flag

## **Reverse Secondary Sorting**

In French, sorting strings of characters with diacritics first compares base letters from left to right, but compares characters with diacritics from right to left. For example, by default, a character with a diacritic is placed after its unmarked variant. Thus Edit comes before Edít in a French sort. They are equal on the primary level, and the secondary order is determined by examining characters with diacritics from right to left. Individual locales can request that the characters with diacritics be sorted with the right-to-left rule. Set the REVERSE\_SECONDARY linguistic flag to TRUE to enable reverse secondary sorting.

**See Also:** "Creating a New Linguistic Sort with the Oracle Locale Builder" on page 13-26 for more information about setting the reverse secondary flag

## Character Rearrangement for Thai and Laotian Characters

In Thai and Lao, some characters must first change places with the following character before sorting. Normally, these types of characters are symbols representing vowel sounds, and the next character is a consonant. Consonants and vowels must change places before sorting. Set the SWAP\_WITH\_NEXT linguistic flag for all characters that must change places before sorting.

**See Also:** "Creating a New Linguistic Sort with the Oracle Locale Builder" on page 13-26 for more information about setting the SWAP WITH NEXT flag

### Special Letters

**Special letters** is a term used in monolingual sorts. They are called **expanding characters** in multilingual sorts.

**See Also:** "Expanding Characters" on page 5-6

### **Special Combination Letters**

**Special combination letters** is the term used in monolingual sorts. They are called **contracting letters** in multilingual sorts.

**See Also:** "Contracting Characters" on page 5-6

## Special Uppercase Letters

One lowercase letter may map to multiple uppercase letters. For example, in traditional German, the uppercase letters for ß are SS.

These case conversions are handled by the NLS\_UPPER, NLS\_LOWER, and NLS\_ INITCAP SQL functions, according to the conventions established by the linguistic sort sequence. The UPPER, LOWER, and INITCAP SQL functions cannot handle these special characters, because their casing operation is based on binary mapping defined for the underlying character set, which is not linguistic sensitive.

The NLS\_UPPER SQL function returns all uppercase characters from the same character set as the lowercase string. The following example shows the result of the NLS\_UPPER function when NLS\_SORT is set to XGERMAN:

```
SELECT NLS_UPPER ('große') "Uppercase" FROM DUAL;
Upper
GROSSE
```

**See Also:** Oracle Database SQL Reference

## Special Lowercase Letters

Oracle Database supports special lowercase letters. One uppercase letter may map to multiple lowercase letters. An example is the Turkish uppercase I becoming a small, dotless i.

## Case-Insensitive and Accent-Insensitive Linguistic Sorts

Operation inside an Oracle database is always sensitive to the case and the accents (diacritics) of the characters. Sometimes you may need to perform case-insensitive or accent-insensitive comparisons and sorts.

In previous versions of the database, case-insensitive queries could be achieved by using the NLS UPPER and NLS LOWER SQL functions. The functions change the case of strings based on a specific linguistic sort definition. This enables you to perform case-insensitive searches regardless of the language being used. For example, create a table called test1 as follows:

```
SQL> CREATE TABLE test1 (word VARCHAR2(12));
SQL> INSERT INTO test1 VALUES('GROSSE');
SQL> INSERT INTO test1 VALUES('Große');
SQL> INSERT INTO test1 VALUES('große');
SQL> SELECT * FROM test1;
WORD
GROSSE
Große
```

Perform a case-sensitive search for GROSSE as follows:

```
SQL> SELECT word FROM test1 WHERE word='GROSSE';
WORD
GROSSE
```

Perform a case-insensitive search for GROSSE using the NLS\_UPPER function:

```
SELECT word FROM test1
WHERE NLS_UPPER(word, 'NLS_SORT = XGERMAN') = 'GROSSE';
WORD
GROSSE
Große
große
```

As of Oracle Database 10g, Oracle Database provides case-insensitive and accent-insensitive options for linguistic sorts. Oracle Database provides the following types of monolingual and multilingual linguistic sorts:

- Linguistic sorts that use information about base letters, diacritics, punctuation, and case. These are the standard monolingual and multilingual linguistic sorts that are described in "Using Linguistic Sorts" on page 5-2.
- Linguistic sorts that use information about base letters, diacritics, and punctuation. This type of sort is called **case-insensitive**.
- Linguistic sorts that use information about base letters only. This type of sort is called **accent-insensitive**. (**Accent** is another word for **diacritic**.) An accent-insensitive sort is always case-insensitive as well.

The rest of this section contains the following topics:

- Examples of Case-Insensitive and Accent-Insensitive Sorts
- Specifying a Case-Insensitive or Accent-Insensitive Sort

#### See Also:

- "NLS\_SORT" on page 3-29
- "NLS\_COMP" on page 3-30

### **Examples of Case-Insensitive and Accent-Insensitive Sorts**

The following examples show:

- A sort that uses information about base letters, diacritics, punctuation, and case
- A case-insensitive sort
- An accent-insensitive sort

#### Example 5-1 Linguistic Sort Using Base Letters, Diacritics, Punctuation, and Case Information

The following list has been sorted using information about base letters, diacritics, punctuation, and case:

blackbird black bird black-bird Blackbird Black-bird blackbîrd bläckbird

#### Example 5-2 Case-Insensitive Linguistic Sort

The following list has been sorted using information about base letters, diacritics, and punctuation, ignoring case:

black bird black-bird Black-bird blackbird Blackbird blackbîrd bläckbird

black-bird and Black-bird have the same value in the sort, because the only different between them is case. They could appear interchanged in the list. Blackbird and blackbird also have the same value in the sort and could appear interchanged in the list.

#### Example 5-3 Accent-Insensitive Linguistic Sort

The following list has been sorted using information about base letters only. No information about diacritics, punctuation, or case has been used.

blackbird bläckbird blackbîrd Blackbird BlackBird Black-bird Black bird

### Specifying a Case-Insensitive or Accent-Insensitive Sort

Use the NLS\_SORT session parameter to specify a case-insensitive or accent-insensitive sort:

- Append \_CI to an Oracle Database sort name for a case-insensitive sort.
- Append \_AI to an Oracle Database sort name for an accent-insensitive and case-insensitive sort.

For example, you can set NLS\_SORT to the following types of values:

```
FRENCH_M_AI
XGERMAN_CI
```

Binary sorts can also be case-insensitive or accent-insensitive. When you specify BINARY\_CI as a value for NLS\_SORT, it designates a sort that is accent-sensitive and case-insensitive. BINARY\_AI designates an accent-insensitive and case-insensitive binary sort. You may want to use a binary sort if the binary sort order of the character set is appropriate for the character set you are using.

For example, with the NLS\_LANG environment variable set to AMERICAN\_ AMERICA.WE8ISO8859P1, create a table called test2 and populate it as follows:

```
SQL> CREATE TABLE test2 (letter VARCHAR2(10));
SQL> INSERT INTO test2 VALUES('ä');
SQL> INSERT INTO test2 VALUES('a');
SQL> INSERT INTO test2 VALUES('A');
SQL> INSERT INTO test2 VALUES('Z');
SQL> SELECT * FROM test2;
LETTER
а
Α
```

The default value of NLS\_SORT is BINARY. Use the following statement to do a binary sort of the characters in table test2:

```
SELECT * FROM test2 ORDER BY letter;
```

To change the value of NLS\_SORT, enter a statement similar to the following:

```
ALTER SESSION SET NLS_SORT=BINARY_CI;
```

The following table shows the sort orders that result from setting NLS\_SORT to BINARY, BINARY\_CI, and BINARY\_AI.

| BINARY | BINARY_CI | BINARY_AI |
|--------|-----------|-----------|
| A      | a         | ä         |
| Z      | A         | a         |
| a      | Z         | A         |
| ä      | ä         | Z         |

When NLS\_SORT=BINARY, uppercase letters come before lowercase letters. Letters with diacritics appear last.

When the sort considers diacritics but ignores case (BINARY\_CI), the letters with diacritics appear last.

When both case and diacritics are ignored (BINARY\_AI), ä is sorted with the other characters whose base letter is a. All the characters whose base letter is a occur before

You can use binary sorts for better performance when the character set is US7ASCII or another character set that has the same sort order as the binary sorts.

The following table shows the sort orders that result from German sorts for the table.

| GERMAN | GERMAN_CI | GERMAN_AI |
|--------|-----------|-----------|
| a      | a         | ä         |
| A      | A         | a         |
| ä      | ä         | A         |
| Z      | Z         | Z         |

A German sort places lowercase letters before uppercase letters, and ä occurs before Z. When the sort ignores both case and diacritics (GERMAN\_AI), ä appears with the other characters whose base letter is a.

## Linguistic Sort Examples

The examples in this section demonstrate a binary sort, a monolingual sort, and a multilingual sort. To prepare for the examples, create and populate a table called test3. Enter the following statements:

```
SQL> CREATE TABLE test3 (name VARCHAR2(20));
SQL> INSERT INTO test3 VALUES('Diet');
SQL> INSERT INTO test3 VALUES('À voir');
SQL> INSERT INTO test3 VALUES('Freizeit');
```

#### Example 5-4 Binary Sort

The ORDER BY clause uses a binary sort.

```
SQL> SELECT * FROM test3 ORDER BY name;
```

You should see the following output:

Diet. Freizeit à voir

Note that a binary sort results in A voir being at the end of the list.

#### Example 5-5 Monolingual German Sort

Use the NLSSORT function with the NLS\_SORT parameter set to german to obtain a German sort.

```
SQL> SELECT * FROM test3 ORDER BY NLSSORT(name, 'NLS_SORT=german');
```

You should see the following output:

À voir Diet. Freizeit Note that A voir is at the beginning of the list in a German sort.

#### Example 5–6 Comparing a Monolingual German Sort to a Multilingual Sort

Insert the character string shown in Figure 5–1 into test. It is a D with a crossbar followed by ñ.

#### Figure 5-1 Character String

#### Ðñ

Perform a monolingual German sort by using the NLSSORT function with the NLS\_ SORT parameter set to german.

```
SQL> SELECT * FROM test2 ORDER BY NLSSORT(name, 'NLS_SORT=german');
```

The output from the German sort shows the new character string last in the list of entries because the characters are not recognized in a German sort.

Perform a multilingual sort by entering the following statement:

```
SQL> SELECT * FROM test2 ORDER BY NLSSORT(name, 'NLS_SORT=generic_m');
```

The output shows the new character string after Diet, following ISO sorting rules.

#### See Also:

- "The NLSSORT Function" on page 9-7
- "NLS SORT" on page 3-29 for more information about setting and changing the NLS SORT parameter

## **Performing Linguistic Comparisons**

When performing SQL comparison operations, characters are compared according to their binary values. A character is greater than another if it has a higher binary value. Because the binary sequences rarely match the linguistic sequences for most languages, such comparisons may not be meaningful for a typical user. To achieve a meaningful comparison, you can specify behavior by using the session parameters NLS\_COMP and NLS\_SORT. The way you set these two parameters determines the rules by which characters are sorted and compared.

The NLS\_COMP setting determines how NLS\_SORT is handled by the SQL operations. There are three valid values for NLS\_COMP:

BINARY

All SQL sorts and comparisons are based on the binary values of the string characters, regardless of the value set to NLS\_SORT. This is the default setting.

LINGUISTIC

All SQL sorting and comparison are based on the linguistic rule specified by NLS\_ SORT. For example, NLS\_COMP=LINGUISTIC and NLS\_SORT=BINARY\_CI means the collation sensitive SQL operations will use binary value for sorting and comparison but ignore character case.

ANSI

A limited set of SQL functions honor the NLS\_SORT setting. ANSI is available for backward compatibility only. In general, you should set  ${\tt NLS\_COMP}$  to LINGUISTIC when performing linguistic comparison.

Table 5–2 shows how different SQL operations behave with these different settings.

Table 5–2 Linguistic Comparison Behavior with NLS\_COMP Settings

|                            | BINARY          | LINGUISTIC      | ANSI            |
|----------------------------|-----------------|-----------------|-----------------|
| SQL Operators              |                 |                 |                 |
| UNION, INTERSECT, MINUS    | Binary          | Honors NLS_SORT | Binary          |
| SQL Functions              |                 |                 |                 |
| DECODE                     | Binary          | Honors NLS_SORT | Binary          |
| INSTRx                     | Binary          | Honors NLS_SORT | Binary          |
| LEAST, GREATEST            | Binary          | Honors NLS_SORT | Binary          |
| MAX, MIN                   | Binary          | Honors NLS_SORT | Binary          |
| NLS_INITCAP                | Honors NLS_SORT | Honors NLS_SORT | Honors NLS_SORT |
| NLS_LOWER                  | Honors NLS_SORT | Honors NLS_SORT | Honors NLS_SORT |
| NLS_UPPER                  | Honors NLS_SORT | Honors NLS_SORT | Honors NLS_SORT |
| NLSSORT                    | Honors NLS_SORT | Honors NLS_SORT | Honors NLS_SORT |
| NULLIF                     | Binary          | Honors NLS_SORT | Binary          |
| REGEXP_COUNT               | Honors NLS_SORT | Honors NLS_SORT | Honors NLS_SORT |
| REGEXP_INSTR               | Honors NLS_SORT | Honors NLS_SORT | Honors NLS_SORT |
| REGEXP_LIKE                | Honors NLS_SORT | Honors NLS_SORT | Honors NLS_SORT |
| REGEXP_REPLACE             | Honors NLS_SORT | Honors NLS_SORT | Honors NLS_SORT |
| REGEXP_SUBSTR              | Honors NLS_SORT | Honors NLS_SORT | Honors NLS_SORT |
| REPLACE                    | Binary          | Honors NLS_SORT | Binary          |
| RTRIM, TRIM, LTRIM         | Binary          | Honors NLS_SORT | Binary          |
| TRANSLATE, TRANSLATE USING | Binary          | Honors NLS_SORT | Binary          |
| SQL Expressions            |                 |                 |                 |
| =, !=, >, <, >=, <=        | Binary          | Honors NLS_SORT | Honors NLS_SORT |
| BETWEEN, NOT BETWEEN       | Binary          | Honors NLS_SORT | Honors NLS_SORT |
| CASE                       | Binary          | Honors NLS_SORT | Binary          |
| DISTINCT                   | Binary          | Honors NLS_SORT | Binary          |
| GROUP                      | Binary          | Honors NLS_SORT | Binary          |
| GROUP BY                   | Binary          | Honors NLS_SORT | Binary          |
| HAVING                     | Binary          | Honors NLS_SORT | Honors NLS_SORT |
| IN, NOT IN                 | Binary          | Honors NLS_SORT | Honors NLS_SORT |
| LIKE                       | Binary          | Honors NLS_SORT | Binary          |
| ORDER BY                   | Honors NLS_SORT | Honors NLS_SORT | Honors NLS_SORT |
| START WITH                 | Binary          | Honors NLS_SORT | Honors NLS_SORT |
| UNIQUE                     | Binary          | Honors NLS_SORT | Binary          |

See "NLS\_COMP" and "NLS\_SORT" for information regarding these parameters.

## **Linguistic Comparison Examples**

The following examples illustrate behavior with different NLS\_COMP settings.

#### Example 5-7 Binary Comparison Binary Sort

The following illustrates behavior with a binary setting:

```
SQL> ALTER SESSION SET NLS_COMP=BINARY;
SQL> ALTER SESSION SET NLS_SORT=BINARY;
SQL> SELECT ename FROM emp1;
ENAME
Mc Calla
MCAfee
McCoye
Mccathye
McCafeé
5 rows selected
SQL> SELECT ename FROM emp1 WHERE ename LIKE 'McC%e';
McCoye
1 row selected
```

#### Example 5-8 Linguistic Comparison Binary Case-Insensitive Sort

The following illustrates behavior with a case-insensitive setting:

```
SQL> ALTER SESSION SET NLS_COMP=LINGUISTIC;
SQL> ALTER SESSION SET NLS_SORT=BINARY_CI;
SQL> SELECT ename FROM emp1 WHERE ename LIKE 'McC%e';
ENAME
McCoye
Mccathye
2 rows selected
```

#### Example 5-9 Linguistic Comparison Binary Accent-Insensitive Sort

The following illustrates behavior with an accent-insensitive setting:

```
SQL> ALTER SESSION SET NLS_COMP=LINGUISTIC;
SQL> ALTER SESSION SET NLS_SORT=BINARY_AI;
SQL> SELECT ename FROM emp1 WHERE ename LIKE 'McC%e';
ENAME
-----
McCoye
Mccathye
McCafeé
```

3 rows selected

#### Example 5-10 Linguistic Comparisons Returning Fewer Rows

Some operations may return fewer rows after applying linguistic rules. For example, with a binary setting, McAfee and Mcafee are different:

```
SQL> ALTER SESSION SET NLS_COMP=BINARY;
SQL> ALTER SESSION SET NLS_SORT=BINARY;
SQL> SELECT DISTINCT ename FROM emp2;
ENAME
McAfee
Mcafee
McCoy
3 rows selected
```

However, with a case-insensitive setting, McAfee and Mcafee are the same:

```
SQL> ALTER SESSION SET NLS_COMP=LINGUISTIC;
SQL> ALTER SESSION SET NLS_SORT=BINARY_CI;
SQL> SELECT DISTINCT ename FROM emp2;
McAfee
McCoy
2 rows selected
```

In this example, either McAfee or Mcafee could be returned from the DISTINCT operation. There is no guarantee exactly which one will be picked.

#### Example 5-11 Linguistic Comparisons Using XSPANISH

There are cases where characters the are same using binary comparison but different using linguistic comparison. For example, with a binary setting, the character C in Cindy, Chad, and Clara represents the same letter C:

```
SQL> ALTER SESSION SET NLS_COMP=BINARY;
SOL> ALTER SESSION SET NLS SORT=BINARY;
SQL> SELECT ename FROM emp3 WHERE ename LIKE 'C%';
ENAME
_____
Cindy
Chad
Clara
3 rows selected
```

In a database session with the linguistic rule set to traditional Spanish, XSPANISH, ch is treated as one character. So the letter c in Chad is different than the letter C in Cindy and Clara:

```
SQL> ALTER SESSION SET NLS_COMP=LINGUISTIC;
SQL> ALTER SESSION SET NLS_SORT=XSPANISH;
SQL> SELECT ename FROM emp3 WHERE ename LIKE 'C%';
```

```
ENAME
Cindy
Clara
2 rows selected
And the letter c in combination ch is different than the c standing by itself:
SQL> SELECT REPLACE ('character', 'c', 't') "Changes" FROM DUAL;
Changes
_____
charatter
```

## **Using Linguistic Indexes**

Linguistic sorting is language-specific and requires more data processing than binary sorting. Using a binary sort for ASCII is accurate and fast because the binary codes for ASCII characters reflect their linguistic order. When data in multiple languages is stored in the database, you may want applications to sort the data returned from a SELECT...ORDER BY statement according to different sort sequences depending on the language. You can accomplish this without sacrificing performance by using linguistic indexes. Although a linguistic index for a column slows down inserts and updates, it greatly improves the performance of linguistic sorting with the ORDER BY clause and the WHERE clause.

You can create a function-based index that uses languages other than English. The index does not change the linguistic sort order determined by NLS\_SORT. The linquistic index simply improves the performance.

The following statement creates an index based on a German sort:

```
CREATE TABLE my_table(name VARCHAR(20) NOT NULL);
CREATE INDEX nls_index ON my_table (NLSSORT(name, 'NLS_SORT = German'));
/*The NOT NULL in the CREATE TABLE statement ensures that the index is used*/
```

After the index has been created, enter a SELECT statement similar to the following example:

```
SELECT * FROM my_table ORDER BY name
WHERE name LIKE 'Hein%';
```

It returns the result much faster than the same SELECT statement without a linguistic index.

The rest of this section contains the following topics:

- Supported SQL Operations and Functions for Linguistic Indexes Linguistic Indexes for Multiple Languages
- Requirements for Using Linguistic Indexes

#### See Also:

- Oracle Database Concepts
- Oracle Database SQL Reference for more information about function-based indexes

## Supported SQL Operations and Functions for Linguistic Indexes

Linguistic index support is available for the following collation-sensitive SQL operations and SQL functions:

- Comparison conditions =, !=, >, <, >=, <=
- Range conditions BETWEEN | NOT BETWEEN
- IN | NOT IN
- ORDER BY
- **GROUP BY**
- LIKE (LIKE, LIKE2, LIKE4, LIKEC)
- DISTINCT
- UNIQUE
- UNION
- INTERSECT
- MINUS

The SQL functions in the following list cannot utilize linguistic index:

- INSTR (INSTR, INSTRB, INSTR2, INSTR4, INSTRC)
- MAX
- MIN
- REPLACE
- TRIM
- LTRIM
- RTRIM
- TRANSLATE

## **Linguistic Indexes for Multiple Languages**

There are three ways to build linguistic indexes for data in multiple languages:

Build a linguistic index for each language that the application supports. This approach offers simplicity but requires more disk space. For each index, the rows in the language other than the one on which the index is built are collated together at the end of the sequence. The following example builds linguistic indexes for French and German.

```
CREATE INDEX french_index ON employees (NLSSORT(employee_id, 'NLS_
SORT=FRENCH'));
CREATE INDEX german_index ON employees (NLSSORT(employee_id, 'NLS_
SORT=GERMAN'));
```

Oracle Database chooses the index based on the NLS SORT session parameter or the arguments of the NLSSORT function specified in the ORDER BY clause. For example, if the NLS\_SORT session parameter is set to FRENCH, then Oracle Database uses french\_index. When it is set to GERMAN, Oracle Database uses german index.

Build a single linguistic index for all languages. This requires a language column (LANG\_COL in "Example: Setting Up a French Linguistic Index" on page 5-19) to be used as a parameter of the NLSSORT function. The language column contains NLS LANGUAGE values for the data in the column on which the index is built. The following example builds a single linguistic index for multiple languages. With this index, the rows with the same values for NLS LANGUAGE are sorted together.

```
CREATE INDEX i ON t (NLSSORT(col, 'NLS_SORT=' | LANG_COL));
```

Queries choose an index based on the argument of the NLSSORT function specified in the ORDER BY clause.

Build a single linguistic index for all languages using one of the multilingual linguistic sorts such as GENERIC\_M or FRENCH\_M. These indexes sort characters according to the rules defined in ISO 14651. For example:

```
CREATE INDEX i on t (NLSSORT(col,
'NLS_SORT=GENERIC_M');
```

**See Also:** "Multilingual Linguistic Sorts" on page 5-3 for more information about Unicode sorts

## Requirements for Using Linguistic Indexes

The following are requirements for using linguistic indexes:

- Set NLS\_SORT Appropriately
- Specify NOT NULL in a WHERE Clause If the Column Was Not Declared NOT **NULL**

This section also includes:

Example: Setting Up a French Linguistic Index

#### Set NLS\_SORT Appropriately

The NLS\_SORT parameter should indicate the linguistic definition you want to use for the linguistic sort. If you want a French linguistic sort order, then NLS\_SORT should be set to FRENCH. If you want a German linguistic sort order, then NLS\_SORT should be set to GERMAN.

There are several ways to set NLS\_SORT. You should set NLS\_SORT as a client environment variable so that you can use the same SQL statements for all languages. Different linguistic indexes can be used when NLS\_SORT is set in the client environment.

**See Also:** "NLS\_SORT" on page 3-29

#### Specify NOT NULL in a WHERE Clause If the Column Was Not Declared NOT NULL

When you want to use the ORDER BY column\_name clause with a column that has a linguistic index, include a WHERE clause like the following example:

```
WHERE NLSSORT(column_name) IS NOT NULL
```

This WHERE clause is not necessary if the column has already been defined as a NOT NULL column in the schema.

#### Example: Setting Up a French Linguistic Index

The following example shows how to set up a French linguistic index. You may want to set NLS\_SORT as a client environment variable instead of using the ALTER SESSION statement.

```
ALTER SESSION SET NLS_SORT='FRENCH';
CREATE INDEX test_idx ON test4(NLSSORT(name, 'NLS_SORT=FRENCH'));
SELECT * FROM test4 ORDER BY col;
ALTER SESSION SET NLS_COMP=LINGUISTIC;
SELECT * FROM test4 WHERE name > 'Henri';
```

**Note:** The SQL functions MAX ( ) and MIN ( ) cannot use linguistic indexes when NLS COMP is set to LINGUISTIC.

## **Searching Linguistic Strings**

Searching and sorting are related tasks. Organizing data and processing it in a linguistically meaningful order is necessary for proper business processing. Searching and matching data in a linguistically meaningful way depends on what sort order is applied. For example, searching for all strings greater than c and less than f produces different results depending on the value of NLS\_SORT. In an ASCII binary sort the search finds any strings that start with d or e but excludes entries that begin with upper case D or E or accented e with a diacritic, such as ê. Applying an accent-insensitive binary sort returns all strings that start with d, D, and accented e, such as Ê or ê. Applying the same search with NLS\_SORT set to XSPANISH also returns strings that start with ch, because ch is treated as a composite character that sorts between c and d in traditional Spanish. This chapter discusses the kinds of sorts that Oracle Database offers and how they affect string searches by SQL and SQL regular expressions.

#### See Also:

- "Linguistic Sort Features" on page 5-5
- "SQL Regular Expressions in a Multilingual Environment" on page 5-20

## **SQL Regular Expressions in a Multilingual Environment**

Regular expressions provide a powerful method of identifying patterns of strings within a body of text. Usage ranges from a simple search for a string such as San Francisco to the more complex task of extracting all URLs to finding all words whose every second character is a vowel. SQL and PL/SQL support regular expressions in Oracle Database 10g.

Traditional regular expression engines were designed to address only English text. However, regular expression implementations can encompass a wide variety of languages with characteristics that are very different from western European text. The implementation of regular expressions in Oracle Database is based on the Unicode Regular Expression Guidelines. The REGEXP SQL functions work with all character sets that are supported as database character sets and national character sets. Moreover, Oracle Database enhances the matching capabilities of the POSIX regular expression constructs to handle the unique linguistic requirements of matching multilingual data.

Oracle Database enhancements of the linguistic-sensitive operators are described in the following sections:

- Character Range '[x-y]' in Regular Expressions
- Collation Element Delimiter '[. .]' in Regular Expressions
- Character Class '[::]' in Regular Expressions

- Equivalence Class '[= =]' in Regular Expressions
- **Examples: Regular Expressions**

#### See Also:

- Oracle Database Application Developer's Guide Fundamentals for more information about regular expression syntax
- Oracle Database SQL Reference for more information about **REGEX SQL functions**

## Character Range '[x-y]' in Regular Expressions

According to the POSIX standard, a range in a regular expression includes all collation elements between the start point and the end point of the range in the linguistic definition of the current locale. Therefore, ranges in regular expressions are meant to be linguistic ranges, not byte value ranges, because byte value ranges depend on the platform, and the end user should not be expected to know the ordering of the byte values of the characters. The semantics of the range expression must be independent of the character set. This implies that a range such as [a-d] includes all the letters between a and d plus all of those letters with diacritics, plus any special case collation element such as ch in Traditional Spanish that is sorted as one character.

Oracle Database interprets range expressions as specified by the NLS\_SORT parameter to determine the collation elements covered by a given range. For example:

Expression: [a-d]e NLS\_SORT: BINARY Does not match: cheremoya NLS\_SORT: XSPANISH Matches: >>che<<remoya

## Collation Element Delimiter '[. .]' in Regular Expressions

This construct is introduced by the POSIX standard to separate collating elements. A **collating element** is a unit of collation and is equal to one character in most cases. However, the collation sequence in some languages may define two or more characters as a collating element. The historical regular expression syntax does not allow the user to define ranges involving multicharacter collation elements. For example, there was no way to define a range from a to ch because ch was interpreted as two separate characters.

By using the collating element delimiter [ . . ], you can separate a multicharacter collation element from other elements. For example, the range from a to ch can be written as [a-[.ch.]]. It can also be used to separate single-character collating elements. If you use [...] to enclose a multicharacter sequence that is not a defined collating element, then it is considered as a semantic error in the regular expression. For example, [.ab.] is considered invalid if ab is not a defined multicharacter collating element.

## Character Class '[: :]' in Regular Expressions

In English regular expressions, the range expression can be used to indicate a character class. For example, [a-z] can be used to indicate any lowercase letter. However, in non-English regular expressions, this approach is not accurate unless a is the first lowercase letter and z is the last lowercase letter in the collation sequence of the language.

The POSIX standard introduces a new syntactical element to enable specifying explicit character classes in a portable way. The [: :] syntax denotes the set of characters belonging to a certain character class. The character class definition is based on the character set classification data.

## Equivalence Class '[= =]' in Regular Expressions

Oracle Database also supports equivalence classes through the [= =] syntax as recommended by the POSIX standard. A base letter and all of the accented versions of the base constitute an **equivalence class**. For example, the equivalence class [=a=] matches ä as well as â. The current implementation does not support matching of Unicode composed and decomposed forms for performance reasons. For example, ä (a umlaut) does not match 'a followed by umlaut'.

### **Examples: Regular Expressions**

The following examples show regular expression matches.

#### Example 5-12 Case-Insensitive Match Using the NLS\_SORT Value

Case sensitivity in an Oracle Database regular expression match is determined at two levels: the NLS\_SORT initialization parameter and the runtime match option. The REGEXP functions inherit the case-sensitivity behavior from the value of NLS\_SORT by default. The value can also be explicitly overridden by the runtime match option 'c' (case sensitive) or 'i' (case insensitive).

```
Expression: catalog(ue)?
NLS_SORT: GENERIC_M_CI
Matches:
>>Catalog<<
>>catalogue<<
>>CATALOG<<
```

#### Oracle Database SQL syntax:

```
SQL> ALTER SESSION SET NLS_SORT='GENERIC_M_CI';
SOL> SELECT col FROM test WHERE REGEXP LIKE(col, 'catalog(ue)?');
```

#### Example 5–13 Case Insensitivity Overridden by the Runtime Match Option

```
Expression: catalog(ue)?
NLS_SORT: GENERIC_M_CI
Match option: 'c'
Matches:
>>catalogue<<
Does not match:
Catalog
CATALOG
```

#### Oracle Database SQL syntax:

```
SOL> ALTER SESSION SET NLS SORT='GENERIC M CI';
SQL> SELECT col FROM test WHERE REGEXP_LIKE(col, 'catalog(ue)?', 'c');
```

#### Example 5–14 Matching with the Collation Element Operator [..]

```
Expression: [^-a-[.ch.]]+ /*with NLS_SORT set to xspanish*/
Matches:
>>driver<<
Does not match:
```

cab

#### Oracle Database SQL syntax:

```
SQL> SELECT col FROM test WHERE REGEXP_LIKE(col,'[^-a-[.ch.]]+');
```

#### Example 5–15 Matching with the Character Class Operator [::]

This expression looks for 6-character strings with lowercase characters. Note that accented characters are matched as lowercase characters.

```
Expression: [[:lower:]]{6}
Database character set: WE8ISO8859P1
Matches:
>>maître<<
>>mòbile<<
>>pájaro<<
>>zurück<<
```

#### Oracle Database SQL syntax:

```
SQL> SELECT col FROM test WHERE REGEXP_LIKE(col, '[[:lower:]] {6}');
```

#### Example 5–16 Matching with the Base Letter Operator [==]

```
Expression: r[[=e=]]sum[[=e=]]
Matches:
>>resume<<
>>résumé<<
>>résume<<
>>resumé<<
```

#### Oracle Database SQL syntax:

```
SQL> SELECT col FROM test WHERE REGEXP_LIKE(col, 'r[[=e=]]sum[[=e=]]');
```

#### See Also:

- Oracle Database Application Developer's Guide Fundamentals for more information about regular expression syntax
- Oracle Database SQL Reference for more information about **REGEX SQL functions**

# Supporting Multilingual Databases with Unicode

This chapter illustrates how to use Unicode in an Oracle Database environment. This chapter includes the following topics:

- Overview of Unicode
- What is Unicode?
- Implementing a Unicode Solution in the Database
- **Unicode Case Studies**
- Designing Database Schemas to Support Multiple Languages

## Overview of Unicode

Unicode is a character encoding system that defines every character in most of the spoken languages in the world.

To overcome the limitations of existing character encodings, several organizations began working on the creation of a global character set in the late 1980s. The need for this became even greater with the development of the World Wide Web in the mid-1990s. The Internet has changed how companies do business, with an emphasis on the global market that has made a universal character set a major requirement.

A global character set needs to fulfill the following conditions:

- Contain all major living scripts
- Support legacy data and implementations
- Be simple enough that a single implementation of an application is sufficient for worldwide use

A global character set should also have the following capabilities:

- Support multilingual users and organizations
- Conform to international standards
- Enable worldwide interchange of data

Unicode, which is now in wide use, meets all of the requirments and capabilities of a global character set.

## What is Unicode?

Unicode is a universally encoded character set that enables information from any language to be stored using a single character set. Unicode provides a unique code value for every character, regardless of the platform, program, or language.

The Unicode standard has been adopted by many software and hardware vendors. Many operating systems and browsers now support Unicode. Unicode is required by standards such as XML, Java, JavaScript, LDAP, and WML. It is also synchronized with the ISO/IEC 10646 standard.

Oracle Database introduced Unicode as a database character set in Oracle Database 7. In Oracle Database 11g, Unicode support has been expanded. Oracle Database 11g release 1 supports Unicode 5.0.

**See Also:** http://www.unicode.org for more information about the Unicode standard

This section contains the following topics:

- Supplementary Characters
- **Unicode Encodings**
- Support for Unicode in Oracle Database

## **Supplementary Characters**

The first version of Unicode was a 16-bit, fixed-width encoding that used two bytes to encode each character. This enabled 65,536 characters to be represented. However, more characters need to be supported, especially additional CJK ideographs that are important for the Chinese, Japanese, and Korean markets.

Unicode defines supplementary characters to meet this need. It uses two 16-bit code points (also known as supplementary characters) to represent a single character. The implementation of supplementary characters enables more than a million additional characters to be defined.

Adding supplementary characters has increased the complexity of Unicode; however, this is less complex than managing several different encodings in the same configuration.

## Unicode Encodings

The Unicode standard encodes characters in different ways: UTF-8, UCS-2, and UTF-16. Conversion between different Unicode encodings is a simple bit-wise operation that is defined in the Unicode standard.

This section contains the following topics:

- **UTF-8** Encoding
- **UCS-2** Encoding
- **UTF-16** Encoding
- Examples: UTF-16, UTF-8, and UCS-2 Encoding

#### **UTF-8 Encoding**

UTF-8 is the 8-bit encoding of Unicode. It is a variable-width encoding and a strict superset of ASCII. This means that each and every character in the ASCII character set is available in UTF-8 with the same code point values. One Unicode character can be 1 byte, 2 bytes, 3 bytes, or 4 bytes in UTF-8 encoding. Characters from the European scripts are represented in either 1 or 2 bytes. Characters from most Asian scripts are represented in 3 bytes. Supplementary characters are represented in 4 bytes.

UTF-8 is the Unicode encoding used for HTML and most Internet browsers.

The benefits of UTF-8 are as follows:

- Compact storage requirement for European scripts because it is a strict superset of **ASCII**
- Ease of migration between ASCII-based characters sets and UTF-8

#### See Also:

- "Supplementary Characters" on page 6-2
- Table B-2, "Unicode Character Code Ranges for UTF-8 Character Codes" on page B-2

#### **UCS-2 Encoding**

UCS-2 is a fixed-width, 16-bit encoding. Each character is 2 bytes. UCS-2 is the Unicode encoding used by Java and Microsoft Windows . UCS-2 supports characters defined for Unicode 3.0, so there is no support for supplementary characters.

The benefits of UCS-2 over UTF-8 are as follows:

- More compact storage for Asian scripts, because all characters are two bytes
- Faster string processing, because characters are fixed-width
- Better compatibility with Java and Microsoft clients

**See Also:** "Supplementary Characters" on page 6-2

#### **UTF-16 Encoding**

UTF-16 encoding is the 16-bit encoding of Unicode. UTF-16 is an extension of UCS-2 because it supports the supplementary characters by using two UCS-2 code points for each supplementary character. UTF-16 is a strict superset of UCS-2.

One character can be either 2 bytes or 4 bytes in UTF-16. Characters from European and most Asian scripts are represented in 2 bytes. Supplementary characters are represented in 4 bytes. UTF-16 is the main Unicode encoding used by Microsoft Windows 2000.

The benefits of UTF-16 over UTF-8 are as follows:

- More compact storage for Asian scripts because most of the commonly used Asian characters are represented in two bytes.
- Better compatibility with Java and Microsoft clients

#### See Also:

- "Supplementary Characters" on page 6-2
- Table B-1, "Unicode Character Code Ranges for UTF-16 Character Codes" on page B-1

### Examples: UTF-16, UTF-8, and UCS-2 Encoding

Figure 6–1 shows some characters and their character codes in UTF-16, UTF-8, and UCS-2 encoding. The last character is a treble clef (a music symbol), a supplementary character.

Figure 6-1 UTF-16, UTF-8, and UCS-2 Encoding Examples

| Character | UTF-16    | UTF-8       | UCS-2 |
|-----------|-----------|-------------|-------|
| Α         | 0041      | 41          | 0041  |
| С         | 0063      | 63          | 0063  |
| Ö         | 00F6      | C3 B6       | 00F6  |
| 亜         | 4E9C      | E4 BA 9C    | 4E9C  |
| \$        | D834 DD1E | F0 9D 84 9E | N/A   |

## **Support for Unicode in Oracle Database**

Oracle Database began supporting Unicode as a database character set in release 7. Table 6–1 summarizes the Unicode character sets supported by Oracle Database.

Table 6-1 Unicode Character Sets Supported by Oracle Database

| Character Set | Supported in<br>RDBMS<br>Release | Unicode<br>Encoding | Unicode Version                                                             | Database<br>Character Set | National<br>Character Set                                |
|---------------|----------------------------------|---------------------|-----------------------------------------------------------------------------|---------------------------|----------------------------------------------------------|
| AL24UTFFSS    | 7.2 - 8i                         | UTF-8               | 1.1                                                                         | Yes                       | No                                                       |
| UTF8          | 8.0 - 11 <i>g</i>                | UTF-8               | For Oracle Database release 8.0 through Oracle8 <i>i</i> release 8.1.6: 2.1 | Yes                       | Yes (Oracle9 <i>i</i><br>Database and<br>Oracle Database |
|               |                                  |                     | For Oracle8 <i>i</i> Database release 8.1.7 and later: 3.0                  |                           | 10g only)                                                |

Table 6-1 (Cont.) Unicode Character Sets Supported by Oracle Database

| Character Set | Supported in<br>RDBMS<br>Release | Unicode<br>Encoding | Unicode Version                                               | Database<br>Character Set | National<br>Character Set |
|---------------|----------------------------------|---------------------|---------------------------------------------------------------|---------------------------|---------------------------|
| UTFE          | 8.0 - 11 <i>g</i>                | UTF-EBCDIC          | For Oracle8 <i>i</i> Database releases 8.0 through 8.1.6: 2.1 | Yes                       | No                        |
|               |                                  |                     | For Oracle8 <i>i</i> Database release 8.1.7 and later: 3.0    |                           |                           |
| AL32UTF8      | 9i - 11g                         | UTF-8               | Oracle9 <i>i</i> Database Release 1: 3.0                      | Yes                       | No                        |
|               |                                  |                     | Oracle9 <i>i</i> Database Release 2: 3.1                      |                           |                           |
|               |                                  |                     | Oracle Database 10 <i>g</i> ,<br>Release 1: 3.2               |                           |                           |
|               |                                  |                     | Oracle Database 10 <i>g</i> ,<br>Release2: 4.0                |                           |                           |
|               |                                  |                     | Oracle Database 11 <i>g</i> ,<br>Release 1: 5.0               |                           |                           |
| AL16UTF16     | 9i - 11g                         | UTF-16              | Oracle9 <i>i</i> Database Release 1: 3.0                      | No                        | Yes                       |
|               |                                  |                     | Oracle9 <i>i</i> Database Release 2: 3.1                      |                           |                           |
|               |                                  |                     | Oracle Database 10 <i>g</i> ,<br>Release 1: 3.2               |                           |                           |
|               |                                  |                     | Oracle Database 10 <i>g</i> ,<br>Release 2: 4.0               |                           |                           |
|               |                                  |                     | Oracle Database 11 <i>g</i> ,<br>Release 1: 5.0               |                           |                           |

## Implementing a Unicode Solution in the Database

Unicode characters can be stored in an Oracle database in two ways:

- You can create a Unicode database that enables you to store UTF-8 encoded characters as SQL CHAR datatypes (CHAR, VARCHAR2, CLOB, and LONG).
- If you prefer to implement Unicode support incrementally, or if you need to support multilingual data only in certain columns, then you can store Unicode data in either the UTF-16 or UTF-8 encoding form in SQL NCHAR datatypes (NCHAR, NVARCHAR2, and NCLOB). The SQL NCHAR datatypes are called Unicode datatypes because they are used only for storing Unicode data.

**Note:** You can combine a Unicode database solution with a Unicode datatype solution.

The following sections explain how to use the two Unicode solutions and how to choose between them:

- Enabling Multilingual Support with Unicode Databases
- **Enabling Multilingual Support with Unicode Datatypes**
- How to Choose Between a Unicode Database and a Unicode Datatype Solution

#### Comparing Unicode Character Sets for Database and Datatype Solutions

## **Enabling Multilingual Support with Unicode Databases**

The database character set specifies the encoding to be used in the SQL CHAR datatypes as well as the metadata such as table names, column names, and SQL statements. A Unicode database is a database with a UTF-8 character set as the database character set. There are three Oracle character sets that implement the UTF-8 encoding. The first two are designed for ASCII-based platforms while the third one should be used on EBCDIC platforms.

#### AL32UTF8

The AL32UTF8 character set supports the latest version of the Unicode standard. It encodes characters in one, two, or three bytes. Supplementary characters require four bytes. It is for ASCII-based platforms.

#### UTF8

The UTF8 character set encodes characters in one, two, or three bytes. It is for ASCII-based platforms.

Supplementary characters inserted into a UTF8 database do not corrupt the data in the database. A supplementary character is treated as two separate, user-defined characters that occupy 6 bytes. Oracle recommends that you switch to AL32UTF8 for full support of supplementary characters in the database character set.

#### UTFE

The UTFE character set is for EBCDIC platforms. It is similar to UTF8 on ASCII platforms, but it encodes characters in one, two, three, and four bytes. Supplementary characters are converted as two 4-byte characters.

#### Example 6–1 Creating a Database with a Unicode Character Set

To create a database with the AL32UTF8 character set, use the CREATE DATABASE statement and include the CHARACTER SET AL32UTF8 clause. For example:

```
CREATE DATABASE sample
CONTROLFILE REUSE
LOGETLE
GROUP 1 ('diskx:log1.log', 'disky:log1.log') SIZE 50K,
GROUP 2 ('diskx:log2.log', 'disky:log2.log') SIZE 50K
MAXLOGFILES 5
MAXLOGHISTORY 100
MAXDATAFILES 10
MAXINSTANCES 2
ARCHIVELOG
CHARACTER SET AL32UTF8
NATIONAL CHARACTER SET AL16UTF16
'disk1:df1.dbf' AUTOEXTEND ON,
'disk2:df2.dbf' AUTOEXTEND ON NEXT 10M MAXSIZE UNLIMITED
DEFAULT TEMPORARY TABLESPACE temp ts
UNDO TABLESPACE undo_ts
SET TIME_ZONE = '+02:00';
```

**Note:** Specify the database character set when you create the database.

## Enabling Multilingual Support with Unicode Datatypes

An alternative to storing Unicode data in the database is to use the SQL NCHAR datatypes (NCHAR, NVARCHAR, NCLOB). You can store Unicode characters in columns of these datatypes regardless of how the database character set has been defined. The NCHAR datatype is exclusively a Unicode datatype, which means that it stores data encoded as Unicode.

You can create a table using the NVARCHAR2 and NCHAR datatypes. The column length specified for the NCHAR and NVARCHAR2 columns always equals the number of characters instead of the number of bytes:

```
CREATE TABLE product_information
  , product_description VARCHAR2(1000));
```

The encoding used in the SQL NCHAR datatypes is the national character set specified for the database. You can specify one of the following Oracle character sets as the national character set:

#### AL16UTF16

This is the default character set for SQL NCHAR datatypes. This character set encodes Unicode data in the UTF-16 encoding. It supports supplementary characters, which are stored as four bytes.

UTF8

When UTF8 is specified for SQL NCHAR datatypes, the data stored in the SQL datatypes is in UTF-8 encoding.

You can specify the national character set for the SQL NCHAR datatypes when you create a database using the CREATE DATABASE statement with the NATIONAL CHARACTER SET clause. The following statement creates a database with WESISO8859P1 as the database character set and AL16UTF16 as the national character set.

#### Example 6-2 Creating a Database with a National Character Set

```
CREATE DATABASE sample
CONTROLFILE REUSE
LOGFILE
GROUP 1 ('diskx:log1.log', 'disky:log1.log') SIZE 50K,
GROUP 2 ('diskx:log2.log', 'disky:log2.log') SIZE 50K
MAXLOGFILES 5
MAXLOGHISTORY 100
MAXDATAFILES 10
MAXINSTANCES 2
ARCHIVELOG
CHARACTER SET WE8ISO8859P1
NATIONAL CHARACTER SET AL16UTF16
DATAFILE
'disk1:df1.dbf' AUTOEXTEND ON,
'disk2:df2.dbf' AUTOEXTEND ON NEXT 10M MAXSIZE UNLIMITED
DEFAULT TEMPORARY TABLESPACE temp ts
UNDO TABLESPACE undo_ts
SET TIME ZONE = '+02:00';
```

## How to Choose Between a Unicode Database and a Unicode Datatype Solution

To choose the correct Unicode solution for your database, consider the following questions:

- Programming environment: What are the main programming languages used in your applications? How do they support Unicode?
- Ease of migration: How easily can your data and applications be migrated to take advantage of the Unicode solution?
- Types of data: Is your data mostly Asian or European? Do you need to store multilingual documents into LOB columns?
- Types of applications: What type of applications are you implementing: a packaged application or a customized end-user application?

This section describes some general guidelines for choosing a Unicode database or a Unicode datatype solution. The final decision largely depends on your exact environment and requirements. This section contains the following topics:

- When Should You Use a Unicode Database?
- When Should You Use Unicode Datatypes?

#### When Should You Use a Unicode Database?

Use a Unicode database in the situations described in Table 6–2.

Table 6–2 Using a Unicode Database

| Situation                                                                                          | Explanation                                                                                                    |
|----------------------------------------------------------------------------------------------------|----------------------------------------------------------------------------------------------------|
| You need easy code<br>migration for Java or<br>PL/SQL.                                             | If your existing application is mainly written in Java and PL/SQL and your main concern is to minimize the code changes required to support multiple languages, then you may want to use a Unicode database solution. If the datatypes used to stored data remain as SQL CHAR datatypes, then the Java and PL/SQL code that accesses these columns does not need to change. |
| You have evenly distributed multilingual data.                                                     | If the multilingual data is evenly distributed in existing schema tables and you are not sure which tables contain multilingual data, then you should use a Unicode database because it does not require you to identify the kind of data that is stored in each column.                                                                                                    |
| Your SQL statements and PL/SQL code contain Unicode data.                                          | You must use a Unicode database. SQL statements and PL/SQL code are converted into the database character set before being processed. If the SQL statements and PL/SQL code contain characters that cannot be converted to the database character set, then those characters are lost. A common place to use Unicode data in a SQL statement is in a string literal.        |
| You want to store multilingual documents in BLOB format and use Oracle Text for content searching. | You must use a Unicode database. The BLOB data is converted to the database character set before being indexed by Oracle Text. If your database character set is not UTF8, then data is lost when the documents contain characters that cannot be converted to the database character set.                                                                                  |

#### When Should You Use Unicode Datatypes?

Use Unicode datatypes in the situations described in Table 6–3.

Table 6–3 Using Unicode Datatypes

| Situation                                                             | Explanation                                                                                                    |
|-----------------------------------------------------------------------|----------------------------------------------------------------------------------------------------|
| You want to add multilingual support incrementally.                   | If you want to add Unicode support to the existing database without migrating the character set, then consider using Unicode datatypes to store Unicode data. You can add columns of the SQL NCHAR datatypes to existing tables or new tables to support multiple languages incrementally.                                                                                                    |
| You want to build a packaged application.                             | If you are building a packaged application to sell to customers, then you may want to build the application using SQL NCHAR datatypes. The SQL NCHAR datatype is a reliable Unicode datatype in which the data is always stored in Unicode, and the length of the data is always specified in UTF-16 code units. As a result, you need to test the application only once. The application will run on customer databases with any database character set.                   |
| You want better performance with single-byte database character sets. | If performance is your main concern, then consider using a single-byte database character set and storing Unicode data in the SQL NCHAR datatypes.                                                                                                    |
| You require UTF-16 support in Windows clients.                        | If your applications are written in Visual C/C++ or Visual Basic running on Windows, then you may want to use the SQL NCHAR datatypes. You can store UTF-16 data in SQL NCHAR datatypes in the same way that you store it in the wchar_t buffer in Visual C/C++ and string buffer in Visual Basic. You can avoid buffer overflow in client applications because the length of the wchar_t and string datatypes match the length of the SQL NCHAR datatypes in the database. |

**Note:** You can use a Unicode database with Unicode datatypes.

## Comparing Unicode Character Sets for Database and Datatype Solutions

Oracle provides two solutions to store Unicode characters in the database: a Unicode database solution and a Unicode datatype solution. After you select the Unicode database solution, the Unicode datatype solution, or a combination of both, you then determine the character set to be used in the Unicode database or the Unicode datatype.

Table 6-4 contains advantages and disadvantages of character sets for a Unicode database solution. The Oracle character sets that can be Unicode database character sets are AL32UTF8, UTF8, and UTFE.

Character Set Advantages and Disadvantages for a Unicode Database Solution Table 6-4

| Database<br>Character Set | Advantages                                                                                                    | Disadvantages                                                                                                    |  |  |
|---------------------------|----------------------------------------------------------------------------------------------------|----------------------------------------------------------------------------------------------------|--|--|
| AL32UTF8                  | Supplementary characters are stored in 4 bytes, so there is no data conversion when supplementary characters are retrieved and inserted if the client setting is UTF-8.                                                                                       | You cannot specify the length of SQL CHAR types in number of UCS-2 code points for supplementary characters. Supplementary characters are treated as one code point rather than the standard two code points.                                           |  |  |
|                           | ■ The storage for supplementary characters requires less disk space in AL32UTF8 than in UTF8.                                                                                                    | ■ The binary order for SQL CHAR columns is different from the binary order of SQL NCHAR columns when the data consists of supplementary characters. As a result, CHAR columns and NCHAR columns do not always have the same sort for identical strings. |  |  |
| UTF8                      | You can specify the length of SQL CHAR types in number of UCS-2 code points.                                                                                                    | ■ Supplementary characters are stored as 6 bytes instead of the 4 bytes defined by Unicode 4.0. As a                                                                                                    |  |  |
|                           | ■ The binary order of the SQL CHAR columns is always the same as the binary order of the SQL NCHAR columns when the data consists of the same supplementary characters. As a result, CHAR columns and NCHAR columns have the same sort for identical strings. | result, Oracle has to convert data for supplementary characters if the client setting is UTF-8.                                                                                                    |  |  |
| UTFE                      | This is the only Unicode character set for<br>the EBCDIC platform.                                                                                                    | Supplementary character are stored as 8 bytes (two 4-byte sequences) instead of the 5 bytes defined by                                                                                                    |  |  |
|                           | <ul> <li>You can specify the length of SQL CHAR<br/>types in number of UCS-2 code points.</li> </ul>                                                                                                    | the Unicode standard. As a result, Oracle has to convert data for those supplementary characters.                                                                                                    |  |  |
|                           | ■ The binary order of the SQL CHAR columns is always the same as the binary order of the SQL NCHAR columns when the data consists of the same supplementary characters. As a result, CHAR columns and NCHAR columns have the same sort for identical strings. | ■ UTFE is not a standard encoding in the Unicode standard. As a result, clients requiring standard UTF-8 encoding must convert data from UTFE to the standard encoding when data is retrieved and inserted.                                             |  |  |

Table 6-5 contains advantages and disadvantages of different character sets for a Unicode datatype solution. The Oracle character sets that can be national character sets are AL16UTF16 and UTF8. The default is AL16UTF16.

Table 6-5 Character Set Advantages and Disadvantages for a Unicode Datatype Solution

| National<br>Character Set | Advantages                                                                                                    | Disadvantages                                                                                                    |
|---------------------------|----------------------------------------------------------------------------------------------------|----------------------------------------------------------------------------------------------------|
| AL16UTF16                 | Asian data in AL16UTF16 is usually more compact than in UTF8. As a result, you save disk space and have less disk I/O when most of the multilingual data stored in the database is Asian data.                                                                                                    | ■ European ASCII data requires more disk space to store in AL16UTF16 than in UTF8. If most of your data is European data, then it uses more disk space than if it were UTF8 data.                                                                                         |
|                           | ■ It is usually faster to process strings encoded in<br>the AL16UTF16 character set than strings encoded<br>in UTF8 because Oracle processes most characters<br>in an AL16UTF16 encoded string as fixed-width<br>characters.                                                                                                    | ■ The maximum lengths for NCHAR and NVARCHAR2 are 1000 and 2000 characters, which is less than the lengths for NCHAR (2000) and NVARCHAR2 (4000) in UTF8.                                                                                                    |
|                           | ■ The maximum length limits for the NCHAR and NVARCHAR2 columns are 1000 and 2000 characters, respectively. Because the data is fixed-width, the lengths are guaranteed.                                                                                                    |                                                                                                    |
| UTF8                      | European data in UTF8 is usually more compact than in AL16UTF16. As a result, you save disk space and have better response time when most of the multilingual data stored in the database is European data.                                                                                                    | Asian data requires more disk space to store in UTF8 than in AL16UTF16. If most of your data is Asian data, then disk space usage is not less efficient than when the character set is AL16UTF16.                                                                         |
|                           | ■ The maximum lengths for the NCHAR and NVARCHAR2 columns are 2000 and 4000 characters respectively, which is more than those for NCHAR (1000) and NVARCHAR2 (2000) in AL16UTF16. Although the maximum lengths of the NCHAR and NVARCHAR2 columns are larger in UTF8, the actual storage size is still bound by the byte limits | Although you can specify larger length limits for NCHAR and NVARCHAR, you are not guaranteed to be able to insert the number of characters specified by these limits. This is because UTF8 allows variable-width characters.      It is usually slower to process strings |
|                           | of 2000 and 4000 bytes, respectively. For example, you can store 4000 UTF8 characters in an NVARCHAR2 column if all the characters are single byte, but only 4000/3 characters if all the characters are three bytes.                                                                                                    | encoded in UTF8 than strings encoded in AL16UTF16 because UTF8 encoded strings consist of variable-width characters.                                                                                                    |

# **Unicode Case Studies**

This section describes typical scenarios for storing Unicode characters in an Oracle database:

- Example 6–3, "Unicode Solution with a Unicode Database"
- Example 6–4, "Unicode Solution with Unicode Datatypes"
- Example 6–5, "Unicode Solution with a Unicode Database and Unicode Datatypes"

#### Example 6-3 Unicode Solution with a Unicode Database

An American company running a Java application would like to add German and French support in the next release of the application. They would like to add Japanese support at a later time. The company currently has the following system configuration:

- The existing database has a database character set of US7ASCII.
- All character data in the existing database is composed of ASCII characters.
- PL/SQL stored procedures are used in the database.
- The database is about 300 GB.
- There is a nightly downtime of 4 hours.

In this case, a typical solution is to choose UTF8 for the database character set because of the following reasons:

- The database is very large and the scheduled downtime is short. Fast migration of the database to Unicode is vital. Because the database is in US7ASCII, the easiest and fastest way of enabling the database to support Unicode is to switch the database character set to UTF8 by running the CSALTER script. No data conversion is required because US7ASCII is a subset of UTF8.
- Because most of the code is written in Java and PL/SQL, changing the database character set to UTF8 is unlikely to break existing code. Unicode support is automatically enabled in the application.
- Because the application supports French, German, and Japanese, there are few supplementary characters. Both AL32UTF8 and UTF8 are suitable.

#### Example 6-4 Unicode Solution with Unicode Datatypes

A European company that runs its applications mainly on Windows platforms wants to add new Windows applications written in Visual C/C++. The new applications will use the existing database to support Japanese and Chinese customer names. The company currently has the following system configuration:

- The existing database has a database character set of WE8ISO8859P1.
- All character data in the existing database is composed of Western European characters.
- The database is around 50 GB.

A typical solution is take the following actions:

- Use NCHAR and NVARCHAR2 datatypes to store Unicode characters
- Keep WE8ISO8859P1 as the database character set
- Use AL16UTF16 as the national character set

The reasons for this solution are:

- Migrating the existing database to a Unicode database requires data conversion because the database character set is WESISO8859P1 (a Latin-1 character set), which is not a subset of UTF8. As a result, there will be some overhead in converting the data to UTF8.
- The additional languages are supported in new applications only. They do not depend on the existing applications or schemas. It is simpler to use the Unicode datatype in the new schema and keep the existing schemas unchanged.
- Only customer name columns require Unicode support. Using a single NCHAR column meets the customer's requirements without migrating the entire database.
- Because the languages to be supported are mostly Asian languages, AL16UTF16 should be used as the national character set so that disk space is used more efficiently.
- The lengths of the SQL NCHAR datatypes are defined as number of characters. This is the same as how they are treated when using wchar\_t strings in Windows C/C++ programs. This reduces programming complexity.
- Existing applications using the existing schemas are unaffected.

#### Example 6–5 Unicode Solution with a Unicode Database and Unicode Datatypes

A Japanese company wants to develop a new Java application. The company expects that the application will support as many languages as possible in the long run.

- In order to store documents as is, the company decided to use the BLOB datatype to store documents of multiple languages.
- The company may also want to generate UTF-8 XML documents from the relational data for business-to-business data exchange.
- The back-end has Windows applications written in C/C++ using ODBC to access the Oracle database.

In this case, the typical solution is to create a Unicode database using AL32UTF8 as the database character set and use the SQL NCHAR datatypes to store multilingual data. The national character set should be set to AL16UTF16. The reasons for this solution are as follows:

- When documents of different languages are stored in BLOB format, Oracle Text requires the database character set to be one of the UTF-8 character sets. Because the applications may retrieve relational data as UTF-8 XML format (where supplementary characters are stored as four bytes), AL32UTF8 should be used as the database character set to avoid data conversion when UTF-8 data is retrieved or inserted.
- Because applications are new and written in both Java and Windows C/C++, the company should use the SQL NCHAR datatype for its relational data. Both Java and Windows support the UTF-16 character datatype, and the length of a character string is always measured in the number of characters.
- If most of the data is for Asian languages, then AL16UTF16 should be used with the SQL NCHAR datatypes because AL16UTF16 offers better storage efficiency.

# Designing Database Schemas to Support Multiple Languages

In addition to choosing a Unicode solution, the following issues should be taken into consideration when the database schema is designed to support multiple languages:

- Specifying Column Lengths for Multilingual Data
- Storing Data in Multiple Languages
- Storing Documents in Multiple Languages in LOB Datatypes
- Creating Indexes for Searching Multilingual Document Contents

# Specifying Column Lengths for Multilingual Data

When you use NCHAR and NVARCHAR2 datatypes for storing multilingual data, the column size specified for a column is defined in number of characters. (The number of characters means the number of Unicode code units.) Table 6-6 shows the maximum size of the NCHAR and NVARCHAR2 datatypes for the AL16UTF16 and UTF8 national character sets.

Table 6–6 Maximum Datatype Size

| National Character Set | Maximum Column Size of NCHAR Datatype | Maximum Column Size of NVARCHAR2 Datatype |
|------------------------|---------------------------------------|-------------------------------------------|
| AL16UTF16              | 1000 characters                       | 2000 characters                           |
| UTF8                   | 2000 bytes                            | 4000 bytes                                |

When you use CHAR and VARCHAR2 datatypes for storing multilingual data, the maximum length specified for each column is, by default, in number of bytes. If the

database needs to support Thai, Arabic, or multibyte languages such as Chinese and Japanese, then the maximum lengths of the CHAR, VARCHAR, and VARCHAR2 columns may need to be extended. This is because the number of bytes required to encode these languages in UTF8 or AL32UTF8 may be significantly larger than the number of bytes for encoding English and Western European languages. For example, one Thai character in the Thai character set requires 3 bytes in UTF8 or AL32UTF8. In addition, the maximum column lengths for CHAR, VARCHAR, and VARCHAR2 datatypes are 2000 bytes, 4000 bytes, and 4000 bytes respectively. If applications need to store more than 4000 bytes, then they should use the CLOB datatype.

### Storing Data in Multiple Languages

The Unicode character set includes characters of most written languages around the world, but it does not contain information about the language to which a given character belongs. In other words, a character such as ä does not contain information about whether it is a French or German character. In order to provide information in the language a user desires, data stored in a Unicode database should accompany the language information to which the data belongs.

There are many ways for a database schema to relate data to a language. The following sections discuss different approaches:

- Store Language Information with the Data
- Select Translated Data Using Fine-Grained Access Control

### Store Language Information with the Data

For data such as product descriptions or product names, you can add a language column (language\_id) of CHAR or VARCHAR2 datatype to the product table to identify the language of the corresponding product information. This enables applications to retrieve the information in the desired language. The possible values for this language column are the 3-letter abbreviations of the valid NLS\_LANGUAGE values of the database.

**See Also:** Appendix A, "Locale Data" for a list of NLS LANGUAGE values and their abbreviations

You can also create a view to select the data of the current language. For example:

```
ALTER TABLE scott.product_information ADD (language_id VARCHAR2(50)):
CREATE OR REPLACE VIEW product AS
  SELECT product id, product name
  FROM product_information
  WHERE language_id = SYS_CONTEXT('USERENV','LANG');
```

#### Select Translated Data Using Fine-Grained Access Control

Fine-grained access control enables you to limit the degree to which a user can view information in a table or view. Typically, this is done by appending a WHERE clause. When you add a WHERE clause as a fine-grained access policy to a table or view, Oracle automatically appends the WHERE clause to any SQL statements on the table at run time so that only those rows satisfying the WHERE clause can be accessed.

You can use this feature to avoid specifying the desired language of a user in the WHERE clause in every SELECT statement in your applications. The following WHERE clause limits the view of a table to the rows corresponding to the desired language of a user:

```
WHERE language_id = SYS_CONTEXT('userenv', 'LANG')
```

Specify this WHERE clause as a fine-grained access policy for product\_information as follows:

```
CREATE FUNCTION func1 (sch VARCHAR2 , obj VARCHAR2 )
RETURN VARCHAR2 (100);
BEGIN
RETURN 'language_id = SYS_CONTEXT(''userenv'', ''LANG'')';
END
DBMS_RLS.ADD_POLICY ('scott', 'product_information', 'lang_policy', 'scott',
'func1', 'select');
```

Then any SELECT statement on the product\_information table automatically appends the WHERE clause.

**See Also:** *Oracle Database Application Developer's Guide -*Fundamentals for more information about fine-grained access control

### Storing Documents in Multiple Languages in LOB Datatypes

You can store documents in multiple languages in CLOB, NCLOB, or BLOB datatypes and set up Oracle Text to enable content search for the documents.

Data in CLOB columns is stored in a format that is compatible with UCS-2 when the database character set is multibyte, such as UTF8 or AL32UTF8. This means that the storage space required for an English document doubles when the data is converted. Storage for an Asian language document in a CLOB column requires less storage space than the same document in a LONG column using UTF8, typically around 30% less, depending on the contents of the document.

Documents in NCLOB format are also stored in a proprietary format that is compatible with UCS-2 regardless of the database character set or national character set. The storage space requirement is the same as for CLOB data. Document contents are converted to UTF-16 when they are inserted into a NCLOB column. If you want to store multilingual documents in a non-Unicode database, then choose NCLOB. However, content search on NCLOB is not yet supported.

Documents in BLOB format are stored as they are. No data conversion occurs during insertion and retrieval. However, SQL string manipulation functions (such as LENGTH or SUBSTR) and collation functions (such as NLS\_SORT and ORDER BY) cannot be applied to the BLOB datatype.

Table 6–7 lists the advantages and disadvantages of the CLOB, NCLOB, and BLOB datatypes when storing documents:

Table 6–7 Comparison of LOB Datatypes for Document Storage

| Datatypes | Ac | lvantages                                                               | Disadvantages |                                            |
|-----------|----|-------------------------------------------------------------------------|---------------|--------------------------------------------|
| CLOB      |    | Content search support                                                  |               | Depends on database character set          |
|           | •  | String manipulation support                                             | •             | Data conversion is necessary for insertion |
|           |    |                                                                         |               | Cannot store binary documents              |
| NCLOB     | •  | Independent of database character set                                   | •             | No content search support                  |
|           | •  | String manipulation support                                             | •             | Data conversion is necessary for insertion |
|           |    |                                                                         |               | Cannot store binary documents              |
| BLOB      |    | Independent of database character set                                   |               | No string manipulation support             |
|           | •  | Content search support                                                  |               |                                            |
|           |    | No data conversion, data stored as is                                   |               |                                            |
|           | •  | Can store binary documents such as Microsoft<br>Word or Microsoft Excel |               |                                            |

### **Creating Indexes for Searching Multilingual Document Contents**

Oracle Text enables you to build indexes for content search on multilingual documents stored in CLOB format and BLOB format. It uses a language-specific lexer to parse the CLOB or BLOB data and produces a list of searchable keywords.

Create a multilexer to search multilingual documents. The multilexer chooses a language-specific lexer for each row, based on a language column. This section describes the high level steps to create indexes for documents in multiple languages. It contains the following topics:

- Creating Multilexers
- Creating Indexes for Documents Stored in the CLOB Datatype
- Creating Indexes for Documents Stored in the BLOB Datatype

**See Also:** Oracle Text Reference

#### Creating Multilexers

The first step in creating the multilexer is the creation of language-specific lexer preferences for each language supported. The following example creates English, German, and Japanese lexers with PL/SQL procedures:

```
ctx_ddl.create_preference('english_lexer', 'basic_lexer');
ctx_ddl.set_attribute('english_lexer','index_themes','yes');
ctx_ddl.create_preference('german_lexer', 'basic_lexer');
ctx_ddl.set_attribute('german_lexer', 'composite', 'german');
ctx_ddl.set_attribute('german_lexer', 'alternate_spelling', 'german');
ctx_ddl.set_attribute('german_lexer', 'mixed_case', 'yes');
ctx_ddl.create_preference('japanese_lexer', 'JAPANESE_VGRAM_LEXER');
```

After the language-specific lexer preferences are created, they need to be gathered together under a single multilexer preference. First, create the multilexer preference, using the MULTI\_LEXER object:

```
ctx_ddl.create_preference('global_lexer', 'multi_lexer');
```

Now add the language-specific lexers to the multilexer preference using the add\_ sub\_lexer call:

```
ctx_ddl.add_sub_lexer('global_lexer', 'german', 'german_lexer');
ctx_ddl.add_sub_lexer('global_lexer', 'japanese', 'japanese_lexer');
ctx_ddl.add_sub_lexer('global_lexer', 'default', 'english_lexer');
```

This nominates the german\_lexer preference to handle German documents, the japanese\_lexer preference to handle Japanese documents, and the english\_ lexer preference to handle everything else, using DEFAULT as the language.

### Creating Indexes for Documents Stored in the CLOB Datatype

The multilexer decides which lexer to use for each row based on a language column in the table. This is a character column that stores the language of the document in a text column. Use the Oracle language name to identify the language of a document in this column. For example, if you use the CLOB datatype to store your documents, then add the language column to the table where the documents are stored:

```
CREATE TABLE globaldoc
 (doc id NUMBER PRIMARY KEY,
 language VARCHAR2(30),
 text CLOB);
```

To create an index for this table, use the multilexer preference and specify the name of the language column:

```
CREATE INDEX globalx ON globaldoc(text)
 indextype IS ctxsys.context
 parameters ('lexer
               global_lexer
               language
               column
               language');
```

#### Creating Indexes for Documents Stored in the BLOB Datatype

In addition to the language column, the character set and format columns must be added in the table where the documents are stored. The character set column stores the character set of the documents using the Oracle character set names. The format column specifies whether a document is a text or binary document. For example, the CREATE TABLE statement can specify columns called characterset and format:

```
CREATE TABLE globaldoc (
  doc_id NUMBER
                        PRIMARY KEY,
  language VARCHAR2(30),
  characterset VARCHAR2(30),
  format VARCHAR2(10),
  t.ext.
             BLOB
 );
```

You can put word-processing or spreadsheet documents into the table and specify binary in the format column. For documents in HTML, XML and text format, you can put them into the table and specify text in the format column.

Because there is a column in which to specify the character set, you can store text documents in different character sets.

When you create the index, specify the names of the format and character set columns:

```
CREATE INDEX globalx ON globaldoc(text)
  indextype is ctxsys.context
 parameters ('filter inso_filter
               lexer global_lexer
                language column language
```

```
format column format
charset column characterset');
```

You can use the charset\_filter if all documents are in text format. The charset\_ filter converts data from the character set specified in the charset column to the database character set.

# **Programming with Unicode**

This chapter describes how to use programming and access products for Oracle Database with Unicode. This chapter contains the following topics:

- Overview of Programming with Unicode
- SQL and PL/SQL Programming with Unicode
- OCI Programming with Unicode
- Pro\*C/C++ Programming with Unicode
- JDBC Programming with Unicode
- ODBC and OLE DB Programming with Unicode
- XML Programming with Unicode

# **Overview of Programming with Unicode**

Oracle offers several database access products for inserting and retrieving Unicode data. Oracle offers database access products for commonly used programming environments such as Java and C/C++. Data is transparently converted between the database and client programs, which ensures that client programs are independent of the database character set and national character set. In addition, client programs are sometimes even independent of the character datatype, such as NCHAR or CHAR, used in the database.

To avoid overloading the database server with data conversion operations, Oracle always tries to move them to the client side database access products. In a few cases, data must be converted in the database, which affects performance. This chapter discusses details of the data conversion paths.

### **Database Access Product Stack and Unicode**

Oracle offers a comprehensive set of database access products that enable programs from different development environments to access Unicode data stored in the database. These products are listed in Table 7–1.

Table 7–1 Oracle Database Access Products

| Programming<br>Environment | Oracle Database Access Products                                                                                          |
|----------------------------|----------------------------------------------------------------------------------------------------|
| C/C++                      | Oracle Call Interface (OCI) Oracle Pro*C/C++ Oracle ODBC driver Oracle Provider for OLE DB Oracle Data Provider for .NET |
| Java                       | Oracle JDBC OCI or thin driver<br>Oracle server-side thin driver<br>Oracle server-side internal driver                   |
| PL/SQL                     | Oracle PL/SQL and SQL                                                                                                    |
| Visual Basic/C#            | Oracle ODBC driver<br>Oracle Provider for OLE DB                                                                         |

Figure 7–1 shows how the database access products can access the database.

Figure 7–1 Oracle Database Access Products

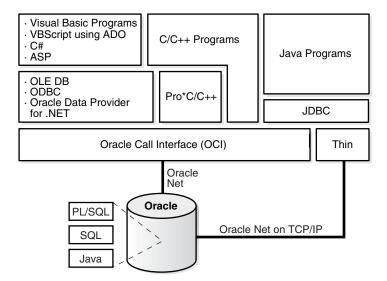

The Oracle Call Interface (OCI) is the lowest level API that the rest of the client-side database access products use. It provides a flexible way for C/C++ programs to access Unicode data stored in SQL CHAR and NCHAR datatypes. Using OCI, you can programmatically specify the character set (UTF-8, UTF-16, and others) for the data to be inserted or retrieved. It accesses the database through Oracle Net.

Oracle Pro\*C/C++ enables you to embed SQL and PL/SQL in your programs. It uses OCI's Unicode capabilities to provide UTF-16 and UTF-8 data access for SQL CHAR and NCHAR datatypes.

The Oracle ODBC driver enables C/C++, Visual Basic, and VBScript programs running on Windows platforms to access Unicode data stored in SQL CHAR and NCHAR datatypes of the database. It provides UTF-16 data access by implementing the SQLWCHAR interface specified in the ODBC standard specification.

The Oracle Provider for OLE DB enables C/C++, Visual Basic, and VBScript programs running on Windows platforms to access Unicode data stored in SQL CHAR and NCHAR datatypes. It provides UTF-16 data access through wide string OLE DB datatypes.

The Oracle Data Provider for .NET enables programs running in any .NET programming environment on Windows platforms to access Unicode data stored in SQL CHAR and NCHAR datatypes. It provides UTF-16 data access through Unicode datatypes.

Oracle IDBC drivers are the primary Java programmatic interface for accessing an Oracle database. Oracle provides the following JDBC drivers:

- The JDBC OCI driver that is used by Java applications and requires the OCI library
- The JDBC thin driver, which is a pure Java driver that is primarily used by Java applets and supports the Oracle Net protocol over TCP/IP
- The JDBC server-side thin driver, a pure Java driver used inside Java stored procedures to connect to another Oracle server
- The JDBC server-side internal driver that is used inside the Oracle server to access the data in the database

All drivers support Unicode data access to SQL CHAR and NCHAR datatypes in the database.

The PL/SQL and SQL engines process PL/SQL programs and SQL statements on behalf of client-side programs such as OCI and server-side PL/SQL stored procedures. They allow PL/SQL programs to declare CHAR, VARCHAR2, NCHAR, and NVARCHAR2 variables and to access SQL CHAR and NCHAR datatypes in the database.

The following sections describe how each of the database access products supports Unicode data access to an Oracle database and offer examples for using those products:

- SQL and PL/SQL Programming with Unicode
- OCI Programming with Unicode
- Pro\*C/C++ Programming with Unicode
- JDBC Programming with Unicode
- ODBC and OLE DB Programming with Unicode

# SQL and PL/SQL Programming with Unicode

SQL is the fundamental language with which all programs and users access data in an Oracle database either directly or indirectly. PL/SQL is a procedural language that combines the data manipulating power of SQL with the data processing power of procedural languages. Both SQL and PL/SQL can be embedded in other programming languages. This section describes Unicode-related features in SQL and PL/SQL that you can deploy for multilingual applications.

This section contains the following topics:

- SQL NCHAR Datatypes
- Implicit Datatype Conversion Between NCHAR and Other Datatypes
- Exception Handling for Data Loss During Datatype Conversion
- Rules for Implicit Datatype Conversion
- SQL Functions for Unicode Datatypes
- Other SQL Functions

- **Unicode String Literals**
- Using the UTL\_FILE Package with NCHAR Data

#### See Also:

- Oracle Database SQL Reference
- PL/SQL User's Guide and Reference

### SQL NCHAR Datatypes

There are three SQL NCHAR datatypes:

- The NCHAR Datatype
- The NVARCHAR2 Datatype
- The NCLOB Datatype

### The NCHAR Datatype

When you define a table column or a PL/SQL variable as the NCHAR datatype, the length is always specified as the number of characters. For example, the following statement creates a column with a maximum length of 30 characters:

```
CREATE TABLE table1 (column1 NCHAR(30));
```

The maximum number of bytes for the column is determined as follows:

```
maximum number of bytes = (maximum number of characters) x (maximum number of
bytes for each character)
```

For example, if the national character set is UTF8, then the maximum byte length is 30 characters times 3 bytes for each character, or 90 bytes.

The national character set, which is used for all NCHAR datatypes, is defined when the database is created. The national character set can be either UTF8 or AL16UTF16. The default is AL16UTF16.

The maximum column size allowed is 2000 characters when the national character set is UTF8 and 1000 when it is AL16UTF16. The actual data is subject to the maximum byte limit of 2000. The two size constraints must be satisfied at the same time. In PL/SQL, the maximum length of NCHAR data is 32767 bytes. You can define an NCHAR variable of up to 32767 characters, but the actual data cannot exceed 32767 bytes. If you insert a value that is shorter than the column length, then Oracle pads the value with blanks to whichever length is smaller: maximum character length or maximum byte length.

**Note:** UTF8 may affect performance because it is a variable-width character set. Excessive blank padding of NCHAR fields decreases performance. Consider using the NVARCHAR datatype or changing to the AL16UTF16 character set for the NCHAR datatype.

### The NVARCHAR2 Datatype

The NVARCHAR2 datatype specifies a variable length character string that uses the national character set. When you create a table with an NVARCHAR2 column, you specify the maximum number of characters for the column. Lengths for NVARCHAR2 are always in units of characters, just as for NCHAR. Oracle subsequently stores each

value in the column exactly as you specify it, if the value does not exceed the column's maximum length. Oracle does not pad the string value to the maximum length.

The maximum column size allowed is 4000 characters when the national character set is UTF8 and 2000 when it is AL16UTF16. The maximum length of an NVARCHAR2 column in bytes is 4000. Both the byte limit and the character limit must be met, so the maximum number of characters that is actually allowed in an NVARCHAR2 column is the number of characters that can be written in 4000 bytes.

In PL/SQL, the maximum length for an NVARCHAR2 variable is 32767 bytes. You can define NVARCHAR2 variables up to 32767 characters, but the actual data cannot exceed 32767 bytes.

The following statement creates a table with one NVARCHAR2 column whose maximum length in characters is 2000 and maximum length in bytes is 4000.

CREATE TABLE table2 (column2 NVARCHAR2(2000));

### The NCLOB Datatype

NCLOB is a character large object containing Unicode characters, with a maximum size of 4 gigabytes. Unlike the BLOB datatype, the NCLOB datatype has full transactional support so that changes made through SQL, the DBMS\_LOB package, or OCI participate fully in transactions. Manipulations of NCLOB value can be committed and rolled back. Note, however, that you cannot save an NCLOB locator in a PL/SQL or OCI variable in one transaction and then use it in another transaction or session.

NCLOB values are stored in the database in a format that is compatible with UCS-2, regardless of the national character set. Oracle translates the stored Unicode value to the character set requested on the client or on the server, which can be fixed-width or variable-width. When you insert data into an NCLOB column using a variable-width character set, Oracle converts the data into a format that is compatible with UCS-2 before storing it in the database.

**See Also:** Oracle Database Application Developer's Guide - Large Objects for more information about the NCLOB datatype

## Implicit Datatype Conversion Between NCHAR and Other Datatypes

Oracle supports implicit conversions between SQL NCHAR datatypes and other Oracle datatypes, such as CHAR, VARCHAR2, NUMBER, DATE, ROWID, and CLOB. Any implicit conversions for CHAR and VARCHAR2 datatypes are also supported for SQL NCHAR datatypes. You can use SQL NCHAR datatypes the same way as SQL CHAR datatypes.

Type conversions between SQL CHAR datatypes and SQL NCHAR datatypes may involve character set conversion when the database and national character sets are different. Padding with blanks may occur if the target data is either CHAR or NCHAR.

**See Also:** *Oracle Database SQL Reference* 

# Exception Handling for Data Loss During Datatype Conversion

Data loss can occur during datatype conversion when character set conversion is necessary. If a character in the source character set is not defined in the target character set, then a replacement character is used in its place. For example, if you try to insert NCHAR data into a regular CHAR column and the character data in NCHAR (Unicode) form cannot be converted to the database character set, then the character is replaced by a replacement character defined by the database character set. The NLS\_NCHAR\_ CONV\_EXCP initialization parameter controls the behavior of data loss during

character type conversion. When this parameter is set to TRUE, any SQL statements that result in data loss return an ORA-12713 error and the corresponding operation is stopped. When this parameter is set to FALSE, data loss is not reported and the unconvertible characters are replaced with replacement characters. The default value is TRUE. This parameter works for both implicit and explicit conversion.

In PL/SQL, when data loss occurs during conversion of SQL CHAR and NCHAR datatypes, the LOSSY\_CHARSET\_CONVERSION exception is raised for both implicit and explicit conversion.

### Rules for Implicit Datatype Conversion

In some cases, conversion between datatypes is possible in only one direction. In other cases, conversion in both directions is possible. Oracle defines a set of rules for conversion between datatypes. Table 7–2 contains the rules for conversion between datatypes.

Rules for Conversion Between Datatypes

| Statement                                       | Rule                                                                                                    |
|-------------------------------------------------|----------------------------------------------------------------------------------------------------|
| INSERT/UPDATE statement                         | Values are converted to the datatype of the target database column.                                                                                                    |
| SELECT INTO statement                           | Data from the database is converted to the datatype of the target variable.                                                                                                    |
| Variable assignments                            | Values on the right of the equal sign are converted to the datatype of the target variable on the left of the equal sign.                                                                                                    |
| Parameters in SQL and PL/SQL functions          | CHAR, VARCHAR2, NCHAR, and NVARCHAR2 are loaded the same way. An argument with a CHAR, VARCHAR2, NCHAR or NVARCHAR2 datatype is compared to a formal parameter of any of the CHAR, VARCHAR2, NCHAR or NVARCHAR2 datatypes. If the argument and formal parameter datatypes do not match exactly, then implicit conversions are introduced when data is copied into the parameter on function entry and copied out to the argument on function exit. |
| Concatenation     operation or CONCAT function  | If one operand is a SQL CHAR or NCHAR datatype and the other operand is a NUMBER or other non-character datatype, then the other datatype is converted to VARCHAR2 or NVARCHAR2. For concatenation between character datatypes, see "SQL NCHAR datatypes and SQL CHAR datatypes" on page 7-7.                                                                                                    |
| SQL CHAR or NCHAR datatypes and NUMBER datatype | Character values are converted to NUMBER datatype.                                                                                                    |

Table 7–2 (Cont.) Rules for Conversion Between Datatypes

| Statement                                      | Rule                                                                                                    |  |
|------------------------------------------------|----------------------------------------------------------------------------------------------------|--|
| SQL CHAR or NCHAR datatypes and DATE datatype  | Character values are converted to DATE datatype.                                                                                                    |  |
| SQL CHAR or NCHAR datatypes and ROWID datatype | Character values are converted to ROWID datatype.                                                                                                    |  |
| SQL NCHAR datatypes and SQL CHAR               | Comparisons between SQL NCHAR datatypes and SQL CHAR datatypes are more complex because they can be encoded in different character sets.                                                                                                    |  |
| datatypes                                      | When CHAR and VARCHAR2 values are compared, the CHAR values are converted to VARCHAR2 values.                                                                                                    |  |
|                                                | When NCHAR and NVARCHAR2 values are compared, the NCHAR values are converted to NVARCHAR2 values.                                                                                                    |  |
|                                                | When there is comparison between SQL NCHAR datatypes and SQL CHAR datatypes, character set conversion occurs if they are encoded in different character sets. The character set for SQL NCHAR datatypes is always Unicode and can be either UTF8 or AL16UTF16 encoding, which have the same character repertoires but are different encodings of the Unicode standard. SQL CHAR datatypes use the database character set, which can be any character set that Oracle supports. Unicode is a superset of any character set supported by Oracle, so SQL CHAR datatypes can always be converted to SQL NCHAR datatypes without data loss. |  |

### SQL Functions for Unicode Datatypes

SQL NCHAR datatypes can be converted to and from SQL CHAR datatypes and other datatypes using explicit conversion functions. The examples in this section use the table created by the following statement:

```
CREATE TABLE customers
  (id NUMBER, name NVARCHAR2(50), address NVARCHAR2(200), birthdate DATE);
```

### Example 7–1 Populating the Customers Table Using the TO\_NCHAR Function

The TO\_NCHAR function converts the data at run time, while the N function converts the data at compilation time.

```
INSERT INTO customers VALUES (1000,
 TO_NCHAR('John Smith'), N'500 Oracle Parkway', sysdate);
```

### Example 7–2 Selecting from the Customer Table Using the TO\_CHAR Function

The following statement converts the values of name from characters in the national character set to characters in the database character set before selecting them according to the LIKE clause:

```
SELECT name FROM customers WHERE TO_CHAR(name) LIKE '%Sm%';
```

You should see the following output:

```
John Smith
```

#### Example 7–3 Selecting from the Customer Table Using the TO\_DATE Function

Using the N function shows that either NCHAR or CHAR data can be passed as parameters for the TO\_DATE function. The datatypes can mixed because they are converted at run time.

```
DECLARE
ndatestring NVARCHAR2(20) := N'12-SEP-1975';
ndstr NVARCHAR2(50);
SELECT name INTO ndstr FROM customers
WHERE (birthdate) > TO DATE (ndatestring, 'DD-MON-YYYY', N'NLS DATE LANGUAGE =
AMERICAN'):
END:
```

As demonstrated in Example 7–3, SQL NCHAR data can be passed to explicit conversion functions. SQL CHAR and NCHAR data can be mixed together when using multiple string parameters.

**See Also:** Oracle Database SQL Reference for more information about explicit conversion functions for SQL NCHAR datatypes

### Other SQL Functions

Most SQL functions can take arguments of SQL NCHAR datatypes as well as mixed character datatypes. The return datatype is based on the type of the first argument. If a non-string datatype like NUMBER or DATE is passed to these functions, then it is converted to VARCHAR2. The following examples use the customer table created in "SQL Functions for Unicode Datatypes" on page 7-7.

#### Example 7-4 INSTR Function

In this example, the string literal 'Sm' is converted to NVARCHAR2 and then scanned by INSTR, to detect the position of the first occurrence of this string in name.

```
SELECT INSTR(name, N'Sm', 1, 1) FROM customers;
```

#### Example 7–5 CONCAT Function

```
SELECT CONCAT(name, id) FROM customers;
```

id is converted to NVARCHAR2 and then concatenated with name.

#### Example 7-6 RPAD Function

```
SELECT RPAD(name, 100, ' ') FROM customers;
```

#### The following output results:

```
RPAD (NAME, 100, '')
John Smith
```

The space character '' is converted to the corresponding character in the NCHAR character set and then padded to the right of name until the total display length reaches 100.

**See Also:** *Oracle Database SQL Reference* 

### Unicode String Literals

You can input Unicode string literals in SQL and PL/SQL as follows:

Put a prefix N before a string literal that is enclosed with single quote marks. This explicitly indicates that the following string literal is an NCHAR string literal. For

- example, N'résumé' is an NCHAR string literal. For information about limitations of this method, see NCHAR String Literal Replacement on page 7-9.
- Use the NCHR (n) SQL function, which returns a unit of character code in the national character set, which is AL16UTF16 or UTF8. The result of concatenating several NCHR (n) functions is NVARCHAR2 data. In this way, you can bypass the client and server character set conversions and create an NVARCHAR2 string directly. For example, NCHR (32) represents a blank character.
  - Because NCHR (n) is associated with the national character set, portability of the resulting value is limited to applications that run with the same national character set. If this is a concern, then use the UNISTR function to remove portability limitations.
- Use the UNISTR('string') SQL function. UNISTR('string') converts a string to the national character set. To ensure portability and to preserve data, include only ASCII characters and Unicode encoding in the following form: \xxxx, where xxxx is the hexadecimal value of a character code value in UTF-16 encoding format. For example, UNISTR('G\0061ry') represents 'Gary'. The ASCII characters are converted to the database character set and then to the national character set. The Unicode encoding is converted directly to the national character

The last two methods can be used to encode any Unicode string literals.

### NCHAR String Literal Replacement

This section provides information on how to avoid data loss when performing NCHAR string literal replacement.

Being part of a SQL or PL/SQL statement, the text of any literal, with or without the prefix N, is encoded in the same character set as the rest of the statement. On the client side, the statement is in the client character set, which is determined by the client character set defined in NLS\_LANG, or specified in the OCIEnvNlsCreate() call, or predefined as UTF-16 in JDBC. On the server side the statement is in the database character set.

- When the SQL or PL/SQL statement is transferred from client to the database server, its character set is converted accordingly. It is important to note that if the database character set does not contain all characters used in the text literals, then the data is lost in this conversion. This problem affects NCHAR string literals more than the CHAR text literals. This is because the N' literals are designed to be independent of the database charactser set, and should be able to provide any data that the client character set supports.
  - To avoid data loss in conversion to an incompatible database character set, you can activate the NCHAR literal replacement functionality. The functionality transparently replaces the N' literals on the client side with an internal format. The database server then decodes this to Unicode when the statement is executed.
- The sections "Handling SQL NCHAR String Literals in OCI" on page 7-16 and "Using SQL NCHAR String Literals in JDBC" on page 7-22 show how to switch on the replacement functionality in OCI and JDBC, respectively. Because many applications, for example, SQL\*Plus, use OCI to connect to a database, and they do not control NCHAR literal replacement explicitly, you can set the client environment variable ORA\_NCHAR\_LITERAL\_REPLACE to TRUE to control the functionality for them. By default, the functionality is switched off to maintain backward compatibility.

### Using the UTL\_FILE Package with NCHAR Data

The UTL\_FILE package handles Unicode national character set data. The functions and procedures include the following:

FOPEN\_NCHAR

This function opens a file in Unicode for input or output, with the maximum line size specified. With this function, you can read or write a text file in Unicode instead of in the database character set.

GET\_LINE\_NCHAR

This procedure reads text from the open file identified by the file handle and places the text in the output buffer parameter. With this procedure, you can read a text file in Unicode instead of in the database character set.

PUT NCHAR

This procedure writes the text string stored in the buffer parameter to the open file identified by the file handle. With this procedure, you can write a text file in Unicode instead of in the database character set.

PUT\_LINE\_NCHAR

This procedure writes the text string stored in the buffer parameter to the open file identified by the file handle. With this procedure, you can write a text file in Unicode instead of in the database character set.

PUTF\_NCHAR

This procedure is a formatted PUT\_NCHAR procedure. With this procedure, you can write a text file in Unicode instead of in the database character set.

**See Also:** *PL/SQL Packages and Types Reference* for more information about the UTL\_FILE package

# **OCI Programming with Unicode**

OCI is the lowest-level API for accessing a database, so it offers the best possible performance. When using Unicode with OCI, consider these topics:

- OCIEnvNlsCreate() Function for Unicode Programming
- OCI Unicode Code Conversion
- Setting UTF-8 to the NLS\_LANG Character Set in OCI
- Binding and Defining SQL CHAR Datatypes in OCI
- Binding and Defining SQL NCHAR Datatypes in OCI
- Binding and Defining CLOB and NCLOB Unicode Data in OCI

**See Also:** Chapter 10, "OCI Programming in a Global Environment"

# OCIEnvNIsCreate() Function for Unicode Programming

The OCIEnvNlsCreate() function is used to specify a SQL CHAR character set and a SQL NCHAR character set when the OCI environment is created. It is an enhanced version of the OCIEnvCreate() function and has extended arguments for two character set IDs. The OCI UTF16ID UTF-16 character set ID replaces the Unicode mode introduced in Oracle9*i* release 1 (9.0.1). For example:

```
OCIEnv *envho:
status = OCIEnvNlsCreate((OCIEnv **)&envhp,
(ub4)0,
(void *)0,
(void *(*) ()) 0,
(void *(*) ()) 0,
(void(*) ()) 0,
(size_t) 0,
(void **)0,
(ub2)OCI_UTF16ID, /* Metadata and SQL CHAR character set */
(ub2)OCI_UTF16ID /* SQL NCHAR character set */);
```

The Unicode mode, in which the OCI\_UTF16 flag is used with the OCIEnvCreate() function, is deprecated.

When OCI\_UTF16ID is specified for both SQL CHAR and SQL NCHAR character sets, all metadata and bound and defined data are encoded in UTF-16. Metadata includes SQL statements, user names, error messages, and column names. Thus, all inherited operations are independent of the NLS\_LANG setting, and all metatext data parameters (text\*) are assumed to be Unicode text datatypes (utext\*) in UTF-16 encoding.

To prepare the SQL statement when the OCIEnv() function is initialized with the OCI\_UTF16ID character set ID, call the OCIStmtPrepare() function with a (utext\*) string. The following example runs on the Windows platform only. You may need to change wchar\_t datatypes for other platforms.

```
const wchar_t sqlstr[] = L"SELECT * FROM ENAME=:ename";
OCIStmt* stmthp;
sts = OCIHandleAlloc(envh, (void **)&stmthp, OCI_HTYPE_STMT, 0,
status = OCIStmtPrepare(stmthp, errhp,(const text*)sqlstr,
wcslen(sqlstr), OCI_NTV_SYNTAX, OCI_DEFAULT);
```

To bind and define data, you do not have to set the OCI\_ATTR\_CHARSET\_ID attribute because the OCIEnv() function has already been initialized with UTF-16 character set IDs. The bind variable names also must be UTF-16 strings.

```
/* Inserting Unicode data */
OCIBindByName(stmthp1, &bnd1p, errhp, (const text*)L":ename",
(sb4)wcslen(L":ename"),
             (void *) ename, sizeof(ename), SQLT_STR, (void
*)&insname_ind,
              (ub2 *) 0, (ub2 *) 0, (ub4) 0, (ub4 *)0,
OCI_DEFAULT);
OCIAttrSet((void *) bndlp, (ub4) OCI_HTYPE_BIND, (void *)
&ename_col_len,
           (ub4) 0, (ub4)OCI_ATTR_MAXDATA_SIZE, errhp);
/* Retrieving Unicode data */
OCIDefineByPos (stmthp2, &dfn1p, errhp, (ub4)1, (void *)ename,
              (sb4)sizeof(ename), SQLT_STR, (void *)0, (ub2 *)0,
(ub2*)0, (ub4)OCI_DEFAULT);
```

The OCIExecute() function performs the operation.

**See Also:** "Specifying Character Sets in OCI" on page 10-2

### OCI Unicode Code Conversion

Unicode character set conversions take place between an OCI client and the database server if the client and server character sets are different. The conversion occurs on either the client or the server depending on the circumstances, but usually on the client

### Data Integrity

You can lose data during conversion if you call an OCI API inappropriately. If the server and client character sets are different, then you can lose data when the destination character set is a smaller set than the source character set. You can avoid this potential problem if both character sets are Unicode character sets (for example, UTF8 and AL16UTF16).

When you bind or define SQL NCHAR datatypes, you should set the OCI\_ATTR\_ CHARSET\_FORM attribute to SQLCS\_NCHAR. Otherwise, you can lose data because the data is converted to the database character set before converting to or from the national character set. This occurs only if the database character set is not Unicode.

### **OCI Performance Implications When Using Unicode**

Redundant data conversions can cause performance degradation in your OCI applications. These conversions occur in two cases:

- When you bind or define SQL CHAR datatypes and set the OCI\_ATTR\_CHARSET\_ FORM attribute to SQLCS NCHAR, data conversions take place from client character set to the national database character set, and from the national character set to the database character set. No data loss is expected, but two conversions happen, even though it requires only one.
- When you bind or define SQL NCHAR datatypes and do not set OCI\_ATTR\_ CHARSET FORM, data conversions take place from client character set to the database character set, and from the database character set to the national database character set. In the worst case, data loss can occur if the database character set is smaller than the client's.

To avoid performance problems, you should always set OCI\_ATTR\_CHARSET\_FORM correctly, based on the datatype of the target columns. If you do not know the target datatype, then you should set the OCI\_ATTR\_CHARSET\_FORM attribute to SQLCS\_ NCHAR when binding and defining.

Table 7–3 contains information about OCI character set conversions.

Table 7-3 OCI Character Set Conversions

| Datatypes for OCI Client Buffer | OCI_ATTR_<br>CHARSET_<br>FORM | Datatypes of the<br>Target Column in<br>the Database | Conversion Between                                                         | Comments                                                                                                    |
|---------------------------------|-------------------------------|------------------------------------------------------|----------------------------------------------------------------------------|----------------------------------------------------------------------------------------------------|
| utext                           | SQLCS_<br>IMPLICIT            | CHAR,<br>VARCHAR2,<br>CLOB                           | UTF-16 and database<br>character set in OCI                                | No unexpected data loss                                                                                                    |
| utext                           | SQLCS_<br>NCHAR               | NCHAR,<br>NVARCHAR2,<br>NCLOB                        | UTF-16 and national character set in OCI                                   | No unexpected data loss                                                                                                    |
| utext                           | SQLCS_<br>NCHAR               | CHAR,<br>VARCHAR2,                                   | UTF-16 and national character set in OCI                                   | No unexpected data loss, but may degrade                                                                                        |
|                                 |                               | CLOB                                                 | National character set and database character set in database server       | performance because the conversion goes through the national character set                                                      |
| utext                           | SQLCS_<br>IMPLICIT            | NCHAR,<br>NVARCHAR2,                                 | UTF-16 and database character set in OCI                                   | Data loss may occur if the database character set is not                                                                        |
|                                 |                               | NCLOB                                                | Database character set and<br>national character set in<br>database server | Unicode                                                                                                    |
| text                            | SQLCS_<br>IMPLICIT            | CHAR,<br>VARCHAR2,<br>CLOB                           | NLS_LANG character set and database character set in OCI                   | No unexpected data loss                                                                                                    |
| text                            | SQLCS_<br>NCHAR               | NCHAR,<br>NVARCHAR2,NCLOB                            | NLS_LANG character set and national character set in OCI                   | No unexpected data loss                                                                                                    |
| text                            | NCHAR \                       | CHAR,<br>VARCHAR2,<br>CLOB                           | NLS_LANG character set and national character set in OCI                   | No unexpected data loss,<br>but may degrade<br>performance because the<br>conversion goes through the<br>national character set |
|                                 |                               |                                                      | National character set and database character set in database server       |                                                                                                    |
| text                            | SQLCS_<br>IMPLICIT            | NCHAR,<br>NVARCHAR2,NCLOB                            | NLS_LANG character set and database character set in OCI                   | Data loss may occur because<br>the conversion goes through<br>the database character set                                        |
|                                 |                               |                                                      | Database character set and national character set in database server       |                                                                                                    |

### **OCI Unicode Data Expansion**

Data conversion can result in data expansion, which can cause a buffer to overflow. For binding operations, you need to set the OCI\_ATTR\_MAXDATA\_SIZE attribute to a large enough size to hold the expanded data on the server. If this is difficult to do, then you need to consider changing the table schema. For defining operations, client applications need to allocate enough buffer space for the expanded data. The size of the buffer should be the maximum length of the expanded data. You can estimate the maximum buffer length with the following calculation:

- Get the column data byte size.
- Multiply it by the maximum number of bytes for each character in the client character set.

This method is the simplest and quickest way, but it may not be accurate and can waste memory. It is applicable to any character set combination. For example, for UTF-16 data binding and defining, the following example calculates the client buffer:

```
ub2 csid = OCI_UTF16ID;
oratext *selstmt = "SELECT ename FROM emp";
counter = 1;
OCIStmtPrepare(stmthp, errhp, selstmt, (ub4)strlen((char*)selstmt),
              OCI_NTV_SYNTAX, OCI_DEFAULT);
OCIStmtExecute (svchp, stmthp, errhp, (ub4)0, (ub4)0,
                (CONST OCISnapshot*)0, (OCISnapshot*)0,
                 OCI_DESCRIBE_ONLY);
OCIParamGet(stmthp, OCI_HTYPE_STMT, errhp, &myparam, (ub4)counter);
OCIAttrGet((void*)myparam, (ub4)OCI_DTYPE_PARAM, (void*)&col_width,
          (ub4*)0, (ub4)OCI_ATTR_DATA_SIZE, errhp);
maxenamelen = (col_width + 1) * sizeof(utext);
cbuf = (utext*)malloc(maxenamelen);
OCIDefineByPos(stmthp, &dfnp, errhp, (ub4)1, (void *)cbuf,
                (sb4) maxenamelen, SQLT_STR, (void *)0, (ub2 *)0,
                (ub2*)0, (ub4)OCI_DEFAULT);
OCIAttrSet((void *) dfnp, (ub4) OCI_HTYPE_DEFINE, (void *) &csid,
          (ub4) 0, (ub4)OCI_ATTR_CHARSET_ID, errhp);
OCIStmtFetch(stmthp, errhp, 1, OCI_FETCH_NEXT, OCI_DEFAULT);
```

### Setting UTF-8 to the NLS LANG Character Set in OCI

For OCI client applications that support Unicode UTF-8 encoding, use AL32UTF8 to specify the NLS\_LANG character set, unless the database character set is UTF8. Use UTF8 if the database character set is UTF8.

Do not set NLS\_LANG to AL16UTF16, because AL16UTF16 is the national character set for the server. If you need to use UTF-16, then you should specify the client character set to OCI\_UTF16ID, using the OCIAttrSet() function when binding or defining

# Binding and Defining SQL CHAR Datatypes in OCI

To specify a Unicode character set for binding and defining data with SQL CHAR datatypes, you may need to call the OCIAttrSet() function to set the appropriate character set ID after OCIBind() or OCIDefine() APIs. There are two typical cases:

Call OCIBind() or OCIDefine() followed by OCIAttrSet() to specify UTF-16 Unicode character set encoding. For example:

```
ub2 csid = OCI UTF16ID;
utext ename[100]; /* enough buffer for ENAME */
/* Inserting Unicode data */
OCIBindByName(stmthp1, &bnd1p, errhp, (oratext*)":ENAME",
             (sb4) strlen((char *)":ENAME"), (void *) ename, sizeof(ename),
            SQLT_STR, (void *)&insname_ind, (ub2 *) 0, (ub2 *) 0, (ub4) 0,
            (ub4 *)0, OCI_DEFAULT);
OCIAttrSet((void *) bnd1p, (ub4) OCI_HTYPE_BIND, (void *) &csid,
           (ub4) 0, (ub4)OCI_ATTR_CHARSET_ID, errhp);
OCIAttrSet((void *) bndlp, (ub4) OCI_HTYPE_BIND, (void *) &ename_col_len,
```

```
(ub4) 0, (ub4)OCI_ATTR_MAXDATA_SIZE, errhp);
/* Retrieving Unicode data */
OCIDefineByPos (stmthp2, &dfn1p, errhp, (ub4)1, (void *)ename,
                (sb4)sizeof(ename), SQLT_STR, (void *)0, (ub2 *)0,
                (ub2*)0, (ub4)OCI DEFAULT);
OCIAttrSet((void *) dfn1p, (ub4) OCI_HTYPE_DEFINE, (void *) &csid,
          (ub4) 0, (ub4)OCI_ATTR_CHARSET_ID, errhp);
```

If bound buffers are of the utext datatype, then you should add a cast (text\*) when OCIBind() or OCIDefine() is called. The value of the OCI\_ATTR\_ MAXDATA\_SIZE attribute is usually determined by the column size of the server character set because this size is only used to allocate temporary buffer space for conversion on the server when you perform binding operations.

Call OCIBind() or OCIDefine() with the NLS\_LANG character set specified as UTF8 or AL32UTF8.

UTF8 or AL32UTF8 can be set in the NLS\_LANG environment variable. You call OCIBind() and OCIDefine() in exactly the same manner as when you are not using Unicode. Set the NLS\_LANG environment variable to UTF8 or AL32UTF8 and run the following OCI program:

```
oratext ename[100]; /* enough buffer size for ENAME */
/* Inserting Unicode data */
OCIBindByName(stmthp1, &bnd1p, errhp, (oratext*)":ENAME",
              (sb4)strlen((char *)":ENAME"), (void *) ename, sizeof(ename),
             SQLT_STR, (void *)&insname_ind, (ub2 *) 0, (ub2 *) 0,
             (ub4) 0, (ub4 *)0, OCI_DEFAULT);
OCIAttrSet((void *) bnd1p, (ub4) OCI_HTYPE_BIND, (void *) &ename_col_len,
          (ub4) 0, (ub4)OCI_ATTR_MAXDATA_SIZE, errhp);
/* Retrieving Unicode data */
OCIDefineByPos (stmthp2, &dfn1p, errhp, (ub4)1, (void *)ename,
               (sb4)sizeof(ename), SQLT_STR, (void *)0, (ub2 *)0, (ub2*)0,
                (ub4)OCI_DEFAULT);
```

# Binding and Defining SQL NCHAR Datatypes in OCI

Oracle recommends that you access SOL NCHAR datatypes using UTF-16 binding or defining when using OCI. Beginning with Oracle9i, SQL NCHAR datatypes are Unicode datatypes with an encoding of either UTF8 or AL16UTF16. To access data in SQL NCHAR datatypes, set the OCI\_ATTR\_CHARSET\_FORM attribute to SQLCS\_NCHAR between binding or defining and execution so that it performs an appropriate data conversion without data loss. The length of data in SQL NCHAR datatypes is always in the number of Unicode code units.

The following program is a typical example of inserting and fetching data against an NCHAR data column:

```
ub2 csid = OCI_UTF16ID;
ub1 cform = SQLCS_NCHAR;
utext ename[100]; /* enough buffer for ENAME */
/* Inserting Unicode data */
```

```
OCIBindByName(stmthp1, &bnd1p, errhp, (oratext*)":ENAME",
              (sb4)strlen((char *)":ENAME"), (void *) ename,
              sizeof(ename), SQLT_STR, (void *)&insname_ind, (ub2 *) 0,
              (ub2 *) 0, (ub4) 0, (ub4 *)0, OCI_DEFAULT);
OCIAttrSet((void *) bnd1p, (ub4) OCI_HTYPE_BIND, (void *) &cform, (ub4) 0,
          (ub4)OCI ATTR CHARSET FORM, errhp);
OCIAttrSet((void *) bnd1p, (ub4) OCI_HTYPE_BIND, (void *) &csid, (ub4) 0,
          (ub4)OCI_ATTR_CHARSET_ID, errhp);
OCIAttrSet((void *) bndlp, (ub4) OCI_HTYPE_BIND, (void *) &ename_col_len,
          (ub4) 0, (ub4)OCI_ATTR_MAXDATA_SIZE, errhp);
/* Retrieving Unicode data */
OCIDefineByPos (stmthp2, &dfn1p, errhp, (ub4)1, (void *)ename,
               (sb4)sizeof(ename), SQLT_STR, (void *)0, (ub2 *)0, (ub2*)0,
                (ub4)OCI_DEFAULT);
OCIAttrSet((void *) dfn1p, (ub4) OCI_HTYPE_DEFINE, (void *) &csid, (ub4) 0,
          (ub4)OCI_ATTR_CHARSET_ID, errhp);
OCIAttrSet((void *) dfn1p, (ub4) OCI_HTYPE_DEFINE, (void *) &cform, (ub4) 0,
          (ub4)OCI_ATTR_CHARSET_FORM, errhp);
```

### Handling SQL NCHAR String Literals in OCI

By default, the NCHAR literal replacement is not performed in OCI. (Refer to "NCHAR String Literal Replacement" on page 7-9.)

You can switch it on by setting the environment variable ORA\_NCHAR\_LITERAL\_ REPLACE to TRUE. You can also achieve this behavior programmatically by using the OCI\_NCHAR\_LITERAL\_REPLACE\_ON and OCI\_NCHAR\_LITERAL\_REPLACE\_OFF modes in OCIEnvCreate() and OCIEnvNlsCreate(). So, for example, OCIEnvCreate(OCI\_NCHAR\_LITERAL\_REPLACE\_ON) turns on NCHAR literal replacement, while OCIEnvCreate(OCI\_NCHAR\_LITERAL\_REPLACE\_OFF) turns it off.

As an example, consider the following statement:

```
int main(argc, argv)
   OCIEnv *envhp;
if (OCIEnvCreate((OCIEnv **) &envhp,
    (ub4)OCI_THREADED OCI_NCHAR_LITERAL_REPLACE_ON,
    (dvoid *)0, (dvoid * (*)(dvoid *, size_t)) 0,
    (\texttt{dvoid} \ \texttt{'}\ (\texttt{'}) (\texttt{dvoid} \ \texttt{'}, \ \texttt{dvoid} \ \texttt{'}, \ \texttt{size\_t})) \, \texttt{0},
    (void (*)(dvoid *, dvoid *)) 0,
    (size_t) 0, (dvoid **) 0))
  printf("FAILED: OCIEnvCreate()\n";
  return 1;
}
}
```

Note that, when the NCHAR literal replacement is turned on, OCIStmtPrepare and OCIStmtPrepare2 will transform N' literals with U' literals in the SQL text and store the resulting SQL text in the statement handle. Thus, if the application uses OCI\_ ATTR\_STATEMENT to retrieve the SQL text from the OCI statement handle, the SQL text will return U' instead of N' as specified in the original text.

See the Oracle Database SQL Reference for information regarding environment variables.

### Binding and Defining CLOB and NCLOB Unicode Data in OCI

In order to write (bind) and read (define) UTF-16 data for CLOB or NCLOB columns, the UTF-16 character set ID must be specified as OCILobWrite() and OCILobRead(). When you write UTF-16 data into a CLOB column, call OCILobWrite() as follows:

```
ub2 csid = OCI_UTF16ID;
err = OCILobWrite (ctx->svchp, ctx->errhp, lobp, &amtp, offset, (void *) buf,
                   (ub4) BUFSIZE, OCI_ONE_PIECE, (void *)0,
                   (sb4 (*)()) 0, (ub2) csid, (ub1) SQLCS_IMPLICIT);
```

The amtp parameter is the data length in number of Unicode code units. The offset parameter indicates the offset of data from the beginning of the data column. The csid parameter must be set for UTF-16 data.

To read UTF-16 data from CLOB columns, call OCILobRead() as follows:

```
ub2 csid = OCI UTF16ID;
err = OCILobRead(ctx->svchp, ctx->errhp, lobp, &amtp, offset, (void *) buf,
                 (ub4)BUFSIZE , (void *) 0, (sb4 (*)()) 0, (ub2)csid,
                 (ub1) SQLCS_IMPLICIT);
```

The data length is always represented in the number of Unicode code units. Note one Unicode supplementary character is counted as two code units, because the encoding is UTF-16. After binding or defining a LOB column, you can measure the data length stored in the LOB column using OCILobGetLength(). The returning value is the data length in the number of code units if you bind or define as UTF-16.

```
err = OCILobGetLength(ctx->svchp, ctx->errhp, lobp, &lenp);
```

If you are using an NCLOB, then you must set OCI\_ATTR\_CHARSET\_FORM to SQLCS\_ NCHAR.

# Pro\*C/C++ Programming with Unicode

Pro\*C/C++ provides the following ways to insert or retrieve Unicode data into or from the database:

- Using the VARCHAR Pro\*C/C++ datatype or the native C/C++ text datatype, a program can access Unicode data stored in SQL CHAR datatypes of a UTF8 or AL32UTF8 database. Alternatively, a program could use the C/C++ native text
- Using the UVARCHAR Pro $^*$ C/C++ datatype or the native C/C++ utext datatype, a program can access Unicode data stored in NCHAR datatypes of a database.
- Using the NVARCHAR Pro\*C/C++ datatype, a program can access Unicode data stored in NCHAR datatypes. The difference between UVARCHAR and NVARCHAR in a Pro\*C/C++ program is that the data for the UVARCHAR datatype is stored in a utext buffer while the data for the NVARCHAR datatype is stored in a text datatype.

Pro\*C/C++ does not use the Unicode OCI API for SQL text. As a result, embedded SQL text must be encoded in the character set specified in the NLS\_LANG environment variable.

This section contains the following topics:

Pro\*C/C++ Data Conversion in Unicode

- Using the VARCHAR Datatype in Pro\*C/C++
- Using the NVARCHAR Datatype in Pro\*C/C++
- Using the UVARCHAR Datatype in Pro\*C/C++

### Pro\*C/C++ Data Conversion in Unicode

Data conversion occurs in the OCI layer, but it is the Pro\*C/C++ preprocessor that instructs OCI which conversion path should be taken based on the datatypes used in a Pro\*C/C++ program. Table 7–4 illustrates the conversion paths:

Pro\*C/C++ Bind and Define Data Conversion

| Pro*C/C++ Datatype | SQL Datatype | Conversion Path                                                                      |
|--------------------|--------------|--------------------------------------------------------------------------------------|
| VARCHAR or text    | CHAR         | NLS_LANG character set to and from the database character set happens in OCI         |
| VARCHAR or text    | NCHAR        | ${\tt NLS\_LANG}$ character set to and from database character set happens in OCI    |
|                    |              | Database character set to and from national character set happens in database server |
| NVARCHAR           | NCHAR        | ${\tt NLS\_LANG}$ character set to and from national character set happens in OCI    |
| NVARCHAR           | CHAR         | NLS_LANG character set to and from national character set happens in OCI             |
|                    |              | National character set to and from database character set in database server         |
| UVARCHAR or utext  | NCHAR        | UTF-16 to and from the national character set happens in OCI                         |
| UVARCHAR or utext  | CHAR         | UTF-16 to and from national character set happens in OCI                             |
|                    |              | National character set to database character set happens in database server          |

# Using the VARCHAR Datatype in Pro\*C/C++

The Pro\*C/C++ VARCHAR datatype is preprocessed to a struct with a length field and text buffer field. The following example uses the C/C++ text native datatype and the VARCHAR Pro\*C/C++ datatypes to bind and define table columns.

```
#include <sqlca.h>
main()
  /* Change to STRING datatype: */
  EXEC ORACLE OPTION (CHAR_MAP=STRING) ;
  EXEC SQL SELECT ename, address INTO :ename, :address FROM emp;
  /* ename is NULL-terminated */
  printf(L"ENAME = %s, ADDRESS = %.*s\n", ename, address.len, address.arr);
}
```

When you use the VARCHAR datatype or native text datatype in a Pro\*C/C++ program, the preprocessor assumes that the program intends to access columns of SQL CHAR datatypes instead of SQL NCHAR datatypes in the database. The preprocessor

generates C/C++ code to reflect this fact by doing a bind or define using the SQLCS\_ IMPLICIT value for the OCI ATTR CHARSET FORM attribute. As a result, if a bind or define variable is bound to a column of SQL NCHAR datatypes in the database, then implicit conversion occurs in the database server to convert the data from the database character set to the national database character set and vice versa. During the conversion, data loss occurs when the database character set is a smaller set than the national character set.

### Using the NVARCHAR Datatype in Pro\*C/C++

The  $Pro^*C/C++$  NVARCHAR datatype is similar to the  $Pro^*C/C++$  VARCHAR datatype. It should be used to access SQL NCHAR datatypes in the database. It tells Pro\*C/C++ preprocessor to bind or define a text buffer to the column of SQL NCHAR datatypes. The preprocessor specifies the SQLCS\_NCHAR value for the OCI\_ATTR\_CHARSET\_ FORM attribute of the bind or define variable. As a result, no implicit conversion occurs in the database.

If the NVARCHAR buffer is bound against columns of SQL CHAR datatypes, then the data in the NVARCHAR buffer (encoded in the NLS\_LANG character set) is converted to or from the national character set in OCI, and the data is then converted to the database character set in the database server. Data can be lost when the NLS LANG character set is a larger set than the database character set.

### Using the UVARCHAR Datatype in Pro\*C/C++

The UVARCHAR datatype is preprocessed to a struct with a length field and utext buffer field. The following example code contains two host variables, ename and address. The ename host variable is declared as a utext buffer containing 20 Unicode characters. The address host variable is declared as a uvarchar buffer containing 50 Unicode characters. The len and arr fields are accessible as fields of a struct.

```
#include <sqlca.h>
#include <sqlucs2.h>
main()
{
  /* Change to STRING datatype: */
  EXEC ORACLE OPTION (CHAR_MAP=STRING) ;
  utext ename[20]; /* unsigned short type */
uvarchar address[50] ;
                                  /* Pro*C/C++ uvarchar type */
  EXEC SQL SELECT ename, address INTO :ename, :address FROM emp;
  /* ename is NULL-terminated */
wprintf(L"ENAME = %s, ADDRESS = %.*s\n", ename, address.len,
address.arr);
}
```

When you use the UVARCHAR datatype or native utext datatype in Pro\*C/C++ programs, the preprocessor assumes that the program intends to access SQL NCHAR datatypes. The preprocessor generates C/C++ code by binding or defining using the SQLCS\_NCHAR value for OCI\_ATTR\_CHARSET\_FORM attribute. As a result, if a bind or define variable is bound to a column of a SQL NCHAR datatype, then an implicit conversion of the data from the national character set occurs in the database server. However, there is no data lost in this scenario because the national character set is always a larger set than the database character set.

# JDBC Programming with Unicode

Oracle provides the following JDBC drivers for Java programs to access character data in an Oracle database:

- The JDBC OCI driver
- The JDBC thin driver
- The JDBC server-side internal driver
- The JDBC server-side thin driver

Java programs can insert or retrieve character data to and from columns of SQL CHAR and NCHAR datatypes. Specifically, JDBC enables Java programs to bind or define Java strings to SQL CHAR and NCHAR datatypes. Because Java's string datatype is UTF-16 encoded, data retrieved from or inserted into the database must be converted from UTF-16 to the database character set or the national character set and vice versa. JDBC also enables you to specify the PL/SQL and SQL statements in Java strings so that any non-ASCII schema object names and string literals can be used.

At database connection time, JDBC sets the server NLS\_LANGUAGE and NLS\_ TERRITORY parameters to correspond to the locale of the Java VM that runs the JDBC driver. This operation ensures that the server and the Java client communicate in the same language. As a result, Oracle error messages returned from the server are in the same language as the client locale.

This section contains the following topics:

- Binding and Defining Java Strings to SQL CHAR Datatypes
- Binding and Defining Java Strings to SQL NCHAR Datatypes
- Using the SQL NCHAR Datatypes Without Changing the Code
- Using SQL NCHAR String Literals in JDBC
- Data Conversion in JDBC
- Using oracle.sql.CHAR in Oracle Object Types
- Restrictions on Accessing SQL CHAR Data with JDBC

# Binding and Defining Java Strings to SQL CHAR Datatypes

Oracle JDBC drivers allow you to access SQL CHAR datatypes in the database using Java string bind or define variables. The following code illustrates how to bind a Java string to a CHAR column.

```
int employee_id = 12345;
String last_name = "Joe";
PreparedStatement pstmt = conn.prepareStatement("INSERT INTO" +
    "employees (last name, employee id) VALUES (?, ?)");
pstmt.setString(1, last_name);
pstmt.setInt(2, employee_id);
                                 /* execute to insert into first row */
pstmt.execute();
employee_id += 1;
                                     /* next employee number */
last_name = "\uFF2A\uFF4F\uFF45"; /* Unicode characters in name */
pstmt.setString(1, last_name);
pstmt.setInt(2, employee_id);
                                 /* execute to insert into second row */
pstmt.execute();
```

You can define the target SQL columns by specifying their datatypes and lengths. When you define a SQL CHAR column with the datatype and the length, JDBC uses this information to optimize the performance of fetching SQL CHAR data from the column. The following is an example of defining a SQL CHAR column.

```
OraclePreparedStatement pstmt = (OraclePreparedStatement)
     conn.prepareStatement("SELECT ename, empno from emp");
pstmt.defineColumnType(1, Types.VARCHAR, 3);
pstmt.defineColumnType(2,Types.INTEGER);
ResultSet rest = pstmt.executeQuery();
String name = rset.getString(1);
int id = reset.getInt(2);
```

You need to cast PreparedStatement to OraclePreparedStatement to call defineColumnType(). The second parameter of defineColumnType() is the datatype of the target SQL column. The third parameter is the length in number of characters.

### Binding and Defining Java Strings to SQL NCHAR Datatypes

For binding or defining Java string variables to SQL NCHAR datatypes, Oracle provides an extended PreparedStatement which has the setFormOfUse() method through which you can explicitly specify the target column of a bind variable to be a SQL NCHAR datatype. The following code illustrates how to bind a Java string to an NCHAR column.

```
int employee_id = 12345;
String last_name = "Joe"
oracle.jdbc.OraclePreparedStatement pstmt =
   (oracle.jdbc.OraclePreparedStatement)
   conn.prepareStatement("INSERT INTO employees (last_name, employee_id)
   VALUES (?, ?)");
pstmt.setFormOfUse(1, oracle.jdbc.OraclePreparedStatement.FORM_NCHAR);
pstmt.setString(1, last_name);
pstmt.setInt(2, employee_id);
pstmt.execute();
                                /* execute to insert into first row */
                                   /* next employee number */
employee_id += 1;
last_name = "\uFF2A\uFF4F\uFF45"; /* Unicode characters in name */
pstmt.setString(1, last_name);
pstmt.setInt(2, employee_id);
pstmt.execute();
                                /* execute to insert into second row */
```

You can define the target SQL NCHAR columns by specifying their datatypes, forms of use, and lengths. IDBC uses this information to optimize the performance of fetching SQL NCHAR data from these columns. The following is an example of defining a SQL NCHAR column.

```
OraclePreparedStatement pstmt = (OraclePreparedStatement)
    conn.prepareStatement("SELECT ename, empno from emp");
  pstmt.defineColumnType(1, Types.VARCHAR, 3,
OraclePreparedStatement.FORM_NCHAR);
  pstmt.defineColumnType(2,Types.INTEGER);
  ResultSet rest = pstmt.executeQuery();
  String name = rset.getString(1);
   int id = reset.getInt(2);
```

To define a SQL NCHAR column, you need to specify the datatype that is equivalent to a SQL CHAR column in the first argument, the length in number of characters in the second argument, and the form of use in the fourth argument of defineColumnType().

You can bind or define a Java string against an NCHAR column without explicitly specifying the form of use argument. This implies the following:

- If you do not specify the argument in the setString() method, then JDBC assumes that the bind or define variable is for the SQL CHAR column. As a result, it tries to convert them to the database character set. When the data gets to the database, the database implicitly converts the data in the database character set to the national character set. During this conversion, data can be lost when the database character set is a subset of the national character set. Because the national character set is either UTF8 or AL16UTF16, data loss would happen if the database character set is not UTF8 or AL32UTF8.
- Because implicit conversion from SQL CHAR to SQL NCHAR datatypes happens in the database, database performance is degraded.

In addition, if you bind or define a Java string for a column of SQL CHAR datatypes but specify the form of use argument, then performance of the database is degraded. However, data should not be lost because the national character set is always a larger set than the database character set.

### Using the SQL NCHAR Datatypes Without Changing the Code

A Java system property has been introduced in the Oracle JDBC drivers for customers to tell whether the form of use argument should be specified by default in a Java application. This property has the following purposes:

- Existing applications accessing the SQL CHAR datatypes can be migrated to support the SQL NCHAR datatypes for worldwide deployment without changing a line of code.
- Applications do not need to call the setFormOfUse() method when binding and defining a SQL NCHAR column. The application code can be made neutral and independent of the datatypes being used in the backend database. With this property set, applications can be easily switched from using SQL CHAR or SQL NCHAR.

The Java system property is specified in the command line that invokes the Java application. The syntax of specifying this flag is as follows:

```
java -Doracle.jdbc.defaultNChar=true <application class>
```

With this property specified, the Oracle JDBC drivers assume the presence of the form of use argument for all bind and define operations in the application.

If you have a database schema that consists of both the SQL CHAR and SQL NCHAR columns, then using this flag may have some performance impact when accessing the SQL CHAR columns because of implicit conversion done in the database server.

**See Also:** "Data Conversion in JDBC" on page 7-23 for more information about the performance impact of implicit conversion

# Using SQL NCHAR String Literals in JDBC

When using NCHAR string literals in JDBC, there is a potential for data loss because characters are converted to the database character set before processing. See NCHAR String Literal Replacement on page 7-9 for more details.

The desired behavior for preserving the NCHAR string literals can be achieved by enabling the property set oracle.jdbc.convertNcharLiterals. If the value is true, then this option is enabled; otherwise, it is disabled. The default setting is false. It can be enabled in two ways: a) as a Java system property or b) as a connection property. Once enabled, conversion is performed on all SQL in the VM (system property) or in the connection (connection property). For example, the property can be set as a Java system property as follows:

```
java -Doracle.jdbc.convertNcharLiterals="true" ...
```

Alternatively, you can set this as a connection property as follows:

```
Properties props = new Properties();
. . .
props.setProperty("oracle.jdbc.convertNcharLiterals", "true");
Connection conn = DriverManager.getConnection(url, props);
```

If you set this as a connection property, it overrides a system property setting.

### **Data Conversion in JDBC**

Because Java strings are always encoded in UTF-16, JDBC drivers transparently convert data from the database character set to UTF-16 or the national character set. The conversion paths taken are different for the JDBC drivers:

- Data Conversion for the OCI Driver
- Data Conversion for Thin Drivers
- Data Conversion for the Server-Side Internal Driver

#### **Data Conversion for the OCI Driver**

For the OCI driver, the SQL statements are always converted to the database character set by the driver before it is sent to the database for processing. When the database character set is neither US7ASCII nor WE8ISO8859P1, the driver converts the SQL statements to UTF-8 first in Java and then to the database character set in C. Otherwise, it converts the SQL statements directly to the database character set. For Java string bind or define variables, Table 7–5 summarizes the conversion paths taken for different scenarios.

Table 7-5 OCI Driver Conversion Path

| Form of Use          | SQL Datatype | Conversion Path                                                                                       |
|----------------------|--------------|----------------------------------------------------------------------------------------------------|
| Const.CHAR (Default) | CHAR         | Java string to and from database character set happens in the JDBC driver.                            |
| Const.CHAR           | NCHAR        | Java string to and from database character set happens in the JDBC driver.                            |
| (Default)            |              | Data in the database character set to and from national character set happens in the database server. |
| Const.NCHAR          | NCHAR        | Java string to and from national character set happens in the JDBC driver.                            |
| Const.NCHAR          | CHAR         | Java string to and from national character set happens in the JDBC driver.                            |
|                      |              | Data in national character set to and from database character set happens in the database server.     |

#### **Data Conversion for Thin Drivers**

SQL statements are always converted to either the database character set or to UTF-8 by the driver before they are sent to the database for processing. When the database character set is either US7ASCII or WE8ISO8859P1, the driver converts the SQL statement to the database character set. Otherwise, the driver converts the SQL statement to UTF-8 and notifies the database that a SQL statement requires further

conversion before being processed. The database, in turn, converts the SQL statements from UTF-8 to the database character set. The database, in turn, converts the SQL statement to the database character set. For Java string bind and define variables, the conversion paths shown in Table 7–6 are taken for the thin driver.

Table 7-6 Thin Driver Conversion Path

| Form of Use          | SQL Datatype | Database<br>Character Set         | Conversion Path                                                                                           |
|----------------------|--------------|-----------------------------------|----------------------------------------------------------------------------------------------------|
| Const.CHAR (Default) | CHAR         | US7ASCII or<br>WE8ISO8859P1       | Java string to and from the database character set happens in the thin driver.                            |
| Const.CHAR (Default) | NCHAR        | US7ASCII or<br>WE8ISO8859P1       | Java string to and from the database character set happens in the thin driver.                            |
|                      |              |                                   | Data in the database character set to and from the national character set happens in the database server. |
| Const.CHAR (Default) | CHAR         | non-ASCII and<br>non-WE8ISO8859P1 | Java string to and from UTF-8 happens in the thin driver.                                                 |
|                      |              |                                   | Data in UTF-8 to and from the database character set happens in the database server.                      |
| Const.CHAR (Default) | NCHAR        | non-ASCII and<br>non-WE8ISO8859P1 | Java string to and from UTF-8 happens in the thin driver.                                                 |
|                      |              |                                   | Data in UTF-8 to and from national character set happens in the database server.                          |
| Const.NCHAR          | CHAR         |                                   | Java string to and from the national character set happens in the thin driver.                            |
|                      |              |                                   | Data in the national character set to and from the database character set happens in the database server. |
| Const.NCHAR          | NCHAR        |                                   | Java string to and from the national character set happens in the thin driver.                            |

#### Data Conversion for the Server-Side Internal Driver

All data conversion occurs in the database server because the server-side internal driver works inside the database.

# Using oracle.sql.CHAR in Oracle Object Types

JDBC drivers support Oracle object types. Oracle objects are always sent from database to client as an object represented in the database character set or national character set. That means the data conversion path in "Data Conversion in JDBC" on page 7-23 does not apply to Oracle object access. Instead, the oracle.sql.CHAR class is used for passing SQL CHAR and SQL NCHAR data of an object type from the database to the client.

This section includes the following topics:

- oracle.sql.CHAR
- Accessing SQL CHAR and NCHAR Attributes with oracle.sql.CHAR

#### oracle.sql.CHAR

The oracle.sql.CHAR class has a special functionality for conversion of character data. The Oracle character set is a key attribute of the oracle.sql.CHAR class. The Oracle character set is always passed in when an oracle.sql.CHAR object is

constructed. Without a known character set, the bytes of data in the oracle.sql.CHAR object are meaningless.

The oracle.sql.CHAR class provides the following methods for converting character data to strings:

getString()

Converts the sequence of characters represented by the oracle.sql.CHAR object to a string, returning a Java string object. If the character set is not recognized, then getString() returns a SQLException.

toString()

Identical to getString(), except that if the character set is not recognized, then toString() returns a hexadecimal representation of the oracle.sql.CHAR data and does not returns a SQLException.

getStringWithReplacement()

Identical to getString(), except that a default replacement character replaces characters that have no Unicode representation in the character set of this oracle.sql.CHAR object. This default character varies among character sets, but it is often a question mark.

You may want to construct an oracle.sql.CHAR object yourself (to pass into a prepared statement, for example). When you construct an oracle.sql.CHAR object, you must provide character set information to the oracle.sql.CHAR object by using an instance of the oracle.sql.CharacterSet class. Each instance of the oracle.sql.CharacterSet class represents one of the character sets that Oracle supports.

Complete the following tasks to construct an oracle.sql.CHAR object:

1. Create a CharacterSet instance by calling the static CharacterSet.make() method. This method creates the character set class. It requires as input a valid Oracle character set (OracleId). For example:

```
int OracleId = CharacterSet.JA16SJIS_CHARSET; // this is character set 832
CharacterSet mycharset = CharacterSet.make(OracleId);
```

Each character set that Oracle supports has a unique predefined OracleId. The OracleId can always be referenced as a character set specified as Oracle\_ character\_set\_name\_CHARSET where Oracle\_character\_set\_name is the Oracle character set.

2. Construct an oracle.sql.CHAR object. Pass to the constructor a string (or the bytes that represent the string) and the CharacterSet object that indicates how to interpret the bytes based on the character set. For example:

```
String mystring = "teststring";
oracle.sql.CHAR mychar = new oracle.sql.CHAR(teststring, mycharset);
```

The oracle.sql.CHAR class has multiple constructors: they can take a string, a byte array, or an object as input along with the CharacterSet object. In the case of a string, the string is converted to the character set indicated by the CharacterSet object before being placed into the oracle.sql.CHAR object.

The server (database) and the client (or application running on the client) can use different character sets. When you use the methods of this class to transfer data

between the server and the client, the JDBC drivers must convert the data between the server character set and the client character set.

### Accessing SQL CHAR and NCHAR Attributes with oracle.sql.CHAR

The following is an example of an object type created using SQL:

```
CREATE TYPE person_type AS OBJECT (
  name VARCHAR2(30), address NVARCHAR2(256), age NUMBER);
CREATE TABLE employees (id NUMBER, person PERSON_TYPE);
```

The Java class corresponding to this object type can be constructed as follows:

```
public class person implement SqlData
   oracle.sql.CHAR name;
   oracle.sql.CHAR address;
   oracle.sql.NUMBER age;
  // SqlData interfaces
  getSqlType() {...}
  writeSql(SqlOutput stream) {...}
  readSql(SqlInput stream, String sqltype) {...}
}
```

The oracle.sql.CHAR class is used here to map to the NAME attributes of the Oracle object type, which is of VARCHAR2 datatype. JDBC populates this class with the byte representation of the VARCHAR2 data in the database and the CharacterSet object corresponding to the database character set. The following code retrieves a person object from the employees table:

```
TypeMap map = ((OracleConnection).getTypeMap();
map.put("PERSON_TYPE", Class.forName("person"));
conn.setTypeMap(map);
ResultSet rs = stmt.executeQuery(
"SELECT PERSON FROM EMPLOYEES");
rs.next():
person p = (person) rs.getObject(1);
oracle.sql.CHAR sql_name = p.name;
oracle.sql.CHAR sql_address=p.address;
String java_name = sql_name.getString();
String java_address = sql_address.getString();
```

The getString() method of the oracle.sql.CHAR class converts the byte array from the database character set or national character set to UTF-16 by calling Oracle's Java data conversion classes and returning a Java string. For the rs.getObject (1) call to work, the SqlData interface has to be implemented in the class person, and the Typemap map has to be set up to indicate the mapping of the object type PERSON\_ TYPE to the Java class.

# Restrictions on Accessing SQL CHAR Data with JDBC

This section contains the following topic:

Character Integrity Issues in a Multibyte Database Environment

### **Character Integrity Issues in a Multibyte Database Environment**

Oracle JDBC drivers perform character set conversions as appropriate when character data is inserted into or retrieved from the database. The drivers convert Unicode

characters used by Java clients to Oracle database character set characters, and vice versa. Character data that makes a round trip from the Java Unicode character set to the database character set and back to Java can suffer some loss of information. This happens when multiple Unicode characters are mapped to a single character in the database character set. An example is the Unicode full-width tilde character (0xFF5E) and its mapping to Oracle's JA16SJIS character set. The round-trip conversion for this Unicode character results in the Unicode character 0x301C, which is a wave dash (a character commonly used in Japan to indicate range), not a tilde.

Figure 7–2 shows the round-trip conversion of the tilde character.

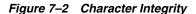

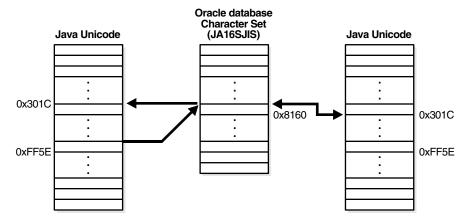

This issue is not a bug in Oracle's JDBC. It is an unfortunate side effect of the ambiguity in character mapping specifications on different operating systems. Fortunately, this problem affects only a small number of characters in a small number of Oracle character sets such as JA16SJIS, JA16EUC, ZHT16BIG5, and KO16KS5601. The workaround is to avoid making a full round-trip with these characters.

# **ODBC and OLE DB Programming with Unicode**

You should use the Oracle ODBC driver or Oracle Provider for OLE DB to access the Oracle server when using a Windows platform. This section describes how these drivers support Unicode. It includes the following topics:

- Unicode-Enabled Drivers in ODBC and OLE DB
- OCI Dependency in Unicode
- ODBC and OLE DB Code Conversion in Unicode
- **ODBC** Unicode Datatypes
- **OLE DB Unicode Datatypes**
- **ADO Access**

#### Unicode-Enabled Drivers in ODBC and OLE DB

Oracle's ODBC driver and Oracle Provider for OLE DB can handle Unicode data properly without data loss. For example, you can run a Unicode ODBC application containing Japanese data on English Windows if you install Japanese fonts and an input method editor for entering Japanese characters.

Oracle provides ODBC and OLE DB products for Windows platforms only. For Unix platforms, contact your vendor.

### OCI Dependency in Unicode

OCI Unicode binding and defining features are used by the ODBC and OLE DB drivers to handle Unicode data. OCI Unicode data binding and defining features are independent from NLS\_LANG. This means Unicode data is handled properly, irrespective of the NLS\_LANG setting on the platform.

**See Also:** "OCI Programming with Unicode" on page 7-10

### ODBC and OLE DB Code Conversion in Unicode

In general, no redundant data conversion occurs unless you specify a different client datatype from that of the server. If you bind Unicode buffer SQL\_C\_WCHAR with a Unicode data column like NCHAR, for example, then ODBC and OLE DB drivers bypass it between the application and OCI layer.

If you do not specify datatypes before fetching, but call SQLGetData with the client datatypes instead, then the conversions in Table 7–7 occur.

Table 7–7 ODBC Implicit Binding Code Conversions

| Datatypes of ODBC<br>Client Buffer                                                 | Datatypes of the<br>Target Column in<br>the Database | Fetch Conversions                                                                                                    | Comments                                                                                                    |
|------------------------------------------------------------------------------------|------------------------------------------------------|----------------------------------------------------------------------------------------------------|----------------------------------------------------------------------------------------------------|
| SQL_C_WCHAR                                                                        | CHAR,<br>VARCHAR2,<br>CLOB                           | If the database character set is a subset of the NLS_LANG character set, then the conversions occur in the following order:  Database character set                               | No unexpected data loss May degrade performance if database character set is a subset of the NLS_LANG character set             |
|                                                                                    |                                                      | <ul><li>NLS_LANG</li><li>UTF-16 in OCI</li><li>UTF-16 in ODBC</li></ul>                                                                                                    |                                                                                                    |
| VARCHAR2 , NLS_LANG character CLOB Database character s OCI  If database character |                                                      | If database character set is a subset of NLS_LANG character set:  Database character set to NLS_LANG in OCI  If database character set is NOT a subset of NLS_LANG character set: | No unexpected data loss<br>May degrade performance<br>if database character set is<br>not a subset of NLS_LANG<br>character set |
|                                                                                    |                                                      | Database character set, UTF-16, to NLS_LANG character set in OCI and ODBC                                                                                                    |                                                                                                    |

You must specify the datatype for inserting and updating operations.

The datatype of the ODBC client buffer is given when you call SQLGetData but not immediately. Hence, SQLFetch does not have the information.

Because the ODBC driver guarantees data integrity, if you perform implicit bindings, then redundant conversion may result in performance degradation. Your choice is the trade-off between performance with explicit binding or usability with implicit binding.

#### **OLE DB Code Conversions**

Unlike ODBC, OLE DB only enables you to perform implicit bindings for inserting, updating, and fetching data. The conversion algorithm for determining the intermediate character set is the same as the implicit binding cases of ODBC.

**OLE DB Implicit Bindings** Table 7–8

| Datatypes of OLE_<br>DB Client Buffer | Datatypes of the<br>Target Column in the<br>Database | In-Binding and Out-Binding Conversions                                                                                   | Comments                                                                                    |
|---------------------------------------|------------------------------------------------------|----------------------------------------------------------------------------------------------------|---------------------------------------------------------------------------------------------|
| DBTYPE_WCHAR                          | CHAR,<br>VARCHAR2,<br>CLOB                           | If database character set is a subset of the NLS_LANG character set:                                                     | No unexpected data loss                                                                     |
|                                       |                                                      |                                                                                                    | May degrade performance if database character set is a                                      |
|                                       |                                                      | Database character set to and from NLS_LANG character set in OCI. NLS_LANG character set to UTF-16 in OLE DB             | subset of NLS_LANG character set                                                            |
|                                       |                                                      | If database character set is NOT a subset of NLS_LANG character set:                                                     |                                                                                             |
|                                       |                                                      | Database character set to and from UTF-16 in OCI                                                                         |                                                                                             |
| DBTYPE_CHAR                           | CHAR,<br>VARCHAR2,<br>CLOB                           | If database character set is a subset of the NLS_LANG character set:  Database character set to and from NLS_LANG in OCI | No unexpected data loss                                                                     |
|                                       |                                                      |                                                                                                    | May degrade performance if database character set is not a subset of NLS_LANG character set |
|                                       |                                                      |                                                                                                    |                                                                                             |
|                                       |                                                      | If database character set is not a subset of NLS_LANG character set:                                                     |                                                                                             |
|                                       |                                                      | Database character set to and from UTF-16 in OCI. UTF-16 to NLS_LANG character set in OLE DB                             |                                                                                             |

## ODBC Unicode Datatypes

In ODBC Unicode applications, use SQLWCHAR to store Unicode data. All standard Windows Unicode functions can be used for SQLWCHAR data manipulations. For example, wcslen counts the number of characters of SQLWCHAR data:

```
SQLWCHAR sqlStmt[] = L"select ename from emp";
len = wcslen(sqlStmt);
```

Microsoft's ODBC 3.5 specification defines three Unicode datatype identifiers for the SQL\_C\_WCHAR, SQL\_C\_WVARCHAR, and SQL\_WLONGVARCHAR clients; and three Unicode datatype identifiers for servers SQL\_WCHAR, SQL\_WVARCHAR, and SQL\_ WLONGVARCHAR.

For binding operations, specify datatypes for both client and server using SQLBindParameter. The following is an example of Unicode binding, where the client buffer Name indicates that Unicode data (SQL\_C\_WCHAR) is bound to the first bind variable associated with the Unicode column (SQL\_WCHAR):

```
SQLBindParameter(StatementHandle, 1, SQL_PARAM_INPUT, SQL_C_WCHAR,
SQL_WCHAR, NameLen, 0, (SQLPOINTER) Name, 0, &Name);
```

Table 7–9 represents the datatype mappings of the ODBC Unicode datatypes for the server against SQL NCHAR datatypes.

Table 7–9 Server ODBC Unicode Datatype Mapping

| ODBC Datatype    | Oracle Datatype |
|------------------|-----------------|
| SQL_WCHAR        | NCHAR           |
| SQL_WVARCHAR     | NVARCHAR2       |
| SQL_WLONGVARCHAR | NCLOB           |

According to ODBC specifications, SQL\_WCHAR, SQL\_WVARCHAR, and SQL\_ WLONGVARCHAR are treated as Unicode data, and are therefore measured in the number of characters instead of the number of bytes.

### **OLE DB Unicode Datatypes**

OLE DB offers the wchar\_t, BSTR, and OLESTR datatypes for a Unicode C client. In practice, wchar\_t is the most common datatype and the others are for specific purposes. The following example assigns a static SQL statement:

```
wchar_t *sqlStmt = OLESTR("SELECT ename FROM emp");
```

The OLESTR macro works exactly like an "L" modifier to indicate the Unicode string. If you need to allocate Unicode data buffer dynamically using OLESTR, then use the IMalloc allocator (for example, CoTaskMemAlloc). However, using OLESTR is not the normal method for variable length data; use wchar\_t\* instead for generic string types. BSTR is similar. It is a string with a length prefix in the memory location preceding the string. Some functions and methods can accept only BSTR Unicode datatypes. Therefore, BSTR Unicode string must be manipulated with special functions like SysAllocString for allocation and SysFreeString for freeing memory.

Unlike ODBC, OLE DB does not allow you to specify the server datatype explicitly. When you set the client datatype, the OLE DB driver automatically performs data conversion if necessary.

Table 7–10 illustrates OLE DB datatype mapping.

Table 7–10 OLE DB Datatype Mapping

| OLE DB Datatype | Oracle Datatype    |
|-----------------|--------------------|
| DBTYPE_WCHAR    | NCHAR or NVARCHAR2 |

If DBTYPE\_BSTR is specified, then it is assumed to be DBTYPE\_WCHAR because both are Unicode strings.

### **ADO Access**

ADO is a high-level API to access database with the OLE DB and ODBC drivers. Most database application developers use the ADO interface on Windows because it is easily accessible from Visual Basic, the primary scripting language for Active Server Pages (ASP) for the Internet Information Server (IIS). To OLE DB and ODBC drivers, ADO is simply an OLE DB consumer or ODBC application. ADO assumes that OLE DB and ODBC drivers are Unicode-aware components; hence, it always attempts to manipulate Unicode data.

## XML Programming with Unicode

XML support of Unicode is essential for software development for global markets so that text information can be exchanged in any language. Unicode uniformly supports almost every character and language, which makes it much easier to support multiple languages within XML. To enable Unicode for XML within an Oracle database, the character set of the database must be UTF-8. By enabling Unicode text handling in your application, you acquire a basis for supporting any language. Every XML document is Unicode text and potentially multilingual, unless it is guaranteed that only a known subset of Unicode characters will appear on your documents. Thus Oracle recommends that you enable Unicode for XML. Unicode support comes with Java and many other modern programming environments.

This section includes the following topics:

- Writing an XML File in Unicode with Java
- Reading an XML File in Unicode with Java
- Parsing an XML Stream in Unicode with Java

### Writing an XML File in Unicode with Java

A common mistake in reading and writing XML files is using the Reader and Writer classes for character input and output. Using Reader and Writer for XML files should be avoided because it requires character set conversion based on the default character encoding of the runtime environment.

For example, using FileWriter class is not safe because it converts the document to the default character encoding. The output file can suffer from a parsing error or data loss if the document contains characters that are not available in the default character encoding.

UTF-8 is popular for XML documents, but UTF-8 is not usually the default file encoding for Java. Thus using a Java class that assumes the default file encoding can cause problems.

The following example shows how to avoid these problems:

```
import java.io.*;
import oracle.xml.parser.v2.*;
public class I18nSafeXMLFileWritingSample
 public static void main(String[] args) throws Exception
   // create a test document
   XMLDocument doc = new XMLDocument();
   doc.setVersion( "1.0" );
   doc.appendChild(doc.createComment( "This is a test empty document." ));
   doc.appendChild(doc.createElement( "root" ));
   // create a file
   File
                       file = new File( "myfile.xml" );
   // create a binary output stream to write to the file just created
   FileOutputStream fos = new FileOutputStream( file );
   // create a Writer that converts Java character stream to UTF-8 stream
   OutputStreamWriter osw = new OutputStreamWriter( fos, "UTF8" );
```

```
// buffering for efficiency
   Writer
            w = new BufferedWriter( osw );
   // create a PrintWriter to adapt to the printing method
   PrintWriter out = new PrintWriter( w );
   // print the document to the file through the connected objects
   doc.print( out );
}
```

### Reading an XML File in Unicode with Java

Do not read XML files as text input. When reading an XML document stored in a file system, use the parser to automatically detect the character encoding of the document. Avoid using a Reader class or specifying a character encoding on the input stream. Given a binary input stream with no external encoding information, the parser automatically figures out the character encoding based on the byte order mark and encoding declaration of the XML document. Any well-formed document in any supported encoding can be successfully parsed using the following sample code:

```
import java.io.*;
import oracle.xml.parser.v2.*;
public class I18nSafeXMLFileReadingSample
 public static void main(String[] args) throws Exception
   // create an instance of the xml file
   File
             file = new File( "myfile.xml" );
   // create a binary input stream
   FileInputStream fis = new FileInputStream( file );
    // buffering for efficiency
   BufferedInputStream in = new BufferedInputStream( fis );
    // get an instance of the parser
   DOMParser parser = new DOMParser();
   // parse the xml file
   parser.parse( in );
}
```

## Parsing an XML Stream in Unicode with Java

When the source of an XML document is not a file system, the encoding information is usually available before reading the document. For example, if the input document is provided in the form of a Java character stream or Reader, its encoding is evident and no detection should take place. The parser can begin parsing a Reader in Unicode without regard to the character encoding.

The following is an example of parsing a document with external encoding information:

```
import java.io.*;
import java.net.*;
import org.xml.sax.*;
import oracle.xml.parser.v2.*;
```

```
public class I18nSafeXMLStreamReadingSample
 public static void main(String[] args) throws Exception
    // create an instance of the xml file
    URL url = new URL( "http://myhost/mydocument.xml" );
    // create a connection to the xml document
    URLConnection conn = url.openConnection();
    // get an input stream
    InputStream is = conn.getInputStream();
    // buffering for efficiency
    BufferedInputStream bis = new BufferedInputStream( is );
    /* figure out the character encoding here
    /* a typical source of encoding information is the content-type header */
    /\star we assume it is found to be utf-8 in this example
    String charset = "utf-8";
    // create an InputSource for UTF-8 stream
    InputSource in = new InputSource( bis );
    in.setEncoding( charset );
    // get an instance of the parser
    DOMParser parser = new DOMParser();
    // parse the xml stream
    parser.parse( in );
}
```

# Oracle Globalization Development Kit

This chapter includes the following sections:

- Overview of the Oracle Globalization Development Kit
- Designing a Global Internet Application
- Developing a Global Internet Application
- Getting Started with the Globalization Development Kit
- **GDK Quick Start**
- GDK Application Framework for J2EE
- GDK Java API
- The GDK Application Configuration File
- GDK for Java Supplied Packages and Classes
- GDK for PL/SQL Supplied Packages
- **GDK Error Messages**

## Overview of the Oracle Globalization Development Kit

Designing and developing a globalized application can be a daunting task even for the most experienced developers. This is usually caused by lack of knowledge and the complexity of globalization concepts and APIs. Application developers who write applications using Oracle Database need to understand the Globalization Support architecture of the database, including the properties of the different character sets, territories, languages and linguistic sort definitions. They also need to understand the globalization functionality of their middle-tier programming environment, and find out how it can interact and synchronize with the locale model of the database. Finally, to develop a globalized Internet application, they need to design and write code that is capable of simultaneously supporting multiple clients running on different operating systems, with different character sets and locale requirements.

Oracle Globalization Development Kit (GDK) simplifies the development process and reduces the cost of developing Internet applications that will be used to support a global environment. The GDK includes comprehensive programming APIs for both Java and PL/SQL, code samples, and documentation that address many of the design, development, and deployment issues encountered while creating global applications.

The GDK mainly consists of two parts: GDK for Java and GDK for PL/SQL. GDK for Java provides globalization support to Java applications. GDK for PL/SQL provides globalization support to the PL/SQL programming environment. The features offered in GDK for Java and GDK for PL/SQL are not identical.

## **Designing a Global Internet Application**

There are two architectural models for deploying a global Web site or a global Internet application, depending on your globalization and business requirements. Which model to deploy affects how the Internet application is developed and how the application server is configured in the middle-tier. The two models are:

Multiple instances of monolingual Internet applications

Internet applications that support only one locale in a single binary are classified as monolingual applications. A locale refers to a national language and the region in which the language is spoken. For example, the primary language of the United States and Great Britain is English. However, the two territories have different currencies and different conventions for date formats. Therefore, the United States and Great Britain are considered to be two different locales.

This level of globalization support is suitable for customers who want to support one locale for each instance of the application. Users need to have different entry points to access the applications for different locales. This model is manageable only if the number of supported locales is small.

Single instance of a multilingual application

Internet applications that support multiple locales simultaneously in a single binary are classified as multilingual applications. This level of globalization support is suitable for customers who want to support several locales in an Internet application simultaneously. Users of different locale preferences use the same entry point to access the application.

Developing an application using the monolingual model is very different from developing an application using the multilingual model. The Globalization Development Kit consists of libraries, which can assist in the development of global applications using either architectural model.

The rest of this section includes the following topics:

- Deploying a Monolingual Internet Application
- Deploying a Multilingual Internet Application

## **Deploying a Monolingual Internet Application**

Deploying a global Internet application with multiple instances of monolingual Internet applications is shown in Figure 8–1.

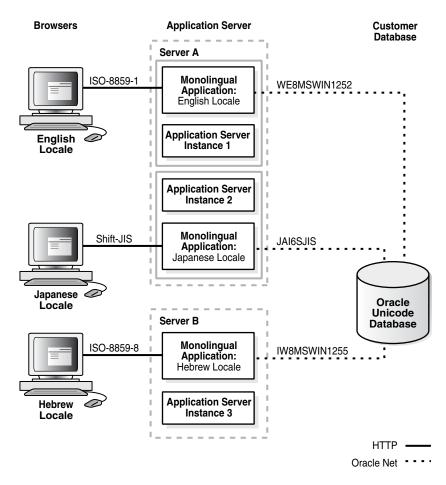

Monolingual Internet Application Architecture

Each application server is configured for the locale that it serves. This deployment model assumes that one instance of an Internet application runs in the same locale as the application in the middle tier.

The Internet applications access a back-end database in the native encoding used for the locale. The following are advantages of deploying monolingual Internet applications:

- The support of the individual locales is separated into different servers so that multiple locales can be supported independently in different locations and that the workload can be distributed accordingly. For example, customers may want to support Western European locales first and then support Asian locales such as Japanese (Japan) later.
- The complexity required to support multiple locales simultaneously is avoided. The amount of code to write is significantly less for a monolingual Internet application than for a multilingual Internet application.

The following are disadvantages of deploying monolingual Internet applications:

- Extra effort is required to maintain and manage multiple servers for different locales. Different configurations are required for different application servers.
- The minimum number of application servers required depends on the number of locales the application supports, regardless of whether the site traffic will reach the capacity provided by the application servers.

- Load balancing for application servers is limited to the group of application servers for the same locale.
- More QA resources, both human and machine, are required for multiple configurations of application servers. Internet applications running on different locales must be certified on the corresponding application server configuration.
- It is not designed to support multilingual content. For example, a web page containing Japanese and Arabic data cannot be easily supported in this model.

As more and more locales are supported, the disadvantages quickly outweigh the advantages. With the limitation and the maintenance overhead of the monolingual deployment model, this deployment architecture is suitable for applications that support only one or two locales.

### Deploying a Multilingual Internet Application

Multilingual Internet applications are deployed to the application servers with a single application server configuration that works for all locales. Figure 8–2 shows the architecture of a multilingual Internet application.

**Browsers** Customer Database ISO-8859-1 **English** Locale Shift-JIS Server Multilingual Japanese 🜽 Application with Dynamic Locale Unicode Oracle Unicode **Switching Database** UTF-8 Application Server Instance Hebrew Locale UTF-8 HTTP -Oracle Net 0 Thai

Figure 8–2 Multilingual Internet Application Architecture

To support multiple locales in a single application instance, the application may need to do the following:

Dynamically detect the locale of the users and adapt to the locale by constructing HTML pages in the language and cultural conventions of the locale

- Process character data in Unicode so that data in any language can be supported. Character data can be entered by users or retrieved from back-end databases.
- Dynamically determine the HTML page encoding (or character set) to be used for HTML pages and convert content from Unicode to the page encoding and the

The following are major advantages of deploying multilingual Internet application:

- Using a single application server configuration for all application servers simplifies the deployment configuration and hence reduces the cost of maintenance.
- Performance tuning and capacity planning do not depend on the number of locales supported by the Web site.
- Introducing additional locales is relatively easy. No extra machines are necessary for the new locales.
- Testing the application across different locales can be done in a single testing environment.
- This model can support multilingual content within the same instance of the application. For example, a web page containing Japanese, Chinese, English and Arabic data can be easily supported in this model.

The disadvantage of deploying multilingual Internet applications is that it requires extra coding during application development to handle dynamic locale detection and Unicode, which is costly when only one or two languages need to be supported.

Deploying multilingual Internet applications is more appropriate than deploying monolingual applications when Web sites support multiple locales.

## **Developing a Global Internet Application**

Building an Internet application that supports different locales requires good development practices.

For multilingual Internet applications, the application itself must be aware of the user's locale and be able to present locale-appropriate content to the user. Clients must be able to communicate with the application server regardless of the client's locale. The application server then communicates with the database server, exchanging data while maintaining the preferences of the different locales and character set settings. One of the main considerations when developing a multilingual Internet application is to be able to dynamically detect, cache, and provide the appropriate contents according to the user's preferred locale.

For monolingual Internet applications, the locale of the user is always fixed and usually follows the default locale of the runtime environment. Hence the locale configuration is much simpler.

The following sections describe some of the most common issues that developers encounter when building a global Internet application:

- Locale Determination
- Locale Awareness
- Localizing the Content

### **Locale Determination**

To be locale-aware or locale-sensitive, Internet applications need to be able to determine the preferred locale of the user.

Monolingual applications always serve users with the same locale, and that locale should be equivalent to the default runtime locale of the corresponding programming environment.

Multilingual applications can determine a user locale dynamically in three ways. Each method has advantages and disadvantages, but they can be used together in the applications to complement each other. The user locale can be determined in the following ways:

- Based on the user profile information from a LDAP directory server such as the Oracle Internet Directory or other user profile tables stored inside the database
  - The schema for the user profile should include preferred locale attribute to indicate the locale of a user. This way of determining a locale user does not work if a user has not been logged on before.
- Based on the default locale of the browser
  - Get the default ISO locale setting from a browser. The default ISO locale of the browser is sent through the Accept-Language HTTP header in every HTTP request. If the Accept-Language header is NULL, then the desired locale should default to English. The drawback of this approach is that the Accept-Language header may not be a reliable source of information for the locale of a user.
- Based on user selection

Allow users to select a locale from a list box or from a menu, and switch the application locale to the one selected.

The Globalization Development Kit provides an application framework that enables you to use these locale determination methods declaratively.

**See Also:** "Getting Started with the Globalization Development Kit" on page 8-7

#### **Locale Awareness**

To be locale-aware or locale-sensitive, Internet applications need to determine the locale of a user. After the locale of a user is determined, applications should:

- Construct HTML content in the language of the locale
- Use the cultural conventions implied by the locale

Locale-sensitive functions, such as date, time, and monetary formatting, are built into various programming environments such as Java and PL/SQL. Applications may use them to format the HTML pages according to the cultural conventions of the locale of a user. A locale is represented differently in different programming environments. For example, the French (Canada) locale is represented in different environments as follows:

- In the ISO standard, it is represented by fr-CA where fr is the language code defined in the ISO 639 standard and CA is the country code defined in the ISO 3166 standard.
- In Java, it is represented as a Java locale object constructed with fr, the ISO language code for French, as the language and CA, the ISO country code for Canada, as the country. The Java locale name is fr\_CA.

In PL/SQL and SQL, it is represented mainly by the NLS\_LANGUAGE and NLS\_ TERRITORY session parameters where the value of the NLS\_LANGUAGE parameter is equal to CANADIAN FRENCH and the value of the NLS\_TERRITORY parameter is equal to CANADA.

If you write applications for more than one programming environment, then locales must be synchronized between environments. For example, Java applications that call PL/SQL procedures should map the Java locales to the corresponding NLS\_LANGUAGE and NLS\_TERRITORY values and change the parameter values to match the user's locale before calling the PL/SQL procedures.

The Globalization Development Kit for Java provides a set of Java classes to ensure consistency on locale-sensitive behaviors with Oracle databases.

### Localizing the Content

For the application to support a multilingual environment, it must be able to present the content in the preferred language and in the locale convention of the user. Hard-coded user interface text must first be externalized from the application, together with any image files, so that they can be translated into the different languages supported by the application. The translation files then must be staged in separate directories, and the application must be able to locate the relevant content according to the user locale setting. Special application handling may also be required to support a fallback mechanism, so that if the user-preferred locale is not available, then the next most suitable content is presented. For example, if Canadian French content is not available, then it may be suitable for the application to switch to the French files instead.

## Getting Started with the Globalization Development Kit

The Globalization Development Kit (GDK) for Java provides a J2EE application framework and Java APIs to develop globalized Internet applications using the best globalization practices and features designed by Oracle. It reduces the complexities and simplifies the code that Oracle developers require to develop globalized Java applications.

GDK for Java complements the existing globalization features in J2EE. Although the J2EE platform already provides a strong foundation for building globalized applications, its globalization functionalities and behaviors can be quite different from Oracle's functionalities. GDK for Java provides synchronization of locale-sensitive behaviors between the middle-tier Java application and the database server.

GDK for PL/SQL contains a suite of PL/SQL packages that provide additional globalization functionalities for applications written in PL/SQL.

Figure 8–3 shows the major components of the GDK and how they are related to each other. User applications run on the J2EE container of Oracle Application Server in the middle tier. GDK provides the application framework that the J2EE application uses to simplify coding to support globalization. Both the framework and the application call the GDK Java API to perform locale-sensitive tasks. GDK for PL/SQL offers PL/SQL packages that help to resolve globalization issues specific to the PL/SQL environment.

Figure 8–3 GDK Components

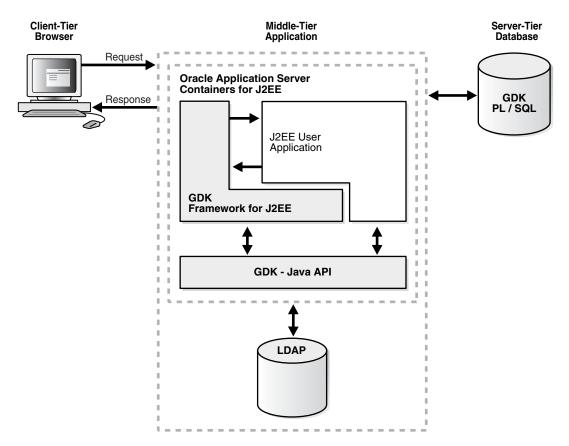

The functionalities offered by GDK for Java can be divided into two categories:

- The GDK application framework for J2EE provides the globalization framework for building J2EE-based Internet application. The framework encapsulates the complexity of globalization programming, such as determining user locale, maintaining locale persistency, and processing locale information. It consists of a set of Java classes through which applications can gain access to the framework. These associated Java classes enable applications to code against the framework so that globalization behaviors can be extended declaratively.
- The GDK Java API offers development support in Java applications and provides consistent globalization operations as provided in Oracle database servers. The API is accessible and is independent of the GDK framework so that standalone Java applications and J2EE applications that are not based on the GDK framework are able to access the individual features offered by the Java API. The features provided in the Java API include data and number formatting, sorting, and handling character sets in the same way as the Oracle Database.

**Note:** The GDK Java API is certified with JDK versions 1.3 and later with the following exception: The character set conversion classes depend on the java.nio.charset package, which is available in IDK 1.4 and later.

GDK for Java is contained in nine .jar files, all in the form of orai18n\*jar. These files are shipped with the Oracle Database, in the \$ORACLE\_HOME/jlib directory. If the application using the GDK is not hosted on the same machine as the database, then the GDK files must be copied to the application server and included into the CLASSPATH to run your application. You do not need to install the Oracle Database into your application server to be able to run the GDK inside your Java application. GDK is a pure Java library that runs on every platform. The Oracle client parameters NLS\_LANG and ORACLE\_HOME are not required.

### **GDK Quick Start**

This section explains how to modify a monolingual application to be a global, multilingual application using GDK. The subsequent sections in this chapter provide detailed information on using GDK.

Figure 8–4 shows a screenshot from a monolingual Web application.

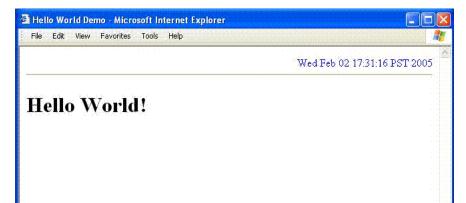

Figure 8–4 Original HelloWorld Web Page

The initial, non-GDK HelloWorld Web application simply prints a "Hello World!" message, along with the current date and time in the top right hand corner of the page. The following code shows the original HelloWorld JSP source code for the preceding image.

### Example 8-1 HelloWorld JSP Page Code

Done

```
<%@ page contentType="text/html;charset=windows-1252"%>
<html>
   <meta http-equiv="Content-Type" content="text/html; charset=windows-1252">
   <title>Hello World Demo</title>
 </head>
 <body>
 <div style="color: blue;" align="right">
   <%= new java.util.Date(System.currentTimeMillis()) %>
 </div>
 <hr/>
 <h1>Hello World!</h1>
  </body>
</html>
```

The following code example shows the corresponding Web application descriptor file for the HelloWorld message.

Local intranet

#### Example 8-2 HelloWorld web.xml Code

```
<?xml version = '1.0' encoding = 'windows-1252'?>
<!DOCTYPE web-app PUBLIC "-//Sun Microsystems, Inc.//DTD Web Application 2.3//EN"
 "http://java.sun.com/dtd/web-app_2_3.dtd">
<web-app>
 <description>web.xml file for the monolingual Hello World</description>
  <session-config>
   <session-timeout>35</session-timeout>
  </session-config>
  <mime-mapping>
   <extension>html</extension>
   <mime-type>text/html</mime-type>
  </mime-mapping>
  <mime-mapping>
   <extension>txt</extension>
    <mime-type>text/plain</mime-type>
  </mime-mapping>
</web-app>
```

The HelloWorld JSP code in Example 8–1 is only for English-speaking users. Some of the problems with this code are as follows:

- There is no locale determination based on user preference or browser setting.
- The title and the heading are included in the code.
- The date and time value is not localized based on any locale preference.
- The character encoding included in the code is for Latin-1.

The GDK framework can be integrated into the HelloWorld code to make it a global, multilingual application. The preceding code can be modified to include the following features:

- Automatic locale negotiation to detect the user's browser locale and serve the client with localized HTML pages. The supported application locales are configured in the GDK configuration file.
- Locale selection list to map the supported application locales. The list can have application locale display names which are the name of the country representing the locale. The list will be included on the Web page so users can select a different locale.
- GDK framework and API for globalization support for the HelloWorld JSP. This involves selecting display strings in a locale-sensitive manner and formatting the date and time value.

## Modifying the HelloWorld Application

This section explains how to modify the HelloWorld application to support globalization. The application will be modified to support three locales, Simplified Chinese (zh-CN), Swiss German (de-CH), and American English (en-US). The following rules will be used for the languages:

- If the client locale supports one of these languages, then that language will be used for the application.
- If the client locale does not support one of these languages, then American English will be used for the application.

In addition, the user will be able to change the language by selecting a supported locales from the locale selection list. The following tasks describe how to modify the application:

- Task 1: Enable the Hello World Application to use the GDK Framework
- Task 2: Configure the GDK Framework for Hello World
- Task 3: Enable the JSP or Java Servlet
- Task 4: Create the Locale Selection List
- Task 5: Build the Application

#### Task 1: Enable the Hello World Application to use the GDK Framework

In this task, the GDK filter and a listener are configured in the Web application deployment descriptor file, web. xml. This allows the GDK framework to be used with the HelloWorld application. Example 8-3 shows the GDK-enabled web.xml file.

#### Example 8-3 The GDK-enabled web.xml File

```
<?xml version = '1.0' encoding = 'windows-1252'?>
<!DOCTYPE web-app PUBLIC "-//Sun Microsystems, Inc.//DTD Web Application 2.3//EN"
"http://java.sun.com/dtd/web-app_2_3.dtd">
<web-app>
 <description>web.xml file for Hello World</description>
  <!-- Enable the application to use the GDK Application Framework.-->
   <filter-name>GDKFilter</filter-name>
   <filter-class>oracle.i18n.servlet.filter.ServletFilter</filter-class>
  </filter>
  <filter-mapping>
    <filter-name>GDKFilter</filter-name>
    <url-pattern>*.jsp</url-pattern>
  </filter-mapping>
  stener>
    tener-class>oracle.i18n.servlet.listener.ContextListener</listener-class>
  </listener>
  <session-config>
   <session-timeout>35</session-timeout>
 </session-config>
  <mime-mapping>
   <extension>html</extension>
    <mime-type>text/html</mime-type>
 </mime-mapping>
  <mime-mapping>
   <extension>txt</extension>
   <mime-type>text/plain</mime-type>
  </mime-mapping>
</web-app>
```

The following tags were added to the file:

<filter>

The filter name is GDKFilter, and the filter class is oracle.i18n.servlet.filter.ServletFilter.

<filter-mapping>

The GDKFilter is specified in the tag, as well as the URL pattern.

stener>

The listener class is oracle.i18n.servlet.listener.ContextListener. The default GDK listener is configured to instantiate GDK ApplicationContext, which controls application scope operations for the framework.

#### Task 2: Configure the GDK Framework for Hello World

The GDK application framework is configured with the application configuration file gdkapp.xml. The configuration file is located in the same directory as the web.xml file. Example 8-4 shows the gdkapp.xml file.

#### Example 8–4 GDK Configuration File gdkapp.xml

```
<?xml version="1.0" encoding="UTF-8"?>
<gdkapp xmlns:xsi="http://www.w3.org/2001/XMLSchema-instance"</pre>
   xsi:noNamespaceSchemaLocation="gdkapp.xsd">
 <!-- The Hello World GDK Configuration -->
 <page-charset default="yes">UTF-8</page-charset>
 <!-- The supported application locales for the Hello World Application -->
 <application-locales>
   <locale>de-CH</locale>
   <locale default="yes">en-US</locale>
   <locale>zh-CN</locale>
 </application-locales>
 <locale-determine-rule>
   <locale-source>oracle.i18n.servlet.localesource.UserInput</locale-source>
<locale-source>oracle.i18n.servlet.localesource.HttpAcceptLanguage</locale-source>
 </locale-determine-rule>
 <message-bundles>
   <resource-bundle name="default">com.oracle.demo.Messages/resource-bundle>
 </message-bundles>
</gdkapp>
```

The file must be configured for J2EE applications. The following tags are used in the file:

<page-charset>

The page encoding tag specifies the character set used for HTTP requests and responses. The UTF-8 encoding is used as the default because many languages can be represented by this encoding.

<application-locales>

Configuring the application locales in the gdkapp.xml file makes a central place to define locales. This makes it easier to add and remove locales without changing source code. The locale list can be retrieved using the GDK API call ApplicationContext.getSupportedLocales.

<locale-determine-rule>

The language of the initial page is determined by the language setting of the browser. The user can override this language by choosing from the list. The

locale-determine-rule is used by GDK to first try the Accept-Language HTTP header as the source of the locale. If the user selects a locale from the list, then the JSP posts a locale parameter value containing the selected locale. The GDK then sends a response with the contents in the selected language.

<message-bundles>

The message resource bundles allow an application access to localized static content that may be displayed on a Web page. The GDK framework configuration file allows an application to define a default resource bundle for translated text for various languages. In the HelloWorld example, the localized string messages are stored in the Java ListResourceBundle bundle named Messages. The Messages bundle consists of base resources for the application which are in the default locale. Two more resource bundles provide the Chinese and German translations. These resource bundles are named Messages\_zh\_CN.java and Messages\_ de. java respectively. The HelloWorld application will select the right translation for "Hello World!" from the resource bundle based on the locale determined by the GDK framework. The <message-bundles> tag is used to configure the resource bundles that the application will use.

#### Task 3: Enable the JSP or Java Servlet

JSPs and Java servlets must be enabled to use the GDK API. Example 8–5 shows a JSP that has been modified to enable to use the GDK API and services. This JSP can accommodate any language and locale.

#### Example 8-5 Enabled HelloWorld JSP

```
<ht.ml>
 <head>
   <meta http-equiv="Content-Type" content="text/html; charset=UTF-8">
   <title><%= localizer.getMessage("helloWorldTitle") %></title>
 <body>
 <div style="color: blue;" align="right">
   <% Date currDate= new Date(System.currentTimeMillis()); %>
   <%=localizer.formatDateTime(currDate, OraDateFormat.LONG)%>
  </div>
  <hr/>
  <div align="left">
  <form>
   <select name="locale" size="1">
     <%= getCountryDropDown(request)%>
   </select>
   <input type="submit" value="<%= localizer.getMessage("changeLocale") %>">
  </input>
  </form>
  </div>
 <h1><%= localizer.getMessage("helloWorld") %></h1>
  </body>
</html>
```

Figure 8–5 shows the HelloWorld application that has been configured with the zh-CN locale as the primary locale for the browser preference. The HelloWorld string and page title are displayed in Simplified Chinese. In addition, the date is formatted in the zh-CN locale convention. This example allows the user to override the locale from the locale selection list.

Figure 8–5 HelloWorld Localized for the zh-CN Locale

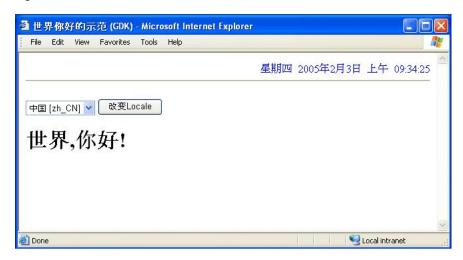

When the locale changes or is initialized using the HTTP Request Accept-Language header or the locale selection list, the GUI behaves appropriately for that locale. This means the date and time value in the upper right corner is localized properly. In addition, the strings are localized and displayed on the HelloWorld page.

The GDK Java Localizer class provides capabilities to localize the contents of a Web page based on the automatic detection of the locale by the GDK framework.

The following code retrieves an instance of the localizer based on the current HTTPServletRequest object. In addition, several imports are declared for use of the GDK API within the JSP page. The localizer retrieves localized strings in a locale-sensitive manner with fallback behavior, and formats the date and time.

```
<%@page contentType="text/html;charset=UTF-8"%>
<%@page import="java.util.*, oracle.i18n.servlet.*" %>
<%@page import="oracle.i18n.util.*, oracle.i18n.text.*" %>
<%
   Localizer localizer = ServletHelper.getLocalizerInstance(request);
%>
```

The following code retrieves the current date and time value stored in the currDate variable. The value is formatted by the localizer formatDateTime method. The OraDateFormat.LONG parameter in the formatDateTime method instructs the localizer to format the date using the locale's long formatting style. If the locale of the incoming request is changed to a different locale with the locale selection list, then the date and time value will be formatted according to the conventions of the new locale. No code changes need to be made to support newly-introduced locales.

```
div style="color: blue;" align="right">
    <% Date currDate= new Date(System.currentTimeMillis()); %>
    <%=localizer.formatDateTime(currDate, OraDateFormat.LONG)%>
  </div>
```

The HelloWorld JSP can be reused for any locale because the HelloWorld string and title are selected in a locale-sensitive manner. The translated strings are selected from a resource bundle.

The GDK uses the OraResourceBundle class for implementing the resource bundle fallback behavior. The following code shows how the Localizer picks the HelloWorld message from the resource bundle.

The default application resource bundle Messages is declared in the gdkapp.xml file. The localizer uses the message resource bundle to pick the message and apply the locale-specific logic. For example, if the current locale for the incoming request is "de-CH", then the message will first be looked for in the messages\_de\_CH bundle. If it does not exist, then it will look up in the Messages\_de resource bundle.

```
<h1><%= localizer.getMessage("helloWorld") %></h1>
```

#### Task 4: Create the Locale Selection List

The locale selection list is used to override the selected locale based on the HTTP Request Accept-Language header. The GDK framework checks the locale parameter passed in as part of the HTTP POST request as a value for the new locale. A locale selected with the locale selection list is posted as the locale parameter value. GDK uses this value for the request locale. All this happens implicitly within the GDK code.

The following code sample displays the locale selection list as an HTML select tag with the name locale. The submit tag causes the new value to be posted to the server. The GDK framework retrieves the correct selection.

```
<form>
   <select name="locale" size="1">
     <%= getCountryDropDown(request)%>
   <input type="submit" value="<%= localizer.getMessage("changeLocale") %>">
   </input>
</form>
```

The locale selection list is constructed from the HTML code generated by the getCountryDropDown method. The method converts the configured application locales into localized country names.

A call is made to the ServletHelper class to get the ApplicationContext object associated with the current request. This object provides the globalization context for an application, which includes information such as supported locales and configuration information. The getSupportedLocales call retrieves the list of locales in the gdkapp.xml file. The configured application locale list is displayed as options of the HTML select. The OraDisplayLocaleInfo class is responsible for providing localization methods of locale-specific elements such as country and language names.

An instance of this class is created by passing in the current locale automatically determined by the GDK framework. GDK creates requests and response wrappers for HTTP request and responses. The request.getLocale() method returns the GDK determined locale based on the locale determination rules.

 $The \verb| OraDsiplayLocaleInfo.getDisplayCountry| method retrieves the localized$ country names of the application locales. An HTML option list is created in the ddOptBuffer string buffer. The getCountryDropDown call returns a string containing the following HTML values:

```
<option value="en_US" selected>United States [en_US]</option>
<option value="zh_CN">China [zh_CN]</option>
<option value="de_CH">Switzerland [de_CH]</option>
```

In the preceding values, the en-US locale is selected for the locale. Country names are generated are based on the current locale.

Example 8–6 shows the code for constructing the locale selection list.

#### Example 8–6 Constructing the Locale Selection List

```
< %!
    public String getCountryDropDown(HttpServletReguest request)
        StringBuffer ddOptBuffer=new StringBuffer();
        ApplicationContext ctx =
ServletHelper.getApplicationContextInstance(request);
        Locale[] appLocales = ctx.getSupportedLocales();
        Locale currentLocale = request.getLocale();
        if (currentLocale.getCountry().equals(""))
             // Since the Country was not specified get the Default Locale
             // (with Country) from the GDK
             OraLocaleInfo oli = OraLocaleInfo.getInstance(currentLocale);
             currentLocale = oli.getLocale();
        }
        OraDisplayLocaleInfo odli =
OraDisplayLocaleInfo.getInstance(currentLocale);
        for (int i=0;i<appLocales.length; i++)</pre>
            ddOptBuffer.append("<option value=\"" + appLocales[i] + "\"" +
            (appLocales[i].getLanguage().equals(currentLocale.getLanguage()) ? "
selected" : "") +
                    ">" + odli.getDisplayCountry(appLocales[i]) +
                " [" + appLocales[i] + "]</option>\n");
        }
        return ddOptBuffer.toString();
    }
```

#### Task 5: Build the Application

In order to build the application, the following files must be specified in the classpath:

- orai18n.jar
- regexp.jar

The orail8n.jar file contains the GDK framework and the API. The regexp.jar file contains the regular expression library. The GDK API also has locale determination capabilities. The classes are supplied by the ora18n-lcsd.jar file.

## **GDK Application Framework for J2EE**

GDK for Java provides the globalization framework for middle-tier J2EE applications. The framework encapsulates the complexity of globalization programming, such as determining user locale, maintaining locale persistency, and processing locale information. This framework minimizes the effort required to make Internet applications global-ready. The GDK application framework is shown in Figure 8–6.

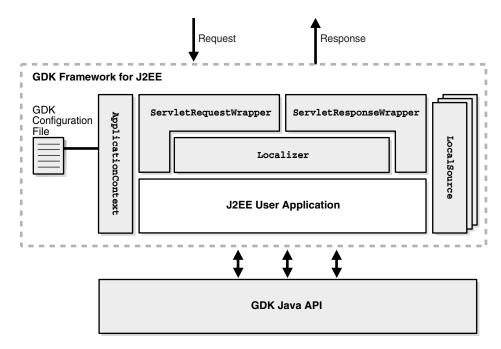

Figure 8-6 GDK Application Framework for J2EE

The main Java classes composing the framework are as follows:

- ApplicationContext provides the globalization context of an application. The context information includes the list of supported locales and the rule for determining user-preferred locale. The context information is obtained from the GDK application configuration file for the application.
- The set of LocaleSource classes can be plugged into the framework. Each LocaleSource class implements the LocaleSource interface to get the locale from the corresponding source. Oracle bundles several LocaleSource classes in GDK. For example, the DBLocaleSource class obtains the locale information of the current user from a database schema. You can also write a customized LocaleSource class by implementing the same LocaleSource interface and plugging it into the framework.
- ServletRequestWrapper and ServletResponseWrapper are the main classes of the GDK Servlet filter that transforms HTTP requests and HTTP responses. ServletRequestWrapper instantiates a Localizer object for each HTTP request based on the information gathered from the ApplicationContext and LocaleSource objects and ensures that forms parameters are handled properly. ServletResponseWrapper controls how HTTP response should be constructed.
- Localizer is the all-in-one object that exposes the important functions that are sensitive to the current user locale and application context. It provides a centralized set of methods for you to call and make your applications behave appropriately to the current user locale and application context.
- The GDK Java API is always available for applications to enable finer control of globalization behavior.

The GDK application framework simplifies the coding required for your applications to support different locales. When you write a J2EE application according to the application framework, the application code is independent of what locales the application supports, and you control the globalization support in the application by

defining it in the GDK application configuration file. There is no code change required when you add or remove a locale from the list of supported application locales.

The following list gives you some idea of the extent to which you can define the globalization support in the GDK application configuration file:

- You can add and remove a locale from the list of supported locales.
- You can change the way the user locale is determined.
- You can change the HTML page encoding of your application.
- You can specify how the translated resources can be located.
- You can plug a new LocaleSource object into the framework and use it to detect a user locale.

This section includes the following topics:

- Making the GDK Framework Available to J2EE Applications
- Integrating Locale Sources into the GDK Framework
- Getting the User Locale From the GDK Framework
- Implementing Locale Awareness Using the GDK Localizer
- Defining the Supported Application Locales in the GDK
- Handling Non-ASCII Input and Output in the GDK Framework
- Managing Localized Content in the GDK

### Making the GDK Framework Available to J2EE Applications

The behavior of the GDK application framework for J2EE is controlled by the GDK application configuration file, gdkapp.xml. The application configuration file allows developers to specify the behaviors of globalized applications in one centralized place. One application configuration file is required for each J2EE application using the GDK. The gdkapp.xml file should be placed in the ./WEB-INF directory of the J2EE environment of the application. The file dictates the behavior and the properties of the GDK framework and the application that is using it. It contains locale mapping tables, character sets of content files, and globalization parameters for the configuration of the application. The application administrator can modify the application configuration file to change the globalization behavior in the application, without needing to change the programs and to recompile them.

**See Also:** "The GDK Application Configuration File" on page 8-35

For a J2EE application to use the GDK application framework defined by the corresponding GDK application configuration file, the GDK Servlet filter and the GDK context listener must be defined in the web.xml file of the application. The web.xml file should be modified to include the following at the beginning of the file:

```
<!-- Add GDK filter that is called after the authentication -->
<filter>
   <filter-name>gdkfilter</filter-name>
    <filter-class>oracle.i18n.servlet.filter.ServletFilter</filter-class>
</filter>
<filter-mapping>
    <filter-name>gdkfilter</filter-name>
    <url-pattern>*.jsp</url-pattern>
```

```
</filter-mapping>
<!-- Include the GDK context listener -->
<listener>
tener-class>oracle.i18n.servlet.listener.ContextListener/listener-class>
</listener>
</web-app>
```

Examples of the gdkapp.xml and web.xml files can be found in the \$ORACLE\_ HOME/nls/gdk/demo directory.

The GDK application framework supports Servlet container version 2.3 and later. It uses the Servlet filter facility for transparent globalization operations such as determining the user locale and specifying the character set for content files. The ContextListener instantiates GDK application parameters described in the GDK application configuration file. The ServletFilter overrides the request and response objects with a GDK request (ServletRequestWrapper) and response (ServletResponseWrapper) objects, respectively.

If other application filters are used in the application to also override the same methods, then the filter in the GDK framework may return incorrect results. For example, if getLocale returns en\_US, but the result is overridden by other filters, then the result of the GDK locale detection mechanism is affected. All of the methods that are being overridden in the filter of the GDK framework are documented in Oracle Globalization Development Kit Java API Reference. Be aware of potential conflicts when using other filters together with the GDK framework.

### Integrating Locale Sources into the GDK Framework

Determining the user's preferred locale is the first step in making an application global-ready. The locale detection offered by the J2EE application framework is primitive. It lacks the method that transparently retrieves the most appropriate user locale among locale sources. It provides locale detection by the HTTP language preference only, and it cannot support a multilevel locale fallback mechanism. The GDK application framework provides support for predefined locale sources to complement J2EE. In a web application, several locale sources are available. Table 8-1 summarizes locale sources that are provided by the GDK.

Table 8–1 Locale Resources Provided by the GDK

| Locale                                       | Description                                                                                                    |
|----------------------------------------------|----------------------------------------------------------------------------------------------------|
| HTTP language preference                     | Locales included in the HTTP protocol as a value of Accept-Language. This is set at the web browser level. A locale fallback operation is required if the browser locale is not supported by the application.               |
| User input locale                            | Locale specified by the user from a menu or a parameter in the HTTP protocol                                                                                                    |
| User profile locale preference from database | Locale preference stored in the database as part of the user profiles                                                                                                    |
| Application default locale                   | A locale defined in the GDK application configuration file. This locale is defined as the default locale for the application. Typically, this is used as a fallback locale when the other locale sources are not available. |

**See Also:** "The GDK Application Configuration File" on page 8-35 for information about the GDK multilevel locale fallback mechanism

The GDK application framework provides seamless support for predefined locale sources, such as user input locale, HTTP language preference, user profile locale preference in the database, and the application default locale. You can incorporate the locale sources to the framework by defining them under the <locale-determine-rule> tag in the GDK application configuration file as follows:

```
<locale-determine-rule>
   <locale-source>oracle.i18n.servlet.localesource.UserInput</locale-source>
   <locale-source>oracle.i18n.servlet.localesource.HTTPAcceptLanguage</locale-source>
```

The GDK framework uses the locale source declaration order and determines whether a particular locale source is available. If it is available, then it is used as the source, otherwise, it tries to find the next available locale source for the list. In the preceding example, if the UserInput locale source is available, it is used first, otherwise, the HTTPAcceptLanguage locale source will be used.

Custom locale sources, such as locale preference from an LDAP server, can be easily implemented and integrated into the GDK framework. You need to implement the LocaleSource interface and specify the corresponding implementation class under the <locale-determine-rule> tag in the same way as the predefined locale sources were specified.

The LocaleSource implementation not only retrieves the locale information from the corresponding source to the framework but also updates the locale information to the corresponding source when the framework tells it to do so. Locale sources can be read-only or read/write, and they can be cacheable or noncacheable. The GDK framework initiates updates only to read/write locale sources and caches the locale information from cacheable locale sources. Examples of custom locale sources can be found in the \$ORACLE\_HOME/nls/gdk/demo directory.

**See Also:** *Oracle Globalization Development Kit Java API Reference* for more information about implementing a LocaleSource

### Getting the User Locale From the GDK Framework

The GDK offers automatic locale detection to determine the current locale of the user. For example, the following code retrieves the current user locale in Java. It uses a Locale object explicitly.

```
Locale loc = request.getLocale();
```

The getLocale() method returns the Locale that represents the current locale. This is similar to invoking the HttpServletRequest.getLocale() method in JSP or Java Servlet code. However, the logic in determining the user locale is different, because multiple locale sources are being considered in the GDK framework.

Alternatively, you can get a Localizer object that encapsulates the Locale object determined by the GDK framework. For the benefits of using the Localizer object, see "Implementing Locale Awareness Using the GDK Localizer" on page 8-21.

```
Localizer localizer = ServletHelper.getLocalizerInstance(request);
Locale loc = localizer.getLocale();
```

The locale detection logic of the GDK framework depends on the locale sources defined in the GDK application configuration file. The names of the locale sources are registered in the application configuration file. The following example shows the locale determination rule section of the application configuration file. It indicates that the user-preferred locale can be determined from either the LDAP server or from the

HTTP Accept-Language header. The LDAPUserSchema locale source class should be provided by the application. Note that all of the locale source classes have to be extended from the LocaleSource abstract class.

```
<locale-determine-rule>
   <locale-source>LDAPUserSchema</locale-source>
   <locale-source>oracle.i18n.localesource.HTTPAcceptLanguage
</locale-determine-rule>
```

For example, when the user is authenticated in the application and the user locale preference is stored in an LDAP server, then the LDAPUserSchema class connects to the LDAP server to retrieve the user locale preference. When the user is anonymous, then the HttpAcceptLanguage class returns the language preference of the web browser.

The cache is maintained for the duration of a HTTP session. If the locale source is obtained from the HTTP language preference, then the locale information is passed to the application in the HTTP Accept-Language header and not cached. This enables flexibility so that the locale preference can change between requests. The cache is available in the HTTP session.

The GDK framework exposes a method for the application to overwrite the locale preference information persistently stored in locale sources such as the LDAP server or the user profile table in the database. This method also resets the current locale information stored inside the cache for the current HTTP session. The following is an example of overwriting the preferred locale using the store command.

```
<input type="hidden"</pre>
name="<%=appctx.getParameterName(LocaleSource.Parameter.COMMAND)%>"
value="store">
```

To discard the current locale information stored inside the cache, the clean command can be specified as the input parameter. The following table shows the list of commands supported by the GDK:

| Command | Functionality                                                                                                    |
|---------|----------------------------------------------------------------------------------------------------|
| store   | Updates user locale preferences in the available locale sources with the specified locale information. This command is ignored by the read-only locale sources. |
| clean   | Discards the current locale information in the cache.                                                                                                    |

Note that the GDK parameter names can be customized in the application configuration file to avoid name conflicts with other parameters used in the application.

## Implementing Locale Awareness Using the GDK Localizer

The Localizer object obtained from the GDK application framework is an all-in-one globalization object that provides access to functions that are commonly used in building locale awareness in your applications. In addition, it provides functions to get information about the application context, such as the list of supported locales. The Localizer object simplifies and centralizes the code required to build consistent locale awareness behavior in your applications.

The oracle.il8n.servlet package contains the Localizer class. You can get the Localizer instance as follows:

```
Localizer lc = ServletHelper.getLocalizerInstance(request);
```

The Localizer object encapsulates the most commonly used locale-sensitive information determined by the GDK framework and exposes it as locale-sensitive methods. This object includes the following functionalities pertaining to the user locale:

- Format date in long and short formats
- Format numbers and currencies
- Get collation key value of a string
- Get locale data such as language, country and currency names
- Get locale data to be used for constructing user interface
- Get a translated message from resource bundles
- Get text formatting information such as writing direction
- Encode and decode URLs
- Get the common list of time zones and linguistic sorts

For example, when you want to display a date in your application, you may want to call the Localizer.formatDate() or Localizer.formateDateTime() methods. When you want to determine the writing direction of the current locale, you can call the Localizer.getWritingDirection() and Localizer.getAlignment() to determine the value used in the <DIR> tag and <ALIGN> tag respectively.

The Localizer object also exposes methods to enumerate the list of supported locales and their corresponding languages and countries in your applications.

The Localizer object actually makes use of the classes in the GDK Java API to accomplish its tasks. These classes include, but are not limited to, the following: OraDateFormat, OraNumberFormat, OraCollator, OraLocaleInfo, oracle.i18n.util.LocaleMapper,oracle.i18n.net.URLEncoder,and oracle.i18n.net.URLDecoder.

The Localizer object simplifies the code you need to write for locale awareness. It maintains caches of the corresponding objects created from the GDK Java API so that the calling application does not need to maintain these objects for subsequent calls to the same objects. If you require more than the functionality the Localizer object can provide, then you can always call the corresponding methods in the GDK Java API directly.

**See Also:** Oracle Globalization Development Kit Java API Reference for detailed information about the Localizer object

## Defining the Supported Application Locales in the GDK

The number of locales and the names of the locales that an application needs to support are based on the business requirements of the application. The names of the locales that are supported by the application are registered in the application configuration file. The following example shows the application locales section of the application configuration file. It indicates that the application supports German (de), Japanese (ja), and English for the US (en-US), with English defined as the default fallback application locale. Note that the locale names are based on the IANA convention.

```
<application-locales>
    <locale>de</locale>
```

```
<locale>ia</locale>
   <locale default="yes">en-US</locale>
</application-locales>
```

When the GDK framework detects the user locale, it verifies whether the locale that is returned is one of the supported locales in the application configuration file. The verification algorithm is as follows:

- Retrieve the list of supported application locales from the application configuration file.
- Check whether the locale that was detected is included in the list. If it is included in the list, then use this locale as the current client's locale.
- If there is a variant in the locale that was detected, then remove the variant and check whether the resulting locale is in the list. For example, the Java locale de\_ DE\_EURO has a EURO variant. Remove the variant so that the resulting locale is de\_DE.
- If the locale includes a country code, then remove the country code and check whether the resulting locale is in the list. For example, the Java locale de\_DE has a country code of DE. Remove the country code so that the resulting locale is de.
- If the detected locale does not match any of the locales in the list, then use the default locale that is defined in the application configuration file as the client locale.

By performing steps 3 and 4, the application can support users with the same language requirements but with different locale settings than those defined in the application configuration file. For example, the GDK can support de-AT (the Austrian variant of German), de-CH (the Swiss variant of German), and de-LU (the Luxembourgian variant of German) locales.

The locale fallback detection in the GDK framework is similar to that of the Java Resource Bundle, except that it is not affected by the default locale of the Java VM. This exception occurs because the Application Default Locale can be used during the GDK locale fallback operations.

If the application-locales section is omitted from the application configuration file, then the GDK assumes that the common locales, which can be returned from the OraLocaleInfo.getCommonLocales method, are supported by the application.

## Handling Non-ASCII Input and Output in the GDK Framework

The character set (or character encoding) of an HTML page is a very important piece of information to a browser and an Internet application. The browser needs to interpret this information so that it can use correct fonts and character set mapping tables for displaying pages. The Internet applications need to know so they can safely process input data from a HTML form based on the specified encoding.

The page encoding can be translated as the character set used for the locale to which an Internet application is serving.

In order to correctly specify the page encoding for HTML pages without using the GDK framework, Internet applications must:

- Determine the desired page input data character set encoding for a given locale.
- Specify the corresponding encoding name for each HTTP request and HTTP response.

Applications using the GDK framework can ignore these steps. No application code change is required. The character set information is specified in the GDK application configuration file. At runtime, the GDK automatically sets the character sets for the request and response objects. The GDK framework does not support the scenario where the incoming character set is different from that of the outgoing character set.

The GDK application framework supports the following scenarios for setting the character sets of the HTML pages:

- A single local character set is dedicated to the whole application. This is appropriate for a monolingual Internet application. Depending on the properties of the character set, it may be able to support more than one language. For example, most Western European languages can be served by ISO-8859-1.
- Unicode UTF-8 is used for all contents regardless of the language. This is appropriate for a multilingual application that uses Unicode for deployment.
- The native character set for each language is used. For example, English contents are represented in ISO-8859-1, and Japanese contents are represented in Shift\_JIS. This is appropriate for a multilingual Internet application that uses a default character set mapping for each locale. This is useful for applications that need to support different character sets based on the user locales. For example, for mobile applications that lack Unicode fonts or Internet browsers that cannot fully support Unicode, the character sets must to be determined for each request.

The character set information is specified in the GDK application configuration file. The following is an example of setting UTF-8 as the character set for all the application pages.

```
<page-charset>UTF-8</page-charset>
```

The page character set information is used by the ServletRequestWrapper class, which sets the proper character set for the request object. It is also used by the ContentType HTTP header specified in the ServletResponseWrapper class for output when instantiated. If page-charset is set to AUTO-CHARSET, then the character set is assumed to be the default character set for the current user locale. Set page-charset to AUTO-CHARSET as follows:

```
<page-charset>AUTO-CHARSET</page-charset>
```

The default mappings are derived from the LocaleMapper class, which provides the default IANA character set for the locale name in the GDK Java API.

Table 8–2 lists the mappings between the common ISO locales and their IANA character sets.

| lable 8–2 mapping Between Common ISO Locales and IANA Character Sets |                    |                     |                    |
|----------------------------------------------------------------------|--------------------|---------------------|--------------------|
| ISO Locale                                                           | NLS_LANGUAGE Value | NLS_TERRITORY Value | IANA Character Set |
| ar-SA                                                                | ARABIC             | SAUDI ARABIA        | WINDOWS-1256       |
| de-DE                                                                | GERMAN             | GERMANY             | WINDOWS-1252       |
| en-US                                                                | AMERICAN           | AMERICA             | WINDOWS-1252       |
| en-GB                                                                | ENGLISH            | UNITED KINGDOM      | WINDOWS-1252       |
| el                                                                   | GREEK              | GREECE              | WINDOWS-1253       |
| es-ES                                                                | SPANISH            | SPAIN               | WINDOWS-1252       |
| fr                                                                   | FRENCH             | FRANCE              | WINDOWS-1252       |
| fr-CA                                                                | CANADIAN FRENCH    | CANADA              | WINDOWS-1252       |

Manning Retween Common ISO Locales and IANA Character Sets

| ISO Locale | NLS_LANGUAGE Value      | NLS_TERRITORY Value | IANA Character Set |
|------------|-------------------------|---------------------|--------------------|
| iw         | HEBREW                  | ISRAEL              | WINDOWS-1255       |
| ko         | KOREAN                  | KOREA               | EUC-KR             |
| ja         | JAPANESE                | JAPAN               | SHIFT_JIS          |
| it         | ITALIAN                 | ITALY               | WINDOWS-1252       |
| pt         | PORTUGUESE              | PORTUGAL            | WINDOWS-1252       |
| pt-BR      | BRAZILIAN<br>PORTUGUESE | BRAZIL              | WINDOWS-1252       |
| tr         | TURKISH                 | TURKEY              | WINDOWS-1254       |
| nl         | DUTCH                   | THE NETHERLANDS     | WINDOWS-1252       |
| zh         | SIMPLIFIED CHINESE      | CHINA               | GBK                |
| zh-TW      | TRADITIONAL CHINESE     | E TAIWAN            | BIG5               |

Table 8–2 (Cont.) Mapping Between Common ISO Locales and IANA Character Sets

The locale to character set mapping in the GDK can also be customized. To override the default mapping defined in the GDK Java API, a locale-to-character-set mapping table can be specified in the application configuration file.

```
<locale-charset-maps>
  <locale-charset>
     <locale>ja</locale><charset>EUC-JP</charset>
   </locale-charset>
</locale-charset-maps>
```

The previous example shows that for locale Japanese (ja), the GDK changes the default character set from SHIFT\_JIS to EUC-JP.

**See Also:** "Oracle Locale Information in the GDK" on page 8-28

## Managing Localized Content in the GDK

This section includes the following topics:

- Managing Localized Content in JSPs and Java Servlets
- Managing Localized Content in Static Files

#### Managing Localized Content in JSPs and Java Servlets

Resource bundles enable access to localized contents at runtime in J2SE. Translatable strings within Java servlets and Java Server Pages (JSPs) are externalized into Java resource bundles so that these resource bundles can be translated independently into different languages. The translated resource bundles carry the same base class names as the English bundles, using the Java locale name as the suffix.

To retrieve translated data from the resource bundle, the getBundle() method must be invoked for every request.

```
<% Locale user_locale=request.getLocale();</pre>
   ResourceBundle rb=ResourceBundle.getBundle("resource",user_locale); %>
<%= rb.getString("Welcome") %>
```

The GDK framework simplifies the retrieval of text strings from the resource bundles. Localizer.getMessage() is a wrapper to the resource bundle.

```
<% Localizer.getMessage ("Welcome") %>
```

Instead of specifying the base class name as getBundle() in the application, you can specify the resource bundle in the application configuration file, so that the GDK automatically instantiates a ResourceBundle object when a translated text string is requested.

```
<message-bundles>
 <resource-bundle name="default">resource</resource-bundle>
</message-bundles>
```

This configuration file snippet declares a default resource bundle whose translated contents reside in the "resource" Java bundle class. Multiple resource bundles can be specified in the configuration file. To access a nondefault bundle, specify the name parameter in the getMessage method. The message bundle mechanism uses the OraResourceBundle GDK class for its implementation. This class provides the special locale fallback behaviors on top of the Java behaviors. The rules are as follows:

- If the given locale exactly matches the locale in the available resource bundles, it will be used.
- If the resource bundle for Chinese in Singapore (zh\_SG) is not found, it will fall back to the resource bundle for Chinese in China (zh\_CN) for Simplified Chinese translations.
- If the resource bundle for Chinese in Hong Kong (zh\_HK) is not found, it will fall back to the resource bundle for Chinese in Taiwan (zh\_TW) for Traditional Chinese translations.
- If the resource bundle for Chinese in Macau (zh\_MO) is not found, it will fall back to the resource bundle for Chinese in Taiwan (zh\_TW) for Traditional Chinese translations.
- If the resource bundle for any other Chinese (zh\_ and zh) is not found, it will fall back to the resource bundle for Chinese in China (zh CN) for Simplified Chinese translations.
- The default locale, which can be obtained by the Locale.getDefault() method, will not be considered in the fallback operations.

For example, assume the default locale is ja\_JP and the resource handle for it is available. When the resource bundle for es\_MX is requested, and neither resource bundle for es or es\_MX is provided, the base resource bundle object that does not have a local suffix is returned.

The usage of the OraResourceBundle class is similar to the java.util.ResourceBundle class, but the OraResearchBundle class does not instantiate itself. Instead, the return value of the getBundle method is an instance of the subclass of the java.util.ResourceBundle class.

#### Managing Localized Content in Static Files

For a application, which supports only one locale, the URL that has a suffix of /index.html typically takes the user to the starting page of the application.

In a globalized application, contents in different languages are usually stored separately, and it is common for them to be staged in different directories or with different file names based on the language or the country name. This information is then used to construct the URLs for localized content retrieval in the application.

The following examples illustrate how to retrieve the French and Japanese versions of the index page. Their suffixes are as follows:

```
/fr/index.html
/ja/index.html
```

By using the rewriteURL() method of the ServletHelper class, the GDK framework handles the logic to locate the translated files from the corresponding language directories. The ServletHelper.rewriteURL() method rewrites a URL based on the rules specified in the application configuration file. This method is used to determine the correct location where the localized content is staged.

The following is an example of the JSP code:

```
<img src="<%="ServletHelper.rewriteURL("image/welcome.jpg", request)%>">
<a href="<%="ServletHelper.rewriteURL("html/welcome.html", request)%>">
```

The URL rewrite definitions are defined in the GDK application configuration file:

```
<url-rewrite-rule fallback="yes">
 <pattern>(.*)/(a-zA-Z0-9_\]+.)$</pattern>
 <result>$1/$A/$2</result>
</url-rewrite-rule>
```

The pattern section defined in the rewrite rule follows the regular expression conventions. The result section supports the following special variables for replacing:

- \$L is used to represent the ISO 639 language code part of the current user locale
- \$C represents the ISO 3166 country code
- \$A represents the entire locale string, where the ISO 639 language code and ISO 3166 country code are connected with an underscore character (\_)
- \$1 to \$9 represent the matched substrings

For example, if the current user locale is ja, then the URL for the welcome.jpg image file is rewritten as image/ja/welcome.jpg, and welcome.html is changed to html/ja/welcome.html.

Both ServletHelper.rewriteURL() and Localizer.getMessage() methods perform consistent locale fallback operations in the case where the translation files for the user locale are not available. For example, if the online help files are not available for the es\_MX locale (Spanish for Mexico), but the es (Spanish for Spain) files are available, then the methods will select the Spanish translated files as the substitute.

### GDK Java API

The globalization features and behaviors in Java are not the same as those offered in Oracle Database. For example, J2SE supports a set of locales and character sets that are different from locales and character sets in Oracle Database. This inconsistency can be confusing for users when their application contains data that is formatted based on two different conventions. For example, dates that are retrieved from the database are formatted using Oracle conventions, such as number and date formatting and linguistic sort ordering. However, the static application data is typically formatted using Java locale conventions. The globalization functionalities in Java can also be different depending on the version of the JDK on which the application runs.

Before Oracle Database 10g, when an application was required to incorporate Oracle globalization features, it had to make connections to the database and issue SQL statements. Such operations make the application complicated and generate more network connections to the database.

In Oracle Database 10g and later, the GDK Java API extends the globalization features to the middle tier. By enabling applications to perform globalization logic such as Oracle date and number formatting and linguistic sorting in the middle tier, the GDK Java API enables developers to eliminate expensive programming logic in the database. The GDK Java API also provides standard compliance for XQuery. This improves the overall application performance by reducing the database processing load, and by decreasing unnecessary network traffic between the application tier and the backend.

The GDK Java API also offers advanced globalization features, such as language and character set detection, and the enumeration of common locale data for a territory or a language (for example, all time zones supported in Canada). These features are not available in most programming platforms. Without the GDK Java API, developers must write business logic to handle these processes inside the application.

The key functionalities of the GDK Java API are as follows:

- Oracle Locale Information in the GDK
- Oracle Locale Mapping in the GDK
- Oracle Character Set Conversion (JDK 1.4 and Later) in the GDK
- Oracle Date, Number, and Monetary Formats in the GDK
- Oracle Binary and Linguistic Sorts in the GDK
- Oracle Language and Character Set Detection in the GDK
- Oracle Translated Locale and Time Zone Names in the GDK
- Using the GDK with E-Mail Programs

### Oracle Locale Information in the GDK

Oracle locale definitions, which include languages, territories, linguistic sorts, and character sets, are exposed in the GDK Java API. The naming convention that Oracle uses may be different from other vendors. Although many of these names and definitions follow industry standards, some are Oracle-specific, tailored to meet special customer requirements.

OraLocaleInfois an Oracle locale class that includes language, territory, and collator objects. It provides a method for applications to retrieve a collection of locale-related objects for a given locale. Examples include: a full list of the Oracle linguistic sorts available in the GDK, the local time zones defined for a given territory, or the common languages used in a particular territory.

Following are examples of using the OraLocaleInfo class:

```
// All Territories supported by GDK
String[] avterr = OraLocaleInfo.getAvailableTerritories();
// Local TimeZones for a given Territory
OraLocaleInfo oloc = OraLocaleInfo.getInstance("English", "Canada");
TimeZone[] loctz = oloc.getLocalTimeZones();
```

## **Oracle Locale Mapping in the GDK**

The GDK Java API provides the LocaleMapper class. It maps equivalent locales and character sets between Java, IANA, ISO, and Oracle. A Java application may receive locale information from the client that is specified in an Oracle Database locale name

or an IANA character set name. The Java application must be able to map to an equivalent Java locale or Java encoding before it can process the information correctly.

The follow example shows using the LocaleMapper class.

```
// Mapping from Java locale to Oracle language and Oracle territory
Locale locale = new Locale("it", "IT");
String oraLang = LocaleMapper.getOraLanguage(locale);
String oraTerr = LocaleMapper.getOraTerritory(locale);
// From Oracle language and Oracle territory to Java Locale
locale = LocaleMapper.getJavaLocale("AMERICAN", "AMERICA");
locale = LocaleMapper.getJavaLocale("TRADITONAL CHINESE", "");
// From IANA & Java to Oracle Character set
String ocs1 = LocaleMapper.getOraCharacterSet(
                              LocaleMapper.IANA, "ISO-8859-1");
String ocs2 = LocaleMapper.getOraCharacterSet(
                              LocaleMapper.JAVA, "ISO8859_1");
```

The LocaleMapper class can also return the most commonly used e-mail character set for a specific locale on both Windows and UNIX platforms. This is useful when developing Java applications that need to process e-mail messages.

**See Also:** "Using the GDK with E-Mail Programs" on page 8-34

### Oracle Character Set Conversion (JDK 1.4 and Later) in the GDK

The GDK Java API contains a set of character set conversion classes APIs that enable users to perform Oracle character set conversions. Although Java JDK is already equipped with classes that can perform conversions for many of the standard character sets, they do not support Oracle-specific character sets and Oracle's user-defined character sets.

In JDK 1.4, J2SE introduced an interface for developers to extend Java's character sets. The GDK Java API provides implicit support for Oracle's character sets by using this plug-in feature. You can access the J2SE API to obtain Oracle-specific behaviors.

Figure 8–7 shows that the GDK character set conversion tables are plugged into J2SE in the same way as the Java character set tables. With this pluggable framework of J2SE, the Oracle character set conversions can be used in the same way as other Java character set conversions.

Figure 8-7 Oracle Character Set Plug-In

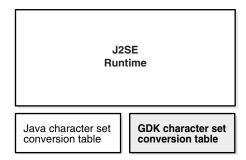

Because the java.nio.charset Java package is not available in JDK versions before 1.4, you must install JDK 1.4 or later to use Oracle's character set plug-in feature.

The GDK character conversion classes support all Oracle character sets including user-defined characters sets. It can be used by Java applications to properly convert to and from Java's internal character set, UTF-16.

Oracle's character set names are proprietary. To avoid potential conflicts with Java's own character sets, all Oracle character set names have an X-ORACLE- prefix for all implicit usage through Java's API.

The following is an example of Oracle character set conversion:

```
// Converts the Chinese character "three" from UCS2 to JA16SJIS
String str = "\u4e09";
byte[] barr = str.getBytes("x-oracle-JA16SJIS");
```

Just as with other Java character sets, the character set facility in java.nio.charset.Charset is applicable to all of the Oracle character sets. For example, if you wish to check whether the specified character set is a superset of another character set, then you can use the Charset.contains method as follows:

```
Charset cs1 = Charset.forName("x-oracle-US7ASCII");
Charset cs2 = Charset.forName("x-oracle-WE8WINDOWS1252");
// true if WE8WINDOWS1252 is the superset of US7ASCII, otherwise false.
boolean osc = cs2.contains(cs1);
```

For a Java application that is using the JDBC driver to communicate with the database, the JDBC driver provides the necessary character set conversion between the application and the database. Calling the GDK character set conversion methods explicitly within the application is not required. A Java application that interprets and generates text files based on Oracle's character set encoding format is an example of using Oracle character set conversion classes.

## Oracle Date, Number, and Monetary Formats in the GDK

The GDK Java API provides formatting classes that support date, number, and monetary formats using Oracle conventions for Java applications in the oracle.i18n.text package.

New locale formats introduced in Oracle Database 10g, such as the short and long date, number, and monetary formats, are also exposed in these format classes.

The following are examples of Oracle date, Oracle number, and Oracle monetary formatting:

```
// Obtain the current date and time in the default Oracle LONG format for
// the locale de_DE (German_Germany)
Locale locale = new Locale("de", "DE");
OraDateFormat odf =
 OraDateFormat.getDateTimeInstance(OraDateFormat.LONG, locale);
// Obtain the numeric value 1234567.89 using the default number format
// for the Locale en_IN (English_India)
locale = new Locale("en", "IN");
OraNumberFormat onf = OraNumberFormat.getNumberInstance(locale);
String nm = onf.format(new Double(1234567.89));
```

```
// Obtain the monetary value 1234567.89 using the default currency
// format for the Locale en_US (American_America)
locale = new Locale("en", "US");
onf = OraNumberFormat.getCurrencyInstance(locale);
nm = onf.format(new Double(1234567.89));
```

# Oracle Binary and Linguistic Sorts in the GDK

Oracle provides support for binary, monolingual, and multilingual linguistic sorts in the database. In Oracle Database, these sorts provide case-insensitive and accent-insensitive sorting and searching capabilities inside the database. By using the OraCollator class, the GDK Java API enables Java applications to sort and search for information based on the latest Oracle binary and linguistic sorting features, including case-insensitive and accent-insensitive options.

Normalization can be an important part of sorting. The composition and decomposition of characters are based on the Unicode standard; therefore, sorting also depends on the Unicode standard. The GDK contains methods to perform composition.

**Note:** Because each version of the JDK may support a different version of the Unicode standard, the GDK provides an OraNormalizer class that is based on the latest version of the standard, which for this release is Unicode 5.0.

The sorting order of a binary sort is based on the Oracle character set that is being used. Except for the UTFE character set, the binary sorts of all Oracle character sets are supported in the GDK Java API. The only linguistic sort that is not supported in the GDK Java API is JAPANESE, but a similar and more accurate sorting result can be achieved by using JAPANESE\_M.

The following example shows string comparisons and string sorting.

### Example 8–7 String Comparisons and String Sorting

```
// compares strings using XGERMAN
private static String s1 = "abcSS";
private static String s2 = "abc\u00DF";
String cname = "XGERMAN";
OraCollator ocol = OraCollator.getInstance(cname);
int c = ocol.compare(s1, s2);
// sorts strings using GENERIC_M
private static String[] source =
 new String[]
   "Hochgeschwindigkeitsdrucker",
   "Bildschirmfu\u00DF",
    "Skjermhengsel",
   "DIMM de Mem\u00F3ria",
    "M\u00F3dulo SDRAM com ECC",
  }:
```

```
cname = "GENERIC_M";
  ocol = OraCollator.getInstance(cname);
  List result = getCollationKeys(source, ocol);
private static List getCollationKeys(String[] source, OraCollator ocol)
  List karr = new ArrayList(source.length);
  for (int i = 0; i < source.length; ++i)</pre>
    karr.add(ocol.getCollationKey(source[i]));
  Collections.sort(karr); // sorting operation
  return karr;
```

# Oracle Language and Character Set Detection in the GDK

The Oracle Language and Character Set Detection Java classes in the GDK Java API provide a high performance, statistically based engine for determining the character set and language for unspecified text. It can automatically identify language and character set pairs from throughout the world. With each text, the language and character set detection engine sets up a series of probabilities, each probability corresponding to a language and character set pair. The most probable pair statistically identifies the dominant language and character set.

The purity of the text submitted affects the accuracy of the language and character set detection. Only plain text strings are accepted, so any tagging needs to be stripped before hand. The ideal case is literary text with almost no foreign words or grammatical errors. Text strings that contain a mix of languages or character sets, or nonnatural language text like addresses, phone numbers, and programming language code may yield poor results.

The LCSDetector class can detect the language and character set of a byte array, a character array, a string, and an InputStream class. It supports both plain text and HTML file detection. It can take the entire input for sampling or only portions of the input for sampling, when the length or both the offset and the length are supplied. For each input, up to three potential language and character set pairs can be returned by the LCSDetector class. They are always ranked in sequence, with the pair with the highest probability returned first.

**See Also:** "Language and Character Set Detection Support" on page A-18 for a list of supported language and character set pairs

The following are examples of using the LCSDetector class to enable language and character set detection:

```
// This example detects the character set of a plain text file "foo.txt" and
// then appends the detected ISO character set name to the name of the text file
FileInputStream in = new FileInputStream(oldfile);
lcsd.detect(in);
String charset = lcsd.getResult().getIANACharacterSet();
            newfile = new File("foo."+charset+".txt");
oldfile.renameTo(newfile);
```

```
// This example shows how to use the LCSDector class to detect the language and
// character set of a byte array
int.
           offset = 0;
LCSDetector led = new LCSDetector();
/* loop through the entire byte array */
while (true)
   bytes_read = led.detect(byte_input, offset, 1024);
   if ( bytes_read == -1 )
       break;
   offset += bytes_read;
LCSDResultSet res = led.getResult();
/* print the detection results with close ratios */
System.out.println("the best guess " );
System.out.println("Langauge " + res.getOraLanguage() );
System.out.println("CharacterSet " + res.getOraCharacterSet() );
int.
       high_hit = res.getHiHitPairs();
if ( high_hit >= 2 )
       System.out.println("the second best guess " );
       System.out.println("Langauge " + res.getOraLanguage(2) );
       System.out.println("CharacterSet " +res.getOraCharacterSet(2) );
if ( high_hit >= 3 )
{
        System.out.println("the third best guess ");
        System.out.println("Langauge " + res.getOraLanguage(3) );
         System.out.println("CharacterSet " +res.getOraCharacterSet(3) );
}
```

# Oracle Translated Locale and Time Zone Names in the GDK

All of the Oracle language names, territory names, character set names, linguistic sort names, and time zone names have been translated into 27 languages including English. They are readily available for inclusion into the user applications, and they provide consistency for the display names across user applications in different languages. OraDisplayLocaleInfo is a utility class that provides the translations of locale and attributes. The translated names are useful for presentation in user interface text and for drop-down selection boxes. For example, a native French speaker prefers to select from a list of time zones displayed in French than in English.

The following example shows using OraDisplayLocaleInfo to return a list of time zones supported in Canada, using the French translation names.

#### Example 8-8 Using OraDisplayLocaleInfo to Return a Specific List of Time Zones

```
OraLocaleInfo oloc = OraLocaleInfo.getInstance("CANADIAN FRENCH", "CANADA");
OraDisplayLocaleInfo odloc = OraDisplayLocaleInfo.getInstance(oloc);
TimeZone[] loctzs = oloc.getLocaleTimeZones();
String [] disptz = new string [loctzs.length];
for (int i=0; i<loctzs.length; ++i)</pre>
 disptz [i]= odloc.getDisplayTimeZone(loctzs[i]);
```

# Using the GDK with E-Mail Programs

You can use the GDK LocaleMapper class to retrieve the most commonly used e-mail character set. Call LocaleMapper.getIANACharSetFromLocale, passing in the locale object. The return value is an array of character set names. The first character set returned is the most commonly used e-mail character set.

The following example illustrates sending an e-mail message containing Simplified Chinese data in the GBK character set encoding.

# Example 8-9 Sending E-mail Containing Simplified Chinese Data in GBK Character Set Encoding

```
import oracle.i18n.util.LocaleMapper;
import java.util.Date;
import java.util.Locale;
import java.util.Properties;
import javax.mail.Message;
import javax.mail.Session;
import javax.mail.Transport;
import javax.mail.internet.InternetAddress;
import javax.mail.internet.MimeMessage;
import javax.mail.internet.MimeUtility;
* Email send operation sample
 * javac -classpath orai18n.jar:j2ee.jar EmailSampleText.java
 * java -classpath .:orai18n.jar:j2ee.jar EmailSampleText
public class EmailSampleText
  public static void main(String[] args)
                                       // smtp host name
    send("localhost",
      "your.address@your-company.com",
                                            // from email address
     "You",
"somebody@some-company.com", // to
------------------// subject
                       // from display email
      "You",
                                          // to email address
      "Content •4E02 from Text email", // body
      new Locale("zh", "CN")
                                       // user locale
    );
  }
 public static void send(String smtp, String fromEmail, String fromDispName,
    String to Email, String subject, String content, Locale locale
    // get the list of common email character sets
    final String[] charset = LocaleMapper.getIANACharSetFromLocale(LocaleMapper.
EMAIL_WINDOWS,
locale
     );
    // pick the first one for the email encoding
    final String contentType = "text/plain; charset=" + charset[0];
    try
    {
      Properties props = System.getProperties();
      props.put("mail.smtp.host", smtp);
      // here, set username / password if necessary
      Session session = Session.getDefaultInstance(props, null);
      MimeMessage mimeMessage = new MimeMessage(session);
      mimeMessage.setFrom(new InternetAddress(fromEmail, fromDispName,
```

```
charset[0]
       )
      );
     mimeMessage.setRecipients(Message.RecipientType.TO, toEmail);
     mimeMessage.setSubject(MimeUtility.encodeText(subject, charset[0], "Q"));
     mimeMessage.setContent(content, contentType);
     mimeMessage.setHeader("Content-Type", contentType);
     mimeMessage.setHeader("Content-Transfer-Encoding", "8bit");
     mimeMessage.setSentDate(new Date());
     Transport.send(mimeMessage);
   catch (Exception e)
     e.printStackTrace();
 }
}
```

# The GDK Application Configuration File

The GDK application configuration file dictates the behavior and the properties of the GDK application framework and the application that is using it. It contains locale mapping tables and parameters for the configuration of the application. One configuration file is required for each application.

The gdkapp.xml application configuration file is an XML document. This file resides in the ./WEB-INF directory of the J2EE environment of the application.

The following sections describe the contents and the properties of the application configuration file in detail:

- locale-charset-maps
- page-charset
- application-locales
- locale-determine-rule
- locale-parameter-name
- message-bundles
- url-rewrite-rule
- Example: GDK Application Configuration File

# locale-charset-maps

This section enables applications to override the mapping from the language to the default character set provided by the GDK. This mapping is used when the page-charset is set to AUTO-CHARSET.

For example, for the en locale, the default GDK character set is windows-1252. However, if the application requires ISO-8859-1, this can be specified as follows:

```
<locale-charset-maps>
 <locale-charset>
   <locale>en</locale>
   <charset>ISO_8859-1</charset>
 </locale-charset>
</locale-charset-maps>
```

The locale name is comprised of the language code and the country code, and they should follow the ISO naming convention as defined in ISO 639 and ISO 3166, respectively. The character set name follows the IANA convention.

Optionally, the user-agent parameter can be specified in the mapping table to distinguish different clients as follows:

```
<locale-charset>
  <locale>en,de</locale>
  <user-agent>^Mozilla/ 4.0</user-agent>
  <charset>ISO-8859-1</charset>
</locale-charset>
```

The previous example shows that if the user-agent value in the HTTP header starts with Mozilla/4.0 (which indicates an older version of Web clients) for English (en) and German (de) locales, then the GDK sets the character set to ISO-8859-1.

Multiple locales can be specified in a comma-delimited list.

See Also: "page-charset" on page 8-36

# page-charset

This tag section defines the character set of the application pages. If this is explicitly set to a given character set, then all pages use this character set. The character set name must follow the IANA character set convention, for example:

```
<page-charset>UTF-8</page-charset>
```

However, if the page-charset is set to AUTO-CHARSET, then the character set is based on the default character set of the current user locale. The default character set is derived from the locale to character set mapping table specified in the application configuration file.

If the character set mapping table in the application configuration file is not available, then the character set is based on the default locale name to IANA character set mapping table in the GDK. Default mappings are derived from OraLocaleInfo class.

#### See Also:

- "locale-charset-maps" on page 8-35
- "Handling Non-ASCII Input and Output in the GDK Framework" on page 8-23

# application-locales

This tag section defines a list of the locales supported by the application. For example:

```
<application-locales>
  <locale default="yes">en-US</locale>
  <locale>de</locale>
  <locale>zh-CN</locale>
</application-locales>
```

If the language component is specified with the \* country code, then all locale names with this language code qualify. For example, if de-\* (the language code for German) is defined as one of the application locales, then this supports de-AT (German-Austria), de (German-Germany), de-LU (German-Luxembourg), de-CH

(German-Switzerland), and even irregular locale combination such as de-CN (German-China). However, the application can be restricted to support a predefined set of locales.

It is recommended to set one of the application locales as the default application locale (by specifying default="yes") so that it can be used as a fall back locale for customers who are connecting to the application with an unsupported locale.

# locale-determine-rule

This section defines the order in which the preferred user locale is determined. The locale sources should be specified based on the scenario in the application. This section includes the following scenarios:

Scenario 1: The GDK framework uses the accept language at all times.

```
<locale-source>oracle.i18n.servlet.localesource.HTTPAcceptLanguage/locale-source>
```

Scenario 2: By default, the GDK framework uses the accept language. After the user specifies the locale, the locale is used for further operations.

```
<locale-source>oracle.i18n.servlet.localesource.UserInput</locale-source>
<locale-source>oracle.i18n.servlet.localesource.HTTPAcceptLanguage/locale-source>
```

Scenario 3: By default, the GDK framework uses the accept language. After the user is authenticated, the GDK framework uses the database locale source. The database locale source is cached until the user logs out. After the user logs out, the accept language is used again.

```
<db-locale-source
  data-source-name="jdbc/OracleCoreDS"
  locale-source-table="customer"
  user-column="customer email"
  user-key="userid"
  language-column="nls_language"
  territory-column="nls_territory"
  timezone-column="timezone"
  >oracle.i18n.servlet.localesource.DBLocaleSource</db-locale-source>
<locale-source>oracle.i18n.servlet.localesource.HttpAcceptLanguage/locale-source>
```

Note that Scenario 3 includes the predefined database locale source, DBLocaleSource. It enables the user profile information to be specified in the configuration file without writing a custom database locale source. In the example, the user profile table is called "customer". The columns are "customer\_email", "nls\_language", "nls\_territory", and "timezone". They store the unique e-mail address, the Oracle name of the preferred language, the Oracle name of the preferred territory, and the time zone ID of a customer. The user-key is a mandatory attribute that specifies the attribute name used to pass the user ID from the application to the GDK framework.

Scenario 4: The GDK framework uses the accept language in the first page. When the user inputs a locale, it is cached and used until the user logs into the application. After the user is authenticated, the GDK framework uses the database locale source. The database locale source is cached until the user logs out. After the user logs out, the accept language is used again or the user input is used if the user inputs a locale.

```
<le><locale-source>demo.DatabaseLocaleSource</le>
<locale-source>oracle.i18n.servlet.localesource.UserInput</locale-source>
<locale-source>oracle.i18n.servlet.localesource.HttpAcceptLanguage/locale-source>
```

Note that Scenario 4 uses the custom database locale source. If the user profile schema is complex, such as user profile information separated into multiple tables, then the custom locale source should be provided by the application. Examples of custom locale sources can be found in the \$ORACLE\_HOME/nls/gdk/demo directory.

# locale-parameter-name

This tag defines the name of the locale parameters that are used in the user input so that the current user locale can be passed between requests.

Table 8–3 shows the parameters used in the GDK framework.

Table 8–3 Locale Parameters Used in the GDK Framework

| Default Parameter Name | Value                                                                                                    |  |
|------------------------|----------------------------------------------------------------------------------------------------|--|
| locale                 | ISO locale where ISO 639 language code and ISO 3166 country code are connected with an underscore (_).or a hyphen (-). For example, zh_CN for Simplified Chines used in China |  |
| language               | Oracle language name. For example, AMERICAN for American English                                                                                                    |  |
| territory              | Oracle territory name. For example, SPAIN                                                                                                    |  |
| timezone               | Timezone name. For example, American/Los_Angeles                                                                                                    |  |
| iso-currency           | ISO 4217 currency code. For example, EUR for the euro                                                                                                    |  |
| date-format            | Date format pattern mask. For example, DD_MON_RRRR                                                                                                    |  |
| long-date-format       | Long date format pattern mask. For example, DAY-YYY-MM-DD                                                                                                    |  |
| date-time-format       | Date and time format pattern mask. For example, DD-MON-RRRR HH24:MI:SS                                                                                                    |  |
| long-date-time-format  | Long date and time format pattern mask. For example, DAY YYYY-MM-DD HH12:MI:SS AM                                                                                             |  |
| time-format            | Time format pattern mask. For example, HH:MI:SS                                                                                                    |  |
| number-format          | Number format. For example, 9G99G990D00                                                                                                    |  |
| currency-format        | Currency format. For example, L9G99G990D00                                                                                                    |  |
| linguistic-sorting     | stic-sorting Linguistic sort order name. For example, JAPANESE_M for Japanese multilingual sort                                                                               |  |
| charset                | Character set. For example, WE8ISO8859P15                                                                                                    |  |
| writing-direction      | Writing direction string. For example, LTR for left-to-right writing direction or RT for right-to-left writing direction                                                      |  |
| command                | GDK command. For example, store for the update operation                                                                                                    |  |

The parameter names are used in either the parameter in the HTML form or in the URL.

# message-bundles

This tag defines the base class names of the resource bundles used in the application. The mapping is used in the Localizer.getMessage method for locating translated text in the resource bundles.

```
<message-bundles>
```

<sup>&</sup>lt;resource-bundle>Messages</resource-bundle>

<sup>&</sup>lt;re>ource-bundle name="newresource">NewMessages</resource-bundle></re>

<sup>&</sup>lt;/message-bundles>

If the name attribute is not specified or if it is specified as name="default" to the <re>ource-bundle> tag, then the corresponding resource bundle is used as the</ri> default message bundle. To support more than one resource bundle in an application, resource bundle names must be assigned to the nondefault resource bundles. The nondefault bundle names must be passed as a parameter of the getMessage method.

### For example:

```
Localizer loc = ServletHelper.getLocalizerInstance(request);
String translatedMessage = loc.getMessage("Hello");
String translatedMessage2 = loc.getMessage("World", "newresource");
```

# url-rewrite-rule

This tag is used to control the behavior of the URL rewrite operations. The rewriting rule is a regular expression.

```
<url-rewrite-rule fallback="no">
 <pattern>(.*)/([^/]+)$</pattern>
 <result>$1/$L/$2</result>
</url-rewrite-rule>
```

**See Also:** "Managing Localized Content in the GDK" on page 8-25

If the localized content for the requested locale is not available, then it is possible for the GDK framework to trigger the locale fallback mechanism by mapping it to the closest translation locale. By default the fallback option is turned off. This can be turned on by specifying fallback="yes".

For example, suppose an application supports only the following translations: en, de, and ja, and en is the default locale of the application. If the current application locale is de-US, then it falls back to de. If the user selects zh-TW as its application locale, then it falls back to en.

A fallback mechanism is often necessary if the number of supported application locales is greater than the number of the translation locales. This usually happens if multiple locales share one translation. One example is Spanish. The application may need to support multiple Spanish-speaking countries and not just Spain, with one set of translation files.

Multiple URL rewrite rules can be specified by assigning the name attribute to nondefault URL rewrite rules. To use the nondefault URL rewrite rules, the name must be passed as a parameter of the rewrite URL method. For example:

```
<img src="<%=ServletHelper.rewriteURL("images/welcome.gif", request) %>">
<img src="<%=ServletHelper.rewriteURL("US.gif", "flag", request) %>">
```

The first rule changes the "images/welcome.gif" URL to the localized welcome image file. The second rule named "flag" changes the "US.gif" URL to the user's country flag image file. The rule definition should be as follows:

```
<url-rewrite-rule fallback="yes">
 <pattern>(.*)/([^/]+)$</pattern>
 <result>$1/$L/$2</result>
</url-rewrite-rule>
<url-rewrite-rule name="flag">
 <pattern>US.gif/pattern>
 <result>$C.gif</result>
</url-rewrite-rule>
```

# Example: GDK Application Configuration File

This section contains an example of an application configuration file with the following application properties:

- The application supports the following locales: Arabic (ar), Greek (e1), English (en), German (de), French (fr), Japanese (ja) and Simplified Chinese for China
- English is the default application locale.
- The page character set for the ja locale is always UTF-8.
- The page character set for the en and de locales when using an Internet Explorer client is windows-1252.
- The page character set for the en, de, and fr locales on other web browser clients is iso-8859-1.
- The page character sets for all other locales are the default character set for the locale.
- The user locale is determined by the following order: user input locale and then Accept-Language.
- The localized contents are stored in their appropriate language subfolders. The folder names are derived from the ISO 639 language code. The folders are located in the root directory of the application. For example, the Japanese file for /shop/welcome.jpg is stored in /ja/shop/welcome.jpg.

```
<?xml version="1.0" encoding="utf-8"?>
<gdkapp
xmlns:xsi="http://www.w3.org/2001/XMLSchema-instance"
xsi:noNamespaceSchemaLocation="gdkapp.xsd">
      <!-- Language to Character set mapping -->
      <locale-charset-maps>
            <locale-charset>
                 <locale>ia</locale>
                 <charset>UTF-8</charset>
            </locale-charset>
            <locale-charset>
                 <locale>en,de</locale>
                 \scalebox{ } \scalebox{ } \sc
                 <charset>WINDOWS-1252</charset>
            </locale-charset>
            <locale-charset>
                 <locale>en,de,fr</locale>
                 <charset>ISO-8859-1</charset>
            </locale-charset>
      </locale-charset-maps>
      <!-- Application Configurations -->
      <page-charset>AUTO-CHARSET</page-charset>
      <application-locales>
            <locale>ar</locale>
           <locale>de</locale>
           <locale>fr</locale>
            <locale>ia</locale>
            <locale>el</locale>
           <locale default="yes">en</locale>
            <locale>zh-CN</locale>
      </application-locales>
      <locale-determine-rule>
            <locale-source>oracle.i18n.servlet.localesource.UserInput</locale-source>
            <locale-source>oracle.i18n.servlet.localesource.HttpAcceptLanguage/locale-source>
      </locale-determine-rule>
```

```
<!-- URL rewriting rule -->
 <url-rewrite-rule fallback="no">
   <pattern>(.*)/([^/]+)$</pattern>
   <result>/$L/$1/$2</result>
 </url-rewrite-rule>
</gdkapp>
```

# **GDK for Java Supplied Packages and Classes**

Oracle Globalization Services for Java contains the following packages:

- oracle.i18n.lcsd
- oracle.i18n.net
- oracle.i18n.servlet
- oracle.i18n.text
- oracle.i18n.util

**See Also:** *Oracle Globalization Development Kit Java API Reference* 

# oracle.i18n.lcsd

Package oracle.i18n.lcsd provides classes to automatically detect and recognize language and character set based on text input. It supports the detection of both plain text and HTML files. Language is based on ISO; encoding is based on IANA or Oracle character sets. It includes the following classes:

- LCSDetector: Contains methods to automatically detect and recognize language and character set based on text input.
- LCSDResultSet: The LCSDResultSet class is for storing the result generated by LCSDetector. Methods in this class can be used to retrieve specific information from the result.
- LCSDetectionInputStream: Transparently detects the language and encoding for the stream object.
- LCSDetectionReader: Transparently detects the language and encoding and converts the input data to Unicode.
- LCSDetectionHTMLInputStream: Extends the LCSDetectionInputStream class to support the language and encoding detection for input in HTML format.
- LCSDetectionHTMLReader: Extends the LCSDetectionReader class to support the language and encoding detection for input in HTML format.

# oracle.i18n.net

Package oracle.i18n.net provides Internet-related data conversions for globalization. It includes the following classes:

- CharEntityReference: A utility class to escape or unescape a string into character reference or entity reference form
- CharEntityReference.Form: A form parameter class that specifies the escaped form

# oracle.i18n.servlet

Package oracle.i18n.Servlet enables JSP and JavaServlet to have automatic locale support and also returns the localized contents to the application. It includes the following classes:

- ApplicationContext: An application context class that governs application scope operation in the framework
- Localizer: An all-in-one object class that enables access to the most commonly used globalization information
- ServletHelper: A delegate class that bridges between Java servlets and globalization objects

# oracle.i18n.text

Package oracle.i18n.text provides general text data globalization support. It includes the following classes:

- OraCollationKey: A class which represents a String under certain rules of a specific OraCollator object
- OraCollator: A class to perform locale-sensitive string comparison, including linguistic collation and binary sorting
- OraDateFormat: An abstract class to do formatting and parsing between datetime and string locale. It supports Oracle datetime formatting behavior.
- OraDecimalFormat: A concrete class to do formatting and parsing between number and string locale. It supports Oracle number formatting behavior.
- OraDecimalFormatSymbol: A class to maintain Oracle format symbols used by Oracle number and currency formatting
- OraNumberFormat: An abstract class to do formatting and parsing between number and string locale. It supports Oracle number formatting behavior.
- OraSimpleDateFormat: A concrete class to do formatting and parsing between datetime and string locale. It supports Oracle datetime formatting behavior.

# oracle.i18n.util

Package oracle.i18n.util provides general utilities for globalization support. It includes the following classes:

- LocaleMapper: Provides mappings between Oracle locale elements and equivalent locale elements in other vendors and standards
- OraDisplayLocaleInfo: A translation utility class that provides the translations of locale and attributes
- OraLocaleInfo: An Oracle locale class that includes the language, territory, and collator objects
- OraSQLUtil: An Oracle SQL Utility class that includes some useful methods of dealing with SQL

# **GDK for PL/SQL Supplied Packages**

The GDK for PL/SQL includes the following PL/SQL packages:

UTL\_I18N

UTL\_LMS

UTL\_I18N is a set of PL/SQL services that help developers to build globalized applications. The UTL\_I18N PL/SQL package provides the following functions:

- String conversion functions for various datatypes
- Escape and unescape sequences for predefined characters and multibyte characters used by HTML and XML documents
- Functions that map between Oracle, Internet Assigned Numbers Authority (IANA), ISO, and e-mail application character sets, languages, and territories
- A function that returns the Oracle character set name from an Oracle language name
- A function that performs script transliteration
- Functions that return the ISO currency code, local time zones, and local languages supported for a given territory
- Functions that return the most commonly used linguistic sort, a listing of all applicable linguistic sorts, and the local territories supported for a given language
- Functions that map between Oracle full and short language names
- A function that returns the language translation of a given language and territory
- A function that returns a listing of the most commonly used time zones

UTL LMS retrieves and formats error messages in different languages.

**See Also:** *PL/SQL Packages and Types Reference* 

# GDK Error Messages

# GDK-03001 Invalid or unsupported sorting rule

**Cause:** An invalid or unsupported sorting rule name was specified.

**Action:** Choose a valid sorting rule name and check the Globalization Support Guide for the list of sorting rule names.

#### GDK-03002 The functional-driven sort is not supported.

**Cause:** A functional-driven sorting rule name was specified.

**Action:** Choose a valid sorting rule name and check the Globalization Support Guide for the list of sorting rule names.

#### GDK-03003 The linguistic data file is missing.

Cause: A valid sorting rule was specified, but the associated data file was not found.

**Action:** Make sure the GDK jar files are correctly installed in the Java application.

#### GDK-03005 Binary sort is not available for the specified character set.

**Cause:** Binary sorting for the specified character set is not supported.

**Action:** Check the Globalization Support Guide for a character set that supports binary sort.

# GDK-03006 The comparison strength level setting is invalid.

Cause: An invalid comparison strength level was specified.

**Action:** Choose a valid comparison strength level from the list -- PRIMARY, SECONDARY or TERTIARY.

### GDK-03007 The composition level setting is invalid.

**Cause:** An invalid composition level setting was specified.

**Action:** Choose a valid composition level from the list -- NO COMPOSITION or CANONICAL\_COMPOSITION.

### GDK-04001 Cannot map Oracle character to Unicode

Cause: The program attempted to use a character in the Oracle character set that cannot be mapped to Unicode.

**Action:** Write a separate exception handler for the invalid character, or call the with Replacement method so that the invalid character can be replaced with a valid replacement character.

### GDK-04002 Cannot map Unicode to Oracle character

**Cause:** The program attempted to use an Unicode character that cannot be mapped to a character in the Oracle character set.

**Action:** Write a separate exception handler for the invalid character, or call the withReplacement method so that the invalid character can be replaced with a valid replacement character.

### GDK-05000 A literal in the date format is too large.

**Cause:** The specified string literal in the date format was too long.

**Action:** Use a shorter string literal in the date format.

#### GDK-05001 The date format is too long for internal buffer.

**Cause:** The date format pattern was too long. **Action:** Use a shorter date format pattern.

#### GDK-05002 The Julian date is out of range.

**Cause:** An illegal date range was specified.

**Action:** Make sure that date is in the specified range 0 - 3439760.

#### GDK-05003 Failure in retrieving date/time

**Cause:** This is an internal error.

**Action:** Contact Oracle Support Services.

#### GDK-05010 Duplicate format code found

**Cause:** The same format code was used more than once in the format pattern.

**Action:** Remove the redundant format code.

#### GDK-05011 The Julian date precludes the use of the day of the year.

**Cause:** Both the Julian date and the day of the year were specified.

**Action:** Remove either the Julian date or the day of the year.

#### GDK-05012 The year may only be specified once.

**Cause:** The year format code appeared more than once.

**Action:** Remove the redundant year format code.

#### GDK-05013 The hour may only be specified once.

**Cause:** The hour format code appeared more than once.

**Action:** Remove the redundant hour format code.

#### GDK-05014 The AM/PM conflicts with the use of A.M./P.M.

Cause: AM/PM was specified along with A.M./P.M.

**Action:** Use either AM/PM or A.M./P.M; do not use both.

### GDK-05015 The BC/AD conflicts with the use of B.C./A.D.

**Cause:** BC/AD was specified along with B.C./A.D.

**Action:** Use either BC/AD or B.C./A.D.; do not use both.

### GDK-05016 Duplicate month found

**Cause:** The month format code appeared more than once.

**Action:** Remove the redundant month format code.

## GDK-05017 The day of the week may only be specified once.

**Cause:** The day of the week format code appeared more than once.

**Action:** Remove the redundant day of the week format code.

## GDK-05018 The HH24 precludes the use of meridian indicator.

**Cause:** HH24 was specified along with the meridian indicator.

**Action:** Use either the HH24 or the HH12 with the meridian indicator.

### GDK-05019 The signed year precludes the use of BC/AD.

**Cause:** The signed year was specified along with BC/AD.

**Action:** Use either the signed year or the unsigned year with BC/AD.

### GDK-05020 A format code cannot appear in a date input format.

**Cause:** A format code appeared in a date input format.

Action: Remove the format code.

#### GDK-05021 Date format not recognized

**Cause:** An unsupported format code was specified.

**Action:** Correct the format code.

#### GDK-05022 The era format code is not valid with this calendar.

**Cause:** An invalid era format code was specified for the calendar.

**Action:** Remove the era format code or use anther calendar that supports the era.

#### GDK-05030 The date format pattern ends before converting entire input string.

**Cause:** An incomplete date format pattern was specified.

**Action:** Rewrite the format pattern to cover the entire input string.

### GDK-05031 The year conflicts with the Julian date.

**Cause:** An incompatible year was specified for the Julian date.

**Action:** Make sure that the Julian date and the year are not in conflict.

# GDK-05032 The day of the year conflicts with the Julian date.

**Cause:** An incompatible day of year was specified for the Julian date.

**Action:** Make sure that the Julian date and the day of the year are not in conflict.

#### GDK-05033 The month conflicts with the Julian date.

**Cause:** An incompatible month was specified for the Julian date.

**Action:** Make sure that the Julian date and the month are not in conflict.

### GDK-05034 The day of the month conflicts with the Julian date.

**Cause:** An incompatible day of the month was specified for the Julian date. Action: Make sure that the Julian date and the day of the month are not in

conflict.

#### GDK-05035 The day of the week conflicts with the Julian date.

**Cause:** An incompatible day of the week was specified for the Julian date. **Action:** Make sure that the Julian date and the day of week are not in conflict.

#### GDK-05036 The hour conflicts with the seconds in the day.

**Cause:** The specified hour and the seconds in the day were not compatible. **Action:** Make sure the hour and the seconds in the day are not in conflict.

# GDK-05037 The minutes of the hour conflicts with the seconds in the day.

**Cause:** The specified minutes of the hour and the seconds in the day were not compatible.

**Action:** Make sure the minutes of the hour and the seconds in the day are not in conflict.

# GDK-05038 The seconds of the minute conflicts with the seconds in the day.

**Cause:** The specified seconds of the minute and the seconds in the day were not compatible.

**Action:** Make sure the seconds of the minute and the seconds in the day are not in conflict.

#### GDK-05039 Date not valid for the month specified

**Cause:** An illegal date for the month was specified.

**Action:** Check the date range for the month.

#### GDK-05040 Input value not long enough for the date format

Cause: Too many format codes were specified.

**Action:** Remove unused format codes or specify a longer value.

#### GDK-05041 A full year must be between -4713 and +9999, and not be 0.

**Cause:** An illegal year was specified.

**Action:** Specify the year in the specified range.

# GDK-05042 A quarter must be between 1 and 4.

**Cause:** Cause: An illegal quarter was specified.

**Action:** Action: Make sure that the quarter is in the specified range.

#### GDK-05043 Not a valid month

Cause: An illegal month was specified.

Action: Make sure that the month is between 1 and 12 or has a valid month name.

### GDK-05044 The week of the year must be between 1 and 52.

**Cause:** An illegal week of the year was specified.

**Action:** Make sure that the week of the year is in the specified range.

#### GDK-05045 The week of the month must be between 1 and 5.

**Cause:** An illegal week of the month was specified.

**Action:** Make sure that the week of the month is in the specified range.

### GDK-05046 Not a valid day of the week

**Cause:** An illegal day of the week was specified.

**Action:** Make sure that the day of the week is between 1 and 7 or has a valid day

name.

# GDK-05047 A day of the month must be between 1 and the last day of the month.

**Cause:** An illegal day of the month was specified.

**Action:** Make sure that the day of the month is in the specified range.

# GDK-05048 A day of year must be between 1 and 365 (366 for leap year).

**Cause:** An illegal day of the year was specified.

**Action:** Make sure that the day of the year is in the specified range.

# GDK-05049 An hour must be between 1 and 12.

Cause: An illegal hour was specified.

**Action:** Make sure that the hour is in the specified range.

### GDK-05050 An hour must be between 0 and 23.

**Cause:** An illegal hour was specified.

**Action:** Make sure that the hour is in the specified range.

#### GDK-05051 A minute must be between 0 and 59.

**Cause:** Cause: An illegal minute was specified.

**Action:** Action: Make sure the minute is in the specified range.

#### GDK-05052 A second must be between 0 and 59.

**Cause:** An illegal second was specified.

**Action:** Make sure the second is in the specified range.

#### GDK-05053 A second in the day must be between 0 and 86399.

**Cause:** An illegal second in the day was specified.

**Action:** Make sure second in the day is in the specified range.

# GDK-05054 The Julian date must be between 1 and 5373484.

Cause: An illegal Julian date was specified.

**Action:** Make sure that the Julian date is in the specified range.

#### GDK-05055 Missing AM/A.M. or PM/P.M.

**Cause:** Neither AM/A.M. nor PM/P.M. was specified in the format pattern.

**Action:** Specify either AM/A.M. or PM/P.M.

#### GDK-05056 Missing BC/B.C. or AD/A.D.

**Cause:** Neither BC/B.C. nor AD/A.D. was specified in the format pattern.

**Action:** Specify either BC/B.C. or AD/A.D.

#### GDK-05057 Not a valid time zone

**Cause:** An illegal time zone was specified.

**Action:** Specify a valid time zone.

#### GDK-05058 Non-numeric character found

Cause: A non-numeric character was found where a numeric character was

expected.

**Action:** Make sure that the character is a numeric character.

# GDK-05059 Non-alphabetic character found

Cause: A non-alphabetic character was found where an alphabetic was expected.

**Action:** Make sure that the character is an alphabetic character.

# GDK-05060 The week of the year must be between 1 and 53.

**Cause:** An illegal week of the year was specified.

**Action:** Make sure that the week of the year is in the specified range.

# GDK-05061 The literal does not match the format string.

**Cause:** The string literals in the input were not the same length as the literals in the format pattern (with the exception of the leading whitespace).

Action: Correct the format pattern to match the literal. If the "FX" modifier has been toggled on, the literal must match exactly, with no extra whitespace.

### GDK-05062 The numeric value does not match the length of the format item.

**Cause:** The numeric value did not match the length of the format item.

**Action:** Correct the input date or turn off the FX or FM format modifier. When the FX and FM format codes are specified for an input date, then the number of digits must be exactly the number specified by the format code. For example, 9 will not match the format code DD but 09 will.

#### GDK-05063 The year is not supported for the current calendar.

**Cause:** An unsupported year for the current calendar was specified.

**Action:** Check the Globalization Support Guide to find out what years are supported for the current calendar.

### GDK-05064 The date is out of range for the calendar.

**Cause:** The specified date was out of range for the calendar.

**Action:** Specify a date that is legal for the calendar.

#### GDK-05065 Invalid era

**Cause:** An illegal era was specified. **Action:** Make sure that the era is valid.

#### GDK-05066 The datetime class is invalid.

**Cause:** This is an internal error.

**Action:** Contact Oracle Support Services.

#### GDK-05067 The interval is invalid.

**Cause:** An invalid interval was specified.

**Action:** Specify a valid interval.

#### GDK-05068 The leading precision of the interval is too small.

Cause: The specified leading precision of the interval was too small to store the interval.

**Action:** Increase the leading precision of the interval or specify an interval with a smaller leading precision.

#### GDK-05069 Reserved for future use

Cause: Reserved. Action: Reserved.

### GDK-05070 The specified intervals and datetimes were not mutually comparable.

**Cause:** The specified intervals and datetimes were not mutually comparable. **Action:** Specify a pair of intervals or datetimes that are mutually comparable.

#### GDK-05071 The number of seconds must be less than 60.

**Cause:** The specified number of seconds was greater than 59. **Action:** Specify a value for the seconds to 59 or smaller.

#### GDK-05072 Reserved for future use

Cause: Reserved. **Action:** Reserved.

### GDK-05073 The leading precision of the interval was too small.

Cause: The specified leading precision of the interval was too small to store the interval.

**Action:** Increase the leading precision of the interval or specify an interval with a smaller leading precision.

# GDK-05074 An invalid time zone hour was specified.

Cause: The hour in the time zone must be between -12 and 13.

**Action:** Specify a time zone hour between -12 and 13.

#### GDK-05075 An invalid time zone minute was specified.

**Cause:** The minute in the time zone must be between 0 and 59.

**Action:** Specify a time zone minute between 0 and 59.

### GDK-05076 An invalid year was specified.

**Cause:** A year must be at least -4713.

**Action:** Specify a year that is greater than or equal to -4713.

## GDK-05077 The string is too long for the internal buffer.

**Cause:** This is an internal error.

**Action:** Contact Oracle Support Services.

# GDK-05078 The specified field was not found in the datetime or interval.

**Cause:** The specified field was not found in the datetime or interval.

**Action:** Make sure that the specified field is in the datetime or interval.

#### GDK-05079 An invalid hh25 field was specified.

Cause: The hh25 field must be between 0 and 24. **Action:** Specify an hh25 field between 0 and 24.

#### GDK-05080 An invalid fractional second was specified.

**Cause:** The fractional second must be between 0 and 999999999.

**Action:** Specify a value for fractional second between 0 and 999999999.

### GDK-05081 An invalid time zone region ID was specified.

**Cause:** The time zone region ID specified was invalid.

**Action:** Contact Oracle Support Services.

# GDK-05082 Time zone region name not found

**Cause:** The specified region name cannot be found.

**Action:** Contact Oracle Support Services.

#### GDK-05083 Reserved for future use

Cause: Reserved. Action: Reserved.

## GDK-05084 Internal formatting error

**Cause:** This is an internal error.

**Action:** Contact Oracle Support Services.

## GDK-05085 Invalid object type

**Cause:** An illegal object type was specified.

**Action:** Use a supported object type.

### GDK-05086 Invalid date format style

**Cause:** An illegal format style was specified.

**Action:** Choose a valid format style.

# GDK-05087 A null format pattern was specified.

**Cause:** The format pattern cannot be null. **Action:** Provide a valid format pattern.

# GDK-05088 Invalid number format model

**Cause:** An illegal number format code was specified.

Action: Correct the number format code.

#### GDK-05089 Invalid number

**Cause:** An invalid number was specified.

**Action:** Correct the input.

#### GDK-05090 Reserved for future use

Cause: Reserved. Action: Reserved.

# GDK-0509 Datetime/interval internal error

**Cause:** This is an internal error.

**Action:** Contact Oracle Support Services.

# GDK-05098 Too many precision specifiers

Cause: Extra data was found in the date format pattern while the program

attempted to truncate or round dates.

**Action:** Check the syntax of the date format pattern.

# GDK-05099 Bad precision specifier

**Cause:** An illegal precision specifier was specified.

**Action:** Use a valid precision specifier.

## GDK-05200 Missing WE8ISO8859P1 data file

**Cause:** The character set data file for WE8ISO8859P1 was not installed.

**Action:** Make sure the GDK jar files are installed properly in the Java application.

#### GDK-05201 Failed to convert to a hexadecimal value

**Cause:** An invalid hexadecimal string was included in the HTML/XML data.

**Action:** Make sure the string includes the hexadecimal character in the form of &x[0-9A-Fa-f]+;

#### GDK-05202 Failed to convert to a decimal value

**Cause:** An invalid decimal string was found in the HTML/XML data.

**Action:** Make sure the string includes the decimal character in the form of &[0-9]+;.

# GDK-05203 Unregistered character entity

Cause: An invalid character entity was found in the HTML/XML data.

Action: Use a valid character entity value in HTML/XML data. See HTML/XML standards for the registered character entities.

#### GDK-05204 Invalid Quoted-Printable value

**Cause:** An invalid Quoted-Printable data was found in the data.

**Action:** Make sure the input data has been encoded in the proper Quoted-Printable form.

# GDK-05205 Invalid MIME header format

**Cause:** An invalid MIME header format was specified.

Action: Check RFC 2047 for the MIME header format. Make sure the input data conforms to the format.

# GDK-05206 Invalid numeric string

Cause: An invalid character in the form of %FF was found when a URL was being

**Action:** Make sure the input URL string is valid and has been encoded correctly; %FF needs to be a valid hex number.

# GDK-05207 Invalid class of the object, key, in the user-defined locale to charset mapping"

**Cause:** The class of key object in the user-defined locale to character set mapping table was not java.util.Locale.

**Action:** When you construct the Map object for the user-defined locale to character set mapping table, specify java.util.Locale for the key object.

# GDK-05208 Invalid class of the object, value, in the user-defined locale to charset mapping

**Cause:** The class of value object in the user-defined locale to character set mapping table was not java.lang.String.

**Action:** When you construct the Map object for the user-defined locale to character set mapping table, specify java.lang.String for the value object.

#### GDK-05209 Invalid rewrite rule

Cause: An invalid regular expression was specified for the match pattern in the rewrite rule.

**Action:** Make sure the match pattern for the rewriting rule uses a valid regular expression.

#### GDK-05210 Invalid character set

**Cause:** An invalid character set name was specified.

**Action:** Specify a valid character set name.

### GDK-0521 Default locale not defined as a supported locale

**Cause:** The default application locale was not included in the supported locale list.

**Action:** Include the default application locale in the supported locale list or change the default locale to the one that is in the list of the supported locales.

## GDK-05212 The rewriting rule must be a String array with three elements.

**Cause:** The rewriting rule parameter was not a String array with three elements.

**Action:** Make sure the rewriting rule parameter is a String array with three elements. The first element represents the match pattern in the regular expression, the second element represents the result pattern in the form specified in the JavaDoc of ServletHelper.rewriteURL, and the third element represents the Boolean value "True" or "False" that specifies whether the locale fallback operation is performed or not.

# GDK-05213 Invalid type for the class of the object, key, in the user-defined parameter name mapping

**Cause:** The class of key object in the user-defined parameter name mapping table was not java.lang.String.

**Action:** When you construct the Map object for the user-defined parameter name mapping table, specify java.lang. String for the key object.

# GDK-05214 The class of the object, value, in the user-defined parameter name mapping, must be of type \"java.lang.String\".

Cause: The class of value object in the user-defined parameter name mapping table was not java.lang.String.

**Action:** When you construct the Map object for the user-defined parameter name mapping table, specify java.lang. String for the value object.

### GDK-05215 Parameter name must be in the form [a-z][a-z0-9]\*.

**Cause:** An invalid character was included in the parameter name.

**Action:** Make sure the parameter name is in the form of [a-z][a-z0-9]\*.

#### GDK-05216 The attribute \"var\" must be specified if the attribute \"scope\" is set.

Cause: Despite the attribute "scope" being set in the tag, the attribute "var" was not specified.

**Action:** Specify the attribute "var" for the name of variable.

#### GDK-05217 The \"param\" tag must be nested inside a \"message\" tag.

**Cause:** The "param" tag was not nested inside a "message" tag.

**Action:** Make sure the tag "param" is inside the tag "message".

# GDK-05218 Invalid \"scope\" attribute is specified.

**Cause:** An invalid "scope" value was specified.

Action: Specify a valid scope as either "application," "session," "request," or "page".

# GDK-05219 Invalid date format style

**Cause:** The specified date format style was invalid.

**Action:** Specify a valid date format style as either "default," "short," or "long"

# GDK-05220 No corresponding Oracle character set exists for the IANA character set.

**Cause:** An unsupported IANA character set name was specified.

**Action:** Specify the IANA character set that has a corresponding Oracle character set.

## GDK-05221 Invalid parameter name

Cause: An invalid parameter name was specified in the user-defined parameter mapping table.

**Action:** Make sure the specified parameter name is supported. To get the list of supported parameter names, call LocaleSource.Parameter.toArray.

# GDK-05222 Invalid type for the class of the object, key, in the user-defined message bundle mapping.

Cause: The class of key object in the user-defined message bundle mapping table was not "java.lang.String."

Action: When you construct the Map object for the user-defined message bundle mapping table, specify java.lang. String for the key object.

# GDK-05223 Invalid type for the class of the object, value, in the user-defined message bundle mapping

**Cause:** The class of value object in the user-defined message bundle mapping table was not "java.lang.String."

**Action:** When you construct the Map object for the user-defined message bundle mapping table, specify java.lang. String for the value object.

#### GDK-05224 Invalid locale string

Cause: An invalid character was included in the specified ISO locale names in the GDK application configuration file.

**Action:** Make sure the ISO locale names include only valid characters. A typical name format is an ISO 639 language followed by an ISO 3166 country connected by a dash character; for example, "en-US" is used to specify the locale for American English in the United States.

#### GDK-06001 LCSDetector profile not available

**Cause:** The specified profile was not found.

**Action:** Make sure the GDK jar files are installed properly in the Java application.

### GDK-06002 Invalid IANA character set name or no corresponding Oracle name found

**Cause:** The IANA character set specified was either invalid or did not have a corresponding Oracle character set.

**Action:** Check that the IANA character is valid and make sure that it has a corresponding Oracle character set.

# GDK-06003 Invalid ISO language name or no corresponding Oracle name found

Cause: The ISO language specified was either invalid or did not have a corresponding Oracle language.

**Action:** Check to see that the ISO language specified is valid and has a corresponding Oracle language.

# GDK-06004 A character set filter and a language filter cannot be set at the same time.

**Cause:** A character set filter and a language filter were set at the same time in a LCSDetector object.

**Action:** Set only one of the two -- character set or language.

### GDK-06005 Reset is necessary before LCSDetector can work with a different data source.

Cause: The reset method was not invoked before a different type of data source was used for a LCSDetector object.

**Action:** Call LCSDetector.reset to reset the detector before switching to detect other types of data source.

### ORA-17154 Cannot map Oracle character to Unicode

Cause: The Oracle character was either invalid or incomplete and could not be mapped to an Unicode value.

Action: Write a separate exception handler for the invalid character, or call the withReplacement method so that the invalid character can be replaced with a valid replacement character.

# ORA-17155 Cannot map Unicode to Oracle character

Cause: The Unicode character did not have a counterpart in the Oracle character set.

Action: Write a separate exception handler for the invalid character, or call the withReplacement method so that the invalid character can be replaced with a valid replacement character.

# SQL and PL/SQL Programming in a Global **Environment**

This chapter contains information useful for SQL programming in a globalization support environment. This chapter includes the following topics:

- Locale-Dependent SQL Functions with Optional NLS Parameters
- Other Locale-Dependent SQL Functions
- Miscellaneous Topics for SQL and PL/SQL Programming in a Global Environment

# Locale-Dependent SQL Functions with Optional NLS Parameters

All SQL functions whose behavior depends on globalization support conventions enable NLS parameters to be specified. These functions are:

```
TO CHAR
TO DATE
TO NUMBER
NLS UPPER
NLS_LOWER
NLS_INITCAP
NLSSORT
```

Explicitly specifying the optional NLS parameters for these functions enables the functions to be evaluated independently of the session's NLS parameters. This feature can be important for SQL statements that contain numbers and dates as string literals.

For example, the following query is evaluated correctly if the language specified for dates is AMERICAN:

```
SELECT last_name FROM employees WHERE hire_date > '01-JAN-1999';
```

Such a query can be made independent of the current date language by using a statement similar to the following:

```
SELECT last_name FROM employees
    WHERE hire_date > TO_DATE('01-JAN-1999','DD-MON-YYYY',
     'NLS_DATE_LANGUAGE = AMERICAN');
```

In this way, SQL statements that are independent of the session language can be defined where necessary. Such statements are necessary when string literals appear in SQL statements in views, CHECK constraints, or triggers.

**Note:** Only SQL statements that must be independent of the session NLS parameter values should explicitly specify optional NLS parameters in locale-dependent SQL functions. Using session default values for NLS parameters in SQL functions usually results in better performance.

All character functions support both single-byte and multibyte characters. Except where explicitly stated, character functions operate character by character, rather than byte by byte.

The rest of this section includes the following topics:

- Default Values for NLS Parameters in SQL Functions
- Specifying NLS Parameters in SQL Functions
- Unacceptable NLS Parameters in SQL Functions

# **Default Values for NLS Parameters in SQL Functions**

When SQL functions evaluate views and triggers, default values from the current session are used for the NLS function parameters. When SQL functions evaluate CHECK constraints, they use the default values that were specified for the NLS parameters when the database was created.

# Specifying NLS Parameters in SQL Functions

NLS parameters are specified in SQL functions as follows:

```
'parameter = value'
```

#### For example:

'NLS\_DATE\_LANGUAGE = AMERICAN'

The following NLS parameters can be specified in SQL functions:

NLS DATE LANGUAGE NLS\_NUMERIC\_CHARACTERS NLS CURRENCY NLS\_ISO\_CURRENCY NLS\_DUAL\_CURRENCY NLS\_CALENDAR NLS\_SORT

Table 9–1 shows which NLS parameters are valid for specific SQL functions.

Table 9-1 SQL Functions and Their Valid NLS Parameters

| SQL Function | Valid NLS Parameters                                                   |
|--------------|------------------------------------------------------------------------|
| TO_DATE      | NLS_DATE_LANGUAGE<br>NLS_CALENDAR                                      |
| TO_NUMBER    | NLS_NUMERIC_CHARACTERS NLS_CURRENCY NLS_DUAL_CURRENCY NLS_ISO_CURRENCY |

Table 9-1 (Cont.) SQL Functions and Their Valid NLS Parameters

| SQL Function | Valid NLS Parameters                                                                                  |
|--------------|----------------------------------------------------------------------------------------------------|
| TO_CHAR      | NLS_DATE_LANGUAGE NLS_NUMERIC_CHARACTERS NLS_CURRENCY NLS_ISO_CURRENCY NLS_DUAL_CURRENCY NLS_CALENDAR |
| TO_NCHAR     | NLS_DATE_LANGUAGE NLS_NUMERIC_CHARACTERS NLS_CURRENCY NLS_ISO_CURRENCY NLS_DUAL_CURRENCY NLS_CALENDAR |
| NLS_UPPER    | NLS_SORT                                                                                              |
| NLS_LOWER    | NLS_SORT                                                                                              |
| NLS_INITCAP  | NLS_SORT                                                                                              |
| NLSSORT      | NLS_SORT                                                                                              |

The following examples show how to use NLS parameters in SQL functions:

```
TO_DATE ('1-JAN-99', 'DD-MON-YY',
   'nls_date_language = American')
TO_CHAR (hire_date, 'DD/MON/YYYY',
   'nls_date_language = French')
TO_CHAR (SYSDATE, 'DD/MON/YYYY',
    'nls_date_language=''Traditional Chinese''')
TO_NUMBER ('13.000,00', '99G999D99',
   'nls_numeric_characters = '',.''')
TO_CHAR (salary, '9G999D99L', 'nls_numeric_characters = '',.''
  nls_currency = ''EUR''')
TO_CHAR (salary, '9G999D99C', 'nls_numeric_characters = ''.,''
   nls_iso_currency = Japan')
NLS_UPPER (last_name, 'nls_sort = Swiss')
NLSSORT (last_name, 'nls_sort = German')
```

**Note:** In some languages, some lowercase characters correspond to more than one uppercase character or vice versa. As a result, the length of the output from the NLS\_UPPER, NLS\_LOWER, and NLS\_ INITCAP functions can differ from the length of the input.

**See Also:** "Special Uppercase Letters" on page 5-8 and "Special Lowercase Letters" on page 5-8

# Unacceptable NLS Parameters in SQL Functions

The following NLS parameters are not accepted in SQL functions except for NLSSORT:

- NLS\_LANGUAGE
- NLS\_TERRITORY
- NLS DATE FORMAT

NLS DATE FORMAT and NLS TERRITORY FORMAT are not accepted as parameters because they can interfere with required format masks. A date format must always be specified if an NLS parameter is in a TO\_CHAR or TO\_DATE function. As a result, NLS\_ DATE\_FORMAT and NLS\_TERRITORY\_FORMAT are not valid NLS parameters for the TO CHAR OF TO DATE functions. If you specify NLS DATE FORMAT OF NLS TERRITORY\_FORMAT in the TO\_CHAR or TO\_DATE function, then an error is returned.

NLS\_LANGUAGE can interfere with the session value of NLS\_DATE\_LANGUAGE. If you specify NLS\_LANGUAGE in the TO\_CHAR function, for example, then its value is ignored if it differs from the session value of NLS\_DATE\_LANGUAGE.

# Other Locale-Dependent SQL Functions

This section includes the following topics:

- The CONVERT Function
- **SQL Functions for Different Length Semantics**
- LIKE Conditions for Different Length Semantics
- Character Set SQL Functions
- The NLSSORT Function

# The CONVERT Function

The CONVERT function enables conversion of character data between character sets.

The CONVERT function converts the binary representation of a character string in one character set to another. It uses exactly the same technique as conversion between database and client character sets. Hence, it uses replacement characters and has the same limitations.

**See Also:** "Character Set Conversion Between Clients and the Server" on page 2-12

The syntax for CONVERT is as follows:

```
CONVERT(char, dest_char_set[, source_char_set])
```

char is the value to be converted. source\_char\_set is the source character set and dest\_char\_set is the destination character set. If the source\_char\_set parameter is not specified, then it defaults to the database character set.

#### See Also:

- Oracle Database SQL Reference for more information about the CONVERT function
- "Character Set Conversion Support" on page A-16 for character set encodings that are used only for the CONVERT function

# SQL Functions for Different Length Semantics

Oracle provides SQL functions that work in accordance with different length semantics. There are three groups of such SQL functions: SUBSTR, LENGTH, and INSTR. Each function in a group is based on a different kind of length semantics and is distinguished by the character or number appended to the function name. For example, SUBSTRB is based on byte semantics.

The SUBSTR functions return a requested portion of a substring. The LENGTH functions return the length of a string. The INSTR functions search for a substring in a string.

The SUBSTR functions calculate the length of a string differently. Table 9–2 summarizes the calculation methods.

Table 9–2 How the SUBSTR Functions Calculate the Length of a String

| Function | Calculation Method  Calculates the length of a string in characters based on the length semantics associated with the character set of the datatype. For example, AL32UTF8 characters are calculated in UCS-4 characters. UTF8 and AL16UTF16 characters are calculated in UCS-2 characters. A supplementary character is counted as one character in AL32UTF8 and as two characters in UTF8 and AL16UTF16. Because VARCHAR and NVARCHAR may use different character sets, SUBSTR may give different results for different datatypes even if two strings are identical. If your application requires consistency, then use SUBSTR2 or SUBSTR4 to force all semantic calculations to be UCS-2 or UCS-4, respectively. |  |
|----------|----------------------------------------------------------------------------------------------------|--|
| SUBSTR   |                                                                                                    |  |
| SUBSTRB  | Calculates the length of a string in bytes.                                                                                                    |  |
| SUBSTR2  | Calculates the length of a string in UCS-2 characters, which is compliant with Java strings and Windows client environments. Characters are represented in UCS-2 or 16-bit Unicode values. Supplementary characters are counted as two characters.                                                                                                    |  |
| SUBSTR4  | Calculates the length of a string in UCS-4 characters. Characters are represented in UCS-4 or 32-bit Unicode values. Supplementary characters are counted as one character.                                                                                                    |  |
| SUBSTRC  | Calculates the length of a string in Unicode composed characters. Supplementary characters and composed characters are counted as one character.                                                                                                    |  |

The LENGTH and INSTR functions calculate string length in the same way, according to the character or number added to the function name.

The following examples demonstrate the differences between SUBSTR and SUBSTRB on a database whose character set is AL32UTF8.

For the string Fußball, the following statement returns a substring that is 4 characters long, beginning with the second character:

```
SUBS
----
ußba
For the string Fußball, the following statement returns a substring 4 bytes long,
beginning with the second byte:
```

```
SELECT SUBSTRB ('Fußball', 2 , 4) SUBSTRB FROM DUAL;
SUB
ußb
```

SELECT SUBSTR ('Fußball', 2 , 4) SUBSTR FROM DUAL;

**See Also:** Oracle Database SQL Reference for more information about the SUBSTR, LENGTH, and INSTR functions

# LIKE Conditions for Different Length Semantics

The LIKE conditions specify a test that uses pattern-matching. The equality operator (=) exactly matches one character value to another, but the LIKE conditions match a portion of one character value to another by searching the first value for the pattern specified by the second.

LIKE calculates the length of strings in characters using the length semantics associated with the input character set. The LIKE2, LIKE4, and LIKEC conditions are summarized in Table 9–3.

Table 9-3 LIKE Conditions

| Function | Description                                                                                                    |  |
|----------|----------------------------------------------------------------------------------------------------|--|
| LIKE2    | Use when characters are represented in UCS-2 semantics. A supplementary character is considered as two characters.             |  |
| LIKE4    | Use when characters are represented in UCS-4 semantics. A supplementary character is considered as one character.              |  |
| LIKEC    | Use when characters are represented in Unicode complete character semantics. A composed character is treated as one character. |  |

There is no LIKEB condition.

# **Character Set SQL Functions**

Two SQL functions, NLS\_CHARSET\_NAME and NLS\_CHARSET\_ID, can convert between character set ID numbers and character set names. They are used by programs that need to determine character set ID numbers for binding variables through OCI.

Another SQL function, NLS\_CHARSET\_DECL\_LEN, returns the declaration length of a column in number of characters, given the byte length of the column.

This section includes the following topics:

- Converting from Character Set Number to Character Set Name
- Converting from Character Set Name to Character Set Number
- Returning the Length of an NCHAR Column

**See Also:** *Oracle Database SQL Reference* 

#### Converting from Character Set Number to Character Set Name

The NLS\_CHARSET\_NAME(n) function returns the name of the character set corresponding to ID number n. The function returns NULL if n is not a recognized character set ID value.

#### Converting from Character Set Name to Character Set Number

NLS\_CHARSET\_ID(text) returns the character set ID corresponding to the name specified by text. text is defined as a run-time VARCHAR2 quantity, a character set name. Values for text can be NLSRTL names that resolve to character sets that are not the database character set or the national character set.

If the value CHAR\_CS is entered for text, then the function returns the ID of the database character set. If the value NCHAR CS is entered for text, then the function returns the ID of the database's national character set. The function returns NULL if text is not a recognized name.

**Note:** The value for *text* must be entered in uppercase characters.

# Returning the Length of an NCHAR Column

NLS\_CHARSET\_DECL\_LEN(BYTECNT, CSID) returns the declaration length of a column in number of characters, given the byte length of the column. BYTECNT is the byte length of the column. CSID is the character set ID of the column.

## The NLSSORT Function

The NLSSORT function enables you to use any linguistic sort for an ORDER BY clause. It replaces a character string with the equivalent sort string used by the linguistic sort mechanism so that sorting the replacement strings produces the desired sorting sequence. For a binary sort, the sort string is the same as the input string.

The kind of linguistic sort used by an ORDER BY clause is determined by the NLS\_ SORT session parameter, but it can be overridden by explicitly using the NLSSORT function.

Example 9–1 specifies a German sort with the NLS\_SORT session parameter.

#### Example 9-1 Specifying a German Sort with the NLS\_SORT Session Parameter

```
ALTER SESSION SET NLS_SORT = GERMAN;
SELECT * FROM table1
    ORDER BY column1;
```

#### Example 9–2 Specifying a French Sort with the NLSSORT Function

This example first sets the NLS\_SORT session parameter to German, but the NLSSORT function overrides it by specifying a French sort.

```
ALTER SESSION SET NLS_SORT = GERMAN;
SELECT * FROM table1
    ORDER BY NLSSORT(column1, 'NLS_SORT=FRENCH');
```

The WHERE clause uses binary comparison when NLS\_COMP is set to BINARY, but this can be overridden by using the NLSSORT function in the WHERE clause.

#### Example 9–3 Making a Linguistic Comparison with the WHERE Clause

```
ALTER SESSION SET NLS_COMP = BINARY;
SELECT * FROM table1
WHERE NLSSORT(column1, 'NLS_SORT=FRENCH')>
     NLSSORT(column2, 'NLS_SORT=FRENCH');
```

Setting the NLS\_COMP session parameter to LINGUISTIC causes the NLS\_SORT value to be used in the WHERE clause.

The rest of this section contains the following topics:

- **NLSSORT Syntax**
- Comparing Strings in a WHERE Clause

- Using the NLS\_COMP Parameter to Simplify Comparisons in the WHERE Clause
- Controlling an ORDER BY Clause

# **NLSSORT Syntax**

There are four ways to use NLSSORT:

- NLSSORT(), which relies on the NLS\_SORT parameter
- NLSSORT(column1, 'NLS\_SORT=xxxx')
- NLSSORT(column1, 'NLS\_LANG=xxxx')
- NLSSORT(column1, 'NLS\_LANGUAGE=xxxx')

The NLS\_LANG parameter of the NLSSORT function is not the same as the NLS\_LANG client environment setting. In the NLSSORT function, NLS\_LANG specifies the abbreviated language name, such as US for American or PL for Polish. For example:

```
SELECT * FROM table1
ORDER BY NLSSORT(column1, 'NLS_LANG=PL');
```

# Comparing Strings in a WHERE Clause

NLSSORT enables applications to perform string matching that follows alphabetic conventions. Normally, character strings in a WHERE clause are compared by using the binary values of the characters. One character is considered greater than another character if it has a greater binary value in the database character set. Because the sequence of characters based on their binary values might not match the alphabetic sequence for a language, such comparisons may not follow alphabetic conventions. For example, if a column (column1) contains the values ABC, ABZ, BCD, and ABC in the ISO 8859-1 8-bit character set, then the following query returns both BCD and ÄBC because Ä has a higher numeric value than B:

```
SELECT column1 FROM table1 WHERE column1 > 'B';
```

In German, Ä is sorted alphabetically before B, but in Swedish, Ä is sorted after Z. Linguistic comparisons can be made by using NLSSORT in the WHERE clause:

```
WHERE NLSSORT(col) comparison_operator NLSSORT(comparison_string)
```

Note that NLSSORT must be on both sides of the comparison operator. For example:

```
SELECT column1 FROM table1 WHERE NLSSORT(column1) > NLSSORT('B');
```

If a German linguistic sort has been set, then the statement does not return strings beginning with \( \text{\text{\$\Bar{B}\$}} \) because \( \text{\text{\$\Bar{A}\$}} \) comes before \( \text{B} \) in the German alphabet. If a Swedish linguistic sort has been set, then strings beginning with Ä are returned because Ä comes after Z in the Swedish alphabet.

#### Using the NLS COMP Parameter to Simplify Comparisons in the WHERE Clause

Comparison in the WHERE clause or PL/SQL blocks is binary by default. Using the NLSSORT function for linguistic comparison can be tedious, especially when the linguistic sort has already been specified in the NLS\_SORT session parameter. You can use the NLS COMP parameter to indicate that the comparisons in a WHERE clause or in PL/SQL blocks must be linguistic according to the NLS\_SORT session parameter.

**Note:** The NLS\_COMP parameter does not affect comparison behavior for partitioned tables. String comparisons that are based on a VALUES LESS THAN partition are always binary.

**See Also:** "NLS\_COMP" on page 3-30

# Controlling an ORDER BY Clause

If a linguistic sort is in use, then ORDER BY clauses use an implicit NLSSORT on character data. The sort mechanism (linguistic or binary) for an ORDER BY clause is transparent to the application. However, if the NLSSORT function is explicitly specified in an ORDER BY clause, then the implicit NLSSORT is not done.

If a linguistic sort has been defined by the NLS\_SORT session parameter, then an ORDER BY clause in an application uses an implicit NLSSORT function. If you specify an explicit NLSSORT function, then it overrides the implicit NLSSORT function.

When the sort mechanism has been defined as linguistic, the NLSSORT function is usually unnecessary in an ORDER BY clause.

When the sort mechanism either defaults or is defined as binary, then a query like the following uses a binary sort:

```
SELECT last_name FROM employees
    ORDER BY last_name;
```

A German linguistic sort can be obtained as follows:

```
SELECT last_name FROM employees
    ORDER BY NLSSORT(last_name, 'NLS_SORT = GERMAN');
```

**See Also:** "Using Linguistic Sorts" on page 5-2

# Miscellaneous Topics for SQL and PL/SQL Programming in a Global **Environment**

This section contains the following topics:

- SQL Date Format Masks
- Calculating Week Numbers
- **SQL Numeric Format Masks**
- Loading External BFILE Data into LOB Columns

**See Also:** Oracle Database SQL Reference for a complete description of format masks

# **SQL Date Format Masks**

Several format masks are provided with the TO\_CHAR, TO\_DATE, and TO\_NUMBER functions.

The RM (Roman Month) format element returns a month as a Roman numeral. You can specify either upper case or lower case by using RM or rm. For example, for the date 7 Sep 2007, DD-rm-YYYY returns 07-ix-2007 and DD-RM-YYYY returns 07-IX-2007.

Note that the MON and DY format masks explicitly support month and day abbreviations that may not be three characters in length. For example, the

abbreviations "Lu" and "Ma" can be specified for the French "Lundi" and "Mardi", respectively.

# Calculating Week Numbers

The week numbers returned by the WW format mask are calculated according to the following algorithm: int (dayOfYear+6) /7. This algorithm does not follow the ISO standard (2015, 1992-06-15).

To support the ISO standard, the IW format element is provided. It returns the ISO week number. In addition, the I, IY, IYY, and IYYY format elements, equivalent in behavior to the Y, YY, YYY, and YYYY format elements, return the year relating to the ISO week number.

In the ISO standard, the year relating to an ISO week number can be different from the calendar year. For example, 1st Jan 2007 is in ISO week number 53 of 2008. A week always starts on a Monday and ends on a Sunday. The week number is determined according the following rules:

- If January 1 falls on a Friday, Saturday, or Sunday, then the week including January 1 is the last week of the previous year, because most of the days in the week belong to the previous year.
- If January 1 falls on a Monday, Tuesday, Wednesday, or Thursday, then the week is the first week of the new year, because most of the days in the week belong to the new year.

For example, January 1, 1991, is a Tuesday, so Monday, December 31, 1990, to Sunday, January 6, 1991, is in week 1. Thus, the ISO week number and year for December 31, 1990, is 1, 1991. To get the ISO week number, use the IW format mask for the week number and one of the IY formats for the year.

# **SQL Numeric Format Masks**

Several additional format elements are provided for formatting numbers:

| Element | Description            | Purpose                                            |
|---------|------------------------|----------------------------------------------------|
| D       | Decimal                | Returns the decimal point character                |
| G       | Group                  | Returns the group separator                        |
| L       | Local currency         | Returns the local currency symbol                  |
| С       | International currency | Returns the ISO currency symbol                    |
| RN      | Roman numeral          | Returns the number as its Roman numeral equivalent |

For Roman numerals, you can specify either upper case or lower case, using RN or rn, respectively. The number being converted must be an integer in the range 1 to 3999.

# Loading External BFILE Data into LOB Columns

The DBMS\_LOB PL/SQL package can load external BFILE data into LOB columns. Oracle Database performs character set conversion before loading the binary data into CLOB or NCLOB columns. Thus, the BFILE data does not need to be in the same character set as the database or national character set to work properly. The APIs convert the data from the specified BFILE character set into the database character set for the CLOB datatype, or the national character set for the NCLOB datatype. The loading takes place on the server because BFILE data is not supported on the client.

- Use DBMS\_LOB.LOADBLOBFROMFILE to load BLOB columns.
- Use  ${\tt DBMS\_LOB}$  .  ${\tt LOADCLOBFROMFILE}$  to load CLOB and NCLOB columns.

# See Also:

- PL/SQL Packages and Types Reference
- Oracle Database Application Developer's Guide Large Objects

# **OCI Programming in a Global Environment**

This chapter contains information about OCI programming in a globalized environment. This chapter includes the following topics:

- Using the OCI NLS Functions
- Specifying Character Sets in OCI
- Getting Locale Information in OCI
- Mapping Locale Information Between Oracle and Other Standards
- Manipulating Strings in OCI
- Classifying Characters in OCI
- Converting Character Sets in OCI
- **OCI Messaging Functions**
- lmsgen Utility

# Using the OCI NLS Functions

Many OCI NLS functions accept one of the following handles:

- The environment handle
- The user session handle

The OCI environment handle is associated with the client NLS environment and initialized with the client NLS environment variables. This environment does not change when ALTER SESSION statements are issued to the server. The character set associated with the environment handle is the client character set.

The OCI session handle is associated with the server session environment. Its NLS settings change when the session environment is modified with an ALTER SESSION statement. The character set associated with the session handle is the database character set.

Note that the OCI session handle does not have any NLS settings associated with it until the first transaction begins in the session. SELECT statements do not begin a transaction.

**See Also:** Oracle Call Interface Programmer's Guide for detailed information about the OCI NLS functions

# **Specifying Character Sets in OCI**

Use the OCIEnvNlsCreate function to specify client-side database and national character sets when the OCI environment is created. This function enables users to set character set information dynamically in applications, independent of the NLS\_LANG and NLS\_NCHAR initialization parameter settings. In addition, one application can initialize several environment handles for different client environments in the same server environment.

Any Oracle character set ID except AL16UTF16 can be specified through the OCIEnvNlsCreate function to specify the encoding of metadata, SQL CHAR data, and SQL NCHAR data. Use OCI\_UTF16ID in the OCIEnvNlsCreate function to specify UTF-16 data.

**See Also:** Oracle Call Interface Programmer's Guide for more information about the OCIEnvNlsCreate function

# Getting Locale Information in OCI

An Oracle locale consists of language, territory, and character set definitions. The locale determines conventions such as day and month names, as well as date, time, number, and currency formats. A globalized application complies with a user's locale setting and cultural conventions. For example, when the locale is set to German, users expect to see day and month names in German.

You can use the OCIN1sGetInfo() function to retrieve the following locale information:

Days of the week (translated)

Abbreviated days of the week (translated)

Month names (translated)

Abbreviated month names (translated)

Yes/no (translated)

AM/PM (translated)

AD/BC (translated)

Numeric format

Debit/credit

Date format

Currency formats

Default language

Default territory

Default character set

Default linguistic sort

Default calendar

Table 10–1 summarizes OCI functions that return locale information.

OCI Functions That Return Locale Information Table 10–1

| Function                | Description                                                                     |
|-------------------------|---------------------------------------------------------------------------------|
| OCIN1sGetInfo()         | Returns locale information. See preceding text.                                 |
| OCIN1sCharSetNameTold() | Returns the Oracle character set ID for the specified Oracle character set name |

Table 10–1 (Cont.) OCI Functions That Return Locale Information

| Function                        | Description                                                                                                  |
|---------------------------------|----------------------------------------------------------------------------------------------------|
| OCIN1sCharSetIdToName()         | Returns the Oracle character set name from the specified character set ID                                    |
| OCIN1sNumericInfoGet()          | Returns specified numeric information such as maximum character size                                         |
| OCIN1sEnvironmentVariable Get() | Returns the character set ID from ${\tt NLS\_LANG}$ or the national character set ID from ${\tt NLS\_NCHAR}$ |

**See Also:** Oracle Call Interface Programmer's Guide

# Mapping Locale Information Between Oracle and Other Standards

The OCIN1sNameMap function maps Oracle character set names, language names, and territory names to and from Internet Assigned Numbers Authority (IANA) and International Organization for Standardization (ISO) names.

# Manipulating Strings in OCI

Two types of data structures are supported for string manipulation:

- Native character strings
- Wide character strings

Native character strings are encoded in native Oracle character sets. Functions that operate on native character strings take the string as a whole unit with the length of the string calculated in bytes. Wide character (wchar) string functions provide more flexibility in string manipulation. They support character-based and string-based operations with the length of the string calculated in characters.

The wide character datatype is Oracle-specific and should not be confused with the wchar\_t datatype defined by the ANSI/ISO C standard. The Oracle wide character datatype is always 4 bytes in all platforms, while the size of wchar\_t depends on the implementation and the platform. The Oracle wide character datatype normalizes native characters so that they have a fixed width for easy processing. This guarantees no data loss for round-trip conversion between the Oracle wide character format and the native character format.

String manipulation includes the:

- Conversion of strings between native character format and wide character format
- Character classifications
- Case conversion
- Calculations of display length
- General string manipulation, such as comparison, concatenation, and searching

Table 10–2 summarizes the OCI string manipulation functions.

**Note:** The functions and descriptions in Table 10–2 that refer to multibyte strings apply to native character strings.

Table 10–2 OCI String Manipulation Functions

| Function                       | Description                                                                                                    |  |
|--------------------------------|----------------------------------------------------------------------------------------------------|--|
| OCIMultiByteToWideChar()       | Converts an entire null-terminated string into the wchar format                                                                                                    |  |
| OCIMultiByteInSizeToWideChar() | Converts part of a string into the wchar format                                                                                                    |  |
| OCIWideCharToMultiByte()       | Converts an entire null-terminated wide character string into a multibyte string                                                                                                    |  |
| OCIWideCharInSizeToMultiByte() | Converts part of a wide character string into the multibyte format                                                                                                    |  |
| OCIWideCharToLower()           | Converts the wchar character specified by wc into the corresponding lowercase character if it exists in the specified locale. If no corresponding lowercase character exists, then it returns wc itself.                             |  |
| OCIWideCharToUpper()           | Converts the wchar character specified by wc into the corresponding uppercase character if it exists in the specified locale. If no corresponding uppercase character exists, then it returns wc itself.                             |  |
| OCIWideCharStrcmp()            | Compares two wide character strings by binary, linguistic, or case-insensitive comparison method.                                                                                                    |  |
|                                | <b>Note:</b> The UNICODE_BINARY sort method cannot be used with OCIWideCharStrcmp() to perform a linguistic comparison of the supplied wide character arguments.                                                                     |  |
| OCIWideCharStrncmp()           | Similar to OCIWideCharStrcmp(). Compares two wide character strings by binary, linguistic, or case-insensitive comparison methods. At most len1 bytes form str1, and len2 bytes form str2.                                           |  |
|                                | <b>Note:</b> As with OCIWideCharStrcmp(), the UNICODE_BINARY sort method cannot be used with OOCIWideCharStrncmp() to perform a linguistic comparison of the supplied wide character arguments.                                      |  |
| OCIWideCharStrcat()            | Appends a copy of the string pointed to by wsrcstr. Then it returns the number of characters in the resulting string.                                                                                                    |  |
| OCIWideCharStrncat()           | Appends a copy of the string pointed to by wsrcstr. Then it returns the number of characters in the resulting string. At most $n$ characters are appended.                                                                           |  |
| OCIWideCharStrchr()            | Searches for the first occurrence of wc in the string pointed to by wstr. Then it returns a pointer to the wchar if the search is successful.                                                                                        |  |
| OCIWideCharStrrchr()           | Searches for the last occurrence of wc in the string pointed to by wstr                                                                                                    |  |
| OCIWideCharStrcpy()            | Copies the wchar string pointed to by wsrcstr into the array pointed to by wdststr. Then it returns the number of characters copied.                                                                                                 |  |
| OCIWideCharStrncpy()           | Copies the wchar string pointed to by wsrcstr into the array pointed to by wdststr. Then it returns the number of characters copied. At most $n$ characters are copied from the array.                                               |  |
| OCIWideCharStrlen()            | Computes the number of characters in the wchar string pointed to by wstr and returns this number                                                                                                    |  |
| OCIWideCharStrCaseConversion() | Converts the wide character string pointed to by wsrcstr into the case specified by a flag and copies the result into the array pointed to by wdststr                                                                                |  |
| OCIWideCharDisplayLength()     | Determines the number of column positions required for wc in display                                                                                                    |  |
| OCIWideCharMultibyteLength()   | Determines the number of bytes required for wc in multibyte encoding                                                                                                    |  |
| OCIMultiByteStrcmp()           | Compares two multibyte strings by binary, linguistic, or case-insensitive comparison methods                                                                                                    |  |
| OCIMultiByteStrncmp()          | Compares two multibyte strings by binary, linguistic, or case-insensitive comparison methods. At most len1 bytes form str1 and len2 bytes form str2.                                                                                 |  |
| OCIMultiByteStrcat()           | Appends a copy of the multibyte string pointed to by srcstr                                                                                                    |  |
| OCIMultiByteStrncat()          | Appends a copy of the multibyte string pointed to by $srcstr$ . At most $n$ bytes from $srcstr$ are appended to $dststr$ .                                                                                                    |  |
| OCIMultiByteStrcpy()           | Copies the multibyte string pointed to by srcstr into an array pointed to by dststr. It returns the number of bytes copied.                                                                                                    |  |
| OCIMultiByteStrncpy()          | Copies the multibyte string pointed to by srcstr into an array pointed to by dststr. It returns the number of bytes copied. At most <i>n</i> bytes are copied from the array pointed to by srcstr to the array pointed to by dststr. |  |

Table 10-2 (Cont.) OCI String Manipulation Functions

| Function                        | Description                                                                                               |
|---------------------------------|----------------------------------------------------------------------------------------------------|
| OCIMultiByteStrlen()            | Returns the number of bytes in the multibyte string pointed to by str                                     |
| OCIMultiByteStrnDisplayLength() | Returns the number of display positions occupied by the complete characters within the range of $n$ bytes |
| OCIMultiByteStrCaseConversion() | Converts part of a string from one character set to another                                               |

**See Also:** Oracle Call Interface Programmer's Guide

# **Classifying Characters in OCI**

Table 10–3 shows the OCI character classification functions.

Table 10-3 **OCI Character Classification Functions** 

| Function                  | Description                                                               |
|---------------------------|---------------------------------------------------------------------------|
| OCIWideCharIsAlnum()      | Tests whether the wide character is an alphabetic letter or decimal digit |
| OCIWideCharIsAlpha()      | Tests whether the wide character is an alphabetic letter                  |
| OCIWideCharIsCntrl()      | Tests whether the wide character is a control character                   |
| OCIWideCharIsDigit()      | Tests whether the wide character is a decimal digit                       |
| OCIWideCharIsGraph()      | Tests whether the wide character is a graph character                     |
| OCIWideCharIsLower()      | Tests whether the wide character is a lowercase letter                    |
| OCIWideCharIsPrint()      | Tests whether the wide character is a printable character                 |
| OCIWideCharIsPunct()      | Tests whether the wide character is a punctuation character               |
| OCIWideCharIsSpace()      | Tests whether the wide character is a space character                     |
| OCIWideCharIsUpper()      | Tests whether the wide character is an uppercase character                |
| OCIWideCharIsXdigit()     | Tests whether the wide character is a hexadecimal digit                   |
| OCIWideCharIsSingleByte() | Tests whether wc is a single-byte character when converted into multibyte |

**See Also:** Oracle Call Interface Programmer's Guide

# **Converting Character Sets in OCI**

Conversion between Oracle character sets and Unicode (16-bit, fixed-width Unicode encoding) is supported. Replacement characters are used if a character has no mapping from Unicode to the Oracle character set. Therefore, conversion back to the original character set is not always possible without data loss.

Table 10–4 summarizes the OCI character set conversion functions.

Table 10–4 OCI Character Set Conversion Functions

| Function                                        | Description                                                                                                    |
|-------------------------------------------------|----------------------------------------------------------------------------------------------------|
| OCICharSetToUnicode()                           | Converts a multibyte string pointed to by src to Unicode into the array pointed to by dst                                                                               |
| OCIUnicodeToCharSet()                           | Converts a Unicode string pointed to by src to multibyte into the array pointed to by dst                                                                               |
| OCIN1sCharSetConvert()                          | Converts a string from one character set to another                                                                                                    |
| ${\tt OCICharSetConversionIsReplacementUsed()}$ | Indicates whether replacement characters were used for characters that could not be converted in the last invocation of OCINlsCharSetConvert() or OCIUnicodeToCharSet() |

### See Also:

- Oracle Call Interface Programmer's Guide
- "OCI Programming with Unicode" on page 7-10

# **OCI Messaging Functions**

The user message API provides a simple interface for cartridge developers to retrieve their own messages as well as Oracle messages.

Table 10–5 summarizes the OCI messaging functions.

Table 10–5 OCI Messaging Functions

| Function          | Description                                                                                                    |
|-------------------|----------------------------------------------------------------------------------------------------|
| OCIMessageOpen()  | Opens a message handle in a language pointed to by hndl                                                                                                    |
| OCIMessageGet()   | Retrieves a message with message number identified by msgno. If the buffer is not zero, then the function copies the message into the buffer specified by msgbuf. |
| OCIMessageClose() | Closes a message handle pointed to by ${\tt msgh}$ and frees any memory associated with this handle                                                               |

**See Also:** Oracle Data Cartridge Developer's Guide

# **Imsgen Utility**

### **Purpose**

The lmsgen utility converts text-based message files (.msg) into binary format (.msb) so that Oracle messages and OCI messages provided by the user can be returned to OCI functions in the desired language.

Messages used by the server are stored in binary-format files that are placed in the \$ORACLE\_HOME/product\_name/mesg directory, or the equivalent for your operating system. Multiple versions of these files can exist, one for each supported language, using the following filename convention:

oduct\_id><language\_abbrev>.msb

For example, the file containing the server messages in French is called oraf.msb, because ORA is the product ID (cproduct\_id>) and F is the language abbreviation (<language\_abbrev>) for French. The value for product\_name is rdbms, so it is in the \$ORACLE\_HOME/rdbms/mesg directory.

### **Syntax**

LMSGEN text\_file product facility [language] [-i indir] [-o outdir]

text\_file is a message text file.

*product* is the name of the product.

facility is the name of the facility.

language is the optional message language corresponding to the language specified in the NLS\_LANG parameter. The language parameter is required if the message file is not tagged properly with language.

*indir* is the optional directory to specify the text file location. outdir is the optional directory to specify the output file location. The output (.msb) file will be generated under the \$ORACLE\_HOME/product/mesg/ directory.

### **Text Message Files**

Text message files must follow these guidelines:

- Lines that start with / and // are treated as internal comments and are ignored.
- To tag the message file with a specific language, include a line similar to the following:
  - CHARACTER\_SET\_NAME= Japanese\_Japan.JA16EUC
- Each message contains three fields:

```
message_number, warning_level, message_text
```

The message number must be unique within a message file.

The warning level is not currently used. Use 0.

The message text cannot be longer than 511 bytes.

The following example shows an Oracle message text file:

```
/ Copyright (c) 2006 by Oracle. All rights reserved.
/ This is a test us7ascii message file
# CHARACTER_SET_NAME= american_america.us7ascii
00000, 00000, "Export terminated unsuccessfully\n"
00003, 00000, "no storage definition found for segment(%lu, %lu)"
```

### Example: Creating a Binary Message File from a Text Message File

The following table contains sample values for the lmsgen parameters:

| Parameter | Value     |
|-----------|-----------|
| product   | myapp     |
| facility  | imp       |
| language  | AMERICAN  |
| text_file | impus.msg |

One of the lines in the text message file is the following:

```
00128,2, "Duplicate entry %s found in %s"
```

The Imsgen utility converts the text message file (impus.msg) into binary format, resulting in a file called impus.msb. The directory \$ORACLE\_HOME/myapp/mesg must already exist.

```
% lmsgen impus.msg myapp imp AMERICAN
```

### The following output results:

```
Generating message file impus.msg -->
$ORACLE_HOME/myapp/mesg/impus.msb
NLS Binary Message File Generation Utility: Version 10.2.0.1.0 - Production
Copyright (c) Oracle 1979, 2006. All rights reserved.
```

CORE 10.2.0.1.0 Production

# **Character Set Migration**

This chapter discusses character set conversion and character set migration. This chapter includes the following topics:

- Overview of Character Set Migration
- Changing the Database Character Set of an Existing Database
- Migrating to NCHAR Datatypes
- Tasks to Recover Database Schema After Character Set Migration

# **Overview of Character Set Migration**

Choosing the appropriate character set for your database is an important decision. When you choose the database character set, consider the following factors:

- The type of data you need to store
- The languages that the database needs to accommodate now and in the future
- The different size requirements of each character set and the corresponding performance implications

A related topic is choosing a new character set for an existing database. Changing the database character set for an existing database is called **character set migration**. When you migrate from one database character set to another you must choose an appropriate character set. You should also plan to minimize data loss from the following sources:

- **Data Truncation**
- Character Set Conversion Issues

See Also: Chapter 2, "Choosing a Character Set"

### **Data Truncation**

When the database is created using byte semantics, the sizes of the CHAR and VARCHAR2 datatypes are specified in bytes, not characters. For example, the specification CHAR (20) in a table definition allows 20 bytes for storing character data. When the database character set uses a single-byte character encoding scheme, no data loss occurs when characters are stored because the number of characters is equivalent to the number of bytes. If the database character set uses a multibyte character set, then the number of bytes no longer equals the number of characters because a character can consist of one or more bytes.

During migration to a new character set, it is important to verify the column widths of existing CHAR and VARCHAR2 columns because they may need to be extended to support an encoding that requires multibyte storage. Truncation of data can occur if conversion causes expansion of data.

Table 11–1 shows an example of data expansion when single-byte characters become multibyte characters through conversion.

Table 11–1 Single-Byte and Multibyte Encoding

| Character | WE8MSWIN 1252 Encoding | AL32UTF8 Encoding |
|-----------|------------------------|-------------------|
| ä         | E4                     | C3 A4             |
| ö         | F6                     | C3 B6             |
| ©         | A9                     | C2 A9             |
| €         | 80                     | E2 82 AC          |

The first column of Table 11–1 shows selected characters. The second column shows the hexadecimal representation of the characters in the WE8MSWIN1252 character set. The third column shows the hexadecimal representation of each character in the AL32UTF8 character set. Each pair of letters and numbers represents one byte. For example, ä (a with an umlaut) is a single-byte character (E4) in WE8MSWIN1252, but it becomes a two-byte character (C3 A4) in AL32UTF8. Also, the encoding for the euro symbol expands from one byte (80) to three bytes (E2 82 AC).

If the data in the new character set requires storage that is greater than the supported byte size of the datatypes, then you need to change your schema. You may need to use CLOB columns.

**See Also:** "Length Semantics" on page 2-8

### Additional Problems Caused by Data Truncation

Data truncation can cause the following problems:

- In the database data dictionary, schema object names cannot exceed 30 bytes in length. You must rename schema objects if their names exceed 30 bytes in the new database character set. For example, one Thai character in the Thai national character set requires 1 byte. In AL32UTF8, it requires 3 bytes. If you have defined a table whose name is 11 Thai characters, then the table name must be shortened to 10 or fewer Thai characters when you change the database character set to AL32UTF8.
- If existing Oracle usernames or passwords are created based on characters that change in size in the new character set, then users will have trouble logging in because of authentication failures after the migration to a new character set. This occurs because the encrypted usernames and passwords stored in the data dictionary may not be updated during migration to a new character set. For example, if the current database character set is WE8MSWIN1252 and the new database character set is AL32UTF8, then the length of the username scott (o with an umlaut) changes from 5 bytes to 6 bytes. In AL32UTF8, scött can no longer log in because of the difference in the username. Oracle recommends that usernames and passwords be based on ASCII characters. If they are not, then you must reset the affected usernames and passwords after migrating to a new character set

**Note:** Encrypted usernames and passwords stored in the data dictionary are not updated when migration is accomplished with the CSALTER script, but they are updated if the migration is accomplished with the Import and Export utilities.

When CHAR data contains characters that expand after migration to a new character set, space padding is not removed during database export by default. This means that these rows will be rejected upon import into the database with the new character set. The workaround is to set the BLANK TRIMMING initialization parameter to TRUE before importing the CHAR data.

**See Also:** Oracle Database Reference for more information about the BLANK\_TRIMMING initialization parameter

### Character Set Conversion Issues

This section includes the following topics:

- Replacement Characters that Result from Using the Export and Import Utilities
- Invalid Data That Results from Setting the Client's NLS\_LANG Parameter Incorrectly
- Conversion from Single-byte to Multibyte Character Set and Oracle Data Pump

### Replacement Characters that Result from Using the Export and Import Utilities

The Export and Import utilities can convert character sets from the original database character set to the new database character set. However, character set conversions can sometimes cause data loss or data corruption. For example, if you are migrating from character set A to character set B, then the destination character set B should be a superset of character set A. The destination character, B, is a **superset** if it contains all the characters defined in character set A. Characters that are not available in character set B are converted to replacement characters, which are often specified as ? or ¿ or as a character that is related to the unavailable character. For example, ä (a with an umlaut) can be replaced by a. Replacement characters are defined by the target character set.

**Note:** There is an exception to the requirement that the destination character set B should be a superset of character set A. If your data contains no characters that are in character set A but are not in character set B, then the destination character set does not need to be a superset of character set A to avoid data loss or data corruption.

Figure 11–1 shows an example of a character set conversion in which the copyright and euro symbols are converted to ? and ä is converted to a.

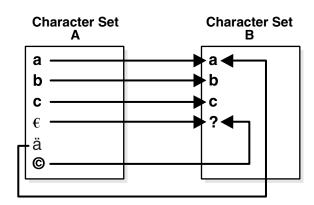

Figure 11–1 Replacement Characters in Character Set Conversion

To reduce the risk of losing data, choose a destination character set with a similar character repertoire. Migrating to Unicode may be the best option, because AL32UTF8 contains characters from most legacy character sets.

### Invalid Data That Results from Setting the Client's NLS\_LANG Parameter Incorrectly

Another character set migration scenario that can cause the loss of data is migrating a database that contains invalid data. Invalid data usually occurs in a database because the NLS\_LANG parameter is not set properly on the client. The NLS\_LANG value should reflect the client operating system code page. For example, in an English Windows environment, the code page is WE8MSWIN1252. When the NLS\_LANG parameter is set properly, the database can automatically convert incoming data from the client operating system. When the NLS\_LANG parameter is not set properly, then the data coming into the database is not converted properly. For example, suppose that the database character set is AL32UTF8, the client is an English Windows operating system, and the NLS\_LANG setting on the client is AL32UTF8. Data coming into the database is encoded in WE8MSWIN1252 and is not converted to AL32UTF8 data because the NLS\_LANG setting on the client matches the database character set. Thus Oracle assumes that no conversion is necessary, and invalid data is entered into the database.

This can lead to two possible data inconsistency problems. One problem occurs when a database contains data from a character set that is different from the database character set but the same code points exist in both character sets. For example, if the database character set is WESISO8859P1 and the NLS\_LANG setting of the Chinese Windows NT client is SIMPLIFIED CHINESE\_CHINA.WE8ISO8859P1, then all multibyte Chinese data (from the ZHS16GBK character set) is stored as multiples of single-byte WE8ISO8859P1 data. This means that Oracle treats these characters as single-byte WE8ISO8859P1 characters. Hence all SQL string manipulation functions such as SUBSTR or LENGTH are based on bytes rather than characters. All bytes constituting ZHS16GBK data are legal WE8ISO8859P1 codes. If such a database is migrated to another character set such as AL32UTF8, then character codes are converted as if they were in WESISO8859P1. This way, each of the two bytes of a ZHS16GBK character are converted separately, yielding meaningless values in AL32UTF8. Figure 11–2 shows an example of this incorrect character set replacement.

Figure 11–2 Incorrect Character Set Replacement

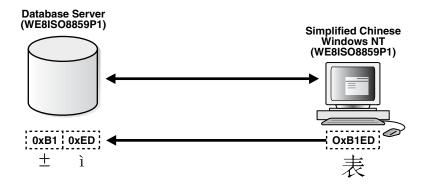

The second possible problem is having data from mixed character sets inside the database. For example, if the data character set is WE8MSWIN1252, and two separate Windows clients using German and Greek are both using WE8MSWIN1252 as the NLS\_LANG character set, then the database contains a mixture of German and Greek characters. Figure 11-3 shows how different clients can use different character sets in the same database.

Figure 11–3 Mixed Character Sets

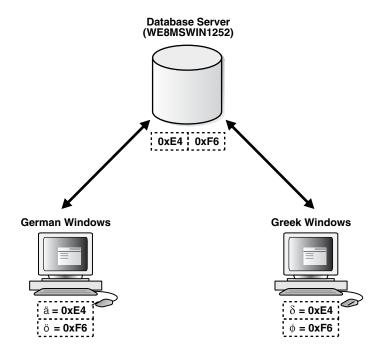

For database character set migration to be successful, both of these cases require manual intervention because Oracle Database cannot determine the character sets of the data being stored. Incorrect data conversion can lead to data corruption, so perform a full backup of the database before attempting to migrate the data to a new character set.

### Conversion from Single-byte to Multibyte Character Set and Oracle Data Pump

If Oracle Data Pump is being used, and if a character set migration from single-byte to multibyte is performed, then the Data Pump PL/SQL packages must be reloaded.

# Changing the Database Character Set of an Existing Database

Database character set migration has two stages: data scanning and data conversion. Before you change the database character set, you need to identify possible database character set conversion problems and truncation of data. This step is called data scanning.

Data scanning identifies the amount of effort required to migrate data into the new character encoding scheme before changing the database character set. Some examples of what may be found during a data scan are the number of schema objects where the column widths need to be expanded and the extent of the data that does not exist in the target character repertoire. This information helps to determine the best approach for converting the database character set.

Incorrect data conversion can lead to data corruption, so perform a full backup of the database before attempting to migrate the data to a new character set.

There are three approaches to converting data from one database character set to another if the database does not contain any of the inconsistencies described in "Character Set Conversion Issues" on page 11-3. A description of methods to migrate databases with such inconsistencies is out of the scope of this documentation. For more information, contact Oracle Consulting Services for assistance.

The approaches are:

- Migrating Character Data Using a Full Export and Import
- Migrating a Character Set Using the CSALTER Script
- Migrating Character Data Using the CSALTER Script and Selective Imports

**See Also:** Chapter 12, "Character Set Scanner Utilities" for more information about data scanning

### Migrating Character Data Using a Full Export and Import

In most cases, a full export and import is recommended to properly convert all data to a new character set. It is important to be aware of data truncation issues, because columns with character datatypes may need to be extended before the import to handle an increase in size. Existing PL/SQL code should be reviewed to ensure that all byte-based SQL functions such as LENGTHB, SUBSTRB, and INSTRB, and PL/SQL CHAR and VARCHAR2 declarations are still valid.

**See Also:** Oracle Database Utilities for more information about the Export and Import utilities

# Migrating a Character Set Using the CSALTER Script

The CSALTER script is part of the Database Character Set Scanner utility. The CSALTER script is the most straightforward way to migrate a character set, but it can be used only if all of the schema data is a strict subset of the new character set. The new character set is a strict superset of the current character set if:

- Each and every character in the current character set is available in the new character set.
- Each and every character in the current character set has the same code point value in the new character set. For example, many character sets are strict supersets of US7ASCII.

With the strict superset criteria in mind, only the metadata is converted to the new character set by the CSALTER script, with the following exception: the CSALTER script performs data conversion only on CLOB columns in the data dictionary and sample schemas that have been created by Oracle. CLOB columns that users have created may need to be handled separately. Beginning with Oracle9i, some internal fields in the data dictionary and sample schemas are stored in CLOB columns. Customers may also store data in CLOB fields. When the database character set is multibyte, then CLOB data is stored in a format that is compatible with UCS-2 data. When the database character set is single-byte, then CLOB data is stored using the database character set. Because the CSALTER script converts data only in CLOB columns in the data dictionary and sample schemas that were created by Oracle, any other CLOB columns that are created must be first exported and then dropped from the schema before the CSALTER script can be run.

To change the database character set, perform the following steps:

- 1. Shut down the database, using either a SHUTDOWN IMMEDIATE or a SHUTDOWN NORMAL statement.
- 2. Do a full backup of the database, because the CSALTER script cannot be rolled back.
- **3.** Start up the database.
- **4.** Run the Database Character Set Scanner utility.

```
CSSCAN /AS SYSDBA FULL=Y...
```

**5.** Run the CSALTER script.

```
@@CSALTER.PLB
SHUTDOWN IMMEDIATE; -- or SHUTDOWN NORMAL;
STARTUP:
```

Note that the CSALTER script does not perform any user data conversion. It only changes the character set metadata in the data dictionary. Thus, after the CSALTER operation, Oracle will behave as if the database was created using the new character set.

### See Also:

- "Migrating Character Data Using the CSALTER Script and Selective Imports" on page 11-8
- "Database Character Set Scanner CSALTER Script" on page 12-37

### Using the CSALTER Script in an Oracle Real Application Clusters Environment

In an Oracle Real Application Clusters environment, ensure that no other Oracle background processes are running, with the exception of the background processes associated with the instance through which a user is connected, before attempting to issue the CSALTER script. With DBA privileges, use the following SQL statement to verify that no other Oracle background processes are running:

```
SELECT SID, SERIAL#, PROGRAM FROM V$SESSION;
```

Set the CLUSTER\_DATABASE initialization parameter to FALSE to allow the character set change to be completed. Reset it to TRUE after the character set has been changed.

### Migrating Character Data Using the CSALTER Script and Selective Imports

Another approach to migrating character data is to perform selective exports followed by rescanning and running the CSALTER script. This approach is most common when the subset character set is single-byte and the migration is to a multibyte character set. In this scenario, user-created CLOBs must be converted because the encoding changes from the single- byte character set to a UCS-2-compatible format which Oracle uses for storage of CLOBs regardless of the multibyte encoding. The Database Character Set Scanner identifies these columns as convertible. It is up to the user to export these columns and then drop them from the schema, rescan, and, if the remaining data is clean, run the CSALTER script. When these steps have been completed, then import the CLOB columns to the database to complete migration.

# **Migrating to NCHAR Datatypes**

In Oracle Database, data that is stored in columns of the NCHAR datatypes is stored exclusively in a Unicode encoding regardless of the database character set. This enables users to store Unicode in a database that does not use Unicode as the database character set.

This section includes the following topics:

- Migrating Version 8 NCHAR Columns to Oracle9i and Later
- Changing the National Character Set
- Migrating CHAR Columns to NCHAR Columns

### Migrating Version 8 NCHAR Columns to Oracle9 and Later

In version 8 of Oracle Database, Oracle introduced a national character datatype (NCHAR) that enables a second, alternative character set in addition to the database character set. The NCHAR datatypes support several fixed-width Asian character sets that were introduced to provide better performance when processing Asian character

Beginning with Oracle9i, the SQL NCHAR datatypes are limited to Unicode character set encoding (UTF8 and AL16UTF16). Any other version 8 character sets that were available for the NCHAR datatypes, including Asian character sets such as JA16SJISFIXED are no longer supported.

The steps for migrating existing NCHAR, NVARCHAR2, and NCLOB columns to NCHAR datatypes in Oracle9*i* and later are as follows:

- Export all NCHAR columns from the version 8 or Oracle8*i* database.
- Drop the NCHAR columns.
- Upgrade the database to the later release.
- Import the NCHAR columns into the upgraded database.

The migration utility can also convert version 8 and Oracle8i NCHAR columns to NCHAR columns in later releases. A SQL NCHAR upgrade script called utlnchar.sql is supplied with the migration utility. Run it at the end of the database migration to convert version 8 and Oracle8i NCHAR columns to the NCHAR columns in later releases. After the script has been executed, the data cannot be downgraded. The only way to move back to version 8 or Oracle8i is to drop all NCHAR columns, downgrade the database, and import the old NCHAR data from a previous version 8 or Oracle8i export file. Ensure that you have a backup (export file) of version 8 or Oracle8i NCHAR data, in case you need to downgrade your database in the future.

#### See Also:

- Oracle Database Utilities for a description of export and import procedures
- Oracle Database Upgrade Guide for NCHAR migration information

### **Changing the National Character Set**

Use the CSALTER script to change the national character set.

**See Also:** Chapter 12, "Character Set Scanner Utilities" for the syntax of the CSALTER script

### Migrating CHAR Columns to NCHAR Columns

You can change a column's datatype definition using the following methods:

- The ALTER TABLE MODIFY statement
- Online table redefinition

The ALTER TABLE MODIFY statement has the following advantages over online table redefinition:

- Easier to use
- Fewer restrictions

Online table redefinition has the following advantages over the ALTER TABLE MODIFY statement:

- Faster for columns with a large amount of data
- Can migrate several columns at one time
- Table is available for DML during most of the migration process
- Avoids table fragmentation, which saves space and allows faster access to data.
- Can be used for migration from the CLOB datatype to the NCLOB datatype

This section contains the following topics:

- Using the ALTER TABLE MODIFY Statement to Change CHAR Columns to NCHAR Columns
- Using Online Table Redefinition to Migrate a Large Table to Unicode

### Using the ALTER TABLE MODIFY Statement to Change CHAR Columns to NCHAR Columns

The ALTER TABLE MODIFY statement can be used to change table column definitions from the CHAR datatypes to NCHAR datatypes. It also converts all of the data in the column from the database character set to the NCHAR character set. The syntax of the ALTER TABLE MODIFY statement is as follows:

ALTER TABLE table\_name MODIFY (column\_name datatype);

If indexes have been built on the migrating column, then dropping the indexes can improve the performance of the ALTER TABLE MODIFY statement because indexes are updated when each row is updated.

The maximum column lengths for NCHAR and NVARCHAR2 columns are 2000 and 4000 bytes. When the NCHAR character set is AL16UTF16, the maximum column lengths for NCHAR and NVARCHAR2 columns are 1000 and 2000 characters, which are 2000 and 4000 bytes. If this size limit is violated during migration, then consider changing the column to the NCLOB datatype instead.

**Note:** CLOB columns cannot be migrated to NCLOB columns using the ALTER TABLE MODIFY statement. Use online table redefinition to change a column from the CLOB datatype to the NCLOB datatype.

**See Also:** "Using Online Table Redefinition to Migrate a Large Table to Unicode" on page 11-10

### Using Online Table Redefinition to Migrate a Large Table to Unicode

It takes significant time to migrate a large table with a large number of rows to Unicode datatypes. During the migration, the column data is unavailable for both reading and updating. Online table redefinition can significantly reduce migration time. Using online table redefinition also allows the table to be accessible to DML during most of the migration time.

Perform the following tasks to migrate a table to Unicode datatypes using online table redefinition:

1. Use the DBMS\_REDEFINITION.CAN\_REDEF\_TABLE PL/SQL procedure to verify that the table can be redefined online. For example, to migrate the scott.emp table, enter the following command:

```
DBMS_REDEFINITION.CAN_REDEF_TABLE('scott','emp');
```

**2.** Create an empty interim table in the same schema as the table that is to be redefined. Create it with NCHAR datatypes as the attributes. For example, enter a statement similar to the following:

```
CREATE TABLE int emp(
   empno NUMBER(4),
   ename NVARCHAR2(10),
   job NVARCHAR2(9),
  mgr NUMBER(4),
  hiredate DATE,
   sal NUMBER(7,2),
   deptno NUMBER(2),
   org NVARCHAR2(10));
```

**3.** Start the online table redefinition. Enter a command similar to the following:

```
DBMS_REDEFINITION.START_REDEF_TABLE('scott',
   'emp',
   'int_emp',
   'empno empno.
   to_nchar(ename) ename,
   to_nchar(job) job,
  mgr mgr,
  hiredate hiredate,
   sal sal,
   deptno deptno,
   to_nchar(org) org');
```

If you are migrating CLOB columns to NCLOB columns, then use the TO\_NCLOB SQL conversion function instead of the TO\_NCHAR SQL function.

- 4. Create triggers, indexes, grants, and constraints on the interim table. Referential constraints that apply to the interim table (the interim table is a parent or child table of the referential constraint) must be created in DISABLED mode. Triggers that are defined on the interim table are not executed until the online table redefinition process has been completed.
- **5.** You can synchronize the interim table with the original table. If many DML operations have been applied to the original table since the online redefinition began, then execute the DBMS\_REDEFINITION.SYNC\_INTERIM\_TABLE procedure. This reduces the time required for the DBMS REDEFINITION.FINISH\_REDEF\_TABLE procedure. Enter a command similar to the following:

```
DBMS_REDEFINITION.SYNC_INTERIM_TABLE('scott', 'emp', 'int_emp');
```

**6.** Execute the DBMS\_REDEFINITION.FINISH\_REDEF\_TABLE procedure. Enter a command similar to the following:

```
DBMS_REDEFINITION.RINISH_REDEF_TABLE('scott', 'emp', 'int_emp');
```

When this procedure has been completed, the following conditions are true:

- The original table is redefined so that it has all the attributes, indexes, constraints, grants, and triggers of the interim table.
- The referential constraints that apply to the interim table apply to the redefined original table.
- **7.** Drop the interim table. Enter a statement similar to the following:

```
DROP TABLE int emp;
```

The results of the online table redefinition tasks are as follows:

- The original table is migrated to Unicode columns.
- The triggers, grants, indexes, and constraints defined on the interim table after the START REDEF TABLE subprogram and before the FINISH REDEF TABLE subprogram are defined for the redefined original table. Referential constraints that apply to the interim table now apply to the redefined original table and are enabled.
- The triggers, grants, indexes, and constraints defined on the original table before redefinition are transferred to the interim table and are dropped when you drop the interim table. Referential constraints that applied to the original table before redefinition were applied to the interim table and are now disabled.
- PL/SQL procedures and cursors that were defined on the original table before redefinition are invalidated. They are automatically revalidated the next time they are used. Revalidation may fail because the table definition has changed.

**See Also:** *Oracle Database Administrator's Guide* for more information about online table redefinition

# Tasks to Recover Database Schema After Character Set Migration

You may need to perform additional tasks to recover a migrated database schema to its original state. Consider the issues described in Table 11–2.

Table 11–2 Issues During Recovery of a Migrated Database Schema

| Issue        | Description                                                                                                    |
|--------------|----------------------------------------------------------------------------------------------------|
| Indexes      | When table columns are changed from CHAR datatypes to NCHAR datatypes by the ALTER TABLE MODIFY statement, indexes that are built on the columns are changed automatically by the database. This slows down performance for the ALTER TABLE MODIFY statement. If you drop indexes before issuing the ALTER TABLE MODIFY statement, then re-create them after migration. |
| Constraints  | If you disable constraints before migration, then re-enable them after migration.                                                                                                    |
| Triggers     | If you disable triggers before migration, then re-enable them after migration.                                                                                                    |
| Replication  | If the columns that are migrated to Unicode datatypes are replicated across several sites, then the changes should be executed at the master definition site. Then they are propagated to the other sites.                                                                                                    |
| Binary order | The migration from CHAR datatypes to NCHAR datatypes involves character set conversion if the database and NCHAR data have different character sets. The binary order of the same data in different encodings can be different. This affects applications that rely on binary order.                                                                                    |

# **Character Set Scanner Utilities**

This chapter introduces the Language and Character Set File Scanner and the Database Character Set Scanner. The character set scanner utilities are tools for detecting and verifying valid and invalid data. The Language and Character Set File Scanner supports text files, while the Database Character Set Scanner scans data inside the database.

This chapter contains these topics:

- The Language and Character Set File Scanner
- The Database Character Set Scanner
- Scan Modes in the Database Character Set Scanner
- Installing and Starting the Database Character Set Scanner
- **Database Character Set Scanner Parameters**
- Database Character Set Scanner Sessions: Examples
- Database Character Set Scanner Reports
- How to Handle Convertible or Lossy Data in the Data Dictionary
- Storage and Performance Considerations in the Database Character Set Scanner
- Database Character Set Scanner CSALTER Script
- **Database Character Set Scanner Views**
- Database Character Set Scanner Error Messages

# The Language and Character Set File Scanner

The Language and Character Set File Scanner (LCSSCAN) is a high-performance, statistically based utility for determining the language and character set for unknown file text. It can automatically identify a wide variety of language and character set pairs. With each text, the language and character set detection engine sets up a series of probabilities, each probability corresponding to a language and character set pair. The most statistically probable pair identifies the dominant language and character set.

The purity of the text affects the accuracy of the language and character set detection. The ideal case is literary text of one single language with no spelling or grammatical errors. These types of text may require 100 characters of data or more and can return results with a very high factor of confidence. On the other hand, some technical documents can require longer segments before they are recognized. Documents that contain a mix of languages or character sets or text such as addresses, phone numbers, or programming language code may yield poor results. For example, if a document

has both French and German embedded, then the accuracy of guessing either language successfully is statistically reduced. Both plain text and HTML files are accepted. If the format is known, you should set the FORMAT parameter to improve accuracy.

This section includes the following topics:

- Syntax of the LCSSCAN Command
- Examples: Using the LCSSCAN Command
- Getting Command-Line Help for the Language and Character Set File Scanner
- Supported Languages and Character Sets
- LCSSCAN Error Messages

### Syntax of the LCSSCAN Command

Start the Language and Character Set File Scanner with the LCSSCAN command. Its syntax is as follows:

 $\verb|LCSSCAN| [RESULTS=number] [FORMAT=file\_type] [BEGIN=number] [END=number]|$ FILE=file\_name

The parameters are described in the rest of this section.

### **RESULTS**

The RESULTS parameter is optional.

| Property      | Description                                                                                                    |
|---------------|----------------------------------------------------------------------------------------------------|
| Default value | 1                                                                                                    |
| Minimum value | 1                                                                                                    |
| Maximum value | 3                                                                                                    |
| Purpose       | The number of language and character set pairs that are returned. They are listed in order of probability. The comparative weight of the first choice cannot be quantified. The recommended value for this parameter is the default value of 1. |

#### **FORMAT**

The FORMAT paramater is optional.

| Property      | Description                                                                                             |
|---------------|----------------------------------------------------------------------------------------------------|
| Default Value | text                                                                                                    |
| Purpose       | This parameter identifies the type of file to be scanned. The possible values are html, text, and auto. |

#### **BEGIN**

The BEGIN parameter is optional.

| Property      | Description |
|---------------|-------------|
| Default value | 1           |
| Minimum value | 1           |

| Property      | Description                                                                                                    |
|---------------|----------------------------------------------------------------------------------------------------|
| Maximum value | Number of bytes in file                                                                                                    |
| Purpose       | The byte of the input file where LCSSCAN begins the scanning process. The default value is the first byte of the input file. |

#### **END**

The END parameter is optional.

| Property      | Description                                                                                               |
|---------------|----------------------------------------------------------------------------------------------------|
| Default value | End of file                                                                                               |
| Minimum value | 3                                                                                                    |
| Maximum value | Number of bytes in file                                                                                   |
| Purpose       | The last byte of the input file that LCSSCAN scans. The default value is the last byte of the input file. |

### **FILE**

The FILE parameter is required.

| Property      | Description                                     |
|---------------|-------------------------------------------------|
| Default value | None                                            |
| Purpose       | Specifies the name of a text file to be scanned |

### Examples: Using the LCSSCAN Command

### Example 12-1 Specifying Only the File Name in the LCSSCAN Command

LCSSCAN FILE=example.txt

In this example, the entire example.txt file is scanned because the BEGIN and END parameters have not been specified. One language and character set pair will be returned because the RESULTS parameter has not been specified.

### Example 12-2 Specifying the Format as HTML

LCSSCAN FILE=example.html FORMAT=html

In this example, the entire example. html file is scanned because the BEGIN and END parameters have not been specified. The scan will strip HTML tags before the scan, thus results are more accurate. One language and character set pair will be returned because the RESULTS parameter has not been specified.

### Example 12–3 Specifying the RESULTS and BEGIN Parameters for LCSSCAN

LCSSCAN RESULTS=2 BEGIN=50 FILE=example.txt

The scanning process starts at the 50th byte of the file and continues to the end of the file. Two language and character set pairs will be returned.

### Example 12–4 Specifying the RESULTS and END Parameters for LCSSCAN

LCSSCAN RESULTS=3 END=100 FILE=example.txt

The scanning process starts at the beginning of the file and ends at the 100th byte of the file. Three language and character set pairs will be returned.

### Example 12-5 Specifying the BEGIN and END Parameters for LCSSCAN

LCSSCAN BEGIN=50 END=100 FILE=example.txt

The scanning process starts at the 50th byte and ends at the 100th byte of the file. One language and character set pair will be returned because the RESULTS parameter has not been specified.

### Getting Command-Line Help for the Language and Character Set File Scanner

To obtain a summary of the Language and Character Set File Scanner parameters, enter the following command:

LCSSCAN HELP=y

The resulting output shows a summary of the Language and Character Set Scanner parameters.

### **Supported Languages and Character Sets**

The Language and Character Set File Scanner supports several character sets for each language.

When the binary values for a language match two or more encodings that have a subset/superset relationship, the subset character set is returned. For example, if the language is German and all characters are 7-bit, then US7ASCII is returned instead of WE8MSWIN1252, WE8ISO8859P15, or WE8ISO8859P1.

When the character set is determined to be UTF-8, the Oracle character set UTF8 is returned by default unless 4-byte characters (supplementary characters) are detected within the text. If 4-byte characters are detected, then the character set is reported as AL32UTF8.

**See Also:** "Language and Character Set Detection Support" on page A-18 for a list of supported languages and character sets

### **LCSSCAN Error Messages**

### LCD-00001 An unknown error occured.

**Cause:** An error occurred accessing an internal structure.

**Action:** Report this error to Oracle Support.

#### LCD-00002 NLS data could not be loaded.

Cause: An error occurred accessing <code>\$ORACLE\_HOME/nls/data</code>.

**Action:** Check to make sure \$ORACLE\_HOME/nls/data exists and is accessible. If not found check \$ORA\_NLS10 directory.

#### LCD-00003 An error occurred while reading the profile file.

**Cause:** An error occurred accessing <code>\$ORACLE\_HOME/nls/data</code>.

**Action:** Check to make sure \$ORACLE\_HOME/nls/data exists and is accessible. If not found check \$ORA\_NLS10 directory.

LCD-00004 The beginning or ending offset has been set incorrectly.

**Cause:** The beginning and ending offsets must be an integer greater than 0.

**Action:** Change the offset to a positive number.

### LCD-00005 The ending offset has been set incorrectly.

**Cause:** The ending offset must be greater than the beginning offset.

**Action:** Change the ending offset to be greater than the beginning offset.

### LCD-00006 An error occurred when opening the input file.

**Cause:** The file was not found or could not be opened.

**Action:** Check the name of the file specified. Make sure the full file name is specified and that the file is not in use.

### LCD-00007 The beginning offset has been set incorrectly.

**Cause:** The beginning offset must be less than the number of bytes in the file. **Action:** Check the size of the file and specify a smaller beginning offset.

### LCD-00008 No result was returned.

**Cause:** Not enough text was inputted to produce a result.

**Action:** A larger sample of text needs to be inputted to produce a reliable result.

### The Database Character Set Scanner

The Database Character Set Scanner assesses the feasibility of migrating an Oracle database to a new database character set. The Database Character Set Scanner checks all character data in the database and tests for the effects and problems of changing the character set encoding. A summary report is generated at the end of the scan that shows the scope of work required to convert the database to a new character set.

Based on the information in the summary report, you can decide on the most appropriate method to migrate the database's character set. The methods are:

- Export and Import utilities
- **CSALTER** script
- CSALTER script with Export and Import utilities on selected tables

**Note:** If the Database Character Set Scanner shows conversion exceptions, then these problems must be fixed before using any of the described methods. This may involve further data analysis and modifying the problem data to eliminate those exceptions. In extreme cases, both the database and the application might need to be modified. Oracle recommends you contact Oracle Consulting Services for services in database character set migration.

**See Also:** "Changing the Database Character Set of an Existing Database" on page 11-6

### Conversion Tests on Character Data

The Database Character Set Scanner reads the character data and tests for the following conditions on each data cell:

- Do character code points of the data cells change when converted to the new character set?
- Can the data cells be successfully converted to the new character set?
- Will the post-conversion data fit into the current column size?

The Database Character Set Scanner reads and tests for data in CHAR, VARCHAR2, LONG, CLOB, NCHAR, NVARCHAR2, NCLOB and VARRAY columns as well as nested tables. The Database Character Set Scanner does not perform post-conversion column size testing for LONG, CLOB, and NCLOB columns.

### Scan Modes in the Database Character Set Scanner

The Database Character Set Scanner provides four modes of database scan:

- Full Database Scan
- User Scan
- Table Scan
- Column Scan

### **Full Database Scan**

The Database Character Set Scanner reads and verifies the character data of all tables belonging to all users in the database including the data dictionary (such as SYS and SYSTEM users), and it reports on the effects of the simulated migration to the new database character set. It scans all schema objects including stored packages, procedures and functions, and object definitions stored as part of the data dictionary.

To understand the feasibility of migrating your database to a new database character set, you need to perform a full database scan.

### **User Scan**

The Database Character Set Scanner reads and verifies character data of all tables belonging to the specified user and reports on the effects on the tables of changing the character set.

### **Table Scan**

The Database Character Set Scanner reads and verifies the character data of the specified tables, and reports the effects on the tables of changing the character set.

### Column Scan

The Database Character Set Scanner reads and verifies the character data of the specified columns, and reports the effects on the tables of changing the character set.

# Installing and Starting the Database Character Set Scanner

This section describes how to install and start the Database Character Set Scanner. It includes the following topics:

- Access Privileges for the Database Character Set Scanner
- Installing the Database Character Set Scanner System Tables

- Starting the Database Character Set Scanner
- Creating the Database Character Set Scanner Parameter File
- Getting Command-Line Help for the Database Character Set Scanner

### Access Privileges for the Database Character Set Scanner

To use the Database Character Set Scanner, you must have DBA privileges for Oracle Database.

### Installing the Database Character Set Scanner System Tables

Before using the Database Character Set Scanner, you must run the csminst.sql script to set up the necessary system tables on the database that you plan to scan. The csminst.sql script needs to be run only once. The script performs the following tasks to prepare the database for scanning:

- Creates a user named CSMIG
- Assigns the necessary privileges to CSMIG
- Assigns the default tablespace to CSMIG
- Creates the Character Set Scanner system tables under CSMIG

You can modify the default tablespace for CSMIG by editing the csminst.sql script. Modify the following statement in csminst.sql to assign the preferred tablespace to CSMIG as follows:

```
ALTER USER csmig DEFAULT TABLESPACE tablespace_name;
```

Ensure that there is sufficient storage space available in the assigned tablespace before scanning the database. The amount of space required depends on the type of scan and the nature of the data in the database.

**See Also:** "Storage and Performance Considerations in the Database Character Set Scanner" on page 12-35

On UNIX platforms, run csminst.sql using these commands and SQL statement:

```
% cd $ORACLE_HOME/rdbms/admin
% sqlplus sys/password as sysdba
SQL> START csminst.sql
```

# Starting the Database Character Set Scanner

You can start the Database Character Set Scanner from the command line by one of these methods:

Using the Database Character Set Scanner parameter file

```
CSSCAN username/password PARFILE=file_name
```

Using the command line to specify parameter values. For example:

```
CSSCAN username/password FULL=y TOCHAR=al32utf8 ARRAY=10240 PROCESS=3
```

Using an interactive session

```
CSSCAN username/password
```

In an interactive session, the Database Character Set Scanner prompts you for the values of the following parameters:

```
FULL/TABLE/USER
TOCHAR
ARRAY
PROCESS
```

If you want to specify other parameters, then use the Database Character Set Parameter file or specify the parameter values in the CSSCAN command.

### Creating the Database Character Set Scanner Parameter File

The Database Character Set Scanner parameter file enables you to specify Database Character Set Scanner parameters in a file where they can be easily modified or reused. Create a parameter file using a text editor.

Use one of the following formats to specify parameters in the Database Character Set Scanner parameter file:

```
parameter_name=value
parameter_name=(value1, value2, ...)
```

You can add comments to the parameter file by preceding them with the pound sign (#). All characters to the right of the pound sign are ignored.

The following is an example of a parameter file:

```
USERID=system/manager
USER=HR # scan HR tables
TOCHAR=al32utf8
ARRAY=4096000
PROCESS=2 # use two concurrent scan processes
FEEDBACK=1000
```

**See Also:** "Database Character Set Scanner Parameters" on page 12-8

# Getting Command-Line Help for the Database Character Set Scanner

The Database Character Set Scanner provides command-line help. Enter the following command:

```
CSSCAN HELP=Y
```

The resulting output shows a summary of the Database Character Set Scanner parameters.

### **Database Character Set Scanner Parameters**

The following table shows a summary of parameters for the Database Character Set Scanner. The rest of this section contains detailed descriptions of the parameters.

| Parameter | Default | Prompt | Description                       |
|-----------|---------|--------|-----------------------------------|
| USERID    | -       | yes    | Username/password                 |
| FULL      | N       | yes    | Scan entire database              |
| USER      | _       | yes    | Owner of the tables to be scanned |

| Parameter  | Default | Prompt | Description                                                                       |
|------------|---------|--------|-----------------------------------------------------------------------------------|
| TABLE      | -       | yes    | List of tables to scan                                                            |
| EXCLUDE    | -       | no     | List of tables to exclude                                                         |
| TOCHAR     | -       | yes    | New database character set name                                                   |
| FROMCHAR   | -       | no     | Current database character set name                                               |
| TONCHAR    | -       | no     | New national character set name                                                   |
| FROMNCHAR  | -       | no     | Current national character set name                                               |
| ARRAY      | 1024000 | yes    | Size of array fetch buffer                                                        |
| PROCESS    | 1       | yes    | Number of concurrent scan processes                                               |
| MAXBLOCKS  | -       | no     | The maximum number of blocks that can be in a table without the table being split |
| CAPTURE    | N       | no     | Capture convertible data                                                          |
| COLUMN     | -       | no     | List of columns to scan                                                           |
| QUERY      | -       | no     | Query to apply to restrict output before scan                                     |
| SUPPRESS   | -       | no     | Maximum number of exceptions logged for each table                                |
| FEEDBACK   | -       | no     | Report progress every n rows                                                      |
| BOUNDARIES | -       | no     | List of column size boundaries for summary report                                 |
| LASTRPT    | N       | no     | Generate report of the previous database scan                                     |
| LOG        | scan    | no     | Base file name for report files                                                   |
| PARFILE    | -       | no     | Parameter file name                                                               |
| PRESERVE   | N       | no     | Preserve existing scan results                                                    |
| LCSD       | N       | no     | Enable language and character set detection                                       |
| LCSDDATA   | LOSSY   | no     | Define the scope of the language and character set detection                      |
| HELP       | N       | no     | Show help screen                                                                  |

### **ARRAY**

| Property      | Description                                                                                                    |
|---------------|----------------------------------------------------------------------------------------------------|
| Default value | 1024000                                                                                                    |
| Minimum value | 4096                                                                                                    |
| Maximum value | Unlimited                                                                                                    |
| Purpose       | Specifies the size in bytes of the array buffer used to fetch data. The size of the array buffer determines the number of rows fetched by the Database Character Set Scanner at any one time. |

The following formula estimates the number of rows fetched at one time for a given table:

```
rows fetched =
(ARRAY value) / [(sum of all the CHAR and VARCHAR2 column sizes) \pm
(number of CLOB columns * 4000) + (number of VARRAY columns * 4000)]
```

For example, suppose table A contains two CHAR columns (5 bytes and 10 bytes), two VARCHAR2 columns (100 bytes and 200 bytes), and one CLOB column. If

ARRAY=1024000 (the default), then the number of rows fetched is calculated as

```
1024000/[5 + 10 + 100 + 200 + (1*4000) + (0*4000)] = 237.3
```

The Database Character Set Scanner can fetch 23 rows of data at one time from table A.

If the sum in the denominator exceeds the value of the ARRAY parameter, then the Database Character Set Scanner fetches only one row at a time. Tables with LONG columns are fetched only one row at a time.

This parameter affects the duration of a database scan. In general, the larger the size of the array buffer, the shorter the duration time. Each scan process allocates the specified size of array buffer.

### **BOUNDARIES**

| Property      | Description                                                                                                    |
|---------------|----------------------------------------------------------------------------------------------------|
| Default value | None                                                                                                    |
| Purpose       | Specifies the list of column boundary sizes that are used for an application data conversion summary report. This parameter is used to locate the distribution of the application data for the CHAR, VARCHAR2, NCHAR, and NVARCHAR2 datatypes. |

For example, if you specify a BOUNDARIES value of (10, 100, 1000), then the application data conversion summary report produces a breakdown of the CHAR data into the following groups by their column length, CHAR (1..10), CHAR (11..100) and CHAR (101..1000). The behavior is the same for the VARCHAR2, NCHAR, and NVARCHAR2 datatypes.

### **CAPTURE**

| Property        | Description                                                                                                    |
|-----------------|----------------------------------------------------------------------------------------------------|
| Default value   | N                                                                                                    |
| Range of values | Y or N                                                                                                    |
| Purpose         | Indicates whether to capture the information on the individual convertible rows, as well as the default of storing only the exception rows. Information regarding the convertible rows is written to the CSM\$ERRORS table if the CAPTURE parameter is set to Y. It records the data that needs to be converted during the conversion to the target character set. When CAPTURE is set to Y, the data dictionary CONVERTIBLE data cells are also listed in the database scan individual exception report scan.err. With CAPTURE set to Y, the amount of time required to complete the scan can increase and more storage space may be required. |

### **COLUMN**

| Property      | Description                                      |
|---------------|--------------------------------------------------|
| Default value | None                                             |
| Purpose       | Specifies the names of the columns to be scanned |

When this parameter is specified, the Database Character Set Scanner scans the specified columns. You can specify the following when you specify the name of the column:

- schemaname specifies the names of the user's schema from which to scan the table
- tablename specifies the name of the table from which to scan the column
- columnname specifies the name of the column to be scanned

For example, the following command scans the columns LASTNAME and FIRSTNAME in the hr sample schema:

CSSCAN system/manager COLUMN=(HR.EMPLOYEES.LASTNAME, HR.EMPLOYEES.FIRSTNAME) ...

### **EXCLUDE**

| Property      | Description                                                    |  |
|---------------|----------------------------------------------------------------|--|
| Default value | None                                                           |  |
| Purpose       | Specifies the names of the tables to be excluded from the scan |  |

When this parameter is specified, the Database Character Set Scanner excludes the specified tables from the scan. You can specify the following when you specify the name of the table:

- schemaname specifies the name of the user's schema from which to exclude the
- tablename specifies the name of the table or tables to be excluded

For example, the following command scans all of the tables that belong to the hr sample schema except for the employees and departments tables:

CSSCAN system/manager USER=HR EXCLUDE=(HR.EMPLOYEES , HR.DEPARTMENTS) ...

#### **FEEDBACK**

| Property      | Description                                                                                                    |
|---------------|----------------------------------------------------------------------------------------------------|
| Default value | None                                                                                                    |
| Minimum value | 100                                                                                                    |
| Maximum value | 100000                                                                                                    |
| Purpose       | Specifies that the Database Character Set Scanner should display a progress meter in the form of a dot for every ${\tt N}$ number of rows scanned |

For example, if you specify FEEDBACK=1000, then the Database Character Set Scanner displays a dot for every 1000 rows scanned. The FEEDBACK value applies to all tables being scanned. It cannot be set for individual tables.

#### **FROMCHAR**

| Property      | Description |
|---------------|-------------|
| Default value | None        |

| Property | Description                                                                                                    |
|----------|----------------------------------------------------------------------------------------------------|
| Purpose  | Specifies the current character set name for CHAR, VARCHAR2, LONG, and CLOB datatypes in the database. By default, the Database Character Set Scanner assumes the character set for these datatypes to be the database character set. |

Use this parameter to override the default database character set definition for CHAR, VARCHAR2, LONG, and CLOB data in the database.

### **FROMNCHAR**

| Property      | Description                                                                                                    |
|---------------|----------------------------------------------------------------------------------------------------|
| Default value | The current database character set.                                                                                                    |
| Purpose       | Specifies the current national database character set name for NCHAR, NVARCHAR2, and NCLOB datatypes in the database. By default, the Database Character Set Scanner assumes the character set for these datatypes to be the database national character set. |

Use this parameter to override the default database character set definition for NCHAR, NVARCHAR2, and NCLOB data in the database.

### **FULL**

| Property        | Description                                                                                                    |
|-----------------|----------------------------------------------------------------------------------------------------|
| Default value   | N                                                                                                    |
| Range of values | Y or N                                                                                                    |
| Purpose         | Indicates whether to perform the full database scan (that is, to scan the entire database including the data dictionary). Specify FULL=Y to scan in full database mode. |

**See Also:** "Scan Modes in the Database Character Set Scanner" on page 12-6 for more information about full database scans

### **HELP**

| Property        | Description                                                                                       |
|-----------------|---------------------------------------------------------------------------------------------------|
| Default value   | N                                                                                                 |
| Range of values | Y or N                                                                                            |
| Purpose         | Displays a help message with the descriptions of the Database<br>Character Set Scanner parameters |

**See Also:** Getting Command-Line Help for the Database Character Set Scanner on page 12-8

### LASTRPT

| Property        | Description                                                                                                    |
|-----------------|----------------------------------------------------------------------------------------------------|
| Default value   | N                                                                                                    |
| Range of values | Y or N                                                                                                    |
| Purpose         | Indicates whether to regenerate the Database Character Set Scanner reports based on statistics gathered from the previous database scan |

If LASTRPT=Y is specified, then the Database Character Set Scanner does not scan the database, but creates the report files using the information left by the previous database scan session instead.

If LASTRPT=Y is specified, then only the USERID, BOUNDARIES, and LOG parameters take effect.

### **LCSD**

| Property        | Description                                                                     |
|-----------------|---------------------------------------------------------------------------------|
| Default value   | N                                                                               |
| Range of values | Y or N                                                                          |
| Purpose         | Indicates whether to apply language and character set detection during scanning |

If LCSD=Y is specified, then the Database Character Set Scanner (CSSCAN) performs language and character set detection on the data cells categorized by the LCSDDATA parameter. The accuracy of the detection depends greatly on the size and the quality of the text being analyzed. The ideal case is literary text of one single language with no spelling or grammatical errors. Data cells that contain a mixture of languages or character sets or text such as addresses and names can yield poor results. When CSSCAN cannot determine the most likely language and character set, it may return up to three most likely languages and character sets for each cell. In some cases it may return none. CSSCAN ignores any data cells with less than 10 bytes of data and returns UNKNOWN for their language and character set.

The language and character set detection is a statistically-based technology, so its accuracy varies depending on the quality of the input data. The goal is to provide CSSCAN users with additional information about unknown data inside the database. It is important for CSSCAN users to review the detection results and the data itself before migrating the data to another character set.

Note that language and character set detection can affect the performance of the Database Character Set Scanner, depending on the amount of data that is being analyzed.

> **See Also:** "The Language and Character Set File Scanner" on page 12-1

### **LCSDDATA**

| Property      | Description |
|---------------|-------------|
| Default value | LOSSY       |

| Property        | Description                                                                                                    |
|-----------------|----------------------------------------------------------------------------------------------------|
| Range of values | LOSSY, TRUNCATION, CONVERTIBLE, CHANGELESS, ALL                                                                                      |
| Purpose         | Specifies the scope of the language and character set detection. The default is to apply the detection to only the LOSSY data cells. |

This parameter takes effect only when LCSD=Y is specified. For example, if LCSD=Y and LCSDDATA=LOSSY, CONVERTIBLE, then the Database Character Set Scanner tries to detect the character sets and languages of the data cells that are either LOSSY or CONVERTIBLE. Data that is classified as CHANGELESS and TRUNCATION will not be processed. Setting LCSDDATA=ALL results in language and character set detection for all data cells scanned in the current session.

After language and character set detection has been applied to CONVERTIBLE and TRUNCATION data cells, some data cells may change from their original classification to LOSSY. This occurs when the character set detection process determines that the character set of these data cells is not the character set specified in the FROMCHAR parameter.

#### LOG

| Property      | Description                                                                               |
|---------------|-------------------------------------------------------------------------------------------|
| Default value | scan                                                                                      |
| Purpose       | Specifies a base file name for the following Database Character Set Scanner report files: |
|               | ■ Database Scan Summary Report file, whose extension is .txt                              |
|               | <ul> <li>Individual Exception Report file, whose extension is .err</li> </ul>             |
|               | <ul> <li>Screen log file, whose extension is .out</li> </ul>                              |

By default, the Database Character Set Scanner generates the three text files, scan.txt, scan.err, and scan.out in the current directory.

#### MAXBLOCKS

| Property      | Description                                                                                                    |
|---------------|----------------------------------------------------------------------------------------------------|
| Default value | None                                                                                                    |
| Minimum value | 1000                                                                                                    |
| Maximum value | Unlimited                                                                                                    |
| Purpose       | Specifies the maximum block size for each table, so that large tables can be split into smaller chunks for the Database Character Set Scanner to process |

For example, if the MAXBLOCKS parameter is set to 1000, then any tables that are greater than 1000 blocks in size are divided into n chunks, where n=CEIL(table block size/1000).

Dividing large tables into smaller pieces is beneficial only when the number of processes set with PROCESS is greater than 1. If the MAXBLOCKS parameter is not set, then the Database Character Set Scanner attempts to split up large tables based on its own optimization rules.

### **PARFILE**

| Property      | Description                                                                                        |
|---------------|----------------------------------------------------------------------------------------------------|
| Default value | None                                                                                               |
| Purpose       | Specifies the name for a file that contains a list of Database<br>Character Set Scanner parameters |

See Also: "Starting the Database Character Set Scanner" on page 12-7

#### **PRESERVE**

| Property        | Description                                                                          |
|-----------------|--------------------------------------------------------------------------------------|
| Default value   | N                                                                                    |
| Range of values | Y or N                                                                               |
| Purpose         | Indicates whether to preserve the statistics gathered from the previous scan session |

If PRESERVE=Y is specified, then the Database Character Set Scanner preserves all of the statistics from the previous scan. It adds (if PRESERVE=Y) or overwrites (if PRESERVE=N) the new statistics for the tables being scanned in the current scan request.

### **PROCESS**

| Property      | Description                                                                        |
|---------------|------------------------------------------------------------------------------------|
| Default value | 1                                                                                  |
| Minimum value | 1                                                                                  |
| Maximum value | 32                                                                                 |
| Purpose       | Specifies the number of concurrent scan processes to utilize for the database scan |

### **QUERY**

| Property      | Description                                                                                                    |
|---------------|----------------------------------------------------------------------------------------------------|
| Default value | None                                                                                                    |
| Purpose       | Applies a filter to restrict the data to be scanned by specifying a clause for a SELECT statement, which is applied to all tables and columns in the scanner session |

The value of the query parameter is a string that contains a WHERE clause for a SELECT statement that will be applied to all tables and columns listed in the TABLE and COLUMN parameters.

Only one query clause is allowed per scan session. The QUERY parameter is only applicable when performing table or column scans. The parameter will be ignored when performing a Full database or a User scan. QUERY can be applied to multiple tables and columns scans, however, the identical WHERE clause will be appended to all specified tables and columns.

For example, the following command scans the employess who were hired within the last 30 days:

```
CSSCAN system/manager TABLE=HR.EMPLOYEES QUERY= 'hire_date > SYSDATE - 180' ...
```

Note that the WHERE clause is not required inside the QUERY parameter. CSSCAN will automatically remove the WHERE clause if it is found to be the first five characters in the QUERY parameter.

### **SUPPRESS**

| Property      | Description                                                                 |
|---------------|-----------------------------------------------------------------------------|
| Default value | Unset (results in unlimited number of rows)                                 |
| Minimum value | 0                                                                           |
| Maximum value | Unlimited                                                                   |
| Purpose       | Specifies the maximum number of data exceptions being logged for each table |

The Database Character Set Scanner inserts information into the CSM\$ERRORS table when an exception is found in a data cell. The table grows depending on the number of exceptions reported.

This parameter is used to suppress the logging of individual exception information after a specified number of exceptions are inserted for each table. For example, if SUPPRESS is set to 100, then the Database Character Set Scanner records a maximum of 100 exception records for each table.

**See Also:** "Storage Considerations for the Database Character Set Scanner" on page 12-35

#### **TABLE**

| Property      | Description                               |
|---------------|-------------------------------------------|
| Default value | None                                      |
| Purpose       | Specifies the names of the tables to scan |

You can specify the following when you specify the name of the table:

- schemaname specifies the name of the user's schema from which to scan the table
- tablename specifies the name of the table or tables to be scanned

For example, the following command scans the employees and departments tables in the HR sample schema:

CSSCAN system/manager TABLE=(HR.EMPLOYEES, HR.DEPARTMENTS)

### **TOCHAR**

| Property      | Description |
|---------------|-------------|
| Default value | None        |

| Property | Description                                                                                |
|----------|--------------------------------------------------------------------------------------------|
| Purpose  | Specifies a target database character set name for the CHAR, VARCHAR2, LONG, and CLOB data |

### **TONCHAR**

| Property      | Description                                                                             |
|---------------|-----------------------------------------------------------------------------------------|
| Default value | None                                                                                    |
| Purpose       | Specifies a target database character set name for the NCHAR, NVARCHAR2, and NCLOB data |

If you do not specify a value for TONCHAR, then the Database Character Set Scanner does not scan NCHAR, NVARCHAR2, and NCLOB data.

#### **USER**

| Property      | Description                                     |
|---------------|-------------------------------------------------|
| Default value | None                                            |
| Purpose       | Specifies the owner of the tables to be scanned |

If the USER parameter is specified, then the Database Character Set Scanner scans all tables belonging to the specified owner. For example, the following statement scans all tables belonging to HR:

CSSCAN system/manager USER=hr ...

#### **USERID**

| Property      | Description                                                                                                    |
|---------------|----------------------------------------------------------------------------------------------------|
| Default value | None                                                                                                    |
| Purpose       | Specifies the username and password (and optional connect string) of the user who scans the database. If you omit the password, then the Database Character Set Scanner prompts you for it |

# The following formats are all valid:

username/password username/password@connect\_string username username@connect\_string

# **Database Character Set Scanner Sessions: Examples**

The following examples show you how to use the command-line and parameter-file methods for the Full Database, User, Single Table, and Column scan modes.

# Full Database Scan Examples

The following examples show how to scan the full database to see the effects of migrating it to AL32UTF8. These examples assume that the current database character set is WE8ISO8859P1.

#### Example 12–6 Database Scan Using the Parameter-File Method

```
% csscan system/manager parfile=param.txt
```

The param. txt file contains the following information:

```
full=v
tochar=al32utf8
array=4096000
process=4
```

#### Example 12-7 Database Scan Using the Command-Line Method

% csscan system/manager full=y tochar=al32utf8 array=4096000 process=4

# **Database Character Set Scanner Messages**

The scan. out file shows which tables were scanned. The default file name for the report can be changed by using the LOG parameter.

```
See Also: "LOG" on page 12-14
Database Character Set Scanner vx.x: Release xx.x.x.x - Production
Copyright (c) 1982, 200x, Oracle. All rights reserved.
Connected to:
Oracle Database xxx Enterprise Edition Release xx.x.x.x. - Production
With the Partitioning and Data Mining options
Enumerating tables to scan...
. process 1 scanning SYS.SOURCE$[AAAABHAABAAAAJgAAA]
. process 2 scanning SYS.TAB$[AAAAACAABAAAAA0AAA]
. process 2 scanning SYS.CLU$[AAAAACAABAAAAA0AAA]
. process 2 scanning SYS.ICOL$[AAAAACAABAAAAA0AAA]
. process 2 scanning SYS.COL$[AAAAACAABAAAAA0AAA]
. process 1 scanning SYS.IND$[AAAAACAABAAAAA0AAA]
. process 1 scanning SYS.TYPE_MISC$[AAAAACAABAAAAA0AAA]
. process 1 scanning SYS.LOB$[AAAAACAABAAAAA0AAA]
. process 1 scanning IX.AQ$_ORDERS_QUEUETABLE_G
. process 2 scanning IX.AQ$ ORDERS QUEUETABLE I
Creating Database Scan Summary Report...
Creating Individual Exception Report...
```

Scanner terminated successfully.

# **User Scan Examples**

The following examples show how to scan the user tables to see the effects of migrating them to AL32UTF8. These examples assume that the current database character set is US7ASCII, but the actual data stored is in Western European WE8MSWIN1252 encoding.

#### Example 12–8 User Scan with Parameter-File Method

```
% csscan system/manager parfile=param.txt
```

The param. txt file contains the following information:

user=hr fromchar=we8mswin1252 tochar=al32utf8 array=4096000 process=1

#### Example 12–9 User Scan with Command-Line Method

% csscan system/manager user=hr fromchar=we8mswin1252 tochar=al32utf8 array=4096000 process=1

## **Database Character Set Scanner Messages**

The scan.out file shows which tables were scanned.

```
Database Character Set Scanner vx.x: Release xx.x.x.x.x - Production
Copyright (c) 1982, 200x, Oracle. All rights reserved.
Connected to:
Oracle Database xxx Enterprise Edition Release xx.x.x.x. - Production
With the Partitioning and Data Mining options
Copyright (c) 1983, 200x Oracle. All rights reserved.
Enumerating tables to scan...
. process 1 scanning HR.JOBS
. process 1 scanning HR.DEPARTMENTS
. process 1 scanning HR.JOB_HISTORY
. process 1 scanning HR.EMPLOYEES
Creating Database Scan Summary Report...
Creating Individual Exception Report...
Scanner terminated successfully.
```

# Single Table Scan Examples

The following examples show how to scan a single table to see the effects of migrating it to WE8MSWIN1252. These examples assume that the current database character set is in US7ASCII. Language and character set detection is performed on the LOSSY data cells.

#### Example 12–10 Single Table Scan with Parameter-File Method

% csscan system/manager parfile=param.txt

### The param. txt file contains the following information:

```
table=hr.employees
tochar=we8mswin1252
array=4096000
process=1
suppress=100
lcsd=y
```

#### Example 12-11 Single Table Scan with Command-Line Method

% csscan system/manager table=hr.employees tochar=we8mswin1252 array=4096000 process=1 supress=100 lcsd=y

# **Database Character Set Scanner Messages**

The scan.out file shows which tables were scanned.

```
Database Character Set Scanner vx.x: Release xx.x.x.x.x - Production
Copyright (c) 1982, 200x, Oracle. All rights reserved.
Connected to:
Oracle Database xxx Enterprise Edition Release xx.x.x.x.x - Production
With the Partitioning and Data Mining options
Copyright (c) 1983, 200x Oracle. All rights reserved.
. process 1 scanning HR.EMPLOYEES
Creating Database Scan Summary Report...
Creating Individual Exception Report...
Scanner terminated successfully.
```

The following example shows how to scan a single table to see the effect of migrating it to WE8MSWIN1252. Before scanning, a query is run against the table to limit the rows that will be scanned. This example assumes the current database character set is in US7ASCII. Language and character set detection is performed on the LOSSY data cells.

### Example 12–12 Single Table Scan with Parameter-File Method, Showing the Effect of Migrating to WE8MSWIN1252

```
% csscan system/manager parfile=param.txt
```

### The param. txt file contains the following information:

```
table=hr.employees
query='hire_date > SYSDATE - 180'
tochar=we8mswin1252
array=4096000
process=1
suppress=100
lcsd=y
```

### Example 12–13 Single Table Scan with Command-File Method, Showing the Effect of Migrating to WE8MSWIN1252

```
% csscan system/manager table=hr.employees query='hire_date > SYSDATE - 180'
```

tochar=we8mswin1252 array=4096000 process=1 supress=100 lcsd=y

### **Database Character Set Scanner Messages**

The scan.out file shows which tables were scanned.

```
Database Character Set Scanner vx.x: Release xx.x.x.x.x - Production
Copyright (c) 1982, 200x, Oracle. All rights reserved.
Connected to:
Oracle Database xxx Enterprise Edition Release xx.x.x.x - Production
With the Partitioning and Data Mining options
Copyright (c) 1983, 200x Oracle. All rights reserved.
. process 1 scanning HR.EMPLOYEES
Creating Database Scan Summary Report...
Creating Individual Exception Report...
Scanner terminated successfully.
```

# Column Scan Examples

The following example shows how to scan columns within a table to see the effects of migrating it to WE8MSWIN1252. This example assumes the current database character set is in US7ASCII. Language and character set detection is performed on the LOSSY data cells.

#### Example 12–14 Column Scan with Parameter-File Method

```
% csscan system/manager parfile=param.txt
```

The param. txt file contains the following information:

```
column=(hr.employees.lastname, hr.employees.firstname)
tochar=we8mswin1252
array=4096000
process=1
suppress=100
lcsd=y
```

#### Example 12–15 Column Scan with Command-Line Method

```
% csscan system/manager column=(hr.employees.lastname, hr.employees.firstname)
tochar=we8mswin1252 array=4096000 process=1 supress=100 lcsd=y
```

### **Database Character Set Scanner Messages**

The scan.out file shows which tables were scanned.

```
Database Character Set Scanner vx.x : Release xx.x.x.x.x - Production
Copyright (c) 1982, 200x, Oracle. All rights reserved.
Connected to:
Oracle Database xxx Enterprise Edition Release xx.x.x.x. - Production
With the Partitioning and Data Mining options
Copyright (c) 1983, 200x Oracle. All rights reserved.
```

```
. process 1 scanning HR.EMPLOYEES
Creating Database Scan Summary Report...
Creating Individual Exception Report...
Scanner terminated successfully.
```

# **Database Character Set Scanner Reports**

The Database Character Set Scanner generates two reports for each scan:

- Database Scan Summary Report
- Database Scan Individual Exception Report

The Database Scan Summary Report is found in the scan.txt file. The Database Scan Individual Exception Report is found in the scan.err file.

The default file names for the reports can be changed by using the LOG parameter.

**See Also:** "LOG" on page 12-14

# **Database Scan Summary Report**

The scan.txt file contains the Database Scan Summary Report. The following output is an example of the report header. This section contains the time when each process of the scan was performed.

```
Database Scan Summary Report
Time Started : 200x-12-16 20:35:56
Time Completed: 200x-12-16 20:37:31
Process ID Time Started Time Completed
       1 200x-12-16 20:36:07 2002-12-16 20:37:30
       2 200x-12-16 20:36:07 2002-12-16 20:37:30
```

The report consists of the following sections:

- Database Size
- **Database Scan Parameters**
- Scan Summary
- **Data Dictionary Conversion Summary**
- Application Data Conversion Summary
- Application Data Conversion Summary Per Column Size Boundary
- Distribution of Convertible Data Per Table
- Distribution of Convertible Data Per Column
- Indexes To Be Rebuilt
- Truncation Due To Character Semantics

The information available for each section depends on the type of scan and the parameters you select.

### **Database Size**

This section reports on the current database size as well as identifying the amount of potential data expansion after the character set migration.

The following output is an example.

| Tablespace | Used    | Free    | Total   | Expansion |
|------------|---------|---------|---------|-----------|
| SYSTEM     | 206.63M | 143.38M | 350.00M | 588.00K   |
| SYSAUX     | 8.25M   | 131.75M | 140.00M | .00K      |
| Total      | 214.88M | 275.13M | 490.00M | 588.00K   |

The size of the largest CLOB is 57370 bytes

#### **Database Scan Parameters**

This section describes the parameters selected and the type of scan you chose. The following output is an example.

| Parameter                   | Value         |
|-----------------------------|---------------|
|                             |               |
| CSSCAN Version              | v2.1          |
| Instance Name               | rdbms06       |
| Database Version            | 10.2.0.0.0    |
| Scan type                   | Full database |
| Scan CHAR data?             | YES           |
| Database character set      | WE8ISO8859P1  |
| FROMCHAR                    | WE8ISO8859P1  |
| TOCHAR                      | AL32UTF8      |
| Scan NCHAR data?            | NO            |
| Array fetch buffer size     | 1024000       |
| Number of processes         | 2             |
| Capture convertible data?   | NO            |
| Charset Language Detections | Yes           |
| Charset Language Parameter  | LOSSY         |
|                             |               |

#### Scan Summary

This section indicates the feasibility of the database character set migration. There are two basic criteria that determine the feasibility of the character set migration of the database. One is the condition of the data dictionary and the other is the condition of the application data.

```
See Also: "Database Character Set Scanner CSALTER Script" on
page 12-37
```

The Scan Summary section consists of two status lines: one line reports on the data dictionary, and the other line reports on the application data.

The following is sample output from the Scan Summary:

All character type data in the data dictionary are convertible to the new character set Some character type application data are not convertible to the new character set

Table 12–1 shows the types of status that can be reported for the data dictionary and application data.

Table 12–1 Possible Status of the Data Dictionary and Application Data

| Data Dictionary Status                                                                       | Application Data Status                                                           |
|----------------------------------------------------------------------------------------------|-----------------------------------------------------------------------------------|
| All character-type data in the data dictionary remains the same in the new character set.    | All character-type application data remains the same in the new character set.    |
| All character-type data in the data dictionary is convertible to the new character set.      | All character-type application data is convertible to the new character set.      |
| Some character-type data in the data dictionary is not convertible to the new character set. | Some character-type application data is not convertible to the new character set. |

When all data remains the same in the new character set, it means that the encoding values of the original character set are identical in the target character set. For example, ASCII data is stored using the same binary values in both WESISO8859P1 and AL32 UTF8. In this case, the database character set can be migrated using the CSALTER script.

If all the data is convertible to the new character set, then the data can be safely migrated using the Export and Import utilities. However, the migrated data will have different encoding values in the target character set.

#### See Also:

- "Database Scan Individual Exception Report" on page 12-31 for more information about non-convertible data
- "Migrating a Character Set Using the CSALTER Script" on page 11-6
- "Migrating Character Data Using a Full Export and Import" on page 11-6

### **Data Dictionary Conversion Summary**

This section contains the statistics about the conversion of the data in the data dictionary. The numbers of data cells with each type of status are reported by datatype. To achieve a comprehensive data dictionary conversion summary, you need to use a full database scan.

Table 12–2 describes the possible types of status of a data cell.

Table 12-2 Possible Status of Data

| Status      | Description                                                 |
|-------------|-------------------------------------------------------------|
| Changeless  | Data remains the same in the new character set              |
| Convertible | Data can be successfully converted to the new character set |
| Truncation  | Data will be truncated if conversion takes place            |
| Lossy       | Character data will be lost if conversion takes place       |

In order to provide more information on how to convert data in the data dictionary, the Data Dictionary Conversion Summary report has been divided into two parts: Data Dictionary Tables, and XML CSX Dictionary Tables. Compact binary XML (CSX) is a new format for XML documents in XML DB in Oracle Database 11g Release 1 (11.1). When you insert an XML document into a CSX column, the database saves CSX data into a BLOB column in the application data part. Simultaneously, the database saves the data into the tables of the XDB user, which belong to data dictionary. In the data dictionary, these tables are called as XML CSX Dictionary Tables.

Similarly, the tables for "Distribution of Convertible, Truncated and Lossy Data by Table" and "Distribution of Convertible, Truncated and Lossy Data by Column" have been organized into three parts, respectively: Data Dictionary Tables, XML CSX Dictionary Tables, and Application Data.

The following output is an example of the expanded Data Dictionary Conversion Summary report.

Database Scan Summary Report

Time Started : 2006-08-15 01:13:24 Time Completed: 2006-08-15 01:16:32

Process ID Time Started Time Completed \_\_\_\_\_\_ 1 2006-08-15 01:13:28 2006-08-15 01:16:30

[Database Size]

| Tablespace  | Used    | Free   | Total   | Expansion |
|-------------|---------|--------|---------|-----------|
| SYSTEM      | 542.77M | 9.82M  | 552.59M | 1.41M     |
| SYSAUX      | M00.08  | .00K   | 80.00M  | 574.00K   |
| TEMP        | .00K    | .00K   | .00K    | .00K      |
| XDB_RESINFO | 51.81M  | 48.19M | 100.00M | 18.00K    |
| XDB_TEMP    | .00K    | .00K   | .00K    | .00K      |
| Total       | 674.59М | 58.01M | 732.59M | 1.98M     |

The size of the largest CLOB is 61115 bytes

[Database Scan Parameters]

Value Parameter CSSCAN Version V2.1
Instance Name cm2
Database Version 11.1.0.0.0
Full database Scan type Full database
Scan CHAR data? YES
Database character set WE8IS08859P1
FROMCHAR we8iso8859p1 TOCHAR

Scan NCHAR data?

NCHAR character set

FROMNCHAR

TONGHAR

TONGHAR

AL16UTF16

al16utf16

utf8 Array fetch buffer size 102400
Number of processes 1
Capture convertible data? NO

[Scan Summarv]

All character type data in the data dictionary are convertible to the new character set All character type application data are convertible to the new character set

[Data Dictionary Conversion Summary]

Data Dictionary Tables:

| Datatype | Changeless | Convertible | Truncation | Lossy |
|----------|------------|-------------|------------|-------|
| VARCHAR2 | 3,294,477  | 0           | 0          | 0     |
| CHAR     | 1,941      | 0           | 0          | 0     |

| LONG                | 133,551   | 0      | 0      | 0      |
|---------------------|-----------|--------|--------|--------|
| CLOB                | 21,633    | 841    | 0      | 0      |
| NVARCHAR2           | 0         | 0      | 0      | 0      |
| NCHAR               | 0         | 0      | 0      | 0      |
| NCLOB               | 0         | 0      | 0      | 0      |
| VARRAY              | 26,965    | 0      | 0      | 0      |
| Total               | 3,478,567 | 841    | 0      | 0      |
| Total in percentage | 99.976%   | 0.024% | 0.000% | 0.000% |

The data dictionary can be safely migrated using the CSALTER script

XML CSX Dictionary Tables:

| Datatype            | Changeless | Convertible | Truncation | Lossy  |
|---------------------|------------|-------------|------------|--------|
| VARCHAR2            | <br>173    |             |            |        |
| CHAR                | 0          | 0           | 0          | 0      |
| LONG                | 0          | 0           | 0          | 0      |
| CLOB                | 0          | 0           | 0          | 0      |
| NVARCHAR2           | 0          | 0           | 0          | 0      |
| NCHAR               | 0          | 0           | 0          | 0      |
| NCLOB               | 0          | 0           | 0          | 0      |
| VARRAY              | 0          | 0           | 0          | 0      |
|                     |            |             |            |        |
| Total               | 173        | 8           | 0          | 0      |
| Total in percentage | 95.580%    | 4.420%      | 0.000%     | 0.000% |

[Application Data Conversion Summary]

| Datatype            | Changeless | Convertible | Truncation | Lossy  |
|---------------------|------------|-------------|------------|--------|
|                     |            |             |            |        |
| VARCHAR2            | 36,011     | 0           | 0          | 0      |
| CHAR                | 5,533      | 0           | 0          | 0      |
| LONG                | 0          | 0           | 0          | 0      |
| CLOB                | 27         | 26          | 0          | 0      |
| NVARCHAR2           | 0          | 17,280      | 0          | 0      |
| NCHAR               | 0          | 0           | 0          | 0      |
| NCLOB               | 4          | 0           | 0          | 0      |
| VARRAY              | 319        | 0           | 0          | 0      |
|                     |            |             |            |        |
| Total               | 41,894     | 17,306      | 0          | 0      |
| Total in percentage | 70.767%    | 29.233%     | 0.000%     | 0.000% |

[Distribution of Convertible, Truncated and Lossy Data by Table]

Data Dictionary Tables:

| USER.TABLE                         | Convertible | Truncation | Lossy |
|------------------------------------|-------------|------------|-------|
| SYS.EXTERNAL_TAB\$                 |             | 0          | 0     |
| SYS.METASTYLESHEET                 | 145         | 0          | 0     |
| SYS.RULE\$                         | 1           | 0          | 0     |
| SYS.SCHEDULER\$_EVENT_LOG          | 26          | 0          | 0     |
| SYS.WRH\$_SQLTEXT                  | 239         | 0          | 0     |
| SYS.WRH\$_SQL_PLAN                 | 217         | 0          | 0     |
| SYS.WRI\$_ADV_DIRECTIVE_META       | 5           | 0          | 0     |
| SYS.WRI\$_ADV_OBJECTS              | 1           | 0          | 0     |
| SYS.WRI\$_DBU_FEATURE_METADATA     | 94          | 0          | 0     |
| SYS.WRI\$_DBU_FEATURE_USAGE        | 3           | 0          | 0     |
| SYS.WRI\$_DBU_HWM_METADATA         | 17          | 0          | 0     |
| SYS.WRI\$_OPTSTAT_HISTHEAD_HISTORY | 71          | 0          | 0     |
| SYS.WRI\$_REPT_FILES               | 4           | 0          | 0     |
| XDB.XDB\$RESCONFIG                 | 9           | 0          | 0     |
| XDB.XS\$PRINCIPALS                 | 1           | 0          | 0     |
| XDB.XS\$SECURITYCLASS              | 7           | 0          | 0     |

| XML CSX Dictionary Tables:                                                     |                 |            |       |
|--------------------------------------------------------------------------------|-----------------|------------|-------|
| USER.TABLE                                                                     | Convertible     | Truncation | Lossy |
| XDB.X\$QN0S0VE2C21FAJ8E0G5PHDLAO3BO                                            | 8               | 0          | (     |
| Application Data:                                                              |                 |            |       |
| USER.TABLE                                                                     | Convertible     | Truncation | Lossy |
| OE.PRODUCT_DESCRIPTIONS                                                        | 17,280          | 0          | (     |
| OE.WAREHOUSES                                                                  | 4               | 0          | (     |
| PM.ONLINE_MEDIA                                                                | 14              | 0          | (     |
| PM.PRINT_MEDIA                                                                 | 8               | 0          |       |
| [Distribution of Convertible, Truncated and Lossy I<br>Data Dictionary Tables: | Oata by Column] |            |       |
| USER.TABLE   COLUMN                                                            | Convertible     | Truncation | Lossy |
| SYS.EXTERNAL_TAB\$ PARAM_CLOB                                                  | 1               | 0          | 0     |
| SYS.METASTYLESHEET STYLESHEET                                                  | 145             | 0          | (     |
| SYS.RULE\$   CONDITION                                                         | 1               | 0          | (     |
| SYS.SCHEDULER\$_EVENT_LOG ADDITIONAL_INFO                                      | 26              | 0          | (     |
| SYS.WRH\$_SQLTEXT   SQL_TEXT                                                   | 239             | 0          | (     |
| SYS.WRH\$_SQL_PLAN   OTHER_XML                                                 | 217             | 0          | (     |
| SYS.WRI\$_ADV_DIRECTIVE_META DATA                                              | 5               | 0          | (     |
| SYS.WRI\$_ADV_OBJECTS ATTR4                                                    | 1               | 0          | (     |
| SYS.WRI\$_DBU_FEATURE_METADATA INST_CHK_LOGIC                                  | 11              | 0          | (     |
| SYS.WRI\$_DBU_FEATURE_METADATA USG_DET_LOGIC                                   | 83              | 0          | (     |
| SYS.WRI\$_DBU_FEATURE_USAGE FEATURE_INFO                                       | 3               | 0          | (     |
| SYS.WRI\$_DBU_HWM_METADATA LOGIC                                               | 17              | 0          | (     |
| SYS.WRI\$_OPTSTAT_HISTHEAD_HISTORY EXPRESSION                                  | 71              | 0          | (     |
| SYS.WRI\$_REPT_FILES SYS_NC00005\$                                             | 4               | 0          | (     |
| XDB.XDB\$RESCONFIG XMLDATA                                                     | 9               | 0          | (     |
| XDB.XS\$PRINCIPALS XMLDATA                                                     | 1               | 0          | (     |
| XDB.XS\$SECURITYCLASS XMLDATA                                                  | 7               | 0          |       |
| XML CSX Dictionary Tables:                                                     |                 |            |       |
| USER.TABLE   COLUMN                                                            | Convertible     | Truncation | Lossy |
| XDB.X\$QN0S0VE2C21FAJ8E0G5PHDLAO3B0 LOCALNAME                                  | 8               | 0          | C     |
| Application Data:                                                              |                 |            |       |
| USER.TABLE   COLUMN                                                            | Convertible     | Truncation | Lossy |
| OE.PRODUCT_DESCRIPTIONS   TRANSLATED_DESCRIPTION                               | 8,640           | 0          | (     |
| OE.PRODUCT_DESCRIPTIONS TRANSLATED_NAME                                        | 8,640           | 0          | (     |
| OE.WAREHOUSES SYS_NC00003\$                                                    | 4               | 0          | (     |
|                                                                                | 7               | 0          | (     |
| PM.ONLINE_MEDIA SYS_NC00042\$                                                  |                 |            |       |
| PM.ONLINE_MEDIA SYS_NC00062\$                                                  | 7               | 0          | (     |
| :                                                                              | 7<br>4          | 0          | (     |

```
[Indexes to be Rebuilt]
```

```
USER.INDEX on USER.TABLE(COLUMN)
```

SYS.I\_WRI\$\_OPTSTAT\_HH\_ST on SYS.WRI\$\_OPTSTAT\_HISTHEAD\_HISTORY(SYS\_NC00024\$) SYS.I\_WRI\$\_OPTSTAT\_HH\_OBJ\_ICOL\_ST on SYS.WRI\$\_OPTSTAT\_HISTHEAD\_HISTORY(SYS\_NC00024\$) SYS.I\_WRI\$\_OPTSTAT\_HH\_OBJ\_ICOL\_ST on SYS.WRI\$\_OPTSTAT\_HISTHEAD\_HISTORY(OBJ#) SYS.I\_WRI\$\_OPTSTAT\_HH\_OBJ\_ICOL\_ST on SYS.WRI\$\_OPTSTAT\_HISTHEAD\_HISTORY(INTCOL#) SYS.I\_WRI\$\_OPTSTAT\_HH\_OBJ\_ICOL\_ST on SYS.WRI\$\_OPTSTAT\_HISTHEAD\_HISTORY(COLNAME) OE.PROD\_NAME\_IX on OE.PRODUCT\_DESCRIPTIONS(TRANSLATED\_NAME) XDB.X\$QQ0S0VE2C21FAJ8E0G5PHDLAO3BO on XDB.X\$QN0S0VE2C21FAJ8E0G5PHDLAO3BO(NMSPCID) XDB.X\$QQ0S0VE2C21FAJ8E0G5PHDLAO3BO on XDB.X\$QN0S0VE2C21FAJ8E0G5PHDLAO3BO(LOCALNAME) XDB.X\$QQ0S0VE2C21FAJ8E0G5PHDLAO3BO on XDB.X\$QN0S0VE2C21FAJ8E0G5PHDLAO3BO(FLAGS)

### The following output is an example of the Data Dictionary Conversion Summary report in previous releases.

| Datatype            | Changeless | Convertible | Truncation | Lossy  |
|---------------------|------------|-------------|------------|--------|
| VARCHAR2            | 1,214,557  | 0           | 0          | 0      |
| CHAR                | 967        | 0           | 0          | 0      |
| LONG                | 88,657     | 0           | 0          | 0      |
| CLOB                | 138        | 530         | 0          | 0      |
| VARRAY              | 18         | 0           | 0          | 0      |
| Total               | 1,304,337  | 530         | 0          | 0      |
| Total in percentage | 99.959%    | 0.041%      | 0.000%     | 0.000% |

The data dictionary can be safely migrated using the CSALTER script.

If the numbers of data cells recorded in the Convertible, Truncation, and Lossy columns are zero in the data dictionary tables and the XML CSX dictionary tables, then no data conversion is required to migrate the data dictionary from the FROMCHAR character set to the TOCHAR character set.

If the numbers in the Truncation and Lossy columns are zero and some numbers in the Convertible columns are not zero in both data dictionary tables and XML CSX dictionary tables, then all data in the data dictionary is convertible to the new character set. However, it is dangerous to convert the data in the data dictionary without understanding their impact on the database. All convertible cells in the XML CSX dictionary tables can be safely converted, so they are output explicitly out of the data dictionary tables. The CSALTER script can convert some of the convertible cells in the data dictionary. The message that follows the conversion summary table indicates whether this conversion can be supported by the CSALTER script.

If the numbers in the Lossy column are not zero in the data dictionary tables or XML CSX dictionary tables, then there is data in the data dictionary that is not convertible. Therefore, it is not feasible to migrate the current database to the new character because the export and import processes cannot convert the data into the new character set. For example, you might have a table name with invalid characters or a PL/SQL procedure with a comment line that includes data that cannot be mapped to the new character set. These changes to schema objects must be corrected manually before migration to a new character set.

If the numbers in the Truncation column are not zero in the data dictionary tables or XML CSX dictionary tables, then the export and import process will truncate the data.

#### See Also:

- "Database Character Set Scanner CSALTER Script" on page 12-37
- "How to Handle Convertible or Lossy Data in the Data Dictionary" on page 12-33

### Application Data Conversion Summary

This section contains the statistics on conversion summary of the application data. The numbers of data cells with each type of status are reported by datatype. Table 12–2 describes the types of status that can be reported.

The following output is an example.

| Datatype            | Changeless | Convertible | Truncation | Lossy  |
|---------------------|------------|-------------|------------|--------|
| VARCHAR2            | 37,757     |             |            |        |
|                     | •          | 3           | 0          | 0      |
| CHAR                | 6,404      | 0           | 0          | 0      |
| LONG                | 4          | 0           | 0          | 0      |
| CLOB                | 23         | 20          | 0          | 1      |
| VARRAY              | 319        | 0           | 0          | 0      |
| Total               | 44,507     | 23          | 0          | 1      |
| Total in percentage | 99.946%    | 0.051%      | 0%         | 0.002% |

# **Application Data Conversion Summary Per Column Size Boundary**

This section contains the conversion summary of the CHAR and VARCHAR2 application data. The number of data cells with each type of status are reported by column size boundaries specified by the BOUNDARIES parameter. Table 12–2 describes the possible types of status. This information is available only when the BOUNDARIES parameter is specified. The following output is an example.

| Datatype         | Changeless | Convertible | Truncation | Lossy |
|------------------|------------|-------------|------------|-------|
| VARCHAR2 (130)   | 28,702     | 2           | 0          | 0     |
| VARCHAR2(314000) | 9,055      | 1           | 0          | 0     |
| CHAR(130)        | 6,404      | 0           | 0          | 0     |
| CHAR(314000)     | 0          | 0           | 0          | 0     |
| Total            | 44.161     |             | 0          | 0     |

### **Distribution of Convertible Data Per Table**

This section shows how Convertible, Truncation, and Lossy data is distributed within the database. The statistics are reported by table. If the list contains only a few rows, then the Convertible data is localized. If the list contains many rows, then the Convertible data occurs throughout the database. The following output is an example.

| USER.TABLE         | Convertible | Truncation | Lossy |
|--------------------|-------------|------------|-------|
|                    |             |            |       |
| HR.EMPLOYEES       | 1           | 0          | 0     |
| OE.CUSTOMERS       | 2           | 0          | 0     |
| PM.ONLINE_MEDIA    | 13          | 0          | 0     |
| PM.PRINT_MEDIA     | 7           | 0          | 1     |
| SYS.EXTERNAL_TAB\$ | 1           | 0          | 0     |
| SYS.METASTYLESHEET | 80          | 0          | 0     |
|                    |             |            |       |

#### Distribution of Convertible Data Per Column

This section shows how Convertible, Truncation, and Lossy data is distributed within the database. The statistics are reported by column. The following output is an example.

| USER.TABLE   COLUMN             | Convertible | Truncation | Lossy |
|---------------------------------|-------------|------------|-------|
|                                 |             |            |       |
| HR.EMPLOYEES   FIRST_NAME       | 1           | 0          | 0     |
| OE.CUSTOMERS CUST_EMAIL         | 1           | 0          | 0     |
| OE.CUSTOMERS CUST_FIRST_NAME    | 1           | 0          | 0     |
| PM.ONLINE_MEDIA SYS_NC00042\$   | 6           | 0          | 0     |
| PM.ONLINE_MEDIA SYS_NC00062\$   | 7           | 0          | 0     |
| PM.PRINT_MEDIA   AD_FINALTEXT   | 3           | 0          | 1     |
| PM.PRINT_MEDIA   AD_SOURCETEXT  | 4           | 0          | 0     |
| SYS.EXTERNAL_TAB\$   PARAM_CLOB | 1           | 0          | 0     |
| SYS.METASTYLESHEET   STYLESHEET | 80          | 0          | 0     |

#### Indexes To Be Rebuilt

This generates a list of all the indexes that are affected by the database character set migration. These can be rebuilt after the data has been imported. The following output is an example.

```
USER.INDEX on USER.TABLE(COLUMN)
HR.EMP_NAME_IX on HR.EMPLOYEES(FIRST_NAME)
HR.EMP NAME IX on HR.EMPLOYEES (LAST NAME)
OE.CUST_EMAIL_IX on OE.CUSTOMERS(CUST_EMAIL)
```

#### **Truncation Due To Character Semantics**

This section applies only to columns that are defined using character semantics. The Truncation Due to Character Semantics section identifies the number of data cells that would be truncated if they were converted to the target character set (for example, by the SQL CONVERT function or another inline conversion process) before the database character set is updated with the CSALTER script. If the data conversion occurs after the database character set is changed, then this section can be ignored.

For example, a VARCHAR2 (5 char) column in a WE8MSWIN1252 database can store up to 5 characters, using 5 bytes. When these characters are migrated to AL32UTF8, the same 5 characters can expand to as much as 20 bytes in length. Because the physical byte limits allocated for the column are determined by the current database character set, this column must be manually expanded to 20 bytes before the data can be converted in the target character set. Alternatively, you can apply the character set conversion to this column after the database character set has been changed. Then the same VARCHAR2 (5 char) definition will automatically allocate 20 bytes, and no special handling is required.

The following output is an example of the Truncation Due To Character Semantics section of the report.

| USER.TABLE   COLUMN       | Truncation |
|---------------------------|------------|
|                           |            |
| HR.EMPLOYEES   FIRST_NAME | 1          |

### **Character Set Detection Result**

This section appears when the language and character set detection is turned on by the LCSD parameter. It displays a list of character sets detected by the Database Character

Set Scanner. The character sets are ordered by occurrence. NUMBER refers to the number of data cells.

The following output is an example of the Character Set Detection Result section.

| CHARACTER SET           | NUMBER | PERCENTAGE        |
|-------------------------|--------|-------------------|
| WE8MSWIN1252<br>UNKNOWN | 38     | 97.436%<br>2.564% |

# **Language Detection Result**

This section appears when the language and character set detection is turned on by the LCSD parameter. It displays a list of the languages detected by the Database Character Set Scanner. The languages are ordered by occurrence.

The following output is an example of the Language Detection Result Section.

| LANGUAGE | NUMBER | PERCENTAGE |
|----------|--------|------------|
|          |        |            |
| ENGLISH  | 36     | 92.308%    |
| FRENCH   | 2      | 5.128%     |
| UNKNOWN  | 1      | 2.564%     |
|          |        |            |

# **Database Scan Individual Exception Report**

The scan.err file contains the Individual Exception Report. It consists of the following summaries:

- **Database Scan Parameters**
- **Data Dictionary Individual Exceptions**
- **Application Data Individual Exceptions**

# **Database Scan Parameters**

This section describes the parameters and the type of scan chosen. The following output is an example.

| Parameter                  | Value         |
|----------------------------|---------------|
| CSSCAN Version             | v2.1          |
| Instance Name              | rdbms06       |
| Database Version           | 10.2.0.0.0    |
| Scan type                  | Full database |
| Scan CHAR data?            | YES           |
| Database character set     | WE8IS08859P1  |
| FROMCHAR                   | WE8IS08859P1  |
| TOCHAR                     | AL32UTF8      |
| Scan NCHAR data?           | NO            |
| Array fetch buffer size    | 1024000       |
| Number of processes        | 2             |
| Capture convertible data?  | NO            |
| Charset Language Detection | Yes           |
| Charset Language Parameter | LOSSY         |
|                            |               |

# **Data Dictionary Individual Exceptions**

This section reports on whether data dictionary data is convertible or has exceptions. There are two types of exceptions:

- exceed column size
- lossy conversion

The following output is an example for a data dictionary that contains convertible data.

```
User : SYS
Table : OBJ$
Column: NAME
Type : VARCHAR2(30)
Number of Exceptions : 0
Max Post Conversion Data Size: 30
ROWID
           Exception Type Size Cell Data(first 30 bytes)
AAAAASAABAAAikLAAQ convertible
                              Aufträge
```

#### See Also:

- "Application Data Individual Exceptions" on page 12-32 for more information about exceptions
- "How to Handle Convertible or Lossy Data in the Data Dictionary" on page 12-33

# Application Data Individual Exceptions

This report identifies the data with exceptions so that this data can be modified if necessary.

There are two types of exceptions:

exceed column size

The column size should be extended if the maximum column width has been surpassed. Otherwise, data truncation occurs.

lossy conversion

The data must be corrected before migrating to the new character set. Otherwise the invalid characters are converted to a replacement character. Replacement characters are usually specified as? or ¿ or as a character that is linguistically similar to the source character.

The following example shows an individual exception report that illustrates some possible problems when changing the database character set from WE8ISO8859P1 to AL32UTF8.

```
User: USER1
Table: TEST
Column: NAME
Type: VARCHAR2(10)
Number of Exceptions: 2
Max Post Conversion Data Size: 11
               Exception Type Size Cell Data(first 30 bytes)
AAAA2fAAFAABJwQAAg exceed column size 11 Ährenfeldt
```

```
órâclë8™
AAAA2fAAFAABJwQAAu lossy conversion
AAAA2fAAFAABJwQAAu exceed column size 11 órâclë8™
```

The values Ährenfeldt and órâclë8<sup>TM</sup> exceed the column size (10 bytes) because each of the characters Ä, ó, â, and ë occupies one byte in WESISO8859P1 but two bytes in AL32UTF8. The value órâc1ë8™ has lossy conversion to AL32UTF8 because the trademark sign TM (code 153) is not a valid WE8ISO8859P1 character. It is a WE8MSWIN1252 character, which is a superset of WE8ISO8859P1.

You can view the data that has an exception by issuing a SELECT statement:

```
SELECT name FROM user1.test WHERE ROWID='AAAA2fAAFAABJwQAAu';
```

You can modify the data that has the exception by issuing an UPDATE statement:

```
UPDATE user1.test SET name = 'Oracle8 TM'
WHERE ROWID='AAAA2fAAFAABJwQAAu';
```

If the language and character set detection option is enabled, then CSSCAN attempts to provide the most probable languages and character sets for the data cells specified by the LCSDDATA parameter.

The following example shows an individual exception report that illustrates language and character set detection results for lossy data cells when changing the database character set from US7ASCII to AL32UTF8.

User: USER2 Table: TEST Column: NAME

Type: VARCHAR2(30) Number of Exceptions: 2

Max Post Conversion Data Size: 11

Exception Type Size Cell Data(first 30 bytes) Language & Character Set C'est français AAAA2fAAFAABJwQAAt lossy conversion (French, UTF8)

AAAA2fAAFAABJwQAAu lossy conversion Ciò è italiana (Italian, WE8MSWIN1252)

#### See Also:

- "Data Truncation" on page 11-1
- "Character Set Conversion Issues" on page 11-3

# How to Handle Convertible or Lossy Data in the Data Dictionary

Unlike modifying user application data, updating and changing the contents of data dictionary tables directly is not supported. Updating the system tables without understanding the internal dependencies can lead to database corruption.

If the data dictionary is convertible, then the data cells are encoded in the FROMCHAR character set. Three common scenarios for the existence of convertible data in the data dictionary are:

CLOB data in the data dictionary

For single-byte character sets, CLOB data is stored in the database character set encoding. For multibyte character sets, CLOB data is stored in an internal Oracle Database format which is compatible with UCS-2. For example, the byte representation of the string 'ABC' stored inside a VARCHAR2 column in a US7ASCII database remains unchanged when migrated to AL32UTF8. The same string stored inside a CLOB column doubles in size and is stored completely differently. When migrating from a single-byte character set to a multibyte character set, CLOB data is never CHANGELESS.

- XML CSX data in the data dictionary
  - All XML CSX data in the data dictionary can be safely converted like convertible application data.
- Migrating a database to a character set that is a superset in the sense that it contains all of the characters of the original character set, but the binary values of some characters is not the same in the two character sets

This is similar to user application data whose data cells need to be manually converted to the new character set. A common cause of this is that the user 's object definitions (such as table names, column names, package names and package bodies) were created using non-ASCII characters. These are typically characters or symbols that are part of the user's native language.

The easiest approach to migrating convertible data dictionary data is to create a new database in the target character set and then re-create all of the data dictionary and schema definitions by exporting and importing. However, this method means creating a new database.

If you want to migrate the existing database instead of building a new one, then the CSALTER script is the simplest way to migrate convertible CLOB data inside the data dictionary and to change the existing database character set to the target character set.

See Also: "Database Character Set Scanner CSALTER Script" on page 12-37

For data dictionary CONVERTIBLE data cells that are not CLOB data, you must find the schema objects containing the convertible data. Then you can choose to do one of the following actions:

- Amend the object definitions (such as removing non-ASCII characters from comments inside a package body) so that the data cells become CHANGELESS
- Drop these objects from the database schema altogether and then re-create them after the database character set has been migrated to the target character set

LOSSY dictionary data cells require further examination of the data dictionary to see whether the current FROMCHAR character set is the actual character set of the database. If it is, you have to correct these object definitions (such as removing the offending characters from comments inside a package body) so that the data cells become CHANGELESS and they can be migrated safely to the target character set.

Three SQL scripts are included with the Database Character Set Scanner to help users to locate the CONVERTIBLE and LOSSY data cells in the data dictionary:

- analyze\_source.sql
- analyze\_histgrm.sql
- analyze\_rule.sql

The scripts are stored in the <code>\$ORACLE\_HOME/nls/csscan/sql</code> directory. They perform SQL SELECT operations on the SYS.SOURCE\$, SYS.HISTGRM\$ and SYS.RULE\$ data dictionary tables so that the offending data dictionary objects can be identified.

The following example shows output from the analyze\_source.sql script:

```
SQL> @$ORACLE_HOME/nls/csscan/sql/analyze_source.sql
Table: SYS.SOURCE$
Error: CONVERTIBLE DATA
no rows selected
Table: SYS.SOURCE$
Error: EXCEPTIONAL DATA
         OBJECT_NAME OBJECT_TYPE EXCEPTIONAL
SCOTT
          FOO
                        FUNCTION
```

# Storage and Performance Considerations in the Database Character Set Scanner

This section describes storage and performance issues in the Database Character Set Scanner. It contains the following topics:

- Storage Considerations for the Database Character Set Scanner
- Performance Considerations for the Database Character Set Scanner
- Recommendations and Restrictions for the Database Character Set Scanner

# Storage Considerations for the Database Character Set Scanner

This section describes the size and the growth of the Database Character Set Scanner's system tables, and explains the approach to maintain them. There are three system tables that can increase rapidly depending on the nature of the data stored in the database.

You may want to assign a large tablespace to the user CSMIG by amending the csminst.sql script. By default, the SYSTEM tablespace is assigned to the user

This section includes the following topics:

- **CSM\$TABLES**
- CSM\$COLUMNS
- CSM\$ERRORS

#### **CSM\$TABLES**

The Database Character Set Scanner enumerates all tables that need to be scanned into the CSM\$TABLES table.

You can look up the number of tables (to get an estimate of how large CSM\$TABLES can become) in the database by issuing the following SQL statement:

```
SELECT COUNT(*) FROM DBA_TABLES;
```

### CSM\$COLUMNS

The Database Character Set Scanner stores statistical information for each column scanned into the CSM\$COLUMNS table.

You can look up the number of character type columns (to get an estimate of how large CSM\$COLUMNS can become) in the database by issuing the following SQL statement:

```
SELECT COUNT(*) FROM DBA_TAB_COLUMNS
WHERE DATA_TYPE IN ('CHAR', 'VARCHAR2', 'LONG', 'CLOB', 'VARRAY');
```

#### CSM\$ERRORS

When exceptions are detected with cell data, the Database Character Set Scanner inserts individual exception information into the CSM\$ERRORS table. This information then appears in the Individual Exception Report and facilitates identifying records to be modified if necessary.

If your database contains a lot of data that is signaled as Exceptional or Convertible (when the parameter CAPTURE=Y is set), then the CSM\$ERRORS table can grow very large. You can prevent the CSM\$ERRORS table from growing unnecessarily large by using the SUPPRESS parameter.

The SUPPRESS parameter applies to all tables. The Database Character Set Scanner suppresses inserting individual Exceptional information after the specified number of exceptions is inserted. Limiting the number of exceptions to be recorded may not be useful if the exceptions are spread over different tables.

# Performance Considerations for the Database Character Set Scanner

This section describes how to improve performance when scanning the database.

### **Using Multiple Scan Processes**

If you plan to scan a relatively large database, for example, over 50GB, then you might want to consider using multiple scan processes. This shortens the duration of database scans by using hardware resources such as CPU and memory available on the machine. A guideline for determining the number of scan processes to use is to set the number equal to the CPU\_COUNT initialization parameter.

#### **Setting the Array Fetch Buffer Size**

The Database Character Set Scanner fetches multiple rows at a time when an array fetch is allowed. You can usually improve performance by letting the Database Character Set Scanner use a bigger array fetch buffer. Each process allocates its own fetch buffer.

# **Optimizing the QUERY Clause**

When the Character Set Scanner is run without specifying the QUERY parameter, each SELECT operation created by CSSCAN will automatically include a /\*+ROWID\*/ hint. This is to enable faster access, so that all data retrieval will be performed using ROWID when performing table scans. When a QUERY parameter is supplied, the scanner assumes that the condition in the WHERE clause may already be optimized by other means, hence the ROWID hint will not be added to the QUERY clause.

To ensure optimal performance when using the QUERY parameter, careful tuning (for example, creating additional indexes) will be needed in the SELECT statements.

## Suppressing Exception and Convertible Log

The Database Character Set Scanner inserts individual Exceptional and Convertible (when CAPTURE=Y) information into the CSM\$ERRORS table. In general, insertion into the CSM\$ERRORS table is more costly than data fetching. If your database has a lot of data that is signaled as Exceptional or Convertible, then the Database Character Set Scanner issues many insert statements, causing performance

degradation. Oracle recommends setting a limit on the number of exception rows to be recorded using the SUPPRESS parameter.

### Recommendations and Restrictions for the Database Character Set Scanner

All the character-based data in CHAR, VARCHAR2, LONG, CLOB, and VARRAY columns are stored in the database character set, which is specified with the CREATE DATABASE statement when the database is first created. However, in some configurations, it is possible to store data in a different character set from the database character set either intentionally or unintentionally. This happens most often when the NLS LANG character set is the same as the database character set, because in such cases Oracle Database sends and receives data as is, without conversion or validation being guaranteed. It can also happen if one of the two character sets is a superset of the other, in which case many of the code points appear as if they were not converted. For example, if NLS\_LANG is set to WESISO8859P1 and the database character set is WE8MSWIN1252, then all code points except the range 128-159 are preserved through the client/server conversion.

The same binary code point value can be used to represent different characters between the different character sets. Most European character sets share liberal use of the 8-bit range to encode native characters, so it is very possible for a cell to be reported as convertible but for the wrong reasons. When you set the FROMCHAR parameter, the assumption is that all character data is encoded in that character set, but the Database Character Set Scanner may not be able to accurately determine its

For example, this can occur when the Database Character Set Scanner is used with the FROMCHAR parameter set to WE8MSWIN1252. This single-byte character set encodes a character in every available code point so that no matter what data is being scanned, the scanner always identifies a data cell as being available in the source character set.

#### Scanning Database Containing Data Not in the Database Character Set

If a database contains data that is not in the database character set, but it is encoded in another character set, then the Database Character Set Scanner can perform a scan if the FROMCHAR parameter specifies the encoded character set.

#### Scanning Database Containing Data from Two or More Character Sets

If a database contains data from more than one character set, then the Database Character Set Scanner cannot accurately test the effects of changing the database character set by a single scan. If the data can be divided into separate tables, one for each character set, then the Database Character Set Scanner can perform multiple table scans to verify the validity of the data.

For each scan, use a different value of the FROMCHAR parameter to tell the Database Character Set Scanner to treat all target columns in the table as if they were in the specified character set.

# **Database Character Set Scanner CSALTER Script**

The CSALTER script is a DBA tool for special character set migration. Similar to the obsolete ALTER DATABASE CHARACTER SET SQL statement, CSALTER should be used only by the system administrator. System administrators must run the Database Character Set Scanner first to confirm that the proper conditions exist for running CSALTER. Also, the database must be backed up before running CSALTER.

To run the CSALTER script, start SQL\*Plus and connect to the database whose character set is to be migrated. Note that the Database Character Set Scanner must be run before the CSALTER script. Then enter the following command:

```
sqlplus> @@CSALTER.PLB
```

The CSALTER script includes the following phases:

- Checking Phase of the CSALTER Script
- Updating Phase of the CSALTER Script

# Checking Phase of the CSALTER Script

In the checking phase, the CSALTER script performs the following tasks:

- It checks whether the user login is SYS. Only user SYS is allowed to run the script.
- It checks whether a full database scan has been previously run within the last 7 days. If a full database scan has not been previously run, then the script stops and reports an error. It is the DBA's responsibility to ensure that no one updates the database between the times when the full database scans and the CSALTER script is run.
- It checks whether CLOB columns in the data dictionary that were created by Oracle Database are changeless or convertible. Convertible CLOB columns occur when migrating from a single-byte character set to a multibyte character set. If there are any lossy cells found in CLOB columns in the data dictionary, then the script stops. The lossy CLOB columns may need to be specially handled; contact Oracle Support Services for more information.

Any table that belongs to the following schemas is considered to be part of the data dictionary:

```
SYS
SYSTEM
CTXSYS
DIP
DMSYS
EXFSYS
LBACSYS
MDSYS
ORDPLUGINS
ORDSYS
SI_INFORMTN_SCHEMA
```

4. It checks whether all CLOB columns in the Sample Schemas created by Oracle Database are changeless or convertible. Convertible CLOB columns occur when migrating from a single-byte character set to a multibyte character set. The tables that belong to the following schemas are part of the Sample Schemas:

```
HR
OF.
SH
ΡМ
```

5. It checks whether the CLOB dataype is the only datatype that contains convertible data in the data dictionary and Sample Schemas. It checks that all other users' tables have no convertible data for all datatypes including the CLOB datatype.

Because the CSALTER script is meant to be run only when the current database is a proper subset of the new database, all data should be changeless with the possible exception of the CLOB data. When migrating from a single-byte character set to a multibyte character set, user-created CLOB data requires conversion and must first be exported and deleted from the schema. The database must be rescanned in order to run the CSALTER script. Cells of all other datatypes that are reported to be convertible or subject to truncation must be corrected before the Database Character Set Scanner is rerun.

#### See Also:

- "Subsets and Supersets" on page A-16
- "Migrating a Character Set Using the CSALTER Script" on page 11-6 for more information about the CSALTER script and CLOB data

# Updating Phase of the CSALTER Script

After the CSALTER script confirms that every CLOB in the data dictionary passes the checks described in "Checking Phase of the CSALTER Script" on page 12-38, the CSALTER script performs the conversion. After all CLOB data in the data dictionary and the Sample Schemas have been updated, the script commits the change and saves the information in the CSM\$TABLES view. After all CLOB data in the data dictionary have been updated, the CSALTER script updates the database metadata to the new character set. The entire migration process is then completed.

The CSALTER script is resumable. If the update of the database to the new character set fails at any time, then the DBA must shut down and restart the database and rerun the CSALTER script before doing anything else. Because the updated information is already saved in the CSM\$TABLES view, the script will not update the CLOB data in the data dictionary tables twice. The process of migration is simply resumed to finish the update of the database to the new character set.

If the CSALTER script fails, then use the following method to resume the update:

From the SQL\*Plus session where the CSALTER script was run, enter the following command immediately:

SHUTDOWN ABORT

**2.** Start up the database and open it, because CSALTER requires an open database.

STARTUP OPEN

**3.** Run the CSALTER script:

@@CSALTER.PLB

- Shut down the database with either the IMMEDIATE or the NORMAL option.
- Start up the database.

# Database Character Set Scanner Views

The Database Character Set Scanner uses the following views:

- CSMV\$COLUMNS
- CSMV\$CONSTRAINTS
- CSMV\$ERRORS

- CSMV\$INDEXES
- CSMV\$TABLES

# **CSMV\$COLUMNS**

This view contains statistical information about columns that were scanned.

| Column Name               | Datatype     | NULL     | Description                                        |
|---------------------------|--------------|----------|----------------------------------------------------|
| OWNER_ID                  | NUMBER       | NOT NULL | User ID of the table owner                         |
| OWNER_NAME                | VARCHAR2(30) | NOT NULL | User name of the table owner                       |
| TABLE_ID                  | NUMBER       | NOT NULL | Object ID of the table                             |
| TABLE_NAME                | VARCHAR2(30) | NOT NULL | Object name of the table                           |
| COLUMN_ID                 | NUMBER       | NOT NULL | Column ID                                          |
| COLUMN_INTID              | NUMBER       | NOT NULL | Internal column ID (for abstract datatypes)        |
| COLUMN_NAME               | VARCHAR2(30) | NOT NULL | Column name                                        |
| COLUMN_TYPE               | VARCHAR2(9)  | NOT NULL | Column datatype                                    |
| TOTAL_ROWS                | NUMBER       | NOT NULL | Number of rows in this table                       |
| NULL_ROWS                 | NUMBER       | NOT NULL | Number of NULL data cells                          |
| CONV_ROWS                 | NUMBER       | NOT NULL | Number of data cells that need to be converted     |
| ERROR_ROWS                | NUMBER       | NOT NULL | Number of data cells that have exceptions          |
| EXCEED_SIZE_ROWS          | NUMBER       | NOT NULL | Number of data cells that have truncations         |
| DATA_LOSS_ROWS            | NUMBER       | -        | Number of data cells that undergo lossy conversion |
| MAX_POST_CONVERT_<br>SIZE | NUMBER       | -        | Maximum post-conversion data size                  |

# **CSMV\$CONSTRAINTS**

This view contains statistical information about constraints that were scanned.

| Column Name      | Datatype      | NULL     | Description                       |
|------------------|---------------|----------|-----------------------------------|
| OWNER_ID         | NUMBER        | NOT NULL | User ID of the constraint owner   |
| OWNER_NAME       | VARCHAR2(30)  | NOT NULL | User name of the constraint owner |
| CONSTRAINT_ID    | NUMBER        | NOT NULL | Object ID of the constraint       |
| CONSTRAINT_NAME  | VARCHAR2(30)  | NOT NULL | Object name of the constraint     |
| CONSTRAINT_TYPE# | NUMBER        | NOT NULL | Constraint type number            |
| CONSTRAINT_TYPE  | VARCHAR2 (11) | NOT NULL | Constraint type name              |
| TABLE_ID         | NUMBER        | NOT NULL | Object ID of the table            |
| TABLE_NAME       | VARCHAR2(30)  | NOT NULL | Object name of the table          |
| CONSTRAINT_RID   | NUMBER        | NOT NULL | Root constraint ID                |
| CONSTRAINT_LEVEL | NUMBER        | NOT NULL | Constraint level                  |

# **CSMV\$ERRORS**

This view contains individual exception information for cell data and object definitions.

| Column Name  | Datatype       | NULL     | Description                                 |
|--------------|----------------|----------|---------------------------------------------|
| OWNER_ID     | NUMBER         | NOT NULL | User ID of the table owner                  |
| OWNER_NAME   | VARCHAR2(30)   | NOT NULL | User name of the table owner                |
| TABLE_ID     | NUMBER         | NOT NULL | Object ID of the table                      |
| TABLE_NAME   | VARCHAR2(30)   | -        | Object name of the table                    |
| COLUMN_ID    | NUMBER         | -        | Column ID                                   |
| COLUMN_INTID | NUMBER         | -        | Internal column ID (for abstract datatypes) |
| COLUMN_NAME  | VARCHAR2(30)   | -        | Column name                                 |
| DATA_ROWID   | VARCHAR2(1000) | -        | The rowid of the data                       |
| COLUMN_TYPE  | VARCHAR2(9)    | -        | Column datatype of object type              |
| ERROR_TYPE   | VARCHAR2(11)   | -        | Type of error encountered                   |

# **CSMV\$INDEXES**

This view contains individual exception information for indexes.

| Column Name      | Datatype     | NULL     | Description                                 |
|------------------|--------------|----------|---------------------------------------------|
| INDEX_OWNER_ID   | NUMBER       | NOT NULL | User ID of the index owner                  |
| INDEX_OWNER_NAME | VARCHAR2(30) | NOT NULL | User name of the index owner                |
| INDEX_ID         | NUMBER       | NOT NULL | Object ID of the index                      |
| INDEX_NAME       | VARCHAR2(30) | -        | Object name of the index                    |
| INDEX_STATUS#    | NUMBER       | -        | Status number of the index                  |
| INDEX_STATUS     | VARCHAR2(8)  | -        | Status of the index                         |
| TABLE_OWNER_ID   | NUMBER       | -        | User ID of the table owner                  |
| TABLE_OWNER_NAME | VARCHAR2(30) | -        | User name of the table owner                |
| TABLE_ID         | NUMBER       | -        | Object ID of the table                      |
| TABLE_NAME       | VARCHAR2(30) | -        | Object name of the table                    |
| COLUMN_ID        | NUMBER       | -        | Column ID                                   |
| COLUMN_INTID     | NUMBER       | -        | Internal column ID (for abstract datatypes) |
| COLUMN_NAME      | VARCHAR2(30) | _        | Column name                                 |

# **CSMV\$TABLES**

This view contains information about database tables to be scanned. The Database Character Set Scanner enumerates all tables to be scanned into this view.

| Column Name | Datatype     | NULL     | Description                  |
|-------------|--------------|----------|------------------------------|
| OWNER_ID    | NUMBER       | NOT NULL | User ID of the table owner   |
| OWNER_NAME  | VARCHAR2(30) | NOT NULL | User name of the table owner |

| Column Name  | Datatype      | NULL | Description                                   |
|--------------|---------------|------|-----------------------------------------------|
| TABLE_ID     | NUMBER        | -    | Object ID of the table                        |
| TABLE_NAME   | VARCHAR2(30)  | -    | Object name of the table                      |
| MIN_ROWID    | VARCHAR2 (18) | -    | Minimum rowid of the split range of the table |
| MAX_ROWID    | VARCHAR2 (18) | _    | Maximum rowid of the split range of the table |
| BLOCKS       | NUMBER        | _    | Number of blocks in the split range           |
| SCAN_COLUMNS | NUMBER        | _    | Number of columns to be scanned               |
| SCAN_ROWS    | NUMBER        | _    | Number of rows to be scanned                  |
| SCAN_START   | VARCHAR2(8)   | -    | Time table scan started                       |
| SCAN_END     | VARCHAR2(8)   | -    | Time table scan completed                     |

# **Database Character Set Scanner Error Messages**

The Database Character Set Scanner has the following error messages:

#### CSS-00100: failed to allocate memory size of *number* (%d)

**Cause:** An attempt was made to allocate memory with size 0 or a value larger than the maximum allowed.

**Action:** This is an internal error. Contact Oracle Support Services.

### CSS-00101: failed to release memory

**Cause:** An attempt was made to release memory with an invalid pointer.

**Action:** This is an internal error. Contact Oracle Support Services.

#### CSS-00102: failed to release memory, null pointer given

**Cause:** An attempt was made to release memory with a null pointer. **Action:** This is an internal error. Contact Oracle Support Services.

## CSS-00105: failed to parse BOUNDARIES parameter

**Cause:** BOUNDARIES parameter was specified in an invalid format.

**Action:** Refer to the documentation for the correct syntax.

#### CSS-00106: failed to parse SPLIT parameter

**Cause:** SPLIT parameter was specified in an invalid format. **Action:** Refer to the documentation for the correct syntax.

#### CSS-00107: Character set migration utility schema not installed

**Cause:** CSM\$VERSION table not found in the database.

Action: Run CSMINST. SQL on the database.

### CSS-00108: Character set migration utility schema not compatible

**Cause:** Incompatible CSM\$\* tables found in the database.

**Action:** Run CSMINST. SQL on the database.

### CSS-00110: failed to parse USERID

**Cause:** USERID parameter was specified in an invalid format. **Action:** Refer to the documentation for the correct syntax.

CSS-00111: failed to get RDBMS version

**Cause:** Failed to retrieve the value of the version of the database. **Action:** This is an internal error. Contact Oracle Support Services.

#### CSS-00112: database version not supported

**Cause:** The database version was older than release 8.0.5.0.0.

**Action:** Upgrade the database to release 8.0.5.0.0 or later. Then try again.

# CSS-00113: user username (%s) is not allowed to access data dictionary

**Cause:** The specified user cannot access the data dictionary.

Action: Set O7\_DICTIONARY\_ACCESSIBILITY parameter to TRUE, or use SYS user.

#### CSS-00114: failed to get database character set name *characterset\_name* (%s)

Cause: Failed to retrieve value of NLS CHARACTERSET or NLS NCHAR CHARACTERSET parameter from NLS\_DATABASE\_PARAMETERS view.

**Action:** This is an internal error. Contact Oracle Support Services.

#### CSS-00115: invalid character set name characterset\_name (%s)

**Cause:** The specified character set was not a valid Oracle character set.

**Action:** Retry with a valid Oracle character set name.

### CSS-00116: failed to reset NLS\_LANG or NLS\_NCHAR parameter

Cause: Failed to force NLS LANG character set to be the same as the database character set.

**Action:** This is an internal error. Contact Oracle Support Services.

#### CSS-00117: failed to clear previous scan log

**Cause:** Failed to delete all rows from CSM\$\* tables.

**Action:** This is an internal error. Contact Oracle Support Services.

#### CSS-00118: failed to save command parameters

**Cause:** Failed to insert rows into CSMSPARAMETERS table.

**Action:** This is an internal error. Contact Oracle Support Services.

#### CSS-00119: failed to save scan start time

**Cause:** Failed to insert a row into CSM\$PARAMETERS table.

**Action:** This is an internal error. Contact Oracle Support Services.

### CSS-00120: failed to enumerate tables to scan

Cause: Failed to enumerate tables to scan into CSM\$TABLES table. **Action:** This is an internal error. Contact Oracle Support Services.

#### CSS-00121: failed to save scan complete time

Cause: Failed to insert a row into CSM\$PARAMETERS table.

**Action:** This is an internal error. Contact Oracle Support Services.

### CSS-00122: failed to create scan report

**Cause:** Failed to create database scan report.

**Action:** This is an internal error. Contact Oracle Support Services.

#### CSS-00123: failed to check if user username (%s) exists

Cause: SELECT statement that checks if the specified user exists in the database

**Action:** This is an internal error. Contact Oracle Support Services.

CSS-00124: user username (%s) not found

**Cause:** The specified user does not exist in the database.

**Action:** Check to make sure that the user name exists and/or is spelled

correctly.

CSS-00125: failed to check if table username.tablename (%s.%s) not found

Cause: SELECT statement that checks if the specified table exists in the database

failed.

**Action:** This is an internal error. Contact Oracle Support Services.

CSS-00126: table username.tablename (%s.%s) not found

**Cause:** The specified table does not exist in the database.

**Action:** Check the user name and table name for correctness.

CSS-00127: user username (%s) does not have DBA privilege

Cause: The specified user did not have DBA privileges, which are required to

scan the database.

**Action:** Choose a user with DBA privileges.

CSS-00128: failed to get server version string

**Cause:** Failed to retrieve the version string of the database.

**Action:** None.

CSS-00129: query cannot be used in ALL or USER scan mode

Cause: The query parameter should not be used with FULL Database Scan and

User Scan mode.

**Action:** Remove the query parameter.

CSS-00130: failed to initialize semaphore

Cause: Unknown.

**Action:** This is an internal error. Contact Oracle Support Services.

CSS-00131: failed to spawn scan process *number* (%d)

Cause: Unknown.

**Action:** This is an internal error. Contact Oracle Support Services.

CSS-00132: failed to destroy semaphore

Cause: Unknown.

**Action:** This is an internal error. Contact Oracle Support Services.

CSS-00133: failed to wait semaphore

Cause: Unknown.

**Action:** This is an internal error. Contact Oracle Support Services.

CSS-00134: failed to post semaphore

Cause: Unknown.

**Action:** This is an internal error. Contact Oracle Support Services.

CSS-00140: failed to scan table (tid=number (%d), oid=number (%d))

**Cause:** Data scan on specified table failed.

**Action:** This is an internal error. Contact Oracle Support Services.

CSS-00141: failed to save table scan start time

**Cause:** Failed to update a row in the CSM\$TABLES table.

**Action:** This is an internal error. Contact Oracle Support Services.

CSS-00142: failed to get table information

Cause: Failed to retrieve various information from userID and object ID of the

table.

**Action:** This is an internal error. Contact Oracle Support Services.

CSS-00143: failed to get column attributes

**Cause:** Failed to retrieve column attributes of the table.

**Action:** This is an internal error. Contact Oracle Support Services.

CSS-00144: failed to scan table username.tablename (%s.%s)

**Cause:** Data scan on specified table failed.

Action: This is an internal error. Contact Oracle Support Services.

CSS-00145: failed to save scan result for columns

**Cause:** Failed to insert rows into CSM\$COLUMNS table.

**Action:** This is an internal error. Contact Oracle Support Services.

CSS-00146: failed to save scan result for table

**Cause:** Failed to update a row of CSM\$TABLES table.

**Action:** This is an internal error. Contact Oracle Support Services.

CSS-00147: unexpected data truncation

Cause: Scanner allocated the exactly same size of memory as the column byte size

for fetch buffer, resulting in unexpected data truncation.

**Action:** This is an internal error. Contact Oracle Support Services.

CSS-00150: failed to enumerate table

**Cause:** Failed to retrieve the specified table information.

**Action:** This is an internal error. Contact Oracle Support Services.

CSS-00151: failed to enumerate user tables

**Cause:** Failed to enumerate all tables that belong to the specified user.

**Action:** This is an internal error. Contact Oracle Support Services.

CSS-00152: failed to enumerate all tables

**Cause:** Failed to enumerate all tables in the database.

**Action:** This is an internal error. Contact Oracle Support Services.

CSS-00153: failed to enumerate character type columns

Cause: Failed to enumerate all CHAR, VARCHAR2, LONG, and CLOB columns of

tables to scan.

**Action:** This is an internal error. Contact Oracle Support Services.

CSS-00154: failed to create list of tables to scan

Cause: Failed to enumerate the tables into CSM\$TABLES table. **Action:** This is an internal error. Contact Oracle Support Services.

CSS-00155: failed to split tables for scan

**Cause:** Failed to split the specified tables.

**Action:** This is an internal error. Contact Oracle Support Services.

CSS-00156: failed to get total number of tables to scan

**Cause:** SELECT statement that retrieves the number of tables to scan failed.

**Action:** This is an internal error. Contact Oracle Support Services.

CSS-00157: failed to retrieve list of tables to scan

**Cause:** Failed to read all table IDs into the scanner memory.

**Action:** This is an internal error. Contact Oracle Support Services.

CSS-00158: failed to retrieve index defined on column

**Cause:** SELECT statement that retrieves index defined on the column failed.

Action: This is an internal error. Contact Oracle Support Services.

CSS-00160: failed to open summary report file

**Cause:** FILE OPEN function returned error.

Action: Check if you have create or write privilege on the disk and check if the file

name specified for the LOG parameter is valid.

CSS-00161: failed to report scan elapsed time

Cause: Unknown.

**Action:** This is an internal error. Contact Oracle Support Services.

CSS-00162: failed to report database size information

Cause: Unknown.

**Action:** This is an internal error. Contact Oracle Support Services.

CSS-00163: failed to report scan parameters

Cause: Unknown.

**Action:** This is an internal error. Contact Oracle Support Services.

CSS-00164: failed to report scan summary

Cause: Unknown.

**Action:** This is an internal error. Contact Oracle Support Services.

CSS-00165: failed to report conversion summary

Cause: Unknown.

**Action:** This is an internal error. Contact Oracle Support Services.

CSS-00166: failed to report conversion per table and column

Cause: Unknown.

**Action:** This is an internal error. Contact Oracle Support Services.

CSS-00167: failed to open exception report file

Cause: FILE OPEN function returned error.

**Action:** Check if you have create or write privilege on the disk and check if the file name specified for LOG parameter is valid.

CSS-00168: failed to report individual exceptions

Cause: Unknown.

**Action:** This is an internal error. Contact Oracle Support Services.

CSS-00170: failed to retrieve size of tablespace tablespacename (%s)

Cause: Unknown.

**Action:** This is an internal error. Contact Oracle Support Services.

CSS-00171: failed to retrieve free size of tablespace tablespacename (%s)

Cause: Unknown.

**Action:** This is an internal error. Contact Oracle Support Services.

CSS-00172: failed to retrieve total size of tablespace tablespacename (%s)

Cause: Unknown.

**Action:** This is an internal error. Contact Oracle Support Services.

CSS-00173: failed to retrieve used size of the database

Cause: Unknown.

**Action:** This is an internal error. Contact Oracle Support Services.

CSS-00174: scanner capture data not available

Cause: Unknown.

**Action:** This is an internal error. Contact Oracle Support Services.

CSS-00175: TOCHAR or TONCHAR parameter not specified

Cause: TOCHAR or TONCHAR parameter was not specified. **Action:** Specify the TOCHAR or TONCHAR parameter.

CSS-00176: failed to enumerate user tables in bitmapped tablespace

**Cause:** Failed to enumerate tables in bitmapped tablespace.

**Action:** This is an internal error. Contact Oracle Support Services.

CSS-00177: failed to retrive max LOB size

Cause: Unknown

**Action:** This is an internal error. Contact Oracle Support Services.

CSS-00178: failed to check if column username.tablename.columnname(%s.%s.%s)

Cause: SELECT statement that checks if the specified column exists in the

database failed

**Action:** This is an internal error. Contact Oracle Support Services.

CSS-00179: column %s.%s.%s not found

**Cause:** The specified column did not exist in the database **Action:** Check the user name, table name, and column name.

CSS-00180: failed to check the index on the csm\$columns table

Cause: SELECT statement that checks if the index IDX\_CSM\$COLUMNS exists

failed

**Action:** This is an internal error. Contact Oracle Support Services.

CSS-00181: failed to drop index on the csm\$columns table

Cause: The SQL Statement to drop the index IDX\_CSM\$COLUMNS failed

**Action:** This is an internal error. Contact Oracle Support Services.

# **Customizing Locale Data**

This chapter describes how to customize locale data and includes the following topics:

- Overview of the Oracle Locale Builder Utility
- Creating a New Language Definition with Oracle Locale Builder
- Creating a New Territory Definition with the Oracle Locale Builder
- Displaying a Code Chart with the Oracle Locale Builder
- Creating a New Character Set Definition with the Oracle Locale Builder
- Creating a New Linguistic Sort with the Oracle Locale Builder
- Adding Custom Locale Definitions to Java Components with the GINSTALL Utility
- Generating and Installing NLB Files
- Deploying Custom NLB Files on Other Platforms
- Upgrading Custom NLB Files from Previous Releases of Oracle Database
- Transporting NLB Data from One Platform to Another

# **Overview of the Oracle Locale Builder Utility**

The Oracle Locale Builder offers an easy and efficient way to customize locale data. It provides a graphical user interface through which you can easily view, modify, and define locale-specific data. It extracts data from the text and binary definition files and presents them in a readable format so that you can process the information without worrying about the formats used in these files.

The Oracle Locale Builder manages four types of locale definitions: language, territory, character set, and linguistic sort. It also supports user-defined characters and customized linguistic rules. You can view definitions in existing text and binary definition files and make changes to them, or create your own definitions.

This section contains the following topics:

- Configuring Unicode Fonts for the Oracle Locale Builder
- The Oracle Locale Builder User Interface
- Oracle Locale Builder Pages and Dialog Boxes

# Configuring Unicode Fonts for the Oracle Locale Builder

The Oracle Locale Builder uses Unicode characters in many of its functions. For example, it shows the mapping of local character code points to Unicode code points. Oracle Locale Builder depends on the local fonts that are available on the operating system where the characters are rendered. Therefore, Oracle recommends that you use a Unicode font to fully support the Oracle Locale Builder. If a character cannot be rendered with your local fonts, then it will probably be displayed as an empty box.

### **Font Configuration on Windows**

There are many Windows TrueType and OpenType fonts that support Unicode. Oracle recommends using the Arial Unicode MS font from Microsoft, because it includes over 50,000 glyphs and supports most of the characters in Unicode 5.0.

After installing the Unicode font, add the font to the Java Runtime font.properties file so it can be used by the Oracle Locale Builder. The font.properties file is located in the \$JAVAHOME/jre/lib directory. For example, for the Arial Unicode MS font, add the following entries to the font.properties file:

dialog.n=Arial Unicode MS, DEFAULT\_CHARSET dialoginput.n=Arial Unicode MS, DEFAULT\_CHARSET serif.n=Arial Unicode MS, DEFAULT\_CHARSET sansserif.n=Arial Unicode MS, DEFAULT\_CHARSET

n is the next available sequence number to assign to the Arial Unicode MS font in the font list. Java Runtime searches the font mapping list for each virtual font and uses the first font available on your system.

After you edit the font.properties file, restart the Oracle Locale Builder.

**See Also:** Sun's internationalization Web site for more information about the font.properties file

### Font Configuration on Other Platforms

There are fewer choices of Unicode fonts for non-Windows platforms than for Windows platforms. If you cannot find a Unicode font with satisfactory character coverage, then use multiple fonts for different languages. Install each font and add the font entries into the font.properties file using the steps described for the Windows platform.

For example, to display Japanese characters on Sun Solaris using the font ricoh-hg mincho, add entries to the existing font.properties file in \$JAVAHOME/lib in the dialog, dialoginput, serif, and sansserif sections. For example:

serif.plain.3=-ricoh-hg mincho l-medium-r-normal--\*-%d-\*-\*-m-\*-jisx0201.1976-0

**Note:** Depending on the operating system locale, the locale-specific font.properties file might be used. For example, if the current operating system locale is ja\_JP.eucJP on Sun Solaris, then font.properties.ja may be used.

**See Also:** Your operating system documentation for more information about available fonts

# The Oracle Locale Builder User Interface

Ensure that the ORACLE\_HOME parameter is set before starting Oracle Locale Builder.

In the UNIX operating system, start the Oracle Locale Builder by changing into the \$ORACLE\_HOME/nls/lbuilder directory and issuing the following command:

% ./lbuilder

In a Windows operating system, start the Oracle Locale Builder from the Start menu as follows: Start > Programs > Oracle-OraHome10 > Configuration and Migration Tools > Locale Builder. You can also start it from the DOS prompt by entering the %ORACLE\_HOME%\nls\lbuilder directory and executing the lbuilder.bat command.

When you start the Oracle Locale Builder, the screen shown in Figure 13–1 appears.

Figure 13-1 Oracle Locale Builder Utility

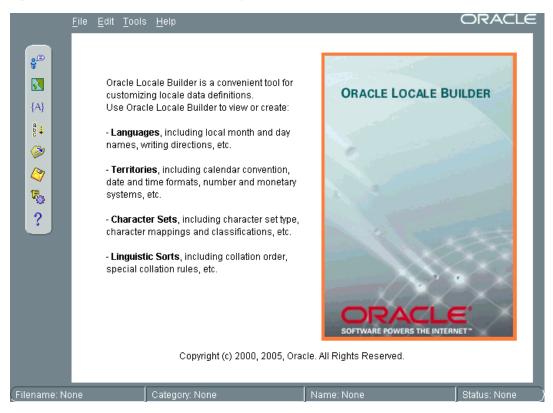

# Oracle Locale Builder Pages and Dialog Boxes

Before using Oracle Locale Builder for a specific task, you should become familiar with the following tab pages and dialog boxes:

- **Existing Definitions Dialog Box**
- Session Log Dialog Box
- Preview NLT Tab Page
- Open File Dialog Box

**Note:** Oracle Locale Builder includes online help.

# **Existing Definitions Dialog Box**

When you choose New Language, New Territory, New Character Set, or New **Linguistic Sort**, the first tab page that you see is labelled **General**. Click **Show Existing Definitions** to see the Existing Definitions dialog box.

The Existing Definitions dialog box enables you to open locale objects by name. If you know a specific language, territory, linguistic sort (collation), or character set that you want to start with, then click its displayed name. For example, you can open the AMERICAN language definition file as shown in Figure 13–2.

Figure 13–2 Existing Definitions Dialog Box

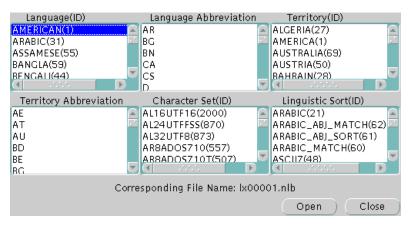

Choosing AMERICAN opens the lx00001.nlb file. An NLB file is a binary file that contains the settings for a specific language, territory, character set, or linguistic sort.

Language and territory abbreviations are for reference only and cannot be opened.

#### Session Log Dialog Box

Choose Tools > View Log to see the Session Log dialog box. The Session Log dialog box shows what actions have been taken in the current session. Click Save Log to keep a record of all changes. Figure 13–3 shows an example of a session log.

Figure 13-3 Session Log Dialog Box

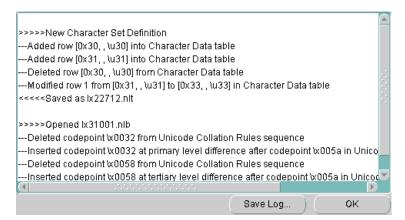

#### **Preview NLT Tab Page**

The NLT (National Languare Text) file is an XML file with the file extension .nlt that stores the settings for a specific language, territory, character set, or linguistic sort. The **Preview NLT** tab page presents a readable form of the file so that you can see whether the changes you have made are correct. You cannot modify the NLT file from the Preview NLT tab page. You must use the specific tools and procedures available in Oracle Locale Builder to modify the NLT file.

Figure 13–4 shows an example of the **Preview NLT** tab page for a user-defined language called AMERICAN FRENCH.

Figure 13-4 Previewing the NLT File

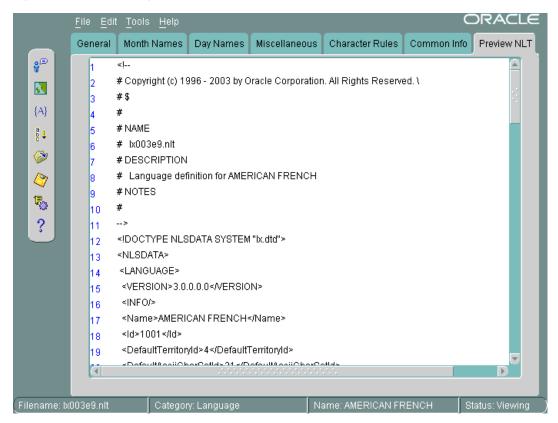

#### Open File Dialog Box

You can see the Open File dialog box by choosing File > Open > By File Name. Then choose the NLB (National Language Binary) file that you want to modify or use as a template. An NLB file is a binary file with the file extension .nlb that contains the binary equivalent of the information in the NLT file. Figure 13–5 shows the Open File dialog box with the 1x00001.nlb file selected. The **Preview** pane shows that this NLB file is for the AMERICAN language.

Figure 13-5 Open File Dialog Box

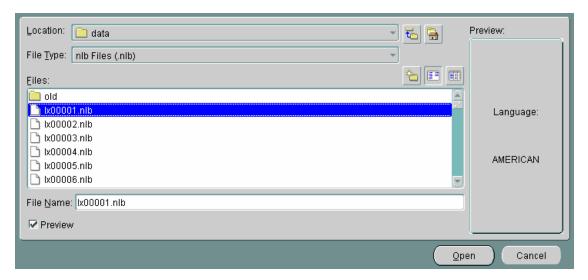

## Creating a New Language Definition with Oracle Locale Builder

This section shows how to create a new language based on French. This new language is called AMERICAN FRENCH. First, open FRENCH from the Existing Definitions dialog box. Then change the language name to AMERICAN FRENCH and the Language **Abbreviation** to AF in the **General** tab page. Retain the default values for the other fields. Figure 13–6 shows the resulting **General** tab page.

Figure 13–6 Language General Information

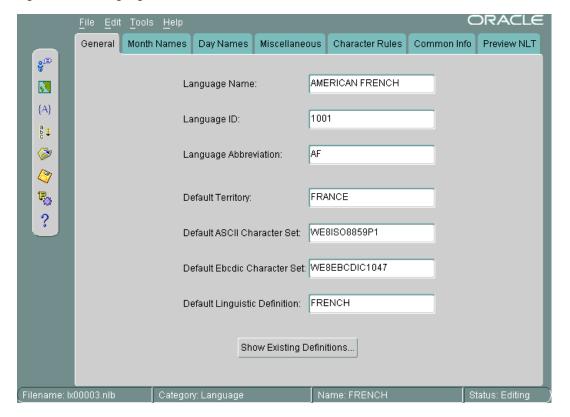

The following restrictions apply when choosing names for locale objects such as languages:

- Names must contain only ASCII characters
- Names must start with a letter
- Language, territory, and character set names cannot contain underscores

The valid range for the **Language ID** field for a user-defined language is 1,000 to 10,000. You can accept the value provided by Oracle Locale Builder or you can specify a value within the range.

**Note:** Only certain ID ranges are valid values for user-defined LANGUAGE, TERRITORY, CHARACTER SET, MONOLINGUAL COLLATION, and MULTILINGUAL COLLATION definitions. The ranges are specified in the sections of this chapter that concern each type of user-defined locale object.

Figure 13–7 shows how to set month names using the **Month Names** tab page.

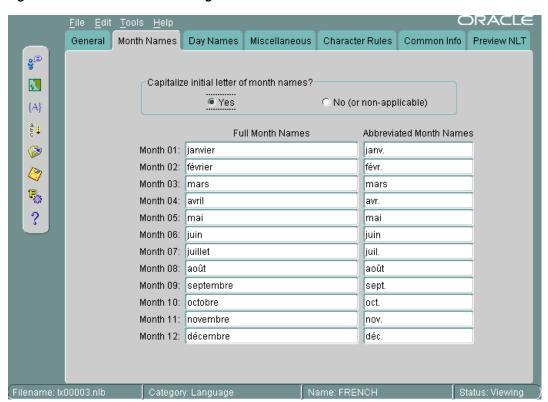

Figure 13-7 Month Names Tab Page

All names are shown as they appear in the NLT file. If you choose Yes for capitalization, then the month names are capitalized in your application, but they do not appear capitalized in the Month Names tab page.

Figure 13–8 shows the **Day Names** tab page.

Figure 13-8 Day Names Tab Page

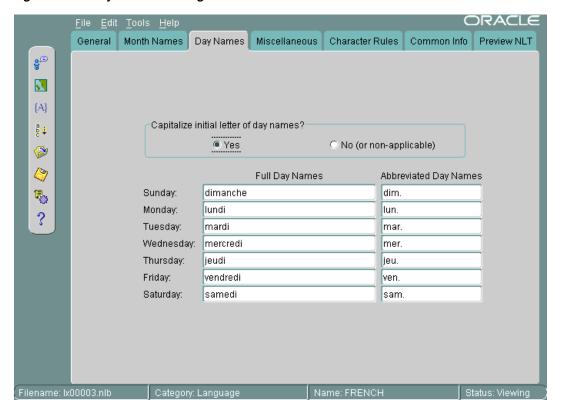

You can choose day names for your user-defined language. All names are shown as they appear in the NLT file. If you choose Yes for capitalization, then the day names are capitalized in your application, but they do not appear capitalized in the Day Names tab page.

Figure 13–9 shows the **Common Info** tab page.

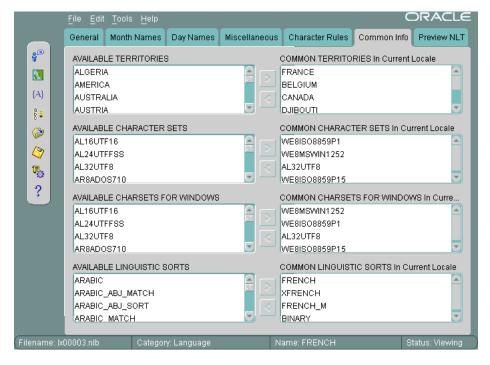

Figure 13–9 Common Info Tab Page

You can display the territories, character sets, Windows character sets, and linguistic sorts that have associations with the current language. In general, the most appropriate or the most commonly used items are displayed first. For example, with a language of FRENCH, the common territories are FRANCE, BELGIUM, CANADA, and DJIBOUTI, while the character sets for supporting French are WE8ISO8859P1, WE8MSWIN1252, AL32UTF8, and WE8ISO8859P15. As WE8MSWIN1252 is more common than WE8ISO8859P1 in a Windows environment, it is displayed first.

## Creating a New Territory Definition with the Oracle Locale Builder

This section shows how to create a new territory called REDWOOD SHORES and use RS as a territory abbreviation. The new territory is not based on an existing territory definition.

The basic tasks are as follows:

- Assign a territory name
- Choose formats for the calendar, numbers, date and time, and currency

Figure 13–10 shows the General tab page with REDWOOD SHORES specified as the Territory Name, 1001 specified as the Territory ID, and RS specified as the Territory Abbreviation.

Figure 13–10 General Tab Page for Territories

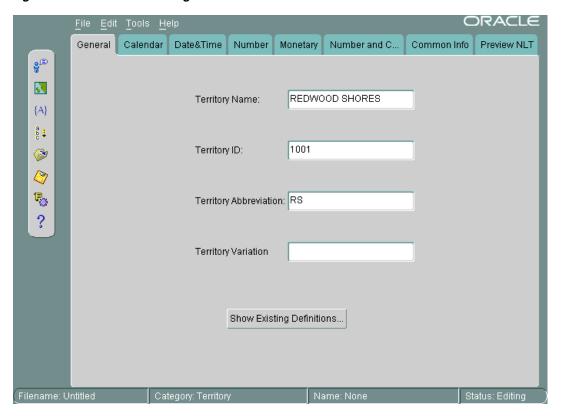

The valid range for **Territory ID** for a user-defined territory is 1000 to 10000.

Figure 13–11 shows settings for calendar formats in the Calendar tab page.

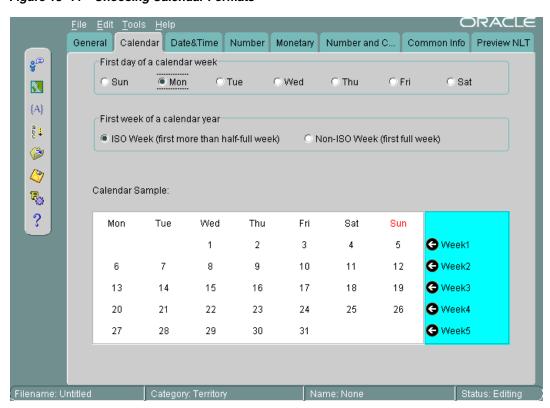

Figure 13-11 Choosing Calendar Formats

Monday is set as the first day of the week, and the first week of the calendar year is set as an ISO week. Figure 13–11 displays a sample calendar.

#### See Also:

- "Calendar Formats" on page 3-20 for more information about choosing the first day of the week and the first week of the calendar year
- "Customizing Calendars with the NLS Calendar Utility" on page 13-15 for information about customizing calendars themselves

Figure 13–12 shows the **Date&Time** tab page.

Figure 13–12 Choosing Date and Time Formats

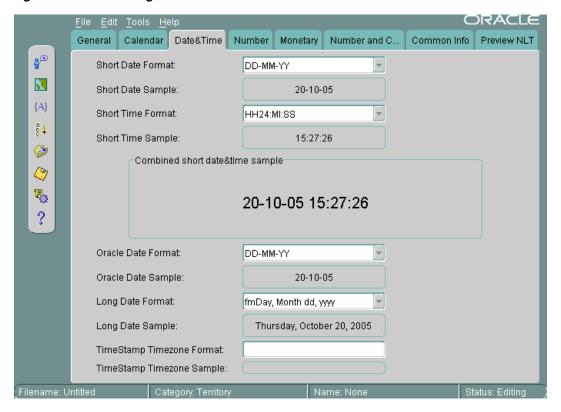

When you choose a format from a list, Oracle Locale Builder displays an example of the format. In this case, the **Short Date Format** is set to DD-MM-YY. The **Short Time** Format is set to HH24:MI:SS. The Oracle Date Format is set to DD-MM-YY. The Long Date Format is set to fmDay, Month dd, yyyy. The TimeStamp Timezone Format is not set.

You can also enter your own formats instead of using the selection from the drop-down menus.

#### See Also:

- "Date Formats" on page 3-15
- "Time Formats" on page 3-17
- "Customizing Time Zone Data" on page 13-15

Figure 13–13 shows the **Number** tab page.

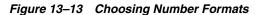

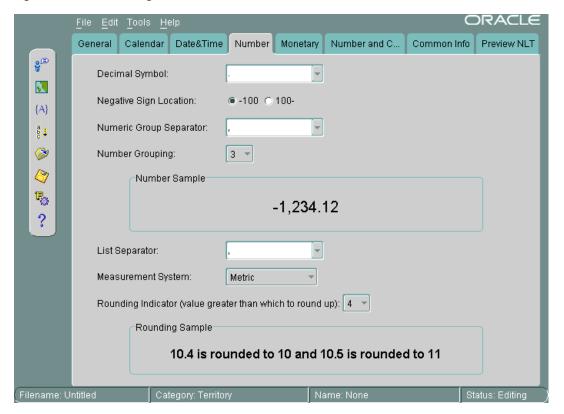

A period has been chosen for the **Decimal Symbol**. The **Negative Sign Location** is specified to be on the left of the number. The **Numeric Group Separator** is a comma. The **Number Grouping** is specified as 3 digits. The **List Separator** is a comma. The Measurement System is metric. The Rounding Indicator is 4.

You can enter your own values instead of using values in the lists.

When you choose a format from a list, Oracle Locale Builder displays an example of the format.

**See Also:** "Numeric Formats" on page 3-23

Figure 13–14 shows settings for currency formats in the **Monetary** tab page.

Figure 13–14 Choosing Currency Formats

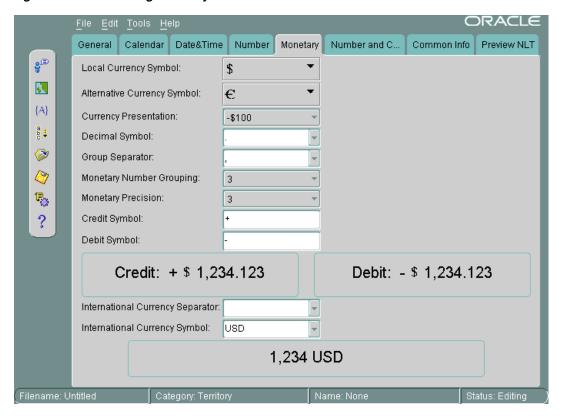

The Local Currency Symbol is set to \$. The Alternative Currency Symbol is the euro symbol. The Currency Presentation shows one of several possible sequences of the local currency symbol, the debit symbol, and the number. The Decimal Symbol is the period. The **Group Separator** is the comma. The **Monetary Number Grouping** is 3. The Monetary Precision, or number of digits after the decimal symbol, is 3. The Credit Symbol is +. The Debit Symbol is -. The International Currency Separator is a blank space, so it is not visible in the field. The International Currency Symbol (ISO currency symbol) is USD. Oracle Locale Builder displays examples of the currency formats you have selected.

You can enter your own values instead of using the lists.

**See Also:** "Currency Formats" on page 3-25

Figure 13–15 shows the **Common Info** tab page.

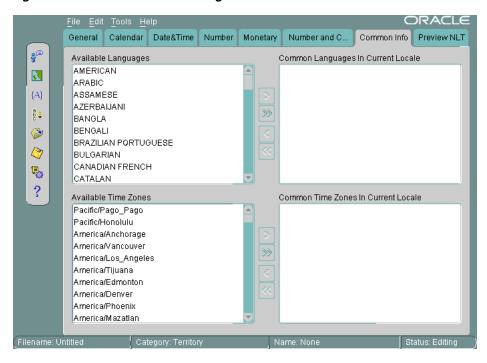

Figure 13–15 Common Info Tab Page

You can display the common languages and time zones for the current territory. For example, with a territory of CANADA, the common languages are ENGLISH, CANADIAN FRENCH, and FRENCH. The common time zones are America/Montreal, America/St\_Johns, America/Halifax, America/Winnipeg, America/Regina, America/Edmonton, and America/Vancouver.

The rest of this section contains the following topics:

- Customizing Time Zone Data
- Customizing Calendars with the NLS Calendar Utility

### Customizing Time Zone Data

The time zone files contain the valid time zone names. The following information is included for each time zone:

- Offset from Coordinated Universal Time (UTC)
- Transition times for daylight savings time
- Abbreviations for standard time and daylight savings time. The abbreviations are used with the time zone names.

Two time zone files are included in the Oracle Database home directory. The default file is oracore/zoneinfo/timezlrg.dat. The commonly used and smaller time zones are included in oracore/zoneinfo/timezone.dat.

**See Also:** "Choosing a Time Zone File" on page 4-15 for more information about the contents of the time zone files and how to install the smaller time zone file

## Customizing Calendars with the NLS Calendar Utility

Oracle Database supports several calendars. All of them are defined with data derived from globalization support in Oracle Database, but some of them may require the

addition of ruler eras or deviation days in the future. To add this information without waiting for a new release of Oracle Database, you can use an external file that is automatically loaded when the calendar functions are executed.

Calendar data is first defined in a text file. The text definition file must be converted into binary format. You can use the NLS Calendar Utility (1xegen) to convert the text definition file into binary format.

The name of the text definition file and its location for the lxegen utility are hard-coded and depend on the platform. On UNIX platforms, the file name is lxecal.nlt. It is located in the \$ORACLE\_HOME/nls directory. A sample text definition file is included in the \$ORACLE\_HOME/nls/demo directory.

The lxegen utility produces a binary file from the text definition file. The name of the binary file is also hard-coded and depends on the platform. On UNIX platforms, the name of the binary file is lxecal.nlb. The binary file is generated in the same directory as the text file and overwrites an existing binary file.

After the binary file has been generated, it is automatically loaded during system initialization. Do not move or rename the file.

Invoke the calendar utility from the command line as follows:

% lxegen

#### See Also:

- Operating system documentation for the location of the files on your system
- "Calendar Systems" on page A-22

## Displaying a Code Chart with the Oracle Locale Builder

You can display and print the code charts of character sets with the Oracle Locale Builder. From the opening screen for Oracle Locale Builder, choose File > New > Character Set. Figure 13–16 shows the resulting screen.

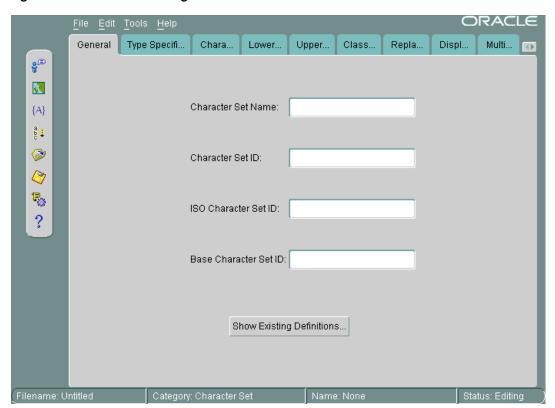

Figure 13-16 General Tab Page for Character Sets

Click **Show Existing Definitions**. Highlight the character set you wish to display. Figure 13–17 shows the Existing Definitions combo box with US7ASCII highlighted.

Figure 13–17 Choosing US7ASCII in the Existing Definitions Dialog Box

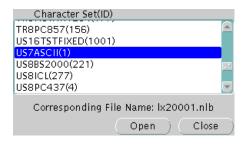

Click **Open** to choose the character set. Figure 13–18 shows the **General** tab page when US7ASCII has been chosen.

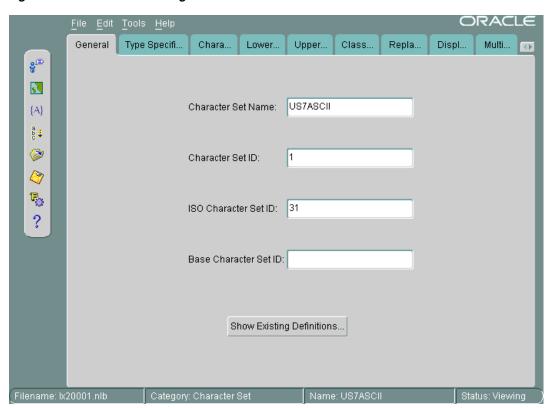

Figure 13–18 General Tab Page When US7ASCII Has Been Chosen

Click the Character Data Mapping tab. Figure 13–19 shows the Character Data Mapping tab page for US7ASCII.

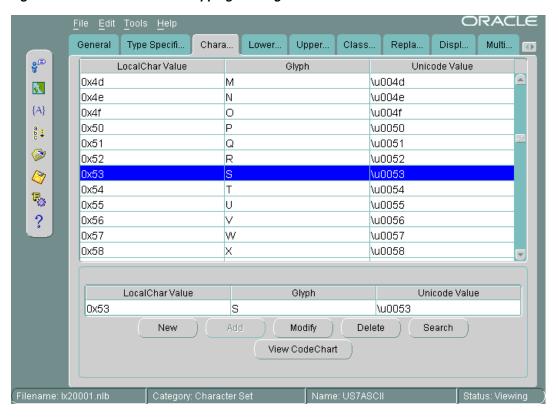

Figure 13-19 Character Data Mapping Tab Page for US7ASCII

Click View CodeChart. Figure 13–20 shows the code chart for US7ASCII.

Figure 13-20 US7ASCII Code Chart

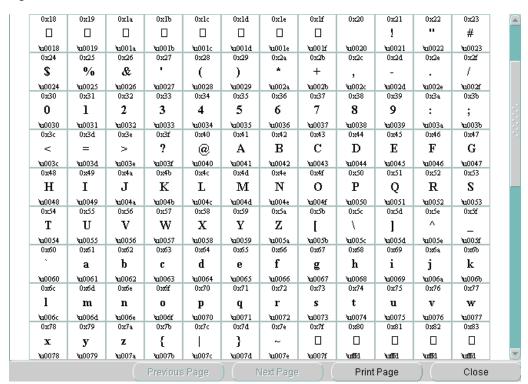

It shows the encoded value of each character in the local character set, the glyph associated with each character, and the Unicode value of each character in the local character set.

If you want to print the code chart, then click **Print Page**.

### Creating a New Character Set Definition with the Oracle Locale Builder

You can customize a character set to meet specific user needs. You can extend an existing encoded character set definition. User-defined characters are often used to encode special characters that represent the following language elements:

- Proper names
- Historical Han characters that are not defined in an existing character set standard
- Vendor-specific characters
- New symbols or characters that you define

This section describes how Oracle Database supports user-defined characters. It includes the following topics:

- Character Sets with User-Defined Characters
- Oracle Database Character Set Conversion Architecture
- Unicode 5.0 Private Use Area
- User-Defined Character Cross-References Between Character Sets
- Guidelines for Creating a New Character Set from an Existing Character Set
- Example: Creating a New Character Set Definition with the Oracle Locale Builder

### **Character Sets with User-Defined Characters**

User-defined characters are typically supported within East Asian character sets. These East Asian character sets have at least one range of reserved code points for user-defined characters. For example, Japanese Shift-JIS preserves 1880 code points for user-defined characters. They are shown in Table 13–1.

Table 13–1 Shift JIS User-Defined Character Ranges

| Japanese Shift JIS User-Defined Character Range | Number of Code Points |  |
|-------------------------------------------------|-----------------------|--|
| F040-F07E, F080-F0FC                            | 188                   |  |
| F140-F17E, F180-F1FC                            | 188                   |  |
| F240-F27E, F280-F2FC                            | 188                   |  |
| F340-F37E, F380-F3FC                            | 188                   |  |
| F440-F47E, F480-F4FC                            | 188                   |  |
| F540-F57E, F580-F5FC                            | 188                   |  |
| FF640-F67E, F680-F6FC                           | 188                   |  |
| F740-F77E, F780-F7FC                            | 188                   |  |
| F840-F87E, F880-F8FC                            | 188                   |  |
| F940-F97E, F980-F9FC                            | 188                   |  |

The Oracle Database character sets listed in Table 13–2 contain predefined ranges that support user-defined characters.

Table 13–2 Oracle Database Character Sets with User-Defined Character Ranges

| Character Set Name | Number of Code Points Available for User-Defined Characters |
|--------------------|-------------------------------------------------------------|
| JA16DBCS           | 4370                                                        |
| JA16EBCDIC930      | 4370                                                        |
| JA16SJIS           | 1880                                                        |
| JA16SJISYEN        | 1880                                                        |
| KO16DBCS           | 1880                                                        |
| KO16MSWIN949       | 1880                                                        |
| ZHS16DBCS          | 1880                                                        |
| ZHS16GBK           | 2149                                                        |
| ZHT16DBCS          | 6204                                                        |
| ZHT16MSWIN950      | 6217                                                        |

#### Oracle Database Character Set Conversion Architecture

The code point value that represents a particular character can vary among different character sets. A Japanese kanji character is shown in Figure 13–21.

Figure 13-21 Japanese Kanji Character

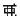

The following table shows how the character is encoded in different character sets.

| Unicode  | JA16SJIS | JA16EUC  | JA16DBCS |
|----------|----------|----------|----------|
| Encoding | Encoding | Encoding | Encoding |
| 4E9C     | 889F     | B0A1     | 4867     |

Oracle Database defines all character sets with respect to Unicode 5.0 code points. That is, each character is defined as a Unicode 5.0 code value. Character conversion takes place transparently by using Unicode as the intermediate form. For example, when a JA16SJIS client connects to a JA16EUC database, the character shown in Figure 13–21 has the code point value 889F when it is entered from the JA16SJIS client. It is internally converted to Unicode (with code point value 4E9C), and then converted to JA16EUC (code point value B0A1).

### **Unicode 5.0 Private Use Area**

Unicode 5.0 reserves the range E000-F8FF for the Private Use Area (PUA). The PUA is intended for end users' or vendors' private use character definition.

User-defined characters can be converted between two Oracle Database character sets by using Unicode 5.0 PUA as the intermediate form, which is the same as for standard characters.

### User-Defined Character Cross-References Between Character Sets

Cross-references between different character sets are required when registering user-defined characters across operating systems. Cross-references ensure that the user-defined characters can be converted correctly across the different character sets when they are mapped to a Unicode PUA value.

For example, when registering a user-defined character on both a Japanese Shift-JIS operating system and a Japanese IBM Host operating system, you may want to assign the F040 code point on the Shift-JIS operating system and the 6941 code point on the IBM Host operating system for this character. This is so that Oracle Database can map this character correctly between the character sets JA16SJIS and JA16DBCS.

User-defined character cross-reference information can be found by viewing the character set definitions using the Oracle Locale Builder. For example, you can determine that both the Shift-JIS UDC value F040 and the IBM Host UDC value 6941 are mapped to the same Unicode PUA value E000.

**See Also:** Appendix B, "Unicode Character Code Assignments"

### Guidelines for Creating a New Character Set from an Existing Character Set

By default, the Oracle Locale Builder generates the next available character set ID for you. You can also choose your own character set ID. Use the following format for naming character set definition NLT files:

lx2dddd.nlt

dddd is the 4-digit character set ID in hex.

When you modify a character set, observe the following guidelines:

- Do not remap existing characters.
- All character mappings must be unique.
- New characters should be mapped into the Unicode private use range e000 to f4ff. (Note that the actual Unicode 5.0 private use range is e000-f8ff. However, Oracle Database reserves f500-f8ff for its own private use.)
- No line in the character set definition file can be longer than 80 characters.

**Note:** When you create a new multibyte character set from an existing character set, use an 8-bit or multibyte character set as the original character set.

If you derive a new character set from an existing Oracle Database character set, then Oracle recommends using the following character set naming convention:

<Oracle\_character\_set\_name><organization\_name>EXT<version>

For example, if a company such as Sun Microsystems adds user-defined characters to the JA16EUC character set, then the following character set name is appropriate:

JA16EUCSUNWEXT1

The character set name contains the following parts:

JA16EUC is the character set name defined by Oracle Database

- SUNW represents the organization name (company stock trading abbreviation for Sun Microsystems)
- EXT specifies that this character set is an extension to the JA16EUC character set
- 1 specifies the version

### Example: Creating a New Character Set Definition with the Oracle Locale Builder

This section shows how to create a new character set called MYCHARSET with 10001 for its Character Set ID. The example uses the WE8ISO8859P1 character set and adds 10 Chinese characters.

Figure 13–22 shows the **General** tab page for MYCHARSET.

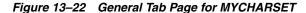

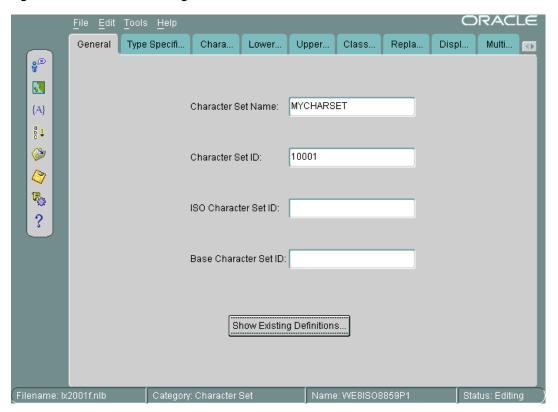

Click Show Existing Definitions and choose the WESISO8859P1 character set from the Existing Definitions dialog box.

The ISO Character Set ID and Base Character Set ID fields are optional. The Base Character Set ID is used for inheriting values so that the properties of the base character set are used as a template. The Character Set ID is automatically generated, but you can override it. The valid range for a user-defined character set ID is 8000 to 8999 or 10000 to 20000.

**Note:** If you are using Pro\*COBOL, then choose a character set ID between 8000 and 8999.

The ISO Character Set ID field remains blank for user-defined character sets.

In this example, the Base Character Set ID field remains blank. However, you can specify a character set to use as a template. The settings in the **Type Specification** tab page must match the type settings of the base character set that you enter in the Base Character Set ID field. If the type settings do not match, then you will receive an error when you generate your custom character set.

Figure 13–23 shows the **Type Specification** tab page.

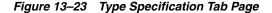

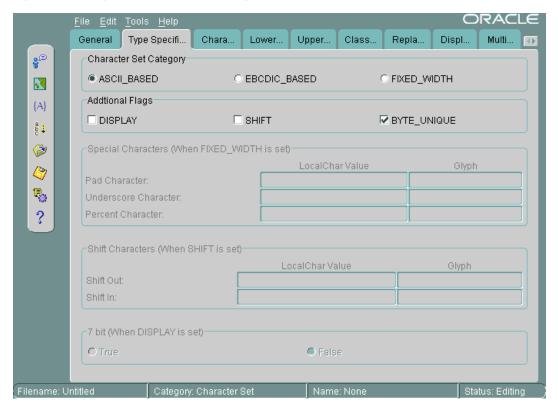

The Character Set Category is ASCII\_BASED. The BYTE\_UNIQUE button is checked.

When you have chosen an existing character set, the fields for the **Type Specification** tab page should already be set to appropriate values. You should keep these values unless you have a specific reason for changing them. If you need to change the settings, then use the following guidelines:

- **FIXED\_WIDTH** is used to identify character sets whose characters have a uniform length.
- BYTE\_UNIQUE means that the single-byte range of code points is distinct from the multibyte range. The code in the first byte indicates whether the character is single-byte or multibyte. An example is JA16EUC.
- **DISPLAY** identifies character sets that are used only for display on clients and not for storage. Some Arabic, Devanagari, and Hebrew character sets are display character sets.
- SHIFT is used for character sets that require extra shift characters to distinguish between single-byte characters and multibyte characters.

**See Also:** "Variable-width multibyte encoding schemes" on page 2-7 for more information about shift-in and shift-out character sets

Figure 13–24 shows how to add user-defined characters.

Figure 13–24 Importing User-Defined Character Data

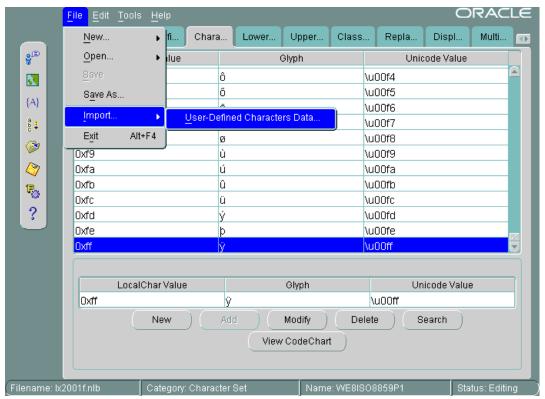

Open the Character Data Mapping tab page. Highlight the character that you want to add characters after in the character set. In this example, the <code>0xff</code> local character value is highlighted.

You can add one character at a time or use a text file to import a large number of characters. In this example, a text file is imported. The first column is the local character value. The second column is the Unicode value. The file contains the following character values:

88a2 963f 88a3 54c0 88a4 611b 88a5 6328 59f6 88a6 88a7 9022 88a8 8475 88a9 831c 88aa 7a50 88ab 60aa

Choose File > Import > User-Defined Characters Data.

Figure 13–25 shows that the imported characters are added after 0xff in the character set.

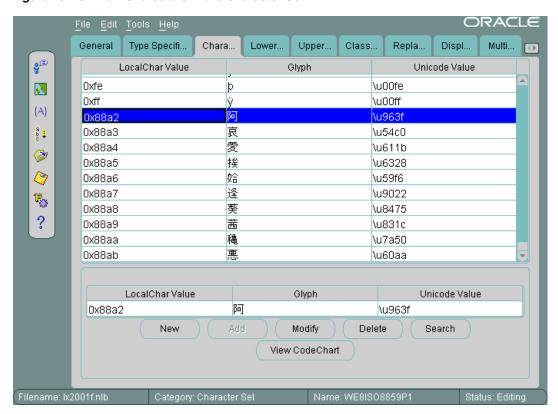

Figure 13-25 New Characters in the Character Set

## Creating a New Linguistic Sort with the Oracle Locale Builder

This section shows how to create a new multilingual linguistic sort called MY\_GENERIC\_M with a collation ID of 10001. The GENERIC\_M linguistic sort is used as the basis for the new linguistic sort. Figure 13–26 shows how to begin.

Figure 13–26 General Tab Page for Collation

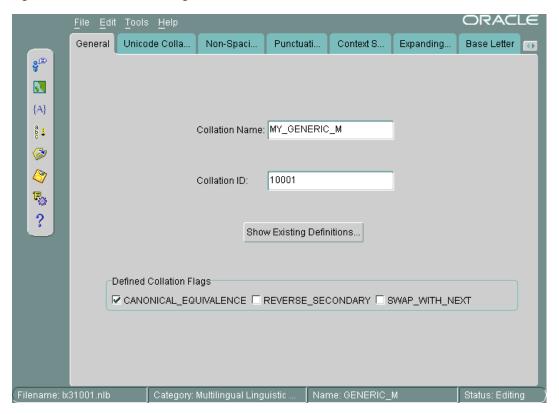

Settings for the flags are automatically derived. SWAP\_WITH\_NEXT is relevant for Thai and Lao sorts. REVERSE\_SECONDARY is for French sorts. CANONICAL\_ EQUIVALENCE determines whether canonical rules are used. In this example, **CANONICAL\_EQUIVALENCE** is checked.

The valid range for Collation ID (sort ID) for a user-defined sort is 1000 to 2000 for monolingual collation and 10000 to 11000 for multilingual collation.

#### See Also:

- Figure 13–30, "Canonical Rules Dialog Box" for more information about canonical rules
- Chapter 5, "Linguistic Sorting and String Searching"

Figure 13–27 shows the Unicode Collation Sequence tab page.

Figure 13–27 Unicode Collation Sequence Tab Page

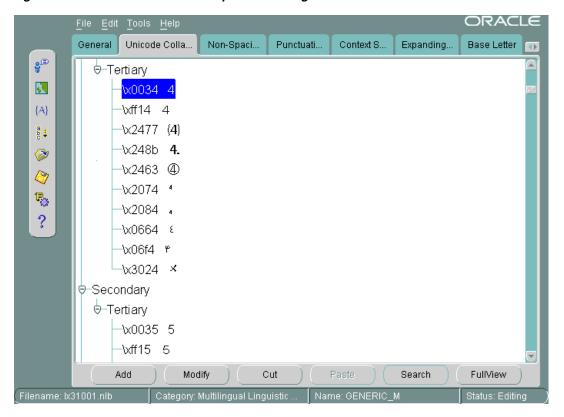

This example customizes the linguistic sort by moving digits so that they sort after letters. Complete the following steps:

- Highlight the Unicode value that you want to move. In Figure 13–27, the \x0034 Unicode value is highlighted. Its location in the **Unicode Collation Sequence** is called a node.
- Click **Cut**. Select the location where you want to move the node.
- Click Paste. Clicking Paste opens the Paste Node dialog box, shown in Figure 13–28.

Figure 13-28 Paste Node Dialog Box

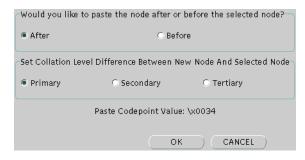

The Paste Node dialog box enables you to choose whether to paste the node after or before the location you have selected. It also enables you to choose the level (Primary, Secondary, or Tertiary) of the node in relation to the node that you want to paste it next to.

Select the position and the level at which you want to paste the node.

In Figure 13–28, the **After** button and the **Primary** button are selected.

Click **OK** to paste the node.

Use similar steps to move other digits to a position after the letters a through z.

Figure 13–29 shows the resulting Unicode Collation Sequence tab page after the digits 0 through 4 have been moved to a position after the letters a through z.

Figure 13–29 Unicode Collation Sequence After Modification

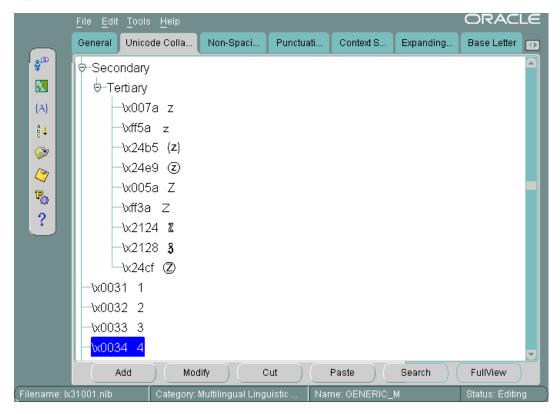

The rest of this section contains the following topics:

- Changing the Sort Order for All Characters with the Same Diacritic
- Changing the Sort Order for One Character with a Diacritic

### Changing the Sort Order for All Characters with the Same Diacritic

This example shows how to change the sort order for characters with diacritics. You can do this by changing the sort for all characters containing a particular diacritic or by changing one character at a time. This example changes the sort of each character with a circumflex (for example, û) to be after the same character containing a tilde.

Verify the current sort order by choosing **Tools** > **Canonical Rules**. This opens the Canonical Rules dialog box, shown in Figure 13–30.

National Rules X PreComposed Form Glyph Decomposed Form Glyph \u00fa ú \u0075\u0301 u + \u00fb û \u0075\u0302 \u0169 ű \u0075\u0303 PreComposed Form Glyph Decomposed Form Glyph Modify Search... OΚ

Figure 13–30 Canonical Rules Dialog Box

Figure 13–30 shows how characters are decomposed into their canonical equivalents and their current sorting orders. For example, û is represented as u plus ^.

**See Also:** Chapter 5, "Linguistic Sorting and String Searching" for more information about canonical rules

In the Oracle Locale Builder collation window (shown in Figure 13–26), click the Non-Spacing Characters tab. If you use the Non-Spacing Characters tab page, then changes for diacritics apply to all characters. Figure 13–31 shows the Non-Spacing **Characters** tab page.

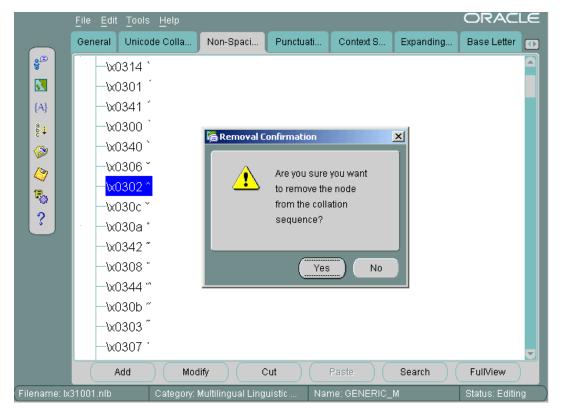

Figure 13–31 Changing the Sort Order for All Characters with the Same Diacritic

Select the circumflex and click **Cut**. Click **Yes** in the Removal Confirmation dialog box. Select the tilde and click Paste. Choose After and Secondary in the Paste Node dialog box and click OK.

Figure 13–32 illustrates the new sort order.

Figure 13–32 The New Sort Order for Characters with the Same Diacritic

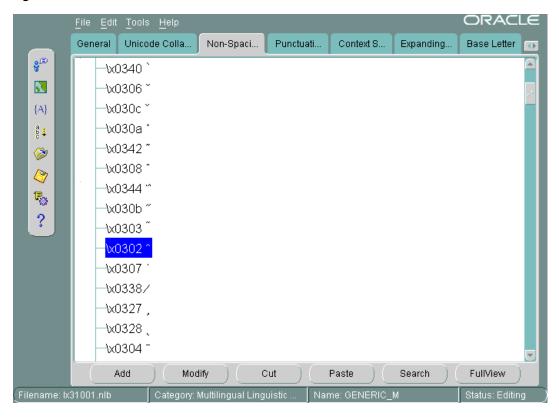

### Changing the Sort Order for One Character with a Diacritic

To change the order of a specific character with a diacritic, insert the character directly into the appropriate position. Characters with diacritics do not appear in the Unicode **Collation Sequence** tab page, so you cannot cut and paste them into the new location.

This example changes the sort order for ä so that it sorts after Z.

Select the **Unicode Collation** tab. Highlight the character, Z, that you want to put ä next to. Click Add. The Insert New Node dialog box appears, as shown in Figure 13–33.

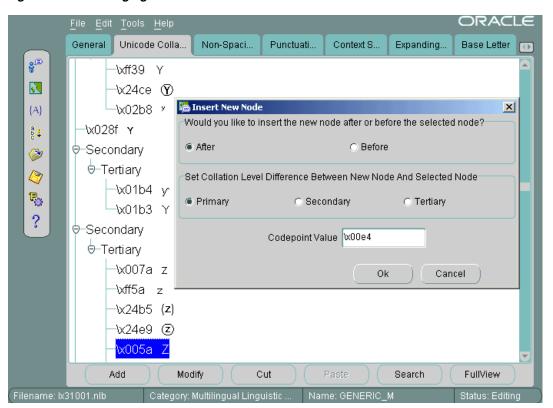

Figure 13–33 Changing the Sort Order of One Character with a Diacritic

Choose After and Primary in the Insert New Node dialog box. Enter the Unicode code point value of ä. The code point value is \x00e4. Click **OK**.

Figure 13–34 shows the resulting sort order.

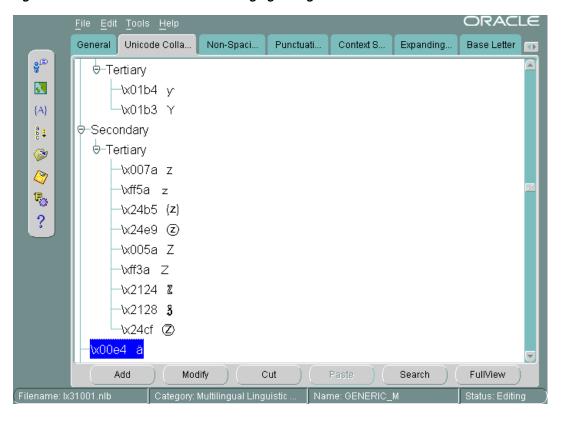

Figure 13-34 New Sort Order After Changing a Single Character

## Generating and Installing NLB Files

After you have defined a new language, territory, character set, or linguistic sort, generate new NLB files from the NLT files as follows.

As the user who owns the files (typically user oracle), back up the NLS installation boot file (1x0boot.nlb) and the NLS system boot file (lx1boot.nlb) in the ORA\_NLS10 directory. On a UNIX platform, enter commands similar to the following example:

```
% setenv ORA_NLS10 $ORACLE_HOME/nls/data
% cd $ORA_NLS10
% cp -p lx0boot.nlb lx0boot.nlb.orig
% cp -p lx1boot.nlb lx1boot.nlb.orig
```

Note that the -p option preserves the timestamp of the original file.

- In Oracle Locale Builder, choose **Tools** > **Generate NLB** or click the **Generate NLB** icon in the left side bar.
- Click **Browse** to find the directory where the NLT file is located. The location dialog box is shown in Figure 13–35.

Figure 13–35 Location Dialog Box

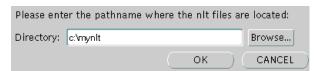

Do not try to specify an NLT file. Oracle Locale Builder generates an NLB file for each NLT file.

**4.** Click **OK** to generate the NLB files.

Figure 13–36 illustrates the final notification that you have successfully generated NLB files for all NLT files in the directory.

Figure 13–36 NLB Generation Success Dialog Box

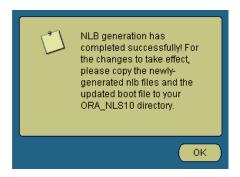

Copy the lx1boot.nlb file into the path that is specified by the ORA\_NLS10 environment variable. For example, on a UNIX platform, enter a command similar to the following example:

% cp /directory\_name/lx1boot.nlb \$ORA\_NLS10/lx1boot.nlb

**6.** Copy the new NLB files into the ORA\_NLS10 directory. For example, on a UNIX platform, enter commands similar to the following example:

```
% cp /directory_name/lx22710.nlb $ORA_NLS10
% cp /directory_name/lx52710.nlb $ORA_NLS10
```

**Note:** Oracle Locale Builder generates NLB files in the directory where the NLT files reside, which is typically ../nlsrtl3/admin/data.

- **7.** Restart the database to use the newly created locale data.
- To use the new locale data on the client side, exit the client and re-invoke the client after installing the NLB files.

**See Also:** "Locale Data on Demand" on page 1-1 for more information about the ORA\_NLS10 environment variable

### Deploying Custom NLB Files on Other Platforms

When deploying your locale customization files on other Oracle Database installations, running with the same Oracle Database release, and under the same operating system platform, you will need to copy all the custom NLB files together with the lx1boot.nlb file over to the target machine. In order to deploy the custom NLB files on a different platform, you will need to copy over the custom .NLT files to your new platform, and then repeat the NLB generation and installation steps as described in the section "Generating and Installing NLB Files" on page 13-33.

## Upgrading Custom NLB Files from Previous Releases of Oracle Database

Locale definition files are database release-dependent. For example, NLB files from Oracle Database 9i and Oracle Database 10g are not directly supported in an Oracle Database 11g Release 1 installation, and so forth. In order to migrate your locale customization files from a previous release of the database to your current release, you first need to convert the files into the latest NLT format. This is achieved by loading the locale customization files (either NLB or NLT), and saving them individually into NLT files using the current version of the Oracle Locale Builder. Next, you need to repeat the NLB generation and installation steps as described in the section "Generating and Installing NLB Files" on page 13-33.

Please note that Oracle Locale Builder can read and process previous versions of the NLT and NLB files, as well as read and process these files from different platforms. However, Oracle Locale Builder always saves NLT files and generates NLB files in the latest format for the release of Oracle Database that you have installed.

## Transporting NLB Data from One Platform to Another

NLB files that are generated on one platform can be transported to another platform by FTP or other copy utilities. The transported NLB files can be used the same way as the NLB files that were generated on the original platform. For example, NLB files that are generated on a Solaris platform can be copied by FTP to a Windows platform and will provide the same functionality there. This is convenient because locale data can be modified on one platform and copied to other platforms. Note that you must copy all of the NLB files from one platform to another, not just the files that have been modified. Also note that "Generating and Installing NLB Files" described on page 13-33 is performed the same way as in previous releases.

Different binary formats (such as 32-bit, 64-bit, big-endian, little-endian, ASCII, and EBCDIC) are processed transparently during NLB loading.

## Adding Custom Locale Definitions to Java Components with the **GINSTALL Utility**

The ginstall utility adds custom character sets, language, territory, and linguistic sorts to Java components in your applications. You use Locale Builder to define your custom character sets, language, territory, and linguistic sort. Locale Builder generates NLT files, which contain the custom definitions. Then to add the custom definitions to the Java components, you run ginstall to generate gdk custom. jar. The same procedures can be used for Oracle Database release 10.2 and 10.1, as well as release

To add custom definitions for character set, language, territory, and linguistic sort:

- **1.** Generate the NLT file using Oracle Locale Builder.
  - If you are upgrading custom NLB files from a previous release, follow the procedure described in Upgrading Custom NLB Files from Previous Releases of Oracle Database on page 13-35.
- 2. Run ginstall with -add or -a option to generate gdk\_custom.jar.

```
ginstall -[add | a] lx2dddd.nlt
```

To generate multiple NLT files:

```
ginstall -[add | a] 1x2dddd.nlt 1x2dddd.nlt 1x2dddd.nlt
```

**3.** Copy gdk\_custom.jar to the same directory as orail8n.jar or orail8n-mapping.jar.

#### To remove a custom definition:

Run ginstall as follows.

```
\verb|ginstall -[remove | r] < path to gdk\_custom.jar> < name of NLT file>
```

#### To update a custom definition:

Run ginstall as follows.

```
ginstall -[update | u] <path to gdk_custom.jar> <name of NLT file>
```

# **Locale Data**

This appendix lists the languages, territories, character sets, and other locale data supported by Oracle Database. This appendix includes these topics:

- Languages
- Translated Messages
- Territories
- Character Sets
- Language and Character Set Detection Support
- Linguistic Sorts
- Calendar Systems
- Time Zone Names
- Obsolete Locale Data

You can obtain information about character sets, languages, territories, and linguistic sorts by querying the V\$NLS\_VALID\_VALUES dynamic performance view.

**See Also:** *Oracle Database Reference* for more information about the data that can be returned by this view

### Languages

Languages in Table A–1 provide support for locale-sensitive information such as:

- Day and month names and their abbreviations
- Symbols for equivalent expressions for A.M., P.M., A.D., and B.C.
- Default sorting sequence for character data when the ORDER BY SQL clause is specified
- Writing direction (left to right or right to left)
- Affirmative and negative response strings (for example, YES and NO)

By using Unicode databases and datatypes, you can store, process, and retrieve data for almost all contemporary languages, including many that do not appear in Table A–1.

Table A-1 Oracle Database Supported Languages

| Language Name        | Language<br>Abbreviation | Default Sort    |
|----------------------|--------------------------|-----------------|
| ALBANIAN             | sq                       | GENERIC_M       |
| AMERICAN             | us                       | binary          |
| ARABIC               | ar                       | ARABIC          |
| ASSAMESE             | as                       | binary          |
| AZERBAIJANI          | az                       | AZERBAIJANI     |
| BANGLA               | bn                       | binary          |
| BELARUSIAN           | be                       | RUSSIAN         |
| BRAZILIAN PORTUGUESE | ptb                      | WEST_EUROPEAN   |
| BULGARIAN            | bg                       | BULGARIAN       |
| CANADIAN FRENCH      | frc                      | CANADIAN FRENCH |
| CATALAN              | ca                       | CATALAN         |
| CROATIAN             | hr                       | CROATIAN        |
| CYRILLIC KAZAKH      | ckk                      | GENERIC_M       |
| CYRILLIC SERBIAN     | csr                      | GENERIC_M       |
| CYRILLIC UZBEK       | cuz                      | GENERIC_M       |
| CZECH                | cs                       | CZECH           |
| DANISH               | dk                       | DANISH          |
| DUTCH                | nl                       | DUTCH           |
| EGYPTIAN             | eg                       | ARABIC          |
| ENGLISH              | gb                       | binary          |
| ESTONIAN             | et                       | ESTONIAN        |
| FINNISH              | sf                       | FINNISH         |
| FRENCH               | f                        | FRENCH          |
| GERMAN DIN           | din                      | GERMAN          |
| GERMAN               | d                        | GERMAN          |
| GREEK                | el                       | GREEK           |
| GUJARATI             | gu                       | binary          |
| HEBREW               | iw                       | HEBREW          |
| HINDI                | hi                       | binary          |
| HUNGARIAN            | hu                       | HUNGARIAN       |
| ICELANDIC            | is                       | ICELANDIC       |
| INDONESIAN           | in                       | INDONESIAN      |
| IRISH                | ga                       | binary          |
| ITALIAN              | i                        | WEST_EUROPEAN   |
| JAPANESE             | ja                       | binary          |
| KANNADA              | kn                       | binary          |

Table A-1 (Cont.) Oracle Database Supported Languages

| Language Name          | Language<br>Abbreviation | Default Sort    |
|------------------------|--------------------------|-----------------|
| KOREAN                 | ko                       | binary          |
| LATIN AMERICAN SPANISH | esa                      | SPANISH         |
| LATIN SERBIAN          | lsr                      | binary          |
| LATIN UZBEK            | luz                      | GENERIC_M       |
| LATVIAN                | lv                       | LATVIAN         |
| LITHUANIAN             | lt                       | LITHUANIAN      |
| MACEDONIAN             | mk                       | binary          |
| MALAY                  | ms                       | MALAY           |
| MALAYALAM              | ml                       | binary          |
| MARATHI                | mr                       | binary          |
| MEXICAN SPANISH        | esm                      | WEST_EUROPEAN   |
| NORWEGIAN              | n                        | NORWEGIAN       |
| ORIYA                  | or                       | binary          |
| POLISH                 | pl                       | POLISH          |
| PORTUGUESE             | pt                       | WEST_EUROPEAN   |
| PUNJABI                | pa                       | binary          |
| ROMANIAN               | ro                       | ROMANIAN        |
| RUSSIAN                | ru                       | RUSSIAN         |
| SIMPLIFIED CHINESE     | zhs                      | binary          |
| SLOVAK                 | sk                       | SLOVAK          |
| SLOVENIAN              | sl                       | SLOVENIAN       |
| SPANISH                | e                        | SPANISH         |
| SWEDISH                | s                        | SWEDISH         |
| TAMIL                  | ta                       | binary          |
| TELUGU                 | te                       | binary          |
| THAI                   | th                       | THAI_DICTIONARY |
| TRADITIONAL CHINESE    | zht                      | binary          |
| TURKISH                | tr                       | TURKISH         |
| UKRAINIAN              | uk                       | UKRAINIAN       |
| VIETNAMESE             | vn                       | VIETNAMESE      |

# **Translated Messages**

Oracle Database error messages have been translated into the languages which are listed in Table A–2.

Table A-2 Oracle Database Supported Messages

| Name                 | Abbreviation |  |
|----------------------|--------------|--|
| ARABIC               | ar           |  |
| BRAZILIAN PORTUGUESE | ptb          |  |
| CATALAN              | ca           |  |
| CZECH                | CS           |  |
| DANISH               | dk           |  |
| DUTCH                | nl           |  |
| FINNISH              | sf           |  |
| FRENCH               | f            |  |
| GERMAN               | d            |  |
| GREEK                | el           |  |
| HEBREW               | iw           |  |
| HUNGARIAN            | hu           |  |
| ITALIAN              | i            |  |
| JAPANESE             | ja           |  |
| KOREAN               | ko           |  |
| NORWEGIAN            | n            |  |
| POLISH               | pl           |  |
| PORTUGUESE           | pt           |  |
| ROMANIAN             | ro           |  |
| RUSSIAN              | ru           |  |
| SIMPLIFIED CHINESE   | zhs          |  |
| SLOVAK               | sk           |  |
| SPANISH              | e            |  |
| SWEDISH              | S            |  |
| THAI                 | th           |  |
| TRADITIONAL CHINESE  | zht          |  |
| TURKISH              | tr           |  |

# **Territories**

Table A–3 lists the territories that Oracle Database supports.

Table A-3 Oracle Database Supported Territories

| Name      | Name      | Name        |  |
|-----------|-----------|-------------|--|
| ALBANIA   | GREECE    | PUERTO RICO |  |
| ALGERIA   | HONG KONG | QATAR       |  |
| AMERICA   | HUNGARY   | ROMANIA     |  |
| ARGENTINA | ICELAND   | RUSSIA      |  |

Table A-3 (Cont.) Oracle Database Supported Territories

| Name           | Name        | Name                  |
|----------------|-------------|-----------------------|
| AUSTRALIA      | INDIA       | SAUDI ARABIA          |
| AUSTRIA        | INDONESIA   | SERBIA AND MONTENEGRO |
| AZERBAIJAN     | IRAQ        | SINGAPORE             |
| BAHRAIN        | IRELAND     | SLOVAKIA              |
| BANGLADESH     | ISRAEL      | SLOVENIA              |
| BELARUS        | ITALY       | SOMALIA               |
| BELGIUM        | JAPAN       | SOUTH AFRICA          |
| BRAZIL         | JORDAN      | SPAIN                 |
| BULGARIA       | KAZAKHSTAN  | SUDAN                 |
| CANADA         | KOREA       | SWEDEN                |
| CATALONIA      | KUWAIT      | SWITZERLAND           |
| CHILE          | LATVIA      | SYRIA                 |
| CHINA          | LEBANON     | TAIWAN                |
| COLOMBIA       | LIBYA       | THAILAND              |
| COSTA RICA     | LITHUANIA   | THE NETHERLANDS       |
| CROATIA        | LUXEMBOURG  | TUNISIA               |
| CYPRUS         | MALAYSIA    | TURKEY                |
| CZECH REPUBLIC | MAURITANIA  | UKRAINE               |
| DENMARK        | MEXICO      | UNITED ARAB EMIRATES  |
| DJIBOUTI       | MOROCCO     | UNITED KINGDOM        |
| ECUADOR        | NEW ZEALAND | UZBEKISTAN            |
| EGYPT          | NICARAGUA   | VENEZUELA             |
| EL SALVADOR    | NORWAY      | VIETNAM               |
| ESTONIA        | OMAN        | YEMEN                 |
| FINLAND        | PANAMA      |                       |
| FRANCE         | PERU        |                       |
| FYR MACEDONIA  | PHILIPPINES |                       |
| GUATEMALA      | POLAND      |                       |
| GERMANY        | PORTUGAL    |                       |

# **Character Sets**

The character sets that Oracle Database supports are listed in the following sections according to three broad categories.

- Recommended Database Character Sets
- Other Character Sets
- Client-Only Character Sets

In addition, common character set subset/superset combinations are listed. Some character sets can only be used with certain data types. For example, the AL16UTF16 character set can only be used as an NCHAR character set, and not as a database character set.

Also documented in the comment section are other unique features of the character set that may be important to users or your database administrator. For example, the information includes whether the character set supports the euro currency symbol, whether user-defined characters are supported, and whether the character set is a strict superset of ASCII. (You can use the CSALTER script to migrate an existing database to a new character set, only if all of the schema data is a strict subset of the new character set.)

The key for the comment column of the character set tables is:

SB: single-byte encoding MB: multibyte encoding

FIXED: fixed-width multibyte encoding

ASCII: strict superset of ASCII EURO: euro symbol supported

UDC: user-defined characters supported

Oracle Database does not document individual code page layouts. For specific details about a particular character set, its character repertoire, and code point values, you can use Oracle Locale Builder. Otherwise, you should refer to the actual national, international, or vendor-specific standards.

**See Also:** Chapter 13, "Customizing Locale Data"

# **Recommended Database Character Sets**

Table A-4 lists the recommended and most commonly used ASCII-based Oracle Database character sets. The list is ordered alphabetically within their respective language group.

Table A-4 Recommended ASCII Database Character Sets

|       | Name          | Description                                                                                                    | Comments           |
|-------|---------------|----------------------------------------------------------------------------------------------------|--------------------|
| Asian |               |                                                                                                    |                    |
|       | JA16EUC       | EUC 24-bit Japanese                                                                                                    | MB, ASCII          |
|       | JA16EUCTILDE  | The same as JA16EUC except for the way that the wave dash and the tilde are mapped to and from Unicode.                                                     | MB, ASCII          |
|       | JA16SJIS      | Shift-JIS 16-bit Japanese                                                                                                    | MB, ASCII, UDC     |
|       | JA16SJISTILDE | The same as JA16SJIS except for the way that the wave dash and the tilde are mapped to and from Unicode.                                                    | MB, ASCII, UDC     |
|       | KO16MSWIN949  | MS Windows Code Page 949 Korean                                                                                                    | MB, ASCII, UDC     |
|       | TH8TISASCII   | Thai Industrial Standard 620-2533 - ASCII 8-bit                                                                                                    | SB, ASCII, EURO    |
|       | VN8MSWIN1258  | MS Windows Code Page 1258 8-bit Vietnamese                                                                                                    | SB, ASCII, EURO    |
|       | ZHS16GBK      | GBK 16-bit Simplified Chinese                                                                                                    | MB, ASCII, UDC     |
|       | ZHT16HKSCS    | MS Windows Code Page 950 with Hong Kong<br>Supplementary Character Set HKSCS-2001 (character set<br>conversion to and from Unicode is based on Unicode 3.0) | MB, ASCII,<br>EURO |
|       | ZHT16MSWIN950 | MS Windows Code Page 950 Traditional Chinese                                                                                                    | MB, ASCII, UDC     |

Table A-4 (Cont.) Recommended ASCII Database Character Sets

|                   | Name           | Description                                    | Comments           |
|-------------------|----------------|------------------------------------------------|--------------------|
|                   | ZHT32EUC       | EUC 32-bit Traditional Chinese                 | MB, ASCII          |
| European          |                |                                                |                    |
|                   | BLT8ISO8859P13 | ISO 8859-13 Baltic                             | SB, ASCII          |
|                   | BLT8MSWIN1257  | MS Windows Code Page 1257 8-bit Baltic         | SB, ASCII, EURO    |
|                   | CL8ISO8859P5   | ISO 8859-5 Latin/Cyrillic                      | SB, ASCII          |
|                   | CL8MSWIN1251   | MS Windows Code Page 1251 8-bit Latin/Cyrillic | SB, ASCII, EURO    |
|                   | EE8ISO8859P2   | ISO 8859-2 East European                       | SB, ASCII          |
|                   | EL8ISO8859P7   | ISO 8859-7 Latin/Greek                         | SB, ASCII, EURO    |
|                   | EL8MSWIN1253   | MS Windows Code Page 1253 8-bit Latin/Greek    | SB, ASCII, EURO    |
|                   | EE8MSWIN1250   | MS Windows Code Page 1250 8-bit East European  | SB, ASCII, EURO    |
|                   | NE8ISO8859P10  | ISO 8859-10 North European                     | SB, ASCII          |
|                   | NEE8ISO8859P4  | ISO 8859-4 North and North-East European       | SB, ASCII          |
|                   | WE8ISO8859P15  | ISO 8859-15 West European                      | SB, ASCII, EURO    |
|                   | WE8MSWIN1252   | MS Windows Code Page 1252 8-bit West European  | SB, ASCII, EURO    |
| Middle<br>Eastern |                |                                                |                    |
|                   | AR8ISO8859P6   | ISO 8859-6 Latin/Arabic                        | SB, ASCII          |
|                   | AR8MSWIN1256   | MS Windows Code Page 1256 8-Bit Latin/Arabic   | SB, ASCII, EURO    |
|                   | IW8ISO8859P8   | ISO 8859-8 Latin/Hebrew                        | SB, ASCII          |
|                   | IW8MSWIN1255   | MS Windows Code Page 1255 8-bit Latin/Hebrew   | SB, ASCII, EURO    |
|                   | TR8MSWIN1254   | MS Windows Code Page 1254 8-bit Turkish        | SB, ASCII, EURO    |
|                   | WE8ISO8859P9   | ISO 8859-9 West European & Turkish             | SB, ASCII          |
| Universal         |                |                                                |                    |
|                   | AL32UTF8       | Unicode 5.0 UTF-8 Universal character set      | MB, ASCII,<br>EURO |

Table A–5 lists the recommended and most commonly used EBCDIC-based Oracle Database character sets. The list is ordered alphabetically within their respective language group.

Table A-5 Recommended EBCDIC Database Character Sets

|          | Name            | Description                                            | Comments |
|----------|-----------------|--------------------------------------------------------|----------|
| Asian    |                 |                                                        |          |
|          | JA16DBCS        | IBM EBCDIC 16-bit Japanese                             | MB, UDC  |
|          | JA16EBCDIC930   | IBM DBCS Code Page 290 16-bit Japanese                 | MB, UDC  |
|          | KO16DBCS        | IBM EBCDIC 16-bit Korean                               | MB, UDC  |
|          | TH8TISEBCDICS   | Thai Industrial Standard 620-2533-EBCDIC Server 8-bit  | SB       |
| European |                 |                                                        |          |
|          | BLT8EBCDIC1112S | EBCDIC Code Page 1112 8-bit Server Baltic Multilingual | SB       |

Table A-5 (Cont.) Recommended EBCDIC Database Character Sets

|                   | Name           | Description                                      | Comments            |
|-------------------|----------------|--------------------------------------------------|---------------------|
|                   | CE8BS2000      | Siemens EBCDIC.DF.04 8-bit Central European      | SB                  |
|                   | CL8BS2000      | Siemens EBCDIC.EHC.LC 8-bit Cyrillic             | SB                  |
|                   | CL8EBCDIC1025R | EBCDIC Code Page 1025 Server 8-bit Cyrillic      | SB                  |
|                   | CL8EBCDIC1158R | EBCDIC Code Page 1158 Server 8-bit Cyrillic      | SB                  |
|                   | D8EBCDIC1141   | EBCDIC Code Page 1141 8-bit Austrian German      | SB, EURO            |
|                   | DK8DBCDIC1142  | EBCDIC Code Page 1142 8-bit Danish               | SB, EURO            |
|                   | EE8BS2000      | Siemens EBCDIC.DF.04 8-bit East European         | SB                  |
|                   | EE8EBCDIC870S  | EBCDIC Code Page 870 Server 8-bit East European  | SB                  |
|                   | EL8EBCDIC423R  | IBM EBCDIC Code Page 423 for RDBMS server-side   | SB                  |
|                   | EL8EBCDIC875R  | EBCDIC Code Page 875 Server 8-bit Greek          | SB                  |
|                   | F8EBCDIC1147   | EBCDIC Code Page 1147 8-bit French               | SB, EURO            |
|                   | I8EBCDIC1144   | EBCDIC Code Page 1144 8-bit Italian              | SB, EURO            |
|                   | S8EBCDCI1143   | EBCDIC Code Page 1143 8-bit Swedish              | SB, EURO            |
|                   | WE8BS2000      | Siemens EBCDIC.DF.04 8-bit West European         | SB                  |
|                   | WE8BS2000E     | Siemens EBCDIC.DF.04 8-bit West European         | SB, EURO            |
|                   | WE8BS2000L5    | Siemens EBCDIC.DF.L5 8-bit West European/Turkish | SB                  |
|                   | WE8EBCDIC1047E | Latin 1/Open Systems 1047                        | SB, EBCDIC,<br>EURO |
|                   | WE8EBCDIC1140  | EBCDIC Code Page 1140 8-bit West European        | SB, EURO            |
|                   | WE8EBCDIC1145  | EBCDIC Code Page 1145 8-bit West European        | SB, EURO            |
|                   | WE8DBCDIC1146  | EBCDIC Code Page 1146 8-bit West European        | SB, EURO            |
|                   | WE8EBCDIC1148  | EBCDIC Code Page 1148 8-bit West European        | SB, EURO            |
| Middle<br>Eastern |                |                                                  |                     |
|                   | AR8EBCDIC420S  | EBCDIC Code Page 420 Server 8-bit Latin/Arabic   | SB                  |
|                   | IW8EBCDIC424S  | EBCDIC Code Page 424 Server 8-bit Latin/Hebrew   | SB                  |
|                   | TR8EBCDIC1026S | EBCDIC Code Page 1026 Server 8-bit Turkish       | SB                  |

# **Other Character Sets**

Table A-6 lists the other ASCII-based Oracle Database character sets. The list is ordered alphabetically within their language groups.

Table A-6 Other ASCII-based Database Character Sets

|       | Name     | Description                                                  | Comments  |
|-------|----------|--------------------------------------------------------------|-----------|
| Asian |          |                                                              |           |
|       | BN8BSCII | Bangladesh National Code 8-bit BSCII                         | SB, ASCII |
|       | IN8ISCII | Multiple-Script Indian Standard 8-bit Latin/Indian Languages | SB, ASCII |
|       | JA16VMS  | JVMS 16-bit Japanese                                         | MB, ASCII |

Table A-6 (Cont.) Other ASCII-based Database Character Sets

|                   | Name           | Description                                                                                                    | Comments           |
|-------------------|----------------|----------------------------------------------------------------------------------------------------|--------------------|
|                   | KO16KSC5601    | KSC5601 16-bit Korean                                                                                                    | MB, ASCII          |
|                   | KO16KSCCS      | KSCCS 16-bit Korean                                                                                                    | MB, ASCII          |
|                   | TH8MACTHAIS    | Mac Server 8-bit Latin/Thai                                                                                                    | SB, ASCII          |
|                   | VN8VN3         | VN3 8-bit Vietnamese                                                                                                    | SB, ASCII          |
|                   | ZHS16CGB231280 | CGB2312-80 16-bit Simplified Chinese                                                                                                    | MB, ASCII          |
|                   | ZHT16BIG5      | BIG5 16-bit Traditional Chinese                                                                                                    | MB, ASCII          |
|                   | ZHT16CCDC      | HP CCDC 16-bit Traditional Chinese                                                                                                    | MB, ASCII          |
|                   | ZHT16DBT       | Taiwan Taxation 16-bit Traditional Chinese                                                                                                    | MB, ASCII          |
|                   | ZHT16HKSCS31   | MS Windows Code Page 950 with Hong Kong<br>Supplementary Character Set HKSCS-2001 (character set<br>conversion to and from Unicode is based on Unicode 3.1) | MB, ASCII,<br>EURO |
|                   | ZHT32SOPS      | SOPS 32-bit Traditional Chinese                                                                                                    | MB, ASCII          |
|                   | ZHT32TRIS      | TRIS 32-bit Traditional Chinese                                                                                                    | MB, ASCII          |
| Middle<br>Eastern |                |                                                                                                    |                    |
|                   | AR8ADOS710     | Arabic MS-DOS 710 Server 8-bit Latin/Arabic                                                                                                    | SB, ASCII          |
|                   | AR8ADOS720     | Arabic MS-DOS 720 Server 8-bit Latin/Arabic                                                                                                    | SB, ASCII          |
|                   | AR8APTEC715    | APTEC 715 Server 8-bit Latin/Arabic                                                                                                    | SB, ASCII          |
|                   | AR8ASMO8X      | ASMO Extended 708 8-bit Latin/Arabic                                                                                                    | SB, ASCII          |
|                   | AR8ISO8859P6   | ISO 8859-6 Latin/Arabic                                                                                                    | SB, ASCII          |
|                   | AR8MUSSAD768   | Mussa'd Alarabi/2 768 Server 8-bit Latin/Arabic                                                                                                    | SB, ASCII          |
|                   | AR8NAFITHA711  | Nafitha Enhanced 711 Server 8-bit Latin/Arabic                                                                                                    | SB, ASCII          |
|                   | AR8NAFITHA721  | Nafitha International 721 Server 8-bit Latin/Arabic                                                                                                    | SB, ASCII          |
|                   | AR8SAKHR706    | SAKHR 706 Server 8-bit Latin/Arabic                                                                                                    | SB, ASCII          |
|                   | AR8SAKHR707    | SAKHR 707 Server 8-bit Latin/Arabic                                                                                                    | SB, ASCII          |
|                   | AZ8ISO8859PE   | ISO 8859-9 Latin Azerbaijani                                                                                                    | SB, ASCII          |
|                   | IN8ISCII       | Multiple-Script Indian Standard 8-bit Latin/Indian Languages                                                                                                | SB, ASCII          |
|                   | IW8MACHEBREW   | Mac Client 8-bit Hebrew                                                                                                    | SB                 |
|                   | IW8PC1507      | IBM-PC Code Page 1507/862 8-bit Latin/Hebrew                                                                                                    | SB, ASCII          |
|                   | LA8ISO6937     | ISO 6937 8-bit Coded Character Set for Text<br>Communication                                                                                                | SB, ASCII          |
|                   | TR8DEC         | DEC 8-bit Turkish                                                                                                    | SB, ASCII          |
|                   | TR8PC857       | IBM-PC Code Page 857 8-bit Turkish                                                                                                    | SB, ASCII          |
| European          |                |                                                                                                    |                    |
|                   | AR8ARABICMAC   | Mac Client 8-bit Latin/Arabic                                                                                                    | SB                 |
|                   | AR8ARABICMACS  | Mac Server 8-bit Latin/Arabic                                                                                                    | SB, ASCII          |
|                   | BG8MSWIN       | MS Windows 8-bit Bulgarian Cyrillic                                                                                                    | SB, ASCII          |
|                   | BG8PC437S      | IBM-PC Code Page 437 8-bit (Bulgarian Modification)                                                                                                    | SB, ASCII          |
|                   |                |                                                                                                    |                    |

Table A-6 (Cont.) Other ASCII-based Database Character Sets

| Name            | Description                                                  | Comments  |
|-----------------|--------------------------------------------------------------|-----------|
| BLT8CP921       | Latvian Standard LVS8-92(1) Windows/Unix 8-bit Baltic        | SB, ASCII |
| BLT8PC775       | IBM-PC Code Page 775 8-bit Baltic                            | SB, ASCII |
| CDN8PC863       | IBM-PC Code Page 863 8-bit Canadian French                   | SB, ASCII |
| CEL8ISO8859P14  | ISO 8859-13 Celtic                                           | SB, ASCII |
| CL8ISOIR111     | ISOIR111 Cyrillic                                            | SB        |
| CL8KOI8R        | RELCOM Internet Standard 8-bit Latin/Cyrillic                | SB, ASCII |
| CL8KOI8U        | KOI8 Ukrainian Cyrillic                                      | SB        |
| CL8MACCYRILLICS | Mac Server 8-bit Latin/Cyrillic                              | SB, ASCII |
| EE8MACCES       | Mac Server 8-bit Central European                            | SB, ASCII |
| EE8MACCROATIAN  | S Mac Server 8-bit Croatian                                  | SB, ASCII |
| EE8PC852        | IBM-PC Code Page 852 8-bit East European                     | SB, ASCII |
| EL8DEC          | DEC 8-bit Latin/Greek                                        | SB        |
| EL8MACGREEKS    | Mac Server 8-bit Greek                                       | SB, ASCII |
| EL8PC437S       | IBM-PC Code Page 437 8-bit (Greek modification)              | SB, ASCII |
| EL8PC851        | IBM-PC Code Page 851 8-bit Greek/Latin                       | SB, ASCII |
| EL8PC869        | IBM-PC Code Page 869 8-bit Greek/Latin                       | SB, ASCII |
| ET8MSWIN923     | MS Windows Code Page 923 8-bit Estonian                      | SB, ASCII |
| HU8ABMOD        | Hungarian 8-bit Special AB Mod                               | SB, ASCII |
| HU8CWI2         | Hungarian 8-bit CWI-2                                        | SB, ASCII |
| IS8PC861        | IBM-PC Code Page 861 8-bit Icelandic                         | SB, ASCII |
| IW8ISO8859P8    | ISO 8859-8 Latin/Hebrew                                      | SB, ASCII |
| LA8ISO6937      | ISO 6937 8-bit Coded Character Set for Text<br>Communication | SB, ASCII |
| LA8PASSPORT     | German Government Printer 8-bit All-European Latin           | SB, ASCII |
| LT8MSWIN921     | MS Windows Code Page 921 8-bit Lithuanian                    | SB, ASCII |
| LT8PC772        | IBM-PC Code Page 772 8-bit Lithuanian (Latin/Cyrillic)       | SB, ASCII |
| LT8PC774        | IBM-PC Code Page 774 8-bit Lithuanian (Latin)                | SB, ASCII |
| LV8PC8LR        | Latvian Version IBM-PC Code Page 866 8-bit Latin/Cyrillic    | SB, ASCII |
| LV8PC1117       | IBM-PC Code Page 1117 8-bit Latvian                          | SB, ASCII |
| LV8RST104090    | IBM-PC Alternative Code Page 8-bit Latvian (Latin/Cyrillic)  | SB, ASCII |
| N8PC865         | IBM-PC Code Page 865 8-bit Norwegian                         | SB, ASCII |
| RU8BESTA        | BESTA 8-bit Latin/Cyrillic                                   | SB, ASCII |
| RU8PC855        | IBM-PC Code Page 855 8-bit Latin/Cyrillic                    | SB, ASCII |
| RU8PC866        | IBM-PC Code Page 866 8-bit Latin/Cyrillic                    | SB, ASCII |
| SE8ISO8859P3    | ISO 8859-3 South European                                    | SB, ASCII |
| TR8MACTURKISH   | Mac Client 8-bit Turkish                                     | SB        |
| TR8MACTURKISHS  | Mac Server 8-bit Turkish                                     | SB, ASCII |

Table A-6 (Cont.) Other ASCII-based Database Character Sets

|           | Name          | Description                                                 | Comments           |
|-----------|---------------|-------------------------------------------------------------|--------------------|
|           | TR8PC857      | IBM-PC Code Page 857 8-bit Turkish                          | SB, ASCII          |
|           | US7ASCII      | ASCII 7-bit American                                        | SB, ASCII          |
|           | US8PC437      | IBM-PC Code Page 437 8-bit American                         | SB, ASCII          |
|           | WE8DEC        | DEC 8-bit West European                                     | SB, ASCII          |
|           | WE8DG         | DG 8-bit West European                                      | SB, ASCII          |
|           | WE8ISO8859P1  | ISO 8859-1 West European                                    | SB, ASCII          |
|           | WE8MACROMAN8S | Mac Server 8-bit Extended Roman8 West European              | SB, ASCII          |
|           | WE8NCR4970    | NCR 4970 8-bit West European                                | SB, ASCII          |
|           | WE8NEXTSTEP   | NeXTSTEP PostScript 8-bit West European                     | SB, ASCII          |
|           | WE8PC850      | IBM-PC Code Page 850 8-bit West European                    | SB, ASCII          |
|           | WE8PC858      | IBM-PC Code Page 858 8-bit West European                    | SB, ASCII,<br>EURO |
|           | WE8PC860      | IBM-PC Code Page 860 8-bit West European                    | SB, ASCII          |
|           | WE8ROMAN8     | HP Roman8 8-bit West European                               | SB, ASCII          |
| Universal |               |                                                             |                    |
|           | UTF8          | Unicode 5.0 UTF-8 Universal character set, CESU-8 compliant | MB, ASCII,<br>EURO |

Table A–7 lists the other EBCDIC-based Oracle Database character sets. The list is ordered alphabetically within their language groups.

Table A-7 Other EBCDIC-based Database Character Sets

| 3, UDC<br>3, UDC |
|------------------|
|                  |
|                  |
| B, UDC           |
|                  |
|                  |
|                  |
|                  |
|                  |
|                  |
|                  |
|                  |
|                  |
|                  |
|                  |
|                  |
|                  |

Table A-7 (Cont.) Other EBCDIC-based Database Character Sets

|           | Name            | Description                                                           | Comments   |
|-----------|-----------------|-----------------------------------------------------------------------|------------|
|           | CL8EBCDIC1025X  | EBCDIC Code Page 1025 (Modified) 8-bit Cyrillic                       | SB         |
|           | CL8EBCDIC1158   | EBCDIC Code Page 1158 8-bit Cyrillic                                  | SB         |
|           | D8BS2000        | Siemens 9750-62 EBCDIC 8-bit German                                   | SB         |
|           | D8EBCDIC273     | EBCDIC Code Page 273/1 8-bit Austrian German                          | SB         |
|           | DK7SIEMENS9780X | Siemens 97801/97808 7-bit Danish                                      | SB         |
|           | DK8BS2000       | Siemens 9750-62 EBCDIC 8-bit Danish                                   | SB         |
|           | DK8EBCDIC277    | EBCDIC Code Page 277/1 8-bit Danish                                   | SB         |
|           | E8BS2000        | Siemens 9750-62 EBCDIC 8-bit Spanish                                  | SB         |
|           | EE8EBCDIC870    | EBCDIC Code Page 870 8-bit East European                              | SB         |
|           | EE8EBCDIC870C   | EBCDIC Code Page 870 Client 8-bit East European                       | SB         |
|           | EL8EBCDIC875    | EBCDIC Code Page 875 8-bit Greek                                      | SB         |
|           | EL8GCOS7        | Bull EBCDIC GCOS7 8-bit Greek                                         | SB         |
|           | F8BS2000        | Siemens 9750-62 EBCDIC 8-bit French                                   | SB         |
|           | F8EBCDIC297     | EBCDIC Code Page 297 8-bit French                                     | SB         |
|           | I8EBCDIC280     | EBCDIC Code Page 280/1 8-bit Italian                                  | SB         |
|           | S8BS2000        | Siemens 9750-62 EBCDIC 8-bit Swedish                                  | SB         |
|           | S8EBCDIC278     | EBCDIC Code Page 278/1 8-bit Swedish                                  | SB         |
|           | US8ICL          | ICL EBCDIC 8-bit American                                             | SB         |
|           | US8BS2000       | Siemens 9750-62 EBCDIC 8-bit American                                 | SB         |
|           | WE8EBCDIC924    | Latin 9 EBCDIC 924                                                    | SB, EBCDIC |
|           | WE8EBCDIC37     | EBCDIC Code Page 37 8-bit West European                               | SB         |
|           | WE8EBCDIC284    | EBCDIC Code Page 284 8-bit Latin American/Spanish                     | SB         |
|           | WE8EBCDIC285    | EBCDIC Code Page 285 8-bit West European                              | SB         |
|           | WE8EBCDIC1047   | EBCDIC Code Page 1047 8-bit West European                             | SB         |
|           | WE8EBCDIC1140C  | EBCDIC Code Page 1140 8-bit West European                             | SB, EURO   |
|           | WE8EBCDIC1148C  | EBCDIC Code Page 1148 Client 8-bit West European                      | SB, EURO   |
|           | WE8EBCDIC500C   | EBCDIC Code Page 500 8-bit Oracle/c                                   | SB         |
|           | WE8EBCDIC500    | EBCDIC Code Page 500 8-bit West European                              | SB         |
|           | WE8EBCDIC871    | EBCDIC Code Page 871 8-bit Icelandic                                  | SB         |
|           | WE8ICL          | ICL EBCDIC 8-bit West European                                        | SB         |
|           | WE8GCOS7        | Bull EBCDIC GCOS7 8-bit West European                                 | SB         |
| Universal |                 | •                                                                     |            |
|           | UTFE            | EBCDIC form of Unicode 5.0 UTF-8 Universal character set (UTF-EBCDIC) | MB, EURO   |

# **Character Sets that Support the Euro Symbol**

Table A–8 lists the character sets that support the Euro symbol.

Table A-8 Character Sets that Support the Euro Symbol

| Character Set Name | Hexadecimal Code Value of the Euro Symbol |
|--------------------|-------------------------------------------|
| AL16UTF16          | 20AC                                      |
| AL32UTF8           | E282AC                                    |
| AR8MSWIN1256       | 80                                        |
| BLT8MSWIN1257      | 80                                        |
| CL8EBCDIC1158      | E1                                        |
| CL8EBCDIC1158R     | 9F                                        |
| CL8MSWIN1251       | 88                                        |
| D8EBCDIC1141       | 9F                                        |
| DK8EBCDIC1142      | 5A                                        |
| EE8MSWIN1250       | 80                                        |
| EL8EBCDIC423R      | FD                                        |
| EL8EBCDIC875R      | DF                                        |
| EL8ISO8859P7       | A4                                        |
| EL8MSWIN1253       | 80                                        |
| F8EBCDIC1147       | 9F                                        |
| I8EBCDIC1144       | 9F                                        |
| IW8MSWIN1255       | 80                                        |
| KO16KSC5601        | A2E6                                      |
| KO16KSCCS          | D9E6                                      |
| KO16MSWIN949       | A2E6                                      |
| S8EBCDIC1143       | 5A                                        |
| TH8TISASCII        | 80                                        |
| ΓR8MSWIN1254       | 80                                        |
| UTF8               | E282AC                                    |
| UTFE               | CA4653                                    |
| VN8MSWIN1258       | 80                                        |
| WE8BS2000E         | 9F                                        |
| WE8EBCDIC1047E     | 9F                                        |
| WE8EBCDIC1140      | 9F                                        |
| WE8EBCDIC1140C     | 9F                                        |
| WE8EBCDIC1145      | 9F                                        |
| WE8EBCDIC1146      | 9F                                        |
| WE8EBCDIC1148      | 9F                                        |
| WE8EBCDIC1148C     | 9F                                        |
| WE8EBCDIC924       | 9F                                        |
| WE8ISO8859P15      | A4                                        |
|                    |                                           |

Table A-8 (Cont.) Character Sets that Support the Euro Symbol

| Character Set Name | Hexadecimal Code Value of the Euro Symbol |
|--------------------|-------------------------------------------|
| WE8MACROMAN8       | DB                                        |
| WE8MACROMAN8S      | DB                                        |
| WE8MSWIN1252       | 80                                        |
| WE8PC858           | DF                                        |
| ZHS32GB18030       | A2E3                                      |
| ZHT16HKSCS         | A3E1                                      |
| ZHT16HKSCS31       | A3E1                                      |
| ZHT16MSWIN950      | A3E1                                      |

# **Client-Only Character Sets**

Table A–9 lists the Oracle Database character sets that are supported as client-only character sets. The list is ordered alphabetically within their respective language groups.

Table A-9 Client-Only Character Sets

|          | Name              | Description                                                             | Comments           |
|----------|-------------------|-------------------------------------------------------------------------|--------------------|
| Asian    |                   |                                                                         |                    |
|          | JA16EUCYEN        | EUC 24-bit Japanese with '\' mapped to the Japanese yen character       | MB                 |
|          | JA16MACSJIS       | Mac client Shift-JIS 16-bit Japanese                                    | MB                 |
|          | JA16SJISYEN       | Shift-JIS 16-bit Japanese with '\' mapped to the Japanese yen character | MB, UDC            |
|          | TH8MACTHAI        | Mac Client 8-bit Latin/Thai                                             | SB                 |
|          | ZHS32GB18030      | GB18030-2000                                                            | MB, ASCII,<br>EURO |
|          | ZHS16MACCGB231280 | Mac client CGB2312-80 16-bit Simplified Chinese                         | MB                 |
| European |                   |                                                                         |                    |
|          | CH7DEC            | DEC VT100 7-bit Swiss (German/French)                                   | SB                 |
|          | CL8MACCYRILLIC    | Mac Client 8-bit Latin/Cyrillic                                         | SB                 |
|          | D7SIEMENS9780X    | Siemens 97801/97808 7-bit German                                        | SB                 |
|          | D7DEC             | DEC VT100 7-bit German                                                  | SB                 |
|          | EEC8EUROASCI      | EEC Targon 35 ASCI West European/Greek                                  | SB                 |
|          | EEC8EUROPA3       | EEC EUROPA3 8-bit West European/Greek                                   | SB                 |
|          | EE8MACCROATIAN    | Mac Client 8-bit Croatian                                               | SB                 |
|          | EE8MACCE          | Mac Client 8-bit Central European                                       | SB                 |
|          | EL8PC737          | IBM-PC Code Page 737 8-bit Greek/Latin                                  | SB                 |
|          | EL8MACGREEK       | Mac Client 8-bit Greek                                                  | SB                 |
|          | E7DEC             | DEC VT100 7-bit Spanish                                                 | SB                 |
|          | E7SIEMENS9780X    | Siemens 97801/97808 7-bit Spanish                                       | SB                 |
|          | F7DEC             | DEC VT100 7-bit French                                                  | SB                 |
|          |                   |                                                                         |                    |

Table A-9 (Cont.) Client-Only Character Sets

|                   | Name             | Description                                     | Comments  |
|-------------------|------------------|-------------------------------------------------|-----------|
|                   | F7SIEMENS9780X   | Siemens 97801/97808 7-bit French                | SB        |
|                   | I7DEC            | DEC VT100 7-bit Italian                         | SB        |
|                   | I7SIEMENS9780X   | Siemens 97801/97808 7-bit Italian               | SB        |
|                   | IS8MACICELANDICS | Mac Server 8-bit Icelandic                      | SB        |
|                   | IS8MACICELANDIC  | Mac Client 8-bit Icelandic                      | SB        |
|                   | NL7DEC           | DEC VT100 7-bit Dutch                           | SB        |
|                   | NDK7DEC          | DEC VT100 7-bit Norwegian/Danish                | SB        |
|                   | N7SIEMENS9780X   | Siemens 97801/97808 7-bit Norwegian             | SB        |
|                   | SF7DEC           | DEC VT100 7-bit Finnish                         | SB        |
|                   | S7SIEMENS9780X   | Siemens 97801/97808 7-bit Swedish               | SB        |
|                   | S7DEC            | DEC VT100 7-bit Swedish                         | SB        |
|                   | SF7ASCII         | ASCII 7-bit Finnish                             | SB        |
|                   | TR7DEC           | DEC VT100 7-bit Turkish                         | SB        |
|                   | WE8ISOICLUK      | ICL special version ISO8859-1                   | SB        |
|                   | WE8MACROMAN8     | Mac Client 8-bit Extended Roman8 West European  | SB        |
|                   | WE8HP            | HP LaserJet 8-bit West European                 | SB        |
|                   | YUG7ASCII        | ASCII 7-bit Yugoslavian                         | SB        |
| Middle<br>Eastern |                  |                                                 |           |
|                   | AR8ARABICMAC     | Mac Client 8-bit Latin/Arabic                   | SB        |
|                   | AR8MUSSAD768     | Mussa'd Alarabi/2 768 Server 8-bit Latin/Arabic | SB, ASCII |
|                   | IW7IS960         | Israeli Standard 960 7-bit Latin/Hebrew         | SB        |
|                   | IW8MACHEBREW     | Mac Client 8-bit Hebrew                         | SB        |
|                   | TR8MACTURKISH    | Mac Client 8-bit Turkish                        | SB        |

# **Universal Character Sets**

Table A–10 lists the Oracle Database character sets that provide universal language support. They attempt to support all languages of the world, including, but not limited to, Asian, European, and Middle Eastern languages.

Table A-10 Universal Character Sets

| Name      | Description                                                           | Comments        |
|-----------|-----------------------------------------------------------------------|-----------------|
| AL16UTF16 | Unicode 5.0 UTF-16 Universal character set                            | MB, EURO, FIXED |
| AL32UTF8  | Unicode 5.0 UTF-8 Universal character set                             | MB, ASCII, EURO |
| UTF8      | Unicode 5.0 UTF-8 Universal character set, CESU-8 compliant           | MB, ASCII, EURO |
| UTFE      | EBCDIC form of Unicode 5.0 UTF-8 Universal character set (UTF-EBCDIC) | MB, EURO        |

**Note:** CESU-8 defines an encoding scheme for Unicode that is identical to UTF-8 except for its representation of supplementary characters. In CESU-8, supplementary characters are represented as six-byte sequences that result from the transformation of each UTF-16 surrogate code unit into an eight-bit form that is similar to the UTF-8 transformation, but without first converting the input surrogate pairs to a scalar value. See Unicode Technical Report #26.

**See Also:** Chapter 6, "Supporting Multilingual Databases with Unicode"

# **Character Set Conversion Support**

The following character set encodings are supported for conversion only. They cannot be used as the database or national character set:

AL16UTF16LE ISO2022-CN ISO2022-JP ISO2022-KR HZ-GB-2312

You can use these character sets as the source\_char\_set or dest\_char\_set in the CONVERT function.

See Oracle Database SQL Reference for more information about the CONVERT function and "The CONVERT Function" on page 9-4.

# **Subsets and Supersets**

Table A–11 lists common subset/superset relationships.

Table A-11 Subset-Superset Pairs

| Subset          | Superset        |
|-----------------|-----------------|
| AR8ARABICMACT   | AR8ARABICMAC    |
| AR8ISO8859P6    | AR8ASMO8X       |
| BLT8CP921       | BLT8ISO8859P13  |
| BLT8CP921       | LT8MSWIN921     |
| D7DEC           | D7SIEMENS9780X  |
| D7SIEMENS9780X  | D7DEC           |
| DK7SIEMENS9780X | N7SIEMENS9780X  |
| I7DEC           | I7SIEMENS9780X  |
| I7SIEMENS9780X  | IW8EBCDIC424    |
| IW8EBCDIC424    | IW8EBCDIC1086   |
| KO16KSC5601     | KO16MSWIN949    |
| LT8MSWIN921     | BLT8ISO8859P13  |
| LT8MSWIN921     | BLT8CP921       |
| N7SIEMENS9780X  | DK7SIEMENS9780X |

Table A-11 (Cont.) Subset-Superset Pairs

| Subset       | Superset                               |
|--------------|----------------------------------------|
| US7ASCII     | See Table A-12, " US7ASCII Supersets". |
| UTF8         | AL32UTF8                               |
| WE8DEC       | TR8DEC                                 |
| WE8DEC       | WE8NCR4970                             |
| WE8ISO8859P1 | WE8MSWIN1252                           |
| WE8ISO8859P9 | TR8MSWIN1254                           |
| WE8NCR4970   | TR8DEC                                 |
| WE8NCR4970   | WE8DEC                                 |
| WE8PC850     | WE8PC858                               |

US7ASCII is a special case because so many other character sets are supersets of it. Table A-12 lists supersets for US7ASCII.

Table A-12 US7ASCII Supersets

| AR8ADOS710         EE8MACCES         RU8PC855           AR8ADOS720         EE8MACCROATIANS         RU8PC866           AR8APTEC715         EE8MSWIN1250         SE8ISO8859P3           AR8ARABICMACS         EE8PC852         TH8MACTHAIS           AR8ASMO8X         EL8DEC         TH8TISASCII           AR8ISO8859P6         EL8ISO8859P7         TR8DEC           AR8MSWIN1256         EL8MACGREEKS         TR8MACTURKISHS           AR8MUSSAD768         EL8MSWIN1253         TR8MSWIN1254           AR8NAFITHA711         EL8PC437S         TR8PC857           AR8NAFITHA721         EL8PC851         US8PC437           AR8SAKHR706         EL8PC869         UTF8           AR8SAKHR707         ET8MSWIN923         VN8MSWIN1258           AZ8ISO8859PE         HU8ABMOD         VN8VN3           BG8MSWIN         HU8CWI2         WE8DEC           BG8PC437S         IN8ISCII         WE8DG           BLT8CP921         IS8PC861         WE8ISO8859P1           BLT8ISO8859P13         IW8ISO8859P8         WE8ISO8859P9           BLT8MSWIN1257         IW8MSWIN1255         WE8MACROMAN8S | Supersets a-c  | Supersets e-n   | Supersets r-z  |
|----------------------------------------------------------------------------------------------------|----------------|-----------------|----------------|
| AR8ADOS720 EE8MACCROATIANS RU8PC866 AR8APTEC715 EE8MSWIN1250 SE8ISO8859P3 AR8ARABICMACS EE8PC852 TH8MACTHAIS AR8ASMO8X EL8DEC TH8TISASCII AR8ISO8859P6 EL8ISO8859P7 TR8DEC AR8MSWIN1256 EL8MACGREEKS TR8MACTURKISHS AR8MUSSAD768 EL8MSWIN1253 TR8MSWIN1254 AR8NAFITHA711 EL8PC437S TR8PC857 AR8NAFITHA721 EL8PC851 US8PC437 AR8SAKHR706 EL8PC869 UTF8 AR8SAKHR707 ET8MSWIN923 VN8MSWIN1258 AZ8ISO8859PE HU8ABMOD VN8VN3 BG8MSWIN HU8CWI2 WE8DEC BG8PC437S IN8ISCII WE8DG BLT8CP921 IS8PC861 WE8DS859P1 BLT8ISO8859P3 IW8ISO8859P8 WE8ISO8859P9 BLT8MSWIN1257 IW8MACHEBREWS WE8ISO8859P9 BLT8PC775 IW8MSWIN1255 WE8MACROMAN8S                                                                                                    | AL32UTF8       | EE8ISO8859P2    | RU8BESTA       |
| AR8APTEC715 EE8MSWIN1250 SE8ISO8859P3 AR8ARABICMACS EE8PC852 TH8MACTHAIS AR8ASMO8X EL8DEC TH8TISASCII AR8ISO8859P6 EL8ISO8859P7 TR8DEC AR8MSWIN1256 EL8MACGREEKS TR8MACTURKISHS AR8MUSSAD768 EL8MSWIN1253 TR8MSWIN1254 AR8NAFITHA711 EL8PC437S TR8PC857 AR8NAFITHA721 EL8PC851 US8PC437 AR8SAKHR706 EL8PC869 UTF8 AR8SAKHR707 ET8MSWIN923 VN8MSWIN1258 AZ8ISO8859PE HU8ABMOD VN8VN3 BG8MSWIN HU8CWI2 WE8DEC BG8PC437S IN8ISCII WE8DG BLT8CP921 IS8PC861 WE8ISO8859P1 BLT8ISO8859P13 IW8ISO8859P8 WE8ISO8859P9 BLT8MSWIN1257 IW8MACHEBREWS WE8ISO8859P9 BLT8PC775 IW8MSWIN1255 WE8MACROMAN8S                                                                                                    | AR8ADOS710     | EE8MACCES       | RU8PC855       |
| AR8ARABICMACS EE8PC852 TH8MACTHAIS AR8ASMO8X EL8DEC TH8TISASCII AR8ISO8859P6 EL8ISO8859P7 TR8DEC AR8MSWIN1256 EL8MACGREEKS TR8MACTURKISHS AR8MUSSAD768 EL8MSWIN1253 TR8MSWIN1254 AR8NAFITHA711 EL8PC437S TR8PC857 AR8NAFITHA721 EL8PC851 US8PC437 AR8SAKHR706 EL8PC869 UTF8 AR8SAKHR707 ET8MSWIN923 VN8MSWIN1258 AZ8ISO8859PE HU8ABMOD VN8VN3 BG8MSWIN HU8CWI2 WE8DEC BG8PC437S IN8ISCII WE8DG BLT8CP921 IS8PC861 WE8ISO8859P1 BLT8ISO8859P13 IW8ISO8859P8 WE8ISO8859P1 BLT8ISMSWIN1257 IW8MACHEBREWS WE8ISO8859P9 BLT8PC775 IW8MSWIN1255 WE8MACROMAN8S                                                                                                    | AR8ADOS720     | EE8MACCROATIANS | RU8PC866       |
| AR8ASMO8X EL8DEC TH8TISASCII  AR8ISO8859P6 EL8ISO8859P7 TR8DEC  AR8MSWIN1256 EL8MACGREEKS TR8MACTURKISHS  AR8MUSSAD768 EL8MSWIN1253 TR8MSWIN1254  AR8NAFITHA711 EL8PC437S TR8PC857  AR8NAFITHA721 EL8PC851 US8PC437  AR8SAKHR706 EL8PC869 UTF8  AR8SAKHR707 ET8MSWIN923 VN8MSWIN1258  AZ8ISO8859PE HU8ABMOD VN8VN3  BG8MSWIN HU8CWI2 WE8DEC  BG8PC437S IN8ISCII WE8DG  BLT8CP921 IS8PC861 WE8ISO8859P1  BLT8ISO8859P13 IW8ISO8859P8 WE8ISO8859P1  BLT8ISMSWIN1257 IW8MACHEBREWS WE8ISO8859P9  BLT8PC775 IW8MSWIN1255 WE8MACROMAN8S                                                                                                    | AR8APTEC715    | EE8MSWIN1250    | SE8ISO8859P3   |
| AR8ISO8859P6 EL8ISO8859P7 TR8DEC  AR8MSWIN1256 EL8MACGREEKS TR8MACTURKISHS  AR8MUSSAD768 EL8MSWIN1253 TR8MSWIN1254  AR8NAFITHA711 EL8PC437S TR8PC857  AR8NAFITHA721 EL8PC851 US8PC437  AR8SAKHR706 EL8PC869 UTF8  AR8SAKHR707 ET8MSWIN923 VN8MSWIN1258  AZ8ISO8859PE HU8ABMOD VN8VN3  BG8MSWIN HU8CWI2 WE8DEC  BG8PC437S IN8ISCII WE8DG  BLT8CP921 IS8PC861 WE8ISO8859P1  BLT8ISO8859P13 IW8ISO8859P8 WE8ISO8859P15  BLT8MSWIN1257 IW8MACHEBREWS WE8ISO8859P9  BLT8PC775 IW8MSWIN1255 WE8MACROMAN8S                                                                                                    | AR8ARABICMACS  | EE8PC852        | TH8MACTHAIS    |
| AR8MSWIN1256 EL8MACGREEKS TR8MACTURKISHS AR8MUSSAD768 EL8MSWIN1253 TR8MSWIN1254 AR8NAFITHA711 EL8PC437S TR8PC857 AR8NAFITHA721 EL8PC851 US8PC437 AR8SAKHR706 EL8PC869 UTF8 AR8SAKHR707 ET8MSWIN923 VN8MSWIN1258 AZ8ISO8859PE HU8ABMOD VN8VN3 BG8MSWIN HU8CWI2 WE8DEC BG8PC437S IN8ISCII WE8DG BLT8CP921 IS8PC861 WE8ISO8859P1 BLT8ISO8859P13 IW8ISO8859P8 WE8ISO8859P15 BLT8MSWIN1257 IW8MACHEBREWS WE8ISO8859P9 BLT8PC775 IW8MSWIN1255 WE8MACROMAN8S                                                                                                    | AR8ASMO8X      | EL8DEC          | TH8TISASCII    |
| AR8MUSSAD768 EL8MSWIN1253 TR8MSWIN1254 AR8NAFITHA711 EL8PC437S TR8PC857 AR8NAFITHA721 EL8PC851 US8PC437 AR8SAKHR706 EL8PC869 UTF8 AR8SAKHR707 ET8MSWIN923 VN8MSWIN1258 AZ8ISO8859PE HU8ABMOD VN8VN3 BG8MSWIN HU8CWI2 WE8DEC BG8PC437S IN8ISCII WE8DG BLT8CP921 IS8PC861 WE8ISO8859P1 BLT8ISO8859P13 IW8ISO8859P8 WE8ISO8859P15 BLT8MSWIN1257 IW8MACHEBREWS WE8ISO8859P9 BLT8PC775 IW8MSWIN1255 WE8MACROMAN8S                                                                                                    | AR8ISO8859P6   | EL8ISO8859P7    | TR8DEC         |
| AR8NAFITHA711 EL8PC437S TR8PC857 AR8NAFITHA721 EL8PC851 US8PC437 AR8SAKHR706 EL8PC869 UTF8 AR8SAKHR707 ET8MSWIN923 VN8MSWIN1258 AZ8ISO8859PE HU8ABMOD VN8VN3 BG8MSWIN HU8CWI2 WE8DEC BG8PC437S IN8ISCII WE8DG BLT8CP921 IS8PC861 WE8ISO8859P1 BLT8ISO8859P13 IW8ISO8859P8 WE8ISO8859P15 BLT8MSWIN1257 IW8MACHEBREWS WE8ISO8859P9 BLT8PC775 IW8MSWIN1255 WE8MACROMAN8S                                                                                                    | AR8MSWIN1256   | EL8MACGREEKS    | TR8MACTURKISHS |
| AR8NAFITHA721 EL8PC851 US8PC437  AR8SAKHR706 EL8PC869 UTF8  AR8SAKHR707 ET8MSWIN923 VN8MSWIN1258  AZ8ISO8859PE HU8ABMOD VN8VN3  BG8MSWIN HU8CWI2 WE8DEC  BG8PC437S IN8ISCII WE8DG  BLT8CP921 IS8PC861 WE8ISO8859P1  BLT8ISO8859P13 IW8ISO8859P8 WE8ISO8859P15  BLT8MSWIN1257 IW8MACHEBREWS WE8ISO8859P9  BLT8PC775 IW8MSWIN1255 WE8MACROMAN8S                                                                                                    | AR8MUSSAD768   | EL8MSWIN1253    | TR8MSWIN1254   |
| AR8SAKHR706 EL8PC869 UTF8  AR8SAKHR707 ET8MSWIN923 VN8MSWIN1258  AZ8ISO8859PE HU8ABMOD VN8VN3  BG8MSWIN HU8CWI2 WE8DEC  BG8PC437S IN8ISCII WE8DG  BLT8CP921 IS8PC861 WE8ISO8859P1  BLT8ISO8859P13 IW8ISO8859P8 WE8ISO8859P15  BLT8MSWIN1257 IW8MACHEBREWS WE8ISO8859P9  BLT8PC775 IW8MSWIN1255 WE8MACROMAN8S                                                                                                    | AR8NAFITHA711  | EL8PC437S       | TR8PC857       |
| AR8SAKHR707         ET8MSWIN923         VN8MSWIN1258           AZ8ISO8859PE         HU8ABMOD         VN8VN3           BG8MSWIN         HU8CWI2         WE8DEC           BG8PC437S         IN8ISCII         WE8DG           BLT8CP921         IS8PC861         WE8ISO8859P1           BLT8ISO8859P13         IW8ISO8859P8         WE8ISO8859P15           BLT8MSWIN1257         IW8MACHEBREWS         WE8ISO8859P9           BLT8PC775         IW8MSWIN1255         WE8MACROMAN8S                                                                                                    | AR8NAFITHA721  | EL8PC851        | US8PC437       |
| AZ8ISO8859PE         HU8ABMOD         VN8VN3           BG8MSWIN         HU8CWI2         WE8DEC           BG8PC437S         IN8ISCII         WE8DG           BLT8CP921         IS8PC861         WE8ISO8859P1           BLT8ISO8859P13         IW8ISO8859P8         WE8ISO8859P15           BLT8MSWIN1257         IW8MACHEBREWS         WE8ISO8859P9           BLT8PC775         IW8MSWIN1255         WE8MACROMAN8S                                                                                                    | AR8SAKHR706    | EL8PC869        | UTF8           |
| BG8MSWIN         HU8CWI2         WE8DEC           BG8PC437S         IN8ISCII         WE8DG           BLT8CP921         IS8PC861         WE8ISO8859P1           BLT8ISO8859P13         IW8ISO8859P8         WE8ISO8859P15           BLT8MSWIN1257         IW8MACHEBREWS         WE8ISO8859P9           BLT8PC775         IW8MSWIN1255         WE8MACROMAN8S                                                                                                    | AR8SAKHR707    | ET8MSWIN923     | VN8MSWIN1258   |
| BG8PC437S         IN8ISCII         WE8DG           BLT8CP921         IS8PC861         WE8ISO8859P1           BLT8ISO8859P13         IW8ISO8859P8         WE8ISO8859P15           BLT8MSWIN1257         IW8MACHEBREWS         WE8ISO8859P9           BLT8PC775         IW8MSWIN1255         WE8MACROMAN8S                                                                                                    | AZ8ISO8859PE   | HU8ABMOD        | VN8VN3         |
| BLT8CP921         IS8PC861         WE8ISO8859P1           BLT8ISO8859P13         IW8ISO8859P8         WE8ISO8859P15           BLT8MSWIN1257         IW8MACHEBREWS         WE8ISO8859P9           BLT8PC775         IW8MSWIN1255         WE8MACROMAN8S                                                                                                    | BG8MSWIN       | HU8CWI2         | WE8DEC         |
| BLT8ISO8859P13 IW8ISO8859P8 WE8ISO8859P15 BLT8MSWIN1257 IW8MACHEBREWS WE8ISO8859P9 BLT8PC775 IW8MSWIN1255 WE8MACROMAN8S                                                                                                    | BG8PC437S      | IN8ISCII        | WE8DG          |
| BLT8MSWIN1257 IW8MACHEBREWS WE8ISO8859P9 BLT8PC775 IW8MSWIN1255 WE8MACROMAN8S                                                                                                    | BLT8CP921      | IS8PC861        | WE8ISO8859P1   |
| BLT8PC775 IW8MSWIN1255 WE8MACROMAN8S                                                                                                    | BLT8ISO8859P13 | IW8ISO8859P8    | WE8ISO8859P15  |
|                                                                                                    | BLT8MSWIN1257  | IW8MACHEBREWS   | WE8ISO8859P9   |
| BN8BSCII IW8PC1507 WE8MSWIN1252                                                                                                    | BLT8PC775      | IW8MSWIN1255    | WE8MACROMAN8S  |
|                                                                                                    | BN8BSCII       | IW8PC1507       | WE8MSWIN1252   |
| CDN8PC863 JA16EUC WE8NCR4970                                                                                                    | CDN8PC863      | JA16EUC         | WE8NCR4970     |
| CEL8ISO8859P14 JA16SJIS WE8NEXTSTEP                                                                                                    | CEL8ISO8859P14 | JA16SJIS        | WE8NEXTSTEP    |

Table A-12 (Cont.) US7ASCII Supersets

| Supersets a-c   | Supersets e-n | Supersets r-z  |
|-----------------|---------------|----------------|
| CL8ISO8859P5    | JA16VMS       | WE8PC850       |
| CL8KOI8R        | KO16KSC5601   | WE8PC858       |
| CL8KOI8U        | KO16KSCCS     | WE8PC860       |
| CL8ISOIR111     | KO16MSWIN949  | WE8ROMAN8      |
| CL8MACCYRILLICS | LA8ISO6937    | ZHS16CGB231280 |
| CL8MSWIN1251    | LA8PASSPORT   | ZHS16GBK       |
|                 | LT8MSWIN921   | ZHT16BIG5      |
|                 | LT8PC772      | ZHT16CCDC      |
|                 | LT8PC774      | ZHT16DBT       |
|                 | LV8PC1117     | ZHT16HKSCS     |
|                 | LV8PC8LR      | ZHT16MSWIN950  |
|                 | LV8RST104090  | ZHT32EUC       |
|                 | N8PC865       | ZHT32SOPS      |
|                 | NE8ISO8859P10 | ZHT32TRIS      |
|                 | NEE8ISO8859P4 | ZHS32GB18030   |

# Language and Character Set Detection Support

Table A-13 displays the languages and character sets that are supported by the language and character set detection in the Character Set Scanner utilities (CSSCAN and LCSSCAN) and the Globalization Development Kit (GDK).

Each language has several character sets that can be detected.

When the binary values for a language match two or more encodings that have a subset/superset relationship, the subset character set is returned. For example, if the language is German and all characters are 7-bit, then US7ASCII is returned instead of WE8MSWIN1252, WE8ISO8859P15, or WE8ISO8859P1.

When the character set is determined to be UTF-8, the Oracle Database character set UTF8 is returned by default unless 4-byte characters (supplementary characters) are detected within the text. If 4-byte characters are detected, then the character set is reported as AL32UTF8.

Languages and Character Sets Supported by CSSCAN, LCSSCAN, and GDK Table A-13

| Language  | Character Sets                                                                 |  |
|-----------|--------------------------------------------------------------------------------|--|
| Arabic    | AL16UTF16, AL32UTF8, AR8ISO8859P6, AR8MSWIN1256, UTF8                          |  |
| Bulgarian | AL16UTF16, AL32UTF8, CL8ISO8859P5, CL8MSWIN1251, UTF8                          |  |
| Catalan   | AL16UTF16, AL32UTF8, US7ASCII, UTF8, WE8ISO8859P1, WE8ISO8859P15, WE8MSWIN1252 |  |
| Croatian  | AL16UTF16, AL32UTF8, EE8ISO8859P2, EE8MSWIN1250, UTF8                          |  |
| Czech     | AL16UTF16, AL32UTF8, EE8ISO8859P2, EE8MSWIN1250, UTF8                          |  |
| Danish    | AL16UTF16, AL32UTF8, US7ASCII, UTF8, WE8ISO8859P1, WE8ISO8859P15, WE8MSWIN1252 |  |

Table A-13 (Cont.) Languages and Character Sets Supported by CSSCAN, LCSSCAN, and GDK

| Language            | Character Sets                                                                 |
|---------------------|--------------------------------------------------------------------------------|
| Dutch               | AL16UTF16, AL32UTF8, US7ASCII, UTF8, WE8ISO8859P1, WE8ISO8859P15, WE8MSWIN1252 |
| English             | AL16UTF16, AL32UTF8, US7ASCII, UTF8, WE8ISO8859P1, WE8ISO8859P15, WE8MSWIN1252 |
| Estonian            | AL16UTF16, AL32UTF8, NEE8IOS8859P4, UTF8                                       |
| Finnish             | AL16UTF16, AL32UTF8, US7ASCII, UTF8, WE8ISO8859P1, WE8ISO8859P15, WE8MSWIN1252 |
| French              | AL16UTF16, AL32UTF8, US7ASCII, UTF8, WE8ISO8859P1, WE8ISO8859P15, WE8MSWIN1252 |
| German              | AL16UTF16, AL32UTF8, US7ASCII, UTF8, WE8ISO8859P1, WE8ISO8859P15, WE8MSWIN1252 |
| Greek               | AL16UTF16, AL32UTF8, EL8ISO8859P7, EL8MSWIN1253, UTF8                          |
| Hebrew              | AL16UTF16, AL32UTF8, IW8ISO8859P8, IW8MSWIN1255, UTF8                          |
| Hungarian           | AL16UTF16, AL32UTF8, EE8ISO8859P2, EE8MSWIN1250, UTF8                          |
| Italian             | AL16UTF16, AL32UTF8, US7ASCII, UTF8, WE8ISO8859P1, WE8ISO8859P15, WE8MSWIN1252 |
| Japanese            | AL16UTF16, AL32UTF8, ISO2022-JP, JA16EUC, JA16SJIS, UTF8                       |
| Korean              | AL16UTF16, AL32UTF8, ISO2022-KR, KO16KSC5601, KO16MSWIN949, UTF8               |
| Malay               | AL16UTF16, AL32UTF8, US7ASCII, UTF8, WE8ISO8859P1, WE8ISO8859P15, WE8MSWIN1252 |
| Norwegian           | AL16UTF16, AL32UTF8, US7ASCII, UTF8, WE8ISO8859P1, WE8ISO8859P15, WE8MSWIN1252 |
| Polish              | AL16UTF16, AL32UTF8, EE8ISO8859P2, EE8MSWIN1250, UTF8                          |
| Portuguese          | AL16UTF16, AL32UTF8, US7ASCII, UTF8, WE8ISO8859P1, WE8ISO8859P15, WE8MSWIN1252 |
| Romanian            | AL16UTF16, AL32UTF8, EE8ISO8859P2, EE8MSWIN1250, UTF8                          |
| Russian             | AL16UTF16, AL32UTF8, CL8ISO8859P5, CL8KOI8R, CL8MSWIN1251, UTF8                |
| Simplified Chinese  | AL16UTF16, AL32UTF8, HZ-GB-2312, UTF8, ZHS16GBK, ZHS16CGB231280                |
| Slovak              | AL16UTF16, AL32UTF8, EE8ISO8859P2, EE8MSWIN1250, UTF8                          |
| Spanish             | AL16UTF16, AL32UTF8, US7ASCII, UTF8, WE8ISO8859P1, WE8ISO8859P15, WE8MSWIN1252 |
| Swedish             | AL16UTF16, AL32UTF8, US7ASCII, UTF8, WE8ISO8859P1, WE8ISO8859P15, WE8MSWIN1252 |
| Thai                | AL16UTF16, AL32UTF8, TH8TISASCII, UTF8                                         |
| Traditional Chinese | AL16UTF16, AL32UTF8, UTF8, ZHT16MSWIN950                                       |
| Turkish             | AL16UTF16, AL32UTF8, TR8MSWIN1254, UTF8, WE8ISO8859P9                          |

# **Linguistic Sorts**

Oracle Database offers two kinds of linguistic sorts, monolingual and multilingual. In addition, monolingual sorts can be extended to handle special cases. These special cases (represented with a prefix X) typically mean that the characters are sorted differently from their ASCII values. For example, ch and 11 are treated as a single character in XSPANISH.

All of the linguistic sorts can be also be performed as case-insensitive or accent-insensitive by appending  $\_{\tt CI}$  or  $\_{\tt AI}$  to the linguistic sort name.

Table A–14 lists the monolingual linguistic sorts supported by Oracle Database.

**See Also:** Table A–1, "Oracle Database Supported Languages" on page A-2 for a list of the default sort for each language

Table A-14 Monolingual Linguistic Sorts

| Basic Name        | Extended Name          | Special Cases                                                                |
|-------------------|------------------------|------------------------------------------------------------------------------|
| ARABIC            | -                      | -                                                                            |
| ARABIC_MATCH      | -                      | -                                                                            |
| ARABIC_ABJ_SORT   | -                      | -                                                                            |
| ARABIC_ABJ_MATCH  | -                      | -                                                                            |
| ASCII7            | -                      | -                                                                            |
| AZERBAIJANI       | XAZERBAIJANI           | i, I, lowercase i without dot, uppercase I with dot                          |
| BENGALI           | -                      | -                                                                            |
| BIG5              | -                      | -                                                                            |
| BINARY            | -                      | -                                                                            |
| BULGARIAN         | -                      | -                                                                            |
| CATALAN           | XCATALAN               | æ, AE, ß                                                                     |
| CROATIAN          | XCROATIAN              | D, L, N, d, l, n, ß                                                          |
| CZECH             | XCZECH                 | ch, CH, Ch, ß                                                                |
| CZECH_PUNCTUATION | XCZECH_<br>PUNCTUATION | ch, CH, Ch, ß                                                                |
| DANISH            | XDANISH                | A, ß, Å, å                                                                   |
| DUTCH             | XDUTCH                 | ij, IJ                                                                       |
| EBCDIC            | -                      | -                                                                            |
| EEC_EURO          | -                      | -                                                                            |
| EEC_EUROPA3       | -                      | -                                                                            |
| ESTONIAN          | -                      | -                                                                            |
| FINNISH           | -                      | -                                                                            |
| FRENCH            | XFRENCH                | -                                                                            |
| GERMAN            | XGERMAN                | ß                                                                            |
| GERMAN_DIN        | XGERMAN_DIN            | ß, ä, ö, ü, Ä, Ö, Ü                                                          |
| GBK               | -                      | -                                                                            |
| GREEK             | -                      | -                                                                            |
| HEBREW            | -                      | -                                                                            |
| HKSCS             | -                      | -                                                                            |
| HUNGARIAN         | XHUNGARIAN             | cs, gy, ny, sz, ty, zs, ß, CS, Cs, GY, Gy,<br>NY, Ny, SZ, Sz, TY, Ty, ZS, Zs |
| ICELANDIC         | -                      | -                                                                            |

Table A-14 (Cont.) Monolingual Linguistic Sorts

| Basic Name     | Extended Name  | Special Cases          |
|----------------|----------------|------------------------|
| INDONESIAN     | -              | -                      |
| ITALIAN        | -              | -                      |
| LATIN          | -              | -                      |
| LATVIAN        | -              | -                      |
| LITHUANIAN     | -              | -                      |
| MALAY          | -              | -                      |
| NORWEGIAN      | -              | -                      |
| POLISH         | -              | -                      |
| PUNCTUATION    | XPUNCTUATION   | -                      |
| ROMANIAN       | -              | -                      |
| RUSSIAN        | -              | -                      |
| SLOVAK         | XSLOVAK        | dz, DZ, Dz, ß (caron)  |
| SLOVENIAN      | XSLOVENIAN     | ß                      |
| SPANISH        | XSPANISH       | ch, ll, CH, Ch, LL, Ll |
| SWEDISH        | -              | -                      |
| SWISS          | XSWISS         | ß                      |
| TURKISH        | XTURKISH       | æ, AE, ß               |
| UKRAINIAN      | -              | -                      |
| UNICODE_BINARY | -              | -                      |
| VIETNAMESE     | -              | -                      |
| WEST_EUROPEAN  | XWEST_EUROPEAN | ß                      |

Table A–15 lists the multilingual linguistic sorts available in Oracle Database. All of them include GENERIC\_M (an ISO standard for sorting Latin-based characters) as a base. Multilingual linguistic sorts are used for a specific primary language together with Latin-based characters. For example, KOREAN\_M sorts Korean and Latin-based characters, but it does not collate Chinese, Thai, or Japanese characters.

Table A-15 Multilingual Linguistic Sorts

| Sort Name  | Description                                                                                                    |
|------------|----------------------------------------------------------------------------------------------------|
| CANADIAN_M | Canadian French sort supports reverse secondary, special expanding characters                                                                                      |
| DANISH_M   | Danish sort supports sorting uppercase characters before lowercase characters                                                                                      |
| FRENCH_M   | French sort supports reverse sort for secondary                                                                                                    |
| GENERIC_M  | Generic sorting order which is based on ISO14651 and Unicode canonical equivalence rules but excluding compatible equivalence rules                                |
| JAPANESE_M | Japanese sort supports SJIS character set order and EUC characters which are not included in SJIS                                                                  |
| KOREAN_M   | Korean sort: Hangul characters are based on Unicode binary order. Hanja characters based on pronunciation order. All Hangul characters are before Hanja characters |
| SPANISH_M  | Traditional Spanish sort supports special contracting characters                                                                                                   |

Table A-15 (Cont.) Multilingual Linguistic Sorts

| Sort Name          | Description                                                                                                    |
|--------------------|----------------------------------------------------------------------------------------------------|
| THAI_M             | Thai sort supports swap characters for some vowels and consonants                                                                      |
| SCHINESE_RADICAL_M | Simplified Chinese sort based on radical as primary order and number of strokes order as secondary order                               |
| SCHINESE_STROKE_M  | Simplified Chinese sort uses number of strokes as primary order and radical as secondary order                                         |
| SCHINESE_PINYIN_M  | Simplified Chinese PinYin sorting order                                                                                                |
| TCHINESE_RADICAL_M | Traditional Chinese sort based on radical as primary order and number of strokes order as secondary order                              |
| TCHINESE_STROKE_M  | Traditional Chinese sort uses number of strokes as primary order and radical as secondary order. It supports supplementary characters. |

**See Also:** Chapter 5, "Linguistic Sorting and String Searching"

# **Calendar Systems**

By default, most territory definitions use the Gregorian calendar system. Table A-14 lists the other calendar systems supported by Oracle Database.

Table A-16 Supported Calendar Systems

| Name              | Default Date Format | Character Set Used<br>For Default Date Format |
|-------------------|---------------------|-----------------------------------------------|
| Japanese Imperial | EEYYMMDD            | JA16EUC                                       |
| ROC Official      | EEyymmdd            | ZHT32EUC                                      |
| Thai Buddha       | dd month EE yyyy    | TH8TISASCII                                   |
| Persian           | DD Month YYYY       | AR8ASMO8X                                     |
| Arabic Hijrah     | DD Month YYYY       | AR8ISO8859P6                                  |
| English Hijrah    | DD Month YYYY       | AR8ISO8859P6                                  |

Figure A–1 shows how March 27, 1998 appears in Japanese Imperial.

Figure A-1 Japanese Imperial Example

# **Time Zone Names**

Table A-17 shows the time zone names in the default time zone file that is supplied with the Oracle Database. The default time zone file is \$ORACLE\_
HOME/oracore/zoneinfo/timezlrg.dat.Oracle Database also supplies a smaller time zone file, \$ORACLE\_HOME/oracore/zoneinfo/timezone/dat.See
Chapter 4, "Datetime Datatypes and Time Zone Support" for more information regarding time zone files.

Table A-17 Time Zone Names

|                     | Is It in the<br>Smaller Time |                      | Is It in the Smaller |
|---------------------|------------------------------|----------------------|----------------------|
| Time Zone Name      | Zone File?                   | Time Zone Name       | Time Zone File?      |
| Africa/Algiers      | No                           | Australia/Perth      | Yes                  |
| Africa/Cairo        | Yes                          | Australia/Queensland | Yes                  |
| Africa/Casablanca   | No                           | Australia/South      | Yes                  |
| Africa/Ceuta        | No                           | Australia/Sydney     | Yes                  |
| Africa/Djibouti     | No                           | Australia/Tasmania   | Yes                  |
| Africa/Freetown     | No                           | Australia/Victoria   | Yes                  |
| Africa/Johannesburg | No                           | Australia/West       | Yes                  |
| Africa/Khartoum     | No                           | Australia/Yancowinna | Yes                  |
| Africa/Mogadishu    | No                           | Brazil/Acre          | Yes                  |
| Africa/Nairobi      | No                           | Brazil/DeNoronha     | Yes                  |
| Africa/Nouakchott   | No                           | Brazil/East          | Yes                  |

Table A-17 (Cont.) Time Zone Names

| Time Zone Name                  | Is It in the<br>Smaller Time<br>Zone File? | Time Zone Name           | Is It in the Smaller<br>Time Zone File? |
|---------------------------------|--------------------------------------------|--------------------------|-----------------------------------------|
| Africa/Tripoli                  | Yes                                        | Brazil/West              | Yes                                     |
| Africa/Tunis                    | No                                         | CET                      | Yes                                     |
| Africa/Windhoek                 | No                                         | CST                      | Yes                                     |
| America/Adak                    | Yes                                        | CST6CDT                  | Yes                                     |
| America/Anchorage               | Yes                                        | Canada/Atlantic          | Yes                                     |
| America/Anguilla                | No                                         | Canada/Central           | Yes                                     |
| America/Araguaina               | No                                         | Canada/East-Saskatchewan | Yes                                     |
| America/Aruba                   | No                                         | Canada/Eastern           | Yes                                     |
| America/Asuncion                | No                                         | Canada/Mountain          | Yes                                     |
| America/Astricion  America/Atka | Yes                                        | Canada/Newfoundland      | Yes                                     |
| America/Belem                   | No                                         | Canada/Pacific           | Yes                                     |
| America/Boa_Vista               | No                                         | Canada/Saskatchewan      | Yes                                     |
| America/Bogota                  | No                                         | Canada/Yukon             | Yes                                     |
| America/Bogota  America/Boise   | No                                         | Chile/Continental        | Yes                                     |
| America/Buenos_Aires            | No                                         | Chile/EasterIsland       | Yes                                     |
| America/Cambridge_Bay           | No                                         | Cuba                     | Yes                                     |
| America/Cancun                  | No                                         | EET                      | Yes                                     |
| America/Caracas                 | No                                         | EST                      | Yes                                     |
| America/Cayenne                 | No                                         | EST5EDT                  | Yes                                     |
| America/Cayman                  | No                                         | Egypt                    | Yes                                     |
| America/Chicago                 | Yes                                        | Eire                     | Yes                                     |
| America/Chihuahua               | No                                         | Etc/GMT                  | Yes                                     |
| America/Costa_Rica              | No                                         | Etc/GMT+0                | Yes                                     |
| America/Cuiaba                  | No                                         | Etc/GMT+1                | Yes                                     |
| America/Curacao                 | No                                         | Etc/GMT+10               | Yes                                     |
| America/Dawson                  | No                                         | Etc/GMT+11               | Yes                                     |
| America/Dawson_Creek            | No                                         | Etc/GMT+12               | Yes                                     |
| America/Denver                  | Yes                                        | Etc/GMT+2                | Yes                                     |
| America/Detroit                 | Yes                                        | Etc/GMT+3                | Yes                                     |
| America/Edmonton                | Yes                                        | Etc/GMT+4                | Yes                                     |
| America/El_Salvador             | No                                         | Etc/GMT+5                | Yes                                     |
| America/Ensenada                | Yes                                        | Etc/GMT+6                | Yes                                     |
| America/Fort_Wayne              | Yes                                        | Etc/GMT+7                | Yes                                     |
| America/Fortaleza               | No                                         | Etc/GMT+8                | Yes                                     |
| America/Godthab                 | No                                         | Etc/GMT+9                | Yes                                     |
| America/Goose_Bay               | No                                         | Etc/GMT-0                | Yes                                     |

Table A-17 (Cont.) Time Zone Names

|                              | Is It in the<br>Smaller Time |                    | Is It in the Smaller |
|------------------------------|------------------------------|--------------------|----------------------|
| Time Zone Name               | Zone File?                   | Time Zone Name     | Time Zone File?      |
| America/Grand_Turk           | No                           | Etc/GMT-1          | Yes                  |
| America/Guadeloupe           | No                           | Etc/GMT-10         | Yes                  |
| America/Guatemala            | No                           | Etc/GMT-11         | Yes                  |
| America/Guayaquil            | No                           | -                  | -                    |
| America/Halifax              | Yes                          | Etc/GMT-12         | Yes                  |
| America/Havana               | Yes                          | Etc/GMT-13         | Yes                  |
| America/Indiana/Indianapolis | Yes                          | Etc/GMT-2          | Yes                  |
| America/Indiana/Knox         | No                           | Etc/GMT-3          | Yes                  |
| America/Indiana/Marengo      | No                           | Etc/GMT-4          | Yes                  |
| America/Indiana/Vevay        | No                           | Etc/GMT-5          | Yes                  |
| America/Indianapolis         | Yes                          | Etc/GMT-6          | Yes                  |
| America/Inuvik               | No                           | Etc/GMT-7          | Yes                  |
| America/Iqaluit              | No                           | Etc/GMT-8          | Yes                  |
| America/Jamaica              | Yes                          | Etc/GMT-9          | Yes                  |
| America/Juneau               | No                           | Etc/GMT0           | Yes                  |
| America/Knox_IN              | No                           | Etc/Greenwich      | Yes                  |
| America/La_Paz               | No                           | Europe/Amsterdam   | No                   |
| America/Lima                 | No                           | Europe/Athens      | No                   |
| America/Los_Angeles          | Yes                          | Europe/Belfast     | No                   |
| America/Louisville           | No                           | Europe/Belgrade    | No                   |
| America/Maceio               | No                           | Europe/Berlin      | No                   |
| America/Managua              | No                           | Europe/Bratislava  | No                   |
| America/Manaus               | Yes                          | Europe/Brussels    | No                   |
| America/Martinique           | No                           | Europe/Bucharest   | No                   |
| America/Mazatlan             | Yes                          | Europe/Budapest    | No                   |
| America/Mexico_City          | Yes                          | Europe/Copenhagen  | No                   |
| America/Miquelon             | No                           | Europe/Dublin      | Yes                  |
| America/Montevideo           | No                           | Europe/Gibraltar   | No                   |
| America/Montreal             | Yes                          | Europe/Helsinki    | No                   |
| America/Montserrat           | No                           | Europe/Istanbul    | Yes                  |
| America/New_York             | Yes                          | Europe/Kaliningrad | No                   |
| America/Nome                 | No                           | Europe/Kiev        | No                   |
| America/Noronha              | Yes                          | Europe/Lisbon      | Yes                  |
| America/Panama               | No                           | Europe/Ljubljana   | No                   |
| America/Phoenix              | Yes                          | Europe/London      | Yes                  |
| America/Porto_Acre           | No                           | Europe/Luxembourg  | No                   |

Table A-17 (Cont.) Time Zone Names

| Time Zone Name        | Is It in the<br>Smaller Time<br>Zone File? | Time Zone Name    | Is It in the Smaller<br>Time Zone File? |
|-----------------------|--------------------------------------------|-------------------|-----------------------------------------|
| America/Porto_Velho   | No                                         | Europe/Madrid     | No                                      |
| America/Puerto_Rico   | No                                         | Europe/Minsk      | No                                      |
|                       |                                            | *                 |                                         |
| America/Rankin_Inlet  | No                                         | Europe/Monaco     | No                                      |
| America/Regina        | Yes                                        | Europe/Moscow     | Yes                                     |
| America/Rio_Branco    | Yes                                        | Europe / Oala     | NI -                                    |
| America/Santiago      | Yes                                        | Europe/Oslo       | No<br>No                                |
| America/Sao_Paulo     | Yes                                        | Europe/Paris      | No<br>No                                |
| America/Scoresbysund  | No                                         | Europe/Prague     | No                                      |
| America/Shiprock      | Yes                                        | Europe/Riga       | No                                      |
| America/St_Johns      | Yes                                        | Europe/Rome       | No                                      |
| America/St_Thomas     | No                                         | Europe/Samara     | No                                      |
| America/Swift_Current | No                                         | Europe/San_Marino | No                                      |
| America/Tegucigalpa   | No                                         | Europe/Sarajevo   | No                                      |
| America/Thule         | No                                         | Europe/Simferopol | No                                      |
| America/Thunder_Bay   | No                                         | Europe/Skopje     | No                                      |
| America/Tijuana       | Yes                                        | Europe/Sofia      | No                                      |
| America/Tortola       | No                                         | Europe/Stockholm  | No                                      |
| America/Vancouver     | Yes                                        | Europe/Tallinn    | No                                      |
| America/Virgin        | No                                         | Europe/Tirane     | No                                      |
| America/Whitehorse    | Yes                                        | Europe/Vatican    | No                                      |
| America/Winnipeg      | Yes                                        | Europe/Vienna     | No                                      |
| America/Yellowknife   | No                                         | Europe/Vilnius    | No                                      |
| Arctic/Longyearbyen   | No                                         | Europe/Warsaw     | Yes                                     |
| Asia/Aden             | No                                         | Europe/Zagreb     | No                                      |
| Asia/Almaty           | No                                         | Europe/Zurich     | No                                      |
| Asia/Amman            | No                                         | GB                | Yes                                     |
| Asia/Anadyr           | No                                         | GB-Eire           | Yes                                     |
| Asia/Aqtau            | No                                         | GMT               | Yes                                     |
| Asia/Aqtobe           | No                                         | GMT+0             | Yes                                     |
| Asia/Baghdad          | No                                         | GMT-0             | Yes                                     |
| Asia/Bahrain          | No                                         | GMT0              | Yes                                     |
| Asia/Baku             | No                                         | Greenwich         | Yes                                     |
| Asia/Bangkok          | No                                         | HST               | Yes                                     |
| Asia/Beirut           | No                                         | Hongkong          | Yes                                     |
| Asia/Bishkek          | No                                         | Iceland           | Yes                                     |
| Asia/Calcutta         | Yes                                        | Indian/Chagos     | No                                      |

Table A-17 (Cont.) Time Zone Names

| Time Zone Name    | Is It in the<br>Smaller Time<br>Zone File? | Time Zone Name     | Is It in the Smaller<br>Time Zone File? |
|-------------------|--------------------------------------------|--------------------|-----------------------------------------|
| Asia/Chongqing    | No                                         | -                  | -                                       |
| Asia/Chungking    | No                                         | Indian/Christmas   | No                                      |
| Asia/Dacca        | No                                         | Indian/Cocos       | No                                      |
| Asia/Damascus     | No                                         | Indian/Mayotte     | No                                      |
| Asia/Dhaka        | No                                         | -                  | -                                       |
| Asia/Dubai        | No                                         | Indian/Reunion     | No                                      |
| Asia/Gaza         | No                                         | Iran               | Yes                                     |
| Asia/Harbin       | No                                         | Israel             | Yes                                     |
| Asia/Hong_Kong    | Yes                                        | Jamaica            | Yes                                     |
| Asia/Irkutsk      | No                                         | Japan              | Yes                                     |
| Asia/Istanbul     | Yes                                        | Kwajalein          | Yes                                     |
| Asia/Jakarta      | No                                         | Libya              | Yes                                     |
| Asia/Jayapura     | No                                         | MET                | Yes                                     |
| Asia/Jerusalem    | Yes                                        | MST                | Yes                                     |
| Asia/Kabul        | No                                         | MST7MDT            | Yes                                     |
| Asia/Kamchatka    | No                                         | Mexico/BajaNorte   | Yes                                     |
| Asia/Karachi      | No                                         | Mexico/BajaSur     | Yes                                     |
| Asia/Kashgar      | No                                         | Mexico/General     | Yes                                     |
| Asia/Krasnoyarsk  | No                                         | NZ                 | Yes                                     |
| Asia/Kuala_Lumpur | No                                         | NZ-CHAT            | Yes                                     |
| Asia/Kuching      | No                                         | Navajo             | Yes                                     |
| Asia/Kuwait       | No                                         | PRC                | Yes                                     |
| Asia/Macao        | No                                         | PST                | Yes                                     |
| Asia/Macau        | No                                         | -                  | -                                       |
| Asia/Magadan      | No                                         | PST8PDT            | Yes                                     |
| Asia/Manila       | No                                         | Pacific/Auckland   | Yes                                     |
| Asia/Muscat       | No                                         | Pacific/Chatham    | Yes                                     |
| Asia/Nicosia      | No                                         | Pacific/Easter     | Yes                                     |
| Asia/Novosibirsk  | No                                         | Pacific/Fakaofo    | No                                      |
| Asia/Omsk         | No                                         | Pacific/Fiji       | No                                      |
| Asia/Qatar        | No                                         | Pacific/Gambier    | No                                      |
| Asia/Rangoon      | No                                         | Pacific/Guam       | No                                      |
| Asia/Riyadh       | Yes                                        | Pacific/Honolulu   | Yes                                     |
| Asia/Saigon       | No                                         | Pacific/Johnston   | No                                      |
| Asia/Seoul        | Yes                                        | Pacific/Kiritimati | No                                      |
| Asia/Shanghai     | Yes                                        | Pacific/Kwajalein  | Yes                                     |

Table A-17 (Cont.) Time Zone Names

| Time Zone News        | Is It in the<br>Smaller Time | Time Zone Name    | Is It in the Smaller |
|-----------------------|------------------------------|-------------------|----------------------|
| Time Zone Name        | Zone File? Yes               |                   | No                   |
| Asia/Singapore        |                              | Pacific/Marquesas |                      |
| Asia/Taipei           | Yes                          | Pacific/Midway    | No                   |
| Asia/Tashkent         | No                           | Pacific/Niue      | No                   |
| Asia/Tbilisi          | No                           | Pacific/Norfolk   | No                   |
| Asia/Tehran           | Yes                          | Pacific/Noumea    | No                   |
| Asia/Tel_Aviv         | Yes                          | Pacific/Pago_Pago | Yes                  |
| Asia/Tokyo            | Yes                          | Pacific/Pitcairn  | No                   |
| Asia/Ujung_Pandang    | No                           | Pacific/Rarotonga | No                   |
| Asia/Urumqi           | No                           | Pacific/Saipan    | No                   |
| Asia/Vladivostok      | No                           | Pacific/Samoa     | Yes                  |
| Asia/Yakutsk          | No                           | Pacific/Tahiti    | No                   |
| Asia/Yekaterinburg    | No                           | Pacific/Tongatapu | No                   |
| Asia/Yerevan          | No                           | Pacific/Wake      | No                   |
| Atlantic/Azores       | No                           | Pacific/Wallis    | No                   |
| Atlantic/Bermuda      | No                           | Poland            | Yes                  |
| Atlantic/Canary       | No                           | Portugal          | Yes                  |
| Atlantic/Faeroe       | No                           | ROC               | Yes                  |
| Atlantic/Madeira      | No                           | ROK               | Yes                  |
| Atlantic/Reykjavik    | Yes                          | Singapore         | Yes                  |
| Atlantic/St_Helena    | No                           | Turkey            | Yes                  |
| Atlantic/Stanley      | No                           | US/Alaska         | Yes                  |
| Australia/ACT         | Yes                          | US/Aleutian       | Yes                  |
| Australia/Adelaide    | Yes                          | US/Arizona        | Yes                  |
| Australia/Brisbane    | Yes                          | US/Central        | Yes                  |
| Australia/Broken_Hill | Yes                          | US/East-Indiana   | Yes                  |
| Australia/Canberra    | Yes                          | US/Eastern        | Yes                  |
| Australia/Darwin      | Yes                          | US/Hawaii         | Yes                  |
| Australia/Hobart      | Yes                          | US/Indiana-Starke | No                   |
| Australia/LHI         | Yes                          | US/Michigan       | Yes                  |
| Australia/Lindeman    | Yes                          | US/Mountain       | Yes                  |
| Australia/Lord_Howe   | Yes                          | US/Pacific        | Yes                  |
| Australia/Melbourne   | Yes                          | US/Pacific-New    | Yes                  |
| Australia/NSW         | Yes                          | US/Samoa          | Yes                  |
| Australia/North       | Yes                          | UTC               | No                   |
| -                     | -                            | W-SU              | Yes                  |
| -                     | -                            | WET               | Yes                  |

**See Also:** "Choosing a Time Zone File" on page 4-15

# Obsolete Locale Data

This section contains information about obsolete linguistic sorts, character sets, languages, and territories. The obsolete linguistic sort, language, and territory definitions are still available. However, they are supported for backward compatibility only; they may be desupported in a future release. You can obtain a listing of the obsolete character sets, languages, territories, and linguistic sorts for the current database release by querying the V\$NLS\_VALID\_VALUES view.

# **Obsolete Linguistic Sorts**

Table A–18 contains linguistic sorts that have been desupported as of Oracle Database 10g.

Table A-18 Obsolete Linguistic Sorts

| Obsolete Sort Name | Replacement Sort |
|--------------------|------------------|
| THAI_TELEPHONE     | THAI_M           |
| THAI_DICTIONARY    | THAI_M           |
| CANADIAN FRENCH    | CANADIAN_M       |
| JAPANESE           | JAPANESE_M       |

# **Obsolete Territories**

Table A-19 contains territories that have been desupported as of Oracle Database 10g.

Table A-19 Obsolete Territories

| Obsolete Territory Name | Replacement Territory      |
|-------------------------|----------------------------|
| CIS                     | RUSSIA                     |
| MACEDONIA               | FYR MACEDONIA              |
| YUGOSLAVIA              | SERBIA AND MONTENEGRO      |
| CZECHOSLOVAKIA          | CZECH REPUBLIC or SLOVAKIA |

# Obsolete Languages

Table A–20 contains languages that have been desupported in Oracle Database 10g.

Table A-20 Obsolete Languages

| Obsolete Language Name | Replacement Language |
|------------------------|----------------------|
| BENGALI                | BANGLA               |

# **Obsolete Character Sets and Replacement Character Sets**

Table A–21 lists the obsolete character sets. If you reference any of these character sets in your code, then replace them with the new character set.

Table A-21 Obsolete Character Sets and Replacements

| Old Character Set   | Replacement Character Set                               |
|---------------------|---------------------------------------------------------|
| AL24UTFSS           | UTF8, AL32UTF8                                          |
| AR8ADOS710T         | AR8ISO8859P6, AR8MSWIN1256, and AL32UTF8                |
| AR8ADOS720T         | AR8ISO8859P6, AR8MSWIN1256, and AL32UTF8                |
| AR8APTEC715T        | AR8ISO8859P6, AR8MSWIN1256, and AL32UTF8                |
| AR8ASMO708PLUS      | AR8ISO8859P6, AR8MSWIN1256, and AL32UTF8                |
| AR8HPARABIC8T       | AR8ISO8859P6, AR8MSWIN1256, and AL32UTF8                |
| AR8MUSSAD768T       | AR8ISO8859P6, AR8MSWIN1256, and AL32UTF8                |
| AR8NAFITHA711T      | AR8ISO8859P6, AR8MSWIN1256, and AL32UTF8                |
| AR8NAFITHA721T      | AR8ISO8859P6, AR8MSWIN1256, and AL32UTF8                |
| AR8SAKHR707T        | AR8ISO8859P6, AR8MSWIN1256, and AL32UTF8                |
| AR8MSAWIN           | AR8MSWIN1256                                            |
| AR8XBASIC           | AR8EBCDIC420S                                           |
| CL8EBCDIC875S       | CL8EBCDIC875R                                           |
| CL8MSWINDOW31       | CL8MSWIN1251                                            |
| EL8EBCDIC875S       | EL8EBCDIC875R                                           |
| JVMS                | JA16VMS                                                 |
| JEUC                | JA16EUC                                                 |
| SJIS                | JA16SJIS                                                |
| JDBCS               | JA16DBCS                                                |
| KSC5601             | KO16KSC5601                                             |
| KDBCS               | KO16DBCS                                                |
| CGB2312-80          | ZHS16CGB231280                                          |
| CNS 11643-86        | ZHT32EUC                                                |
| JA16EUCFIXED        | UTF8 and AL16UTF16. See Also: the Note in this section. |
| ZHS32EUCFIXED       | UTF8 and AL16UTF16                                      |
| ZHS16GBKFIXED       | UTF8 and AL16UTF16                                      |
| JA16DBCSFIXED       | UTF8 and AL16UTF16                                      |
| KO16DBCSFIXED       | UTF8 and AL16UTF16                                      |
| ZHS16DBCSFIXED      | UTF8 and AL16UTF16                                      |
| ZHS16CGB231280FIXED | UTF8 and AL16UTF16                                      |
| ZHT16DBCSFIXED      | UTF8 and AL16UTF16                                      |
| KO16KSC5601FIXED    | UTF8 and AL16UTF16                                      |
| JA16SJISFIXED       | UTF8 and AL16UTF16. See Also: the Note in this section. |
| ZHT16BIG5FIXED      | UTF8 and AL16UTF16                                      |
| ZHT32TRISFIXED      | UTF8 and AL16UTF16                                      |

**Note:** The character sets JA16EUCFIXED (1830) and JA16SJISFIXED (1832) are supported on the database client side as follows:

- when specified in the NLS\_NCHAR client environment variable,
- in the ncharset (last) parameter of the OCIEnvNlsCreate() call,
- or as a value of the OCI\_ATTR\_CHARSET\_ID attribute of a bind or a define handle.

# **AL24UTFFSS Character Set Desupported**

The Unicode Character Set AL24UTFFSS was desupported in Oracle9*i*. With Oracle Database 10*g*, Oracle Database began offering the Unicode database character set AL32UTF8, which is based on Unicode 4.0, and UTF8, which is based on Unicode 3.0. These have been subsumed into Unicode 5.0.

The migration path for an existing AL24UTFFSS database is to upgrade to UTF8 prior to upgrading to Oracle Database 11g. As with all migrations to a new database character set, Oracle recommends that you use the Character Set Scanner for data analysis before attempting to migrate your existing database character set to UTF8.

**Note:** AL24UTFFSS was introduced in Oracle Database version 7 as the Unicode character set to support the UTF-8 encoding scheme, which was based on the Unicode standard 1.1, and which is now obsolete.

See Also: Chapter 12, "Character Set Scanner Utilities"

# Updates to the Oracle Database Language and Territory Definition Files

Changes have been made to the content in some of the language and territory definition files in Oracle Database 11g. These updates are necessary to correct the legacy definitions that no longer meet the local conventions in some of the languages and territories that Oracle Database supports. These changes include modifications to the currency symbols, month names, and group separators. One example is the local currency symbol for Brazil. This was updated from Cr\$ to R\$ in Oracle Database 10g.

Please refer to the "Oracle Database Language and Territory Definition Changes" table documented in the \$ORACLE\_HOME/nls/data/old/data\_changes.html file for a detailed list of the changes.

Oracle Database 11g customers should review their existing application code to make sure that the correct cultural conventions, which were introduced and defined in Oracle Database 10g, are being used. For customers who may not be able to make the necessary code changes to support their applications, Oracle Database offers Oracle9i locale definition files with this release of Oracle Database.

To revert back to the Oracle9*i* language and territory behavior:

- **1.** Shutdown the database.
- 2. Run the script cr9idata.pl from the \$ORACLE\_HOME/nls/data/old directory.

- **3.** Set the ORA\_NLS10 environment variable to the newly created \$ORACLE\_ HOME/nls/data/9idata directory.
- **4.** Restart the database.

Steps 2 and 3 will need to be repeated for all Oracle Database 11g clients that need to revert back to the Oracle9i definition files.

Oracle strongly recommends that customers use Oracle Database 11g or Oracle Database 10g locale definition files. Oracle9i locale definition files will be desupported in a future release.

# **Unicode Character Code Assignments**

This appendix offers an introduction to Unicode character assignments. This appendix contains these topics:

- Unicode Code Ranges
- **UTF-16 Encoding**
- **UTF-8** Encoding

# **Unicode Code Ranges**

Table B–1 contains code ranges that have been allocated in Unicode for UTF-16 character codes.

Table B-1 Unicode Character Code Ranges for UTF-16 Character Codes

| Types of Characters                                                         | First 16 Bits | Second 16 Bits |
|-----------------------------------------------------------------------------|---------------|----------------|
| ASCII                                                                       | 0000-007F     | -              |
| European (except ASCII), Arabic, Hebrew                                     | 0080-07FF     | -              |
| lindic, Thai, certain symbols (such as the euro symbol), Chinese, Japanese, | 0800-0FFF     | -              |
| Korean                                                                      | 1000 - CFFF   |                |
|                                                                             | D000 - D7FF   |                |
|                                                                             | F900 - FFFF   |                |
| Private Use Area #1                                                         | E000 - EFFF   | -              |
|                                                                             | F000 - F8FF   |                |
| Supplementary characters: Additional Chinese, Japanese, and Korean          | D800 - D8BF   | DC00 - DFFF    |
| characters; historic characters; musical symbols; mathematical symbols      | D8CO - DABF   | DC00 - DFFF    |
|                                                                             | DAC0 - DB7F   | DC00 - DFFF    |
| Private Use Area #2                                                         | DB80 - DBBF   | DC00 - DFFF    |
|                                                                             | DBC0 - DBFF   | DC00 - DFFF    |

Table B-2 contains code ranges that have been allocated in Unicode for UTF-8 character codes.

Unicode Character Code Ranges for UTF-8 Character Codes

| Types of Characters                                                             | First Byte | Second Byte | Third Byte | Fourth Byte |
|---------------------------------------------------------------------------------|------------|-------------|------------|-------------|
| ASCII                                                                           | 00 - 7F    | -           | -          | -           |
| European (except ASCII), Arabic, Hebrew                                         | C2 - DF    | 80 - BF     | -          | -           |
| Indic, Thai, certain symbols (such as the                                       | E0         | A0 - BF     | 80 - BF    | -           |
| euro symbol), Chinese, Japanese, Korea                                          | E1 - EC    | 80 - BF     | 80 - BF    |             |
|                                                                                 | ED         | 80 - 9F     | 80 - BF    |             |
|                                                                                 | EF         | A4 - BF     | 80 - BF    |             |
| Private Use Area #1                                                             | EE         | 80 - BF     | 80 - BF    | -           |
|                                                                                 | EF         | 80 - A3     | 80 - BF    |             |
| Supplementary characters: Additional                                            | F0         | 90 - BF     | 80 - BF    | 80 - BF     |
| Chinese, Japanese, and Korean characters; historic characters; musical symbols; | F1 - F2    | 80 - BF     | 80 - BF    | 80 - BF     |
| mathematical symbols                                                            | F3         | 80 - AF     | 80 - BF    | 80 - BF     |
| Private Use Area #2                                                             | F3         | B0 - BF     | 80 - BF    | 80 - BF     |
|                                                                                 | F4         | 80 - 8F     | 80 - BF    | 80 - BF     |

**Note:** Blank spaces represent nonapplicable code assignments. Character codes are shown in hexadecimal representation.

# **UTF-16 Encoding**

As shown in Table B-1, UTF-16 character codes for some characters (Additional Chinese/Japanese/Korean characters and Private Use Area #2) are represented in two units of 16-bits. These are supplementary characters. A supplementary character consists of two 16-bit values. The first 16-bit value is encoded in the range from 0xD800 to 0xDBFF. The second 16-bit value is encoded in the range from 0xDC00 to 0xDFFF. With supplementary characters, UTF-16 character codes can represent more than one million characters. Without supplementary characters, only 65,536 characters can be represented. The AL16UTF16 character set in Oracle Database supports supplementary characters.

**See Also:** "Supplementary Characters" on page 6-2

# **UTF-8 Encoding**

The UTF-8 character codes in Table B–2 show that the following conditions are true:

- ASCII characters use 1 byte
- European (except ASCII), Arabic, and Hebrew characters require 2 bytes
- Indic, Thai, Chinese, Japanese, and Korean characters as well as certain symbols such as the euro symbol require 3 bytes
- Characters in the Private Use Area #1 require 3 bytes
- Supplementary characters require 4 bytes
- Characters in the Private Use Area #2 require 4 bytes

In Oracle Database, the AL32UTF8 character set supports 1-byte, 2-byte, 3-byte, and 4-byte values. In Oracle Database, the UTF8 character set supports 1-byte, 2-byte, and 3-byte values, but not 4-byte values.

# **Glossary**

### accent

A mark that changes the sound of a character. Because the common meaning of **accent** is associated with the stress or prominence of the character's sound, the preferred word in *Oracle Database Globalization Support Guide* is **diacritic**.

See also diacritic.

# accent-insensitive linguistic sort

A linguistic sort that uses information only about base letters, not diacritics or case.

See also linguistic sort, base letter, diacritic, case.

### AL16UTF16

The default Oracle Database character set for the SQL NCHAR data type, which is used for the national character set. It encodes Unicode data in the UTF-16 encoding.

See also national character set.

## AL32UTF8

An Oracle Database character set for the SQL CHAR data type, which is used for the database character set. It encodes Unicode data in the UTF-8 encoding.

See also database character set.

### **ASCII**

American Standard Code for Information Interchange. A common encoded 7-bit character set for English. ASCII includes the letters A-Z and a-z, as well as digits, punctuation symbols, and control characters. The Oracle Database character set name is US7ASCII.

### base letter

A character without diacritics. For example, the base letter for a, A,  $\ddot{a}$ , and  $\ddot{A}$  is a.

See also diacritic.

### binary sorting

Ordering character strings based on their binary coded values.

### byte semantics

Treatment of strings as a sequence of bytes.

See also character semantics and length semantics.

# canonical equivalence

A basic equivalence between characters or sequences of characters. For example,  $\varsigma$  is equivalent to the combination of c and  $\ ,$  . They cannot be distinguished when they are correctly rendered.

#### case

Refers to the condition of being uppercase or lowercase. For example, in a Latin alphabet, A is the uppercase glyph for a, the lowercase glyph.

### case conversion

Changing a character from uppercase to lowercase or vice versa.

# case-insensitive linguistic sort

A linguistic sort that uses information about base letters and diacritics but not case.

See also base letter, case, diacritic, linguistic sort.

#### character

A character is an abstract element of text. A character is different from a glyph, which is a specific representation of a character. For example, the first character of the English upper-case alphabet can be displayed as A, A, A, and so on. These forms are different glyphs that represent the same character. A character, a character code, and a glyph are related as follows:

character -- (encoding)--> character code -- (font)--> glyph

For example, the first character of the English uppercase alphabet is represented in computer memory as a number. The number is called the **encoding** or the **character code**. The character code for the first character of the English uppercase alphabet is 0x41 in the ASCII encoding scheme. The character code is 0xc1 in the EBCDIC encoding scheme.

You must choose a font to display or print the character. The available fonts depend on which encoding scheme is being used. The character can be printed or displayed as A, A, or A, for example. The forms are different **glyph**s that represent the same character.

See also character code and glyph.

### character classification

Information provides details about the type of character associated with each character code. For example, a character can be uppercase, lowercase, punctuation, or control character.

#### character code

A character code is a number that represents a specific character. The number depends on the encoding scheme. For example, the character code of the first character of the English uppercase alphabet is 0x41 in the ASCII encoding scheme, but it is 0xc1 in the EBCDIC encoding scheme.

See also character.

### character encoding scheme

A rule that assigns numbers (character codes) to all characters in a character set. **Encoding scheme**, **encoding method**, and **encoding** also mean **character encoding scheme**.

# character repertoire

The characters that are available to be used, or encoded, for a specific character set.

#### character semantics

Treatment of strings as a sequence of characters.

See also byte semantics and length semantics.

#### character set

A collection of elements that represent textual information for a specific language or group of languages. One language can be represented by more than one character set.

A character set does not always imply a specific character encoding scheme. A character encoding scheme is the assignment of a character code to each character in a character set.

In this manual, a character set usually does imply a specific character encoding scheme. Therefore, a character set is the same as an encoded character set in this manual.

## character set migration

Changing the character set of an existing database.

## character string

An ordered group of characters.

A character string can also contain no characters. In this case, the character string is called a **null string**. The number of characters in a null string is 0 (zero).

#### client character set

The encoded character set used by the client. A client character set can differ from the server character set. The server character set is called the **database character set**. If the client character set is different from the database character set, then character set conversion must occur.

See also database character set.

### code point

The numeric representation of a character in a character set. For example, the code point of A in the ASCII character set is 0x41. The code point of a character is also called the **encoded value** of a character.

See also Unicode code point.

### code unit

The unit of encoded text for processing and interchange. The size of the code unit varies depending on the character encoding scheme. In most character encodings, a code unit is 1 byte. Important exceptions are UTF-16 and UCS-2, which use 2-byte code units, and wide character, which uses 4 bytes.

See also character encoding scheme.

### collation

Ordering of character strings according to rules about sorting characters that are associated with a language in a specific locale. Also called **linguistic sort**.

*See also* linguistic sort, monolingual linguistic sort, multilingual linguistic sort, accent-insensitive linguistic sort, case-insensitive linguistic sort.

## data scanning

The process of identifying potential problems with character set conversion and truncation of data before migrating the database character set.

#### database character set

The encoded character set that is used to store text in the database. This includes CHAR, VARCHAR2, LONG, and fixed-width CLOB column values and all SQL and PL/SQL text.

#### diacritic

A mark near or through a character or combination of characters that indicates a different sound than the sound of the character without the diacritical mark. For example, the cedilla in façade is a diacritic. It changes the sound of c.

#### **EBCDIC**

Extended Binary Coded Decimal Interchange Code. EBCDIC is a family of encoded character sets used mostly on IBM systems.

### encoded character set

A character set with an associated character encoding scheme. An encoded character set specifies the number (character code) that is assigned to each character.

See also character encoding scheme.

#### encoded value

The numeric representation of a character in a character set. For example, the code point of A in the ASCII character set is 0x41. The encoded value of a character is also called the **code point** of a character.

### font

An ordered collection of character glyphs that provides a graphical representation of characters in a character set.

### globalization

The process of making software suitable for different linguistic and cultural environments. Globalization should not be confused with localization, which is the process of preparing software for use in one specific locale (for example, translating error messages or user interface text from one language to another).

### glyph

A glyph (font glyph) is a specific representation of a character. A character can have many different glyphs. For example, the first character of the English uppercase alphabet can be printed or displayed as A, A, A, and so on. These forms are different glyphs that represent the same character.

See also character.

### ideograph

A symbol that represents an idea. Chinese is an example of an ideographic writing system.

### ISO

International Organization for Standards. A worldwide federation of national standards bodies from 130 countries. The mission of ISO is to develop and promote standards in the world to facilitate the international exchange of goods and services.

#### **ISO 8859**

A family of 8-bit encoded character sets. The most common one is ISO 8859-1 (also known as ISO Latin1), and is used for Western European languages.

#### ISO 14651

A multilingual linguistic sort standard that is designed for almost all languages of the world.

See also multilingual linguistic sort.

## ISO/IEC 10646

A universal character set standard that defines the characters of most major scripts used in the modern world. In 1993, ISO adopted Unicode version 1.1 as ISO/IEC 10646-1:1993. ISO/IEC 10646 has two formats: UCS-2 is a 2-byte fixed-width format, and UCS-4 is a 4-byte fixed-width format. There are three levels of implementation, all relating to support for composite characters:

- Level 1 requires no composite character support.
- Level 2 requires support for specific scripts (including most of the Unicode scripts such as Arabic and Thai).
- Level 3 requires unrestricted support for composite characters in all languages.

# ISO currency

The 3-letter abbreviation used to denote a local currency, based on the ISO 4217 standard. For example, USD represents the United States dollar.

#### ISO Latin1

The ISO 8859-1 character set standard. It is an 8-bit extension to ASCII that adds 128 characters that include the most common Latin characters used in Western Europe. The Oracle Database character set name is WE8ISO8859P1.

See also ISO 8859.

# length semantics

Length semantics determines how you treat the length of a character string. The length can be treated as a sequence of characters or bytes.

See also character semantics and byte semantics.

# linguistic index

An index built on a linguistic sort order.

#### linguistic sort

An ordering of strings based on requirements from a locale instead of the binary representation of the strings.

See also multilingual linguistic sort and monolingual linguistic sort.

# locale

A collection of information about the linguistic and cultural preferences from a particular region. Typically, a locale consists of language, territory, character set, linguistic, and calendar information defined in NLS data files.

#### localization

The process of providing language-specific or culture-specific information for software systems. Translation of an application's user interface is an example of localization. Localization should not be confused with globalization, which is the making software suitable for different linguistic and cultural environments.

# monolingual linguistic sort

An Oracle Database sort that has two levels of comparison for strings. Most European languages can be sorted with a monolingual sort, but it is inadequate for Asian languages.

See also multilingual linguistic sort.

# monolingual support

Support for only one language.

# multibyte

Two or more bytes.

When character codes are assigned to all characters in a specific language or a group of languages, one byte (8 bits) can represent 256 different characters. Two bytes (16 bits) can represent up to 65,536 different characters. Two bytes are not enough to represent all the characters for many languages. Some characters require 3 or 4 bytes.

One example is the UTF8 Unicode encoding. In UTF8, there are many 2-byte and 3-byte characters.

Another example is Traditional Chinese, used in Taiwan. It has more than 80,000 characters. Some character encoding schemes that are used in Taiwan use 4 bytes to encode characters.

See also single byte.

## multibyte character

A character whose character code consists of two or more bytes under a certain character encoding scheme.

Note that the same character may have different character codes under different encoding schemes. Oracle Database cannot tell whether a character is a multibyte character without knowing which character encoding scheme is being used. For example, Japanese Hankaku-Katakana (half-width Katakana) characters are one byte in the JA16SJIS encoded character set, two bytes in JA16EUC, and three bytes in UTF8.

See also single-byte character.

# multibyte character string

A character string that consists of one of the following strings:

- No characters (called a null string)
- One or more single-byte characters
- A mixture of one or more single-byte characters and one or more multibyte characters
- One or more multibyte characters

# multilingual linguistic sort

An Oracle Database sort that evaluates strings on three levels. Asian languages require a multilingual linguistic sort even if data exists in only one language. Multilingual linguistic sorts are also used when data exists in several languages.

#### national character set

An alternate character set from the database character set that can be specified for NCHAR, NVARCHAR2, and NCLOB columns. National character sets are in Unicode only.

## **NLB files**

Binary files used by the Locale Builder to define locale-specific data. They define all of the locale definitions that are shipped with a specific release of Oracle Database. You can create user-defined NLB files with Oracle Locale Builder.

See also Oracle Locale Builder and NLT files.

#### NLS

National Language Support. NLS enables users to interact with the database in their native languages. It also enables applications to run in different linguistic and cultural environments. The term is somewhat obsolete because Oracle Database supports multiple global users at one time.

#### **NLSRTL**

National Language Support Runtime Library. This library is responsible for providing locale-independent algorithms for internationalization. The locale-specific information (that is, NLSDATA) is read by the NLSRTL library during run-time.

#### **NLT files**

Text files used by the Locale Builder to define locale-specific data. Because they are in text, you can view the contents.

## null string

A character string that contains no characters.

#### Oracle Locale Builder

A GUI utility that offers a way to view, modify, or define locale-specific data. You can also create your own formats for language, territory, character set, and linguistic sort.

#### replacement character

A character used during character conversion when the source character is not available in the target character set. For example, ? (question mark) is often used as the default replacement character for Oracle Database.

## restricted multilingual support

Multilingual support that is restricted to a group of related languages. Western European languages can be represented with ISO 8859-1, for example. If multilingual support is restricted, then Thai could not be added to the group.

#### SQL CHAR datatypes

Includes CHAR, VARCHAR, VARCHAR2, CLOB, and LONG datatypes.

# **SQL NCHAR datatypes**

Includes NCHAR, NVARCHAR, NVARCHAR2, and NCLOB datatypes.

# script

A particular system of writing. A collection of related graphic symbols that are used in a writing system. Some scripts can represent multiple languages, and some languages use multiple scripts. Examples of scripts include Latin, Arabic, and Han.

## single byte

One byte. One byte usually consists of 8 bits. When character codes are assigned to all characters for a specific language, one byte (8 bits) can represent 256 different characters.

See also multibyte.

# single-byte character

A single-byte character is a character whose character code consists of one byte under a specific character encoding scheme. Note that the same character may have different character codes under different encoding schemes. Oracle Database cannot tell which character is a single-byte character without knowing which encoding scheme is being used. For example, the euro currency symbol is one byte in the WE8MSWIN1252 encoded character set, two bytes in AL16UTF16, and three bytes in UTF8.

See also multibyte character.

# single-byte character string

A single-byte character string consists of one of the following strings:

- No character (called a null string)
- One or more single-byte characters

# supplementary characters

The first version of Unicode was a 16-bit, fixed-width encoding that used two bytes to encode each character. This enabled 65,536 characters to be represented. However, more characters need to be supported because of the large number of Asian ideograms.

Unicode 3.1 defined supplementary characters to meet this need. Unicode 3.1 began using two 16-bit code units (also known as **surrogate pairs**) to represent a single character. This enabled an additional 1,048,576 characters to be defined. The Unicode 3.1 standard added the first group of 44,944 supplementary characters. More were added with Unicode 4.0 versions, and 1,369 more have been added with Unicode 5.0.

## surrogate pairs

See also supplementary characters.

#### syllabary

Provide a mechanism for communicating phonetic information along with the ideographic characters used by languages such as Japanese.

#### UCS-2

A 1993 ISO/IEC standard character set. It is a fixed-width, 16-bit Unicode character set. Each character occupies 16 bits of storage. The ISO Latin1 characters are the first 256 code points, so it can be viewed as a 16-bit extension of ISO Latin1.

#### UCS-4

A fixed-width, 32-bit Unicode character set. Each character occupies 32 bits of storage. The UCS-2 characters are the first 65,536 code points in this standard, so it can be viewed as a 32-bit extension of UCS-2. This is also sometimes referred to as ISO-10646.

## Unicode

Unicode is a universal encoded character set that enables information from any language to be stored by using a single character set. Unicode provides a unique code value for every character, regardless of the platform, program, or language.

#### Unicode database

A database whose database character set is UTF-8.

# Unicode code point

A value in the Unicode codespace, which ranges from 0 to 0x10FFFF. Unicode assigns a unique code point to every character.

# Unicode datatype

A SQL NCHAR datatype (NCHAR, NVARCHAR2, and NCLOB). You can store Unicode characters in columns of these datatypes even if the database character set is not Unicode.

# unrestricted multilingual support

The ability to use as many languages as desired. A universal character set, such as Unicode, helps to provide unrestricted multilingual support because it supports a very large character repertoire, encompassing most modern languages of the world.

# **UTFE**

A Unicode 5.0 UTF-8 Oracle Database character set with 6-byte supplementary character support. It is used only on EBCDIC platforms.

#### UTF8

The UTF8 Oracle Database character set encodes characters in one, two, or three bytes. It is for ASCII-based platforms. The UTF8 character set supports Unicode 5.0 and it is compliant to the CESU-8 standard. Although specific supplementary characters were not assigned code points in Unicode until version 3.1, the code point range was allocated for supplementary characters in Unicode 3.0. Supplementary characters are treated as two separate, user-defined characters that occupy 6 bytes.

# UTF-8

The 8-bit encoding of Unicode. It is a variable-width encoding. One Unicode character can be 1 byte, 2 bytes, 3 bytes, or 4 bytes in UTF-8 encoding. Characters from the European scripts are represented in either 1 or 2 bytes. Characters from most Asian scripts are represented in 3 bytes. Supplementary characters are represented in 4 bytes. The Oracle Database character set that supports UTF-8 is AL32UTF8.

# **UTF-16**

The 16-bit encoding of Unicode. It is an extension of UCS-2 and supports the supplementary characters defined in Unicode by using a pair of UCS-2 code points. One Unicode character can be 2 bytes or 4 bytes in UTF-16 encoding. Characters (including ASCII characters) from European scripts and most Asian scripts are represented in 2 bytes. Supplementary characters are represented in 4 bytes. The Oracle Database character set that supports UTF-16 is AL16UTF16.

# wide character

A fixed-width character format that is useful for extensive text processing because it enables data to be processed in consistent, fixed-width chunks. Wide characters are intended to support internal character processing.

# Index

| Symbols                                                                                                    | AT TIME ZONE clause, 4-22                                                                                                    |
|----------------------------------------------------------------------------------------------------|----------------------------------------------------------------------------------------------------|
| \$ORACLE_HOME/nls/data directory, 1-2<br>\$ORACLE_HOME/oracore/zoneinfo/timezlrg.dat                                                                                                    | В                                                                                                    |
| time zone file, 4-15<br>\$ORACLE_HOME/oracore/zoneinfo/timezone.dat<br>time zone file, 4-15                                                                                                    | base letters, 5-4, 5-5 BFILE data loading into LOBs, 9-10                                                                                                    |
| Numerics                                                                                                    | binary sorts, 5-2 case-insensitive and accent-insensitive, 5-11                                                                                                    |
| 7-bit encoding schemes, 2-7<br>8-bit encoding schemes, 2-7                                                                                                    | example, 5-12 binding and defining CLOB and NCLOB data in OCI, 7-17                                                                                                    |
| A                                                                                                    | binding and defining SQL CHAR datatypes in OCI, 7-14                                                                                                    |
| abbreviations languages, A-1 abstract datatype creating as NCHAR, 2-14 accent, 5-9 accent-insensitive linguistic sort, 5-9 ADCS script migrating character sets in Real Application Clusters, 11-7 ADD_MONTHS SQL function, 4-12                                                                                                    | binding and defining SQL NCHAR datatypes in OCI, 7-15 BLANK_TRIMMING parameter, 11-3 BLOBs creating indexes, 6-17 boundaries parameter Database Character Set Scanner, 12-10 byte semantics, 2-8, 3-31                                                                                                    |
| ADO interface and Unicode, 7-30 AL16UTF16 character set, 6-5, A-15 AL24UTFFSS character set, 6-4 AL32UTF8 character set, 6-5, 6-6, A-15 ALTER SESSION statement SET NLS_CURRENCY clause, 3-26, 3-27 SET NLS_LANGUAGE clause, 3-13 SET NLS_NUMERIC_CHARACTERS clause, 3-24 SET NLS_TERRITORY clause, 3-13 ALTER TABLE MODIFY statement migrating from CHAR to NCHAR, 11-9 analyse_histgrm.sql script, 12-34 analyse_rule.sql script, 12-34 analyse_source.sql script, 12-34 application-locales, 8-36 Arial Unicode MS font, 13-2 array parameter Database Character Set Scanner, 12-9 ASCII encoding, 2-4 AT LOCAL clause, 4-22 | C number format mask, 3-26 Calendar Utility, 13-15 calendars customizing, 13-15 parameter, 3-19 supported, A-22 canonical equivalence, 5-3, 5-7 capture parameter Database Character Set Scanner, 12-10 case, 5-1 case-insensitive linguistic sort, 5-9 CESU-8 compliance, A-16 CHAR columns migrating to NCHAR columns, 11-9 character data converting with CONVERT SQL function, 9-4 character data scanning before character set migration, 11-6 character rearrangement, 5-8 |

| character repertoire, 2-2                            | choosing between a Unicode database and Unicode   |
|------------------------------------------------------|---------------------------------------------------|
| character semantics, 2-8, 3-31                       | datatypes, 6-8                                    |
| character set                                        | client operating system                           |
| conversion, 13-21                                    | character set compatibility with                  |
| data loss                                            | applications, 2-11                                |
| during conversion, 2-12                              | CLOB and NCLOB data                               |
| detecting with Globalization Development             | binding and defining in OCI, 7-17                 |
| Kit, 8-32                                            | CLOBs                                             |
| national, 7-4                                        | creating indexes, 6-17                            |
| character set conversion                             | code chart                                        |
| between OCI client and database server, 7-12         | displaying and printing, 13-16                    |
|                                                      | code point, 2-2                                   |
| parameters, 3-31                                     | collation                                         |
| character set definition                             |                                                   |
| customizing, 13-23                                   | customizing, 13-26                                |
| guidelines for editing files, 13-22                  | column parameter                                  |
| naming files, 13-22                                  | Database Character Set Scanner, 12-10             |
| character set migration                              | compatibility                                     |
| CSALTER script, 11-6                                 | client operating system and application character |
| identifying character data conversion                | sets, 2-11                                        |
| problems, 11-6                                       | composed characters, 5-6                          |
| postmigration tasks, 11-11                           | context-sensitive characters, 5-6                 |
| scanning character data, 11-6                        | contracting characters, 5-6                       |
| character sets                                       | contracting letters, 5-8                          |
| AL16UTF16, 6-5                                       | control characters, encoding, 2-3                 |
| AL24UTFFSS, 6-4                                      | conversion                                        |
| AL32UTF8, 6-5                                        | between character set ID number and character set |
| Asian, A-6, A-7                                      | name, 9-6                                         |
| changing after database creation, 2-15               | CONVERT SQL function, 9-4                         |
| choosing, 11-1                                       | character sets, A-16                              |
| choosing a character set for a Unicode               | convert time zones, 4-23                          |
| database, 6-9                                        | convertible data                                  |
| choosing a national character set, 6-10              | data dictionary, 12-33                            |
|                                                      |                                                   |
| conversion, 2-12, 2-16, 9-4                          | converting character data                         |
| conversion using OCI, 10-5                           | CONVERT SQL function, 9-4                         |
| customizing, 13-20                                   | converting character data between character       |
| data loss, 11-3                                      | sets, 9-4                                         |
| encoding, 2-1                                        | Coordinated Universal Time, 4-4, 4-5              |
| European, A-8, A-11                                  | creating a database with Unicode datatypes, 6-7   |
| ISO 8859 series, 2-5                                 | creating a Unicode database, 6-6                  |
| Middle Eastern, A-14                                 | CSALTER script, 11-6, 11-7                        |
| migrating and the data dictionary, 12-33             | checking phase, 12-38                             |
| migration, 11-1, 11-2                                | running, 12-37                                    |
| naming, 2-8                                          | updating phase, 12-39                             |
| national, 6-7, 7-4                                   | CSM\$COLUMNS table, 12-35                         |
| restrictions on character sets used to express       | CSM\$ERRORS table, 12-36                          |
| names, 2-12                                          | CSM\$TABLES table, 12-35                          |
| supersets and subsets, A-16                          | CSMIG user, 12-7                                  |
| supported, A-5                                       | csminst.sql script                                |
| supporting different character repertoires, 2-3      | running, 12-7                                     |
| universal, A-15                                      | CSMV\$COLUMNS view, 12-40                         |
| UTFE, 6-5                                            | CSMV\$CONSTRAINTS view, 12-40                     |
| character snational, 2-14                            | CSMV\$ERROR view, 12-41                           |
| character type conversion                            | CSMV\$INDEXES view, 12-41                         |
|                                                      | CSMV\$TABLES view, 12-41                          |
| error reporting, 3-31                                |                                                   |
| characters                                           | currencies                                        |
| available in all Oracle database character sets, 2-3 | formats, 3-25                                     |
| context-sensitive, 5-6                               | CURRENT_DATE SQL function, 4-12                   |
| contracting, 5-6                                     | CURRENT_TIMESTAMP SQL function, 4-12              |
| user-defined, 13-20                                  | customizing time zone data, 13-15                 |
| choosing a character set, 11-1                       |                                                   |

| D                                                 | Individual Exception Report, 12-31             |
|---------------------------------------------------|------------------------------------------------|
| data conversion                                   | invoking, 12-7                                 |
| in Pro*C/C++, 7-18                                | lastrpt parameter, 12-13, 12-14                |
|                                                   | maxblocks parameter, 12-14                     |
| OCI driver, 7-23                                  | online help, 12-8                              |
| ODBC and OLE DB drivers, 7-28                     | performance, 12-36                             |
| thin driver, 7-23                                 | preserve parameter, 12-15                      |
| Unicode Java strings, 7-23                        | query parameter, 12-15                         |
| data dictionary                                   | restrictions, 12-37                            |
| changing character sets, 12-33                    | scan modes, 12-6                               |
| convertible or lossy data, 12-33                  | suppress parameter, 12-16                      |
| data dictionary views                             | table parameter, 12-16                         |
| NLS_DATABASE_PARAMETERS, 3-8                      | tochar parameter, 12-16                        |
| NLS_INSTANCE_PARAMETERS, 3-8                      | user parameter, 12-17                          |
| NLS_SESSION_PARAMETER, 3-8                        | userid parameter, 12-17                        |
| data expansion                                    | utility, 12-5                                  |
| during character set migration, 11-2              | views, 12-39                                   |
| during data conversion, 7-13                      | Database Scan Summary Report, 12-22            |
| data inconsistencies causing data loss, 11-4      | database schemas                               |
| data loss                                         |                                                |
| caused by data inconsistencies, 11-4              | designing for multiple languages, 6-13         |
| during character set conversion, 2-12             | database time zone, 4-21                       |
| during character set migration, 11-3              | datatype conversion                            |
| during datatype conversion                        | data loss and exceptions, 7-5                  |
| exceptions, 7-5                                   | implicit, 7-6                                  |
| during OCI Unicode character set                  | SQL functions, 7-7                             |
| conversion, 7-12                                  | datatypes                                      |
| from mixed character sets, 11-5                   | abstract, 2-14                                 |
| Data Pump PL/SQL packages and character set       | DATE, 4-2                                      |
| migration, 11-5                                   | datetime, 4-1                                  |
| data truncation, 11-1                             | inserting values into datetime datatypes, 4-5  |
|                                                   | inserting values into interval datatypes, 4-10 |
| restrictions, 11-2                                | interval, 4-1, 4-9                             |
| database character set                            | INTERVAL DAY TO SECOND, 4-10                   |
| character data conversion, 11-6                   | INTERVAL YEAR TO MONTH, 4-9                    |
| choosing, 2-10                                    | supported, 2-14                                |
| compatibility between client operating system and | TIMESTAMP, 4-3                                 |
| applications, 2-11                                | TIMESTAMP WITH LOCAL TIME ZONE, 4-5            |
| performance, 2-12                                 | TIMESTAMP WITH TIME ZONE, 4-4                  |
| Database Character Set Scanner, 12-12             | date and time parameters, 3-15                 |
| analyse_histgrm.sql script, 12-34                 | DATE datatype, 4-2                             |
| analyse_rule.sql script, 12-34                    | date formats, 3-15, 9-9                        |
| analyse_source.sql script, 12-34                  | and partition bound expressions, 3-16          |
| array parameter, 12-9                             | dates                                          |
| boundaries parameter, 12-10                       | ISO standard, 3-20, 9-10                       |
| capture parameter, 12-10                          | NLS_DATE_LANGUAGE parameter, 3-17              |
| column parameter, 12-10                           | datetime datatypes, 4-1                        |
| CSM\$COLUMNS table, 12-35                         | inserting values, 4-5                          |
| CSM\$ERRORS table, 12-36                          | datetime format parameters, 4-13               |
| CSM\$TABLES table, 12-35                          | Daylight Saving Time                           |
| CSMV\$COLUMNS view, 12-40                         | Oracle support, 4-23                           |
| CSMV\$CONSTRAINTS view, 12-40                     | daylight saving time session parameter, 4-14   |
| CSMV\$ERROR view, 12-41                           |                                                |
| CSMV\$INDEXES view, 12-41                         | days                                           |
| CSMV\$TABLES view, 12-41                          | format element, 3-17                           |
| Database Scan Summary Report, 12-22               | language of names, 3-17                        |
| error messages, 12-42                             | DB_TZ database time zone, 4-22                 |
| exclude parameter, 12-11                          | DBMS_LOB PL/SQL package, 9-10                  |
| feedback parameter, 12-11                         | DBMS_LOB.LOADBLOBFROMFILE                      |
| fromnchar parameter, 12-12                        | procedure, 9-11                                |
| full parameter, 12-12                             | DBMS_LOB.LOADCLOBFROMFILE                      |
| help parameter, 12-12                             | procedure, 9-11                                |
| herp parameter, 12-12                             |                                                |

| DBMS_REDEFINITION.CAN_REDEF_TABLE             | day, 3-17                                         |
|-----------------------------------------------|---------------------------------------------------|
| procedure, 11-10                              | G, 9-10                                           |
| DBTIMEZONE SQL function, 4-12                 | IW, 9-10                                          |
| dest_char_set parameter, A-16                 | IY, 9-10                                          |
| detecting language and character sets         | L, 9-10                                           |
| Globalization Development Kit, 8-32           | month, 3-17                                       |
| detection                                     | RM, 9-9                                           |
| supported languages and character sets, A-18  | RN, 9-10                                          |
| diacritic, 5-1                                | format masks, 3-23, 9-9                           |
| dynamic performance views                     | formats                                           |
| V\$NLS_PARAMETERS, 3-8                        | currency, 3-25                                    |
| V\$NLS_VALID_VALUES, 3-8                      | date, 3-15, 4-14                                  |
| VØINES_VALID_VALUES, 5-6                      |                                                   |
| _                                             | numeric, 3-23<br>time, 3-17                       |
| E                                             | ,                                                 |
| encoding                                      | FROM_TZ SQL function, 4-12                        |
| control characters, 2-3                       | fromchar parameter, 12-12                         |
|                                               | Database Character Set Scanner, 12-12             |
| ideographic writing systems, 2-3              | fromnchar parameter                               |
| numbers, 2-3                                  | Database Character Set Scanner, 12-12             |
| phonetic writing systems, 2-3                 | full parameter                                    |
| punctuation, 2-3                              | Database Character Set Scanner, 12-12             |
| symbols, 2-3                                  |                                                   |
| encoding schemes                              | G                                                 |
| 7-bit, 2-7                                    |                                                   |
| 8-bit, 2-7                                    | GDK                                               |
| fixed-width, 2-7                              | application configuration file, 8-18              |
| multibyte, 2-7                                | GDK application configuration file, 8-35          |
| shift-sensitive variable-width, 2-8           | example, 8-40                                     |
| shift-sensitive variable-width multibyte, 2-8 | GDK application framework for J2EE, 8-16          |
| single-byte, 2-7                              | GDK components, 8-7                               |
| variable-width, 2-7                           | GDK error messages, 8-43                          |
| environment variables                         | GDK Java API, 8-27                                |
| ORA_SDTZ, 4-14, 4-21                          | GDK Java supplied packages and classes, 8-41      |
| ORA_TZFILE, 4-14                              | GDK Localizer object, 8-21                        |
| error messages                                | gdkapp.xml application configuration file, 8-35   |
| languages, A-3                                | gdkapp.xml GDK application configuration          |
| translation, A-3                              | file, 8-18                                        |
| ERROR_ON_OVERLAP_TIME session                 | getString() method, 7-25                          |
| parameter, 4-14                               | getStringWithReplacement() method, 7-25           |
| euro                                          | Globalization Development Kit, 8-1                |
| Oracle support, 3-27                          | application configuration file, 8-35              |
| exclude parameter                             | character set conversion, 8-29                    |
| Database Character Set Scanner, 12-11         | components, 8-7                                   |
| expanding characters, 5-8                     | defining supported application locales, 8-22      |
| characters                                    | e-mail programs, 8-34                             |
| expanding, 5-6                                | error messages, 8-43                              |
| EXTRACT (datetime) SQL function, 4-12         | framework, 8-16                                   |
|                                               | integrating locale sources, 8-19                  |
| F                                             | Java API, 8-27                                    |
|                                               | Java supplied packages and classes, 8-41          |
| feedback parameter                            | locale detection, 8-20                            |
| Database Character Set Scanner, 12-11         | Localizer object, 8-21                            |
| fixed-width multibyte encoding schemes, 2-7   | managing localized content in static files, 8-26  |
| fonts                                         | managing strings in JSPs and Java servlets, 8-25  |
| Unicode, 13-2                                 | non_ASCII input and output in an HTML             |
| Unicode for UNIX, 13-2                        | page, 8-23                                        |
| Unicode for Windows, 13-2                     | Oracle binary and linguistic sorts, 8-31          |
| format elements, 9-10                         | Oracle date, number, and monetary formats, 8-30   |
| C, 9-10                                       | Oracle language and character set detection, 8-32 |
| D, 9-10                                       | Oracle locale information, 8-28                   |
| ,                                             | Oracle locale information, 0-20                   |

| Oracle locale mapping, 8-28                     | JDBC OCI driver                               |
|-------------------------------------------------|-----------------------------------------------|
| Oracle translated locale and time zone          | and Unicode, 7-3                              |
| names, 8-33                                     | JDBC programming                              |
| supported locale resources, 8-19                | Unicode, 7-20                                 |
| globalization features, 1-4                     | JDBC Server Side internal driver              |
| globalization support                           | and Unicode, 7-3                              |
| architecture, 1-1                               | JDBC Server Side thin driver                  |
|                                                 |                                               |
| Greenwich Mean Time, 4-4, 4-5                   | and Unicode, 7-3                              |
| guessing the language or character set, 12-1    | JDBC thin driver                              |
|                                                 | and Unicode, 7-3                              |
| H                                               | _                                             |
| help parameter                                  | L                                             |
| Database Character Set Scanner, 12-12           | language                                      |
| Sumsuse Character Set Scarner, 12 12            | detecting with Globalization Development      |
|                                                 | Kit, 8-32                                     |
| I                                               |                                               |
| IANA character sets                             | language abbreviations, A-1                   |
|                                                 | Language and Character Set File Scanner, 12-1 |
| mapping with ISO locales, 8-24                  | language definition                           |
| ideographic writing systems, encoding, 2-3      | customizing, 13-6                             |
| ignorable characters, 5-6                       | overriding, 3-6                               |
| implicit datatype conversion, 7-6               | language support, 1-4                         |
| indexes                                         | languages                                     |
| creating for documents stored as CLOBs, 6-17    | error messages, A-3                           |
| creating for multilingual document search, 6-16 | languages and character sets                  |
| creating indexes for documents stored as        | supported by LCSSCAN, A-18                    |
| BLOBs, 6-17                                     | LAST_DAY SQL function, 4-12                   |
| partitioned, 9-9                                |                                               |
| Individual Exception Report, 12-31              | lastrpt parameter                             |
|                                                 | Database Character Set Scanner, 12-13, 12-14  |
| initialization parameters                       | LCSCCAN                                       |
| NLS_DATE_FORMAT, 4-14                           | error messages, 12-4                          |
| NLS_TIMESTAMP_FORMAT, 4-14                      | LCSSCAN, 12-1                                 |
| NLS_TIMESTAMP_TZ_FORMAT, 4-14                   | supported languages and character sets, 12-4, |
| INSTR SQL functions, 7-8, 9-5                   | A-18                                          |
| Internet application                            | LCSSCAN command                               |
| locale                                          | BEGIN parameter, 12-2                         |
| determination, 8-6                              | END parameter, 12-3                           |
| monolingual, 8-2                                | examples, 12-3                                |
| multilingual, 8-2, 8-4                          | FILE parameter, 12-3                          |
| interval datatypes, 4-1, 4-9                    | HELP parameter, 12-4                          |
| inserting values, 4-10                          | online help, 12-4                             |
| INTERVAL DAY TO SECOND datatype, 4-10           | RESULTS parameter, 12-2                       |
| INTERVAL YEAR TO MONTH datatype, 4-9            | syntax, 12-2                                  |
| ISO 8859 character sets, 2-5                    | length semantics, 2-8, 3-31                   |
| ISO locales                                     | LENGTH SQL functions, 9-5                     |
| mapping with IANA character sets, 8-24          | -                                             |
| ISO standard                                    | LIKE conditions in SQL statements, 9-6        |
|                                                 | LIKE2 SQL condition, 9-6                      |
| date format, 9-10                               | LIKE4 SQL condition, 9-6                      |
| ISO standard date format, 3-20, 9-10            | LIKEC SQL condition, 9-6                      |
| ISO week number, 9-10                           | linguistic sort definitions                   |
| IW format element, 9-10                         | supported, A-19                               |
| IY format element, 9-10                         | linguistic sorts                              |
|                                                 | accent-insensitive, 5-9                       |
| J                                               | BINARY, 5-11                                  |
|                                                 | BINARY_AI, linguistic sorts                   |
| Java                                            | BINARY_CI, 5-11                               |
| Unicode data conversion, 7-23                   | case-insensitive, 5-9                         |
| Java strings                                    | controlling, 9-9                              |
| binding and defining in Unicode, 7-20           | customizing, 13-26                            |
| JDBC drivers                                    | characters with diacritics, 13-29, 13-31      |
| form of use argument, 7-22                      | characters with that fittes, 10-27, 10-01     |
| · · · · · · · · · · · · · · · · · · ·           |                                               |

| levels, 5-4                                                                                                    | multilingual data                                                                                                    |
|----------------------------------------------------------------------------------------------------|----------------------------------------------------------------------------------------------------|
| list of defaults, A-2                                                                                                    | specifying column lengths, 6-13                                                                                                    |
| parameters, 3-29                                                                                                    | multilingual document search                                                                                                    |
| list parameter, 3-22                                                                                                    | creating indexes, 6-16                                                                                                    |
| lmsgen utility, 10-6                                                                                                    | multilingual Internet application, 8-4                                                                                                    |
| loading external BFILE data into LOBs, 9-10                                                                                                    | multilingual linguistic sorts                                                                                                    |
| LOBs                                                                                                    | example, 5-13                                                                                                    |
| loading external BFILE data, 9-10                                                                                                    | supported, A-21                                                                                                    |
| storing documents in multiple languages, 6-15                                                                                                    | multilingual support                                                                                                    |
| locale, 3-3                                                                                                    | restricted, 2-18                                                                                                    |
| dependencies, 3-6                                                                                                    | unrestricted, 2-18                                                                                                    |
| detection                                                                                                    |                                                                                                    |
|                                                                                                    | multiple languages                                                                                                    |
| Globalization Development Kit, 8-20                                                                                                    | designing database schemas, 6-13                                                                                                    |
| of Internet application                                                                                                    | storing data, 6-14                                                                                                    |
| determining, 8-6                                                                                                    | storing documents in LOBs, 6-15                                                                                                    |
| variant, 3-6                                                                                                    |                                                                                                    |
| locale information                                                                                                    | N                                                                                                    |
| mapping between Oracle and other                                                                                                    | N.COI function 7.7                                                                                                    |
| standards, 10-3                                                                                                    | N SQL function, 7-7                                                                                                    |
| locale-charset-map, 8-35                                                                                                    | national character set, 2-14, 6-7, 7-4                                                                                                    |
| locale-determine-rule, 8-37                                                                                                    | NCHAR columns                                                                                                    |
| LocaleMapper class, 8-34                                                                                                    | migrating from version 8 to Oracle9i and                                                                                                    |
| locale-parameter-name, 8-38                                                                                                    | later, 11-8                                                                                                    |
| LOCALTIMESTAMP SQL function, 4-13                                                                                                    | NCHAR datatype, 7-4                                                                                                    |
| lossy data                                                                                                    | creating abstract datatype, 2-14                                                                                                    |
| data dictionary, 12-33                                                                                                    | migrating, 11-8                                                                                                    |
| lxegen utility, 13-16                                                                                                    | migration, 11-8                                                                                                    |
| ,                                                                                                    | NCHR SQL function, 7-9                                                                                                    |
| М                                                                                                    | NCLOB datatype, 7-5                                                                                                    |
| IVI                                                                                                    | NEW_TIME SQL function, 4-12                                                                                                    |
|                                                                                                    | THE VITTING SQL TURCUST, 4 12                                                                                                    |
| maxblocks parameter                                                                                                    | NEXT_DAY SQL function, 4-12                                                                                                    |
| maxblocks parameter Database Character Set Scanner, 12-14                                                                                                    |                                                                                                    |
| Database Character Set Scanner, 12-14                                                                                                    | NEXT_DAY SQL function, 4-12<br>NLB data                                                                                                    |
| Database Character Set Scanner, 12-14<br>message-bundles, 8-38                                                                                                    | NEXT_DAY SQL function, 4-12<br>NLB data<br>transportable, 13-35                                                                                                    |
| Database Character Set Scanner, 12-14<br>message-bundles, 8-38<br>migrating a character set                                                                                                    | NEXT_DAY SQL function, 4-12<br>NLB data<br>transportable, 13-35<br>NLB file, 13-4                                                                                                    |
| Database Character Set Scanner, 12-14<br>message-bundles, 8-38<br>migrating a character set<br>CSALTER script, 11-6                                                                                                    | NEXT_DAY SQL function, 4-12<br>NLB data<br>transportable, 13-35<br>NLB file, 13-4<br>NLB files, 13-1                                                                                                    |
| Database Character Set Scanner, 12-14 message-bundles, 8-38 migrating a character set                                                                                                    | NEXT_DAY SQL function, 4-12<br>NLB data<br>transportable, 13-35<br>NLB file, 13-4<br>NLB files, 13-1<br>generating and installing, 13-33                                                                                                    |
| Database Character Set Scanner, 12-14 message-bundles, 8-38 migrating a character set                                                                                                    | NEXT_DAY SQL function, 4-12<br>NLB data<br>transportable, 13-35<br>NLB file, 13-4<br>NLB files, 13-1<br>generating and installing, 13-33<br>NLS Calendar Utility, 13-15                                                                                                    |
| Database Character Set Scanner, 12-14 message-bundles, 8-38 migrating a character set                                                                                                    | NEXT_DAY SQL function, 4-12<br>NLB data<br>transportable, 13-35<br>NLB file, 13-4<br>NLB files, 13-1<br>generating and installing, 13-33<br>NLS Calendar Utility, 13-15<br>NLS parameters                                                                                                    |
| Database Character Set Scanner, 12-14 message-bundles, 8-38 migrating a character set                                                                                                    | NEXT_DAY SQL function, 4-12 NLB data transportable, 13-35 NLB file, 13-4 NLB files, 13-1 generating and installing, 13-33 NLS Calendar Utility, 13-15 NLS parameters default values in SQL functions, 9-2                                                                                                    |
| Database Character Set Scanner, 12-14 message-bundles, 8-38 migrating a character set                                                                                                    | NEXT_DAY SQL function, 4-12 NLB data transportable, 13-35 NLB file, 13-4 NLB files, 13-1 generating and installing, 13-33 NLS Calendar Utility, 13-15 NLS parameters default values in SQL functions, 9-2 list, 3-2                                                                                                    |
| Database Character Set Scanner, 12-14 message-bundles, 8-38 migrating a character set                                                                                                    | NEXT_DAY SQL function, 4-12 NLB data transportable, 13-35 NLB file, 13-4 NLB files, 13-1 generating and installing, 13-33 NLS Calendar Utility, 13-15 NLS parameters default values in SQL functions, 9-2 list, 3-2 setting, 3-1                                                                                                    |
| Database Character Set Scanner, 12-14 message-bundles, 8-38 migrating a character set                                                                                                    | NEXT_DAY SQL function, 4-12 NLB data transportable, 13-35 NLB file, 13-4 NLB files, 13-1 generating and installing, 13-33 NLS Calendar Utility, 13-15 NLS parameters default values in SQL functions, 9-2 list, 3-2 setting, 3-1 specifying in SQL functions, 9-2                                                                                                    |
| Database Character Set Scanner, 12-14 message-bundles, 8-38 migrating a character set                                                                                                    | NEXT_DAY SQL function, 4-12 NLB data transportable, 13-35 NLB file, 13-4 NLB files, 13-1 generating and installing, 13-33 NLS Calendar Utility, 13-15 NLS parameters default values in SQL functions, 9-2 list, 3-2 setting, 3-1 specifying in SQL functions, 9-2 unacceptable in SQL functions, 9-3                                                                                                    |
| Database Character Set Scanner, 12-14 message-bundles, 8-38 migrating a character set     CSALTER script, 11-6 migrating character sets in Real Application     Clusters, 11-7 migration     CHAR columns to NCHAR columns, 11-9     character sets, 11-1     to NCHAR datatypes, 11-8     version 8 NCHAR columns to Oracle9i and     later, 11-8 mixed character sets                                                                                                    | NEXT_DAY SQL function, 4-12 NLB data transportable, 13-35 NLB file, 13-4 NLB files, 13-1 generating and installing, 13-33 NLS Calendar Utility, 13-15 NLS parameters default values in SQL functions, 9-2 list, 3-2 setting, 3-1 specifying in SQL functions, 9-2 unacceptable in SQL functions, 9-3 NLS Runtime Library, 1-1                                                                                                    |
| Database Character Set Scanner, 12-14 message-bundles, 8-38 migrating a character set     CSALTER script, 11-6 migrating character sets in Real Application     Clusters, 11-7 migration     CHAR columns to NCHAR columns, 11-9     character sets, 11-1     to NCHAR datatypes, 11-8     version 8 NCHAR columns to Oracle9i and     later, 11-8 mixed character sets     causing data loss, 11-5                                                                                                    | NEXT_DAY SQL function, 4-12 NLB data transportable, 13-35 NLB file, 13-4 NLB files, 13-1 generating and installing, 13-33 NLS Calendar Utility, 13-15 NLS parameters default values in SQL functions, 9-2 list, 3-2 setting, 3-1 specifying in SQL functions, 9-2 unacceptable in SQL functions, 9-3 NLS Runtime Library, 1-1 NLS_CALENDAR parameter, 3-22                                                                                                    |
| Database Character Set Scanner, 12-14 message-bundles, 8-38 migrating a character set     CSALTER script, 11-6 migrating character sets in Real Application     Clusters, 11-7 migration     CHAR columns to NCHAR columns, 11-9     character sets, 11-1     to NCHAR datatypes, 11-8     version 8 NCHAR columns to Oracle9i and     later, 11-8 mixed character sets     causing data loss, 11-5 monetary parameters, 3-24                                                                                                    | NEXT_DAY SQL function, 4-12 NLB data transportable, 13-35 NLB file, 13-4 NLB files, 13-1 generating and installing, 13-33 NLS Calendar Utility, 13-15 NLS parameters default values in SQL functions, 9-2 list, 3-2 setting, 3-1 specifying in SQL functions, 9-2 unacceptable in SQL functions, 9-3 NLS Runtime Library, 1-1 NLS_CALENDAR parameter, 3-22 NLS_CHARSET_DECL_LEN SQL function, 9-7                                                                                                    |
| Database Character Set Scanner, 12-14 message-bundles, 8-38 migrating a character set     CSALTER script, 11-6 migrating character sets in Real Application     Clusters, 11-7 migration     CHAR columns to NCHAR columns, 11-9     character sets, 11-1     to NCHAR datatypes, 11-8     version 8 NCHAR columns to Oracle9i and     later, 11-8 mixed character sets     causing data loss, 11-5 monetary parameters, 3-24 monolingual Internet application, 8-2                                                                                                    | NEXT_DAY SQL function, 4-12 NLB data transportable, 13-35 NLB file, 13-4 NLB files, 13-1 generating and installing, 13-33 NLS Calendar Utility, 13-15 NLS parameters default values in SQL functions, 9-2 list, 3-2 setting, 3-1 specifying in SQL functions, 9-2 unacceptable in SQL functions, 9-3 NLS Runtime Library, 1-1 NLS_CALENDAR parameter, 3-22 NLS_CHARSET_DECL_LEN SQL function, 9-7 NLS_CHARSET_ID SQL function, 9-6                                                                                                    |
| Database Character Set Scanner, 12-14 message-bundles, 8-38 migrating a character set     CSALTER script, 11-6 migrating character sets in Real Application     Clusters, 11-7 migration     CHAR columns to NCHAR columns, 11-9     character sets, 11-1     to NCHAR datatypes, 11-8     version 8 NCHAR columns to Oracle9i and     later, 11-8 mixed character sets     causing data loss, 11-5 monetary parameters, 3-24 monolingual Internet application, 8-2 monolingual linguistic sorts                                                                                                    | NEXT_DAY SQL function, 4-12 NLB data transportable, 13-35 NLB file, 13-4 NLB files, 13-1 generating and installing, 13-33 NLS Calendar Utility, 13-15 NLS parameters default values in SQL functions, 9-2 list, 3-2 setting, 3-1 specifying in SQL functions, 9-2 unacceptable in SQL functions, 9-3 NLS Runtime Library, 1-1 NLS_CALENDAR parameter, 3-22 NLS_CHARSET_DECL_LEN SQL function, 9-7 NLS_CHARSET_ID SQL function, 9-6 NLS_CHARSET_NAME SQL function, 9-6                                                                                                    |
| Database Character Set Scanner, 12-14 message-bundles, 8-38 migrating a character set     CSALTER script, 11-6 migrating character sets in Real Application     Clusters, 11-7 migration     CHAR columns to NCHAR columns, 11-9     character sets, 11-1     to NCHAR datatypes, 11-8     version 8 NCHAR columns to Oracle9i and     later, 11-8 mixed character sets     causing data loss, 11-5 monetary parameters, 3-24 monolingual Internet application, 8-2 monolingual linguistic sorts     example, 5-12                                                                                                    | NEXT_DAY SQL function, 4-12 NLB data transportable, 13-35 NLB file, 13-4 NLB files, 13-1 generating and installing, 13-33 NLS Calendar Utility, 13-15 NLS parameters default values in SQL functions, 9-2 list, 3-2 setting, 3-1 specifying in SQL functions, 9-2 unacceptable in SQL functions, 9-3 NLS Runtime Library, 1-1 NLS_CALENDAR parameter, 3-22 NLS_CHARSET_DECL_LEN SQL function, 9-7 NLS_CHARSET_ID SQL function, 9-6 NLS_CHARSET_NAME SQL function, 9-6 NLS_COMP parameter, 3-30, 9-8                                                                                                    |
| Database Character Set Scanner, 12-14 message-bundles, 8-38 migrating a character set     CSALTER script, 11-6 migrating character sets in Real Application     Clusters, 11-7 migration     CHAR columns to NCHAR columns, 11-9     character sets, 11-1     to NCHAR datatypes, 11-8     version 8 NCHAR columns to Oracle9i and     later, 11-8 mixed character sets     causing data loss, 11-5 monetary parameters, 3-24 monolingual Internet application, 8-2 monolingual linguistic sorts     example, 5-12     supported, A-20                                                                                                    | NEXT_DAY SQL function, 4-12 NLB data transportable, 13-35 NLB file, 13-4 NLB files, 13-1 generating and installing, 13-33 NLS Calendar Utility, 13-15 NLS parameters default values in SQL functions, 9-2 list, 3-2 setting, 3-1 specifying in SQL functions, 9-2 unacceptable in SQL functions, 9-3 NLS Runtime Library, 1-1 NLS_CALENDAR parameter, 3-22 NLS_CHARSET_DECL_LEN SQL function, 9-7 NLS_CHARSET_ID SQL function, 9-6 NLS_CHARSET_NAME SQL function, 9-6 NLS_COMP parameter, 3-30, 9-8 NLS_CREDIT parameter, 3-28                                                                                                    |
| Database Character Set Scanner, 12-14 message-bundles, 8-38 migrating a character set     CSALTER script, 11-6 migrating character sets in Real Application     Clusters, 11-7 migration     CHAR columns to NCHAR columns, 11-9     character sets, 11-1     to NCHAR datatypes, 11-8     version 8 NCHAR columns to Oracle9i and     later, 11-8 mixed character sets     causing data loss, 11-5 monetary parameters, 3-24 monolingual Internet application, 8-2 monolingual linguistic sorts     example, 5-12     supported, A-20 months                                                                                                    | NEXT_DAY SQL function, 4-12 NLB data transportable, 13-35 NLB file, 13-4 NLB files, 13-1 generating and installing, 13-33 NLS Calendar Utility, 13-15 NLS parameters default values in SQL functions, 9-2 list, 3-2 setting, 3-1 specifying in SQL functions, 9-2 unacceptable in SQL functions, 9-3 NLS Runtime Library, 1-1 NLS_CALENDAR parameter, 3-22 NLS_CHARSET_DECL_LEN SQL function, 9-7 NLS_CHARSET_ID SQL function, 9-6 NLS_CHARSET_NAME SQL function, 9-6 NLS_COMP parameter, 3-30, 9-8 NLS_CREDIT parameter, 3-28 NLS_CURRENCY parameter, 3-25                                                                                                    |
| Database Character Set Scanner, 12-14 message-bundles, 8-38 migrating a character set                                                                                                    | NEXT_DAY SQL function, 4-12 NLB data transportable, 13-35 NLB file, 13-4 NLB files, 13-1 generating and installing, 13-33 NLS Calendar Utility, 13-15 NLS parameters default values in SQL functions, 9-2 list, 3-2 setting, 3-1 specifying in SQL functions, 9-2 unacceptable in SQL functions, 9-3 NLS Runtime Library, 1-1 NLS_CALENDAR parameter, 3-22 NLS_CHARSET_DECL_LEN SQL function, 9-7 NLS_CHARSET_ID SQL function, 9-6 NLS_CHARSET_NAME SQL function, 9-6 NLS_COMP parameter, 3-30, 9-8 NLS_CREDIT parameter, 3-28 NLS_CURRENCY parameter, 3-25 NLS_DATABASE_PARAMETERS data dictionary                                                                                                    |
| Database Character Set Scanner, 12-14 message-bundles, 8-38 migrating a character set     CSALTER script, 11-6 migrating character sets in Real Application     Clusters, 11-7 migration     CHAR columns to NCHAR columns, 11-9     character sets, 11-1     to NCHAR datatypes, 11-8     version 8 NCHAR columns to Oracle9i and     later, 11-8 mixed character sets     causing data loss, 11-5 monetary parameters, 3-24 monolingual Internet application, 8-2 monolingual linguistic sorts     example, 5-12     supported, A-20 months     format element, 3-17 language of names, 3-17                                                                                                    | NEXT_DAY SQL function, 4-12 NLB data transportable, 13-35 NLB file, 13-4 NLB files, 13-1 generating and installing, 13-33 NLS Calendar Utility, 13-15 NLS parameters default values in SQL functions, 9-2 list, 3-2 setting, 3-1 specifying in SQL functions, 9-2 unacceptable in SQL functions, 9-3 NLS Runtime Library, 1-1 NLS_CALENDAR parameter, 3-22 NLS_CHARSET_DECL_LEN SQL function, 9-7 NLS_CHARSET_ID SQL function, 9-6 NLS_CHARSET_NAME SQL function, 9-6 NLS_COMP parameter, 3-30, 9-8 NLS_CREDIT parameter, 3-28 NLS_CURRENCY parameter, 3-25 NLS_DATABASE_PARAMETERS data dictionary view, 3-8                                                                                                    |
| Database Character Set Scanner, 12-14 message-bundles, 8-38 migrating a character set     CSALTER script, 11-6 migrating character sets in Real Application     Clusters, 11-7 migration     CHAR columns to NCHAR columns, 11-9     character sets, 11-1     to NCHAR datatypes, 11-8     version 8 NCHAR columns to Oracle9i and     later, 11-8 mixed character sets     causing data loss, 11-5 monetary parameters, 3-24 monolingual Internet application, 8-2 monolingual linguistic sorts     example, 5-12     supported, A-20 months     format element, 3-17 language of names, 3-17 MONTHS_BETWEEN SQL function, 4-12                                                                                                    | NEXT_DAY SQL function, 4-12 NLB data transportable, 13-35 NLB file, 13-4 NLB files, 13-1 generating and installing, 13-33 NLS Calendar Utility, 13-15 NLS parameters default values in SQL functions, 9-2 list, 3-2 setting, 3-1 specifying in SQL functions, 9-2 unacceptable in SQL functions, 9-3 NLS Runtime Library, 1-1 NLS_CALENDAR parameter, 3-22 NLS_CHARSET_DECL_LEN SQL function, 9-7 NLS_CHARSET_ID SQL function, 9-6 NLS_CHARSET_NAME SQL function, 9-6 NLS_COMP parameter, 3-30, 9-8 NLS_CREDIT parameter, 3-28 NLS_CURRENCY parameter, 3-25 NLS_DATABASE_PARAMETERS data dictionary view, 3-8 NLS_DATE_FORMAT initialization parameter, 4-14                                                                                                    |
| Database Character Set Scanner, 12-14 message-bundles, 8-38 migrating a character set     CSALTER script, 11-6 migrating character sets in Real Application     Clusters, 11-7 migration     CHAR columns to NCHAR columns, 11-9     character sets, 11-1     to NCHAR datatypes, 11-8     version 8 NCHAR columns to Oracle9i and     later, 11-8 mixed character sets     causing data loss, 11-5 monetary parameters, 3-24 monolingual Internet application, 8-2 monolingual linguistic sorts     example, 5-12     supported, A-20 months     format element, 3-17 language of names, 3-17 MONTHS_BETWEEN SQL function, 4-12 multibyte encoding schemes, 2-7                                                                                          | NEXT_DAY SQL function, 4-12 NLB data transportable, 13-35 NLB file, 13-4 NLB files, 13-1 generating and installing, 13-33 NLS Calendar Utility, 13-15 NLS parameters default values in SQL functions, 9-2 list, 3-2 setting, 3-1 specifying in SQL functions, 9-2 unacceptable in SQL functions, 9-3 NLS Runtime Library, 1-1 NLS_CALENDAR parameter, 3-22 NLS_CHARSET_DECL_LEN SQL function, 9-7 NLS_CHARSET_ID SQL function, 9-6 NLS_CHARSET_NAME SQL function, 9-6 NLS_COMP parameter, 3-30, 9-8 NLS_CREDIT parameter, 3-28 NLS_CURRENCY parameter, 3-25 NLS_DATABASE_PARAMETERS data dictionary view, 3-8 NLS_DATE_FORMAT initialization parameter, 4-14 NLS_DATE_FORMAT parameter, 3-15                                                                                               |
| Database Character Set Scanner, 12-14 message-bundles, 8-38 migrating a character set     CSALTER script, 11-6 migrating character sets in Real Application     Clusters, 11-7 migration     CHAR columns to NCHAR columns, 11-9     character sets, 11-1     to NCHAR datatypes, 11-8     version 8 NCHAR columns to Oracle9i and     later, 11-8 mixed character sets     causing data loss, 11-5 monetary parameters, 3-24 monolingual Internet application, 8-2 monolingual linguistic sorts     example, 5-12     supported, A-20 months     format element, 3-17 language of names, 3-17 MONTHS_BETWEEN SQL function, 4-12 multibyte encoding schemes, 2-7 fixed-width, 2-7                                                                         | NEXT_DAY SQL function, 4-12 NLB data transportable, 13-35 NLB file, 13-4 NLB files, 13-1 generating and installing, 13-33 NLS Calendar Utility, 13-15 NLS parameters default values in SQL functions, 9-2 list, 3-2 setting, 3-1 specifying in SQL functions, 9-2 unacceptable in SQL functions, 9-3 NLS Runtime Library, 1-1 NLS_CALENDAR parameter, 3-22 NLS_CHARSET_DECL_LEN SQL function, 9-7 NLS_CHARSET_ID SQL function, 9-6 NLS_CHARSET_NAME SQL function, 9-6 NLS_COMP parameter, 3-30, 9-8 NLS_CREDIT parameter, 3-28 NLS_CURRENCY parameter, 3-25 NLS_DATABASE_PARAMETERS data dictionary view, 3-8 NLS_DATE_FORMAT initialization parameter, 4-14 NLS_DATE_FORMAT parameter, 3-15 NLS_DATE_LANGUAGE parameter, 3-16                                                             |
| Database Character Set Scanner, 12-14 message-bundles, 8-38 migrating a character set     CSALTER script, 11-6 migrating character sets in Real Application     Clusters, 11-7 migration     CHAR columns to NCHAR columns, 11-9     character sets, 11-1     to NCHAR datatypes, 11-8     version 8 NCHAR columns to Oracle9i and     later, 11-8 mixed character sets     causing data loss, 11-5 monetary parameters, 3-24 monolingual Internet application, 8-2 monolingual linguistic sorts     example, 5-12     supported, A-20 months     format element, 3-17 language of names, 3-17 MONTHS_BETWEEN SQL function, 4-12 multibyte encoding schemes, 2-7     fixed-width, 2-7     shift-sensitive variable-width, 2-8                             | NEXT_DAY SQL function, 4-12 NLB data transportable, 13-35 NLB file, 13-4 NLB files, 13-1 generating and installing, 13-33 NLS Calendar Utility, 13-15 NLS parameters default values in SQL functions, 9-2 list, 3-2 setting, 3-1 specifying in SQL functions, 9-2 unacceptable in SQL functions, 9-3 NLS Runtime Library, 1-1 NLS_CALENDAR parameter, 3-22 NLS_CHARSET_DECL_LEN SQL function, 9-7 NLS_CHARSET_ID SQL function, 9-6 NLS_CHARSET_NAME SQL function, 9-6 NLS_COMP parameter, 3-30, 9-8 NLS_CREDIT parameter, 3-28 NLS_CURRENCY parameter, 3-25 NLS_DATABASE_PARAMETERS data dictionary view, 3-8 NLS_DATE_FORMAT initialization parameter, 4-14 NLS_DATE_LANGUAGE parameter, 3-16 NLS_DEBIT parameter, 3-29                                                                   |
| Database Character Set Scanner, 12-14 message-bundles, 8-38 migrating a character set     CSALTER script, 11-6 migrating character sets in Real Application     Clusters, 11-7 migration     CHAR columns to NCHAR columns, 11-9     character sets, 11-1     to NCHAR datatypes, 11-8     version 8 NCHAR columns to Oracle9i and     later, 11-8 mixed character sets     causing data loss, 11-5 monetary parameters, 3-24 monolingual Internet application, 8-2 monolingual linguistic sorts     example, 5-12     supported, A-20 months     format element, 3-17     language of names, 3-17 MONTHS_BETWEEN SQL function, 4-12 multibyte encoding schemes, 2-7     fixed-width, 2-7     shift-sensitive variable-width, 2-8     variable-width, 2-7 | NEXT_DAY SQL function, 4-12 NLB data transportable, 13-35 NLB file, 13-4 NLB files, 13-1 generating and installing, 13-33 NLS Calendar Utility, 13-15 NLS parameters default values in SQL functions, 9-2 list, 3-2 setting, 3-1 specifying in SQL functions, 9-2 unacceptable in SQL functions, 9-3 NLS Runtime Library, 1-1 NLS_CALENDAR parameter, 3-22 NLS_CHARSET_DECL_LEN SQL function, 9-7 NLS_CHARSET_ID SQL function, 9-6 NLS_CHARSET_NAME SQL function, 9-6 NLS_COMP parameter, 3-30, 9-8 NLS_CREDIT parameter, 3-28 NLS_CURRENCY parameter, 3-25 NLS_DATABASE_PARAMETERS data dictionary view, 3-8 NLS_DATE_FORMAT initialization parameter, 4-14 NLS_DATE_FORMAT parameter, 3-15 NLS_DATE_LANGUAGE parameter, 3-16 NLS_DEBIT parameter, 3-29 NLS_DUAL_CURRENCY parameter, 3-27 |
| Database Character Set Scanner, 12-14 message-bundles, 8-38 migrating a character set     CSALTER script, 11-6 migrating character sets in Real Application     Clusters, 11-7 migration     CHAR columns to NCHAR columns, 11-9     character sets, 11-1     to NCHAR datatypes, 11-8     version 8 NCHAR columns to Oracle9i and     later, 11-8 mixed character sets     causing data loss, 11-5 monetary parameters, 3-24 monolingual Internet application, 8-2 monolingual linguistic sorts     example, 5-12     supported, A-20 months     format element, 3-17 language of names, 3-17 MONTHS_BETWEEN SQL function, 4-12 multibyte encoding schemes, 2-7     fixed-width, 2-7     shift-sensitive variable-width, 2-8                             | NEXT_DAY SQL function, 4-12 NLB data transportable, 13-35 NLB file, 13-4 NLB files, 13-1 generating and installing, 13-33 NLS Calendar Utility, 13-15 NLS parameters default values in SQL functions, 9-2 list, 3-2 setting, 3-1 specifying in SQL functions, 9-2 unacceptable in SQL functions, 9-3 NLS Runtime Library, 1-1 NLS_CALENDAR parameter, 3-22 NLS_CHARSET_DECL_LEN SQL function, 9-7 NLS_CHARSET_ID SQL function, 9-6 NLS_CHARSET_NAME SQL function, 9-6 NLS_COMP parameter, 3-30, 9-8 NLS_CREDIT parameter, 3-28 NLS_CURRENCY parameter, 3-25 NLS_DATABASE_PARAMETERS data dictionary view, 3-8 NLS_DATE_FORMAT initialization parameter, 4-14 NLS_DATE_LANGUAGE parameter, 3-16 NLS_DEBIT parameter, 3-29                                                                   |

| view, 3-8                                   | data expansion, 7-13                          |
|---------------------------------------------|-----------------------------------------------|
| NLS_ISO_CURRENCY parameter, 3-26            | OCI_ATTR_CHARSET_FORM attribute, 7-12         |
| NLS_LANG parameter, 3-3                     | OCI_ATTR_MAXDATA_SIZE attribute, 7-13         |
| choosing a locale, 3-3                      | OCI_UTF16ID character set ID, 7-10            |
| client setting, 3-7                         | OCIBind() function, 7-14                      |
| examples, 3-5                               | OCICharSetConversionIsReplacementUsed(), 10-5 |
|                                             | <u>*</u>                                      |
| OCI client applications, 7-14               | OCICharSetConvert(), 10-5                     |
| specifying, 3-5                             | OCICharsetToUnicode(), 10-5                   |
| UNIX client, 3-7                            | OCIDefine() function, 7-14                    |
| Windows client, 3-7                         | OCIEnvNlsCreate(), 7-10, 10-2                 |
| NLS_LANGUAGE parameter, 3-9                 | OCILobRead() function, 7-17                   |
| NLS_LENGTH_SEMANTICS parameter, 2-9         | OCILobWrite() function, 7-17                  |
| NLS_LIST_SEPARATOR parameter, 3-31          | OCIMessageClose(), 10-6                       |
| NLS_LOWER SQL function, 5-8, 5-9, 9-1       | OCIMessageGet(), 10-6                         |
| NLS_MONETARY_CHARACTERS parameter, 3-28     | OCIMessageOpen(), 10-6                        |
|                                             | OCIMultiByteInSizeToWideChar(), 10-4          |
| NLS_NCHAR_CONV_EXCP parameter, 3-31         |                                               |
| NLS_NUMERIC_CHARACTERS parameter, 3-23      | OCIMultiByteStrCaseConversion(), 10-5         |
| NLS_SESSION_PARAMETERS data dictionary      | OCIMultiByteStrcat(), 10-4                    |
| view, 3-8                                   | OCIMultiByteStrcmp(), 10-4                    |
| NLS_SORT parameter, 3-29, 5-19              | OCIMultiByteStrcpy(), 10-4                    |
| NLS_TERRITORY parameter, 3-11               | OCIMultiByteStrlen(), 10-5                    |
| NLS_TIMESTAMP_FORMAT initialization         | OCIMultiByteStrncat(), 10-4                   |
| parameter, 4-14                             | OCIMultiByteStrncmp(), 10-4                   |
| NLS_TIMESTAMP_FORMAT parameter              | OCIMultiByteStrncpy(), 10-4                   |
| parameters                                  | OCIMultiByteStrnDisplayLength(), 10-5         |
| NLS_TIMESTAMP_FORMAT, 3-18, 3-19            | OCIMultiByteToWideChar(), 10-4                |
|                                             |                                               |
| NLS_TIMESTAMP_TZ_FORMAT initialization      | OCINIsCharSetIdToName(), 10-3                 |
| parameter, 4-14                             | OCINIsCharSetNameTold(), 10-2                 |
| NLS_UPPER SQL function, 5-8, 5-9, 9-1       | OCINIsEnvironmentVariableGet(), 10-3          |
| NLSRTL, 1-1                                 | OCINIsGetInfo(), 10-2                         |
| NLSSORT SQL function, 9-1, 9-7              | OCINlsNameMap(), 10-3                         |
| syntax, 9-8                                 | OCINIsNumericInfoGet(), 10-3                  |
| NLT files, 13-1                             | OCIUnicodeToCharset(), 10-5                   |
| numbers, encoding, 2-3                      | OCIWideCharDisplayLength(), 10-4              |
| numeric formats, 3-23                       | OCIWideCharInSizeToMultiByte(), 10-4          |
| SQL masks, 9-10                             | OCIWideCharIsAlnum(), 10-5                    |
| numeric parameters, 3-22                    |                                               |
|                                             | 1                                             |
| NUMTODSINTERVAL SQL function, 4-13          | OCIWideCharIsCntrl(), 10-5                    |
| NUMTOYMINTERVAL SQL function, 4-13          | OCIWideCharlsDigit(), 10-5                    |
| NVARCHAR datatype                           | OCIWideCharIsGraph(), 10-5                    |
| Pro*C/C++, 7-19                             | OCIWideCharIsLower(), 10-5                    |
| NVARCHAR2 datatype, 7-4                     | OCIWideCharIsPrint(), 10-5                    |
|                                             | OCIWideCharIsPunct(), 10-5                    |
| 0                                           | OCIWideCharIsSingleByte(), 10-5               |
| <u></u>                                     | OCIWideCharIsSpace(), 10-5                    |
| obsolete locale data, A-29                  | OCIWideCharIsUpper(), 10-5                    |
| OCI                                         | OCIWideCharIsXdigit(), 10-5                   |
| binding and defining CLOB and NCLOB data in | OCIWideCharMultibyteLength(), 10-4            |
| OCI, 7-17                                   | OCIWideCharStrCaseConversion(), 10-4          |
| binding and defining SQL NCHAR              | V.                                            |
|                                             | OCIWideCharStrcat(), 10-4                     |
| datatypes, 7-15                             | OCIWideCharStrchr(), 10-4                     |
| setting the character set, 10-2             | OCIWideCharStrcmp(), 10-4                     |
| SQL CHAR datatypes, 7-14                    | OCIWideCharStrcpy(), 10-4                     |
| OCI and Unicode, 7-2                        | OCIWideCharStrlen(), 10-4                     |
| OCI character set conversion, 7-12          | OCIWideCharStrncat(), 10-4                    |
| data loss, 7-12                             | OCIWideCharStrncmp(), 10-4                    |
| performance, 7-12                           | OCIWideCharStrncpy(), 10-4                    |
| OCI client applications                     | OCIWideCharStrrchr(), 10-4                    |
| using Unicode character sets, 7-14          | OCIWideCharToLower(), 10-4                    |
| OCI data conversion                         | OCIWideCharToMultiByte(). 10-4                |
|                                             |                                               |

| OCIWideCharToUpper(), 10-4                         | NLS_DATE_FORMAT, 3-15                       |
|----------------------------------------------------|---------------------------------------------|
| ODBC Unicode applications, 7-29                    | NLS_DATE_LANGUAGE, 3-16                     |
| OLE DB Unicode datatypes, 7-30                     | NLS_DEBIT, 3-29                             |
| online table redefinition                          | NLS_DUAL_CURRENCY, 3-27                     |
| migrating from CHAR to NCHAR, 11-9, 11-10          | NLS_ISO_CURRENCY, 3-26                      |
| operating system                                   | NLS_LANG, 3-3                               |
| character set compatibility with                   | NLS_LANGUAGE, 3-9                           |
| applications, 2-11                                 | NLS_LIST_SEPARATOR, 3-31                    |
| ORA_NLS10 environment variable, 1-2                | NLS_MONETARY_CHARACTERS, 3-28               |
| ORA_SDTZ environment variable, 4-14, 4-21          | NLS_NCHAR_CONV_EXCP, 3-31                   |
| ORA_TZFILE environment variable, 4-14              | NLS_NUMERIC_CHARACTERS, 3-23                |
| Oracle Call Interface and Unicode, 7-2             | NLS_SORT, 3-29                              |
| Oracle Data Provide for .NET and Unicode, 7-3      | NLS_TERRITORY, 3-11                         |
| Oracle Data Pump and character set                 | numeric, 3-22                               |
| conversion, 11-5                                   | setting, 3-1                                |
| Oracle Language and Character Set Detection Java   | time and date, 3-15                         |
| classes, 8-32                                      | time zone, 3-18, 3-19                       |
| Oracle Locale Builder                              | partitioned                                 |
| choosing a calendar format, 13-10                  | indexes, 9-9                                |
| choosing currency formats, 13-13                   | tables, 9-9                                 |
| choosing date and time formats, 13-11              | performance                                 |
| displaying code chart, 13-16                       | choosing a database character set, 2-12     |
| Existing Definitions dialog box, 13-4              | during OCI Unicode character set            |
| fonts, 13-2                                        | conversion, 7-12                            |
| Open File dialog box, 13-5                         | phonetic writing systems, encoding, 2-3     |
| Preview NLT screen, 13-4                           | PL/SQL and SQL and Unicode, 7-3             |
| restrictions on names for locale objects, 13-7     | preserve parameter                          |
| Session Log dialog box, 13-4                       | Database Character Set Scanner, 12-15       |
| starting, 13-3                                     | primary level sort, 5-4                     |
| Oracle ODBC driver and Unicode, 7-2                | Private Use Area, 13-21                     |
| Oracle OLE DB driver and Unicode, 7-2              | Pro*C/C++                                   |
| Oracle Pro*C/C++ and Unicode, 7-2                  | data conversion, 7-18                       |
| oracle.i18n.lcsd package, 8-41                     | NVARCHAR datatype, 7-19                     |
| oracle.i18n.net package, 8-41                      | UVARCHAR datatype, 7-19                     |
| oracle.i18n.servlet package, 8-42                  | VARCHAR datatype, 7-18                      |
| oracle.i18n.text package, 8-42                     | punctuation, encoding, 2-3                  |
| oracle.i18n.util package, 8-42                     | parteruation, encouring, 20                 |
| oracle.sql.CHAR class                              |                                             |
| character set conversion, 7-24                     | Q                                           |
| getString() method, 7-25                           | query parameter                             |
| getStringWithReplacement() method, 7-25            | Database Character Set Scanner, 12-15       |
| toString() method, 7-25                            | ,                                           |
| ORDER BY clause, 9-9                               | R                                           |
| OS_TZ local operating system time zone, 4-22       | <u> </u>                                    |
| overriding language and territory definitions, 3-6 | Real Application Clusters                   |
| overriants uniquage and territory definitions, 500 | database character set migration, 11-7      |
| n                                                  | REGEXP SQL functions, 5-20                  |
| <u>P</u>                                           | regular expressions                         |
| page-charset, 8-36                                 | character class, 5-21                       |
| parameters                                         | character range, 5-21                       |
| BLANK_TRIMMING, 11-3                               | collation element delimiter, 5-21           |
| calendar, 3-19                                     | equivalence class, 5-22                     |
| character set conversion, 3-31                     | examples, 5-22                              |
| linguistic sorts, 3-29                             | multilingual environment, 5-20              |
| methods of setting, 3-2                            | replacement characters                      |
| monetary, 3-24                                     | CONVERT SQL function, 9-4                   |
| NLS_CALENDAR, 3-22                                 | restricted multilingual support, 2-17, 2-18 |
| NLS_COMP, 3-30                                     | restrictions                                |
| NLS_CREDIT, 3-28                                   | data truncation, 11-2                       |
| NLS CURRENCY. 3-25                                 | passwords, 11-2                             |

| space padding during export, 11-3                  | NEW_TIME, 4-12                      |
|----------------------------------------------------|-------------------------------------|
| usernames, 11-2                                    | NEXT_DAY, 4-12                      |
| reverse secondary sorting, 5-7                     | NLS_CHARSET_DECL_LEN, 9-7           |
| ROUND (date) SQL function, 4-12                    | NLS_CHARSET_ID. 9-6                 |
| RPAD SQL function, 7-8                             | NLS_CHARSET_NAME, 9-6               |
| Id AD SQL function, 7 0                            | NLS_INITCAP, 5-8, 9-1               |
|                                                    | NLS_LOWER, 5-8, 5-9, 9-1            |
| <u>\$</u>                                          | NLS_UPPER, 5-8, 5-9, 9-1            |
| scan modes                                         | NLSSORT, 9-1, 9-7                   |
| Database Character Set Scanner, 12-6               | NUMTODSINTERVAL, 4-13               |
| full database scan, 12-6                           | NUMTOYMINTERVAL, 4-13               |
| single table scan, 12-6                            | ROUND (date), 4-12                  |
| user tables scan, 12-6                             | RPAD, 7-8                           |
| scan.err file, 12-22                               | SESSIONTIMEZONE, 4-13               |
| scan.out file, 12-18, 12-19, 12-20, 12-21          | specifying NLS parameters, 9-2      |
| scan.txt file, 12-22                               | SUBSTR, 9-5                         |
| searching multilingual documents, 6-16             | SUBSTR2, 9-5                        |
| searching string, 5-20                             | SUBSTR4, 9-5                        |
| secondary level sort, 5-4                          | SUBSTRB, 9-5                        |
| session parameters                                 | SUBSTRC, 9-5                        |
| ERRÔR_ON_OVERLAP, 4-14                             | SYS_EXTRACT_UTC, 4-13               |
| session time zone, 4-21                            | SYSDATE, 4-13                       |
| SESSIONTIMEZONE SQL function, 4-13                 | SYSTIMESTAMP, 4-13                  |
| setFormOfUse() method, 7-22                        | TO_CHAR, 9-1                        |
| shift-sensitive variable-width multibyte encoding  | TO_CHAR (datetime), 4-13            |
| schemes, 2-8                                       | TO_DATE, \ 7-7, 9-1                 |
| single-byte encoding schemes, 2-7                  | TO_DSINTERVAL, 4-13                 |
| sorting                                            | TO_NCHAR, 7-7                       |
| reverse secondary, 5-7                             | TO_NUMBER, 9-1                      |
| specifying nondefault linguistic sorts, 3-29, 3-30 | TO_TIMESTAMP, 4-13                  |
| source_char_set parameter, A-16                    | TO_TIMESTAMP_TZ, 4-13               |
| space padding                                      | TO_YMINTERVAL, 4-13                 |
| during export, 11-3                                | TRUNC (date), 4-12                  |
| special combination letters, 5-6, 5-8              | TZ_OFFSET, 4-13                     |
| special letters, 5-6, 5-8                          | unacceptable NLS parameters, 9-3    |
| special lowercase letters, 5-8                     | UNISTR, 7-9                         |
| special uppercase letters, 5-8                     | SQL NCHAR datatypes                 |
| SQL CHAR datatypes, 2-10                           | binding and defining in OCI, 7-15   |
| OCI, 7-14                                          | SQL statements                      |
| SQL conditions                                     | LIKE conditions, 9-6                |
| LIKE2, 9-6                                         | strict superset, 6-2                |
| LIKE4, 9-6                                         | string comparisons                  |
| LIKEC, 9-6                                         | WHERE clause, 9-8                   |
| SQL functions                                      | string literals                     |
| ADD_MONTHS, 4-12                                   | Unicode, 7-8                        |
| CONVERT, 9-4                                       | string manipulation using OCI, 10-3 |
| CURRENT_DATE, 4-12                                 | strings                             |
| CURRENT_TIMESTAMP, 4-12                            | searching, 5-20                     |
| datatype conversion, 7-7                           | SUBSTR SQL function, 9-5            |
| DBTIMEZONE, 4-12                                   | SUBSTR SQL functions, 9-5           |
| default values for NLS parameters, 9-2             | SUBSTR, 9-5                         |
| EXTRACT (datetime), 4-12                           | SUBSTR2, 9-5                        |
| FROM_TZ, 4-12                                      | SUBSTR4, 9-5                        |
| INSTR, 7-8, 9-5                                    | SUBSTRB, 9-5                        |
| LAST_DAY, 4-12                                     | SUBSTRC, 9-5                        |
| LENGTH, 9-5                                        | SUBSTR4 SQL function, 9-5           |
| LOCALTIMESTAMP, 4-13                               | SUBSTRB SQL function, 9-5           |
| MONTHS_BETWEEN, 4-12                               | SUBSTRC SQL function, 9-5           |
| N, 7-7                                             | superset, strict, 6-2               |
| NCHR, 7-9                                          | supersets and subsets, A-16         |

| supplementary characters, 5-3, 6-2                                                                                                    | TO_CHAR SQL function, 9-1                                                                                                    |
|----------------------------------------------------------------------------------------------------|----------------------------------------------------------------------------------------------------|
| linguistic sort support, A-22                                                                                                    | default date format, 3-15, 4-14                                                                                                    |
| supported datatypes, 2-14                                                                                                    | format masks, 9-9                                                                                                    |
| supported territories, A-4                                                                                                    | group separator, 3-23                                                                                                    |
| suppress parameter                                                                                                    | language for dates, 3-16                                                                                                    |
| Database Character Set Scanner, 12-16                                                                                                    | spelling of days and months, 3-17                                                                                                    |
| surrogate pairs, 6-2                                                                                                    | TO_DATE SQL function, 7-7, 9-1                                                                                                    |
| syllabary, 2-3                                                                                                    | default date format, 3-15, 4-14                                                                                                    |
| symbols, encoding, 2-3                                                                                                    | format masks, 9-9                                                                                                    |
| SYS_EXTRACT_UTC SQL function, 4-13                                                                                                    | language for dates, 3-16                                                                                                    |
| SYSDATE SQL function, 4-13                                                                                                    | spelling of days and months, 3-17                                                                                                    |
| effect of session time zone, 4-22                                                                                                    | TO_DSINTERVAL SQL function, 4-13                                                                                                    |
| SYSTIMESTAMP SQL function, 4-13                                                                                                    | TO_NCHAR SQL function, 7-7                                                                                                    |
| 01011111111 002 1411011011, 110                                                                                                    | TO_NUMBER SQL function, 9-1                                                                                                    |
| _                                                                                                    | format masks, 9-9                                                                                                    |
| Т                                                                                                    | TO_TIMESTAMP SQL function, 4-13                                                                                                    |
| table parameter                                                                                                    | TO_TIMESTAMP_TZ SQL function, 4-13                                                                                                    |
| Database Character Set Scanner, 12-16                                                                                                    | TO_YMINTERVAL SQL function, 4-13                                                                                                    |
| tables                                                                                                    |                                                                                                    |
| partitioned, 9-9                                                                                                    | tochar parameter                                                                                                    |
| •                                                                                                    | Database Character Set Scanner, 12-16                                                                                                    |
| territory dependencies, 3-6                                                                                                    | toString() method, 7-25                                                                                                    |
| territory definition, 3-11                                                                                                    | transportable NLB data, 13-35                                                                                                    |
| •                                                                                                    | TRUNC (date) SQL function, 4-12                                                                                                    |
| customizing, 13-9                                                                                                    | TZ_OFFSET SQL function, 4-13                                                                                                    |
| overriding, 3-6                                                                                                    | TZABBREV, 4-15                                                                                                    |
| territory support, 1-5, A-4                                                                                                    | TZNAME, 4-15                                                                                                    |
| territory variant, 3-6                                                                                                    |                                                                                                    |
| tertiary level sort, 5-4                                                                                                    | U                                                                                                    |
| Thai and Laotian character rearrangement, 5-8                                                                                                    | <del></del>                                                                                                    |
| tilde, 7-27                                                                                                    | UCS-2 encoding, 6-3                                                                                                    |
| time and date parameters, 3-15                                                                                                    | Unicode, 6-1                                                                                                    |
| time zone                                                                                                    | binding and defining Java strings, 7-20                                                                                                    |
| abbreviations, 4-15                                                                                                    | character code assignments, B-1                                                                                                    |
| data source, 4-15                                                                                                    | character set conversion between OCI client and                                                                                                    |
| database, 4-21                                                                                                    | database server, 7-12                                                                                                    |
| effect on SYSDATE SQL function, 4-22                                                                                                    | code ranges for UTF-16 characters, B-1                                                                                                    |
| environment variables, 4-14                                                                                                    | code ranges for UTF-8 characters, B-1                                                                                                    |
| names, 4-15                                                                                                    | data conversion in Java, 7-23                                                                                                    |
| parameters, 3-18, 3-19                                                                                                    | encoding, 6-2                                                                                                    |
| session, 4-21                                                                                                    | fonts, 13-2                                                                                                    |
| time zone file                                                                                                    | JDBC OCI driver, 7-3                                                                                                    |
| choosing, 4-15                                                                                                    | JDBC programming, 7-20                                                                                                    |
| default, 4-15                                                                                                    | JDBC Server Side internal driver, 7-3                                                                                                    |
| time zones                                                                                                    | JDBC Server Side thin driver, 7-3                                                                                                    |
| converting, 4-23                                                                                                    | JDBC thin driver, 7-3                                                                                                    |
| customizing, 13-15                                                                                                    |                                                                                                    |
|                                                                                                    |                                                                                                    |
| upgrading definitions, 4-17                                                                                                    | mode, 7-10                                                                                                    |
| upgrading definitions, 4-17 TIMESTAMP datatype, 4-3                                                                                                    | mode, 7-10<br>ODBC and OLE DB programming, 7-27                                                                                                    |
| TIMESTAMP datatype, 4-3                                                                                                    | mode, 7-10<br>ODBC and OLE DB programming, 7-27<br>Oracle Call Interface, 7-2                                                                                                    |
| TIMESTAMP datatype, 4-3 when to use, 4-8                                                                                                    | mode, 7-10<br>ODBC and OLE DB programming, 7-27<br>Oracle Call Interface, 7-2<br>Oracle Data Provide for .NET, 7-3                                                                                                    |
| TIMESTAMP datatype, 4-3<br>when to use, 4-8<br>TIMESTAMP datatypes                                                                                                    | mode, 7-10 ODBC and OLE DB programming, 7-27 Oracle Call Interface, 7-2 Oracle Data Provide for .NET, 7-3 Oracle ODBC driver, 7-2                                                                                                    |
| TIMESTAMP datatype, 4-3 when to use, 4-8 TIMESTAMP datatypes choosing, 4-8                                                                                                    | mode, 7-10 ODBC and OLE DB programming, 7-27 Oracle Call Interface, 7-2 Oracle Data Provide for .NET, 7-3 Oracle ODBC driver, 7-2 Oracle OLE DB driver, 7-2                                                                                                    |
| TIMESTAMP datatype, 4-3 when to use, 4-8 TIMESTAMP datatypes choosing, 4-8 timestamp format, 3-18                                                                                                    | mode, 7-10 ODBC and OLE DB programming, 7-27 Oracle Call Interface, 7-2 Oracle Data Provide for .NET, 7-3 Oracle ODBC driver, 7-2 Oracle OLE DB driver, 7-2 Oracle Pro*C/C++, 7-2                                                                                                    |
| TIMESTAMP datatype, 4-3 when to use, 4-8 TIMESTAMP datatypes choosing, 4-8 timestamp format, 3-18 TIMESTAMP WITH LOCAL TIME ZONE                                                                                                    | mode, 7-10 ODBC and OLE DB programming, 7-27 Oracle Call Interface, 7-2 Oracle Data Provide for .NET, 7-3 Oracle ODBC driver, 7-2 Oracle OLE DB driver, 7-2 Oracle Pro*C/C++, 7-2 Oracle support, 6-4                                                                                                    |
| TIMESTAMP datatype, 4-3 when to use, 4-8 TIMESTAMP datatypes choosing, 4-8 timestamp format, 3-18 TIMESTAMP WITH LOCAL TIME ZONE datatype, 4-5                                                                                                   | mode, 7-10 ODBC and OLE DB programming, 7-27 Oracle Call Interface, 7-2 Oracle Data Provide for .NET, 7-3 Oracle ODBC driver, 7-2 Oracle OLE DB driver, 7-2 Oracle Pro*C/C++, 7-2 Oracle support, 6-4 parsing an XML stream with Java, 7-32                                                                                                  |
| TIMESTAMP datatype, 4-3 when to use, 4-8 TIMESTAMP datatypes choosing, 4-8 timestamp format, 3-18 TIMESTAMP WITH LOCAL TIME ZONE datatype, 4-5 when to use, 4-8                                                                                  | mode, 7-10 ODBC and OLE DB programming, 7-27 Oracle Call Interface, 7-2 Oracle Data Provide for .NET, 7-3 Oracle ODBC driver, 7-2 Oracle OLE DB driver, 7-2 Oracle Pro*C/C++, 7-2 Oracle support, 6-4 parsing an XML stream with Java, 7-32 PL/SQL and SQL, 7-3                                                                              |
| TIMESTAMP datatype, 4-3 when to use, 4-8 TIMESTAMP datatypes choosing, 4-8 timestamp format, 3-18 TIMESTAMP WITH LOCAL TIME ZONE datatype, 4-5 when to use, 4-8 TIMESTAMP WITH TIME ZONE datatype, 4-4                                           | mode, 7-10 ODBC and OLE DB programming, 7-27 Oracle Call Interface, 7-2 Oracle Data Provide for .NET, 7-3 Oracle ODBC driver, 7-2 Oracle OLE DB driver, 7-2 Oracle Pro*C/C++, 7-2 Oracle support, 6-4 parsing an XML stream with Java, 7-32 PL/SQL and SQL, 7-3 Private Use Area, 13-21                                                      |
| TIMESTAMP datatype, 4-3 when to use, 4-8 TIMESTAMP datatypes choosing, 4-8 timestamp format, 3-18 TIMESTAMP WITH LOCAL TIME ZONE datatype, 4-5 when to use, 4-8 TIMESTAMP WITH TIME ZONE datatype, 4-4 when to use, 4-8                          | mode, 7-10 ODBC and OLE DB programming, 7-27 Oracle Call Interface, 7-2 Oracle Data Provide for .NET, 7-3 Oracle ODBC driver, 7-2 Oracle OLE DB driver, 7-2 Oracle Pro*C/C++, 7-2 Oracle support, 6-4 parsing an XML stream with Java, 7-32 PL/SQL and SQL, 7-3 Private Use Area, 13-21 programming, 7-1                                     |
| TIMESTAMP datatype, 4-3 when to use, 4-8 TIMESTAMP datatypes choosing, 4-8 timestamp format, 3-18 TIMESTAMP WITH LOCAL TIME ZONE datatype, 4-5 when to use, 4-8 TIMESTAMP WITH TIME ZONE datatype, 4-4 when to use, 4-8 timezlrg.dat file, 13-15 | mode, 7-10 ODBC and OLE DB programming, 7-27 Oracle Call Interface, 7-2 Oracle Data Provide for .NET, 7-3 Oracle ODBC driver, 7-2 Oracle OLE DB driver, 7-2 Oracle Pro*C/C++, 7-2 Oracle support, 6-4 parsing an XML stream with Java, 7-32 PL/SQL and SQL, 7-3 Private Use Area, 13-21 programming, 7-1 reading an XML file with Java, 7-32 |
| TIMESTAMP datatype, 4-3 when to use, 4-8 TIMESTAMP datatypes choosing, 4-8 timestamp format, 3-18 TIMESTAMP WITH LOCAL TIME ZONE datatype, 4-5 when to use, 4-8 TIMESTAMP WITH TIME ZONE datatype, 4-4 when to use, 4-8                          | mode, 7-10 ODBC and OLE DB programming, 7-27 Oracle Call Interface, 7-2 Oracle Data Provide for .NET, 7-3 Oracle ODBC driver, 7-2 Oracle OLE DB driver, 7-2 Oracle Pro*C/C++, 7-2 Oracle support, 6-4 parsing an XML stream with Java, 7-32 PL/SQL and SQL, 7-3 Private Use Area, 13-21 programming, 7-1                                     |

UTF-16 encoding, 6-3 writing in Unicode with Java, 7-31 UTF-8 encoding, 6-2 XML programming writing an XML file with Java, 7-31 Unicode, 7-31 XML programming, 7-31 Unicode database, 6-6 case study, 6-11 choosing a character set, 6-9 using with Unicode datatypes (case study), 6-12 when to use, 6-8 Unicode datatypes, 6-7 case study, 6-12 choosing a national character set, 6-10 using with a Unicode database (case study), 6-12 when to use, 6-8 UNISTR SQL function, 7-9 unrestricted multilingual support, 2-18 url-rewrite-rule, 8-39 **US7ASCII** supersets, A-17 user parameter Database Character Set Scanner, 12-17 user-defined characters, 13-20 adding to a character set definition, 13-25 cross-references between character sets, 13-22 userid parameter Database Character Set Scanner, 12-17 UTC, 4-4, 4-5 UTF-16 encoding, 6-3, B-2 UTF8 character set, 6-6, A-15 UTF-8 encoding, 6-2, B-2 UTFE character set, 6-5, 6-6, A-15 UTL\_FILE package, using with NCHAR, 7-10 UTL\_I18N PL/SQL package, 8-43 UTL\_LMS PL/SQL package, 8-43 utltzuv2.sql script, 4-18 UVARCHAR datatype Pro\*C/C++, 7-19 ٧ V\$NLS\_PARAMETERS dynamic performance view, 3-8 V\$NLS\_VALID\_VALUES dynamic performance view, 3-8 VARCHAR datatype Pro\*C/C++, 7-18 variable-width multibyte encoding schemes, 2-7 version 8 NCHAR columns migrating to Oracle9i and later, 11-8 W wave dash, 7-27 WHERE clause string comparisons, 9-8 X XML parsing in Unicode with Java, 7-32

reading in Unicode with Java, 7-32